# ABCDEFGHIJKLMZOM<br>NOPQRSTUVWXYZ

### **Append**

Žw'è,µ,½fffBfŒfNfqfŠ,Ìff∏[f^ftf@fCf<,ªŒ»∏Ý,ÌfffBfŒfNfqfŠ,É, ,é,©,Ì,æ,¤,É∏Afvf∏fOf‰f€ ,©,çŠJ,¯,é,æ,¤,É,µ,Ü,∙∏B

Žw'è,µ,½fffBfŒfNfqfŠ,Í∏A**fAfyf"fh,<sup>3</sup>,ê,½fffBfŒfNfqfŠ**,ÆŒÄ,Î,ê∏Aff∏[f^ftf@fCf<,ðŠ|,-,½,ß,É∏AŒ»∏Ý,ÌfffBfŒfNfqfŠ,É∙t‰Á (fAfyf"fh) ,ᢃ,ê,Ä,¢,é,©,Ì,æ,¤,Ɉµ,¦,Ü,·∏B

append [;] [[fhf%ofCfu:]fpfX[;...]] [/x:{on | off}][/path:{on | off}] [/e]

### fpf‰f<sub>□</sub>

fAfyf"fh,<sup>3</sup>,ê,½fffBfŒfNfgfŠ,Ì^ê——,ðŽæ,è□Á,μ,Ü,·□B

[fhf‰fCfu:]fpfX

Œ»[]Ý,ÌfffBfŒfNfgfŠ,ÉfAfyf"fh,·,éfhf‰fCfu (Œ»[]Ý,Ìfhf‰fCfu^ÈŠO,Ì[]ê[]‡) ,ÆfffBfŒfNfqfŠ,ðŽw'è,µ,Ü,·∏BŠefGf"fqfŠ,ðfZf~fRf∏f",Å‹æ∏Ø,Á,Ä∏A[fhf‰fCfu:] fpfX,ÌfGf"fgfŠ,ð•¡[]"Žw'è,Å,«,Ü,∙[]B

### $/x:\{$ on | off $\}$

MS-DOS fTfufVfXfef€,ªfvf[]fOf‰f€,ÌŽÀ[]sŽž,É[]AfAfyf"fh,<sup>3</sup>,ê,½fffBfŒfNfgfŠ,ðŒŸ[]õ,·,é,©,Ç,¤ ,©,ŏŽw'è,μ,Ü,·[]B**/x:on** fXfCfbf`,ŏŽg,¤,Æ[]AfAfyf"fh,¾,ê,½fffBfŒfNfgfŠ,ŏŒŸ[]õ,μ,Ü,·[]B**/x:off** fXfCfbf`,ðŽg,¤,Æ∏AfAfyf"fh,<sup>3</sup>,ê,½fffBfŒfNfqfŠ,ðŒŸ∏õ,µ,Ü,<sup>1</sup>,ñ∏B**/x:on**,Ì∏È—ªŒ`,Æ,µ,Ä **/x**,ðŽg,¤,± ,Æ,ª,Å,«,Ü,·∏B**/x:on** ,ðŽw'è,μ,½,¢∏ê∏‡,ĺ∏AfVfXfef€,ð‹Ν"®,μ,½Œã,Å∏Å∏‰,É **append** ,ðŽq,¤ ,Æ,«,ÉŽw'è,µ,Ä,,¾,¾(]B,»,ÌŒã,Í[]A**/x:on** ,Æ **/x:off** ,ÌŠÔ,Å[]Ø,è'Ö,¦,é,±,Æ,ª,Å,«,Ü,·[]B

### /path: {on  $|$  off}

ŒŸ∏ŏ,Ì'Î∏Û,Æ,È,éftf@fCf‹,Ì-¼'O,ªŠù,ÉfpfX,ÉŠÜ,Ü,ê,Ä,¢,é∏ê∏‡,É∏Afvf∏fOf‰f€ ,ªfAfyf"fh,¾ê,½fffBfŒfNfqfŠ,Åff∏f^ftf@fCf‹,ðŒŸ∏õ,·,é,©,Ç,¤,©,ǒŽw'è,μ,Ü,∙∏BŠù'è′l,ĺ **/path:on**  $A \cdot \Box B$ 

 $/e$ 

fAfyf"fh,<sup>3</sup>,ê,½fffBfŒfNfgfŠ,Ì^ê——,ðŠÂ‹«•Ï[]" **append** ,ÉŠ",è"-,Ä,Ü,·[]B,± ,ÌfXfCfbf`,ŏŽg,¤[]ê[]‡[]AfVfXfef€,ð‹N" ®,μ,Ä[]Å[]‰,ÉŽÀ[]s,∙,é **append** fRf}f"fh,ÅŽw'è,μ,Ä,,¾,<sup>ҙ</sup>,¢[]B**/e** ,ðŽg,¤,Æ∏A**set** fRf}f"fh,ðŽg,Á,Ä∏AfAfyf"fh,<sup>3</sup>,ê,½fffBfŒfNfgfŠ,Ì^ê——,ð•\ ަ,Å,«,Ü,·∏BŠÂ‹«•Ï∏",Ì∏Ú∏×,É,Â,¢,Ä,Í∏A**set** fRf}f"fh,ðŽQ∏Æ,µ,Ä,,¾,ª,¢∏B

ŠÖ<sup>~</sup>A∏€-Ú  $\Box$  Path Append ,ÉŠÖ, ,é∏Ú∏×∏î•ñ Append--'<sub>I</sub> Append-----á

# ABCDEFGHIJKLMZOM<br>NOPQRSTUVWXYZ

### Append--'<sub>[]</sub>

### fAfyf"fh,<sup>3</sup>,ê,½fffBfŒfNfgfŠ,Ì^ê——,ðŠÂ‹«,ÉŠi"[,·,é

append ,Æ<¤,É /e fXfCfbf`,ðŽq,¤,Æ∏AfAfyf"fh,<sup>3</sup>,ê,½fffBfŒfNfqfŠ,Ì^ê——,ðŠÂ<«•Ï∏" append ,ÉŠ",è"-,Ä,é,±,Æ,ª,Å,«,Ü,·∏B,»,Ì,½,ß,É,Í∏A∏Å∏‰,É /e fXfCfbf`,¾,¯,ðŽw'è,μ,Ä append fRf}f"fh,ðŽg,í,È,¯,ê,Î,È,è,Ü,ユ,ñ□BŽŸ,É□AfAfyf"fh,µ,½,¢fffBfŒfNfgfŠ,ðŽw'è,µ,Ä□A,à,¤^ê"x append δŽg,¢,Ü,·∏B"¯,¶fRf}f"fh f‰fCf",Å /e ,Æ [fhf‰fCfu:]fpfX ,ðŽw'è,·,é,±,Æ,Í,Å,«,Ü,',ñ∏B,

### •¡[]",ÌfffBfŒfNfgfŠ,ÌfAfyf"fh,ðŽw'è,∙,é

irgf",ÅfffBfŒfNfgfŠ,ðfAfyf"fh,·,é,É,Í∏A∙¡∐",ÌfGf"fgfŠ,ðfZf~fRf∏f",Å‹æ∏Ø,è,Ü,·∏B[fhf‰fCfu:]fpfX fpf` ‰f<sub>□</sub>[f^,ðŽw'è,µ,Ä append fRf}f"fh,ð,à,¤^ê"xŽg,¤,Æ□A^È'O,Ì append fRf}f"fh,ÅŽw'è,µ,½fffBfŒfNfgfŠ,ª[]A,±,Ì,Æ,«,ÉŽw'è,µ,½fffBfŒfNfgfŠ,É,æ,è'uŠ·,<sup>3</sup>,ê,Ü,·[]B

### fAfyf"fh,<sup>3</sup>,ê,1/<sub>2</sub>fffBfŒfNfgfŠ,Æ dir fRf}f"fh

dir fRf}f"fh,ðŽÀ[]s,µ,Ä,à[]AfAfyf"fh,¾ê,½fffBfŒfNfgfŠ,©,ç dir fRf}f"fh,Å[]¶[]¬,¾ê,½fffBfŒfNfgfŠ^ê—— ,Éftf@fCf<-1⁄4,ª'ljÁ,<sup>3</sup>,ê,é,±,Æ,Í, ,è,Ü,1,ñ∏B

### ftf@fCf<-¼,Ì<£∏‡

fAfyf"fh,<sup>3</sup>,ê,½fffBfŒfNfqfŠ,Ìftf@fCf<,É∏AŒ»∏Ý,ÌfffBfŒfNfqfŠ,Ìftf@fCf<,Æ"<sup>-</sup>,¶-¼'O,ª•t,¢,Ä,¢ ,é∏ê∏‡,Í∏Afvf∏fOf‰f€,É,æ,茻∏Ý,ÌfffBfŒfNfqfŠ,Ìftf@fCf‹,ªŠJ,©,ê,Ü,∙∏B

### []V,μ,¢ftf@fCf‹,ð[]ì[]¬,∙,éfvf[]fOf‰f€,Æ‹¤,É append ,ðŽg,¤

fAfyf"fh,<sup>3</sup>,ê,½fffBfŒfNfgfŠ,Ìftf@fCf<,ªŠJ,©,ê,é,Æ[]A,»,Ìftf@fCf<,ÍŒ»[]Ý,ÌfffBfŒfNfgfŠ,É, ,é,à,Ì,ÆŒ©,È,·, ±,Æ,ª,Å,«,Ü,·[]B"¯,¶–¼'O,Ì[]V,µ,¢ftf@fCf<,ª[]ì[]¬,¾ê[]A,»,Ìftf@fCf<,ª•Û'¶,¾ê,é[]ê[]‡,É[]A[]V,µ,¢ftf@fCf<,ĺ (fAfyf"fh,<sup>3</sup>,ê,½fffBfŒfNfgfŠ,Å,Í,È,) []V,µ,¢fffBfŒfNfgfŠ,É[]ì[]¬,<sup>3</sup>,ê,Ü,·[]B**append** fRf}f"fh,Í[]A[]C[]<sup>3</sup>,<sup>3</sup>,ê,È,¢ff[][f^ftf@fCf<[]A,Ü,½,Íftf@fCf<,ÌfRfs[][,ð[]V,µ,[]ì[]¬,<sup>1</sup>,,,É[]C[]<sup>3</sup>,<sup>3</sup>,ê,éff[][f^ ftf@fCf<,É"K,µ,Ä,¢,Ü,∙∏B'½,,Ì∏ê∏‡∏Aff∏[f^fx∏fX fvf∏fOf‰f€,Å,Í∏A∏V,µ,¢fRfs∏[,ð∏ì∏¬,<sup>ı</sup>, ,,Éff∏[f^ ftf@fCf<,ª[]C[]<sup>3</sup>,<sup>3</sup>,ê,Ü,·[]B,½,¾,µ[]AfefLfXfg fGfffBf^,Æf[][[fh fvf[]fZfbfT,Ì[]ê[]‡,Í[]A^ê"Ê,É[]V,µ,¢fRfs[][,ª[]ì[]¬,ª,ê,Ä[]A[]C[]ªŒã,Ìff[][f^ftf@fCf<,ª•Û'¶,ª,ê,Ü,·[]B[]¬—  $\Box$ ð"ð,  $\Box$ é,½,ß,É $\Box$ A,±,ê,ç,Ìfvf $\Box$ fOf‰f $\epsilon$ ,Å,Í append ,ðŽq,í,È,¢,æ,¤,É,Å,«,Ü, $\Box$ B

### /x:on fXfCfbf`, Æ path fRf}f"fh, ðŽg, ¤

**/x:on** ,ðŽw'è,·,é,Æ∏AfRf}f"fh fvf∏f"fvfg,©,cfvf∏fOf‰f€-¼,ð"ü ĺ,µ,Ä[]AfAfyf"fh,¾,ê,½fffBfŒfNfgfŠ,Ìfvf[]fOf‰f€,ðŽÀ[]s,Å,«,Ü,·[]B^ê"Ê,É[]Afvf[]fOf‰f€,ª"ü,Á,Ä,¢ ,éfffBfŒfNfgfŠ,ðŽw'è,∙,é,É,Í∏A**path** fRf}f"fh,ðŽg,¢,Ü,∙∏B,½,¾,µ∏Afvf∏fOf‰f€ ,ªfAfyf"fh,ª,ê,½fffBfŒfNfqfŠ,É"ü,Á,Ä,¢,é∏ê∏‡,Í∏A**path** fRf}f"fh,ðŽg,í,È,-Ä,à∏A,»,ÌfffBfŒfNfqfŠ,ðŽw'è,Å,«,Ü,∙∏BWindows NT ,É,æ,è∏Afvf∏fOf‰f€,Ì'Ê∏í,ÌŒŸ∏õ∏‡∏~̃,É∏], ,Á,Ä∏AfAfyf"fh,<sup>3</sup>,ê,½fffBfŒfNfqfŠ,Åfvf∏fOf‰f€,ªŒŸ∏õ,<sup>3</sup>,ê,Ü,·∏B,Â,Ü,è∏A∏Å∏‰ ,ÉŒ»∏Ý,ÌfffBfŒfNfgfŠ∏AŽŸ,ÉfAfyf"fh,¾,ê,½fffBfŒfNfgfŠ∏A∏ÅŒã,ÉŒŸ∏õfpfX,ÅŒŸ∏õ,¾,ê,Ü,∙∏B

Append .ÉŠÖ.∙.é∏Ú∏×∏î•ñ Append-----á  $\Box$  Append

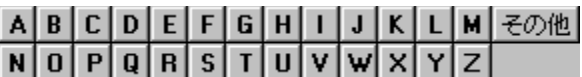

### Append---- á

fvf①fOf‰f€,É,æ,è①Afhf‰fCfu B ,ÌfffBfXfN,ÌfffBfŒfNfgfŠ LETTERS ,Ìff①[f^ ftf@fCf‹①A,¨,æ,Ñfhf‰fCfu A , ifffBfXfN, ifffBfŒfNfgfŠREPORTS, iff∏[f^ftf@fCf<, ð∏AŒ»∏Ý, ifffBfŒfNfgfŠ,É"ü,Á,Ä,¢,é∏ê∏‡,Æ"¯— I,ÉŠJ,¯,é,æ,¤,É,·,é,É,Í□AŽŸ,ÌfRƒ}ƒ"fh,ð"ü—Í,µ,Ü,·□B

append b:\letters;a:\reports

" - ,¶fffBfŒfNfgfŠ,ðfAfyf"fh,µ,Ä[]AfAfyf"fh,¾,ê,½fffBfŒfNfgfŠ,̈ê——,ÌfRfs[][,ð Windows NT ŠÂ‹«,ɕۊÇ,·,é,É,Í∏AŽŸ,ÌfRf}f"fh,ð"ü—Í,µ,Ü,∙∏B

append /e append b:\letters;a:\reports

,±,ì 2 ,Â,ì **append** fRf}f"fh,Í[]AfVfXfef€,ð<N"®,µ,½Œã,Å[]Å[]‰,ÉŽg,í,È,¯,ê,Î,È,è,Ü,<del>'</del>,ñ[]B

 $^{\prime}$  $\Box$ 

append fRf}f"fh,ð"ü—Í, , é,Æ,«,É,Í[]Aftf@fCf‹Šg'£Žq .EXE ,ðŽg,í,È,¢,Å,,¾,3,¢[]B

Append ,ÉŠÖ, ,é[Ú[]×[]î•ñ  $\Box$  Append--' $\Box$  $\Box$  Append

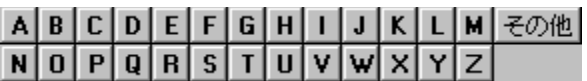

### **Assoc**

ftf@fCf<Šg'£Žq,ÌŠÖ~A•t,¯,ð•\ަ,Ü,½,Í•Ï[]X,µ,Ü,·[]B assoc [.ext[=[ftf@fCf<f^fCfv]]]

### fpf‰f<sub>□</sub>[f^

.ext ftf@fCf<f^fCfv,ÉŠÖ~A•t, -,éŠg'£Žq,ðŽw'è,µ,Ü, []B ftf@fCf<f^fCfv ftf@fCf<Šg'£Žq,ÉŠÖ~A.t,-,éftf@fCf<f^fCfv,ðŽw'è,µ,Ü,·[]B flfvfVf‡f",È,µ,Å assoc ,Æ"ü—Í,·,é,Æ[]AŒ»[]Ý,Ìftf@fCf‹,ÌŠÖ~A•t,¯,ª•\ަ,<sup>3</sup>,ê,Ü,·[]B assoc.ext, Æ"ü—Í, , é, Æ[]Aftf@fCf <, lŠg'£Žq, l̀Œ»[]Ý, lŠÖ~A•t, -,ª•\ަ, 3, ê, Ü, ·[]B assoc.ext= ,Æ"ü—Í, ,é,Æ[]Aftf@fCf‹Šg'£Žq,ÌŠÖ~A•t,-,ª[]í[]œ,3,ê,Ü,·[]B

## ABCDEFGHIJKLMZOM<br>NOPQRSTUVWXYZ

### At

at fRf}f"fh,Í∏AŽw'è,µ,½"úŽž,ÉfRf}f"fh,Æfvf∏fOf‰f€,ªfRf"fsf...∏[f^,ÅŽÀ∏s,<sup>3</sup>,ê,é,æ,¤,ÉfXfPfWf... Π[f‹,μ,Ü,·ΠB**at** fRf}f"fh,ðŽq,¤,É,Í∏ASchedule fT∏[frfX,ðŽÀ∏s'†,Å,È,¯,ê,Î,È,è,Ü,<del>'</del>,ñ∏B

at [\\fRf"fsf... $\lceil$ [f^-1/4] [id] [/delete [/yes]]

### fpf‰f<sub>□</sub>

,È,μ

fpf‰f∏∏[f^,ðŽw'è,<sup>1</sup>, ,É **at** ,ðŽg,¤,Æ∏AfXfPfWf...∏[f‹,<sup>ҙ</sup>,ê,Ä,¢,éfRf}f"fh,ðˆê——•\ަ,µ,Ü,∙∏B

 $WFRf''fsf...Tff'^{-1/4}$ 

fŠf,[][fg fRf"fsf...[][f^,ðŽw'è,µ,Ü,·[]B,±,Ìfpf‰f[][[f^,ð[]È—ª,·,é,Æ[]Af[][[[f]f<fRf"fsf... [][f^,ÅfRf}f"fh,ðfXfPfWf…[][f‹,μ,Ü,·[]B

id

fXfPfWf...[][f<,<sup>3</sup>,ê,½fRf}f"fh,ÉŠ",è"-,Ä,ç,ê,½Ž¯•Ê"Ô[]†,Å,·[]B

### /delete

fXfPfWf...[][f<,<sup>3</sup>,ê,½fRf}f"fh,ðŽæ,è[]Á,µ,Ü,∙[]Bid ,ð[]È—ª,∙,é,Æ[]AfRf"fsf...[][f^[]ã,ÅfXfPfWf...[][f<,<sup>3</sup>,ê,Ä,¢ ,éfRf}f"fh,ð,∙,×,ÄŽæ,è∏Á,µ,Ü,∙∏B

### $ives$

fXfPfWf... [[f<,<sup>3</sup>, ê, ½fCfxf"fq,ð[|í[|œ,·,é,Æ,«,É[|AfVfXfef€,©,c,Ì,·,×,Ä,Ì-â,¢[]‡,í,<sup>1</sup>,É [yes] ,Ɖž"š,<sup>3</sup>,1,Ü,·[|B Žž⊓⊓

fRf}f"fh,ªŽÀ∏s,<sup>3</sup>,ê,鎞∏∏,ðŽw'è,µ,Ü,∙∏B24 ŽžŠÔ∏§ (00:00 [Œß'O 0 Žž] ,©,ç 23:59) ,Å hh:mm ,Æ,µ,ÄŽž∏∏,ð∙∖,µ,Ü,∙∏B

### /interactive

fWf‡fu,ÌŽÀ⊡s'†∏AfWf‡fu,Íf⊡fOfIf",μ,Ä,¢,éf†□[fU□[,ÌfffXfNfgfbfv,Æ,Ì'Î~b,ð‹-‰Â,μ,Ü,·□B

### /every: " $(i \cdot t[,...]$

Žw'è,µ,½—j"ú,Ü,½,Í"ú•t (,½,Æ,¦,Î∏A-^∏T‰Î—j"ú∏A,Ü,½,Í-^ŒŽ 3 "ú) , <sup>2</sup>,Æ,ɃRƒ}ƒ"ƒh,ðŽÀ[]s,μ,Ü,·[]B"ú∙t,Í[]A1 ,ˆÈ[]ã,Ì—j"ú (Μ[]AT[]AW[]ATh[]AF[]AS[]ASu)[]A, ,é,¢,Í 1 Å ^È∏ã,ì"ú•t (1 ,©,ç 31 ,Ì∏''I,ðŽg,¢,Ü,∙) ,Æ,µ,ÄŽw'è,µ,Ü, :∏B•¡∏",Ì"ú•tfGf"fqfŠ,ÍfIf"f} ,Å<æ∏Ø,è,Ü,∙∏B"ú•t,ð∏È—ª,∙,é,Æ∏A,»,ÌŒŽ,Ì∏¡"ú,Ì"ú•t,ð'z'è,µ,Ü,∙∏B

### /next:"ú.t[....]

Žw'è,μ,½fRf}f"fh,ð∏AŽŸ,Ì"ú∙t (,½,Æ,¦,Î∏AŽŸ,̉Ηj"ú) ,ÅŽÀ∏s,μ,Ü,·∏B"ú∙t,Í∏A1 ,ˆÈ∏ã,Ì—j"ú (M[]AT[]AW[]ATh[]AF[]AS[]ASu)[]A, ,é,¢,Í 1,Â^È[]ã,Ì"ú•t (1, ©,ç 31, Ì[]"'l,ðŽg,¢,Ü,·) ,Æ,µ,ÄŽw'è,µ,Ü,∙∏B•¡∏",Ì"ú•tfGf"fqfŠ,Íf|f"f},Å<æ∏Ø,è,Ü,∙∏B"ú•t,ð∏È— ª,·,é,Æ∏A,»,ÌŒŽ,Ì∏¡"ú,Ì"ú•t,ð'z'è,µ,Ü,∙∏B

### "fRf}f"fh"

ŽÀ∏s, , é Windows NT fRf}f"fh∏Afvf∏fOf‰f€ (.EXE ,Ü,½,Í .COM)∏A, ,é,¢,Ífofbf` ftf@fCf< (.BAT ,Ü,½,Í .CMD ftf@fCf‹) ,Å,·[]BfRf}}f"fh,Ɉø[]",Æ,µ,ÄfpfX,ðŽw'è,·,é∙K—v,ª, ,ê,Î[]A[]â'ÎfpfX[]A,Â,Ü,è[]Afhf ‰fCfu-¼,ÅŽn,Ü,éfpfX-¼'S'Ì,ðŽq,¢,Ü,∙∏BfRf}f"fh,ªfŠf,∏[fq fRf"fsf...∏[f^∏ã,É, ,é∏ê∏‡,Í∏AfŠf,∏[fq fhf %ofCfu-¼,Å,Í,È,∏AfT[][fo[][,Æ‹¤—L-¼,ðŽw'è,μ,Ü,·[]BfRf}}f"fh f‰fCf",ÅŽg,¤,©[]Afofbf` ftf@fCf‹,ÅŽg,¤ ,©,ÉŠÖŒW,È,∏AŽÀ∏s,∙,éfRf}f"fh,Ì'OŒã,õ"ñ∏d^ø—p•",Å^Í,Ü,È,¯,ê,Î,È,è,Ü,י,ñ∏BfRf}f"fh,Æ **at** ,Ì— 1⁄4•û,ÉŽg,í,ê,éfXfCfbf`,ðfRf}f"fh,ÉŽw'è,·,é[]ê[]‡,Í[]AfRf}f"fh,ð"ñ[]d^ø—p•",Å^Í,ñ,Å,-

,¾,¾,¢[]BfRf}f"fh,ªŽÀ[]s‰Â"\ (.EXE) ftf@fCf<,Å,È,¢[]ê[]‡,Í[]A,»,ÌfRf}f"fh,Ì'O,É **cmd /c** ,ð•t, -,È, -,ê,Î,È,è,Ü,1,ñ (,½,Æ,¦,Î []Acmd /c dir > c:\test.out) [] B

At ,ÉŠÖ,∙,é[]Ú[]×[]î•ñ<br><u>■ At--′∏</u><br>■ <u>At--—á</u>

# ABCDEFGHIJKLMZOM<br>NOPQRSTUVWXYZ

### At--'<sub>□</sub>

at fRf}f"fh,ðŽg,¤,É,Í[]Af[][[f]f< Administrators fOf<[[[fv,Ìf[]f"fo[[,Å,È,¯,ê,Î,È,è,Ü,<del>'</del>,ñ[]B,Ü,½[]Aat fRf}f"fh,Í∏AfRf}f"fh,ÌŽÀ∏s'O,ÉfRf}f"fh fCf"f^fvfŠf^ cmd ,ðŽ©"®"I,É,Í"C,Ý∏ž,Ý,Ü,<sup>ı</sup>,ñ∏BŽÀ∏s‰Â"\ (.EXE) ftf@fCf<,Å,È,¢,à,Ì,ðŽÀ∏s,∙,é∏ê∏‡,É,Í∏AfRf}f"fh,ÌŽÀ∏sŽž,É CMD.EXE ,ð-3/4ަ"I,É"Ç,Ý[]ž,Ü,È,¯,ê,Î,È,è,Ü,<sup>1</sup>,ñ (,½,Æ,¦,Î[]A**cmd /c dir > c:\test.out**)[]B

### fXfPfWf... $\Box$ [f<,<sup>3</sup>,ê,Ä,¢,éfRf}f"fh,ð•\ަ,∙,é

at fRf}f"fh,É,Í 2,Â,Ì•\ަ,ª,,è,Ü,·∏BflfvfVf‡f",ð•t,¯, ,É at ,ðŽq,¤,Æ∏AŽŸ,Ì,æ,¤,É•\ަ,<sup>3</sup>,ê,Ü,·∏B fXfe∏[f^fX ID "ú•t Žž⊓⊓ fRf}f"fh f‰fCf"

- Each F 04:30PM net send group leads status due  $\Omega$
- $\overline{2}$ Each M 12:00AM chkstor > check.fil
- 11:59PM backup2.bat 3 Each F

fRf}f"fh,ÌŽ¯•Ê"Ô∏t,ðŽw'è,·,é,Æ∏AŽŸ,Ì,æ,¤,É'P^êfGf"fqfŠ,ÉŠÖ,·,é∏î•ñ,ª•\ަ,¾,ê,Ü,·∏B

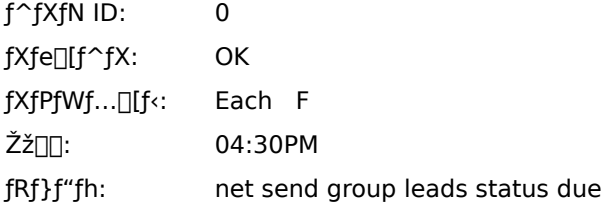

at,  $\delta \check{Z}$ g,Á,ÄfRf}f"fh ("Á,ÉflfvfVf‡f"•Ï∏",ª•t,¢,Ä,¢,éfRf}f"fh), $\delta f$ XfPfWf...∏[f<, ·,é,± ,Æ,ª∏I,í,Á,½,ς∏AfIfvfVf‡f",ð•t,¯, ,,É **at** ,Æ"ü—Í,μ,Ä∏AfRf}f"fh,ð∏<sup>3</sup>,μ,"ü—Í,μ,½,©,Ç,¤ ,©,ðŠm"F,μ,Ü,·[]B"fRf}f"fh f‰fCf"" —",Ì[]î•ñ,ª[]<sup>3</sup>Šm,Å,È,¯,ê,Î[]A,»,ÌfRf}f"fh,ð[]í[]œ,μ,Ä[]Ä,Ñ"ü ĺ,µ,Ü,·∏B,»,ê,Å,àŠÔ^á,Á,Ä,¢,é∏ê∏‡,Í∏AfIfvfVf‡f" •Ĭ∏",Ì∏",ðŒ ¸ç,µ,ÄfRf}f"fh,ð"ü—ĺ,µ,È,¨,µ,Ü,·∏B

### Œ<‰Ê.ð•\ަ.∙.é

at fRf}f"fh,ÅfXfPfWf...[][f<,<sup>3</sup>,ê,½fRf}f"fh,ÍfofbfNfOf‰fEf"fh fvf[]fZfX,Æ,µ,ÄŽÀ[]s,<sup>3</sup>,ê,é,Ì,Å[]AfRf"fsf... [[f^,̉æ-Ê,É[]o—ĺŒ‹‰Ê,Í•\ަ,¾,ê,Ü,ł,ñ[]B[]o—ĺ,ðftf@fCf‹,ÉfŠf\_fCfŒfNfg,·,é,É,Í[]AfŠf\_fCfŒfNfg•¶Žš (>) ,ðŽɑ,¢,Ü,·∏B∏o—Í,ðftf@fCf<,ÉfŠf fCfŒfNfa,·,é∏ê∏‡,Í∏AfXfPfWf…∏lf‹,·,éfRf}f"fh,Ì-¼'O,ð"ñ∏d^ø—p•" (") ,Å^Í,Ý,Ü,∙[]BŽÀ[]s'†,ÌfRf}f"fh,ÌŒ»[]Ý,ÌfffBfŒfNfgfŠ,Í[]A%**systemroot**% fffBfŒfNfgfŠ,Å,∙[]B

### fVfXfef€Žž∏,ð•Ï∏X,∙,é

**at** ,ðŽg,Á,ÄfRf}f"fh,ªŽÀ[]s,<sup>3</sup>,ê,é,æ,¤,ÉfXfPfWf...[][f<,µ,½Œã,É[]AfRf"fsf... П[f^,ÌfVfXfef€Žž∏∏,ð•Ï∏X,·,é∏ê∏‡,Í∏AfIfvfVf‡f",ð•t,¯, ,,É **at** ,Æ"ü—Í,µ,Ä∏A**at** fXfPfWf...∏[f‰,ð ‰ü'ùŒã,ÌŽž∏∏,Æ"<sup>-</sup>Šú,<sup>3</sup>,<sup>1</sup>,Ü,·∏B

### fRf}f"fh,ðŠi"[,·,é

fXfPfWf...[][f<,<sup>3</sup>,ê,½fRf}f"fh,ĺfŒfWfXfgfŠ,ÉŠi"[,<sup>3</sup>,ê,é,Ì,Å[]ASchedule fT∏[frfX,ð∏Ä,ÑŠ|Žn,µ,È,¯,ê,Î,È,ç,È,¢∏ê∏‡,É,à∏AfXfPfWf...∏[f<,<sup>3</sup>,ê,½f^fXfN,ÍŽ ,,í,ê,Ü,<sup>ı</sup>,ñ∏B

### flfbfaf∏∏fN fhf‰fCfu,É∏Ú'±,.,é

flfbfgf□□[fN,ÉfAfNfZfX,·,éfXfPfWf…□[f<,<sup>3</sup>,ê,½fWf‡fu,Å,Í□Aft□[fU□[,ª□ì□¬,µ,ÄfŠf\_fCfŒfNfg,µ,½fhf ‰fCfu,ðŽg—p,·,×,«,Å,Í, ,è,Ü,ʲ,ñ∏BSchedule fT□[frfX,Í□A,»,ê,ς,Ìfhf‰fCfu,ÉfAfNfZfX,Å,«,È,¢‰Â"\ ∏«,ª, ,è∏А,Ü,½fXfPfWf...∏[f‹,י,ê,½fWf‡fu,ÌŽÀ∏sŽž,É•Ê,Ìf†∏[fU∏[,ªf∏fOfIf",µ,Ä,¢,é,Æ∏А,»,ê,с,Ìfhf‰fСfu,ª —~p,Å,«,È,¢‰Â"\□«,ª, ,è,Ü,·□B'ã,í,è,É□AfXfPfWf...□[f<,<sup>з</sup>,ê,½fWf‡fu,Å,Í□AUNC fpfX,ðŽg—p,µ,Ä,-,¾,¾,¢∏BŽŸ,É—á,ðަ,µ,Ü,∙∏B

at 1:00pm my\_backup \\server\share

ŽŸ,Ì,æ,¤,É,ÍŽw'è,µ,È,¢,Å,,¾,<sup>3</sup>,¢∏B

at 1:00pm my\_backup x:

x: ,lft[][fU[][,ª[]i[]¬,µ,½[]Ú'±fhf‰fCfu (fŠf\_fCfŒfNfg,<sup>3</sup>,ê,½fhf‰fCfu)

fhf‰fCfu-¼,ðŽg,Á,Ä‹¤—LfffBfŒfNfgfŠ,É[]Ú'±,∙,é at fRf}f"fh,ðfXfPfWf...[][f<,∙,é[]ê[]‡,Í[]Aat fRf}f"fh,ðŠÜ,ß,Ä∏AŽg—p,µ,½Œã,Éfhf‰fCfu,ð∏Ø'f,µ,Ä,,¾,¾,口Bfhf‰fCfu,ª□Ø'f,¾,ê,È,¯,ê,Î□A,»,Ìfhf %ofCfu-1/4,ðfRf}f"fh fvf[]f"fvfg,©,ç—~p,Ü,1/2,Í•\ަ,Å,«,Ü,1,ñ[]B

At ,ÉŠÖ, ,é∏Ú∏×∏î•ñ  $\underline{\blacksquare}$  At

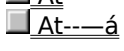

# ABCDEFGHIJKLMZOM<br>NOPQRSTUVWXYZ

### At---á

fT[][fo[][ MARKETING ,ÅfXfPfWf...[][f<,<sup>3</sup>,ê,½fRf}f"fh,̈ê——,ð•\ަ,·,é,É,Í[]AŽŸ,Ì,æ,¤,É"ü—Í,μ,Ü,·[]B

at \\marketing

fT□[fo□[ CORP ,ÅŽ¯•Ê″Ô□† 3 ,ÌfRf}f"fh,ÉŠÖ,·,é□Ú□×□î•ñ,ð•\ަ,·,é,É,Í□AŽŸ,Ì,æ,¤,É"ü—Í,µ,Ü,·□B at \\corp 3

net share fRf}f"fh,ª CORP fT□[fo□[,ŌߑO 8:00 ,ÉŽÀ□s,<sup>3</sup>,ê,é,æ,¤,ÉfXfPfWf...□[f<,µ,Ä□A^ê--, ðfT∏[fo∏ MAINTENANCE∏A<¤—LfffBfŒfNfgfŠ REPORTS∏A, ¨, æ, Ñftf@fCf< CORP.TXT ,ÉfŠf\_fCfŒfNfg,·,é,É,Í□AŽŸ,Ì,æ,¤,É"ü—Í,µ,Ü,·□B

at \\corp 08:00 "cmd /c net share reports=d:\marketing\reports >> \\maintenance\reports\corp.txt"

MARKETING fT[][fo[][,ifn[][fh fffBfXfN,o 5 "ú-Ú,2,Æ,i[][-é 12:00 ,Éfe[][fv fhf %ofCfu,ÉfofbfNfAfbfv,·,é,É,Í[]AfofbfNfAfbfv fRf}f"fh,ª"ü,Á,Ä,¢,éfofbf` ftf@fCf‹ (ARCHIVE.CMD) ,ð[]i[]¬,μ,Ü,·[]B,»,ÌŒã,Å[]AŽŸ,Ì,æ,¤,É"ü—Í,μ,Ä[]Afofbf` ftf@fCf‹,ªŽÀ[]s,¾,ê,é,æ,¤,ÉfXfPfWf...[][f‹,μ,Ü,·[]B

at \\marketing 00:00 /every:5,10,15,20,25,30 archive

Œ»[]Ý,ÌfT[][fo[][,ÅfXfPfWf...[][f<,<sup>3</sup>,ê,Ä,¢,éfRf}f"fh,ð,·,×,ÄŽæ,è[]Á,·,É,Í[]AŽŸ,Ì,æ,¤,É"ü—Í,µ,Ä **at** fXfPfWf... ∏[f‹∏î∙ñ,ð∏Á‹Ž,μ,Ü,·∏B

at /delete

At ,ÉŠÖ, ,é∏Ú∏×∏î•ñ

 $\Box$  At--' $\Box$  $\Box$  At

# <u>ABCDEFGHIJKLM</u><del>Z</del>の他<br>NOPQRSTUVWXYZ

### **Attrib**

```
ftf@fCf<'®[]«,ð•\ަ[]A,Ü,½,Í•Ï[]X,µ,Ü,∙[]B
```

```
,±,ÌfRf}f"fh,ðŽÀ[]s,∙,é,Æ[]Aftf@fCf‹,Ü,½,ÍfffBfŒfNfgfŠ,ÉŠ",è"-,Ä,ç,ê,Ä,¢
,é∏',«∏ž,݋֎~'®∏«∏AfofbfNfAfbfv'®∏«∏AfVfXfef€'®∏«∏A,¨,æ,щB,µ'®∏«,ð∙\ަ∏A∏Ý'è∏A,Ü,½,Í
‰ð∏œ,Å,«,Ü,∙∏B
```
attrib [+r|-r] [+a|-a] [+s|-s] [+h|-h] [[fhf‰fCfu:][fpfX]ftf@fCf<-1/4] [/s]

### fpf‰f<sub>□</sub>[f^

[[fhf‰fCfu:][fpfX]ftf@fCf<-1/4] []^—[],·,éfffBfŒfNfgfŠ[]Aftf@fCf<,Ì[]ê[]Š,Æ-¼'O,ðŽw'è,µ,Ü,·[]B  $+r$ []',«[]ž,݋֎~ftf@fCf‹'®[]«,ð[]Ý'è,μ,Ü,·[]B  $-r$ []',«[]ž,݋֎~ftf@fCf‹'®[]«,ð‰ð[]œ,μ,Ü,·[]B  $+a$ fofbfNfAfbfv ftf@fCf<'®[]«,ð[]Ý'è,µ,Ü,∙[]B -a fofbfNfAfbfv ftf@fCf<'®[]«,ð‰ð[]œ,µ,Ü,∙[]B  $+<sub>S</sub>$ fVfXfef€ ftf@fCf<'®[]«,ð[]Ý'è,µ,Ü,·[]B -s fVfXfef€ ftf@fCf<'®[]«,ð‰ð[]œ,μ,Ü,·[]B  $+h$ ‰B,µftf@fCf<'®[]«,ð[]Ý'è,µ,Ü,∙[]B  $-h$ ‰B,µftf@fCf<'®[]«,ð‰ð[]œ,µ,Ü,∙[]B  $\sqrt{s}$ Œ»[]Ý,ÌfffBfŒfNfgfŠ,Æ,»,Ì,·,×,Ä,ÌfTfufffBfŒfNfgfŠ,Ìftf@fCf<,ð[]^—[],μ,Ü,·[]B ŠÖ<sup>~</sup>A∏€-Ú  $\Box$  Copy <u>■ Xcopy</u><br>Attrib ,ÉŠÖ, ,é[]Ú[]×[]î•ñ  $\blacksquare$  Attrib--' $\blacksquare$ Attrib----

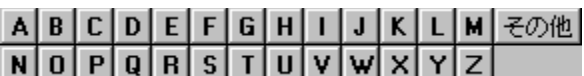

### Attrib--'<sub>[]</sub>

### ftf@fCf<, ifOf<[Ifv

ftf@fCf‹-¼,Æ‹¤,Éf∏fCf‹fhfJ∏[fh (? ,¨,æ,Ñ \*) ,ðŽg,¤,Æ∏Aftf@fCf‹,ÌfOf‹∏[fv,Ì'®∏«,ð•\ ަ,Ü,½,Í•Ï□X,Å,«,Ü,·□Bftf@fCf‹,ÉfVfXfef€'®□«,Ü,½,͉B,µ'®□«,ª□Ý'è,3,ê,Ä,¢ ,é[]ê[]‡,Í[]A,»,Ìftf@fCf‹,ÌŽ[],Â,Ù,©,Ì'®[]«,ð•Ï[]X,·,é'O,É[]A,»,Ì'®[]«,ð‰ð[]œ,µ,Ä,,¾,¾,∃,¢[]B

### fofbfNfAfbfv'®[|«

fofbfNfAfbfv'®[]«(**+a**),Í[]A^È'O,ÉfofbfNfAfbfv,<sup>3</sup>,ê,½Œã,É•Ï[]X,<sup>3</sup>,ê,½,± ,Æ,ðަ,∙^ó,ðftf@fCf<,É•t,¯,é,½,ß,ÉŽg,¢,Ü,∙[]B,±,ê,ç,ÌfofbfNfAfbfv '®[]«,Í[]A**backup**[]A**restore**[]A,¨,æ,Ñ xcopy fRf}f"fh,ÅŽg,¢,Ü,∙[]BfofbfNfAfbfv'®[]«,Ì[]Ú[]×,É,Â,¢,Ä,Í[]A**backup[]Arestore**[]A,¨,æ,Ñ xcopy fRf}f"fh,ðŽQ[]Æ,μ,Ä,,¾,<sup>3</sup>,¢[]B

Attrib ,ÉŠÖ, ,é∏Ú∏×∏î•ñ Attrib-----á

 $\blacksquare$  Attrib

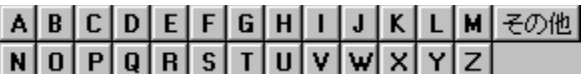

### Attrib----á

Œ»[]Ý,Ìfhf‰fCfu,Ìftf@fCf‹ NEWS86 ,Ì'®[]«,ð•\ަ,·,é,É,Í[]AŽŸ,ÌfRf}f"fh,ð"ü—Í,µ,Ü,·[]B

attrib news86

ftf@fCf‹ REPORT.TXT ,É[]',«[]ž,݋֎~'®[]«,ð[]Ý'è,·,é,É,Í[]AŽŸ,ÌfRf}ƒ"fh,ð"ü—Í,μ,Ü,·[]B

attrib +r report.txt

fhf‰fCfu B ,ifffBfXfN,ifffBfŒfNfgfŠ \PUBLIC\JONES ,iftf@fCf<[]A,¨,æ,Ñ \PUBLIC\JONES ,Ì"CˆÓ,ÌfTfufffBfŒfNfgfŠ,Ìftf@fCf‹,©,ç∏A[j',«[]ž,݋֎~'®[]«,ð‰ð[]œ,∙,é,É,Í[]AŽŸ,ÌfRf}f"fh,ð"ü—  $(i,\mu,\ddot{\cup},\cdot \Box B)$ 

attrib -r b:\public\jones\\*.\*/s

fhf‰fCfu A ,É, ,éfffBfXfN,ÌfffBfŒfNfgfŠ,Ì .BAK Šg'£Žq,ª•t,¢ ,½ftf@fCf<^ÈŠO,Ì,·,×,Ä,Ìftf@fCf<,É^ꊇ,μ,Ä[]ì‹Æ,·,é[]ê[]‡,ð‰¼'è,μ,Ü,·[]B**xcopy** ,ðŽg,¤ ,Æ∏AfofbfNfAfbfv'®∏«,Ì^ó,ª∙t,¢,Ä,¢ ,éftf@fCf<,¾,¯,ðfRfs[[,Å,«,é,Ì,Å[]AfRfs[[|,µ,½,¢ftf@fCf<,ÌfofbfNfAfbfv'®[]«,ð[]Ý'è,·,é•K—v,ª, ,è,Ü,·[]B,»,Ì, ½,ß,É,Í[]AŽŸ,Ì 2 ,Â,ÌfRƒ}ƒ"ƒh,ðŽg,Á,Ä[]Aƒhƒ‰ƒCƒu A ,Ì,·,×,Ä,Ìftf@fCf‹,ÉŠÖ,µ,ÄfofbfNfAfbfv'®[]«,ð[]Ý'è,µ,Ä,©,ç[]A.BAK Šg'£Žq,ª•t,¢,Ä,¢,éftf@fCf‹,Ì'®[]«,ð ‰ð∏œ,µ,Ü,∙∏B attrib +a  $a:**$ 

attrib -a a:\*.bak

ŽŸ,É∏A**xcopy** ƒRƒ}ƒ"ƒh,ðŽg,Á,Ä∏Aƒhƒ‰ƒCƒu A ,ÌfffBƒXƒN,©,çƒhƒ‰ƒCƒu B ,ÌfffBfXfN,Éftf@fCf<,ðfRfs[][,μ,Ü,∙[]BŽŸ,ÌfRf}f"fh,Å **/a** fXfCfbf`,ðŽw'è,∙,é,Æ[]A**xcopy** ,É,æ,èfofbfNfAfbfv'®∏«,Ì^ó,ª•t,¢,Ä,¢,éftf@fCf‹,¾,¯,ªfRfs∏[,¾,ê,Ü,∙∏B

xcopy a: b: /a

**xcopy** ,Åftf@fCf<,ðfRfs[][,μ,½Œã,ÅŠeftf@fCf<,ÌfofbfNfAfbfv'®[]«,ð‰ð[]œ,<sup>ҙ</sup>,י.é[]ê[]‡,Í[]AŽŸ,Ì—á,Ì,æ,¤ ,É∏A**/a** ,Å,Í,È, **/m** ƒXƒCƒbƒ`,ðŽg,¢,Ü,∙∏B

xcopy a: b: /m

Attrib ,ÉŠÖ, ,é∏Ú∏×∏î•ñ  $\Box$  Attrib--' $\Box$  $\blacksquare$  Attrib

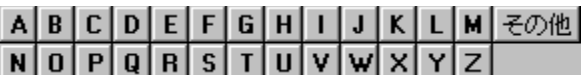

### **Backup Backup**

Backup<br>, .éfffBfXfN.©.c∙Ê.ÌfffBfXfN.É⊓A1 .ˆÈ⊓ã.Ìftf@fCf‹.ðfofbfNfAfbfv.u.Ü.·⊓B

ftf@fCf<,ðfn[][fh fffBfXfN,Ü,½,Íftf[]fbfs[][ fffBfXfN,ÉfofbfNfAfbfv,Å,«,Ü,·[]B,Ü,½[]A2 ,Â,ÌfffBfXfN,ª—¼-<br>Ê.Æ•Ð-Ê.Ì∏ê∏‡∏A.Ü.½.ÍfZfNf^∏".ª^Ù.È.é∏ê∏‡.à∏A. .éftf∏fbfs∏ fffBfXfN.©.c•Ê.Ìftf∏fbfs∏ fffBfXfN.Éftf@ **f**Cf<,ðfofbfNfAfbfv,Å,«,Ü,·[]BŠeftf@fCf<,ªfofbfNfAfbfv,¾,ê,é,Æ[]A,»,Ì–¼'O,ª•\ަ,¾,ê,Ü,·[]B

**backup** '—,è'¤ Žó,¯'¤fhf‰fCfu**: [/s] [/m] [/a] [/f[**:fTfCfY]] [**/d**:"ú•t[/**t**:Žž∏∏]] [/l[:[fhf‰fCfu:] [fpfX]f<sup>[</sup>fOftf@fCf<-1/4]] **ƒpƒ‰ƒ[ƒ^**

### fpf‰f $\Box$ [f^

 $\frac{1}{\sqrt{2}}$ 

fofbfNfAfbfv,·,éftf@fCf<,Ì∏ê∏Š,ðŽw'è,µ,Ü,·∏B'—,è'¤,Í∏Afhf‰fCfu-¼,ÆfRf∏f"∏AfffBfŒfNfgfŠ-.<br>¼∏Aftf@fCf<–¼∏A,Ü,½,Í,»,Ì'g,Ý∏‡,í,י,ÅŽw'è,Å,«,Ü,∙∏B

### Žó,¯ʻ¤fhf‰fCfu:

Žó,¯'¤ƒhƒ‰ƒCƒu:<br>fofbfNfAfbfv ftf@fCf<.ð∙Û'¶.u.½.¢fffBfXfN.Ì. .éfhf‰fCfu.ðŽw′è.u.Ü.·⊓BfofbfNfAfbfv **b**<br> **b**<br> **b**<br> **b**  ڂ̃oƒbƒNƒAƒbƒv ƒfƒBƒXƒN'Å쬂³'ê'éƒtƒ@ƒCƒ‹'É BACKUP.001 '¨'æ'Ñ CONTROL.001 'Æ'¢'¤–¼'O'ªŠ"'è"– $\mathcal{L}(\mathcal{L}(\mathcal{$ 'Ä'ç'êA2 –‡–ڂ̃oƒbƒNƒAƒbƒv ƒfƒBƒXƒN'Å쬂³'ê'éƒtƒ@ƒCƒ‹'É BACKUP.002 '¨'æ'Ñ CONTROL.002 'Æ'¢'¤––¤,¢,Æ,¢,¤– (Ö,ÌfofbfNfAfbfv fffBfXfN,Å[lì[]¬,<sup>ҙ</sup>,ê,éftf@fCf‹,É BACKUP.002 ,¨,æ,Ñ CONTROL.002 ,Æ,¢,¤, *y* a g<sub>ill</sub>e prograph that is equipment of the same in the same in the same in the same in the same in the same in the same in the same in the same in the same in the same in the same in the same in the same in the same i

### /s  $\overline{I}$ s  $\overline{I}$

=⊡ ۱۳۱۳ *و د او در در در خواه و خواه میشد و خواه و در است و خواه و در است در ۱۳۱۳ میشد و از محمد است.<br>ا* 

 $/m$  $\overline{\mathbf{m}}$ 

<mark>/m</mark><br>'O‰ñ.ÌfofbfNfAfbfv^È∏~.É∙Ï∏X.ª. .Á.½ftf@fCf<.¾.¯.ðfofbfNfAfbfv.u.Ä∏AŒª.Ìftf@fCf<.ÌfofbfNfAfbfv'®∏« **/a**

#### $/a$  $\overline{a}$

 $\zeta$ )  $\zeta$   $\zeta$ su ¶,ŋ<del>g</del>@j⊂j‹,o⊔լ⊔œ,⊹, ,E⊔AjojɒjnjAjɒjv jg@j⊂j‹,osu ¶,ŋojɒjnjAjɒjv jŋʁjʌjn,E Ç‱A,μ,∪,·<br>(Šùʻ¶,ÌfofbfNfAfbfv fffBfXfN,É⊡Afo⊡[fWf‡f" 3.2 ˆÈ'O,Ì MS-DOS ,Ì **backup** (Šù'¶,ÌfofbfNfAfbfv fffBfXfN,É[]Afo[][fWf‡f" 3.2 ^È'O,Ì MS-DOS ,Ì **backup** fRf}f"fh,ðŽg,Á,Ä<mark>□ì□¬,<sup>ҙ</sup>,ê,½fofbfNfAfbfv ftf@fCf‹,ª"ü,Á,Ä,¢,é□ê□‡,Í□A**/a ƒ**XfCfbf`,Í–ªŽ‹,¾ê,Ü,·)□B</mark>

### $f[f]$ :  $fTfCfY$ ]

fofbfNfAfbfv fffBfXfN,ðŽw'è,μ,½fTfCfY,ÉftfH□[f}fbfg,μ,Ü,∙ (**format**  ‰ƒCƒu'ÌŠù'è'̃TƒCƒY'Ɉê'v'µ'È'¢ƒtƒƒbƒs[ ƒfƒBƒXƒN'àƒtƒH[ƒ}ƒbƒg'µ'Ü'·B**backup**ƒRƒ}ƒ"ƒh'ðŽÀs'·'邯A**/**\*/}}} }η, «±»<sub>D\*</sub>, <sub>19</sub>p}x, ±, ±, , ∈, , ∈, , ∈, c, , , , , , <sub>,</sub> , , ь ωας καρ } , , }}} } η, , <sub>id</sub>z, ±, , , x, ∈<sub>i</sub>),<br>‰fCfu, ÌŠù'è, ̃TfCfY, Ɉê′v, μ, È, ¢ftf[]fbfs[][ fffBfXfN,àftfH[][f} fbfg, μ, Ü, ·[]B**backup backup** 'É'æ'éƒtƒH[ƒ}ƒbƒg'ªŠ®—¹'·'邯AƒtƒH[ƒ}ƒbƒgς݂ÌÅŒã'̃fƒBƒXƒN'Ƀtƒ@ƒCƒ‹'ªƒoƒbƒNƒAƒbƒv'³'êŽn'߂܂·BƒTƒCƒY'Å'ÍAƒtƒH[ƒ}ƒbƒg,È,¢fofbfNfAfbfv[]æfffBfXfN,ªftfH[][f}fbfg,<sup>3</sup>,ê,Ü,∙[]B**backup** ,É,æ,éftfH[][f}fbfg,ªŠ®— ,∟,զ,ѹѹӎѧ,ѹҁ<sub>ӏ</sub>ѽҧҧҧҧҧҡ,¬ҕҥ<sub>ѥӇ</sub>ӈӈӄҙ, ,с,ѻ, <sub>Ш</sub>ѻ*ӹ*ӓѥҝӓҏ ,Ѐ,ѽ,сյҕҥ<sub>Ѥ</sub>ӈӌҥ<sub>Ѥ</sub>ӈӌӄҙ,=ӭѿ<br>ӵ, ,é,Ӕ∏АƒtƒН∏[ƒ}ƒbfg∏ï,Ý,Ì∏ÅŒã,ÌfffBfXƒN,Éftf@ƒCf<,ªfofbfNfAfbfv,ª,êŽn,ß,Ü,·∏BƒTƒCfY,Å,Í∏AftfH∏[ƒ}fbfg , ,éfffBfXfN,ÌfTfCfY,ð KB 'PˆÊ,ÅŽw'è,μ,Ü,∙[]BfTfCfY,ðŽw'è,μ,È,¯,ê,Î[]A**/f** fXfCfbf`,É,æ,èfhf 160A160kA160kb

 $160$ ∏A $160$ k∏A $160$ kb

 $100$ ון וואנטן נין נין נאנגרען א הן די

180∏A180k∏A180kb

 $100N$ A $3$ 20A $3$ A $3$ 20A $3$ C $1$ UA $3$ 20A $1$ U

### 320 A320k A320kb

 $320$ N $\mu$ <sup>3</sup> kb<sub>p</sub> (3 N $\mu$ 3.23 jcj j jihovim

360∏A360k∏A360kb  $200$ N<sub>D</sub>A  $74$  L<sub>D</sub>A (  $3$  ADA3.20 JCJ ) JUNNO

720∏A720k∏A720kb  $120N$ 1200  $A$   $B_{1}$ 200  $B_{2}$ 

1200∏A1200k∏A1200kb∏A1.2∏A1.2m∏A1.2mb  $1.2$ 1.4 $\mu$ 

1440∏A1440k∏A1440kb∏A1.44∏A1.44m∏A1.44mb יוני נפון כן כי כאטיינענייי נפון אטא צ' טאט צ' אטשיידד.<br>די

2880∏A2880k∏A2880kb∏A2.88∏A2.88m∏A2.88mb  $2.8$ יוני נפון כן נאך כיכה וויינענישי נפון יהודי ג' באון הייסטי

20.8∏A20.8m∏A20.8mb  $\mathcal{L}$ יוני נשנינ יוננשנטני ששוייט.ס $\mathcal{V}$ יינו $\mathcal{V}$ יינט.ס

.<br>12−9800 fVfŠ∏[fY,Ì∏ê∏‡,Í∏AŽŸ,Ì'l,àŽq—p,Å,«,Ü,∙∏B       1.25MBA—¼–ÊA4 "{–§"xAƒtƒƒbƒs[ ƒfƒBƒXƒN1.25MB[]A—¼-Ê[]A4 "{-§"x[]Aftf[]fbfs[][ fffBfXfN

 $\mathcal{M}^{u''(j\bullet)}$ 

Žw'è,μ,½"ú•t∏A,Ü,½,Í,»,ê^È∏~,É∏C∏<sup>3</sup>,<sup>3</sup>,ê,½ftf@fCf<,¾,¯,ðfofbfNfAfbfv,μ,Ü,·∏B"ú•t,ÌŒ`Ž®,Í∏A**country** fRf}f"fh,É,æ,é⊡Ý'è,ɉž,¶,Ä^Ù,È,è,Ü,∙⊡B<br>¨

 $/t:Z\Sigma\Pi$  $\bm{A}$ ' $\bm{\check{Z}}$ ž $\bm{\Box}$ 

Žw'è,µ,½Žž<u>∏∏</u>]A,Ü,½,Í,»,ê^È∏~,É∏C∏<sup>3</sup>,<sup>3</sup>,ê,½ftf@fCf<,¾,¯,ðfofbfNfAfbfv,µ,Ü,∙∏BŽž∏∏,ÌŒ`Ž®,Í∏A**countr y** ƒRƒ}ƒ"ƒh,É,æ,é[]Ý'è,ɉž,¶,Ä^Ù,È,è,Ü,∙[]B

**/I**[:[fhf‰fCfu:][fpfX]f∏fOftf@fCf<–¼]

f<sub>∐</sub>fO ftf@fCf‹,ª□ì□¬,ª,ê⊡A,»,Ìftf@fCf‹,ÉfGf"fgfŠ,ª'ljÁ,¾,ê,Ä⊡AfofbfNfAfbfv'€⊡ì,ª‹l <sub>Ŋ</sub>ijŎŊġŎŊŶ, <sub>DID</sub>Ŷ, <sub>CD</sub>Ŕ,᠉,ŋġ@ĵŎſŶ,ĔĴŎſŊġĴŎ,ŴŎŔ,ŢĊ,ŔŊŊŎſŴſĄŎſŶŎſſ,ŴĊ*ĿĤ, ĿĊŎ, <sub>D</sub>ĐŊŨŎ*<br>ftf@fCf‹,Ì∏ê∏Š,ðŽw'è,μ,È,¯,ê,Î∏A**backup** ,É,æ,èftf@fCf‹,ð'—,è'¤fhf‰fCfu,Ìf⊴∏fg 'Æ'µ'Ü'·B'±'̃pƒ‰ƒ[ƒ^'É'ÍAŒðŠ·‰Â"\'ȃhƒ‰ƒCƒu (ƒtƒƒbƒs[ ƒfƒBƒXƒN ƒhƒ‰ƒCƒu'È'Ç) 'ÍŽw'肵'È'¢ייטן איז ייטן איז איסטאפטריקא איז איסטאפטארא, אין א דער איטן א דער איטן א דער אין דער איט זא, א<br>β,μ,Ü,·□β,±,Ìfpf‰f⊡[f^,É,Í□AŒðŠ·‰Â″\,Èfhf‰fCfu (ftf⊡fbfs□[ fffBfXfN fhf‰fCfu,È,Ç) ,ÍŽw′è,μ,È,¢, ,Å,,¾,<sup>ҙ</sup>,¢∏B,½,¾,µ∏AfofbfNfAfbfv,ªŠ®—Ϟ,µ,½,ç∏Af∏fO ftf@fCf‹,ðftf∏fbfs∏[ fffBfXfN,ÉfRfs∏[,Å,«,Ü,∙∏B

.<br>.. . . ,Backup ,ESO,

 $\Box$  Backup----- á

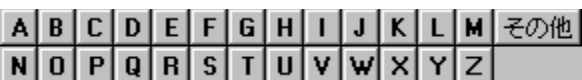

### Backup--'<sub>[]</sub>

### ftf@fCf<,ª'¶∏Ý,∙,éfffBfXfN,ÉfofbfNfAfbfv,∙,é

**/a** fXfCfbf`,ðŽw'è,µ,È,¢,Å∏A**backup** ,ðŽÀ∏s,∙,é,Æ∏V,µ,¢ftf@fCf<,ð'C‰Á,∙,é'O,É∏AfofbfNfAfbfv fffBfXfN,©,çŒÃ,¢ftf@fCf‹ ([]',«[]ž,݋֎~ftf@fCf‹,ðŠÜ,Þ) ,ª[]í[]œ,<sup>ҙ</sup>,ê,Ü,·[]B

### f∏fO ftf@fCf<,ðfofbfNfAfbfv,∙,é

**/l** fXfCfbf`,ðŽw'è,·,é[]ê[]‡[]Af[]fO ftf@fCf<,Ì-¼'O,Æ[]ê[]Š,ðŽw'è,µ,È,¯,ê,Î[]A**backup** fRf}f"fh,É,æ,èftf@fCf‹ BACKUP.LOG ,ð'—,è'¤fhf‰fCfu,Ìf‹∏fg fffBfŒfNfgfŠ,É'ljÁ,µ,Ü,∙∏BŠù,É BACKUP.LOG ftf@fCf<,ª'¶[]Ý,·,é[]ê[]‡,Í[]A**backup** ,ÍŒ»[]Ý,ÌfGf"fgfŠ,ðftf@fCf<,É'ljÁ,µ,Ü,·[]BfofbfNfAfbfv f[]fO ftf@fCf< fGf"fgfŠ,É,ÍŽŸ,ÌŒ`Ž®,ªŽg,í,ê,Ü,·∏B

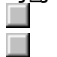

fofbfNfAfbfv,ì"úŽž,ª 1 [s-Ú,É•\ަ,<sup>3</sup>,ê,Ü,·[B

Šeftf@fCf<-¼,Æ[]A,»,Ìftf@fCf<,ª"ü,Á,Ä,¢,éfofbfNfAfbfv fffBfXfN,Ì"Ô[]†,ª[]A•Ê,Ì[]s,É•\ަ,¾,ê,Ü,·[]B

fofbfNfAfbfv f∐fO ftf@fCf<,ðŽg,¤,Æ∐AŒã,Å•œŒ<sup>3</sup>,∙,éftf@fCf<,ðޝ•Ê,µ,â,∙,,È,è,Ü,∙∐B**restore** fRf}f"fh,ðŽÀ∏s,∴é,Æ∏A∙K—v,Å, ,ê,ÎfTfufffBfŒfNfqfŠ,ª∏ì∏¬,ᢃ,ê∏Aftf@fCf<,Í∙K, fofbfNfAfbfv f∏fO,É<L~^,<sup>3</sup>,ê,½Œ<sup>3</sup>,ÌfffBfŒfNfgfŠ,Ü,½,ÍfTfufffBfŒfNfgfŠ,É-ß,<sup>3</sup>,ê,Ü,·∏B

### fofbfNfAfbfv fffBfXfN,Ef‰fxf<,ð•t, ,é

fofbfNfAfbfv fffBfXfN,É,Í~A'±,·,éf‰fxf<,Æ"Ô[]†,ð•t,¯,È,¯,ê,Î,È,è,Ü,ユ,ñ[BfffBfXfN,ª,¢,Á,Ï,¢ ,É,È,é,Æ∏A**backup** ,É,æ,莟,ÌfffBfXfN,Ì'}"ü,ð‹∏,ß,éf∏fbfZ∏[fW,ª•\ ަ,ᢃ,ê,Ü,·∏Bftf@fCf<,ð∙œŒᢃ,·,é∏ê∏‡,Í∏AfofbfNfAfbfv fffBfXfN,ðfffBfXfN fhf‰fCfu,É"¯,¶∏‡∏~,Å'}"ü,·,é∙K —v,ª, ,è,Ü,·□BfofbfNfAfbfv fffBfXfN (MS-DOS fo□[fWf‡f" 3.3 ^È□~) ,Ì□‡□ ~,ðŠm"F,·,é,É,Í□Adir fRf}f"fh,ðŽg,Á,ÄfffBfXfN"Ô∏t,ð′<sup>2</sup>,×,Ü, ∏B

### **Backup ,ÆfVfXfef€ ftf@fCf<**

**backup** fRf}f"fh,Å,l[]AfVfXfef€ ftf@fCf‹ IO.SYS[]AMSDOS.SYS[]A,¨,æ,Ñ CMD.EXE ,ðfofbfNfAfbfv,·,é,± ,Æ,Í,Å,«,Ü,ʲ,ñ[]B**sys** fRf}f"fh,ðŽg,¤,Æ[]A,±,ê,ç,Ìftf@fCf‹,ðftf[]fbfs[][ fffBfXfN,ÉfRfs[][,Å,«,Ü,·[]B

### <**Œfo**n[fWf‡f", i restore fRf}f"fh, ðŽq, ¤

fo∏fWf‡f" 3.3 ^È∏~,Ì MS-DOS ,ÅfofbfNfAfbfv,µ,½ftf@fCf<,É,Í∏A<Œfo∏fWf‡f",Ì restore fRf}f"fh (fo[[fWf‡f" 3.2 ^È'O,Ì MS-DOS) ,ÍŽg,¦,Ü,<sup>1</sup>,ñ[]B‹Œfo[[fWf‡f",ÌfRf}f"fh,ðŽg,¨,¤ ,Æ,·,é,Æ∏AŽŸ,Ìf∏fbfZ∏[fW,ª•\ަ,<sup>з</sup>,ê,Ü,∙∏B

fofbfNfAfbfv,l,½,ß,lftf@fCf<,ªŒ©,Â,©,è,Ü,1,ñ.

,±,ÌfGf‰∏,ª″∏¶,·,é,Ì,Í∏A‹ŒfofbfNfAfbfv ftf@fCf‹,ÌŒ`Ž®,ª∏Afo∏fWf‡f" 3.3 ^È∏~,Ì MS-DOS ,ÅfofbfNfAfbfv,<sup>3</sup>,ê,½ftf@fCf<,ÌŒ`Ž®,Æ,Í^Ù,È,é,½,ß,Å,·∏B

### Backup  $fRf$ } $f''fh$ , $\Box I \rightarrow fR \Box f$ h

ŽŸ,É∏A∏I—<sup>1</sup>fR∏[fh,Æ,»,Ì^Ó–¡,ðަ,µ,Ü,∙∏B

- $\Omega$ fofbfNfAfbfv,ª[]<sup>3</sup>[]í,  $E[$ | —<sup>1</sup>,µ,½[]B
- fofbfNfAfbfv'Î∏Û, Ìft  $\mathbf{1}$ f@fCf<,ª'¶∏Ý,µ,È,¢  $\Box B$
- $\overline{2}$ ftf@fCf‹‹¤— L,ÉŠÖ, , é< $f$ ]‡,É,æ, è∏A^ê∙",ìftf@fCf<,ª fofbfNfAfbfv,Å,«,È, ©,Á,½∏B
- $\mathbf{3}$  $ft[] [fU[][,$ <sup>a</sup> Ctrl + C fL⊡[,ð ‰Ÿ,µ,Ä∏AŽÀ∏s,ð'â Ž~,µ,½∏B
- $\overline{4}$ fGf  $\%$ <sup>o</sup> $[$ [,É,æ,èŽÀ[s,ª'  $\hat{a}\check{Z}$ ~, $\mu$ , $\frac{1}{2}$  $\Box B$

fofbf`ftf@fCf<,l`iffRf}f"fhf‰fCf"[]ã,Åerrorlevelfpf‰f[][[f^,ðŽg,¤,Æ[]Abackup fRf}f"fh,©,ç•Ô,<sup>ҙ</sup>,ê,é⊡l—<sup>ı</sup>fR⊡[fh,ð⊡^—⊡,Å,«,Ü,∙⊡B⊡l—<sup>ı</sup>fR⊡[fh,ð⊡^—⊡,∙,éfofbf`ftf@fCf‹,Ì—á,É,Â,¢ ,Ä,Í<sub>□</sub>A<u>Backup----á</u>,ðŽQ<sub>□</sub>Æ,µ,Ä,,¾,¾,口B

Backup ,ÉŠÖ,∙,é[]Ú[]×[]î•ñ<br><u>■ Backup--—á</u><br>■ <u>Backup</u>

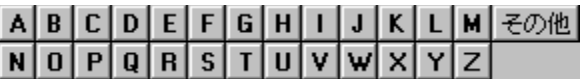

### Backup---- á

fhf‰fCfu C ,ÌfffBfŒfNfgfŠ \PUBLIC\SMITH ,Ì, , x ,Ä,Ìftf@fCf<,ð[]Afhf‰fCfu A ,ÌftfH□[f}fbfg,<sup>3</sup>,ê,½fffBfXfN,ÉfofbfNfAfbfv,·,é□ê□‡,Í□AŽŸ,Ì,æ,¤,É"ü—Í,μ,Ü,·□B

backup c:\public\smith\\*.\* a:

fhf‰fCfu C ,ifffBfŒfNfgfŠ \PUBLIC\SMITH ,É, ,é,·,×,Ä,iftf@fCf‹,ð[]Afhf‰fCfu B ,i 720K ,Ìftf[]fbfs[][ fffBfXfN,ÉfofbfNfAfbfv,·,é,Ɖ¼'è,µ,Ü,·[]B,±,Ìftf[]fbfs[][ fffBfXfN,ªftfH[][f}fbfg,¾ê,Ä,¢, ,È,¢[]ê[]‡,Í[]Aftf@fCf‹,ðfofbfNfAfbfv,∙,é'O,É **backup** fRf}f"fh,É,æ,èftfH[][f}fbfg,<sup>3</sup>,ê,Ü,∙[]BŽŸ,ÌfRf}f"fh,Å,ĺ **/s** fXfCfbf`,ŏŽw'è,µ,Ä,¢,È,¢,Ì,Å[]AfTfufffBfŒfNfgfŠ,Ìftf@fCf<,ÍfofbfNfAfbfv,<sup>3</sup>,ê,Ü,'.ñ[]B

backup c:\public\smith\\*.\* b: /f:720k

```
backup fRf}f"fh,l`[]I—<sup>1</sup>fR[][fh,Æ /s fXfCfbf`,ªfTf|[][fg,<sup>3</sup>,ê,é'P[]f,Efofbf`ftf@fCf< SMITH
 ,ð[]i[¬,·,é,É,Í[]A"C^Ó,ÌfGfffBf^,ðŽg,Á,ÄŽŸ,ÌfRƒ}ƒ"fh,ª"ü,Á,Ä,¢,éftf@fCf‹,ð[]ì[¬,μ,Ü,·[]B
    echo off
    rem fofbfNfAfbfv fRf}f"fh
    backup c:\public\smith\*.* b: /s
    if errorlevel 4 goto error
    if errorlevel 3 goto abort
    if errorlevel 2 goto conflict
    if errorlevel 1 goto no files
    if errorlevel 0 goto success
    :error
    echo fGf‰[[, i,½,ßfofbfNfAfbfv[]i<Æ,ª'†Ž~,<sup>3</sup>,ê,Ü,µ,½.
    goto exit
    :abort
    echo Ctrl + C , {}^{\text{a}}\%<sub>0</sub>\%, {}^{\text{a}}, {}^{\text{b}}, {}^{\text{b}}, {}^{\text{b}}, {}^{\text{c}}, {}^{\text{d}} {}^{\text{c}}, {}^{\text{b}}, {}^{\text{c}}, {}^{\text{c}}, {}^{\text{c}}, {}^{\text{c}}, {}^{\text{c}}, {}^{\text{c}}, {}^{\text{c}}, {}^{\text{c}}, {}^{\text{c}},
    goto exit
    :conflict
    echo ftf@fCf<<¤—L,ÉŠÖ,·,é<£[]‡,ª[]¶,¶,Ä,¢,é,½,ß[]A^ê•",Ìftf@fCf<,ðfofbfNfAfbfv,Å,«,Ü,<sup>1</sup>,ñ,Å,µ,½.
    goto exit
    :no_files
    echo fofbfNfAfbfv, eftf@fCf<, ª, , è, Ü, <sup>1</sup>, ñ.
    goto exit
    :success
    echo fofbfNfAfbfv,{}^{\text{a}}[]<sup>3</sup>[]í,É[]l—<sup>1</sup>,µ,Ü,µ,½.
    goto exit
    :exit
 fofbf` ftf@fCf<,Å if fRf}f"fh,ðŽg,¤•û–@,Ì[]Ú[]×,É,Â,¢,Ä,Í[]Aif fRf}f"fh,ðŽQ[]Æ,μ,Ä,,¾,<sup>3</sup>,¢[]B
 Backup ,ÉŠÖ, ,é[JÚ[]×[]î•ñ
Backup--'<sub>D</sub>
\Box Backup
```
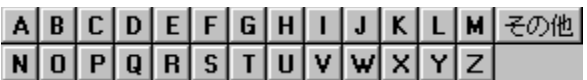

### **Break**

Windows NT , Å, Í[]A, ±, ÌfRf}f"fh, ÍŽg, ¢, Ü, 1, ñ[]BMS-DOS , ©, ç, Ìftf@fCf‹, Æ, ̌݊·[]«, ðŠm•Û,·, é, 1⁄2, ß, É, 3⁄4,  $p^0$ Ó,  $3$ , ê, Ä, ¢, Ü,  $\cdot$   $\Box B$ 

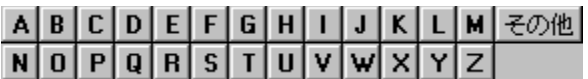

### **Buffers**

Windows NT ,Æ MS-DOS fTfufVfXfef€,Å,Í[]A,±,ÌfRf}f"fh,ÍŽg,¢,Ü,<sup>1</sup>,ñ[]BMS-DOS ,©,ç,Ìftf@fCf<,Æ,̌݊·[]«,ðŠm•Û,·,é,½,ß,É,¾,¯—p^Ó,¾,ê,Ä,¢,Ü,∙[]B

# <u>ABCDEFGHIJKLM</u><del>Z</del>の他<br>NOPQRSTUVWXYZ

### **Cacls**

ftf@fCf<,lfAfNfZfX[]§ŒäfŠfXfg (ACL) ,ð•\ަ,Ü,½,Í[]C[]<sup>3</sup>,µ,Ü,·[]B

cacls ftf@fCf<-1/4 [/t] [/e] [/c] [/g ft[][fU[][:fAfNfZfXŒ ] [/r ft[][fU[][ [...]] [/p ft[][fU[][:fAfNfZfXŒ [...]]  $[ / d \text{ ft}[] [f \cup [] [ \dots ] ]$ 

### fpf‰f<sub>□</sub>

ftf@fCf<-1/4

Žw'èftf@fCf<,ì ACL ,ð•\ަ,µ,Ü,∙∏B

 $/t$ 

Œ»[]Ý,ÌfffBfŒfNfgfŠ,¨,æ,Ñ,⋅,×,Ä,ÌfTfufffBfŒfNfgfŠ,É, ,éŽw'è,¾,ê,½ftf@fCf‹,Ì ACL ,ð•Ï[]X,µ,Ü,·[]B

 $/e$ 

ACL ,ð[]A'u,«Š·,¦,é,Ì,Å,Í,È,[]A•Ò[]W,µ,Ü,∙[]B

 $\sqrt{c}$ 

fGf‰[[,ª"[]¶,µ,Ä,à,»,ê,ð-ªŽ‹,µ,Ä[]AACL ,Ì•Ï[]X[]^—[],ð'±[]s,µ,Ü,·[]B

/g ft□[fU□[:fAfNfZfXŒ

Žw'è,<sup>3</sup>,ê,½ft□[fU□[,ÉŽw'èfAfNfZfXŒ ,ð—^,¦,Ü,·□BfAfNfZfXŒ ,É,ÍŽŸ,Ì'l,ðŽw'è,Å,«,Ü,·□B

- r "C,ÝŽæ,è
- **c**  $\cdot$   $\overline{I} \cap X$  ( $\cap'$ ,  $\ll \cap \check{Z}$ ,  $\check{Y}$ )
- f ftf< fRf"fgf00lf<

/r  $ft[][fU[]$ 

Žw'è,<sup>3</sup>,ê,½f†□[fU□[,ÌfAfNfZfXŒ ,ðŽæ,è□Á,µ,Ü,·□B

## /p ft□[fU□[:fAfNfZfXŒ

Žw'è,<sup>3</sup>,ê,½f†□[fU□[,ÌfAfNfZfXŒ ,ð'u,«Š·,¦,Ü,·□BfAfNfZfXŒ ,É,ÍŽŸ,Ì'l,ðŽw'è,Å,«,Ü,·□B

- $\mathsf{n}$ ,  $\dot{\mathsf{E}}$ ,  $\mu$
- r "C,ÝŽæ,è
- **c**  $\cdot$   $\overline{I} \cap X$  ( $\cap'$ ,  $\ll \cap \check{Z}$ ,  $\check{Y}$ )
- f ftf< fRf"fgf00lf<

/d f†∏[fU∏[

Žw'è,<sup>3</sup>,ê,½f†∏[fU∏[,É,æ,éfAfNfZfX,ð‹'"Û,µ,Ü,∙∏B

•¡□",Ìftf@fCf<,ŏŽw'è,·,é,É,Í□Af□fCf<fhfJ□[fh,ŏŽw'è,Å,«,Ü,·□B,Ü,½□A•¡□",Ìft□[fU□[,ŏŽw'è,Å,«,Ü,·□B

## $\blacksquare$

Call

fofbf`ftf@fCf<,l't,©,c[]A,»,lfofbf`ftf@fCf<,ð[]I-1,3,1,é,±,Æ,È,[]A,Ù,©,lfofbf` ftf@fCf‹,ðŒÄ,Ñ[]o,μ,ÄŽÀ[]s,<sup>3</sup>,<sup>1</sup>[]A[]Ä,ÑŒÄ,Ñ[]o,μ,½fofbf`ftf@fCf‹,É[]§Œä,ð-ß,μ,Ü,·[]B call [fhf‰fCfu:][fpfX]ftf@fCf<-1/4 [fofbf`fpf‰f00[f^]

### fpf‰f<sub>□</sub>[f^

[fhf‰fCfu:][fpfX]ftf@fCf<-1/4 ΀,Ñ<sub>□</sub>o,·fofbf`ftf@fCf<,Ì□ê□Š,Æ-¼'O,ðŽw'è,µ,Ü,·□Bftf@fCf<-¼,É,Í□AŠg'£Žq .BAT ,Ü,½,Í .CMD , $\delta \bullet t,$   $\bar{F}$ , $\dot{\bar{F}}$ , $\bar{F}$ , $\dot{\theta}$ , $\ddot{\theta}$ , $\dot{\bar{E}}$ , $\dot{\theta}$ , $\ddot{\theta}$ , $\ddot{\theta}$ , $\ddot{\eta}$  $\Box B$ fofbf`fpf‰f<sub>III</sub>f^

fofbf`ftf@fCf<,É.K-v,ÈfRf}f"fhf‰fCf"[lî.ñ,ðŽw'è,µ,Ü,·[]B

Call ,ÉŠÖ, ,é[]Ú[]×[]î•ñ

 $\Box$ Call--' $\Box$ 

 $\Box$  Call-- $-$ á

### Call-- $^{\prime}$   $\Box$

 $\blacksquare$ 

### fofbf`fpf‰f∏[f^,ðŽg,¤

fofbf`fpf‰f□[[f^,É,Í[]AfXfCfbf`[]Aftf@fCf‹-¼[]A%1 ,©,ç %9 ,Ì'u,«Š·,¦‰Â"\fpf‰f□[[f^[]A,¨,æ,Ñ %baud%,È,Ç,̊‹«•Ï□",ðŽw'è,µ,Ä□Afofbf`ftf@fCf‹,É"n,·□î•ñ,ð‹L□q,Å,«,Ü,·□B

### fpfCfv,ÆfŠf\_fCfŒfNfg•¶Žš,ðŽg,¤

call fRf}f"fh,Æ<¤,ÉfpfCfv,ÆfŠf\_fCfŒfNfg•¶Žš,ÍŽg,¦,Ü,<sup>1</sup>,ñ<sub>□</sub>B

### ∏Ӓ∢АŒӒ,Ñ∏о,µ,ð∏ѕ,¤

,»,ꎩ'Ì,ðŒÄ,Ñ[]o,·fofbf`ftf@fCf‹,ð[]ì[]¬,Å,«,Ü,·[]B,½,¾,µ[]A[]I—<sup>1</sup>[]ðŒ[],ð—^,¦,È,¯,ê,Î,È,è,Ü,<sup>1</sup>,ñ[]B[]I— <sup>1</sup>∏ðŒ∏,ð—^,¦,È,¯,ê,Î∏A∏e,ÆŽq,Ìfofbf`ftf@fCf‹,ª-<sup>з</sup>ŒÀ,Éf<∏[fv,·,é,±,Æ,ª, ,è,Ü,·∏B

Call ,ÉŠÖ, ,é[]Ú[]×[]î•ñ

 $\Box$  Call-- $-\underline{a}$  $\Box$  Call

### Call----á

CHECKNEW.BAT fvf[]fOf‰f€,ð•Ê,lfofbf`ftf@fCf‹,©,çŽÀ[]s,·,é,É,Í[]A[]efofbf` ftf@fCf‹,ÉŽŸ,ÌfRf}f"fh,ð'g,Ý∏ž,Ý,Ü,∙∏B

### call checknew

[]efofbf`ftf@fCf<,ª 2,Â,Ì'u,«Š·,¦‰Â"\fpf‰f[][][f^,ðŽó,¯"ü,ê,é[]ê[]‡,É[]A,»,ê,ç,Ìfpf‰f[][][f^,ð CHECKNEW.BAT,É"n, AE, «[]A[]efofbf`ftf@fCf<, ÅŽŸ, ljfRf}f"fh, ðŽg-p, Å, «, Ü, -[]B

call checknew %1 %2

Call ,ÉŠÖ,·,é[]Ú[]×[]î•ñ

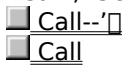

 $\blacksquare$ 

### $\mathcal{L}$

### Chcp

fAfNfefBfu,ÈfRf"f\[[f< fR[][fh fy[][fW,Ì'l,ð•\ަ[]A,Ü,½,Í Windows NT ,ÅfRf"f\ [][f<,ÉŽg,í,ê,éfAfNfefBfu,ÈfRf"f\[[[f< fR[][fh fy[][fW,ð•Ï[]X,μ,Ü,·[]B'[][F fRf}f"fh fvf[]f"fvfg fEfBf"fhfE,É,Í[]AWindows NT ,ÅfCf"fXfg[][f<,<sup>3</sup>,ê,Ä,¢,é OEM fR[][fh fy[][fW,¾,¯,ªf‰fXf^ ftfHf"fg,ðŽg,Á,Ä[]ª,µ,•\ަ,ª,ê,Ü,·[]B,Ù,©,ÌfR[][fh fy[][fW,Íftf‹ fXfNfŠ[][f" f,[][fh,Ü,½,Í TrueType ftfHf"fg,ðŽg—p,µ,Ä,¢,éfRf}f"fh fvf[]f"fvfg fEfBf"fhfE,Å[]3,µ,•\ަ,3,ê,Ü,·[]B

### chcp [nnn]

### fpf‰f<sub>□</sub>[f^

,È,μ

```
fpf‰f□□[f^,ð•t,¯, ,É chcp ,ðŽg,¤,Æ□AfAfNfefBfu,ÈfRf"f\□[f< fR□[fh fy□[fW,ð•\ަ,μ,Ü, □B
```
 $nnn$ 

fR[][fh fy[][fW,ðŽw'è,µ,Ü,∙[]BŽŸ,É[]AWindows NT ,ÅfTf|[][fg,<sup>3</sup>,ê,éfR[][fh fy□[fW,Æ□A,»,Ì□',Ü,½,ÍŒ¾Œê,ðަ,µ,Ü,·□B

437 fAf∏fŠfI

'1/2Œ3/4Œê (f‰fef" I) 850 852 fXf‰fu (f‰fef" II) 855 fLfŠf< (f∏fVfA) 857 fgf<fR 860 f|f<fgfKf< 861 fAfCfXf‰f"fh 863 fJfif\_ftf‰f"fXŒê 865 fmf<fffBfbfN 866 f∏fVfA 869 <ß'ãƒMƒŠƒVƒf ŠÖ<sup>~</sup>A∏€-Ú  $\blacksquare$  Country  $\Box$  Device

Devicehigh <u>■ Mode (fffofCfX,ìfR∏fh fy∏fW,ì⊓Ý'è)</u><br>Chcp ,ÉŠÖ, ,é[]Ú[]×[jî•ñ  $\Box$  Chcp--' $\Box$  $\Box$  Chcp-- $-\acute{a}$ 

Chcp-- $'\square$ 

### []€"õ,ð∙K—v,Æ,μ,È,¢ƒR[][ƒh ƒy[][ƒW

MS-DOS ,Ì []ê []‡,Æ" ¯—I,É []AfR [] [fh fy [] [fW,Ì []€" õ,ð,·,é • K—v,Í, ,è,Ü,<sup>1</sup>,ñ []B

### ∏V,μ,¢fR∏fh fy∏fW,ðŠ",è"-,Ä,é

[]V,μ,¢fR[][fh fy[][fW,ðŠ",è"-,Ä,é,Æ[]A‹N"®,μ,½fvf[]fOf‰f€,Å,Í[]V,μ,¢fR[][fh fy[][fW,ðŽg,¢ ,Ü,·<sub>I</sub>]B,½,¾,µ∏A∏V,µ,¢ƒR∏[ƒh ƒy∏[fW,ðŠ",è"-,Ä,é'O,É‹N"®,µ,½fvf∏fOf‰f€ (CMD.EXE ,ð∏œ,) ,Í[]AŒª,̃R[][ƒh ƒy[][ƒW,ðŽg—p,∙,é,Í,¸,Å,∙[]B

Chcp ,ÉŠÖ, ,é∏Ú∏×∏î•ñ

 $Chcp--á$ </u>  $\overline{\Box}$ Chcp

 $\blacksquare$ 

 $\blacksquare$ 

### Chcp----á

fAfNfefBfu,ÈfR∏fh fy∏fW,Ì∏Ý'è,ð•\ަ,∙,é,É,Í∏AŽŸ,ÌfRf}f"fh,ð"ü—Í,µ,Ü,∙∏B

### chcp

ŽŸ,Ì,æ,¤,Èf<sub>□</sub>fbfZ□[fW,ª•\ަ,<sup>3</sup>,ê,Ü,·□B

Œ»[]Ý,ÌfR[][fhfy[][fW: 437

fAfNfefBfu,ÈfR∏fh fy∏fW,ð 850 ('½Œ¾Œê) ,É•Ï∏X,∙,é,É,Í∏AŽŸ,ÌfRf}f"fh,ð"ü—Í,µ,Ü,∙∏B

### chcp 850

Žw'è,µ,½fR∏[fh fy∏[fW,ª<sup>\_ɜ</sup>Œø,È[]ê[]‡,ĺ[]AWindows NT ,©,çŒx[][],<sup>ɜ</sup>,ê[]AŽŸ,ÌfGf‰[][ f[]fbfZ[][fW,ª•\  $\check{Z}$ ,  $^3$ ,  $\hat{e}$ ,  $\ddot{U}$ ,  $\cdot \Box B$ 

fR[][fhfy[][fW,ª^á,¢,Ü,∙

Chcp ,ÉŠÖ,·,é[]Ú[]×[]î•ñ

 $\underbrace{\blacksquare \text{Chcp--T}}_{\text{Chcp}}$ 

### $\blacksquare$

### Chdir (Cd)

```
Œ»[]Ý,ÌfffBfŒfNfgfŠ,Ì-¼'O,ð•\ަ,µ,½,è[]AŒ»[]Ý,ÌfffBfŒfNfgfŠ,ð•Ï[]X,µ,Ü,·[]B
chdir [/d] [fhf‰fCfu:][fpfX] [..]
-, Ü, ½, Í-
cd [/d] [fhf%ofCfu:][fpfX] [..]
```
fpf‰f<sub>□</sub>[f^

,È,μ

fpf‰f□□[f^,ð•t,¯, ,É **chdir** ,ðŽg,¤,Æ□AŒ»□Ý,Ìfhf‰fCfu,¨,æ,ÑfffBfŒfNfgfŠ,Ì-¼'O,ð•\ަ,µ,Ü,·□B  $[/d]$ 

fhf‰fCfu,ÌŒ»[]Ý,ÌfffBfŒfNfgfŠ,Ì•Ï[]X,ɉÁ,¦,Ä[]AŒ»[]Ý,Ìfhf‰fCfu,à•Ï[]X,µ,Ü,·[]B

[fhf‰fCfu:][fpfX]

•Ï[]X,Ì'Î[]Û,Æ,È,éfhf‰fCfu (Œ»[]Ý,Ìfhf‰fCfu^ÈŠO,Ì[]ê[]‡) ,ÆfffBfŒfNfgfŠ,ðŽw'è,μ,Ü,·[]B

 $[...]$ 

Œ»[]Ý,ÌfffBfŒfNfgfŠ,Ì[]efffBfŒfNfgfŠ,ðŽw'è,µ,Ü,·[]B

Chdir ,ÉŠÖ, ,é∏Ú∏×∏î•ñ

 $\Box$  Chdir--' $\Box$  $\Box$  Chdir-- $-\acute{a}$   $\Box$ 

Chdir--' $\Box$ 

### f<∏fg fffBfŒfNfgfŠ,É•Ï∏X, ,é

f<□[fg fffBfŒfNfgfŠ,Í□Afhf‰fCfu,ÌfffBfŒfNfgfŠŠK'w,Ì□Å□å•",É, ,è,Ü,·□Bf<□[fg fffBfŒfNfgfŠ,Éß,é,É,Í∏AŽŸ,ÌfRƒ}ƒ"ƒh,ð"ü—Í,µ,Ü,∙∏B

 $cd\setminus$ 

### •Ê,Ìfhf‰fCfu,©,猻[ĭ,ÌfffBfŒfNfgfŠ,ðŽg,¤

fhf‰fCfu C ,ÌfffBfŒfNfgfŠ \PUBLIC\JONES ,Å[]ì‹Æ,µ,Ä,¢,Ä[]Afhf‰fCfu D ,É•Ï[]X,µ,½[]ê[]‡,Í[]Afhf‰fCfu-<sup>1/4</sup> C , δŽw'è, ·, é, <sup>3/</sup>4,<sup>-</sup>, Å []AfffBfŒfNfgfŠ \PUBLIC\JONES , Éftf@fCf <, ðfRfs[][, μ, <sup>1/</sup>2, è[]A, ± ,ÌfffBfŒfNfgfŠ,©,çftf@fCf<,ðfRfs∏,µ,½,è,Å,«,Ü,∙∏B

### •Ê,ìfhf‰fCfu[ã,ìfffBfŒfNfgfŠ,ð•Ï[X,·,é

chdir fRf}f"fh, ðŽg, ¤, Æ, «, É[]AfRf}f"fh f‰fCf", Åfhf‰fCfu-¼, ðŽw'è, ·, é, Æ[]A. É, Ìfhf %ofCfu,ÅŒ»[Y ifffBfŒfNfgfŠ,ð•Ï[X,Å,«,Ü,·[]B

Chdir ,ÉŠÖ, ,é∏Ú∏×∏î•ñ  $\Box$  Chdir-- $-\acute{a}$ 

 $\sqrt{\frac{1}{C}}$ Chdir

## -<br>Chdir--—á<br>Chdir--—á

,<br>Ch,C,¿,c,©,ÌfRf}f"fh,ð"ü—Í,·,é,Æ∏AŒ»∏Ý,ÌfffBfŒfNfgfŠ,ªfffBfŒfNfgfŠ REPORTS ,É∙Ï∏X,ª,ê,Ü,·∏B` chdir \reports

cd \reports

cd \reports<br>TTfufffBfŒfNfafŠ SPONSORS .ðŽ∏.ÂfffBfŒfNfafŠ SPECIALS .ª. .é.Ɖ¼'è.u.Ü.·∏BŒ»∏Ý.ÌfffBfŒfNfafŠ.ð \SPECIALS\SPONSORS, E. ITX, ., é, E, ITAŽŸ, IfRf}f"fh, ð "ü—Í, µ, Ü, · TB  $\alpha$  is the continuous point  $\alpha$ 

### cd \specials\sponsors

<mark>cd \specials\sponsors</mark><br>.Ü.½∏AŒ»∏Ý.ÌfffBfŒfNfqfŠ.ª \SPECIALS .Å. .ê.Î∏AŽŸ.ÌfRf}f"fh.ðŽg.Á.ÄfffBfŒfNfqfŠ \SPECIALS\ **c** success  $\theta = \theta$  and  $\theta = \theta$ 

### $\mathsf{cd}$  sponsors  $\mathsf{cd}$   $\mathsf{sp}$

fTfufffBfŒfNfqfŠ,©,c 1,Â∏ã^Ê,ÌfffBfŒfNfqfŠ,É•Ï∏X,·,é,É,Í∏AŽŸ,ÌfRf}f"fh,ð"ü—Í,µ,Ü,·∏B

#### **cd ..** $\mathsf{rd}$

**chdir** 'Ü'½'Í **cd** 'ðŽg'¤'±(E»∏Ý,ÌfffBfŒfNfqfŠ,Ì-¼'O,ð•\ަ,∙,é,É,Í∏Afpf‰f∏∏f^,ð•t,¯, ,É **chdir** ,Ü,½,Í **cd** ,ðŽq,¤,± Œ»[]Ý,ÌfffBfŒfNfgfŠ,Ì–¼'O,ð•\ަ,·,é,É,Í[]Afpf‰f[][][f^,ð•t,¯,¸,É **chdir** ,Ü,½,Í **cd** ,ðŽg,¤,±<br>.Æ.ª.Å.«.Ü.·⊓B.½.Æ.!.Î⊡AŒ»[ገÝ.ÌfffBfŒfNfqfŠ.ªfhf‰fCfu B .ÌfffBfXfN.Ì \PUBLIC\IONES .Å. .ê.Î∏A**chdir** B:\PUBLIC\JONES

### B:\PUBLIC\JONES

fhf‰fCfu D ,Å[]i<Æ,µ,Ä,¢,é,Æ,«,É[]Afhf‰fCfu C ,ÌfffBfŒfNfgfŠ \PUBLIC\JONES ,¨,æ,Ñ \PUBLIC\LEWIS c:\publication.com (1990–1990) a conditional properties in the condition of the condition of the condition of t<br>منابع ال

chdir c:\public\jones copy c:\*.\* d:\

chdir c:\public\lewis

 $conv C$ :\*.\* d:\

'ã,í,è,É∏AfffBfŒfNfqfŠ \PUBLIC\JONES ,¨,æ,Ñ \PUBLIC\LEWIS ,Ì,·,×,Ä,Ìftf@fCf‹,ð∏Afhf‰fCfu D **chdir c:\public\jones** 

chdir c:\public\jones copy c:\*.\* d:

chdir c:\public\lewis

copy  $c$ : $*.*$  d:

 $\ddot{\phantom{a}}$ , ndir,

```
\Box Chdir--'\Box\Box Chdir
```
 $\overline{\phantom{a}}$ 

### $\overline{\phantom{a}}$

### **Chkdsk**

Žg—p't,Ìftf@fCf< fVfXfef€,ÉŠî,Ã,¢,Ä∏AfffBfXfN,ÉŠÖ,∙,éfXfe∏[f^fX fŒf|∏[fg,ª∏ì∏¬,<sup>3</sup>,ê∏A•\ ަ,<sup>ҙ</sup>,ê,Ü,∙<sub>I</sub>B,Ü,½∏A**chkdsk** ,ðŽÀ∏s,∙,é,Æ∏AfffBfXƒN,ÌfGf‰∏,ªˆê——∙\ަ,¾ê∏A'ù∏¾,ê,Ü,∙[]B**chkdsk** ,Åfhf‰fCfu,ðf∏fbfN,Å,«,È,¯,ê,Î□AŽŸ,ÉfRf"fsf…□[f^,ð□Ä‹N"®,·,é,Æ,«,ÉŒŸ□,,<sup>3</sup>,ê,Ü,·□B fn[][fh fffBfXfN,Å **chkdsk** fRf}f"fh,ðŽÀ[]s,∙,é,É,Í[]AAdministrators fOf‹[][fv,Ìf[]f"fo[][,Å,È,¯,ê,Î,È,è,Ü,<sup>1</sup>,ñ[]B

chkdsk [fhf‰fCfu:][[fpfX] ftf@fCf‹-1⁄4] [/f] [/v] [/r]

### fpf‰f<sub>□</sub>

,È,μ

fpf‰f[][[f^,ð•t,¯, ,É **chkdsk** fRf}f"fh,ðŽg,¤,Æ[]AŒ»[]Ý,Ìfhf‰fCfu,ÌfffBfXfN,Ì[]ó'Ô,ð•\ަ,µ,Ü,·[]B fhf‰fCfu:

chkdsk,  $\mathsf{AGY}$ [], ,µ, 1/2, ¢fffBfXfN, ª' } "ü, 3, ê, Ä, ¢, éfhf‰fCfu, ðŽw'è, µ, Ü, ·[]B

[fpfX] ftf@fCf<-1/4

**chkdsk** ,Å[]î•ñ,ðŒŸ[] ,,μ,½,¢ftf@fCf‹,Ü,½,ÍfffBfŒfNfgfŠ,Ì[]ê[]Š,Æ-¼'Ο,ðŽw'è,μ,Ü,·[]Bf[]fCf‹fhfJ[][fh (\* ,â ?) ,ðŽg,¤,Æ[]A•¡[]",Ìftf@fCf‹,ðŽw'è,Å,«,Ü,∙[]B

 $/ f$ 

fffBfXfN,ÌfGf‰[[,ð'ù[]ª,µ,Ü,∙[]BfffBfXfN,Íf[]fbfN,ª,ê,Ü,∙[]B**chkdsk** ,Åfhf %ofCfu,ªf<sub>□</sub>fbfN,Å,«,È,¯,ê,Î□AŽŸ,ÉfRf"fsf...□[f^,ð□Ä‹N"®,·,é,Æ,»,ê,ªŒŸ□,,<sup>3</sup>,ê,Ü,·□B

 $\sqrt{2}$ 

fffBfXfN,ªŒŸ[] ,,,êé,é,½,Ñ,É[]A,·,×,Ä,ÌfffBfŒfNfgfŠ,ÌŠeftf@fCf‹,Ì-¼'O,ð•\ަ,µ,Ü,·[]B

 $/r$ 

•s—ÇfZfNf^,Ì□ê□Š,ª"Ë,«Ž~,ß,ç,ê□A"Ç,ÝŽæ,è‰Â"\,È□î•ñ,ð‰ñ•œ,µ,Ü,∙□BfffBfXfN,Íf□fbfN,¾ê,Ü,∙□B

Chkdsk ,ÉŠÖ, ,é[UÚ]×[jî•ñ  $\Box$  Chkdsk--' $\Box$  $\blacksquare$  Chkdsk-- $\mathbin{\tilde{\hspace{1ex}}}$ á

### Chkdsk--'<sub>[]</sub>

chkdsk ,ŏŽÀ∏s,·,é,Æ∏ANTFS ,¨,æ,Ñ FAT ,ÌŠeftf@fCf< fVfXfef€—p,ÌfffBfXfN—e—Ê,ÆŽg p[]ó‹µ,ªŒŸ[]Ø,ˀ,ê,Ü,·[]BŠeftf@fCf‹ fVfXfef€,É"Á—L,Ì[jî•ñ,Í[]AfXfe[][f^fX fŒf|[][fg,Æ,µ,Ä•\ ަ,¾ê,Ü,∙<sub>I</sub>BfXfe∏[f^fX fŒf||□[fg,Í|]Aftf@fCf‹ fVfXfef€,ÅŒ©,Â,©,Á,½fGf‰∏,ðަ,µ,Ü,∙[]B

fffBfXfN,ÉfGf‰[[,ª, ,é[]ê[]‡,É[]A/**f** fXfCfbf`,ðŽg,¦,Î[]A**chkdsk** ,ÍŒx[][]f[]fbfZ[][fW,ð•\ަ,µ,Ä[]AfGf ‰∏,ð∏С•œ,µ,Ü,∙∏BfGf‰∏,ð∏С•œ,∙,é,É,Í∏A**chkdsk** ,Åfhf‰fСfu,ðf∏fbfN,µ,Ä,,¾,ª,¢∏BfGf %<sub>o</sub>∏,ªŒ©,Â,©,Á,Ä,àfhf‰fCfu,ðf∏fbfN,Å,«,È,¢∏ê∏‡,Í∏AfGf‰∏ f∏fbfZ∏[fW,ð∙\ަ,µ,Ü,∙∏BfAfNfefBfu fp[[fefBfVf‡f"[]ã,Å /**f** fXfCfbf`,ðŽg,í,È,¢,Å **chkdsk** ,ðŽÀ[]s,∙,é,Æ[]Af{fŠf...[][f€,ðf[]fbfN,µ,È,¢ ,Ì,Å∏A**chkdsk**,Í‹[Ž—fGf‰∏,ð•ñ∏∏,·,é∏ê∏‡,ª, ,è,Ü,·∏B

ŠefffBfXfN.Å∏∏Žž **chkdsk** .ðŽg.Á.Ä∏AfGf‰∏.Ì—L-<sup>3</sup>.ÌŒŸ∏ .ð.¨Š©.ß.u.Ü.∙∏B

### f∏fbfN,<sup>3</sup>,ê,½fhf‰fCfu,ð∏Ä‹N"®Žž,ÉŒŸ∏ ,∙,é

Ω,Â,©,Á,½fGf‰∏,ð **chkdsk**,Å∏C•œ,∙,é,Æ,«,É,Í∏Afhf‰fCfu,Åftf@fCf‹,ðŠJ,,± Æ,ª,Å,«,Ü,ユ,ñ□Bftf@fCf‹,ªŠJ,¢,Ä,¢,é,Æ□A**chkdsk** ,ĺŽŸ‰ñ,ÉfRf"fsf...□[ƒ^,ð□Ä‹N"®,·,é,Æ,«,Éfhf, ‰fCfu,ðŒŸ∏ ,Å,«,é,æ,¤,É,μ,Ü,·∏BŽŸ‰ñ,ÉfRf"fsf…∏[f^,ð∏Ä‹Ν"®,·,é,Æ,«,Éfhf‰fCfu,ðŒŸ∏ ,·,é•û-@,ðʻI,Ô,Æ∏A∏Ä‹N"®Žž,ÉŽ©"®"I,Éfhf‰fCfu,ªŒŸ∏ ,,ª,ê∏AfGf‰∏[,ª∏C•œ,ª,ê,Ü,·∏Bfhf‰fCfu fp[][fefBfVf‡f",ª‹N"®fp[][fefBfVf‡f",Ì[]ê[]‡[]A**chkdsk**,Í[]Afhf‰fCfu,ÌŒŸ[],,¨,æ,ÑfGf‰[[[]C•œ,ªŠ®— <sup>1</sup>, ·, é, Æ∏AfRf"fsf...∏[f^,ð∏Ä‹N"®,µ,Ü,∙∏B

### FAT fffBfXfN,ðŒŸ∏ , , ,é

FAT fffBfXfN,ÉŠÖ,·,é **chkdsk** ,ĺfXfe[][f^fX fŒf|[][fg,ĺ[]AŽŸ,ÌŒ`Ž®,Å•\ަ,<sup>ҙ</sup>,ê,Ü,·[]B \_,Å, f{fŠf…∏f€ fVfŠfAf‹"Ô∏†,Í B1AF-AFBF 72214528 fofCfg 'SfffBfXfN-I^æ

- 73728 fofCfg 3 ŒÂ, ݉B, µftf@fCf<
- 30720 fofCfg 12 ŒÂ, IfffBfŒfNfgfŠ
- 11493376 fofCfg 386 ŒÂ,Ìf†∏[fU∏ ftf@fCf<
	- 61440 fofCfg •s-CfZfNf^
- 60555264 fofCfg Žg-p‰Â"\fffBfXfN-l^æ
	- 2048 fofCfg fAf□fP□[fVf‡f" ftfjfbfg fTfCfY
	- 35261 'SfAf<sub>□</sub>fP□[fVf#f" ftfjfbfg fTfCfY
	- 29568 Žg-p‰Â"\fAf<sub>Il</sub>fP<sub>Il</sub>[fVf‡f" ftfjfbfg

### NTFS fffBfXfN,ðŒŸ[] ,.,é

```
NTFS fffBfXfN,ÉŠÖ,∙,é chkdsk ,ÌfXfe∏[f^fX fŒf|□[fg,Í□AŽŸ,ÌŒ`Ž®,Å•\ަ,<sup>3</sup>,ê,Ü,∙□B
```

```
ftf@fCf< fVfXfef€, lŽí—Þ, Í NTFS, Å, ·.
```

```
CHKDSK, iftf@fCf<, ocEYn, , u, Ä, ¢, Ü, ...
```
ftf@fCf<,l̀ŒŸ[] ,ðŠ®—1,µ,Ü,µ,½.

- CHKDSK, ifCf"fffbfNfX,ðŒŸ<sub>□.</sub>,µ,Ä,¢,Ü, ...
- fCf"fffbfNfX,lŒŸ□,,ðŠ®—1,µ,Ü,µ,½.
- CHKDSK, ifZfLf...fŠfefB<L[]qŽq,ðŒŸ[], ,µ,Ä,¢,Ü, ...
- fZfLf...fŠfefB<L[qŽq,ÌŒŸ[],,ðŠ®—1,µ,Ü,µ,½.
	- 12372 fLf<sub>□</sub>fofCfg 'SfffBfXfN—l^æ
		- 3 fLf<sub>Ilfof</sub>Cfg 1 ŒÂ, ift<sub>IlfUII</sub> ftf@fCf<

```
\overline{\phantom{a}}
```
2 fLf∏fofCfg 1 ŒÂ,ÌfCf"fffbfNfX 4217 fLf<sub>I</sub>fofCfg fVfXfef€, ÅŽg-p't 8150 fLf∏fofCfg Žg—p‰Â"\fffBfXfN—Ì^æ 512 fofCfg fAf<sub>IlfPIlf</sub>Vf#f" ftfjfbfg fTfCfY 24745 'SfAf<sub>I</sub>fP<sub>II</sub>fVf#f" ftfifbfg 16301 Žg-p‰Â"\fAf<sub>Il</sub>fP<sub>Il</sub>[fVf#f" ftfjfbfg

### fffBfXfN fGf‰[[,ð[c•œ,·,é

chkdsk fRf}f"fh, ðŽÀ[]s, ·, é, Æ[]A/f fXfCfbf`, ðŽw'è, µ, 1/2[]ê[]‡, É, 3/4, []AfffBfXfN fGf %o[][,ª'ù[]<sup>3</sup>,<sup>3</sup>,ê,Ü,·[]B^ê"Ê,É[]A[]C•œ,·,é,ÆfffBfXfN,Ìftf@fCf‹fAf[]fP[][fVf#f" fe□[fuf‹,ª•ï□X,ª,ê□A,Æ,«,É,Íff□[f^,ªŽ¸,í,ê,é,±,Æ,ª, ,é,Ì,Å□A**chkdsk** ,ðŽÀ□s,·,é,Æ□Å□‰,ÉŽŸ,Ì,ӕ,¤ ,ÈŠm"Ff∏fbfZ∏[fW,ª•\ަ,<sup>3</sup>,ê,Ü,∙∏B

10 ŒÂ,Ì"j'<sup>1</sup>fAf<sub>□</sub>fP□[fVf‡f" ftfjfbfg,ª 3 f`fF□[f",ÉŒ©,Â,©,è,Ü,µ,½.

"i'<sup>1</sup>f`fF∏[f",ðftf@fCf<,ɕϊ·,µ,Ü, ,© ?

Y fL∏[,ð‰Ÿ,·,Æ∏AŽ ,í,ê,½Šef`fF∏[f",Í∏AFILEnnnn.CHK Œ`Ž®,Ì-¼'O,ª•t,¢,½ftf@fCf<,Æ,μ,Ä∏Af‹∏[fq fffBfŒfNfgfŠ,ɕۑ¶,<sup>ҙ</sup>,ê,Ü,∙∏B**chkdsk** ,ªŠ®—1,µ,½,ç∏A,±,ê,ç,Ìftf@fCf<,ðŠm"F,µ,Ä∏A∙K v, Eff $\prod$ [f^, ª"ü, Á, Ä, ¢, é, ©, Ç, ¤, ©, ð'<sup>2</sup>, ×, é, ±, Æ, ª, Å, «, Ü, · $\prod$ BN fL $\prod$ , ð %oŸ,·,Æ□AfffBfXfN,Í□C•œ,<sup>ɜ</sup>,ê,Ü,·,ª□AŽ ,.í,ê,½fAf□fP□[fVf‡f" ftfjjfbfg,Ì"à—e,͕ۑ¶,ª,ê,Ü,ʲ,ñ□B

**/f** fXfCfbf`,ðŽg,í,Ė,¯,ê,Î∏Aftf@fCf<,ð∏C•œ,∙,é•K—v,ª, ,é,Ì,ÉfGf‰∏[,ª∏C•œ,¾ê,È,¢∏ê∏‡,É∏A**chkdsk** ,É,æ,èŒx∏∏fbfZ∏[fW,ª•\ަ,<sup>3</sup>,ê,Ü,∙∏B

"ñ[]í,É'å—e—Ê,ÌfffBfXfN (,½,Æ,¦,Î 70GB)[]A,Ü,½,Í"ñ[]í,Éftf@fCf<[]",Ì'½,¢fffBfXfN (,½,Æ,¦,Î[]"•Sœftf@fCf<) ,Å **chkdsk /f** ,ðŽÀ∏s,∙,é,Æ∏A**chkdsk** ,ª∏I—Ϟ,∙,é,Ü,Å,É′∙,¢ŽžŠÔ (∏""úŠÔ) ,ª,©,©,Á,Ä,μ,Ü,¤,± ,Æ,ª, ,è,Ü,·∏B**chkdsk** ,ð"r'†,Å'†Ž~,·,é,±,Æ,Í,Å,«,È,¢,Ì,Å∏A∏I—ૈ,·,é,Ü,ÅfRf"fsf…∏[f^,ð—~—p,Å,«,È,-,È,è,Ü,∙∏B

### ŠJ,©,ê,Ä,¢,éftf@fCf‹,Å chkdsk ,ðŽq,¤

**/f** fXfCfbf`,ðŽw'è,∙,é,Æ∏AŠI,t,Ä,t,éftf@fCf<,ªfffBfXfN,ÅŒ©,Â,©,Á,½∏ê∏‡,É∏A**chkdsk** ,É,æ,èfGf ‰∏,ª•\ަ,ᢃ,ê,Ü,∙∏B/**f** fXfCfbf`,ŏŽw'è,µ,È,¢∏ê∏‡,É∏AŠJ,¢,Ä,¢,éftf@fCf<,ª, ,é,Æ∏A**chkdsk** ,É,æ,èfffBfXfN,ÅŽ ,,í,ê,½fAf∏fP∏[fVf‡f" ftfjfbfg,ªfŒf|∏[fg,¾ê,é,±,Æ,ª, ,è,Ü,∙[]B,±,Ì∏ó'Ô,ª″∏¶,∙,é,Ì,Í[]AŠJ,¢ ,Ä,¢,éftf@fCf<,ª,Ü,¾ftf@fCf< fAf∏fP[][fVf‡f" fe[][fuf<,É<L~^,ª,ê,Ä,¢,È,¢[]ê[]‡,Å,∙[]B**chkdsk** ,Å'½[]",ÌfAf[]fP[][fVf‡f" ftfjfbfg,Ì'≀Ž ,,ªfŒf|[][fg,<sup>3</sup>,ê,é[]ê[]‡,Í[]AfffBfXfN,Ì[]C∙œ,ðŒŸ"¢,μ,Ä,,¾,<sup>3</sup>,¢[]B

### •¨—∏fffBfXfN fGf‰∏

ftf@fCf< fVfXfef€,Ì•¨—□fffBfXfN fGf‰□[,ðŒŸ□õ,·,é,É,Í□A/r fXfCfbf`,ðŽg,¢,Ü,·□B•¨— Π"l,È'<sup>1</sup>ΠΠ,δŽó,¯,½ftf@fCf<,ð‰ñ•œ,<sup>ҙ</sup>,י,é•û-@,É,Â,¢,Ä,Í∏A**recover** fRf}f"fh,ðŽQ∏Æ,μ,Ä,,¾,¾,¢∏B

### •s-CfffBfXfN fZfNf^

**chkdsk** ,ÅfŒf|□[fg,<sup>3</sup>,ê,é•s—ÇfZfNf^,Í□AftfH□[f}fbfg,Ì,Æ,«,É "Žg—p•s‰Â" , ðަ, · ^ó, ª • t, ¯, ç, ê, ½, à, Ì, Å, · ∏B, », Ì, Ù, ©, Ì • " • ª, Í-â'è, , è, Ü, <sup>1</sup>, ñ∏B

### $\Pi$ -<sup>1</sup>fR $\Pi$ fh

 $\mathbf{0}$ fGf ‰∏,ÍŒŸ∏o,<sup>3</sup>,ê,Ü,<sup>1</sup>,ñ,Å,µ,½∏  $\mathbf{R}$ 

 $\mathbf{1}$ fGf %o[[,ªŒŸ[]o,<sup>3</sup>,ê[]A[]C•œ,<sup>3</sup>,ê,  $\ddot{\mathsf{U}}$ , $\mathsf{u}$ , $\frac{1}{2}\mathsf{U}$ B

 $\overline{2}$ /f fXfCfbf`, $a\check{Z}w\check{e}$ , $a\check{e}$ , $\check{a}$ , $\check{d}$  ,È,©,Á,½,Ì,Å[]AfffBfXfN,ðf`fF  $f$ bfN, $A$ ,«,È, $\odot$ , $A$ , $\frac{1}{2}$ , $\odot$  $A$ fGf ,<br>%o∏,ð∏C•œ,Å,«,È,©,Á,½,© []A,Ü,½,ÍfGf −<br>%<sub>o</sub>∏,Í∏C•œ,<sup>3</sup>,ê,Ü,<sup>1</sup>,ñ,Å,μ,½∏  $\, {\bf B}$ 

Chkdsk ,ÉŠÖ,∙,é[]Ú[]×[]î∙ñ<br><u>■ Chkdsk----á</u><br>■ <u>Chkdsk</u>

### Chkdsk----á

fhf‰fCfu D ,ÌfffBfXfN,ðŒŸ[] ,µ,Ä[]A"Œ©,<sup>3</sup>,ê,½fGf‰[[,ð Windows NT ,É[]C•œ,<sup>3</sup>,<sup>1</sup>,é[]ê[]‡,Í[]AŽŸ,ÌfRƒ}ƒ"ƒh,ð"ü—ĺ,μ,Ü,∙[]B

### chkdsk d: /f

fGf‰∏,ªŒ©,Â,©,é,Æ∏A**chkdsk** ,ª^ꎞ'âŽ~,µ,Ä∏Af∏fbfZ∏[fW,ª•\ަ,<sup>3</sup>,ê,Ü,∙∏B**chkdsk** ,ĺ[]AfffBfXfN,l][ó'Ô,ðަ,·fŒf|[][fg,ð•\ަ,μ,ÄŠ®—1,μ,Ü,·[]B,Ü,½[]AŽw'è,μ,½fhf‰fCfu,Åftf@fCf<,ðŠJ,,± ,Æ,Í,Å,«,Ü,<sup>1</sup>,ñ∏B

FAT fffBfXfN,Å[]AŒ»[]Ý,ÌfffBfŒfNfgfŠ,Ì,·,x,Ä,Ìftf@fCf‹,ÉŠÖ,µ,Ä[]A~A'±,µ,Ä,¢,È,¢fuf[]fbfN,Ì—L-<sup>3</sup>,ðŠm"F,∙,é,É,Í∏AŽŸ,Ì,æ,¤,É"ü—Í,µ,Ü,∙∏В

### chkdsk \*.\*

chkdsk,É,æ,èfXfe[][f^fX fŒf|[][fg,ª•\ަ,<sup>3</sup>,ê[]A~A'±,µ,Ä,¢,È,¢fuf[]fbfN,ðŽ[],Âftf@fCf‹Žd— 

Chkdsk ,ÉŠÖ, ,é[]Ú[]×[]î•ñ

<u>L</u>Chkdsk--'<u>T</u>  $\sqrt{\frac{C_{hkdsk}}{C_{hkdsk}}}$ 

 $\Box$ 

 $\Box$ 

Cls ‰æ-Ê,ð∏Á‹Ž,µ,Ü,∙∏B  $\Box \acute{\mathrm{A}}^{\centerdot}\check{\mathsf{Z}}, ^3, \mathring{\mathrm{e}}, \mathcal{V}_2\% \circ \mathcal{\mathfrak{E}}^{\centerdot} - \mathring{\mathrm{E}}, \mathring{\mathrm{E}}, \mathring{\mathrm{I}}\Box \mathsf{A} \mathsf{f} \mathsf{R} \mathsf{f} \mathsf{f} \mathsf{f} \mathsf{f}' \mathsf{f} \mathsf{h} \mathsf{f} \mathsf{v} \mathsf{f} \Box \mathsf{f}' \mathsf{f} \mathsf{v} \mathsf{f} \mathsf{g}, \mathcal{A} \mathsf{f} \mathsf{f} \Box \mathsf{f} \mathsf{f$  $\mathsf{cls}\$ 

### $\mathcal{L}_{\mathcal{A}}$

### Cmd

Windows NT ,lfRf}f"fh fCf"f^fvfŠf^[]ACMD.EXE ,l[]V,µ,qfCf"fXf^f"fX,ðŠJŽn,µ,Ü,·[]B fRf}f"fh fCf"f^fvfŠf^,Æ,Í∏AfRf}f"fh,ð"ü—Í,∙,é,½,ß,ÌfRf}f"fh fvf∏f"fvfq,ð∏o,∙fvf∏fOf‰f€,Ì,± ,Æ,Å,·<sub>Ū</sub>B[]V,μ,¢fRf}f"fh fCf"f^fvfŠf^,ð'âŽ~,μ,Ä[]A[]§Œä,ðŒ<sup>ҙ</sup>,ÌfRf}f"fh fCf"f^fvfŠf^,É–ß,·,É,ĺ[]A**exit** fRf}f"fh,ðŽg,¢,Ü,∙∏B

cmd  $[ /x | /y] [ /a | /u] [ /q] [ /t:fg] [ /c | /k] \cdot \hat{\mathbb{Z}}$ š—ñ]

### fpf‰f<sub>□</sub>

 $\sqrt{c}$ 

•¶Žš—ñ,ÅŽw'è,µ,½fRf}f"fh,ðŽÀ∏s,µ,½, ,Æ∏ACMD.EXE ,Í'âŽ~,µ,Ü,∙∏B

 $/$ k

 $\cdot$ ¶Žš—ñ,ÅŽw'è,µ,½fRf}f"fh,ðŽÀ∏s,µ,½, ,Æ∏ACMD.EXE ,Í∏I—1,µ,Ü,1,ñ∏B

### $/\mathbf{q}$

fGfR∏[,ðflft,É,µ,Ü,∙∏B

### $/a$

"à•"fRf}f"fh,Ì∏o—ÍŒ<‰Ê,ð ANSI ,ÅfpfCfv,Ü,½,Íftf@fCf<,É∏o—Í,µ,Ü,∙∏B

### $/u$

"à•"fRf}f"fh,Ì[]o—ĺŒ‹‰Ê,ð Unicode ,ÅfpfCfv,Ü,½,Íftf@fCf‹,É[]o—ĺ,µ,Ü,∙[]B

### $/t:$ fg

'OŒi∏F,¨,æ,Ñ″wŒi∏F,ð∏Ý′è,μ,Ü,· (∏Ú∏×,É,Â,¢,Ä,Í∏A**color** fRf}f"fh,ðŽQ∏Æ,μ,Ä,,¾,<sub></sub>,₹)∏B

 $\overline{X}$ 

fVfFf< fvf∏fOf‰f~f"fOŠÂ<«,ð'ñ‹Ÿ,·,é Windows NT fo∏fWf‡f",Ì CMD.EXE ,ÌŠq'£<@"\,ð— Lο,É,μ,Ü,·[]BŠg'£‹@"\,Í[]AŽŸ,ÌfRf}f"fh,ÅŽg—p,Å,«,Ü,·[]B**del (erase)**[]A**color**[]A**cd (chdir)**[]A**md** (mkdir)[]Aprompt[]Apushd[]Apopd[]Aset[]Asetlocal[]Aendlocal[]Aif[]Afor[]Acall[]Ashift[]Agoto[]A **start**∏Aassoc∏A,¨,æ,Ñ **ftype**∏B∏Ú∏×,É,Â,¢,Ä,Í∏AŠefRf}f"fh,Ìfwf‹fv,ðŽQ∏Æ,µ,Ä,,¾,<sup>3</sup>,¢∏B

## $\sqrt{v}$

Windows NT fo∏fWf‡f",Ì CMD.EXE ,ÌŠq'£<@"\,ð-<sup>3</sup>Œø,É,µ,Ü,∙∏BŒÝŠ·∏«,ð^ÛŽ∏,∙,é∏ê∏‡,ÉŽq,¢ ,Ü,∙∏BŠù'è,Ì∏Ý'è,Å,Í∏AŠg'£<@"\,Í—LŒø,Å,∙∏B

### $\cdot$ ¶Žš—ñ

ŽÀ∏s,∙,éƒRƒ}ƒ"ƒh,ðŽw'è,µ,Ü,∙∏B
#### Codepage

MS OS/2 fTfufVfXfef€,ÉŽg,í,ê,éfR[[[fh fy[[[fW,ð'l'ð,µ,Ü,∙[]B,±,ÌfRf}f"fh,ðŽg,¤,É,Í[]AC:\CONFIG.SYS ftf@fCf<,É"ü,ê,Ü,∙∏B

codepage=xxx[,yyy]

#### fpf‰f<sub>□</sub>[f^

**XXX** 

fvf‰fCf}fŠ fR[][fh fy[][fW,ðŽw'è,µ,Ü,∙[]B,±,ê,Í[]AŽŸ,ÉŽ¦,∙ 3 Œ...,Ì″Ô[]†,Å,È,¯,ê,Î,È,è,Ü,1,ñ[]B

437 fAf⊡fŠfJ '½Œ¾Œê (f‰fef" l) 850 fXf‰fu (f‰fef" II) 852 855 fLfŠf< (f∏fVfA) 857 fgf<fR 860 f|f<fgfKf< 861 fAfCfXf‰f"fh 863 fJfif\_ftf‰f"fX 865 fmf<fffBfbfN 866 f∏fVfA 869 <ß'ãƒMƒŠƒVff

ууу

,±,Ìfpf‰f□□[f^,Í□AOS/2 fTfufVfXfef€,Å,ÍŽg,¢,Ü,<sup>ı</sup>,ñ□Bfo□[fWf‡f" 1.3 ^È'O,Ì MS OS/2 ,©,ç,Ìftf@fCf<,Æ,̌݊·[]«,ðŠm•Û,·,é,½,ß,É,¾,¯—p^Ó,¾,ê,Ä,¢,Ü,∙[]B

Codepage ,ÉŠÖ, ,é[Ú[]×[î•ñ

Codepage--'<sub>D</sub>  $\Box$  Codepage-- $-4$ 

 $\mathcal{L}$ 

#### Codepage--'<sub>[]</sub>

codepage[]Akeyboard[]A, ¨,æ,Ñ country ,Í[]A'ŠŒÝ,ÉŠÖ<sup>~</sup>A,µ,Ä,¢,Ü,·[]BfR[][fh fy[][fW,Æ,Í[]A‰æ-Ê[]A^ó[]ü[]A,¨,æ,Ñ,Ù,©,Ì[]o—ÍfffofCfX,Ö,Ì'—[]M,É[]AfVfXfef€,Å—~—p,Å,«,é•¶Žš,Ì[]W[]‡,Ì,± ,Æ,Å,·<sub>□</sub>BfL□[f{□[fh"z'u,É,æ,è□A,Ç,Ì•¶ŽšfZfbfg,©,ç,Ì•¶Žš,ª,Ç,ÌfL□['€□ì,É'Ήž,·,é,©,ðfVfXfef€ ,ÉŽwަ,µ,Ü,·∏B,±,Ì'ΉžŠÖŒW,Í∏A∏',?,Æ,É^Ù,È,é,±,Æ,ª, ,è,Ü,·∏BŒ»∏Ý∏ì‹Æ'†,Ì∏' (,Ü,½,Í∏AfVfXfef€ ,ðfZfbfgfAfbfv,µ,½,¢[]') ,É,æ,Á,Ä[]A,Ç,Ì 2 ,Â,ÌfR[][fh fy[][fW,ðŽg,¤,×,«,©,ªŒˆ,Ü,è,Ü,· (fJf"fgfŠ fR[][fh,Æ,»,ê,É'Ήž,·,éfR[][fh fy[][fW,Ì^ê——,É,Â,¢,Ä,Í[]A**country** fRf}f"fh,ðŽQ[]Æ,µ,Ä,,¾,¾,)[]BfR[][fh fy□[fW,ð•Ï□X,µ,È,,Ä,à□AfL□[f{□[fh"z'u,ð•Ï□X,Å,«,Ü,·□BŽŸ,É□A—~—p,Å,«,éfR□[fh fy□[fW,ðަ,µ,Ü,·□B

- 437 fAf⊓fŠfI
- 850 '½Œ¾Œê (f‰fef" l)
- 852 fXf‰fu (f‰fef" II)
- 855 fLfŠf< (f∏fVfA)
- 857 fgf<fR
- 860 f|f<fgfKf<
- 861 fAfCfXf‰f"fh
- 863 fJfif\_ftf‰f"fXŒê
- 865 fmf<fffBfbfN
- 866 f∏fVfA
- 869 <ß'ãƒMƒŠƒVff

fR[][fh fy[][fW,ðŽg,¤,½,ß,ÉfL[][f[[][fh,Ü,½,ĺ‰æ–Ê,ðfZfbfgfAfbfv,·,é[]ê[]‡,Í[]A**devinfo** fRf}f"fh,ðŽg,Á,Ä∏o—ÍfffofCfX,ÅŽg,¤fR∏fh fy∏fW,àŽw'è,µ,Ä,,¾,ª,¢∏B∏Ú∏×,É,Â,¢,Ä,Í∏A<u>devinfo</u> fRf}f"fh,ðŽQ[]Æ,μ,Ä,,¾,<sup>3</sup>,¢[]B

Codepage ,ÉŠÖ, ,é∏Ú∏×∏î•ñ

 $\Box$  Codepage-- $-\acute{a}$ 

 $\Box$  Codepage

## Codepage---- á

fR[][fh fy[][fW 437 ,Æ 850 ,ðŽg,¤,æ,¤,É MS OS/2 fTfufVfXfef€,ðfZfbfgfAfbfv,·,é,É,Í[]AŽŸ,Ì[]s,ð C:\ CONFIG.SYS ftf@fCf<,É<L[]q,µ,È,¯,ê,Î,È,è,Ü,<sup>1</sup>,ñ[]B

# $codepage=437,850$

Codepage ,ÉŠÖ,∙,é⊡Ú□×□î•ñ<br><u>■ Codepage--′∏</u><br>■ <u>Codepage</u>

# $\blacksquare$

# Color

fRf"f\[[f<,lŠù'è,l'OŒi[]F,¨,æ,Ñ"wŒi[]F,ð[]Ý'è,µ,Ü,·[]B

color bf

## fpf‰f<sub>□</sub>[f^

bf

fRf"f\[[f‹[]o—Í,Ì[]F,Ì'®[]«,ðŽw'è,μ,Ü,·[]B16 []i[]",Å[]Ab ,Í"wŒi[]F,Ì[]"'l[]Af ,Í'OŒi[]F,Ì[]"'l,Å,·[]B16 [i]",Í[]AŽŸ,Ì'l,É'Ήž,μ,Ü,∙[]Β

- $0$   $\Box$ •
- $1 \quad \Box \hat{A}$
- $2 \hat{I}$
- 3 [...[JF
- 
- $5\;$   $\check{Z}$  $\ddagger$
- 6 䩸F
- $7$   $"$
- 8 ŠD∏F
- 9  $-3/4, \acute{e}, \acute{q}$   $\Box \hat{A}$
- A  $-3/4, \acute{e}, \acute{q}-\hat{l}$
- $B -\frac{3}{4}, \acute{e}, \acute{\phi}$ ... [F
- C  $-3/4, \acute{e}, \acute{q}$   $\Box$  Ô
- $D -\frac{3}{4}, \acute{e}, \acute{\phi} \check{Z} \ddagger$
- $E -\frac{3}{4}, \acute{e}, \acute{q}\%$ <sub>0</sub> ©  $\Box F$

 $F \langle P''$ 

,½,Æ,¦,Î[]Acolor fc ,Í[]A<P,"',Ì[]ã,É-¾,é,¢[]Ô,ð•\ަ,µ,Ü,∙[]B

^ø[]",ðŽw'è,<sup>1</sup>, ,É,±,ÌfRƒ}ƒ"fh,ðŽÀ[]s,·,é,Æ[]ACMD.EXE ,ª‹N"®,<sup>3</sup>,ê,½,Æ,«,Ì[]F,ª•œŒ<sup>3</sup>,<sup>3</sup>,ê,Ü,·[]B 'OŒi[]F,¨,æ,Ñ"wŒi[]F,É"¯,¶'l,ðŽw'è,·,é,Æ[]A**color**,Í[]AERRORLEVEL ,ð 1 ,É[]Ý'è,μ,Ü,·[]B

 $\mathcal{L}_{\mathcal{A}}$ 

# Comp

2, Â, Ìftf@fCf<, Ì"à-e[]A, Ü, 1/2, Í. i []", Ìftf@fCf<, Ì"à-e, ð 1 fofCfg, , , Â"äŠr, µ, Ü, · []B

comp ,ðŽÀ∏s,µ,Ä∏A"<sup>-</sup>,¶fhf‰fCfu,Ü,½,Í•Ê,Ìfhf %ofCfu[]A"<sup>-</sup>,¶fffBfŒfNfgfŠ,Ü,½,Í•Ê,ÌfffBfŒfNfgfŠ,Ìftf@fCf‹"<sup>-</sup>Žm,ð"äŠr,Å,«,Ü,·[]B**comp** ,ĺŽÀ∏s'†,É"äŠr,µ,Ä,¢,éftf@fCf‹,Ì∏ê∏Š,Æftf@fCf‹-¼,ð•\ަ,µ,Ü,∙∏B

comp [ff][f^ 1] [ff][f^ 2] [/d] [/a] [/l] [/n=[]"Žš] [/c]

# fpf‰f<sub>□</sub>[f^

ff $\prod f^{\wedge} 1$ 

```
"äŠr,Ì'Î□Û,Æ,È,é'æ 1 ,Ìftf@fCf‹,Ü,½,ĺ•¡□",Ìftf@fCf‹,Ì□ê□Š,Æ-¼'O,ðŽw'è,μ,Ü,·□Bf□fCf‹fhfJ□[fh (* ,â ?)
,ðŽg,¤,Æ∏A•¡[]",Ìftf@fCf‹,ðŽw'è,Å,«,Ü,∙[]B
```
 $ff[]$ [f^ 2

```
"äŠr,Ì'Î□Û,Æ,È,é'æ 2 ,Ìftf@fCf‹,Ü,½,ĺ•¡□",Ìftf@fCf‹,Ì□ê□Š,Æ-¼'O,ðŽw'è,μ,Ü,·□Bf□fCf‹fhfJ□[fh (* ,â ?)
,ðŽg,¤,Æ∏A•¡∏",Ìftf@fCf‹,ðŽw'è,Å,«,Ü,∙∏B
```
 $/d$ 

 $\hat{a}, \phi, \delta$  10 [liŒ`Ž®,Å•\ަ,µ,Ü, $\hat{B}$ 

 $/a$ 

<sup>^</sup>á,¢,ð•¶Žš,Æ,μ,Ä•\ަ,μ,Ü,∙∏B

 $\sqrt{ }$ 

^á,¢,ª"□¶,·,é‰Ó□Š,ðfofCfg flftfZfbfg,Å,Í,È,□A□s,Ì"Ô□†,Å•\ަ,μ,Ü,·□B

/n= $\sqcap$ "Žš

—¼•û,Ìftf@fCf<,ÌfTfCfY,ª^Ù,È,é[]ê[]‡,Å,à[]A,»,ê,¼,ê,Ì[]s,Ì[]Å[]‰,ÌŽw'è[]"[]s,ð"äŠr,µ,Ü,∙[]B

 $\sqrt{c}$ 

 $'$ å•¶Žš,Æ $\Box \neg$ •¶Žš,ð‹æ•Ê, $^1$ , ,É"äŠr, $\mu$ ,Ü, $\Box B$ 

ŠÖ<sup>~</sup>A∏€-Ú

 $\Box$  Diskcomp

 $\Box$  Fc

Comp ,ÉŠÖ, ,é[]Ú[]×[]î•ñ  $\Box$  Comp--' $\Box$ 

 $\Box$ Comp-- $\overline{a}$ 

#### Comp--'[]

#### "¯,¶-¼'O,Ìftf@fCf‹,ð"äŠr,·,é

•Ê,ÌfffBfŒfNfgfŠ,Ü,½,Í•Ê,Ìfhf‰fCfu,É, ,ê,Î[]A"¯,¶ftf@fCf‹-¼,Ì•¡[]",Ìftf@fCf‹,ð"äŠr,Å,«,Ü,∙[]Bff[][f^2 ,Ìftf@fCf<-¼,ðŽw'è,µ,È,¯,ê,Î□Aff□[f^ 2 ,ÌŠù'è,Ìftf@fCf<-¼,Í ff□[f^ 1 ,Ìftf@fCf<-¼,Æ"¯,¶,É,È,è,Ü,∙[]Bƒ[]fCƒ‹fhfJ[][fh (\* ,â ?) ,ðŽg,Á,Äftf@fCf<–¼,ðŽw'è,Å,«,Ü,∙[]B

#### ff∏[f^\_1 ,Æ\_ff∏[f^\_2 ,ì"ÁŽêfP∏[fX

ff□[f^\_1\_,Ü,½,Í\_ff□[f^\_2\_,É•K—v,È"à—e,ð□È—ª,·,é,©□A,Ü,½,Íff□[f^\_2\_,ð□È—ª,·,é,Æ□AŒ‡—Ž,µ,Ä,¢ ,é[jî•ñ,ð"ü—Í,·,é,æ,¤,É‹[],ß,éf[]fbfZ[][fW,ª•\ަ,¾ê,Ü,·[]Bff[][f^ 1 ,Éfhf‰fCfu-¼,Ü,½,ÍfffBfŒfNfgfŠ– 1/4,3/4,7,ª"ü,Á,Ä,¨,è∏Aftf@fCf<-1/4,ª"ü,Á,Ä,¢,È,¯,ê,Î∏AŽw'è,μ,½fffBfŒfNfgfŠ,Ì,·,×,Ä,Ìftf@fCf<,ª∏Aff∏[f^2 ,ÅŽw'è,µ,½ftf@fCf<,Æ"äŠr,¾,ê,Ü,∙[]Bff[][f^\_2\_,Éfhf‰fCfu-¼,Ü,½,ÍfffBfŒfNfgfŠ-¼,µ,©"ü,Á,Ä,¢ ,È,¯,ê,Î∏Aff∏[f^ 2 ,ÌŠù'è,Ìftf@fCf<-¼,Í ff∏[f^ 1 ,Ìftf@fCf<-¼,Æ"¯,¶,É,È,è,Ü,∙∏B

#### comp fRf}f"fh,͈ê'v,µ,È,¢∏î•ñ,ð,Ç,Ì,æ,¤,ÉŽ¯•Ê,∙,é,©

"äŠr'†,É∏A**comp** ,É,æ,è 2 ,Â,Ìftf@fCf<,Å^ê′v,µ,È,¢∏î•ñ,Ì∏ê∏Š,ðޝ•Ê,·,éf∏fbfZ∏[fW,ª•\ ަ,¾ê,Ü,∙[]BŠef[]fbfZ[][fW,Í[]A"™,μ,,È,¢fofCfg,ÌflftfZfbfg f[]f,fŠ fAfhfŒfX[]A,¨,æ,ÑfofCfgŽ©'Ì,Ì"à e,ðަ,μ,Ü,· (**/a** ,Ü,½,Í **/d** ƒXfCfbf`,ðŽw'è,μ,È,¯,ê,Î[]A16 []i•\‹L,Å•\ަ,¾ê,Ü,·)[]Bf[]fbfZ[][fW,ÍŽŸ,ÌŒ`Ž®,Å•\  $\check{Z}$ ,  $^3$ ,  $\hat{e}$ ,  $\ddot{U}$ ,  $\cdot \Box B$ 

OFFSET xxxxxxxx, Å"äŠrfGf‰∏,ª, ,è,Ü,·

 $file1 = xx$ 

 $file2 = xx$ 

"äŠr,É,æ,è^ê'v,µ,È,¢[]î•ñ,ª 10 ŒÂŒ©,Â,©,é,Æ[]A**comp** ,É,æ,èftf@fCf<,ì"äŠr,ª'âŽ~,<sup>3</sup>,ꎟ,ìf∏fbfZ∏[fW,ª•\ަ,<sup>3</sup>,ê,Ü,∙∏B •s^ê'v,Ì∏",ª 10 ŒÂ,É'B,µ,Ü,µ,½ - "äŠr,ð∏l—1,µ,Ü,·

#### fTfCfY,Ì^Ù,È,éftf@fCf<,ð"äŠr,∙,é

**/n** fXfCfbf`,ðŽw'è,µ,È,¯,ê,Î□AfTfCfY,Ì^Ù,È,éftf@fCf<,ð"äŠr,∙,é,± ,Æ,Í,Å,«,Ü,Ϟ,ñ□Bftf@fCf‹,ÌfTfCfY,ª^Ù,È,é□ê□‡,Í□A**comp** ,É,æ,莟,Ìf□fbfZ□[fW,ª•\ަ,¾,ê,Ü,·□B ftf@fCf<,lfTfCfY,ª^á,¢,Ü,· ,Ù,©,Ìftf@fCf<,ð"äŠr,µ,Ü,∙,© (Y/N)?

**Y** fL[][,ð‰Ÿ,·,Æ[]A•Ê,Ì'Î,Ìftf@fCf‹,ª"äŠr,<sup>ҙ</sup>,ê,Ü,·[]B**N** fL[][,ð‰Ÿ,·,Æ[]A**comp** fRf}}f"fh,ª'âŽ~,μ,Ü,·[]B

fvf∏f"fvfq,ɉž"š,µ,Ä Y fL∏[∏AN fL∏[,ð‰Ÿ,∙,©∏A,Ü,½,ÍfRf}f"fh,ð∏Ä,Ñ"ü—Í,∙,é,Ü,Å∏AfRf}f"fh f ‰fCf",ÅŽw'è,µ,½fXfCfbf`,ª **comp** ,É,æ,è,∙,×,Ä,Ì"äŠr,É'g,Ý□ž,Ü,ê,Ü,∙□B

fTfCfY,Ì^Ù,È,éftf@fCf<,ð"äŠr,·,é[]ê[]‡,Í[]A/n fXfCfbf`,ðŽg,Á,ÄŠeftf@fCf<,Ì[]Å[]‰,Ì•"•ª,¾,¯,ð"äŠr,μ,Ü,·[]B

#### ftf@fCf<,ðˆA'±,µ,Ä"äŠr,∙,é

f[]fCf⋅fhfJ[][fh,ðŽg,Á,Ä∙¡[]",Ìftf@fCf‹,ŏŽw'è,·,é,Æ[]A**comp** ,É,æ,è ff[][f^ 1 ,Ɉê'v,·,é[]Å[]‰ , ljftf@fCf‹,ªŒŸ□õ,<sup>ɜ</sup>,ê□Aff□[f^ 2 ,É'l̂ %ož,·,éftf@fCf<,ª'¶[)Ý,·,é[]ê[]‡,Í[]A,»,Ìftf@fCf<,Æ"äŠr,<sup>ҙ</sup>,ê,Ü,·[]B"äŠr,ÌŒ‹%oÊ,ªfŒf|[][fg,ª,ê[]Aff[][f^\_1 ,É^ê′v,·,éftf@fCf<,?,Æ,É"¯—l,É"äŠr,¾,ê,Ü,·[]B**comp** ,ªŠ®—1,·,é,Æ[]AŽŸ,Ìf[]fbfZ[][fW,ª•\ަ,¾,ê,Ü,·[]B

,Ù,©,Ìftf@fCf<,ð"äŠr,µ,Ü, , © (Y/N)?

,<sup>3</sup>,ς,Éftf@fCf<,ð"äŠr,·,é,É,Í[]A**Y** fL[][,ð‰Ÿ,μ,Ü,·[]B[]V,μ,¢ftf@fCf<,Ì[]ê[]Š,Æ–¼'O,ð"ü—Í,·,é,æ,¤ ,É<∏,ß,éf∏fbfZ∏[fW,ª•\ަ,¾ê,Ü,∙∏B"äŠr,ð'âŽ~,∙,é,É,Í∏A**N** fL∏[,ð‰Ÿ,µ,Ü,∙∏B**Y** fL∏[,ð‰Ÿ,∙,Æ∏AŽg,¢ ,½,¢fXfCfbf`,Ì"ü—Í,ð‹[],ß,éf[]fbfZ[][fW,ª•\

ަ,µ,Ü,∙∏BfXfCfbf`,ðŽw'è,µ,È,¯,ê,Î∏A'O,ÉŽw'è,µ,½fXfCfbf`,ªŽg,í,ê,Ü,∙∏B

#### comp ,Åftf@fCf<,ªŒ©,Â,©,ç,È,¢∏ê∏‡

 $\mathcal{L}$ 

Žw'è,µ,½ftf@fCf‹,ª **comp** ,ÅŒ©,Â,©,ç,È,¢[]ê[]‡,Í[]A,¾,ç,Éftf@fCf‹,ð"äŠr,µ,½,¢,©,Ç,¤<br>,©,ð[]q,Ë,éf[]fbfZ[][fW,ª•\ަ,¾,ê,Ü,·[]B

Comp ,ÉŠÖ,∙,é⊡Ú⊡×⊡î∙ñ<br><u>■ Comp----á</u><br>■ <u>Comp</u>

#### Comp----á

fffBfŒfNfgfŠ C:\REPORTS ,ì"à-e,ðfofbfNfAfbfv fffBfŒfNfgfŠ \\SALES\BACKUP\APRIL ,Æ"äŠr, ,é,É,Í []AŽŸ,Ì,æ,¤,É"ü—Í,μ,Ü, []B

comp c:\reports \\sales\backup\april

fffBfŒfNfgfŠ \INVOICE ,ÌŠefefLfXfg ftf@fCf<,Ì[]Å[]‰,Ì 10 []s,ð"äŠr,µ,Ä[]AŒ‹‰Ê,ð 10 []iŒ`Ž®,Å•\  $\check{Z}$ <sub>1</sub>,<sup>3</sup>,<sup>1</sup>,é,É,Í<sub>I</sub>AŽŸ,Ì,æ,¤,É"ü—Í,µ,Ü,·<sub>I</sub>B

# comp \invoice\\*.txt \invoice\backup\\*.txt /n=10 /d

Comp ,ÉŠÖ, ,é[]Ú[]×[]î•ñ  $\underbrace{\blacksquare \text{Comp} - \text{'}}_{\text{Comp}}$ 

 $\overline{\phantom{a}}$ 

# **Compact**

ftf@fCf<,âfffBfŒfNfgfŠ,Ì^<sup>3</sup>[]k[]ó'Ô,ð•\ަ,Ü,½,Í•Ï[]X,µ,Ü,·[]B compact [/c] [/u] [/s] [/i] [/f] [/l] ftf@fCf<-1/4

# fpf‰f<sub>□</sub>[f^

,È,μ

fpf‰f[][[f^,ð•t,¯, ,É **compact** ,ŏŽg,¤,Æ[]AŒ»[]Ý,ÌfffBfŒfNfgfŠ,Ì^<sup>3</sup>[]k[]ó'Ô,ð•\ަ,µ,Ü,·[]B

 $\sqrt{c}$ 

Žw'è,<sup>3</sup>,ê,1⁄2ftf@fCf<,Ü,1⁄2,ÍfffBfŒfNfgfŠ,ð^<sup>3</sup>[k,µ,Ü,·[]B

 $/u$ 

Žw'è,<sup>3</sup>,ê,½ftf@fCf‹,Ü,½,ÍfffBfŒfNfgfŠ,Ì<sup>^3</sup>∏k,ð‰ð∏œ,µ,Ü,∙∏B

/s:fffBfŒfNfgfŠ

```
^<sup>3</sup>∏k,Ü,½,Í^<sup>3</sup>∏k‰ð∏œ,ð∏AŽw'è,<sup>ҙ</sup>,ê,½fffBfŒfNfqfŠ,Æ,»,Ì,⋅,×,Ä,ÌfTfufffBfŒfNfqfŠ,É'Î,µ,Ä∏s,¢
,Ü,∙<sub>I</sub>BfffBfŒfNfgfŠ,ðŽw'è,µ,È,¢,Æ∏AŒ»∏Ý,ÌfffBfŒfNfgfŠ,ðŽw'è,µ,½,à,Ì,ÆŒ©,È,<sup>3</sup>,ê,Ü,∙∏B
```
 $\sqrt{1}$ 

fGf‰∏,ð-<sup>3</sup>Ž<,µ,Ü,∙∏B

 $/ f$ 

```
Žw'è,<sup>3</sup>,ê,½ftf@fCf<,Ü,½,ÍfffBfŒfNfqfŠ,ð<∏§"I,É<sup>^3</sup>∏k,Ü,½,Í^<sup>3</sup>∏k‰ð∏œ,µ,Ü,∙∏BfVfXfef€ fNf‰fbfVf...
,È,Ç,Å^<sup>3</sup>∏k∏^—∏,ª'†'f,<sup>ҙ</sup>,ê∏Aftf@fCf‹,ª•"•ª"I,É^<sup>3</sup>∏k,¾,ê,Ä,¢,é,æ,¤,È∏ê∏‡,ÉŽg—
p,µ,Ü,∙∏B•″•ª"I,É^<sup>3</sup>∏k,<sup>3</sup>,ê,Ä,¢,éftf@fCf<,ðŠ®'S,É^<sup>3</sup>∏k,∙,é,É,Í∏A/c∏A/f fpf
%of□□[f^,Æ,Æ,à,É,»,Ìftf@fCf<,ðŽw'è,µ,Ü,·□B
ftf@fCf<-1/4
ftf@fCf<,Ü,½,ÍfffBfŒfNfgfŠ,ðŽw'è,µ,Ü,·[]B•¡[]",Ìftf@fCf<-¼,âf[]fCf<fhfJ[][fh,ðŽw'è,Å,«,Ü,·[]B
```
Compact ,ÉŠÖ, ,é∏Ú∏×∏î•ñ Compact--'<sub>D</sub>  $\Box$  Compact-- $-$ á

Compact--'<sub>[]</sub>

compact ,Í []AWindows NT ,Ì^<sup>3</sup> []k<@"\,ðfRf}f"fh f‰fCf", ©,çŽÀ []s,Å,«,é,æ,¤,É,µ,½,à,Ì,Å []ANTFS fp[][fefBfVf‡f"[]ã,Ìftf@fCf<,âfffBfŒfNfgfŠ,Ì^<sup>3</sup>[]k'®[]«,ð•\ ަ,Ü,½,Í•Ï□X,µ,Ü,·□BfffBfŒfNfgfŠ,Ì^<sup>3</sup>□k□ó'Ô,Í□A,»,ÌfffBfŒfNfgfŠ,É^Ú"®,<sup>3</sup>,ê,éftf@fCf‹,ªŽ©"®"I,É^<sup>3</sup>□k,<sup>3</sup>,ê ,é,©,Ç,¤,©,ð•\,μ,Ü,·<sub>L</sub>BfffBfŒfNfgfŠ,ð^<sup>3</sup>[]k[]ó'Ô,É,·,ê,Î[]A,»,ÌfffBfŒfNfgfŠ,ÉŠù,É, ,éftf@fCf‹,Ì^<sup>3</sup>[]k[]ó'Ô,ð•Ï

[]X, · ,é • K—v,Í, ,è,Ü,<sup>1</sup>,ñ[]B

DriveSpace ,Ü,1/2, Í DoubleSpace ,Å^3[k,3,ê,1/2f{fŠf...[][f€ ,ð"Ç,ÝŽæ,Á,½,è[]A[]',«[]ž,ñ,¾,è[]AŽæ,è•t,¯,½,è,·,é,½,ß,É **compact** ,ðŽg,¤,±,Æ,Í,Å,«,Ü,י,ñ[]B

Compact ,ÉŠÖ, ,é[]Ú[]×[]î•ñ  $\Box$  Compact  $\Box$  Compact----- $\acute{a}$ 

#### Compact---- á

Œ»[]Ý,ÌfffBfŒfNfgfŠ,Æ,»,Ì,·,×,Ä,ÌfTfufffBfŒfNfgfŠ,É, ,éftf@fCf<,ð^ª[]k,µ[]A^3[]k'®[]«,ðŒ»[]Ý,ÌfffBfŒfNfgf Š,Æ,»,Ì,·,×,Ä,ÌfTfufffBfŒfNfgfŠ,É'Î,µ,Ä[]Ý'è,·,é,É,Í[]AŽŸ,Ì,æ,¤,É"ü—Í,µ,Ü,·[]B

compact /c /s

\TMP fffBfŒfNfgfŠ,Æ,»,Ì,·,x,Ä,ÌfTfufffBfŒfNfgfŠ,É, ,éŠg'£Žq .BMP ,Ìftf@fCf<,ð,·,x,Ä^3[]k,·,é,ª[]A,± ,ê,ç,ÌfffBfŒfNfgfŠ,Ì^<sup>3</sup>[]k'®[]«,Í•Ï[]X,μ,È,¢,æ,¤,É,·,é,É,Í[]AŽŸ,Ì,æ,¤,É"ü—Í,μ,Ü,·[]B

compact /c /s:\tmp \*.bmp

fVfXfef€ fNf‰fbfVf...Žž,É•"•ª"I,É,µ,©^3∏k,3,ê,Ä,¢,È,¢ftf@fCf<ZEBRA.BMP ,ðŠ®'S,É^<sup>3</sup>∏k,∙,é,É,Í∏AŽŸ,Ì,æ,¤,É"ü—Í,µ,Ü,∙∏B

compact /c /f zebra.bmp

C:\TMP fffBfŒfNfgfŠ,Ì^<sup>3</sup>[]k'®[]«,ð‰ð[]œ,·,é,ª[]A,»,ÌfffBfŒfNfgfŠ"à,Ìftf@fCf<,Ì^<sup>3</sup>[]k[]ó'Ô,Í,Ü,Á,½,-•Ï□X,µ,È,¢,æ,¤,É,·,é,É,Í□AŽŸ,Ì,æ,¤,É"ü—Í,µ,Ü,·□B

compact /u c:\tmp

Compact ,ÉŠÖ, ,é∏Ú∏×∏î•ñ

 $\Box$  Compact  $\Box$  Compact--' $\Box$ 

## **Convert**

FAT f{fŠf...[][f€,ð NTFS ,ɕϊ·,µ,Ü,·[]BŒ»[]Ý,Ìfhf‰fCfu,̕ϊ·,Í,Å,«,Ü,<sup>1</sup>,ñ[]B**convert** ,Åfhf %ofCfu,ªf❑fbfN,¾ê,È,¢□ê□‡,Í□AŽŸ‰ñ,ÉfRf"fsf…□[f^,ð□Ä‹N"®,·,é,Æ,«,ɕϊ·,Å,«,Ü,·□B

convert [fhf‰fCfu:] /fs:ntfs [/v] [/nametable:ftf@fCf<-1/4]

## fpf‰f<sub>□</sub>[f^

fhf‰fCfu: NTFS ,É.·ÏŠ·,·,éfhf‰fCfu,ðŽw'è,µ,Ü,·[]B

## /fs:ntfs

f{fŠf...[][f€,ð NTFS ,ɕϊ·,·,é,±,Æ,ðŽw'è,µ,Ü,·[]B

 $\overline{N}$ 

[]Ú[]׃,[][ƒh,ŕϊ·,·,é,±,Æ,ðŽw'è,μ,Ü,·[]B•ÏŠ·'†[]A,·,×,Ä,Ìf[]fbƒZ[][ƒW,ª•\ަ,<sup>3</sup>,ê,Ü,·[]B

#### /nametable:ftf@fCf<-1/4

f{fŠf...[][f€-¼•ÏŠ·fe[][fuf<,ð[]ì[]¬,µ[]A•ÏŠ·,·,éf{fŠf...[][f€,Ìf‹[][fg fffBfŒfNfgfŠ,lŽw'è,µ,½ftf@fCf<,ÉŠi"[,·,é,±,Æ,ðŽw'è,µ,Ü,·[]B"Á^Ù,Èftf@fCf<-¼,ª•t,¯,ç,ê,Ä,¢ ,é,½,ß,Éftf@fCf<,̕ϊ·,ª[]¢"ï,È[]ê[]‡,É[]A,±,ÌfXfCfbf`,ðŽg—p,µ,Ä,,¾,¾ []B

Convert ,ÉŠÖ, ,é[]Ú[]×[]î•ñ

Convert--'<sub>D</sub> <u>■ Convert---- á</u>

Convert--'[]

<N"®Žž,ÉŽ©"®•ÏŠ·,ªŽ¸"s,·,é[]ê[]‡[]AfCfxf"fg frf…[][fA,Å[]A•\ަ,·,éf[]fO,ðfAfvfŠfP[][fVf‡f",É,μ,Ä,¨,«[]A•\ ަ,<sup>3</sup>,ê,éfCfxf"fg^ê——,©,ς WINLOGON ,ðf\_fuf‹fNfŠfbfN,μ,Ä∏A,»,Ì∏Ú∏×,ðŽQ∏Æ,μ,Ä,-,¾,¾,¢[]BfAfvfŠfP[][fVf#f"f[]fO,Í[]A•ÏŠ·,ªŽ¸"s,µ,½Œ´^ö,ð^ê——•\ަ,µ,Ü,∙[]B"Á^Ù,Èftf@fCf<-<sup>1/4,2</sup> • t, -,ς,ê,Ä,¢,é,<sup>1/</sup>2,ß,Éftf@fCf<,l•ÏŠ·,ª[]¢"ï,È[]ê[]‡,É,Í[]A/nametable fXfCfbf`,ðŽg,¢ convert fRf}f"fh,ð[]Ä"[]s,μ,Ä[]AŽ©"®•ÏŠ·,ðŽŽ,μ,Ä,Ý,Ä,,¾,¾,¢[]BŽ©"®•ÏŠ·'†,É[]AfVfXfef€,ĺ **convert** ,ª[]ì[]¬,μ,½– 1⁄4'Ofe[][fuf<,ðŽQ[]Æ,μ,Ü,·[]B

Convert ,ÉŠÖ, ,é[]Ú[]×[]î•ñ

Convert

Convert---- á

## Convert---- á

fhf‰fCfu E ,Ìf{fŠf…[][f€,ð•ÏŠ·,µ,Ä,·,×,Ä,Ìf[]fbfZ[][fW,ð•\ަ,·,é,É,Í[]AŽŸ,Ì,æ,¤,É"ü—ĺ,µ,Ü,·[]B

convert e: /fs:ntfs /v

fhf‰fCfu E ,Ìf{fŠf...[][f€,ð•ÏŠ·,µ,Ä[]A•ÏŠ·,µ,½f{fŠf...[][f€,Ìf‹[][fg fffBfŒfNfgfŠ"à,Éf{fŠf...[][f€-1/4• iŠ·fe□[fuf< ftf@fCf< CONVFILE.LOG ,ð□`□¬, ,é,É,Í□AŽŸ,Ì,æ,¤,É"ü—Í,µ,Ü, □В

#### convert e: /fs:ntfs /nametable:convfile.log

Convert ,ÉŠÖ, ,é[]Ú[]×[]î•ñ <u>Convert</u><br>Convert-'

 $\overline{\phantom{a}}$ 

# Copy

1,Â^È∏ã,Ìftf@fCf<,ð•Ê,Ì∏ê∏Š,ÉfRfs∏,µ,Ü,∙∏B

,±,ÌfRf}f"fh,ðŽg,Á,Äftf@fCf<,ðŒ<∏‡,∙,é,±

,Æ,à,Å,«,Ü,·[]B•¡[]",Ìftf@fCf‹,ðfRfs[][,·,é,Æ[]Aftf@fCf‹,ªfRfs[][,<sup>э</sup>,ê,é,½,Ñ,É,»,Ìftf@fCf‹-¼,ª•\ަ,<sup>з</sup>,ê,Ü,·[]B

copy [/a|/b] '—,è' $\propto$  [/a|/b] [+ '—,è' $\propto$  [/a|/b] [+ ...]] [Žó,¯' $\propto$  [/a|/b]] [/v] [/n] [/z]

#### fpf‰f<sub>□</sub>

 $'$ -è' $\pi$ 

fRfs[][Œ<sup>3</sup>,Æ,È,éftf@fCf<,Ì[]ê[]Š,Æ-¼'O,ðŽw'è,µ,Ü,·[]B'—,è'¤,Í[]Afhf‰fCfu-¼,ÆfRf[]f"[]AfffBfŒfNfgfŠ-'/4[]Aftf@fCf<-'/4[]A,Ü,½,Í,»,Ì'g,Ý[]‡,í,<sup>ı</sup>,©,ç[]\[]¬,Å,«,Ü,·[]B

#### Žó. ú

fRfs∏[∏æ,Æ,È,éftf@fCf<,Ì∏ê∏Š,Æ-¼'O,ðŽw'è,µ,Ü,∙∏BŽó,¯'¤,Í∏Afhf‰fCfu-¼,ÆfRf∏f"∏AfffBfŒfNfqfŠ-<sup>1</sup>⁄4□Aftf@fCf<-½□A,Ü,½,Í,»,Ì'g,Ý□‡,í,<sup>ı</sup>,©,ç□\□¬,Å,«,Ü,·□B

#### $/a$

ASCII fefLfXfg ftf@fCf<,ŏަ,µ,Ü,·[]BfRf}f"fh f‰fCf",Åftf@fCf<-¼,Ì^ê——,Ì'O,É /a fXfCfbf`,ŏ•t,¯,é,Æ[]A/**b** fXfCfbf`,ªŽw'è,<sup>3</sup>,ê,é,Ü,Å[]A/a fXfCfbf`,ÌŒã,É'±,,·,x,Ä,Ìftf@fCf<,É"K—p,<sup>3</sup>,ê,Ü,·[]B/**b** fXfCfbf`,ªŽw'è,<sup>3</sup>,ê,é,Æ∏A**/b** fXfCfbf`,Ì'O,Ì 1 ftf@fCf<,É,Í **/b** fXfCfbf`,ª"K—p,<sup>3</sup>,ê,Ü,·∏B

ftf@fCf<-1⁄4,lŒã,É /a fXfCfbf`,ª, ,é,Æ[]A/b fXfCfbf`,ªŽw'è,<sup>3</sup>,ê,é,Ü,Å[]A/a  $fXfCfbf'$ , i'O,É, ,éftf@fCf<sub>'</sub> $\Box A$ , ",æ,Ñ /a fXfCfbf`, iŒã,É, ,é, , x,Ä, iftf@fCf<,É"K—p, 3,ê,Ü,  $\Box B/b$ fXfCfbf`,ªŽw'è,<sup>3</sup>,ê,é,Æ[]A/b fXfCfbf`,Ì'O,Ì 1 ftf@fCf<,É,Í[]A/b fXfCfbf`,ª"K—p,<sup>3</sup>,ê,Ü,·[]BASCII fefLfXfg ftf@fCf<,Å,Í[]Aftf@fCf<[]I—<sup>1</sup>•¶Žš(**Ctrl + Z** fL[][),ðŽg,Á,Äftf@fCf<,Ì[]I,í,è,ðަ,·,± ,Æ,ª,Å,«,Ü,·<sub>Ū</sub>Bftf@fCf‹,ðŒ‹□‡,·,é,Æ□AŠù'è,Ì□Ý'è,Å,Í□A**copy** ,É,æ,èŠeftf@fCf‹,Í ASCII fefLfXfg,Æ,μ,Ä□ˆ  $-\Box$ ,  $^3$ , ê, Ü,  $\Box$ B

#### $/b$

fofCfifŠ ftf@fCf<,ŏަ,µ,Ü,·[]B/b fXfCfbf`,ªfRf}f"fh f‰fCf",Åftf@fCf<-¼,Ì^ê——,Ì'O,É•t,¢,Ä,¢,é,Æ[]A/a fXfCfbf`,ªŽw'è,<sup>3</sup>,ê,é,Ü,Å∏A/b fXfCfbf`,ÌŒã,É, ,é,·,×,Ä,Ìftf@fCf<,É,Í∏A/b fXfCfbf`,ª"K—p,<sup>3</sup>,ê,Ü, ∏B/a fXfCfbf`,ªŽw'è,<sup>3</sup>,ê,é,Æ[]A/**a** ,Ì'O,Ì 1 ftf@fCf<,É,Í[]A/a fXfCfbf`,ª"K—p,<sup>3</sup>,ê,Ü,·[]B

**/b** fXfCfbf`,<sup>a</sup>ftf@fCf<-1/<sub>4</sub>, i΋,É, ,é,Æ∏A**/a** fXfCfbf`,ªŽw'è,<sup>3</sup>,ê,é,Ü,Å∏A**/b** fXfCfbf`,ì'O,É, ,éftf@fCf<[]A,¨,æ,Ñ /b fXfCfbf`,ÌŒã,É, ,é, ,×,Ä,Ìftf@fCf<,É,Í[]A/b fXfCfbf`,ª"K p,<sup>3</sup>,ê,Ü,·<sub>I</sub>B/a fXfCfbf`,ªŽw'è,<sup>3</sup>,ê,é,Æ[]A/a fXfCfbf`,Ì'O,Ì 1 ftf@fCf<,É,Í[]A/a fXfCfbf`,ª"K—p,<sup>3</sup>,ê,Ü,·<sub>I</sub>]B

**/b** fXfCfbf`,ðŽw'è,·,é,Æ∏AfRf}f"fh fCf"f^fvfŠf^,Í∏AfffBfŒfNfqfŠ,É∏',«∏ž,Ü,ê,Ä,¢ ,éftf@fCf<,ÌŽÀfTfCfY,ÌfofCfg[]",¾,¯"Ç,ÝŽæ,è,Ü,∙[]B**copy** ,Åftf@fCf<,ðŒ<[]‡,∙,é[]ê[]‡,ð[]œ,«[]A**/b** fXfCfbf`,Í copy ,ÌŠù′è'l,Å,∙∏B

#### $\overline{N}$

[]V,μ,¢ftf@fCf‹,ª[]<sup>3</sup>,μ,[]',«[]ž,Ü,ê,½,©,Ç,¤,©,ðŒŸ[]<sub>.</sub>,μ,Ü,·[]B

 $/n$ 

8.3 -¼'O•t,¯‹K'¥ (MS-DOS Œ`Ž®) ,Åftf@fCf‹-¼,ª•t,¢,Ä,¢,È,¢ftf@fCf‹,ðfRfs[][,∙,é[]ê[]‡[]A'Z,¢ftf@fCf‹-<sup>1</sup>/<sub>4</sub>,ª•t,¢,Ä,¢,ê,Î∏A,»,ê,ðŽq—p,μ,Ü,∙∏B

 $\mathbf{z}$ 

flfbfgf∏∏[fN ftf@fCf<,ð∏Ä‹N"®‰Â"\f,∏[fh,ÅfRfs∏,µ,Ü,∙∏B

ŠÖ~A<sub>[</sub>€-Ú  $\Box$  Xcopy Copy ,ÉŠÖ, ,é[]Ú[]×[]î•ñ

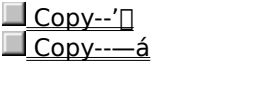

# $\overline{\phantom{a}}$

 $Copy--']$ 

## fffofCfX,ÉfRfs[[,µ[]AfffofCfX,©,çfRfs[][,·,é

'—,è'¤∏A,Ü,½,ÍŽó,¯'¤ (1 ,Â,Ü,½,Í•¡∏") ,É,Â,¢,Ä∏AfffofCfX-¼,Å'u,«Š·,¦,é,±,Æ,ª,Å.«,Ü,∙∏B

# '—,è'¤[]A,Ü,½,ÍŽó,¯'¤ (1 ,Â,Ü,½,Í•¡[]") ,É,Â,¢,Ä[]AfffofCfX-¼,Å'u,«Š·,¦,é,±,Æ,ª,Å,«,Ü,·[]B

Žó, <sup>-</sup>'¤,ªfffofCfX (,½,Æ,¦,Î□ACOM1 ,Ü,½,Í LPT1) ,Å, ,ê,Î□A/b fXfCfbf`,ðŽw'è,·,é,Æ□Aff□[f^,ÍfofCfifŠ f, [][fh, ÅfffofCfX, ÉfRfs[][, 3, ê, Ü, ·[]BfofCfifŠ f, [][fh, Å, Í[]A, ·, x, Ä, Ì • ¶Žš (Ctrl + C[]ACtrl + S[]ACtrl + Z[]A,",æ,ÑfLfffŠfbfW fŠf^[][f",È,Ç,Ì"ÁŽê•¶Žš,ðŠÜ,Þ),Íff[][f^,Æ,µ,ÄfffofCfX,ÉfRfs[][,<sup>3</sup>,ê,Ü,·[]B/b fXfCfbf`,ð□È—ª,·,é,Æ□Aff□[f^,Í ASCII f,□[fh,ÅfffofCfX,ÉfRfs□[,<sup>3</sup>,ê,Ü,·□BASCII f,□[fh,Å,Í□A□ã<L,Ì,æ,¤ È"ÁŽê•¶Žš,É,æ,Á,Ä∏AfRfs∏[∏^—∏'†,É"ÁŽê,È∏^—∏,ª∏s,í,ê,é,±,Æ,ª, ,è,Ü,∙∏B

# Šù'è,ÌfRfs∏[]æftf@fCf‹,ðŽg,¤

fRfs[][[]æftf@fCf<,ðŽw'è,µ,È,¯,ê,Î[]AŒ<sup>3</sup>,Ìftf@fCf<,Æ"¯,¶-<sup>1</sup>⁄4'O,Æ[]ì[]¬"úŽž,ðŽg,Á,ăRƒs[][,ª[]ì[]¬,<sup>3</sup>,ê[]A[]V,μ,¢ƒRƒs[][,ÍŒ»[]Ý,̃hƒ %ofCfu∏ã, ÌŒ»∏Ý, IfffBfŒfNfqfŠ,É"ü,ê,ç,ê,Ü,∙∏BfRfs∏[Œ<sup>3</sup>ftf@fCf<,ªŒ»∏Ý, Ifhf %ofCfu, ICE»∏Ý, IfffBfŒfNfgfŠ,É,, è∏AfRfs∏[∏æftf@fCf<—p,É•Ê, Ifhf ‰fCfu,Ü,½,ÍfffBfŒfNfgfŠ,ðŽw'è,μ,È,¯,ê,Î□A**copy** fRf}f"fh,Í'âŽ~,μ□AŽŸ,ÌfGf‰□[f□fbfZ□[fW,ª•\  $\check{Z}$ ,  $^3$ ,  $\hat{e}$ ,  $\ddot{U}$ ,  $\cdot \Box B$ 

 $fRfS[[, \cdot, \acute{e}, \pm, \mathcal{A}, \acute{e}, \acute{A}, \ast, \ddot{U}, \cdot, \tilde{n}].$ 0 ŒÂ,Ìftf@fCf<,ðfRfs[][,µ,Ü,µ,½.

# /v fXfCfbf`,ðŽg,¤

Windows NT ,Å[]',«[]ž,Ý'€[]ì,ðŒŸ[] ,Å,«,È,¯,ê,Î[]AfGf‰[[ f[]fbfZ[][fW,ª•\ަ,<sup>3</sup>,ê,Ü,·[]B**copy** fRf}f"fh,Å,Í‹L~^fGf‰∏,Í,ß,Á,½,É"∏¶,µ,Ü,<sup>ı</sup>,ñ,ª∏A/v fXfCfbf`,ðŽq,¤,ÆfNfŠfefBfJf‹,Èff∏[f^,ª∏<sup>3</sup>,µ,-<L<sup>"</sup>^,<sup>3</sup>,ê,Ä,¢,é,©,Ç,¤,©,ðŒŸ∏ ,Å,«,Ü, ∏B,Ü,½∏A/**v** fXfCfbf`,ðŽw'è,·,é,Æ∏AWindows NT ,ÍfffBfXfN,É‹L~^,¾,ê,½ŠefZfNf^,ðŒŸ[]<sub>.</sub>,μ,È,¯,ê,Î,È,ç,È,¢,Ì,Å[]A**copy** fRf}f"fh,Ì[]^—[]'¬"x,ª'ቺ,μ,Ü,·[]B

# /a,¨,æ,Ñ /b fXfCfbf`,ðŽg,¤

/a, Ü,½,Í /b fXfCfbf`,ÌŒø‰Ê,Í□AfRf}f"fh f‰fCf",̈Ê'u,ɉž,¶,ĈÙ,È,è,Ü,·□B/a ,Ü,½,Í /b fXfCfbf`,ªfRfs[][Œ<sup>3</sup>ftf@fCf<-1⁄4, l̀Œã,É, ,é,Æ[]Acopy ,lŽÀ[]s"à—e,ĺŽŸ, l̀,æ,¤,É,È,è,Ü,·<sub>[</sub>]B

/a ftf@fCf<, i ASCII (fefLfXfg) ftf@fCf<, E, µ, Ä[]^-[], 3, ê[]Aftf@fCf<, iftf@fCf<[]|-1•¶Žš,Ì'O,É, ,éff□[f^,ªfRfs□[,<sup>3</sup>,ê,Ü,·□Bftf@fCf<□I—1•¶Žš,¨,æ,Ñftf@fCf<,ÌŽc,è,Ì•"•ª,ÍfRfs□[,<sup>3</sup>,ê,Ü,<sup>1</sup>,ñ□B

ftf@fCf<[]I—<sup>1</sup>•¶Žš,àŠÜ,ß,Äftf@fCf<'S'Ì,ªfRfs[][,<sup>3</sup>,ê,Ü,·[]B  $/b$ 

**/a** ,Ü,½,Í **/b** ƒXƒCƒbƒ` ,ªƒRƒs[][[æƒtƒ@ƒCƒ‹–¼,ÌŒã,É, ,é,Æ[]A**copy** ,ÌŽÀ[]s"à—e,ÍŽŸ,Ì,æ,¤,É,È,è,Ü,·[]B

/a ftf@fCf<,l`[]ÅŒã,l\*¶Žš,Æ,µ,Äftf@fCf<[]I-1.¶Žš,ª'ljÁ,3,ê,Ü,. []B

ftf@fCf<[l-1.1.1.25, 1'C‰Á,<sup>3</sup>,ê,Ü,<sup>1</sup>,ñ∏B  $/b$ 

# copy fRf}f"fh,ðŽg,Á,Äftf@fCf<,ðŒ<∏‡,∙,é

ŠefGf"fqfŠ,ðfvf‰fX‹L∏† (+) ,Å‹æ∏Ø,Á,Ä•¡∏",Ì'—,è'¤,ðŽw'è,·,é,Æ∏A**copy** ,É,æ,èftf@fCf‹,ªŒ‹[]‡,¾ê[]A'P^ê,Ìftf@fCf‹,ª[]ì[]¬,¾ê,Ü,∙[]B'—,è'¤,Åf[]fCf‹fhfJ[][fh,ðŽg,Á,Ä,à[]AŽó,¯'¤ ,Å'P^ê,Ìftf@fCf<-1⁄4,ðŽw'è,·,é,Æ[]A**copy** ,É,æ,è'—,è'¤,Ìftf@fCf<-<sup>1</sup>/4,É^ê'v,·,é,·,×,Ä,Ìftf@fCf<,ªŒ<∏‡,<sup>3</sup>,ê∏AŽó,¯'¤,ÅŽw'è,μ,½ftf@fCf<-<sup>1</sup>⁄4,ðŽg,Á,Ä'P^ê,Ìftf@fCf<,ª∏ì∏¬,<sup>3</sup>,ê,Ü,∙∏B

,Ç,¿,ç,Ì□ê□‡,à□A/**b** ƒXfCfbf`,ðŽw'è,μ,È,¯,ê,Î□A**copy** ,Å,Í□AŒ<□‡,<sup>ҙ</sup>,ê,½ftf@fCf<,Í ASCII ftf@fCf<,Å, ,é,Æ'z'è,<sup>3</sup>,ê,Ü,∙[]B

# fTfufffBfŒfNfgfŠ,Ìftf@fCf<,ðfRfs∏,∙,é

fffBfŒfNfgfŠ, Iftf@fCf<, ÆfTfufffBfŒfNfgfŠ, ð, ·, x, ÄfRfs∏, ·, é, É, Í∏Axcopy

fRf}f"fh,ðŽg,í,È,¯,ê,Î,È,è,Ü,1,ñ∏B

#### '·,ª,ªf[f□,Ìftf@fCf‹,ðfRfs□[,·,é

copy ,ĺ[]A'·,<sup>3</sup>,ª 0 fofCfg,lftf@fCf<,lfRfs[][,µ,Ü,<sup>1</sup>,ñ[]B,±,ê,ç,lftf@fCf<,ðfRfs[][,·,é,É,l[]A**xcopy** ,ðŽg,¢,Ü,·[]B

## ftf@fCf<,쎞∏,Æ"ú•t,ð•Ï∏X,·,é

ftf@fCf<,ð[]C[]<sup>3</sup>,1,,,ÉŒ»[]Ý,ÌŽž[][],Æ"ú•t,ðftf@fCf<,ÉŠ",è"-,Ä,½,¢[]ê[]‡,Í[]AŽŸ,ÌŒ`Ž®,ÅfRf}f"fh,ðŽg,¢ ,Ü,∙[]BfJf"f},Í[]AŽó,¯'¤fpf‰f[][][f^,ð[]È—ª,∙,é,±,Æ,ðަ,µ,Ü,∙[]B

copy /b source+,,

Copy ,ÉŠÖ,∙,é⊡Ú⊡×⊡î∙ñ<br><u>■ Copy----á</u><br>■ <u>Copy</u>

#### Copy----á

ŽŸ,ÌfRf}f"fh,ðŽÀ∏s,∙,é,Æ∏Aftf@fCf‹,ªfRfs∏[,¾ê∏AfRfs∏[,¾ê,½ftf@fCf‹,Ì∏I,í,è,É,Í∙K, ˌftf@fCf‹∏I— <sup>1</sup>•¶Žš,ª'ljÁ,<sup>3</sup>,ê,Ü,·∏B

copy memo.doc letter.doc /a

ftf@fCf‹ ROBIN.TYP ,ð∏AŒ»∏Ý,Ìfhf‰fCfu,¨,æ,ÑfffBfŒfNfqfŠ,©,c∏Afhf‰fCfu C ,ÌŠù'¶,ÌfffBfŒfNfqfŠ BIRDS ,ÉfRfs□[, · ,é,É,Í□AŽŸ,ÌfRf}f"fh,ð"ü—Í,µ,Ü,·□B

copy robin.typ c:\birds

BIRDS fffBfŒfNfgfŠ,ª'¶[)Ý,µ,È,¯,ê,Î[]Aftf@fCf‹ ROBIN.TYP ,Í[]Afhf‰fCfu C ,ÌfffBfXfN,Ìf‹[][fg fffBfŒfNfqfŠ,É, ,éftf@fCf< BIRDS ,ÉfRfs∏[,<sup>3</sup>,ê,Ü,·∏B

•¡□",Ìftf@fCf<,ð'P^ê,Ìftf@fCf<,ÉfRfs□[,·,é,É,Í□A**copy** fRf}f"fh f‰fCf",Å□A'—,è'¤fpf ‰f∏∏f^,Æ,µ,Ä"C^Ó,Ì∏",Ìftf@fCf‹,ð∙¡∏"Žw'è,Å,«,Ü,·∏BŽŸ,Ì—á,Ì,æ,¤,É∏Aftf@fCf‹~¼,ðfvf‰fX‹L∏† (+) ,Å<æ[]Ø,è[]AŒ‹[]‡Œ‹‰Ê,Æ,µ,Ä[]ì[]¬,³,ê,éftf@fCf‹,Ìftf@fCf‹-¼,ðŽw'è,µ,Ü,·[]B

copy mar89.rpt + apr89.rpt + may89.rpt report

,±,ÌfRf}f"fh,Å,Í[]AŒ»[]Ý,Ìfhf‰fCfu,¨,æ,ÑfffBfŒfNfgfŠ,©,çftf@fCf‹ MAR89.RPT[]AAPR89.RPT[]A,¨,æ,Ñ MAY89.RPT,ªŒ<∏‡,<sup>3</sup>,ê∏AŒ»∏Ý,Ìfhf‰fCfu,ÌŒ»∏Ý,ÌfffBfŒfNfqfŠ,Ìftf@fCf<REPORT ,É"ü,ê,ç,ê,Ü,∙∏Bftf@fCf‹,ªŒ‹∏‡,<sup>ҙ</sup>,ê,é,Æ∏AŒ»[]Ý,Ì"ú•t,ÆŽž∏∏,ðŽg,Á,ÄfRfs[][[]æftf@fCf‹,ª[]ì[]¬,<sup>ҙ</sup>,ê,Ü,∙[]BŽ ó, ´'¤,ð∏È—ª,∙,é,Æ∏Aftf@fCf‹,ªŒ‹∏‡,<sup>ҙ</sup>,ê∏A∏Å∏‰,ÉŽw'è,μ,½ftf@fCf‹,Ì– ¼'O,ð•t,¯,ÄŠi"[,ᠯ,ê,Ü,·∏B,½,Æ,¦,Î∏Aftf@fCf‹ REPORT ,ªŠù,É'¶∏Ý,μ,Ä,¢,é∏ê∏‡,Í∏AŽŸ,ÌfRf}f"fh,ðŽg,Á,Ä REPORT, I 4, A, Iftf@fCf<, ·, x, A, õŒ<∏‡, A, «, Ü, ·∏B

copy report + mar89.rpt + apr89.rpt + may89.rpt

,Ü,½∏AŽŸ,Ì—á,Ì,æ,¤,É∏Af∏fCf‹fhf|∏[fh,ðŽq,Á,Ä•¡∏",Ìftf@fCf‹,ðŒ‹∏‡,µ,Ä'P^ê,Ìftf@fCf‹,ð∏ì∏¬,·,é•û-@,à, ,è,Ü,∙∏B

copy \*.txt combin.doc

,±,̃Rƒ}ƒ"ƒh,Å,Í[]AŒ»[]Ý,̃hƒ‰ƒCƒu,ÌŒ»[]Ý,̃ffBƒŒƒNƒgƒŠ,Å[]AŠg′£Žq .TXT ,ª•t,¢,Ä,¢ é,·,×,Ä,Ìftf@fCf‹,ª∏A"¯,¶,Œ»∏Ý,Ìfhf‰fCfu,ÌŒ»∏Ý,ÌfffBfŒfNfqfŠ,É, ,éftf@fCf‹ COMBIN.DOC, ,Ɍ<∏‡,<sup>3</sup>,ê,Ü,∙∏B

f□fCf<fhfJ□[fh,ŏŽg,Á,Ä•¡□",ÌfofCfifŠ ftf@fCf‹,ŏ'Pˆê,Ìftf@fCf‹,ÉŒ‹□‡,μ,½,¢□ê□‡,ĺ□AŽŸ,Ì—á,Ì,æ,¤,É /**b** fXfCfbf`,ðŽw'è,μ,Ü,∙[]B

copy /b \*.exe combin.exe

,±,ê,É,æ,è∏A**Ctrl + Z** fL∏[,Íftf@fCf<∏I—<sup>1</sup>•¶Žš,Æ,µ,Ä∏^—∏,<sup>3</sup>,ê,È,,È,è,Ü,∙∏B

'∏^Ó

fofCfifŠ ftf@fCf<,ŏŒ<[]‡,·,é,Æ[]AŒ<[]‡Œ<‰Ê,Æ,µ,Ä[]ì[]¬,<sup>3</sup>,ê,éftf@fCf<,Í"à•"ftfH[][f}fbfg,ÌŠÖŒW,ÅŽg p,Å,«,È,¢∏ê[]‡,ª, ,è,Ü,∙[]B

```
ŽŸ,Ì—á,Å,Í∏Acopy ,É,æ,è∏AŠg'£Žq .TXT ,ª•t,¢,Ä,¢,éŠeftf@fCf<,ª∏A,»,ê,É'Ήž,∙,é .REF
ftf@fCf<,ƌ<∏‡,<sup>ҙ</sup>,ê,Ü,∙∏B,»,ÌŒ<‰Ê∏Aftf@fCf<-¼,ª"¯,¶,ÅŠg′£Žq .DOC ,ª•t,¢,Ä,¢
,éftf@fCf‹,ª∏ì□¬,ª,ê,Ü,·<sub>□</sub>B,µ,½,ª,Á,Ä□Acopy ,É,ӕ,è FILE1.TXT ,ª FILE1.REF ,ÆŒ‹□‡,ª,ê□AFILE1.DOC
,ª[]ì[]¬,<sup>3</sup>,ê,Ü,·[]BŽŸ,É[]AFILE2.TXT ,ª FILE2.REF ,ÆŒ‹[]‡,<sup>3</sup>,ê,Ä[]AFILE2.DOC ,ª[]ì[]¬,<sup>3</sup>,ê,é,Æ,¢,¤,æ,¤
,É,È,è,Ü,∙∏B
```
copy \*.txt + \*.ref \*.doc

ŽŸ,Ì **copy** fRf}f"fh,Å,Í[]A[]Å[]‰,ÉŠg'£Žq .TXT ,ª∙t,¢,Ä,¢ ,éftf@fCf‹,ª,·,×,ÄŒ‹[]‡,<sup>ɜ</sup>,ê[]AŽŸ,É[]AŠg'£Žq .REF ,ª•t,¢,Ä,¢,é,·,×,Ä,Ìftf@fCf‹,ª'P^ê,Ìftf@fCf‹ COMBIN.DOC,Ɍ<[]‡,<sup>3</sup>,ê,Ü,∙[]B

 $\mathcal{L}$ 

copy \*.txt + \*.ref combin.doc Copy ,ÉŠÖ,∙,é⊡Ú⊡×⊡î∙ñ<br><u>■ Copy--′∏</u><br>■ <u>Copy</u>

 $\Box$ 

## **Country**

MS-DOS fTfufVfXfef€,Å[]AŠe[]"Ήž,ÌŽž[][][A"ú•t[]A'Ê %oÝ[]A'å•¶Žš[]¬•¶Žš•ÏŠ·[]A,¨,æ,ÑŒ...<æ[]Ø,è‹L[]†,ðŽg,¦,é,æ,¤,É,µ,Ü,·[]B

country fRf}f"fh, ðŽÀ[]s, ·, é, Æ[]AMS-DOS fTfufVfXfef€, Í[]AfTf| [[fg'Î[]ÛŒ¾Œê,ðŽg,¤[]ê[]‡,É[]€<',·,é•¶ŽšfZfbfg,Æ<æ[]Ø,è‹K'¥,ð"Fޝ,·,é,æ,¤,É[]Ý'è,<sup>3</sup>,ê,Ü,·[]B

country=xxx[,[yyy][,[fhf‰fCfu:][fpfX] ftf@fCf<-1/4]]

#### fpf‰f<sub>□</sub>[f^

**xxx** 

fJf"fgfŠ fR[][fh,ðŽw'è,μ,Ü,∙[]B

ууу

,»,ì[]'—p,ìfR[][fh fy[][fW,ðŽw'è,μ,Ü,∙[]B

[fhf%ofCfu:][fpfX] ftf@fCf<-1/4

['•Ê[|î•ñ,ª"ü,Á,Ä,¢,éftf@fCf‹,Ì[]ê[]Š,Æ-¼'O,ðŽw'è,μ,Ü,·[]B

Country ,ÉŠÖ, ,é[]Ú[]×[]î•ñ

Country--'<sub>[]</sub>  $\sqrt{\frac{1}{2}$ Country-- $-\frac{1}{2}$ 

#### Country--'<sub>[]</sub>

#### fTf|∏[fg'Î∏Û,ÌŒ¾Œê,ðŽw'è,∙,é

ŽŸ,Ì•\,Í[]AWindows NT MS-DOS fTfufVfXfef€,ÅfTf|[][fg,<sup>3</sup>,ê,é[]',Ü,½,ÍŒ¾Œê,ðަ,µ,Ä,¢,Ü,∙[]B,Ü,½[]A,±,Ì•\ ,É,Í[]AŠefJf"fgfŠ fR[][fh,Æ‹¤,ÉŽg,¦,éfR[][fh fy[][fW,àŽ¦,µ,Ä, ,è,Ü,∙[]B,½,Æ,¦,Î[]AfJf"fgfŠ fR[][fh 003 ,ðŽg,¤ tr A3,q) {\displays fpf‰f][][f^,É,ÍfR][[fh fy][[fW 437 ,Ü,½,Í 850 ,µ,©Žg,¦,Ü,-',ñ[]B[],Ü,½,ÍŒ¾Œê,É,Â, ,ÄŽ¦,µ,Ä, ,é[]Å[]‰,Ì 2 ,Â,̃R[][ƒh ƒy[][ƒW,Í[]A,»,ê,¼,ê,ÌŠù'è,̃R[][ƒh ƒy[][ƒW,Å,∙[]B

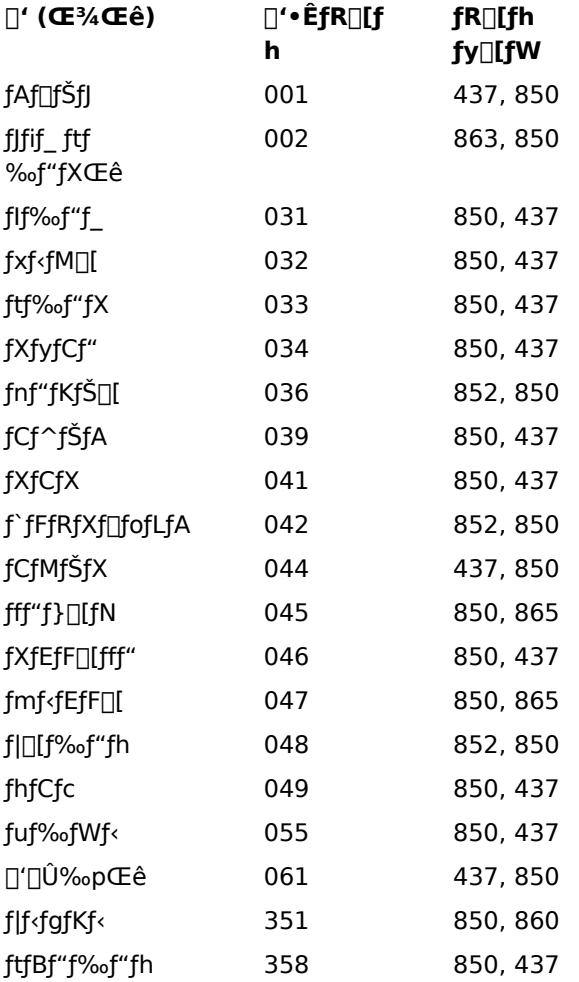

#### Še∏"Ήž,ÌŽž∏,Æ"ú•t,ÌŒ`Ž®,ðŽw'è,·,é

# fJf"fgfŠ fR[Ifh, I[]AfRf}f"fh backup[]Adate[]Arestore[]A, ¨, æ, Ñ time ,ÉŽg,¤Žž[][],Æ"ú•t,ÌŒ`Ž®,ðŽw'è,µ,Ü,∙[]B

ŽŸ,Ì•\,Í[]AfJf"fgfŠ fR[][fh,ÉŠÖ~A,·,é"ú•t,ÆŽž[][],ÌŒ`Ž®,ðަ,µ,Ä,¢,Ü,·[]BfJf"fgfŠ fR[][fh,<sup>2</sup>,Æ,É[]A""ú•t,ÌŒ`Ž®" —",Í 1994 "N 1 ŒŽ 3 "ú,Ì•\ަ,ðަ,µ[]A"Žž[][,ÌŒ`Ž®" —",͌ߌã 5 Žž 35 •ª,Ì•\ަ,ðަ,µ,Ä,¢,Ü,· (0 •b,Æ 100 •ª,Ì 0 •b•t,«)□B

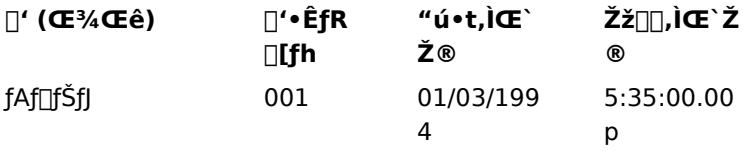

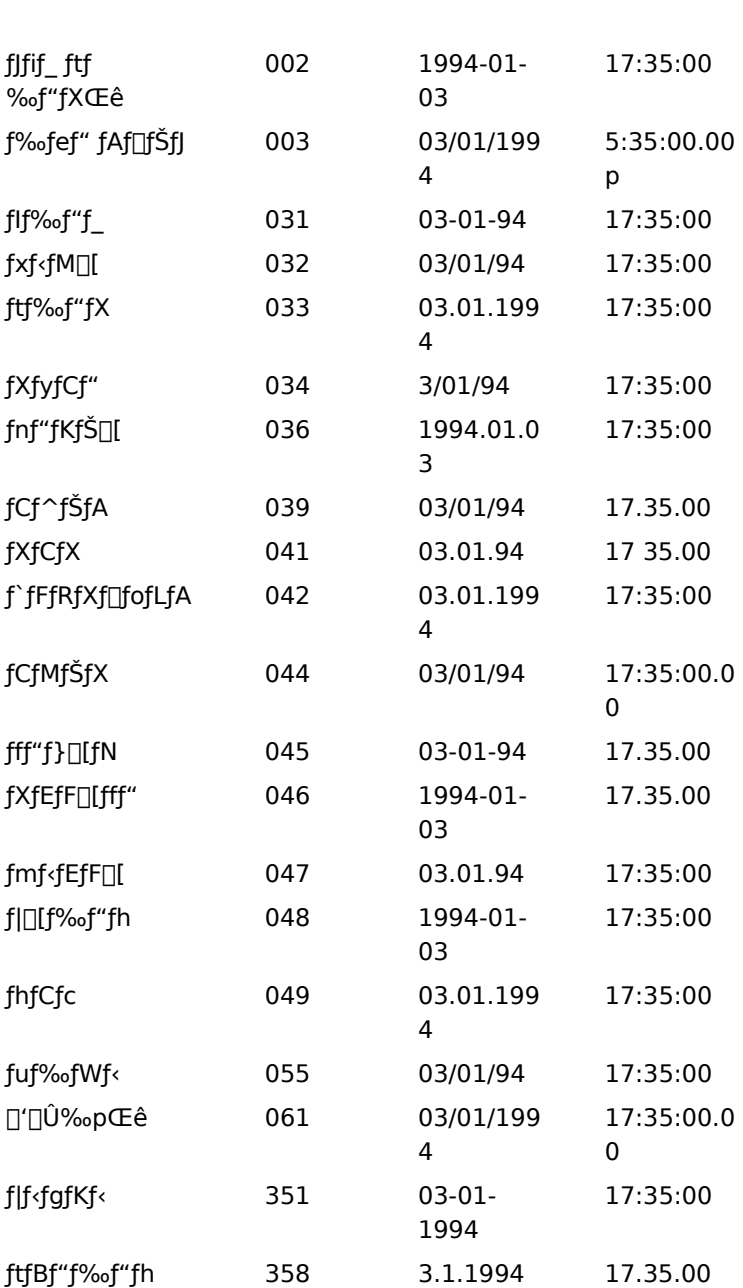

 $\sim$ , ountry,

#### Country---- á

Še[]"Ήž,Ì'ʉÝ[]AŽž[][][]A"ú•t[]A,¨,æ,Ñ'å•¶Žš,Æ[]¬•¶Žš,ðftf‰f"fX,Ì•\‹L‹K'¥ ,ɕϊ·,·,é,É,Í□ACONFIG.SYS ftf@fCf‹,ÉŽŸ,ÌfRf}f"fh,ð'ljÁ,µ,Ü,·□B

country=033

ftf‰f"fX—p,ÌfJf"fgfŠ fR[][fh,Æ‹¤,ÉfR[][fh fy[][fW,ðŽw'è,·,é,É,Í[]AŽŸ,Ì,æ,¤,É"ü—Í,µ,Ü,·[]B

country=033,850

fR[][fh fy[][fW,ð[]È—ª,µ,Ä,à[]A[fhf‰fCfu:][fpfX] ftf@fCf‹-¼ fpf‰f[][[f^,ðŽw'è,·,é[]ê[]‡,Í[]AŽŸ,Ì—á,Ì,æ,¤ ,É[]AfR[][fh fy[][fW,ì'O,É•t,¢,Ä,¢,½fJf"f},ð,»,Ì,Ü,Ü"ü—Í,µ,Ä,,¾,3,¢[]B

country=033,,c:\winnt\system32\country.sys

Country ,ÉŠÖ, ,é[]Ú[]×[]î•ñ

<u>Sourity-7</u>

# $\blacksquare$

**Date** 

"ú•t,ð•\ަ,3,1,½,è[]A'[--,Ü,½,Ífofbf`ftf@fCf<,©,ç"ú•t,ð•Ï[]X,µ,Ü,·[]B

date [mm-dd-yy]

## fpf‰f<sub>□</sub>[f^

mm-dd-yy

Žw'è,µ,½"ú•t,ª[]Ý'è,¾,ê,Ü,·[]B"ú[]AŒŽ[]A,¨,æ,Ñ"N,Ì'l,Í[]AfsfŠflfh (.)[]AfnfCftf" (-)[]A,Ü,½,ÍfXf‰fbfVf... (/) ,Å<æ∏Ø,è,Ü,∙∏B

mm ,É,Í[]A1 ,©,ç 12 ,Ü,Å,Ì'l,ðŽw'è,Å,«,Ü,·[]B

dd ,É,Í<sub>[</sub>]A1 ,©,ç 31 ,Ü,Å,Ì'I,ðŽw'è,Å,«,Ü,·<sub>[</sub>]B

yy ,É,Í[]A80 ,©,ç 99 ,Ü,Å[]A,Ü,½,Í 1980 ,©,ç 2099 ,Ü,Å,Ì'l,ðŽw′è,Å,«,Ü,·[]B

ŠÖ~A∏€-Ú

Date----

Date-- $'\square$ 

# 1,©ŒŽ,Ì"ú[]",ð'<sup>2</sup>[]®,∙,é

Windows NT ,Í[]A1 ,©ŒŽ,ª 28 "ú[]A29 "ú[]A30 "ú[]A,Ü,½,Í 31 "ú,Ì,Ç,ê,Å, ,é,©,ÉŠÖŒW,È,-[]AŒŽ,Æ"N,ð[]<sup>3</sup>,μ,•Ï[]X,·,é,æ,¤,Éfvf[]fOf‰f€,<sup>3</sup>,ê,Ä,¢,Ü,·[]B

Date ,ÉŠÖ,∙,é[]Ú[]×[]î•ñ<br><u>■ Date----á</u><br>■ <u>Date</u>

Date----á

"ú•t,ð 1994 "N 1 ŒŽ 12 "ú,É[]Ý'è,·,é,É,Í[]AŽŸ,Ì,æ,¤,É"ü—Í,µ,Ü,·[]B

date 01-12-1994

Date ,ÉŠÖ,∙,é[]Ú[]×[]î•ñ<br><u>■ Date--'[]</u><br>■ <u>Date</u>

#### $\overline{\phantom{a}}$

# Del (Erase)

Žw'è,µ,½ftf@fCf<,ð[jí[]œ,µ,Ü,∙[]B

del [fhf‰fCfu:][fpfX] ftf@fCf‹-¼ [; ...] [/p] [/f] [/s] [/q] [/a[:'®[]«]]

erase [fhf‰fCfu:][fpfX] ftf@fCf<-1/4 [; ...] [/p] [/f] [/s] [/q] [/a[:'®[]«]]

# fpf‰f<sub>□</sub>[f^

[fhf%ofCfu:][fpfX] ftf@fCf<-1/4

[]í[]œ,µ,½,¢ftf@fCf<,l`[]ê[]Š,Æ-¼'O,ðŽw'è,µ,Ü,·[]B•¡[]",lftf@fCf<-¼,ðŽw'è,Å,«,Ü,·[]Bftf@fCf<-1⁄4, I[]AfXfy[][fX[]AfJf"f}[]A, Ü, 1⁄2, IfZf~fRf[]f", Å<æ[]Ø, è, Ü, ·[]B

# $/p$

Žw'è,µ,½ftf@fCf<,ª[jí[]œ,<sup>3</sup>,ê,é'O,É[]AŠm"F,ð‹[],ß,éf[]fbfZ[][fW,ð•\ަ,µ,Ü,·[]B

# /f

[]',«[]ž,݋֎~ftf@fCf‹,ð[]í[]œ,μ,Ü,·[]B

# $\sqrt{s}$

Žw'è,μ,½ftf@fCf<,ð[]AŒ»[]Ý,ÌfffBfŒfNfgfŠ,Æ,·,×,Ä,ÌfTfufffBfŒfNfgfŠ,©,ç[]í[]œ,μ,Ü,·[]B

# $/q$

[]í[]œ,ÌŠm"F,ð<[],ß,éf[]fbfZ[][fW,Í•\ަ,<sup>3</sup>,ê,Ü,<sup>1</sup>,ñ[]B

# $/a$

Žw'è,µ,½'®[]«,ÉŠî,Ã,¢,Äftf@fCf‹,ª[]í[]œ,<sup>3</sup>,ê,Ü,·[]B

 $\sqrt{\mathbb{Q}}$ 

ŽŸ,Ìftf@fCf<sup>{'</sup>®[]«,ðŽw'è,Å,«,Ü,·[]B

- r []',«[]ž,݋֎~
- $h \%6B,\mu$
- s fVfXfef€
- a fofbfNfAfbfv
- Še'®∏«,Ì•¶Žš,Ì'O,ÉŽw'è,μ∏A,»,Ì'®∏«,̉ð∏œ,ð^Ó-¡,μ,Ü,∙∏B

ŠÖ~A<sub>∏</sub>€-Ú

 $\blacksquare$  Rmdir

Del ,ÉŠÖ, ,é∏Ú∏×∏î•ñ <u>Del--'D</u>

 $\Box$  Del-- $-$ á

 $Del--T$ 

#### /p fXfCfbf`,ðŽg,¤

**/p** fXfCfbf`,ðŽg,¤,Æ[]A**del** ,ĺ[]í[]œ,·,éftf@fCf<-¼,ð•\ަ,μ[]AŽŸ,ÌŒ`Ž®,Åf[]fbfZ[][fW,ð•\ަ,μ,Ü,·[]B

 $\bigcap (\bigcap \mathsf{ce}, \mu, \mathsf{U}, \cdot, \mathsf{O} \cdot (\mathsf{Y}/\mathsf{N})\big)$ 

**Y** fL[][,ð‰Ÿ,µ,Ä[]í[]œ,ðŠm"F,µ,Ü,·[]B**N** fL[][,ð‰Ÿ,·,Æ[]A[]í[]œ,ªŽæ,è[]Á,<sup>з</sup>,ê[]AŽŸ,Ìftf@fCf<-¼ (ftf@fCf<,ÌfOf<[[fv,ðŽw'è,μ,½[]ê[]‡) ,ª•\ަ,<sup>3</sup>,ê,Ü,·[]B,Ü,½[]A**Ctrl + C** fL[][,ð‰Ÿ,·,Æ[]A**del**  $fRf\}f''fh, e'\hat{a}\check{Z}\sim,\mu,\ddot{U},\eta B$ 

#### ^ê"x,É•¡∏",Ìftf@fCf‹,ð∏í∏œ,∙,é

del fRf}f"fh,ÌŒã,É [fhf‰fCfu:]fpfX,Æ"ü—Í,∴é,Æ∏AfffBfŒfNfqfŠ,Ì,∴×,Ä,Ìftf@fCf<,ð∏í∏œ,Å,«,Ü,∙∏B del \work

,½,Æ,|,Î[]A[]ã‹L,Ì,æ,¤,É"ü—Í,·,é,Æ[]AfffBfŒfNfgfŠ \WORK ,Ìftf@fCf‹,ª,·,×,Ä[]í[]œ,<sup>3</sup>,ê,Ü,·[]B

,Ü,½[]Af[]fCf‹fhfJ[][fh (\* ,â ?) ,ŏŽg,¤,Æ[]A^ê"x,É•¡[]",Ìftf@fCf‹,ð[]í[]œ,Å,«,Ü,·[]B,½,¾,μ[]A^Ó[]} ,µ,È,¢ftf@fCf<,ª∏í∏œ,<sup>ҙ</sup>,ê,È,¢,æ,¤,É∏A**del** fRf}f"fh,Å,Í[]×[]S,Ì′∏^Ó,ð•¥ ,Á,Äf[]fCf‹fhf][][fh,ðŽg,í,È,¯,ê,Î,È,è,Ü,ユ,ñ[]B,½,Æ,¦,Î[]AŽŸ,ÌfRf}f"fh,ð"ü—ĺ,·,é,Ɖ¼'è,µ,Ü,·[]B

 $del * *$ 

#### del fRf}f"fh,ÍŽŸ,Ìf∏fbfZ∏[fW,ð∙\ަ,µ,Ü,∙∏B

fffBfŒfNfgfŠ"à,Ì,·,×,Äftf@fCf<,Í[]í[]œ,<sup>3</sup>,ê,Ü,· ! ,æ,ë,µ,¢,Å,·,© (Y/N)?

**Y** fL[][, $\delta\%$ °, $\mu$ , $\ddot{A}$ , $\odot$ , $\varsigma$  **Enter** fL[][, $\delta$ 

‰Ÿ,∙,Æ□AŒ»□Ý,ÌfffBfŒfNfgfŠ,Ìftf@fCf‹,ª,∙,×,Ä□í□œ,<sup>ҙ</sup>,ê,Ü,∙□B,Ü,½□**AN** fL□[,ð‰Ÿ,μ,Ä,©,ç **Enter** fL□[,ð 

del fRf}f"fh,Åf①fCf<fhfJ[][fh,ðŽg,Á,Äftf@fCf<,ÌfOf<[][fv,ð[]í[oe,·,é'O,É[]A"¯,¶f[]fCf<fhf][][fh,ð dir fRf}f"fh,Æ‹¤,ÉŽq,Á,Ä∏A,»,ÌfOf‹∏[fv,ÉŠÜ,Ü,ê,Ä,¢,é,·,×,Ä,Ìftf@fCf‹,Ì-¼'O,Ì^ê——,ð•\ަ,Å,«,Ü,·∏B

# '∏^Ó

ftf@fCf<,ðfffBfXfN,©,ç∏í∏œ,∙,é,Æ∏A•œŠ^,Å,«,È,,È,è,Ü,∙∏B

fRf}f"fhŠg'£<@"\,ª—LŒø,È[]ê[]‡,É /s fXfCfbf`,ŏŽg,¤,Æ[]A[]í[]œ,µ,½ftf@fCf<,l-½'O,ª•\ ަ, <sup>3</sup>,ê,Ü, ·<sub>Ū</sub>B'Ê<sub>Ū</sub>í,Í<sub>Ū</sub>AŒ©,Â,©,ç,È,©,Ā,½ftf@fCf‹,Ì-¼'O,ª•\ަ, <sup>3</sup>,ê,Ü, ·<sub>U</sub>B

Del ,ÉŠÖ, ,é∏Ú∏×∏î•ñ

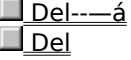

 $\mathcal{L}$ 

Del----á

fhf‰fCfu C ,ìfffBfŒfNfgfŠ TEST ,ìftf@fCf<,ð,·,×,Ä□í□œ,·,é,É,Í□AŽŸ,ìfRf}f"fh,ì,Ç,¿,ç,©,ðŽg—p,Å,«,Ü,·□B del c:\test del c:test\*.\*

Del ,ÉŠÖ,∙,é[]Ú[]×[]î•ñ<br><u>■ Del--′[]</u><br>■ <u>Del</u>

#### $\Box$

# **Device**

Žw'è,µ,½fffofCfX fhf‰fCfo,ðf<sub>□</sub>f,fŠ,É"Ç,Ý<sub>□</sub>ž,Ý,Ü,·<sub>□</sub>B

MS-DOS -p, IfffofCfX fhf‰fCfo, ð "Ç, Ý[]ž, Þ, É, Í[]A%systemroot%\SYSTEM32\CONFIG.NT ftf@fCf<, ð Žg, ¤ ,©[]A,Ü,½,Ífvf[]fOf‰f€,Ì PIF ,ÅŽw'è,¾,ê,½"¯"™,Ì‹N"®ftf@fCf‹,ŏŽg,¢,Ü,∙[]B

device=[fhf‰fCfu:][fpfX] ftf@fCf<-1/4 [fffofCfXfhf‰fCfofpf‰f00[f^]

# fpf‰f<sub>□</sub>

[fhf%ofCfu:][fpfX] ftf@fCf<-1/4 "Ç,Ý∏ž,Ý,½,¢fffofCfX fhf‰fCfo,Ì∏ê∏Š,Æ-¼'O,ðŽw'è,μ,Ü,·∏B [fffofCfXfhf%ofCfofpf%of[][[f^] fffofCfX fhf‰fCfo,É.K-v,ÈfRf}f"fh f‰fCf"[i.ñ,ðŽw'è,µ,Ü,·[]B

ŠÖ~A∏€-Ú <u>■ Devicehigh</u><br>Device ,ÉŠÖ,·,é[]Ú[]×[]î•ñ<br>■ <u>Device----á</u> Device----á

ANSI , ifGfXfP[[fv fV[][fPf"fX, ðŽg, Á, Ä MS-DOS fTfufVfXfef€-p, i‰æ- $\hat{E}$ ,  $\mathcal{L}[f]$ {[[fh, $\delta$ [] $\delta$ Ί, $\cdot$ , $\acute{e}$ , $\acute{E}$ , $[$ ] $ACONFIG.NT$  ,  $\ddot{\theta}$ , $\ddot{\theta}$ , $\ddot{\theta}$ , $\ddot{\theta}$ , $\ddot{\theta}$ , $\dot{\theta}$ , $\ddot{\theta}$ , $\ddot{\theta}$ , $\ddot{\theta}$ , $\ddot{\theta}$ , $\ddot{\theta}$ , $\ddot{\theta}$ , $\ddot{\theta}$ , $\ddot{\theta}$ , $\ddot{\theta}$ , $\ddot{\theta}$ , $\ddot{\$ 

device=c:\winnt\system32\ansi.sys

Device ,ÉŠÖ,∙,é∏Ú∏×∏î∙ñ<br>∐<u>Device</u>

#### $\mathcal{L}$

#### **Devicehigh**

fffofCfX fhf‰fCfo,ðfAfbfp[][ f[]f,fŠ—Ì^æ,É"Ç,Ý[]ž,Ý,Ü,∙[]BfffofCfX fhf‰fCfo,ðfAfbfp[][ f[]f,fŠ— Ì^æ,É"Ç,Ý∏ž,Ý∏A,Ù,©,Ìfvf∐fOf‰f€,ªŽg—p,Å,«,éf∐fCf" f∐f,fŠ,Ì—e—Ê,ð'∏‰Á,<sup>3</sup>,<del>'</del>,Ü,∙∏B

devicehigh=[fhf%ofCfu:][fpfX] ftf@fCf<-1/4 [fffofCfXfhf%ofCfofpf%of[][[f^]

devicehigh ,ÅfffofCfX fhf‰fCfo,ðfAfbfp[l f[]f,fŠ—Ì^æ,É"Ç,Ý[]ž,Þ'O,É[]A—~p‰Â"\ ,É,µ,È,¯,ê,Î,È,ç,È,¢f∏f,fŠ,Ì□Å□¬—e—Ê,ðŽw'è,·,é,É,Í□AŽŸ,Ì□\•¶,ðŽg,¢,Ü,·□B

devicehigh size= 16 []ifTfCfY [fhf%ofCfu:][fpfX] ftf@fCf<-1/4 [fffofCfXfhf%ofCfofpf%of[][[f^]

## fpf‰f<sub>□</sub>

[fhf%ofCfu:][fpfX] ftf@fCf<-1/4

fAfbfp[][ f[]f,fŠ—Ì^æ,É"Ç,Ý[]ž,Ý,½,¢fffofCfX fhf‰fCfo,Ì[]ê[]Š,Æ-¼'O,ðŽw'è,µ,Ü,∙[]B

[fffofCfXfhf‰fCfofpf‰f∏[f^]

fffofCfX fhf‰fCfo,É•K—v,ÈfRf}f"fh f‰fCf"[lî•ñ,ðŽw'è,µ,Ü,∙[]B

16 [ifTfCfY

devicehigh fRf}f"fh,ªfffofCfX fhf‰fCfo,ðfAfbfp[[ f[]f,fŠ—Ì^æ,É"Ç,Ý[]ž,Þ'O,É[]A—~p‰Â"\ ,É,µ,È,¯,ê,Î,È,ç,È,¢f</u>[jf,fŠ,Ì[]Å[]¬—e—Ê (16 []iŒ`Ž®,É,æ,éfofСfg[]") ,ðŽw'è,µ,Ü,·[]B'æ 2 ,Ì[]\•¶[]s,Ì,æ,¤ ,É[]A**size** = 16[]ifTfCfY ,ðŽg,í,È,¯,ê,Î,È,è,Ü,<del></del>1,ñ[]B

ŠÖ<sup>~</sup>A⊓€-Ú

 $\blacksquare$  Loadhigh Device Devicehigh ,ÉŠÖ, ,é[Ú[]×[jî•ñ Devicehigh--'<sub>[]</sub> Devicehigh---- á

Devicehigh--'[]

#### dos=umb fRf}f"fh, ðŽg, ¤

devicehigh fRf}f"fh,ðŽg,¤,É,Í∏ACONFIG.NT ,Ü,½,Í"<sup>-</sup>"™,Ì‹N"®ftf@fCf‹,É dos=umb fRf}f"fh,ð‹L[]q,µ,È,¯,ê,Î,È,è,Ü,ユ,ñ[]B,±,ÌfRf}f"fh,ð‹L[]q,µ,È,¯,ê,Î[]A**device** fRf}f"fh,ðŽg,¤[]ê[]‡,Æ"¯— I,É[]A,∙,×,Ä,ÌfffofCfX fhf‰fCfo,Íf[]fCf" f[]f,fŠ,É"Ç,Ý[]ž,Ü,ê,Ü,∙[]B**umb** fXfCfbf`,Ì[]Ú[]×,É,Â,¢,Ä,Í[]A**dos** fRf}f"fh,ðŽQ∏Æ,μ,Ä,,¾,¾, ¢∏B

#### HIMEM.SYS , ðfCf"fXfg[[f<, ., é

fffofCfX fhf‰fCfo,ðfAfbfp[][ f[]f,fŠ—Ì^æ,É"Ç,Ý[]ž,Þ'O,É[]A**device** fRf}f"fh,ðŽg,Á,Ä HIMEM.SYS fffofCfX fhf‰fCfo,ðfCf"fXfg∏f{,µ,È,¯,ê,Î,È,è,Ü,<del>'</del>,ñ∏B,±,ÌfRf}f"fh,Í∏ACONFIG.NT ,Ü,½,Í"¯"™,Ì‹N"®ftf@fCf‹,Å[]A**devicehigh** fRf}f"fh,Ì'O,É‹L[]q,μ,Ä,,¾,¾,q[]B

#### fTfCfY∏§ŒÀ,ðŽw'è,∙,é

devicehigh fRf}f"fh f‰fCf",ÅŽw'è,µ,½fffofCfX fhf‰fCfo,ª[]AfAfbfp[][ f[]f,fŠ—Ì^æ,Ì'P^êfuf[]fbfN,Å—~ p,Å,«,é,æ,è,à'½,,Ìfofbftf@ fXfy∏[fX,ðŠ",è"-,Ä,æ,¤,Æ,·,é,Æ∏AfVfXfef€,ªf∏fbfN,ª,ê,é,±,Æ,ª, ,è,Ü,·∏B,±,Ìâ'è,ð‰ñ"ð,∙,é,½,ß,É∏A16∏ifTfCfY fpf‰f∏∏f^,ðŽg—p,Å,«,Ü,∙∏B16∏ifTfCfY,Å,Í∏AfffofCfX fhf‰fCfo,É•K —v,Èf[]f,fŠ,Ì'S—e—Ê,ð 16 []iŒ`Ž®,ÅŽ¦,μ,Ü,·[]B"Á'è,ÌfffofCfX fhf‰fCfo,ÉŠÖ,μ,Ä,± ,Ì'l,ðŒ©,Â,¯,é,É,Í[]Afhf‰fCfo,ðf[]fCf" f[]f,fŠ,É"Ç,Ý[]ž,ñ,Å[]A**mem /debug** fRf}f"fh,ðŽg,¢ ,Ü,·<sub>□</sub>B^ê"Ê"I,É□A,±,Ì•û-@,ÍŒø—¦"I,Å,·,ª□A—áŠO,à, ,è,Ü,·□B

## fAfbfp[][ f[]f,fŠ—ì^æ,ª—~—p,Å,«,È,¢[]ê[]‡

devicehigh fRf}f"fh, ÅŽw'è, µ, 1/2fffofCfX fhf‰fCfo, ð"Ç, Ý[]ž, ß, é, 3/4, , , ÌfAfbfp[][f[]f, fŠ— Ì^æ,ª,È,¢[]ê[]‡,Í[]AMS-DOS fTfufVfXfef€,É,æ,è (**device** fRf}f"fh,ŏŽg,Á,½[]ê[]‡,Æ"¯—l,É) f[]fCf" f∏f,fŠ,É"Ç,Ý∏ž,Ü,ê,Ü,∙∏B

Devicehigh ,ÉŠÖ, ,é∏Ú∏×∏î•ñ  $\Box$  Devicehigh Devicehigh----

 $\overline{\phantom{a}}$ 

#### Devicehigh---- á

CONFIG.NT ,Ü,1/2, I'' <sup>-</sup> " ™ ,l‹N"®ftf@fCf<,EZY,lfRf}f"fh,ð‹L[]q, ·,e,Æ[]AMS-DOS fTfufVfXfef€, lfffofCfX fhf %ofCfo MYDRIV.SYS ,ðfAfbfp[[ f[]f,fŠ—Ì^æ,É"Ç,Ý[]ž,à,¤,Æ,µ,Ü,·[]B

device=c:\winnt\system32\himem.sys dos=umb devicehigh=mydriv.sys

Devicehigh ,ÉŠÖ, · ,é[UÚ]×[jî•ñ Devicehigh -- '<sub>[]</sub><br>Devicehigh -- '[]

 $\overline{\phantom{a}}$ 

## **Devinfo**

fR[][fh fy[][fW,ðŽg,¦,é,æ,¤,ÉfffofCfX,Ì[]€"õ,ð[]®,¦,Ü,∙[]B,±,ÌfRf}f"fh,ðŽg,¤,É,Í[]AOS/2 ,Ì C:\CONFIG.SYS ftf@fCf<,É'ljÁ,μ,Ü,∙∏B

devinfo=f^fCfv,fTfuf^fCfv,[fhf%ofCfu:][fpfX] ftf@fCf<-1/4 [,ROM=[[(]xxx[,yyy)]][,...]]

# fpf‰f<sub>□</sub>

f^fCfv

fffofCfX,ÌŽí—Þ,Æ,μ,Ä[]AfL[][f{[][fh[]Af,fjjf^[]A,Ü,½,Ífpf‰fŒf‹ fvfŠf"f^,ðŽw'è,μ,Ü,∙[]BŽw'è,Å,«,é'I,É,Â,¢ ,Ä,Í∏ADevinfo--'∏,ðŽQ∏Æ,μ,Ä,,¾,¾, ¢∏B

fTfuf^fCfv

fffofCfX, if^fCfv, ðŽw'è, µ, Ü, · []BfL[][f{[][fh, i][ê[]‡[]A, ± ,̈ø[]",̓L[][ƒ{[][ƒh"z'u,ðŽw'è,μ,Ü,∙[]BŽw'è,Å,«,é'l,É,Â,¢,Ä,ĺ[]ADevinfo--′[],ðŽQ[]Æ,μ,Ä,,¾,¾,¢[]B

ftf@fCf<-1/4

fffofCfX—p,ÌfR[][fh fy[][fW,ÉŠÖ,·,é[]î•ñ,ª‹L[]q,ɜ,ê,Ä,¢,éftf@fCf‹,ŏŽw'è,µ,Ü,·[]BŽw'è,Å,«,é'l,É,Â,¢ ,Ä,Í[]ADevinfo--'[],ðŽQ[]Æ,μ,Ä,,¾,¾,ឿB

# $ROM =$

,±,lfpf‰f□□[f^,ĺ□AOS/2 fTfufVfXfef€,Å,lŽg,¢,Ü,1,ñ□Bfo□[fWf‡f" 1.3 ^È'O,l MS OS/2 ,Æ,lŒÝŠ·□«,l,½,ß,É —p^Ó,<sup>3</sup>,ê,Ä,¢,Ü,∙∏B

**XXX** 

,±,Ìfpf‰f□□[f^,Í□AOS/2 fTfufVfXfef€,Å,ÍŽg,¢,Ü,י,ñ□Bfo□[fWf‡f" 1.3 ˆÈ'O,Ì MS OS/2 ,Æ,̌݊·□«,Ì,½,ß,É  $-p^0$ Ó,  $3, \hat{e}, \ddot{A}, \phi, \ddot{U}, \ddot{B}$ 

ууу

,±,Ìfpf‰f□□[f^,Í□AOS/2 fTfufVfXfef€,Å,ÍŽg,¢,Ü,ユ,ñ□Bfo□[fWf‡f" 1.3 ^È'O,Ì MS OS/2 ,Æ,̌݊·□«,Ì,½,ß,É  $-p^0$ Ó,<sup>3</sup>,ê,Ä,¢,Ü, $\Box$ B

Devinfo ,ÉŠÖ, ,é∏Ú∏×∏î•ñ  $\blacksquare$  Devinfo--' $\sqcap$  $\Box$  Devinfo--—á
#### Devinfo--'[]

fR[][fh fy[][fW,ð[]Ø,è'Ö,¦,½,¢[]ê[]‡,Í[]AfVfXfef€,É[]Ú'±,<sup>3</sup>,ê,Ä,¢,éfffofCfX,<sup>2</sup>,Æ,É[]AOS/2 C:\CONFIG.SYS ftf@fCf<,ɕʌÂ,Ì **devinfo** fRf}f"fh,ð‹L[]q,µ,È,¯,ê,Î,È,è,Ü,<del></del>י,ñ[]B**devinfo** fRf}f"fh,Å,Í[]AfVfXfef€,É[]Ú'± ,μ,½fffofCfX,ÌŽí—Þ[]A,¨,æ,Ñ,»,ÌfffofCfX—p,ÌfR[][fh fy[][fW,Ü,½,ÍfL[][f{[][fh[]î∙ñ,Ì[]ê[]Š,ðŽw'è,μ,Ü,·[]B

ŽŸ,É[]Af^fCfv[]AfTfuf^fCfv[]A,¨,æ,Ñ ftf@fCf<-¼ ,É"ü—Í,Å,«,é'l,ðަ,µ,Ü,∙[]B

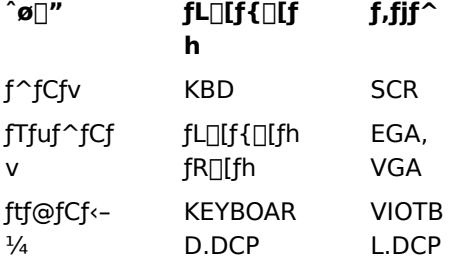

fLO[f{O[fh fRO[fh,Æ,ÍOA"Á'è,ÌO'Œü,¯,ÌfLO[f{O[fh"z'u,ðޝ•Ê,·,éfRO[fh,Å,·OBŽw'è,Å,«,éfLO[f{O[fh fR[][fh,Ì^ê——,É,Â,¢,Ä,Í[]A<u>keyb</u> fRf}f"fh,ðŽQ[]Æ,µ,Ä,,¾,¾,¢[]B•¡[]",ÌŠg'£fL[][f{[][fh,ª[]Ú'±,¾,ê,Ä,¢,é[]' p,ÌfL[[f{[][fh,ðŽw'è,·,é[]ê[]‡,Í[]A,±,Ì[]Ý'è,ÉfTfufR[][fh,ðŽw'è,µ,Ü,·[]B,½,¾,µ[]A2 •¶Žš,ÌfR∏[fh,ÆfTfufR∏[fh,ÌŠÔ,É,ÍfXfy∏[fX,ð"ü,ê,È,¢,Å,,¾,¾,口B,½,Æ,¦,Î□Aftf‰f"fX,ÌŠg'£fL□[f{□[fh 120 ,ðŽw'è,∙,é,É,Í[]AƒL[][ƒ{[][fh ƒR[][ƒh,É FR120 ,ðŽg,¢,Ü,∙[]B

Devinfo ,ÉŠÖ, ,é∏Ú∏×∏î•ñ Devinfo---- á **Devinfo** 

 $\Box$ 

 $\blacksquare$ 

#### Devinfo---- á

codepage fRf}f"fh,ÅŽw'è,µ,½fR[][fh fy[][fW,ðŽg,¦,é,æ,¤ ,ÉfL□[f{□[fh,Ì□€"õ,ð□®,¦□AfCfMfŠfX,ÌfL□[f{□[fh"z'u,ðŽg,¢□AfR□[fh fy□[fW□î•ñ,ª"ü,Á,Ä,¢ eftf@fCf<,ªfn[][fh fffBfXfN (fhf‰fCfu C) ,ì OS2 fffBfŒfNfgfŠ,É, ,é,ÆŽw'è, ,é,É,Í[]AC:\CONFIG.SYS ftf@fCf‹,ÉŽŸ,Ì[]s,ð'ljÁ,µ,Ü, []B

devinfo=kbd,uk,c:\os2\keyboard.dcp

Devinfo ,ÉŠÖ, ,é[]Ú[]×[]î•ñ <u>Devinfo--'n</u><br>Devinfo--'<u>n</u>

# $\mathcal{L}_{\mathcal{A}}$

Dir

fffBfŒfNfgfŠ, Iftf@fCf<, ÆfTfufffBfŒfNfgfŠ, I`ê——, ð•\ަ, µ, Ü, · ∏B [/t[[:]f^fCf€ftfB[][f‹fh]] [/s] [/b] [/l] [/n] [/x]

## fpf‰f<sub>□</sub>

,È,μ

fpf‰f□[[f^,Ü,½,ÍfXfCfbf`,ŏŽw'è,1, ,É dir ,ŏŽg,¤,Æ[]AfffBfXfN,Ìf{fŠf...[][f€ f‰fxf<,ÆfVfŠfAf<"Ô[]†[]A1 Ts,<sup>2</sup>,Æ,É 1,Â, ,Åftf@fCf<-¼Šg'£Žg•t,«,ÌfffBfŒfNfgfŠ,Ü,½,Íftf@fCf<-¼∏AfofCfg'P^Ê,Ìftf@fCf< fTfCfY∏Aftf@fCf<,Ì∏Å∏I•Ï∏X"úŽž∏A^ê——•\ަ,<sup>3</sup>,ê,½ftf@fCf<,Ì∏‡Œv∏"∏A,»,Ì— ÝŒvfTfCfY□A,¨,æ,ÑfffBfXfN,ÉŽc,Á,Ä,¢,é<ó,«—e—Ê (fofCfg'P^Ê) ,ð•\ަ,μ,Ü,∙□B

[fhf‰fCfu:][fpfX]

^ê——,ð•\ަ,μ,½,¢fhf‰fCfu,ÆfffBfŒfNfgfŠ,ðŽw'è,μ,Ü,·[]B

[ftf@fCf<-1/4]

^ê——,ð•\ަ,µ,½,¢"Á'è,Ìftf@fCf‹,Ü,½,Íftf@fCf‹,ÌfOf‹[[fv,ðŽw'è,µ,Ü,·[]B•¡[]",Ìftf@fCf‹-

1⁄4,ŏŽw'è,Å,«,Ü,·[]BŠeftf@fCf<-1⁄4,Í[]AfXfy[][fX[]AfJf"f}[]A,Ü,½,ÍfZf~fRf[]f",Å<æ[]Ø,è,Ü,·[]B

 $\sqrt{p}$ 

^ê——.ð^ê"x.É 1 ‰æ-Ê, .•\ަ.u.Ü.·∏BŽŸ.̉æ-Ê.ð•\ަ.·.é.É.Í∏A"C^Ó.ÌfL∏[.ð‰Ÿ.u.Ü.·∏B

 $/w$ 

^ê——,ðf∏fCfhŒ`Ž®,Å•\ަ,µ,Ü,·∏BŠe∏s,É,Í∏A∏Å∏, 5 ,Â,Ìftf@fCf<-¼,Ü,½,ÍfffBfŒfNfqfŠ-¼,ð•\ަ,µ,Ü,·∏B

 $/d$ 

f[]fCfhŒ`Ž®,Æ"¯,¶,Å,·,ª[]Aftf@fCf<,Í[]c•ûŒü,É•À,בÖ,¦,ç,ê,Ü,·∏B

/a[[:]' $\mathcal{B}$  \alleq \sigma \sigma \sigma \sigma \sigma \sigma \sigma \sigma \sigma \sigma \sigma \sigma \sigma \sigma \sigma \sigma \sigma \sigma \sigma \sigma \sigma \sigma \sigma \sigma \sigma \sigma \sigma \sigma \s

```
Žw'è,µ,½'®∏«,ðŽ∏,ÂfffBfŒfNfqfŠ,Æftf@fCf‹,Ì-¼'O,¾,¯,ð•\ަ,µ,Ü,∙∏B,±,ÌfXfCfbf`,ð∏È—ª,∙,é,Æ∏A
%B,µftf@fCf<,ÆfVfXfef€ ftf@fCf<,ð[]œ,,·,×,Ä,Ìftf@fCf<,Ì-½'O,ð•\ަ,µ,Ü,·[]B'®[]«,ðŽw'è,<sup>1</sup>, ,,É,±
,lfXfCfbf`,ŏŽg,¤,Æ[]A‰B,µftf@fCf‹,ÆfVfXfef€ ftf@fCf‹,ŏŠÜ,ß[]A,∙,×,Ä,lftf@fCf‹,l̀-¼'O,ð•\
\check{Z}¦,µ,Ü,·∏BŽŸ,É∏A'®∏«,ÉŽq,¦,é'l,ðަ,µ,Ü,·∏BfRf∏f" (:),ÍflfvfVf‡f",Å,·∏B,±
,ê,ç,Ì'l,ðfXfy∏[fX,Å<æ∏Ø,ç, ,É"C^Ó,É'g,Ý∏‡,í,<del>'</del>,Ü,∙∏B
```
- h ‰B,µftf@fCf
- s fVfXfef€ ftf@fCf<
- d fffBfŒfNfgfŠ
- **a**  $fA[][f]fCfu'@[]«,I[]Y'e,3,e,½ (fofbfNfAfbfv,·,×,«) ff@fCf $\leftarrow$$
- 
- %B,3,ê,Ä,¢,È,¢ftf@fCf<  $-h$
- **-s** fVfXfef€ ftf@fCf‹^ÈŠO,Ìftf@fCf‹
- -d ftf@fCf<, $\frac{3}{4}$ , (fffBfŒfNfgfŠ, $\AA$ , Í, È, )
- 'O‰ñ,ÌfofbfNfAfbfv^È∏~,É•Ï∏X,<sup>3</sup>,ê,Ä,¢,È,¢ftf@fCf< -a
- -r []',«[]ž,݋֎~,Å,È,¢ftf@fCf‹

/ $o[[:] \cap [fg[]^+]$ 

•\ަ,Ì,Æ,«,ÉfffBfŒfNfqfŠ-¼,Æftf@fCf<-¼,ðf\∏fq,∙,é∏‡∏~,ŏŽw′è,µ,Ü,∙∏B,±,ÌfXfCfbf`,ŏ∏È— ª,·,é,Æ[]AfffBfŒfNfgfŠ–¼,Æftf@fCf‹–¼,ÍfffBfŒfNfgfŠ,É"z'u,¾ê,Ä,¢,é,»,Ì,Ü,Ü,Ì[]‡[]~,Å∙\ަ,¾ê,Ü,·[]Bf\ Π[fqΠ‡,ðŽw'è,-', ,É,±,ÌfXfCfbf`,ðŽq,¤,ÆΠAfffBfŒfNfqfŠ-¼,ªfAf‹ftf@fxfbfqΠ‡,É•À,בÖ,¦,c,ê,Ä•\ ަ, <sup>3</sup>, ê∏AŽŸ, É∏Aftf@fCf<-¼, ªfAf‹ftf@fxfbfq∏‡,É•À, בÖ,¦, ç, ê,Ä•\ަ, <sup>3</sup>,ê,Ü, ∙∏BfRf∏f" (: ) ,ÍflfvfVf‡f",Å,·<sub></sub>□BŽŸ,É□Af\□[fg□‡,ÉŽg,¦,é'l,ðަ,μ,Ü,·□B,± ,ê,ç,Ì′l,ðƒXfy[][fX,Å‹æ[]Ø,ç, ¸,É"C^Ó,É'g,Ý[]‡,í,י.ÄŽg,¢,Ü,∙[]B

- $\mathbf{n}$  -1/4'O, if Af < ft f@fxfbfg $\Box$  ‡
- e Šg'£Žq,ÌfAf<ftf@fxfbfg[]‡
- $d$  "ú•t,ÆŽž∏∏‡,Å∏Å,à^È'O,Ì,à,Ì,©,ç∏æ,É
- $\mathsf{s}$   $\mathsf{f}\mathsf{T}\mathsf{f}\mathsf{C}\mathsf{f}\mathsf{Y}\bullet\hat{\mathsf{E}}$ , $\mathsf{E}\sqcap\mathsf{A}\,,\mathsf{a}\sqcap\neg$ ,<sup>3</sup>, $\mathsf{d}\,,\mathsf{a}\,,\mathsf{l}\,,\mathsf{\odot}\,,\mathsf{c}\sqcap\mathsf{a}\bullet\,,\mathsf{E}$
- g ftf@fCf<, I'O, EfOf<lifv‰»,<sup>3</sup>, ê, 1/2fffBfŒfNfgfŠ
- -¼'O,Ì<tfAf<ftf@fxfbfg∏‡,É (Z, ©, c A,Ü,Å)  $-**n**$
- Šg'£Žq,Ì<tfAf<ftf@fxfbfg[]‡,É (Z ,©,ç A ,Ü,Å) -e
- "ú•t,ÆŽž∏∏‡,Å∏Å,à∏V,µ,¢,à,Ì,©,ç∏æ,É -d
- $-$ s fTfCfY $\cdot \hat{E}$ , $\hat{E}$ ∏Å,à'å,«,¢,à,Ì,©,ç∏æ,É
- ftf@fCf<, ICE a, EfOf<||[fv‰», 3, ê, 1/2fffBfŒfNfgfŠ  $-q$

/t[[:]f^fCf€ftfB∏[f<fh]

ŽŸ,É∏Af^fCf€ftfB∏[f‹fh,ÉŽq,¦,é'l,ðަ,µ,Ü,∙∏B,Ç,ÌŽž∏∏ftfB∏[f‹fh,ð•\ަ,∙,é,©∏A,Ü,½,Í•À,×ʻÖ,¦,ÉŽq,¤ ,©,ð∏§Œä,µ,Ü,∙∏B

- $c$   $\Box$  $\Box$
- $a$   $\Box$ Å $\Box$ IfAfNfZfX
- $w$   $\Box$ Å $\Box$ l $\Box$ ',« $\Box$ ž,Ý

#### /s

Žw'è,µ,½fffBfŒfNfqfŠ,Æ,·,×,Ä,ÌfTfufffBfŒfNfqfŠ,Å∏AŽw'è,µ,½ftf@fCf<-¼,Ì,·,×,Ä,ð^ê——•\ަ,µ,Ü,·∏B

#### $/b$

Šeff[][f^-¼,Ü,½,Íftf@fCf<-¼,ð 1 []s,É 1 ,Â, ,'Â^ê——•\ަ,µ,Ü,· (ftf@fCf<-¼Šg'£Žq,ðŠÜ,Þ)[]B,± -أ, ifXfCfbf`,ŏŽw'è,·,é,Æ∏AŒ©∏o,µ∏î∙ñ,ÆŠT—v,ĺ∙\ަ,יُ,ê,Ü,י;ñ∏B/b fXfCfbf`,ŏŽw'è,·,é,Æ∏A/w fXfCfbf`,ĺ, <sup>3</sup>ο.É.È.è.Ü.∙∏B

#### $\sqrt{ }$

fffBfŒfNfgfŠ-¼,Æftf@fCf<-¼,ð•À,בÖ,¦, ,É∏¬•¶Žš,Å•\ަ,µ,Ü,·∏B,± ,ÌfXfCfbf`,ðŽw'è,µ,Ä,à∏AŠg′£•¶Žš,â'SŠp•¶Žš,Í∏¬•¶Žš,ɕϊ·,<sup>3</sup>,ê,Ü,<del>'</del>,ñ∏B

# $\sqrt{n}$

ftf@fCf<-1⁄4,ð‰E'[,É'u,¢,½f[]f"fO^ê——Œ`Ž®,Å•\ަ,µ,Ü,·[]B

# $\sqrt{x}$

NTFS ,¨,æ,Ñ FAT ƒ{ƒŠƒ…[][ƒ€[]ã,Ìftƒ@ƒCƒ‹—p,É[]¶[]¬,<sup>ҙ</sup>,ê,½ƒVƒ‡[][ƒg–¼,ð•∖ަ,μ,Ü,∙[]Β•∖ަ[]ó'Ô,ĺ /**n** fXfCfbf`,Ì□ê□‡,Æ"¯,¶,Å,·,ª□Af□f"fO-¼,ÌŒã,ÉfVf‡□[fg-¼,ð•\ަ,µ,Ü,·□B

ŠÖ<sup>~</sup>A∏€-Ú

# $\Box$  Tree

Dir ,ÉŠÖ,∙,é∏Ú∏×∏î•ñ  $\Box$  Dir--' $\Box$  $\blacksquare$  Dir-- $\mathbin{\tilde{\mathsf{a}}}$ 

# $Dir--' \Box$

#### dir ,Åf∏fCf‹fhfJ∏[fh,ðŽg,¤

f<sub>Ilf</sub>Cf<sub>'</sub>fhfJ<sub>Il</sub>[fh (?, â \*), ðŽg,¤,Æ<sub>I</sub>IAftf@fCf<,ÆfTfufffBfŒfNfgfŠ,ÌfTfufZfbfg,Ì<sup>^</sup>ê——,ð•\ ަ,Å,«,Ü,·[]Bƒ[]fCƒ‹ƒhƒJ[][ƒh,ÌŽg,¢•û,ðަ,·—á,É,Â,¢,Ä,Í[]A[]uDir--—á[]v,ðŽQ[]Æ,μ,Ä,,¾,¾,¢[]B

#### ftf@fCf‹,ì•\ަ'®∏«,ðŽw'è,∙,é

' ® []«,É• ¡[]",Ì′l,õ"ü—ĺ,μ,Ä /**a** ƒΧƒCfbf`,ðŽw'è,·,é,Æ[]ΑŽw'è,μ,½,·,×,Ä,Ì' ® []«,ðŽ[],Âftf@fCf<,Ì-½'O,¾,¯,ª•\ ަ,<sup>3</sup>,ê,Ü,·<sub>I</sub>B,½,Æ,¦,Î□A/**a:r-h** ,Ü,½,Í /**ar-h** ,ðŽg,Á,Ä□A'®□«'l,Æ,μ,Ä r ,Æ -**h** ,ð•t,¯,Ä /**a** fXfCfbf`,ðŽw'è,·,é,Æ∏A‰B,<sup>3</sup>,ê,Ä,¢,È,¢∏',«∏ž,݋֎~ftf@fCf‹,Ì-½'O,¾,¯,ª•\ަ,<sup>3</sup>,ê,Ü,·∏B

#### ftf@fCf<-1/4,l·A,x'Ö,¦,ðŽw'è,·,é

f\∏fq∏‡,Ì'l,ð•¡∏"Žw'è,·,é,Æ∏A,Ü, ∏Å∏‰,ÌŠî∏€,É,æ,Á,Ä∏AŽŸ,É'æ 2 ,ÌŠî∏€,É,æ,Á,Ä,Æ,¢,¤,æ,¤,Éftf@fCf<y<sub>4,</sub>ª•À,×′Ö,¦,c,ê,Ü,·∏B,½,Æ,¦,Î∏A**/o:e-s** ,Ü,½,Í **/oe-s** ,ŏŽq,Á,Ä∏Af\∏[fq∏‡,Ì'l,Æ,µ,Ä **e** ,Æ -**s** ,ŏ•t,¯,Ä /**o** fXfCfbf`,ðŽw'è,·,é,Æ∏AfffBfŒfNfgfŠ,Æftf@fCf<,Ì-14'O,ª∏Å,à'·,¢ ,à,Ì,©,ç∏æ,ÉŠg'£Žg•Ê,É•À,בÖ,¦,ç,ê,Ä∏A∏Å∏IŒ‹‰Ê,ª•\ ަ, <sup>3</sup>,ê,Ü, <sub>'I</sub>]BŠq'£Žq,ÌfAf‹ftf@fxfbfq∏‡,É•À,בÖ,¦,é,Æ∏AŠq'£Žq,ª•t,¢,Ä,¢,È,¢ftf@fCf‹-½,ª∏Å∏‰,É•\ ަ,<sup>3</sup>,ê[]AŽŸ,ÉfffBfŒfNfgfŠ-¼[]A[]ÅŒã,ÉŠg'£Žq,ª•t,¢,Ä,¢,éftf@fCf<-¼,ª•\ަ,<sup>3</sup>,ê,Ü,·[]B

#### fŠf fCfŒfNfg•¶Žš,ÆfpfCfv,ðŽg,¤

fŠf fCfŒfNfq•¶Žš (>),ðŽg,Á,Ä dir,Ì∏o—Í,ðftf@fCf<,ɕۊÇ,∙,é,©∏A,Ü,½,ÍfpfCfv (I),ðŽg,Á,Ä dir,Ì∏o l,δ•Ê,ÌfRf}f"fh,É'—,é∏ê∏‡,ĺ∏A**/a:-d** ,¨,æ,Ñ **/b** fXfCfbf`,ŏŽq,Á,Äftf@fCf<-¼,¾,¯,δˆê——•\ ަ,μ,Ü,·[]Bftf@fCf<-¼ fpf‰f[][][f^,Æ<¤,É **/b** ,¨,æ,Ñ **/s** fXfCfbf`,ðŽg,¤ ,Æ∏AŒ»∏Ý,ÌfffBfŒfNfqfŠ,Æ,»,ÌfTfufffBfŒfNfqfŠ,Å∏Aftf@fCf<-¼,É^ê′v,∙,é,∙,×,Ä,Ìftf@fCf<-1⁄4,ðŒŸ[]õ,·,é,æ,¤,ÉŽw'è,Å,«,Ü,·[]B**dir** ,ðŽÀ[]s,·,é,Æ[]A•\ަ,·,éftf@fCf<-1⁄4,<sup>2</sup>,Æ,É[]Afhf‰fCfu-1/4[]AfffBfŒfNfgfŠ-¼[]Aftf@fCf<-¼[]A,¨,æ,Ñftf@fCf<-¼Šg'£Žq,¾,¯,ª[]A1 []s,É 1 fpfX, ,,Â^ê——• ަ,<sup>3</sup>,ê,Ü,∙∏B

fŠf fCfŒfNfg,ÉfpfCfv,ðŽg,¤'O,É∏AAUTOEXEC.NT ftf@fCf<,Å TEMP ŠÂ<«•Ï∏",ð∏Ý'è,µ,Ä,,¾,<sup>3</sup>,¢∏B

#### dir ,ìfpf‰f∏[[f^,ÆfXfCfbf`,ðŽ-'O,É∏Ý'è,∙,é

AUTOEXEC.NT ftf@fCf<,É[]Aset fRf}f"fh,Å dircmd ŠÂ‹«•Ï[]",ð[]Ý'è,·,é,±,Æ,Å[]Adir ,Ìfpf %of□□[f^,ÆfXfCfbf`,ðŽ-'O,É□Ý'è,Å,«,Ü,·□B**dir** ,Ìfpf‰f□□[f^,ÆfXfCfbf`,¨,æ,Ñ **set dircmd** fRf}f"fh,Å∏Aftf@fCf<,Ì∏ê∏Š,Æ-¼'O,ðŽw'è,µ,Ä∏A—LŒø,È,à,Ì,Å, ,ê,Î∏A,C,Ì,æ,¤ ,È'g,Ý[]‡,í,<sup>1</sup>,ðŽw'è,µ,Ä,à,©,Ü,¢,Ü,<sup>1</sup>,ñ[]B

,½,Æ,¦,Î[]A**dircmd** ŠÂ‹«•Ï[]",ðŽg,Á,Äf[]fCfh•\ަŒ`Ž® (/**w**) ,ðŠù'è,ÌŒ`Ž®,Æ,µ,Ä[]Ý'è,·,é,É,Í[]AAUTOEXEC.NT ftf@fCf‹,ÉŽŸ,ÌfRf}f"fh,ð'ljÁ,µ,Ü,·[]B

set dircmd=/w

dir fRf}f"fh,ŏŽÀ∏s,∙,é,Æ,«,É∏Adircmd ŠÂ‹«•Ï[]",Å[]Ý'è,μ,½fXfCfbf`,ŏ-ªŒø,É,∙,é,É,Í[]Adir fRf}f"fh f %ofCf",Å" -,¶fXfCfbf`,ðŽg,¢[]AŽŸ,Ì—á,Ì,æ,¤,ÉfXfCfbf`-¼,Ì'O,É,Íf}fCfifX‹L[]†,à•t,¯,Ä,,¾,¾,¢[]B

#### dir /-w

fRf}f"fh fvf①f"fvfg,©,ç[]A"™[]† (=) ,ìŒã,É[]V,µ,¢fpf‰f[][][f^,Ü,½,ÍfXfCfbf`,ð•t,¯,Ä **set** fRf}f"fh,ð"ü— Í,∙,é,Æ∏A**dircmd** ,ÌŠù′è,Ì∏Ý′è,ð∙Ï∏X,Å,«,Ü,∙∏B∏V,µ,¢Šù′è,Ì∏Ý′è,Í∏AfRf}f"fh f‰fCf",Å,à,¤^ê"x **set** dircmd ,ðŽÀ∏s,∙,é,Ü,Å∏A,Ü,½,Í Windows NT ,ð∏Ä‹N"®,∙,é,Ü,Å∏A,»,êˆÈŒã,Ì,∙,×,Ä,Ì dir ,É—LŒø,Å,∙∏B

, · , × ,Ä,ÌŠù'è,Ì∏Ý'è,ðfNfŠfA, · ,é,É,Í∏AŽŸ,ÌfRf}f"fh,ð"ü—Í,µ,Ü,∙∏B

set dircmd=

ŽŸ,ÌfRf}f"fh,ð"ü—Í,·,é,Æ∏A**dircmd** ŠÂ‹«•Ï∏",ÌŒ»∏Ý,Ì∏Ý'è,ð•\ަ,Å,«,Ü,·∏B

set

 $\overline{\phantom{a}}$ 

Windows NT ,É,æ,è⊡AŠÂ‹«•Ï□",Æ,»,Ì□Ý'è,̈ê——,ª•\ަ,¾,ê,Ü,∙□BŠÂ‹«•Ï□",Ì□Ý'è,Ì□Ú□×,É,Â,¢,Ä,Í□A**set**  $fRf\}f''fh,\eth\check{Z}Q\Box A E,\mu,\AA,,{}^{3}\!A,{}^{3},\Phi\Box B$ 

Dir ,ÉŠÖ,·,é[]Ú[]×[]î∙ñ<br><u>■ Dir--—á</u><br>■ <u>Dir</u>

 $\overline{\phantom{a}}$ 

#### Dir----á

Œ»∏Ý,Ìfhf‰fCfu,ÌfffBfXfN,Ì,·,×,Ä,ÌfffBfŒfNfqfŠ,Ì^ê——,ð•\ަ,·,é,Ü,Å∏A**dir** ,ÉfffBfŒfNfqfŠ^ê—— ,ð∏‡"Ô,É 1 ,Â, ,,•\ަ,¾,1,½,¢,Ɖ¼'è,μ,Ü,∙∏B,Ü,½∏A**dir** ,ÉŠefffBfŒfNfqfŠ^ê– ,ðƒAf‹ftf@fxfbfg[]‡,É•À,×,¾,ӋQA‰æ–Ê,²,Æ,É^ꎞ'âŽ~,¾,Ä]Qf[]fCfhŒ`Ž®,Å•\ަ,¾,¼,¢,Æ  $\%$ <sup>3</sup>/4′è,µ,Ü,∙∏B

,±,Ì,æ,¤,È•\ަ,ðŽw'è,·,é,É,Í∏Afィ∏fq fffBfŒfNfqfŠ,ªŒ»∏Ý,ÌfffBfŒfNfqfŠ,Å, ,é,± ,Æ,ðŠm"F,µ,Ä∏AŽŸ,ÌfRf}f"fh,ð"ü—Í,µ,Ü,∙∏B

dir /s/w/o/p

dir ,É,æ,è[]Af<[[fg\_fffBfŒfNfgfŠ,Ì-¼'O[]Af<[[fg\_fffBfŒfNfgfŠ,ÌfTfufffBfŒfNfgfŠ,Ì-¼'O[]A,¨,æ,Ñf<[[fg fffBfŒfNfgfŠ,Ìftf@fCf<,Ì-¼'O (Šg'£Žq,ðŠÜ,Þ),ª^ê——•\ަ,<sup>3</sup>,ê,Ü,·[]BŽŸ,É[]AfffBfŒfNfgfŠ fcfŠ[][, lŠefTfufffBfŒfNfgfŠ,lfTfufffBfŒfNfgfŠ-¼,Æftf@fCf<-¼,ª^ê——•\ަ,3,ê,Ü,·[]B

[]ã‹L,Ì—á,ð[]AfffBfŒfNfgfŠ-¼,ª[]È—ª,<sup>3</sup>,ê[]Aftf@fCf‹-¼,ÆŠg'£Žq,ª•\ަ,<sup>3</sup>,ê,é,æ,¤ ,É•Ï□X,·,é,É,Í□AŽŸ,ÌfRƒ}ƒ"fh,ð"ü—Í,µ,Ü,·□B

dir /s/w/o/p/a:-d

fffBfŒfNfgfŠ^ê——,ð^ó∏ü, ,é,É,Í∏AŽŸ,Ì—á,Ì,æ,¤,É∏A"C^Ó,Ì∏'Ž®,Ì **dir** fRf}f"fh,ÌŒã,É[]AfŠf\_fCfŒfNfg•¶Žš,Æ PRN ,ð"ü—Í,µ,Ü,∙[]B

 $dir > prn$ 

dir fRf}f"fh f‰fCf",Å PRN ,ðŽw'è,·,é,Æ[]AfffBfŒfNfgfŠ^ê——,Í LPT1 f|[][fg,É[]Ú'±,<sup>3</sup>,ê,Ä,¢ –efvfŠf"f^,É'—,ç,ê,Ü,∙[]BfvfŠf"f^,ª•Ê,Ìf|[][fg,É[]Ú'±,¾ê,Ä,¢,é[]ê[]‡,Í[]APRN ,ð[]3,µ,¢J[][fg,  $\frac{1}{4}$ , É'u, «Š·, ¦, È, ¯, ê, Î, È, è, Ü, 1, ñ $\Box B$ 

,Ü,½∏APRN ,ðftf@fCf<-¼,É'u,«Š·,¦,Ä∏A**dir** fRf}f"fh,Ì∏o—Í,ðftf@fCf<,ÉfŠf fCfŒfNfg,·,é,± Æ,à,Å,«,Ü,·[]BfRf}f"fh f‰fCf"[]ã,Å,ÍfpfX,àŽg,¦,Ü,·[]B,½,Æ,¦,Î[]A**dir** ,Ì[]o—ĺ,ðfffBfŒfNfgfŠ RECORDS, ,Ìftf@fCf< DIR.DOC ,É'—,é,É,Í∏AŽŸ,ÌfRf}f"fh,ð"ü—Í,µ,Ü,∙∏B

dir > \records\dir.doc

DIR.DOC ,ª'¶∏Ý,µ,È,¯,ê,Î∏AfffBfŒfNfqfŠ RECORDS ,à'¶∏Ý,µ,È,¢∏ê∏‡^ÈŠO,Í∏AWindows NT ,É,æ,è DIR.DOC ,ª∏ì∏¬,ˀ,ê,Ü,·∏BRECORDS ,à'¶∏Ý,u,È,¢∏ê∏‡,Í∏AŽŸ,Ìf∏fbfZ∏[fW,ª∙\ަ,ˀ,ê,Ü,·∏B

ftf@fCf<,ª<sub>[1</sub>,ê,Ü,<sup>1</sup>,ñ

fhf‰fCfu C , i, · , x, Ä, ifffBfŒfNfqfŠ,Å∏AŠq'£Žq .TXT ,ª•t, ¢,Ä,¢,é, ·, x,Ä, iftf@fCf<, i^ê——,ð•\ ަ, · ,é,É,Í□AŽŸ,ÌfRƒ}ƒ"ƒh,ð"ü—Í,µ,Ü,·□B

dir c:\\*.txt /w/o/s/p

dir ,É,æ,è∏AŠefffBfŒfNfqfŠ,É, ,éŠq'£Žq .TXT ,Ìftf@fCf<-¼,Ì∏AfAf<ftf@fxfbfq∏‡,Éf\∏[fq,<sup>3</sup>,ê,½^ê—— ,ªf∏fCfhŒ`Ž®,Å•\ަ,¾,ê,Ü,·∏B‰æ-Ê'P^Ê,Å^ꎞ'âŽ~,µ∏AfL∏[,ª‰Ÿ,¾,ê,é,ÆŽŸ,̉æ-Ê,ª•\ަ,¾,ê,Ü,·∏B

Dir ,ÉŠÖ, ,é∏Ú∏×∏î•ñ

 $\Box$  Dir--' $\Box$  $\Box$  Dir

 $\blacksquare$ 

### **Diskcomp**

2,Â,Ìftf<sub>□</sub>fbfs□[fffBfXfN,Ì"à—e,ð"äŠr,µ,Ü,·□B diskcomp [fhf‰fCfu 1: [fhf‰fCfu 2:]]

### fpf‰f<sub>□</sub>

fhf‰fCfu 1

^ê•û,Ìftf∏fbfs∏[ fffBfXfN,ª"ü,Á,Ä,¢,éfhf‰fCfu,ðŽw'è,μ,Ü,∙∏B

fhf‰fCfu 2

'¼•û,Ìftf<sub>Il</sub>fbfs∏[fffBfXfN,ª"ü,Á,Ä,¢,éfhf‰fCfu,ðŽw'è,µ,Ü,∙∏B

ŠÖ~A∏€-Ú

<u>I Comp</u><br><u>I Fc</u><br>Diskcomp ,ÉŠÖ,∙,é∏Ú∏×∏î•ñ<br><u>I Diskcomp--′∏</u><br><u>I Diskcomp---á</u>

 $\mathcal{L}$ 

Diskcomp--'[]

#### diskcomp, E-<sup>3</sup>ο, Efhf‰fCfu

diskcomp fRf}f"fh,Í[]Aftf[]fbfs[][ fffBfXfN,É,¾,¯<@"\,µ,Ü,·[]Bfn[][fh fffBfXfN,Å diskcomp ,ŏŽg,¤,± Æ,Í,Å,«,Ü,ʲ,ñ□Bƒhƒ‰ƒCƒu 1 ,Ü,½,Í ƒhƒ‰ƒCƒu 2 ,Ƀn□[ƒh ƒfƒBƒXƒN ƒhƒ‰ƒCƒu,ðŽw'è,·,é,Æ□AŽŸ,̃Gƒ, %o∏ f∏fbfZ∏[fW,ª•\ަ,<sup>3</sup>,ê,Ü,∙∏B

fhf‰fCfu,lŽw'è,ª^á,¢,Ü,·. Žw'è,Ìfhf‰fCfu,Í[]A'¶[]Ý,µ,È,¢,© , ,é,¢,Ífn[][fh fffBfXfN,Å,∙.

#### diskcomp f<sub>□fbfZ□[fW</sub>

"äŠr'†,ì 2 ,Â,ÌfffBfXfN,Ì,·,×,Ä,Ìfgf‰fbfN,ª"¯,¶,Å, ,ê,Î[]AŽŸ,Ìf[]fbfZ[][fW,ª•\ަ,¾,ê,Ü,·[]B

fffBfXfN, $E^{\hat{}}$ á,¢,Í, ,è,Ü,<sup>1</sup>,ñ.

fqf‰fbfN,É^á,¢,ª,,ê,Î∏AŽŸ,Ì,æ,¤,Èf∏fbfZ∏fW,ª•\ަ,<sup>3</sup>,ê,Ü,·∏B

fTfCfh 1∏Afgf‰fbfN 2,Å

"äŠrfGf‰∏,ª, ,è,Ü,µ,½.

"äŠr,ªŠ®—1,·,é,Æ[]AŽŸ,Ìf[]fbfZ[][fW,ª•\ަ,<sup>ҙ</sup>,ê,Ü,·[]B

 $\cdot \hat{\mathsf{E}}$ , ifffBfXfN, $\delta$ "äŠr, $\mu$ , $\ddot{\mathsf{U}}$ , ,  $\odot$  (Y/N)?

Y fL∏[,ð‰Ÿ,∙,Æ∏AŽŸ,Ì″äŠr,ð∏s,¤,½,ß,ÉfffBfXfN,ð'}"ü,∙,é,æ,¤,É‹∏,ß,éf∏fbfZ∏[fW,ª∙\ަ,¾ê,Ü,∙∏B**N** fL∏[,ð ‰Ÿ, ·,Æ[]A"äŠr, Í'âŽ~,<sup>3</sup>,ê,Ü, ·[]B

diskcomp, É,æ,é"äŠr,Å,Í []AfffBfXfN,Ìf{fŠf... [][f€"Ô[]†,Í-<sup>3</sup>Ž‹,<sup>3</sup>,ê,Ü,·[]B

#### fhf‰fCfu fpf‰f∏∏f^,ð∏È—ª,∙,é

fhf‰fCfu 2 fpf‰f∏∏f^,ð∏È—ª,·,é,Æ∏A**diskcomp** ,Å,Í fhf‰fCfu 2 ,ÉŒ»∏Ý,Ìfhf‰fCfu,ªŽq,í,ê,Ü,·∏B— 1/4•û,Ìfhf‰fCfu fpf‰f∏[f^,ð∏È—ª,·,é,Æ∏A—¼•û,ÉŒ»∏Ý,Ìfhf‰fCfu,ªŽq,í,ê,Ü,∙∏BŒ»∏Ý,Ìfhf‰fCfu,ª fhf‰fCfu 1 ,Æ"¯,¶,Å, ,ê,lî□A•K—v,ɉž,¶,ÄfffBfXfN,ðŒðŠ·,·,é,æ,¤,É<□,ß,éf□fbfZ□[fW,ª•\ަ,¾,ê,Ü,·□B

#### 'P^ê,ìfhf‰fCfu,ðŽg,Á,Ä"äŠr,∙,é

fhf‰fCfu 1 ,Æ fhf‰fCfu 2 ,É"¯,¶ftf[]fbfs[][ fffBfXfN fhf‰fCfu,ðŽw'è,·,é,Æ[]A'P^ê,Ìfhf ‰fCfu,ðŽq,Á,Ä"äŠr,ªŽÀ∏s,¾ê∏A•K—v,ɉž,¶,ÄfffBfXfN,Ì'}"ü,ð‹∏,ß,éf∏fbfZ∏[fW,ª•\ ަ, <sup>ҙ</sup>,ê,Ü, <sub>`</sub>□BfffBfXfN,Ì—e—Ê,Æ—~—p‰Â"\,Èf□f,fŠ,Ì'S—e—Ê,É,æ,Á,Ä,Í□A  $\%$ <sup>3</sup>/<sub>2</sub>"x, àfffBfXfN, ð Œ ð Š·, µ, È, ¯, ê, Î, È, ç, È, ¢, ±, Æ, ª, , è, Ü, · ∏B

#### ˆÙ,È,éŽí—Þ,ÌfffBfXfN,ð"äŠr,∙,é

diskcomp ,Å,Í∏A•Ð-ÊfffBfXfN,ð—¼-ÊfffBfXfN,Æ″äŠr,µ,½,è∏A∏,-§"xfffBfXfN,ð"{-§"xfffBfXfN,Æ"äŠr, , é,±,Æ,Í,Å,«,Ü,<sup>ı</sup>,ñ□Bfhf‰fCfu 1 ,ÌfffBfXfN,ÌŽí—Þ,ªfhf‰fCfu 2 ,ÌfffBfXfN,Æ^Ù,È,é∏ê∏‡,Í∏AŽŸ,Ìf∏fbfZ∏[fW,ª∙\ަ,¾,ê,Ü,∙∏B

fhf‰fCfu,©∏AfffBfXfN,Ìf^fCfv,ª^á,¢,Ü,·

#### diskcomp ,ðflfbfgf□□[fN,¨,æ,ÑfŠf\_fCfŒfNfg fhf‰fCfu,ÅŽg,¤

diskcomp ,Í∏Aflfbfgf∏∏[fN fhf‰fCfu,Ü,½,Í subst fRf}f"fh,Å∏ì∏¬,<sup>3</sup>,ê,½fhf‰fCfu,É,Í‹@"\,µ,Ü,<sup>1</sup>,ñ∏B,± ,ÌŽí,̃hƒ‰ƒCƒu,Å **diskcomp** ƒRƒ}ƒ"ƒh,ðŽÀ[]s,∙,é,Æ[]AƒGƒ‰[[ ƒ[]fbƒZ[[ƒW,ª∙\ަ,<sup>ҙ</sup>,ê,Ü,∙[]B

#### Œ<sup>3</sup>,ìfffBfXfN,ðfRfs∏,Æ"äŠr,∙,é

copy ,Å∏ì∏¬,μ,½fffBfXfN,É diskcomp ,ðŽg,¤,Æ∏AŽŸ,Ì,æ,¤,Èf∏fbfZ∏[fW,ª•\ަ,<sup>3</sup>,ê,é,±,Æ,ª, ,è,Ü,∙∏B

fTfCfh 0∏Afgf‰fbfN 0,Å "äŠrfGf‰∏,ª, ,è,Ü,µ,½

,±,ÌŽí,ÌfGf‰∏,Í□AfffBfXfN,Ìftf@fCf‹,ª"¯^ê,Å, ,Á,Ä,à"□¶,∙,é,±,Æ,ª, ,è,Ü,∙□B**copy** 

fRf}f"fh,Å,Í[]î•ñ,ª•¡[]»,¾,ê,Ü,·,ª[]AfRfs[][[]æfffBfXfN[]ã,Å"¯,¶[]ê[]Š,É"z'u,¾,ê,é,Æ,ÍŒÀ,è,Ü,ユ,ñ[]B2 ,Â,ÌfffBfXfN,Ō•Ê,Ìftf@fCf‹,ð"äŠr,·,é•û-@,Ì[]Ú[]×,É,Â,¢,Ä,Í[]A**fc** fRf}f"fh,ðŽQ[]Æ,µ,Ä,,¾,¾ []B

#### diskcomp ,ì[]I-1fR[[fh

ŽŸ,É[]A[]I—<sup>1</sup>fR[][fh,Æ,»,Ì^Ó-¡,ðަ,µ,Ü,∙[]B

- 0 "äŠr,µ,1/2fffBfXfN,ª"<sup>-</sup> ^ê,3/4,Á,1/2<sup>[</sup>B
- 1 "äŠr,µ,½fffBfXfN,É^á,¢,ªŒ©,Â,©,Á,½□B
- 3 []d'å,ÈfGf‰[[,ª"[]¶,µ,½[]B
- 4 □‰Šú'lfGf‰⊡[,ª"□¶,μ,½□B

fofbf`ftf@fCf<,l`iffRf}f"fhf‰fCf",Åerrorlevelfpf‰f $\square$ [f^,ðŽg,¤,Æ $\square$ Adiskcomp, ,©,ç•Ô,3,ê,é $\square$ I-<sup>ı</sup>fR[][fh,ð[]^—[],Å,«,Ü,∙[]B

Diskcomp ,ÉŠÖ, ,é[]Ú[]×[]î•ñ

Diskcomp---- $\Box$  Diskcomp

 $\mathcal{L}$ 

#### Diskcomp---- á

```
fVfXfef€,Éftf□fbfs□[ fffBfXfN fhf‰fCfu,Æ,µ,Äfhf‰fCfu A ,µ,©•t,¢,Ä,¢,È,¢,Æ,«,É□A2
 ,Â,ÌfffBfXfN,ð"äŠr,μ,½,¢∏ê[]‡,Í[]AŽŸ,ÌfRf}f"fh,ð"ü—Í,μ,Ü,∙[]B
 diskcomp a: a:
 •K—v,ɉž,¶,Ä∏AfffBfXfN,Ì'}"ü,ð<∏,ß,éf∏fbfZ∏[fW,ª•\ަ,<sup>3</sup>,ê,Ü,·∏B
 ŽŸ,Ì—á,Í[]Adiskcomp []I—<sup>1</sup>fR[[fh,ð[]^—[],·,é,½,ß,É if fRf}f"fh f‰fCf",Å errorlevel fpf
 %of□[f^,ðŽg,¤fofbf`ftf@fCf<,ðަ,µ,Ä,¢,Ü,·□B
 rem CHECKOUT.BAT ,Ífhf‰fCfu A ,Æfhf‰fCfu B ,ÌfffBfXfN"à—e,ð"äŠr,µ,Ü, .
 echo off
 diskcomp a: b:
 if errorlevel 4 goto ini error
 if errorlevel 3 goto hard_error
 if errorlevel 1 goto no_compare
if errorlevel 0 goto compare ok
 :ini error
 echo fGf‰[[,Å,·: f[]f,fŠ•s'«,©,Ü,½,ÍfRf}f"fh,ª^á,¢,Ü,·.
 goto exit
 :hard_error
 echo fGf‰∏,Å,·: ‰ñ•œ•s‰Â"\,È"ü[]o—ÍfGf‰[[,ª"[]¶,µ,Ü,µ,½.
 goto exit
 :break
 echo Ctrl + C,ª‰Ÿ,<sup>3</sup>,ê,½,Ì,Å"äŠr[]^—[],ð'†Ž~,µ,Ü,·
 goto exit
 :no_compare
 echo fffBfXfN, IŽí—Þ,ª^á,¢,Ü, ..
 goto exit
 :compare ok
 echo "äŠr,<sup>a</sup>[]l—<sup>1</sup>,μ,Ü,μ,1/2. 2 -‡,ÌfffBfXfN,Ì"à—e,Í^ê'ν,μ,Ä,¢,Ü,·.
 goto exit
 :exit
 Diskcomp ,ÉŠÖ, ,é∏Ú∏×∏î•ñ
Diskcomp--'<sub>[]</sub>
Diskcomp
```
 $\overline{\phantom{a}}$ 

#### **Diskcopy**

fRfs[][Œ<sup>3</sup>fhf‰fCfu,Ìftf[]fbfs[][ fffBfXfN,Ì"à—e,ð[]AfRfs[][[]æfhf %ofCfu,ljtfH[][f}fbfg[]Ï,Yftf[]fbfs[][ fffBfXfN[]A,Ü,½,ljtfH[][f}fbfg,µ,Ä,¢ ,È,¢ftf[]fbfs[][ fffBfXfN,ÉfRfs[][,µ,Ü,∙[]B

diskcopy [fhf%ofCfu 1: [fhf%ofCfu 2:]] [/v]

#### fpf‰f<sub>□</sub>

fhf‰fCfu 1

fRfs[][Œ<sup>3</sup>fffBfXfN,ª"ü,Á,Ä,¢,éfhf‰fCfu,ðŽw'è,µ,Ü,∙[]B

fhf‰fCfu 2

fRfs[][[]æfffBfXfN,ª"ü,Á,Ä,¢,éfhf‰fCfu,ðŽw'è,µ,Ü,∙[]B

 $\overline{v}$ 

[]î•ñ,ª[]<sup>3</sup>,μ,fRfs[][,<sup>3</sup>,ê,½,©,Ç,¤,©,ðŒŸ[]¸,μ,Ü,·[]B,±,ÌfXfCfbf`,ðŽg,¤,Æ[]AfRfs[][ fvf[]fZfX,ª'áʻ¬,É,È,è,Ü,·[]B

ŠÖ<sup>~</sup>A∏€-Ú

 $\Box$  Copy

 $\Box$  Xcopy

1 , A EDa, Iftf@fCf<, ofRfsD[, , , é • û - @, E, A, ¢, A, IDAcopy fRf}f"fh, oŽQDÆ, µ, Ä,, ¾, 3, ¢DB fffBfŒfNfgfŠ,ÆfTfufffBfŒfNfgfŠ,ðfRfs[][, , é •û-@,É,Á,¢,Ä,Í[]Axcopy fRf}f"fh,ðŽQ[]Æ,µ,Ä,,¾,<sup>3</sup>,¢[]B Diskcopy ,ÉŠÖ, ,é<sub>□</sub>Ú<sub>□</sub>×□î•ñ Diskcopy--'<sub>D</sub>

Diskcopy----- á

 $\mathcal{L}$ 

Diskcopy--'[]

#### diskcopy ,É-<sup>3</sup>Œø,Èfhf‰fCfu

diskcopy fRf}f"fh,Í[]Aftf[]fbfs[][ fffBfXfN,È,Ç[]AŒðŠ·‰Â"\,ÈfffBfXfN,É,μ,©‹@"\,μ,Ü,<sup>ı</sup>,ñ[]Bfn[][fh fffBfXfN,É **diskcopy** ,ðŽg,¤,±,Æ,Í,Å,«,Ü,<sup>۱</sup>,ñ□Bfhf‰fCfu 1 ,Ü,½,Í fhf‰fCfu 2 ,Éfn□[fh fffBfXfN fhf %ofCfu,ðŽw'è,·,é,Æ∏AŽŸ,ÌfGf‰∏ f∏fbfZ∏[fW,ª•\ަ,¾,ê,Ü,·∏B

fhf‰fCfu,lŽw'è,ª^á,¢,Ü,·. Žw'è,Ìfhf‰fCfu,Í∏A'¶∏Ý,µ,È,¢,© , ,é,¢,Ífn[[fh fffBfXfN,Å,∙

#### diskcopy ,Ìf⊓fbfZ∏fW

diskcopy fRf}f"fh,É,æ,è⊡AfRfs⊡[Œ∃,ÆfRfs⊡[⊡æ,ÌfffBfXfN,ð'}"ü,·,é,æ,¤,É‹□,ß,éf⊡fbfZ□[fW,ª•\ ަ, <sup>3</sup>,ê,Ä∏A"C^Ó,ÌfL∏[,ð‰Ÿ, ·,Ü,Å'Ò,Á,Ä,©,çfvf∏fZfX,ª'±∏s, <sup>3</sup>,ê,Ü,·∏B

fRfs□[,ªŠ®—<sup>1</sup>,·,é,Æ□AŽŸ,Ìf□fbfZ□[fW,ª•\ަ,<sup>3</sup>,ê,Ü,·□B

•Ê,ÌfffBfXfN,ÉfRfs□[,µ,Ü,·,© (Y/N)?

**Y** fL[][,ð‰Ÿ,·,Æ[]AŽŸ,ÌfRfs[]['€[]ì,Ì,½,ß,ÉfRfs[][Œ<sup>3</sup>,ÆfRfs[][[]æ,ÌfffBfXfN,ð'}"ü,·,é,æ,¤ ,É<∏,ß,éf∏fbfZ[][fW,ª•\ަ,¾ê,Ü,∙[]B**diskcopy** ,Ìfvf[]fZfX,ð'âŽ~,∙,é,É,Í[]A**N** fL[][,ð‰Ÿ,µ,Ü,∙[]B

fhf‰fCfu 2 ,ÌftfH□[f}fbfg,<sup>3</sup>,ê,Ä,¢,È,¢ftf□fbfs□[ fffBfXfN,ÉfRfs□[,.,é,Æ□A**diskcopy** ,É,æ,è□Afhf‰fCfu 1 ,ifffBfXfN,Æ"<sup>-</sup>,¶-Ê[]",¨,æ,Ñfgf‰fbfN"-

,è,ÌfZfNf^[]",ðŽg,Á,ÄfffBfXfN,ªftfH[][f}fbfg,¾ê,Ü,∙[]BfffBfXfN,ðftfH[][f}fbfg,µ,Äftf@fCf<,ðfRfs[][,∙,éŠÔ,É[] AŽŸ,Ìf□fbfZ□[fW,ª•\ަ,<sup>з</sup>,ê,Ü,·□B

fRfs[]['†,ÉftfH[][f}fbfg,à,μ,Ä,¢,Ü,∙

#### fffBfXfN,ìfVfŠfAf‹"Ô∏t

fRfs[][Œ<sup>ҙ</sup>fffBfXfN,Éf{fŠf…[][f€ fVfŠfAf‹″Ô[]†,ª∙t,¢,Ä,¢,é[]ê[]‡,Í[]A**diskcopy** ,É,æ,èfRfs[][[]æfffBfXfN p,Ì[]V,µ,¢ƒ{fŠf…[][f€ fVfŠfAf‹"Ô[]†,ª[]ì[]¬,¾ê[]AfRfs[]['€[]ì,ÌŠ®—ªŽž,É,»,Ì"Ô[]†,ª•\ަ,¾,ê,Ü,·[]B

#### fhf‰fCfu fpf‰f⊞[f^,ð⊟È—ª,∙,é

fhf‰fCfu 2 fpf‰f∏[lf^,ð[]È—ª,·,é,Æ[]AfRfs[][[]æfhf‰fCfu,Æ,µ,ÄŒ»[]Ý,Ìfhf‰fCfu,ªŽg,í,ê,Ü,·[]B— 1/4•û,Ìfhf%ofCfu fpf%of⊡[[f^,ð□È—ª,·,é,Æ□A—¼•û,ÉŒ»□Ý,Ìfhf%ofCfu,ªŽg,í,ê,Ü,·□BŒ»□Ý,Ìfhf{ %ofCfu,ªfhf%ofCfu 1 ,Æ"¯,¶,Å, ,ê,Î[]A∙K—v,ɉž,¶,ÄfffBfXfN,ðŒðŠ·,·,é,æ,¤,É<[],ß,éf[]fbfZ[][fW,ª∙\ ަ,µ,Ü,∙∏B,»,ÌŽž"\_,Å,ÍŒ»∏Ý,Ìfhf‰fCfu,ðf∏fbfN,Å,«,Ü,<sup>ı</sup>,ñ,ª∏A**diskcopy** ,Å,Íftf@fCf‹,ðfRfs∏[,·,é'O,Éfhf %ofCfu, $\delta$ f∏fbfN, ·,é•K—v,ª, ,é,±,Æ,É'∏^Ó,μ,Ä,,¾, ${}^3$ ,¢∏B

#### fRfs∏—p,É 1 ,Â,Ìfhf‰fCfu,ðŽg,¤

fhf‰fCfu 1 ,Æfhf‰fCfu 2 ,ª"¯,¶,Å, ,ê,Î[]AfffBfXfN,ð"ü,ê'Ö,¦,é,æ,¤,É‹[],ß,éf[]fbfZ[][fW,ª•\ަ,3,ê,Ü,·[]B— 1⁄4•û,Ìfhf‰fCfu fpf‰f□□[f^,ð□È—ª,µ,½□ê□‡,É□AŒ»□Ý,ÌfffBfXfN fhf‰fCfu,ªftf□fbfs□[ fffBfXfN fhf %ofCfu,Å, ,ê,Î∏A,»,Ì,Â,Çfhf‰fCfu,ÉfffBfXfN,ð'}"ü,·,é,æ,¤,É<∏,ß,éf∏fbfZ∏[fW,ª•\ ަ,µ,Ü,∙[]BfffBfXfN,É"ü,Á,Ä,¢,é[]î•ñ,ª'½,·,¬,Ä[]A—~—p‰Â"\,Èf[]f,fŠ,É"ü,è,«,ç,È,¯,ê,Î[]A**diskcopy** ,Å,∙,×,Ä,Ì∏î•ñ,ð^ê"x,É"Ç,ÝŽæ,é,± ,Æ,Í,Å,«,Ü,ʲ,ñ[]BƒRƒs[][Œ<sup>ҙ</sup>fffBƒXƒN,©,ç"Ç,ÝŽæ,è[]AƒRƒs[][[]æƒffBƒXƒN,É[]',«[]ž,Ü,ê,Ä,©,ç[]A,à,¤ˆê"xƒRƒs[][ Œ<sup>3</sup>fffBfXfN,ð'}"ü, ,é,æ,¤,É‹□,ß,éf□fbfZ□[fW,ª•\ަ,<sup>3</sup>,ê,Ü,·□B,±

,Ìfvf[]fZfX,Í[]AfffBfXfN'S'Ì,ªfRfs[][,<sup>ɜ</sup>,ê,é,Ü,Å'±,«,Ü,·[]B

#### fffBfXfN,ìftf‰fOf∏f"fg,ð-hŽ~,∙,é

#### diskcopy

,Å,Í<sub>Ū</sub>AfRfs<u>∏[</u>]æfffBfXfN,ÉfRfs∏[Œ<sup>3</sup>fffBfXfN,Ì[]<sup>3</sup>Šm,ÈfRfs∏[,ª[]ì[]¬,<sup>э</sup>,ê,é,Ì,Å[]AfRfs[][Œ<sup>3</sup>fffBfXfN,Ìftf ‰fOf∏f"fg,ÍfRfs□[[]æfffBfXfN,É"]'—,¾ê,Ü,∙[]Bftf‰fOf∏f"fg,Æ,Í[]AfffBfXfN,ÌŠù'¶,Ìftf@fCf<ŠÔ,É, ,é-¢Žg pfffBfXfN—l^æ,l∏¬,<sup>3</sup>,È•"•ª,ðŽw,·—pŒê,Å,·∏B

fRfs $\Box$ [Œ<sup>3</sup>fffBfXfN,ªftf‰fOf∏f"fq,<sup>3</sup>,ê,Ä,¢,é,Æ $\Box$ Aftf@fCf<,ÌŒŸ $\Box$ õ $\Box$ A"C,ÝŽæ,è $\Box$ A,Ü,½,Í $\Box'$ ,« $\Box$ ž,Ý'¬"x,ª'á ‰º,·,é,±,Æ,ª, ,è,Ü,·□B, ,éfffBfXfN,©,ç∙Ê,ÌfffBfXfN,Éftf‰fOf□f"fg,ð"]'—,µ,È,¢,æ,¤,É,·,é,É,Í□A**copy** fRf}f"fh,Ü,½,Í xcopy fRf}f"fh,ðŽg,Á,ÄfffBfXfN,ðfRfs∏,µ,Ü,∙∏Bcopy ,¨,æ,Ñ xcopy ,Å,Íftf@fCf<,ª[]‡ŽŸfRfs[][,<sup>3</sup>,ê,é,Ì,Å[]A[]V,μ,¢fffBfXfN,Íftf‰fOf[]f"fg,<sup>3</sup>,ê,Ü,<sup>1</sup>,ñ[]B

# $\mathbf{T}^{\prime}$ ô

**xcopy** ,ðŽg,Á,ÄfXf^[][fgfAfbfv fffBfXfN,ðfRfs[][,Å,«,Ü,<sup>1</sup>,ñ[]B

### diskcopy ,ì[l—<sup>1</sup>fR[[fh

ŽŸ,É<sub>□</sub>Adiskcopy ,Ì□I—<sup>1</sup>fR□[fh (errorlevel) ,Ì^Ó-¡,ðަ,µ,Ü,·□B

0 fffBfXfN, IfRfs∏, ª□<sup>3</sup>□í, É□I—<sup>1</sup>, µ, ½□B

1 'v-½"I,Å,Í,È,¢"Ç,ÝŽæ,è / []',«[]ž,ÝfGf‰[[,ª"[]¶,µ,½[]B

3 'v-½"I,Èfn[[fh fGf‰[[,ª"[]¶,µ,½[]B

4 []%oŠú‰»fGf‰[[,ª"[]¶,µ,½[B

```
fofbf`ftf@fCf<, i if fRf}f"fh f‰fCf", Å errorlevel fpf‰f∏[[f^, ðŽg, ¤, Æ[]Adiskcopy, ©, c•Ô, 3,ê, é[]I-
<sup>1</sup>fR[][fh,ð[]^—[],Å,«,Ü,·[]B[]I—<sup>1</sup>fR[][fh,ð[]^—[],·,éfofbf`ftf@fCf<,l—á,É,Â,¢,Ä,Í[]Adiskcomp
fRf}f"fh,ðŽQ∏Æ,µ,Ä,,¾,<sup>3</sup>,¢∏B
```
Diskcopy ,ÉŠÖ, ,é∏Ú∏×∏î•ñ Diskcopy---- á **Diskcopy** 

Diskcopy----á

fhf‰fCfu B ,ÌfffBfXfN,Ì[]ªŠm,ÈfRfs[][,ð[]Afhf‰fCfu A ,ÌfffBfXfN,Å[]ì[]¬,·,é,É,Í[]AŽŸ,Ì,æ,¤,É"ü—ĺ,μ,Ü,·[]B

diskcopy b: a:

Diskcopy ,ÉŠÖ,∙,é[]Ú[]×[]î•ñ<br><u>■ Diskcopy--'[]</u><br>■ <u>Diskcopy</u>

 $\blacksquare$ 

 $\Box$ 

# **Diskperf**

fVfXfef€ fffBfXfN fpftfH□[f}f"fX fJfEf"f^,ð<N"®□A,»,µ,Ä'âŽ~,µ,Ü,·□B diskperf  $[-y]-n]$  [\\ fRf"fsf... $[$ [f^-1/4]

# fpf‰f<sub>□</sub>[f^

,È,μ

-**y** ,Ü,½,Í -**n** fXfCfbf`,ð•t,¯,¸,É **diskperf** ,ðŽg,¤,Æ[]Af[][[fJf< fRf"fsf...[][f^,Ü,½,ÍŽw'è,µ,½fRf"fsf... [[f^,ÅfffBfXfN fpftfH[[f}f"fX fJfEf"f^,ª—LŒø,©,Ç,¤,©,ªfŒf|[][fg,<sup>3</sup>,ê,Ü,·[]B

 $-y$ 

fVfXfef€,Ì[]Ä‹N" ®Žž,ÉfffBfXfN fpftfH[][f}f"fX fJfEf"f^,ð‹N" ®,·,é,æ,¤,É[]Ý'è,µ,Ü,·[]B

-n

fVfXfef€,Ì[]Ä‹N" ® Žž,ÉfffBfXfN fpftfH[][f}f"fX fJfEf"f^,ðŽg,í,È,¢,æ,¤,É[]Ý'è,µ,Ü,·[]B

 $fRf''fsf...$  [ $f^{\wedge -1/4}$ 

fffBfXfN fpftfH□[f}f"fX fJfEf"f^,l̀—p"r,ð•\ަ,Ü,½,Í□Ý'è,µ,½,¢fRf"fsf...□[f^,l̀-¼'O,Å,·□B

Diskperf,ÉŠÖ, ,é[]Ú[]×[]î•ñ

 $\Box$  Diskperf--' $\Box$ Diskperf---- á Diskperf--'[]

fpftfH□[f}f"fX f,fjf^,ÅfffBfXfN,Ì—~—p□ó‹μ,ðŠÄŽ‹,·,é,É,Í□Afu□[fgŽž,É diskperf ,ð‹Ν" ® ,μ,Ä,,¾,¾ □B Diskperf ,ÉŠÖ,∙,é[]Ú[]×[]î•ñ<br><u>■ Diskperf--′[]</u><br>■ <u>Diskperf--—á</u>

 $\blacksquare$ 

#### $\blacksquare$

#### Diskperf----á

fRf"fsf…[][f^ PRODUCTION ,lfffBfXfN fpftfH[][f}f"fX fJfEf"f^,ªfu[][fgŽž,É<N"®,·,é,æ,¤ ,É<sub>□</sub>Ý'è, ,é,É,Í<sub>□</sub>AŽŸ,Ì,æ,¤,É"ü—Í,μ,Ü,·□B

diskperf -y \\production

f□□[fJf‹ fRf"fsf...□[f^,ÌfffBfXfN fpftfH□[f}f"fX fJfEf"f^,ªfu□[fgŽž,É‹N"®,µ,È,¢,æ,¤,É,·,é,É,Í□AŽŸ,Ì,æ,¤ ,É"ü—Í,µ,Ü,∙∏B

diskperf -n

Diskperf ,ÉŠÖ,∙,é[]Ú[]×[]î•ñ<br><u>■ Diskperf--′</u>]<br>■ <u>Diskperf</u>

# $\Box$

# Dos

MS-DOS fTfufVfXfef€,ÉfAfbfp[][f[]f,fŠ—Ì^æ,Ö,ÌfŠf"fN,ð•ÛŽç,<sup>3,1</sup>,é,©[]A,Ü,½,ÍfTfufVfXfef€,Ì^ê•",ðfnfC f∏f,fŠ—Ìˆæ (HMA) ,É"Ç,Ý∏ž,Þ,æ,¤,ÉŽw'è,μ,Ü,∙∏B

dos=high|low[,umb|,noumb]

dos=[high,|low,]umb|noumb

#### fpf‰f<sub>□</sub>[f^

#### umb|noumb

MS-DOS fTfufVfXfef€,ªfofCf" fof,fŠ,ÆfAfbfpo[ fof,fŠ—Ì^æ,Æ,ÌfŠf"fN,ð•ÛŽç,µ,È,¯,ê,Î,È,ç,È,¢,©,Ç,¤ ,©,ðŽw'è,μ,Ü,·[]B**umb** fpf‰f[][[f^,ª,±,ÌfŠf"fN,ð'ñ‹Ÿ,μ,Ü,·[]B**noumb** fpf‰f[][[f^,Í[]A,± ,ÌfŠf"fN,ð□Ø'f,μ,Ü,∙□BŠù'è,Ì□Ý'è,Í **noumb** ,Å,∙□B

#### high|low

MS-DOS fVfXfef€,ª,»,ꎩ'Ì,Ì^ê•",ð HMA ,É"Ç,Ý□ž,Ü,È,¯,ê,Î,È,ç,È,¢,©,Ç,¤,©,ðŽw'è,µ,Ü,∙□BMS-DOS fTfufVfXfef€,ª,»,ꎩ'Ì,ð HMA ,É"Ç,Ý[]ž,ß,é,æ,¤,É,·,é,É,Í[]A**high** fpf‰f[][][f^,ðŽg,¢,Ü,·[]BMS-DOS fTfufVfXfef€'S'Ì,ðf□fCf" f□f,fŠ,ɕۊÇ,·,é,É,Í□Alow fpf‰f□□[f^,ŏŽg,¢,Ü,·□BŠù'è,Ì□Ŷ'è,Í low ,Å,·□B

ŠÖ<sup>~</sup>A∏€-Ú Devicehigh  $\Box$  Loadhigh Dos, ÉŠÖ, ,é∏Ú∏×∏î•ñ  $\Box$  Dos--' $\Pi$ 

 $\mathcal{L}_{\mathcal{A}}$ 

Dos--' $\sqcap$ 

#### dos=umb ,Ü,½,Í dos=high —p,É HIMEM.SYS ,ðƒCƒ"ƒXƒg□[ƒ‹,µ,È,¯,ê,Î,È,è,Ü,½,ñ

dos=umb ,Ü,1⁄2,Í dos=high ,ðŽw'è,·,é'O,É[]AHIMEM.SYS fffofCfX fhf ‰fCfo,ðfCf"fXfg[[f<,µ,È,¯,ê,Î,È,è,Ü,1,ñ[]B

### UMB fpf‰f<sub>□</sub>[f^, ðŽg, ¤

fvf□fOf‰f€,ÆfffofCfX fhf‰fCfo,ðfAfbfp□[ f□f,fŠ—Ì^æ,É"Ç,Ý□ž,Þ,É,Í□A**dos=umb** fRf}f"fh,ðŽw'è,µ,Ä,-,¾,¾(DBfAfbfpQ[ fQf,fŠ—Ì^æ,ðŽg,¤,ÆQAfQfCf" fQf,fŠ,ÅfvfQfOf‰f€—p,É'½,,Ì—Ì^æ,ª‰ð•ú,¾,ê,Ü,∙QB,± ,Ì•û-@,ðŽg,¤,¾,¯,Å,È,□AfAfbfp□[ f□f,fŠ fuf□fbfN (UMB) fvf□fofCf\_,ðfCf"fXfg□[f‹,µ,È,¯,ê,Î,È,è,Ü,ユ,ñ□B

### high fpf‰f [ [[f^, ðŽg, ¤

high fpf‰f□□[f^,ðŽw'è,·,é,Æ□AMS-DOS fTfufVfXfef€,Í,»,ꎩ□g,Ì^ê•",ð HMA ,É"Ç,Ý□ž,à,¤ ,Æ,μ,Ü,·<sub>Ū</sub>BMS-DOS ,̈ê∙",ð HMA ,É"Ç,Ý<sub>Ū</sub>ž,Þ,Æ□Afံ<del>[</del>]fŒf" f[]f,fŠ,ðfvf[]fOf‰f€—p,ɉð∙ú,Å,«,Ü,·□B

#### fpf‰f∏∏f^,ð'g,Ý∏‡,í,<sup>1</sup>,é

'P^ê, dos fRf}f"fh f‰fCf", Â∏A• ;∏", lfpf‰f∏∏f^, ðflf"f} ,Å<æ[]Ø,Á,ÄŽw'è,Å,«,Ü,·[]B,½,Æ,¦,Î[]AŽŸ,ÌfRf} f"fh f‰fCf",Í—LŒø,Å,·[]B

#### dos=umb,low dos=high,umb

CONFIG.NT[]A,Ü,½,Í"<sup>-</sup>"™,Ì‹N"®ftf@fCf‹,Ì"C^Ó,Ì[]ê[]Š,É[]Ados fRf}f"fh,ð"ü,ê,é,±,Æ,ª,Å,«,Ü,·[]B

Dos ,ÉŠÖ,·,é∏Ú∏×∏î•ñ  $\Box$  Dos

# $\mathcal{L}$

#### **Doskey**

```
Doskey fvf∏fOf‰f€,ð‹N"®,µ,Ü,∙∏BDoskey fvf∏fOf‰f€,Í∏A'O,ÉŽÀ∏s,µ,½ Windows NT
fRf}f"fh,Ì[]ÄŒÄ,Ñ[]o,µ[]AfRf}f"fh f‰fCf",Ì∙Ò[]W[]A,¨,æ,Ñf}fNf[],Ì[]ì[]¬[]AŽÀ[]s,ð[]s,¢,Ü,·[]B
```
doskey [/reinstall] [/listsize=fTfCfY] [/macros:[all | ŽÀ[]sftf@fCf<-1/4] [/history] [/insert|/overstrike] [/exename= ŽÀ[]sftf@fCf<-1/4] [/macrofile= ftf@fCf<-1/4] [f}fNf[]- $\frac{1}{4}$ =[fefLfXfg]]

#### fpf‰f<sub>□</sub>[f^

#### /reinstall

fRf}f"fh—š—ðfofbftf@,ðfNfŠfA,µ,Ü,∙∏B

#### /listsize= fTfCfY

—š—ðfofbftf@,Ì[]Å'åfRf}f"fh[]",ðŽw'è,µ,Ü,∙[]B

#### /macros

,·,×,Ä,Ì Doskey f}fNf∏,̈ê——,ð•\ަ,μ,Ü,·∏B**/macros** fXfCfbf`,Æ‹¤,ÉfŠf\_fCfŒfNfg•¶Žš (>) ,ðŽg,¤ ,Æ<sub>□</sub>Aˆê——,ðftf@fCf‹,ÉfŠf\_fCfŒfNfg,Å,«,Ü,·<sub>□</sub>B/**macros** fXfCfbf`,Ì□È—ªŒ`,Æ,μ,Ä□A/**m** ,ŏŽg  $p, \hat{A}, \infty, \hat{U}, \cdot \Box B$ 

#### all

,·,×,Ä,ÌŽÀ∏s‰Â″\fvf∏fOf‰f€,Ì Doskey f}fNf∏,ð∙\ަ,μ,Ü,·∏B

ŽÀ∏sftf@fCf<-1/4

Žw'è,µ,½ŽÀ∏s‰Â"\fvf∏fOf‰f€,Ì Doskey f}fNf∏,ð•\ަ,µ,Ü,∙∏B

#### /history

f∏f,fŠ,ÉŠi"[,-},ê,Ä,¢,é,·,×,Ä,ÌfRf}f"fh,ð•\ަ,µ,Ü,·∏B**/history** ,Æ‹¤,ÉfŠf fCfŒfNfq•¶Žš (>) ,ðŽq,¤,Æ∏A^ê –—,ðftf@fCf<,ÉfŠf\_fCfŒfNfg,Å,«,Ü,·[]B/**history**\_fXfCfbf`,Ì[]È—ªŒ`,Æ,μ,Ä[]A/**h** ,ðŽg—p,Å,«,Ü,·[]B

#### /insert | /overstrike

[]V,μ,"ü—Í, , éfefLfXfg,ÅŒÃ,¢fefLfXfg,ð'uŠ·, , é,©,Ç,¤,©,ðŽw'è,μ,Ü, []B**/insert** fXfCfbf`,ŏŽw'è,·,é,Æ[]A, ,é[]s,É[]V,µ,"ü—ĺ,·,éfefLfXfg,ĺ[]A(**lns** fL[][,ð‰Ÿ,µ,½[]ê[]‡,Æ"¯—l,É) ŒÃ,¢fefLfXfg,É'}"ü,<sup>3</sup>,ê,Ü,∙∏B/**overstrike** fXfCfbf`,ðŽg,¤ ,Æ[]AŒÃ,¢fefLfXfg,ĺ[]V,µ,¢fefLfXfg,É'uŠ·,<sup>3</sup>,ê,Ü,∙[]BŠù'è,Ì[]Ý'è,Í /**overstrike** ,Å,∙[]B

/exename=  $\angle$ Ansftf@fCf<-1/4

Doskey f}fNf[],ªŽÀ[]s,<sup>3</sup>,ê,éfvf[]fOf‰f€ (ŽÀ[]s‰Â"\ftf@fCf<) ,ðŽw'è,µ,Ü,·[]B

/macrofile=  $ft@fCf<-1/4$ 

fCf"fXfg∏[f‹,<sup>ɜ</sup>,ê,Ä,¢,éf}fNf∏,ª"ü,Á,Ä,¢,éftf@fCf‹,ðŽw'è,µ,Ü,∙∏B

 $f$ } $fNf\Box -\frac{1}{4}$ =[ $f$ e $fLfXfg$ ]

fefLfXfg,ÅŽw'è,µ,½fRf}f"fh,ðŽÀ[]s,·,éf}fNf[],ª[]ì[]¬,<sup>3</sup>,ê,Ü,·[]Bf}fNf[]-¼,Å,Í[]Af}fNf[],ÉŠ",è"-,Ä,½,¢-<sup>1</sup>⁄4'Ο,δŽw'è,μ,Ü,·[]BfefLfXfg,Å,Í[]A‹L<sup>~</sup>^,μ,½,¢fRf} f"fh,δŽw'è,μ,Ü,·[]BfefLfXfg,δ‹ό"',É,·,é,Æ[]AŠ",è"-,Ä,ç,ê,½fRf}f"fh,Ìf}fNf∏-¼,ÍfNfŠfA,<sup>3</sup>,ê,Ü,∙∏B

Doskey ,ÉŠÖ, ,é∏Ú∏×∏î•ñ

 $\Box$  Doskey--' $\Box$ ■ Doskey--—á  $\mathcal{L}_{\mathcal{A}}$ 

Doskey--'[]

#### doskey ,ðŽg,¤

Doskey fvf<sub>Il</sub>fOf‰f€,Í<sub>I</sub>A•¶Žšfx<sub>Il</sub>[fX,Ì,·,×,Ä,Ì'î~bŒ^fvf<sub>Il</sub>fOf‰f€ (fvf<sub>Il</sub>fOf‰f~f"fO fffofbfK,Ü,½,Íftf@fCf<"]'—fvf∏fOf‰f€,È,Ç),É,¢,Â,Å,à—~p,Å,«,Ü,·[]B,Ü,½[]A<N"®,ª,ê,éŠefvf[]fOf‰f€ ,ÌfRf}f"fh—š—ðfofbftf@,Æf}fNf[],ð•ÛŽç,μ,Ü,∙[]B**doskey** fXfCfbf`,ðfvf[]fOf‰f€,©,çŽg,¤,± ,Æ,Í,Å,«,Ü,ʲ,ñ[]Bfvf[]fOf‰f€,ð‹N" ®,∙,é'O,É[]A**doskey** fXfCfbf`,ŏŽÀ[]s,μ,Ä,,¾,¾,¢[]Bfvf[]fOf‰f€ fL□[,ÌŠ",è"-,Ä,É,æ,è□A**doskey** fL□[,ÌŠ",è"-,Ä,ª-ªŒø,É,È,è,Ü,·□B

#### fRf}f"fh,ð∏ÄŒÄ,Ñ∏o,µ,∙,é

fRf}f"fh,ð∏ÄŒÄ,Ñ∏o,µ,∙,é,É,Í∏ADoskey ,ðf∏f,fŠ,É"Ç,Ý∏ž,ñ,¾Œã,Å∏AŽŸ,Ì"C^Ó,ÌfL∏[,ðŽg p,Å,«,Ü,∙[]Bfvf[]fOf‰f€,Å Doskey fvf[]fOf‰f€,ðŽg,¤[]ê[]‡,Í[]A,»,Ìfvf[]fOf‰f€,ÌfL[][Š",è"–,Ä,ª—  $D\Box$ æ,<sup>3</sup>,ê,Ü, $\Box$ B

 $\Box$ 

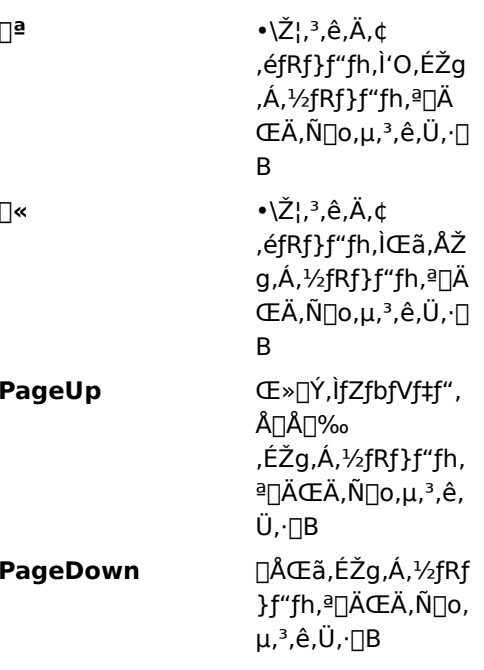

#### fRf}f"fh f‰fCf",ð•Ò∏W,∙,é

Doskey fvf∏fOf‰f€,ðŽg,¤,Æ∏AŒ»∏Ý,ÌfRf}f"fh f‰fCf",ð•Ò∏W,Å,«,Ü,∙∏Bfvf∏fOf‰f€,Å Doskey fvf∐fOf %of€,ðŽg,¤∏ê∏‡,Í∏A,»,Ìfvf∏fOf‰f€,ÌfL∏[Š",è"-,Ä,ª—D∏æ,ª,ê∏ADoskey •Ò∏WfL∏[,ª‹@"\ ,∙,é,Æ,ÍŒÀ,è,Ü,<del>'</del>,ñ∏B

ŽŸ,É∏ADoskey •Ò∏WfL∏[,Æ,»,Ì<@"\,ðަ,µ,Ü,∙∏B

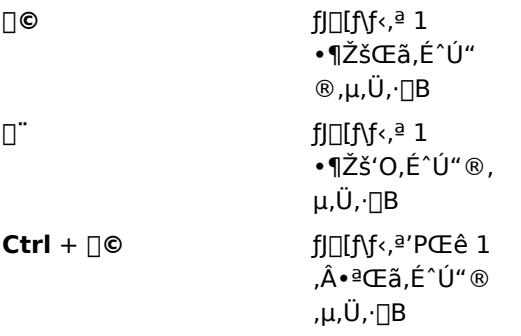

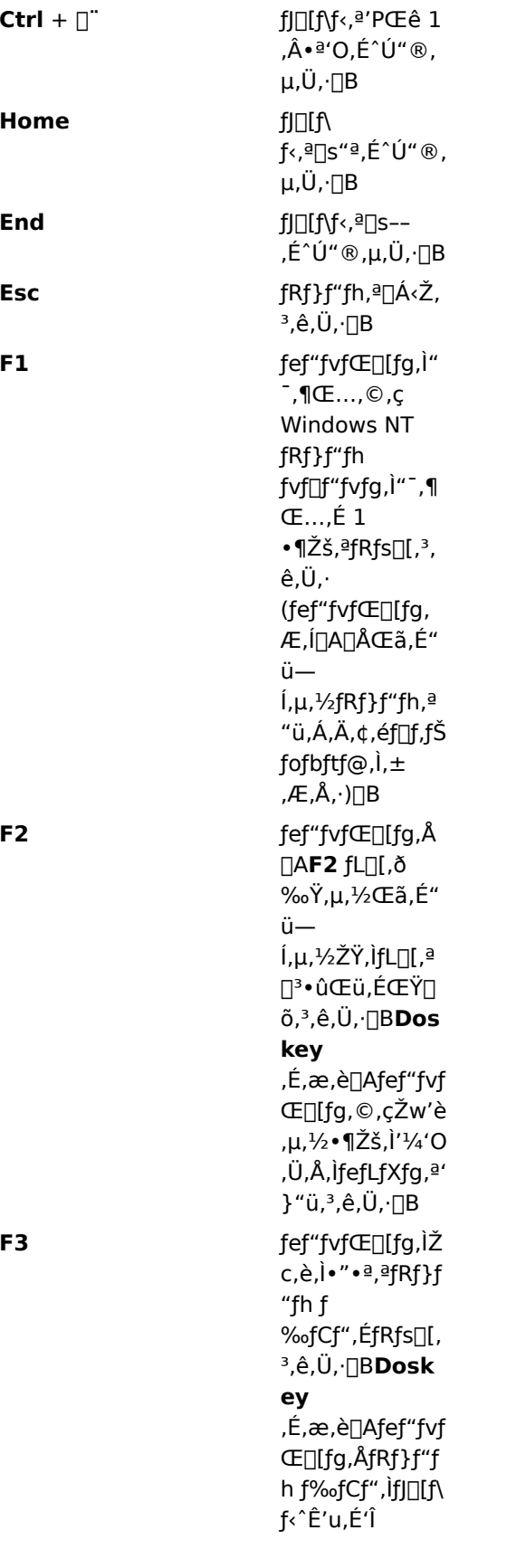

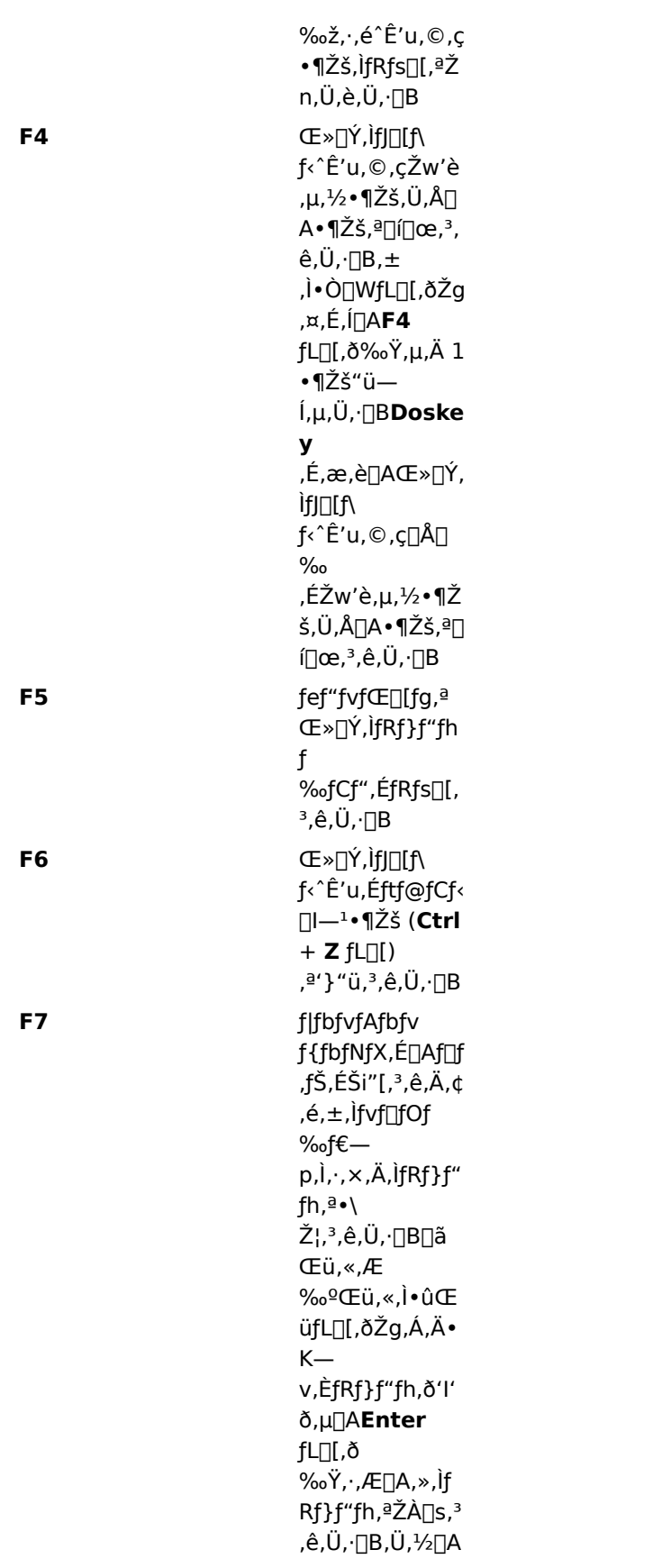

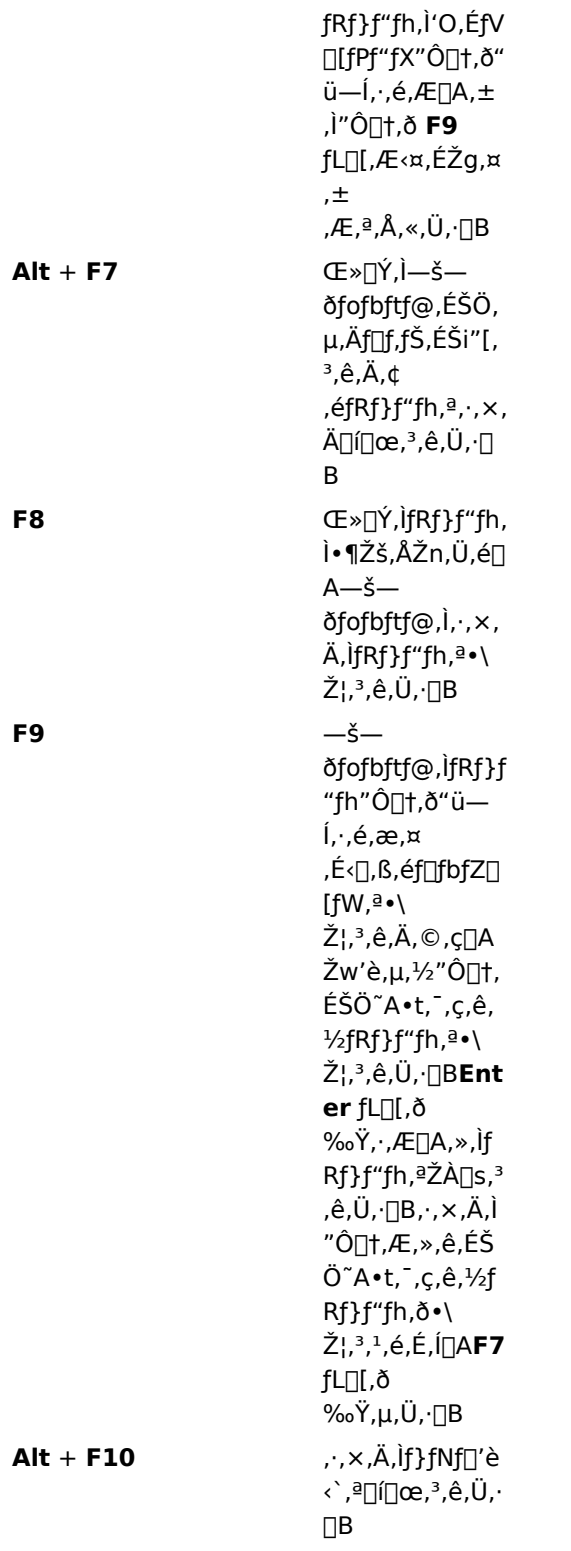

#### fvf∏fOf‰f€,Å Doskey ,ðŽg,¤

fvf[]fOf‰f~f"fO fffofbfK,Ü,½,Íftf@fCf‹"]'—fvf[]fOf‰f€ (FTP) ,È,Ç[]A•¶Žšfx[][fX,Ì"Á'è,Ì'Î~bŒ^fvf[]fOf %of€,Å,Í[]ADoskey fvf[]fOf%of€,ªŽ©"®"I,ÉŽg,í,ê,Ü,·[]BDoskey ,ðŽg,¤,É,Í[]Afvf[]fOf%of€,ðfRf"f\][f<

fvf∏fZfX,É,µ,Ä∏Afofbftf@,É"ü,ê,ç,ê,½"ü—ĺ,ðŽg,í,È,¯,ê,Î,È,è,Ü,<sup>ı</sup>,ñ∏Bfvf∏fOf‰f€,ÌfL∏[Š",è"-,Ä,É,æ,è∏ADoskey ,ÌfL∏[Š",è"-,Ä,ª-ªŒø,É,È,è,Ü,∙∏B,½,Æ,¦,Ĵ∏Afvf∏fOf‰f€,'n½,ç,©,Ì‹@"\,É **F7** fL[][,ŏŽg,¤,Æ[]Af|fbfvfAfbfv fEfBf"fhfE,É Doskey fRf}f"fh,Ì—š—ŏ,ŏ•\ަ,Å,«,Ė,,È,è,Ü,·[]B

Doskey,É,æ,è∏A<N"®,µ,½Šefvf∏fOf‰f€,ÌfRf}f"fh—š—ð,ª•ÛŽç,<sup>3</sup>,ê∏Afvf∏fOf‰f€ ,Ìfvf∏f"fvfq,©,c^È'O,ÌfRf}f"fh,ðŒ|,è∙Ô,µ,Ä∙Ò∏W,µ∏Afvf∏fOf‰f€—p,É∏ì∏¬,¾ê,½ Doskey f}fNf[],ð‹N"®,Å,«,é,æ,¤,É,È,è,Ü,∙[]Bfvf[]fOf‰f€,ð[]I—1,µ,Ä[]A"¯,¶fRf}f"fh fvf[]f"fvfg fEfBf"fhfE,©,ç∏Ä‹N"®,·,é,Æ∏A`È'O,Ìfvf∏fOf‰f€ fZfbfVf‡f",©,çfRf}f"fh—š—ð,ð—~—p,Å,«,Ü,·∏B

doskey fXfCfbf`, I[]Afvf[]fOf‰f€,ð<N"®,·,é'O,ÉŽÀ[]s,µ,Ä,,¾,¾,](]Bfvf[]fOf‰f€,ÉfVfFf< fRf}f"fh,ª, ,Á,Ä,à[]Afvf[]fOf‰f€,ÌfRf}f"fh fvf[]f"fvfg,©,ç **doskey** fXfCfbf`,ðŽg—p,Å,«,Ü,י,ñ[]B

, ,éfvf∏fOf‰f€,ð∙p"É,ÉŽq,¤∏ê∏‡,É∏Afvf∏fOf‰f€,Å,Ì Doskey ,Ì‹@"\,ðfJfXf^f}fCfY,μ∏A,»,Ìfvf∏fOf‰f€ p,Ì Doskey ƒ}ƒNf[],ð[]ì[]¬,µ,½,¢[]ê[]‡,Í[]ADoskey ,ð[]C[]<sup>3</sup>,µ,Äfvf[]fOf‰f€,ð‹N" ®,·,éfofbf` ftf@fCf<,ð[]ì[]¬,Å,«,Ü,∙[]B

#### Šù'è,ì'}"üf,∏[fh,ðŽw'è,∙,é

Ins fL[I,ð‰Ÿ,·,Æ[]AŒÃ,¢fefLfXfq,ð'uŠ·,<sup>1</sup>, ,É[]AŒÃ,¢fefLfXfq,l"r't,É Doskey fRf}f"fh f ‰fCf",ìfeƒLfXfg,ð"ü—Í,Å,«,Ü,·<sub>I</sub>B,½,¾,µ[]A**Enter** fL[][,ð‰Ÿ,·,Æ[]AfL[][f{[][fh,ĺ'uŠ·f,[][fh,É– B,è,Ü,·□B'}"üf,□[fh,É-ß,é,É,Í□A,à,¤^ê"x lns fL□[,ð‰Ÿ,<sup>3</sup>,È,¯,ê,Î,È,è,Ü,<sup>1</sup>,ñ□B

/insert fXfCfbf`,ðŽw'è,·,é,Æ[]AEnter fL[][,ð‰Ÿ,·,½,Ñ,ÉfL[][f{[][fh,Í'}"üf,[][fh,É,È,è,Ü,·[]B/overstrike fXfCfbf`,ðŽg,¤,Ü,Å∏AfL∏[f{∏[fh,Í'}"üf,∏[fh,Ì,Ü,Ü,É,È,Á,Ä,¢,é,Ì,ÅŒø—¦"I,Å,∙∏Blns fL∏[,ð ‰Ÿ,∙,ƈꎞ"I,É'uŠ·f,[][fh,É–ß,é,±,Æ,ª,Å,«,Ü,∙,ª[]A**Enter** fL[][,ð‰Ϋ,∙,ÆfL[][f{[][fh,Í'}"üf,[][fh,É–  $\beta, \dot{\theta}, \ddot{\theta}, \dot{\theta}$ 

Ins fL[][,ðŽg,Á,Ä^ê•û,Ìf,[][fh,©,ç'¼•û,Ìf,[][fh,É[]Ø,è'Ö,¦,é,Æ[]AfJ[][f\f‹,ÌŒ`[]ó,ª•ω»,µ,Ü,·[]B

#### f}fNf[],ð[]ì[]¬,∙,é

Doskey fvf∏fOf‰f€,ðŽg,¤,Æ∏A1 ,ˆÈ∏ã,ÌfRf}f"fh,ðŽÀ∏s,∙,éf}fNf∏,ð∏ì∏¬,Å,«,Ü,∙∏B ŽŸ,Ì"ÁŽê•¶Žš,ðŽg,¤,Æ∏Af}fNf∏,ð'è‹`,∙,é,Æ,«,ÉfRf}f"fh,Ì'€∏ì,ð∏§Œä,Å,«,Ü,∙∏B

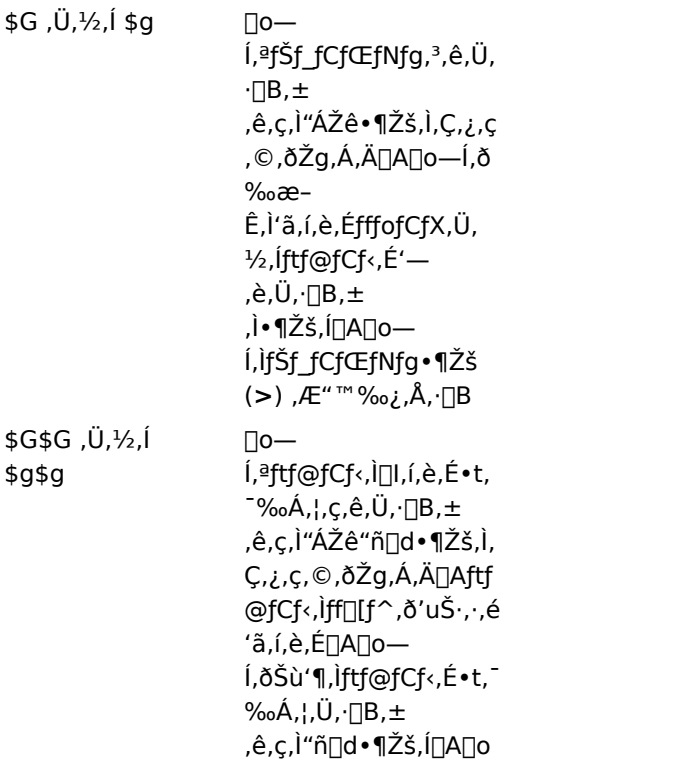

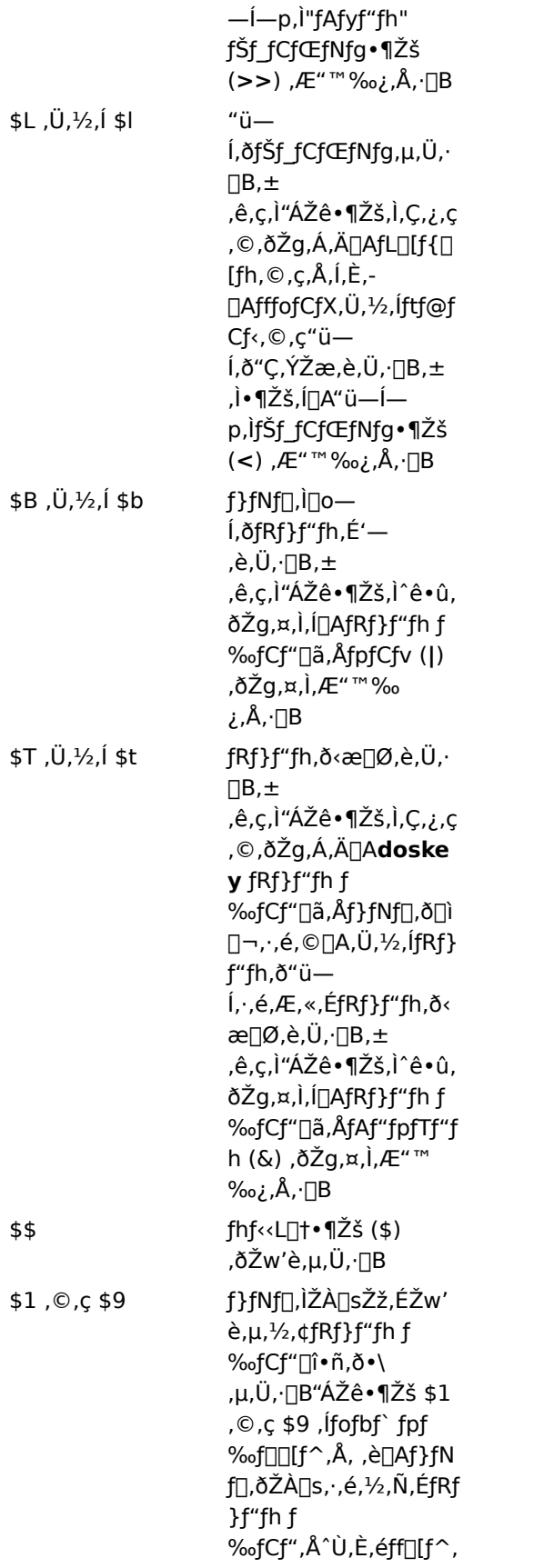

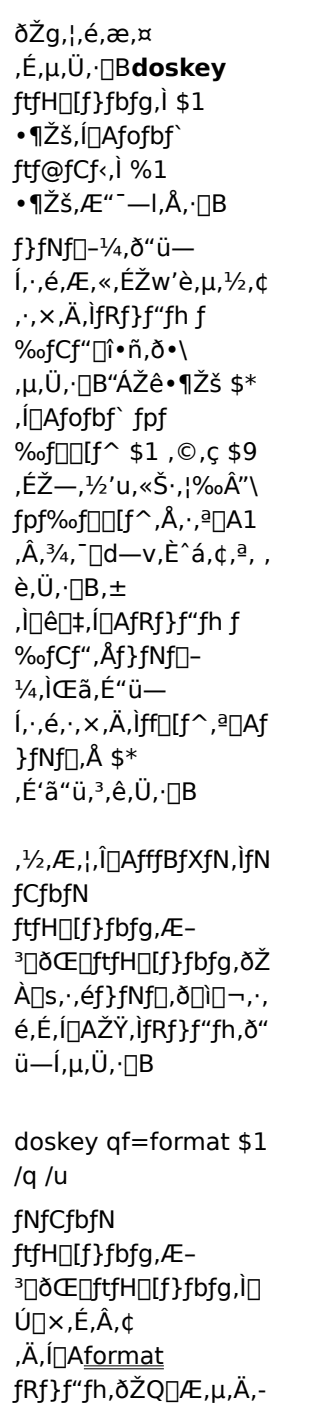

#### Doskey ƒ} fNf[], ðŽÀ[]s, ·, é

f}fNf[],ðŽÀ[]s,·,é,É,Í[]AfRf}f"fh f‰fCf",Ì 1 Œ...–Ú,©,çf}fNf[]-¼,ð"ü—Í,μ,Ü,∙[]B\$\* ,Ü,½,Í \$1 ,©,ç \$9 ,Ìfofbf` fpf‰f□□[f^,Ì,¢, ¸,ê,©,ðŽg,Á,Äf}fNf□,ð'è‹`,μ,½□ê□‡,ĺ□AfXfy□[fX,ÅŠefpf ‰f∏[[f^,ð‹æ[]Ø,Á,ÄŽw'è,µ,Ü,∙[]B

[]ã‹L,Ì—á,Å[]ì[]¬,μ,½ QF ƒ}ƒNƒ[],ðŽÀ[]s,∙,é,Æ[]Aƒhƒ‰ƒCƒu A ,ÌfffBƒXƒN,ð,∙,Î,â,– <sup>3</sup>□ðŒ□,ÉftfH□[f}fbfg,Å,«,Ü,·□B,»,Ì,½,ß,É,Í□AŽŸ,ÌfRf}f"fh,ð"ü—Í,µ,Ü,·□B

qf a:

fofbf`ftf@fCf<, ©, ç Doskey f}fNf[], ÍŽÀ[]s, Å, «, Ü, 1, ñ[]B

#### Windows NT fRf}f"fh,Æ"¯,¶-¼'O,Åf}fNf[],ð[ì[]¬,∙,é

Windows NT fRf}f"fh,Æ"<sup>-</sup>,¶-¼'O,ðŽ[],Âf}fNf[],ð[]ì[]¬,Å,«,Ü,·[]B,±,Ì•û-@,Í[]A[]í,É"Á'è,ÌfXfCfbf`,ð•t,¯,Ä"Á'è,ÌfRf}f"fh,ðŽg,¤[]ê[]‡,È,Ç,ɕ֗~,Å,·[]Bf}fNf[],Æ Windows NT fRf}f"fh,Ì,Ç,¿,ç,ðŽÀ∏s,µ,½,¢,©,ðŽw'è,·,é,É,Í[]AŽŸ,ÌfKfCfhf‰fCf",É[]],Á,Ä'€[]ì,µ,Ä,,¾,¾,q[]B f}fNf[],ðŽÀ[]s,·,é,É,Í[]AfRf}f"fh fvf[]f"fvfg,Ì'¼Œã,©,ç[]Afvf[]f"fvfg,ÆfRf}f"fh-1/4, IŠÔ, EJXJy□[JX, ð<o, ¯, , , EJ}JNJ□-1/4, ð"ü—I, µ, Ü, ·□B  $\Box$ fRf}f"fh,ðŽÀ∏s,∙,é,É,Í∏AfRf}f"fh fvf∏f"fvfg,ÆfRf}f"fh-¼,ÌŠÔ,É 1 ,Â^È∏ã,ÌfXfy∏[fX,ð'}"ü,μ,Ü,∙∏B

#### f}fNf∏,ð∏í∏œ,∙,é

f}fNf[],ð[]í[]œ,·,é,É,Í[]AŽŸ,ÌfRf}f"fh,ð"ü—Í,µ,Ü,·[]B

doskey  $f$ }  $fNf$ []- $\frac{1}{4}$  =

Doskey ,ÉŠÖ, ,é[]Ú[]×[]î•ñ

Doskey---- á

 $\Box$  Doskey

#### Doskey---- á

**/macros** ,¨,æ,Ñ **/history** fXfCfbf`,Í[]Af}fNf[],ÆfRf}f"fh,ð•Û'¶,∙,éfofbf` ftf@fCf‹,ð[]ì[]¬,∙,é[]ê[]‡,É— Lο,Å,·<sub>I</sub>JB,½,Æ,¦,Î[]AŒ»[]Ý,Ì Doskey ƒ}ƒNƒ[],ð,·,×,ÄŠi"[,·,é,É,Í[]AŽŸ,̃Rƒ}ƒ"ƒh,ð"ü—ĺ,µ,Ü,·[]В

doskey /macros > macinit

MACINIT ,ÉŠi"[,<sup>3</sup>,ê,Ä,¢,éƒ}ƒNƒ□,ðŽg,¤,É,Í□AŽŸ,Ì,æ,¤,É"ü—Í,µ,Ü,·□B

doskey /macrofile=macinit

[]ŋߎg,Á,½fRf}f"fh,ª"ü,Á,Ä,¢,éfofbf` ftf@fCf‹ TMP.BAT ,ð[]ì[]¬,·,é,É,Í[]AŽŸ,ÌfRf}f"fh,ð"ü—ĺ,μ,Ü,·[]B doskey/history  $>$  tmp.bat

∙¡<sub>∐</sub>",̃Rƒ}ƒ"ƒh,ðŽ□,ƒ}ƒNƒ□,ð'è‹`,·,é,É,Í□A**\$t** ,ðŽg,Á,ÄŠeƒRƒ}ƒ"ƒh,ðŽŸ,Ì,æ,¤,É‹æ□Ø,è,Ü,·□B

doskey tx=cd temp\$tdir/w \$\*

[]ã‹L,Ì—á,Å[]ATX ƒ}ƒNf[],É,æ,茻[]Ý,ÌfffBfŒƒNfgfŠ,ª TEMP ,É∙Ï[]X,¾ê[]AfffBfŒƒNfgfŠ^ê——,ªf[]fCfh•\ ަŒ`Ž®,Å•\ަ,¾ê,Ü,∙[]Bƒ}ƒNƒ[],Ì[]l,í,è,É \$\* ,ðŽg,¤,Æ[]ATX ,ÌŽÀ[]sŽž,É **dir** ƒRƒ}ƒ"ƒh,É,Ù,©,̃XƒCƒbƒ`,ð•t,¯ % $\phi$ Á. I. é. ±. Æ. ª. Å. «. Ü. · ∏B

ŽŸ,Ìf}fNf[],Å,Í[]A[]V,µ,¢fffBfŒfNfgfŠ-¼,Éfofbf`fpf‰f[][][f^,ªŽg,í,ê,Ü,∙[]B[]Å[]‰ ,É[]A[]V,µ,¢fffBfŒfNfgfŠ,ª[]ì[]¬,<sup>3</sup>,ê[]AŒ»[]Ý,ÌfffBfŒfNfgfŠ,©,ç∙Ï[]X,<sup>3</sup>,ê,Ü,·[]B

doskey mc=md \$1\$tcd \$1

mc books

"Á'è,Ìfvf□fOf‰f€ (,±,Ì□ê□‡,ĺ FTP.EXE) —p,Ì Doskey ƒ}ƒNf□,ð□ì□¬,·,é,É,ĺ□A**/exename** ƒXfCfbf`,ðŽg,¢ ,Ü,∙∏B

doskey /exename:ftp.exe go=open 126.127.1.100\$tmget \*.TXT c:\reports\$bye

[]ã‹L,Ìf}fNf[],ðŽg,¤,É,Í[]A**ftp** ,ð‹N"®,μ,Ü,·[]B**ftp** fvf[]f"fvfg,ª[]o,½,ç[]A**go** ,Æ"ü—Í,μ,Ü,·[]B**ftp** ,É,æ,è open[]Amget[]A,¨,æ,Ñ bye fRf}f"fh,ªŽÀ[]s,<sup>3</sup>,ê,Ü,·[]B

Doskey ,ÉŠÖ, ,é∏Ú∏×∏î•ñ

 $\Box$  Doskev--' $\Box$ 

 $\Box$  Doskev

 $\overline{\phantom{a}}$ 

**Dosonly** 

MS-DOS fx[][fX^ÈŠO,ÌfAfvfŠfP[][fVf‡f",Í[]ACOMMAND.COM fvf[]f"fvfg,©,ç‹N"®,Å,«,È,¢,æ,¤,É,µ,Ü,·[]B

dosonly

Dosonly ,ÉŠÖ,∙,é[]Ú[]×[]î•ñ<br><u>■ Dosonly--′[]</u><br>■ <u>Dosonly--—á</u>

 $\blacksquare$ 

#### Dosonly--'[]

^ê"Ê,É∏AMS-DOS fx[][fX,ÌfAfvfŠfP[][fVf‡f",ð[]I—1,∙,é,Æ∏AWindows NT ,Í Windows NT fRf}}f"fh fCf"f^fvfŠf^[]ACMD.EXE ,É-ß,è,Ü,·[]B,½,¾,μ[]AŠù'è,Ì[]Ý'è,Å,Í[]ATSR ,ðŽÀ[]s,·,é,©[]A,Ü,½,Í MS-DOS fx[][fX,lfAfvfŠfP[][fVf#f",ð^ꎞ"I,É'†'f,µ,ÄfRf}f"fh fvf[]f"fvfg,É-ß,é,Æ[]AMS-DOS ŠÂ‹«-p,lfRf}f"fh fCf"f^fvfŠf^,Å, ,é COMMAND.COM ,ªŽÀ∏s,<sup>3</sup>,ê,Ü,·∏B,±,ê,É,æ,è∏AMS-DOS ŠÂ‹«,ª•ÛŒì,<sup>3</sup>,ê∏ATSR ,ð'¦[]À,ÉŽg,¦,é,æ,¤,É,È,è,Ü,∙[]B

COMMAND.COM fvf<sub>Df</sub>"fvfg, ©, c, Ù, ©, ÌŽí—Þ, ÌfAfvfŠfP<sub>D</sub>[fVf‡f", ð<N" ®, µDAŽÀDs, ·, é, ÆDATSR ,Ü,½,Í'†'f,<sup>3</sup>,ê,½ MS-DOS ƒx∏[ƒX,̃AfvƒŠfP∏[ƒVƒ‡f",Ì–W,°,É,È,é,±,Æ,ª, ,é,Ì,Å∏AWindows NT ,ĺ **dosonly** fRf}f"fh,ð'ñ‹Ÿ,µ,Ü,·∏Bdosonly fRf}f"fh,ðŽq,¤,Æ∏AMS-DOS fx∏[fX,ÌfAfvfŠfP∏[fVf‡f",¾,¯,ð COMMAND.COM fvf<sub>Df</sub>"fvfg, ©, c < N " ®, Å, «, Ü, · <sub>D</sub>BCONFIG.NT ftf@fCf < DA, Ü, 1/2, ÍfAfvfŠfPD[fVf#f", Ì PIF ,ì"<sup>-</sup>"™,ìfJfXf^f€‹N"®ftf@fCf‹,É[]A**dosonly** fRf}f"fh,ð‹L[]q,Å,«,Ü,·[]B

Dosonly ,ÉŠÖ, ,é<sub>□</sub>Ú<sub>□</sub>×□î•ñ  $\Box$  Dosonly-----  $\acute{a}$ 

Dosonly

 $\Box$ 

Dosonly---- á

# dosonly ,ð CONFIG.NT ftf@fCf‹□A,Ü,½,Í PIF ,ÅŽw'è,¾,ê,½ Config ‹N"®ftf@fCf‹,É‹L□q,µ,Ü,·□B

dosonly

Dosonly ,ÉŠÖ,∙,é[]Ú[]×[]î•ñ<br><u>■ Dosonly--′[]</u><br>■ <u>Dosonly</u>

 $\blacksquare$ 

 $\blacksquare$ 

#### **Driveparm**

Windows NT ,Æ MS-DOS ƒAfvfŠfP□[fVf‡f",Í□A,±,ÌfRf}f"fh,É'Î,μ,Ä"®□ì,μ,Ü,<sup>ı</sup>,ñ□BMS-DOS<br>ftf@fCf<,Æ,̌݊·□«,ðŠm•Û,·,é,½,ß,É,¾,¯—pˆÓ,¾,ê,Ä,¢,Ü,·□B

# $\blacksquare$

# **Echo**

fRf}f"fh fGfR[]{<@"\,ðflf",Ü,½,Íflft,É,·,é,©[]A, ,é,¢,Í[]Af[]fbfZ[][fW,ð•\ަ,<sup>3</sup>,1,Ü,·[]B

echo [on | off] [f<sub>□</sub>fbfZ□[fW]

### fpf‰f<sub>□</sub>

### on  $|$  off

fRf}f"fh fGfR[]{<@"\,ðflf",É,·,é,©[]Aflft,É,·,é,©,ðŽw'è,µ,Ü,·[]BŒ»[]Ý,Ì echo []Ý'è,ð•\ަ,·,é,É,Í[]Afpf ‰f□[ʃ^,ð•t,¯, ,É **echo** ƒRƒ}ƒ"ƒh,ðŽg,¢,Ü,∙□B

f⊡fbfZ⊡[fW

‰æ-Ê,É•\ަ,<sup>3</sup>,<sup>1</sup>,½,¢fefLfXfg,ðŽw'è,μ,Ü,∙∏B

ŠÖ~A∏€-Ú

<u>■ Pause</u><br>Echo ,ÉŠÖ, ,é[]Ú[]×[]î•ñ

<u>Echo--'[]</u><br><u>Echo--'[]</u><br><u>Echo----á</u>

 $\Box$ 

Echo-- $'\square$ 

#### echo fRf}f"fh,Åf∏fbfZ∏[fW,ðŽg,¤

echo f[]fbfZ[][fW fRf}f"fh,Í[]Aecho ,ªflft,É,È,Á,Ä,¢,é,Æ,«,É—LŒø,Å,∙[]B,Ù,©,ÌfRf}f"fh,ð•\ ަ,<sup>3</sup>,1, , É[]A'·,<sup>3</sup>,ª• ¡[]"[]s•ª,Ìf[]fbfZ[][fW,ð•\ަ,·,é,É,Í[]Afofbf`ftf@fCf‹,ÅechoofffRf}f"fh,ÌŒã,É[]A• ¡[]",Ì echo f□fbfZ□[fW fRf}f"fh,ð'ljÁ,Å,«,Ü,·□B

#### fRf}f"fh fvf<sub>□</sub>f"fvfg,ð‰B,·

fRf}f"fh f‰fCf",Å echo off fRf}f"fh,ðŽg,¤,Æ[]AfRf}f"fh fvf[]f"fvfg,ĺ‰æ-Ê,É•\ަ,<sup>3</sup>,ê,Ü,<sup>1</sup>,ñ[]BfRf}f"fh fvf<sub>□</sub>f"fvfg,ð□Ä,Ñ•\ަ,¾,ª,é,É,Í□A**echo on** ,Æ"ü—Í,µ,Ü,·□B

#### []s,ðfGfR[][,<sup>3</sup>,<sup>1</sup>,È,¢,æ,¤,É,∙,é

fofbf`ftf@fCf<,ÅfRf}f"fh,Ì'O,ÉfAfbfgf}[][fN(@),ð'}"ü,·,é,Æ[]A,»,Ì[]s,ÍfGfR[][,<sup>3</sup>,ê,È,,È,è,Ü,·[]B

#### <ó"′[s,ðfGfR[[,<sup>3</sup>,<sup>1</sup>,é

‱æ-Ê[]ă,Å<ó"′[]s,ðfGfR[][,<sup>3</sup>,<sup>1</sup>,é,É,Í[]A**echo** ,Æ"ü—Í,μ,Ä,©,çfsfŠflfh 1 ŒÂ,ð"ü—Í,μ,Ü,·  $\langle$ echo.) $\Box$ BŠÔ,ÉfXfy $\Box$ [fX,ð<ó, ̄,È,¢,Å,,¾, ${}^{3}/_{4}$ , ${}^{3}$ ,¢ $\Box$ B

### fpfCfv,ÆfŠf fCfŒfNfg·¶Žš,ð•\ަ,·,é

echo fRf}f"fh,Å,Í[]AfpfCfv (|) ,Ü,½,ÍfŠf\_fCfŒfNfg•¶Žš (<,Ü,½,Í>) ,ð•\ަ,<sup>3,1</sup>,é,±,Æ,Í,Å,«,Ü,<sup>1</sup>,ñ|]B

Echo ,ÉŠÖ, ,é∏Ú∏×∏î•ñ

<u> Echo-----á</u>  $\Box$  Echo
$\blacksquare$ 

#### Echo----á

ŽŸ,Ì—á,Í[]A3 []s,Ìf[]fbfZ[][fW,Æ[]A,»,Ì'OŒã,É 1 []s,Ì‹ó"',ð•\ަ,∴éfofbf`ftf@fCf‹,ðަ,µ,Ä,¢,Ü,·[]B echo off

echo. echo, ±,lfofbf`ftf@fCf<,l echo []V,μ,¢fffBfXfN,ðftfH[][f}fbfg,μ,Ä echo  $f$ `fFfbfN, $\mu$ , $\ddot{\nu}$ , echo.

echo ,ðflft,É,µ,½,¢[]ê[]‡,É[]Aecho fRf}f"fhŽ©'Ì,ðfGfR[][,<sup>3</sup>,1,½,,È,¯,ê,Î[]AŽŸ,Ì,æ,¤ ,ɃRƒ}ƒ"ƒh,Ì'O,ɃAƒbƒgƒ}[][ƒN (@) ,ð'ljÁ,μ,Ü,∙[]B

@echo off

ŽŸ,Ì,æ,¤,É□A"¯,¶fRf}f"fh f‰fCf",Å **if** ,¨,æ,Ñ echo fRf}f"fh,ðŽg—p,Å,«,Ü,·□B

if exist \*.rpt echo The report has arrived.

Echo ,ÉŠÖ, ,é[]Ú[]×[]î•ñ

 $\Box$  Echo--' $\Box$  $Echo$ 

# Echoconfig

MS-DOS fTfufVfXfef€,ªŒÄ,Ñ[]o,3,ê,é,Æ[]AMS-DOS fTfufVfXfef€,Ì CONFIG.NT,Æ AUTOEXEC.NT ,ÌŽÀ∏s′†,Ƀ∏fbfZ□[fW,ð∙\ަ,μ,Ü,·□B,±,ÌfRf}f"fh,ª'¶□Ý,μ,È,¯,ê,Î□Af⊡fbfZ□[fW,ð∙\ަ,μ,Ü,<sup>ı</sup>,ñ□B ,±,lfRf}f"fh,l[]AMS-DOS fTfufVfXfef€,l CONFIG.NT ftf@fCf<,É"ü,ê,Ä,,¾,3,¢[]B

#### echoconfig

 $\Box$ 

# $\overline{\phantom{a}}$

# **Edit**

,`,r,b,h,h fefLfXfq ftf@fCf≦,Ì∏ì∏¬∏A,¨,æ,Ñ∙Ï∏X,ð∏s,¤ MS-DOS Editor ,ð‹N"®,μ,Ü,·∏B edit [[fhf‰fCfu:][fpfX] ftf@fCf<-1/4] [/b] [/g] [/h] [/nohi]

# fpf‰f<sub>□</sub>[f^

[fhf%ofCfu:][fpfX] ftf@fCf<-1/4

ASCII fefLfXfg ftf@fCf<, i. U' ¶[]ê[]Š[]A, ¨,æ, Ñ-¼'O,ðŽw'è,µ,Ü, ·[]Bftf@fCf<,ª' ¶[]Ý,µ,È,¢ ,Æ,«,Í[]AŽ©"®"I,É[]ì,è,Ü,·[]Bftf@fCf<,ª'¶[]Ý,·,é,Æ,«,Í[]Aftf@fCf‹,ðŠJ,«"à—e,ð‰æ–Ê,É•\ަ,µ,Ü,·[]B

# $/b$

"'[]••\ަ,Å MS-DOS Editor ,ð‹N"®,μ,Ü,·[]BMS-DOS Editor ,ªf,fmfNf[] f,fjf^,Å[]<sup>3</sup>[lí,É•\ަ,<sup>3</sup>,ê,È,¢,Æ,«[]A,± ,ÌflfvfVf‡f",ðŽw'è,µ,Ü,∙∏B

#### $/q$

CGA f,fjf^,Å∏A‰æ-Ê,ð∏,'¬,É∏X∏V,∙,é,Æ,«,ÉŽw'è,µ,Ü,∙∏B

#### $/h$

Žg—p,·,éf,fjf^,'n"\,È[]Å'å[]s[]",ð•\ަ,µ,Ü,·[]B

#### /nohi

MS-DOS Editor , $\delta$  8  $\Gamma$ Ff,fif^, $\Delta Z$ g $-p$ , $\Delta$ ,«, $\epsilon$ ,æ, $\kappa$ , $E,\mu,\dot{U},\Gamma$ B'Ê $\Gamma$  $\Gamma$ ( $\Gamma$ AWindows NT, 16  $\Gamma$ F, $\delta Z$ g,¢, $\ddot{U},\Gamma$ B

'∏^Ó

QBASIC.EXE, ªŒ»∏Ý, IfffBfŒfNfqfŠ∏AŒŸ∏õfpfX∏A, Ü, 1/2, Í EDIT.COM **TI** ftf@fCf<, E", 1fffBfŒfNfqfŠ,É,È,¢, Æ∏AMS-DOS Editor, Í"®∏ì,µ,Ü,<sup>ı</sup>,ñ∏Bfn∏fh fffBfXfN,Ì<ó, «-e- $\hat{E}$ ,  $\delta$ Šm  $\cdot$   $0$ ,  $\cdot$ ,  $\epsilon$ ,  $\frac{1}{2}$ ,  $\beta$ ,  $\hat{E}$  OBASIC.EXE,  $\delta$  II  $\Box$   $\alpha$ ,  $\beta$ ,  $\epsilon$  Element Seditor,  $\Box$  $\alpha$ ,  $\alpha$ ,  $\ddot{\alpha}$ ,  $\ddot{\alpha}$ ,  $\ddot{\beta}$ ,  $\ddot{\beta}$ ,  $\ddot{\beta}$   $\ddot{\beta}$   $\ddot{\beta}$  $\Box$ ,±,ÌfRƒ}ƒ"fh,ĺ[]APC-9800 fVfŠ[][fY,Å,ÍfTf|[][fg,<sup>3</sup>,ê,Ü,<del>'</del>,ñ[]B

 $\overline{\mathbb{F}}$ 

f,fjf^,Ì't,É,Í□Af□fjf...□[fRf}f"fh,ÌfVf‡□[fgfJfbfg fL□[,Ì•\ަ,ðŠù'è,Ì□Y'è,ÅfTf|□[fg,µ,Ä,¢,È,¢ fXfCfbf`(f{□[f<fh•¶Žš,ÌfTf|□[fg,ð,µ,Ä,¢,È,¢fVfXfef€,Ì□ê□‡) ,ðŽg—p,µ,Ä,,¾,¾□B

# **Endlocal**

fofbf`ftf@fCf<,Å,ÌŠÂ<«•Ï[]",Ìf[][[fJf‰fCfY,ð[]l—1,3,<sup>1</sup>[]AŒ3,Ì[]Ý'è,É•œŒ3,µ,Ü,·[]B**setlocal** fRf}f"fh,ðŽg  $p,\mu,\frac{1}{2},\varsigma$  **[Aendlocal** fRf} f"fh, ÅŠÂ<<\*\*I[]", ð\* œŒ<sup>3</sup>,<sup>3</sup>,1,Ä,,¾,<sup>3</sup>,¢ []B

## endlocal

ŠÖ~A∏€-Ú <u>\_\_Setlocal</u><br>Endlocal ,ÉŠÖ,∙,é∏Ú∏×∏î∙ñ<br>\_<u>\_Endlocal----á</u>

 $\Box$ 

#### $\blacksquare$

#### Endlocal---- á

```
fofbf`ftf@fCf<,ÅŠÂ<«•Ï[]",ðf[][[fJf‰fCfY,Å,«,Ü,·[]B
 @echo off
rem ,±,lfvf<sub>Il</sub>fOf‰f€,lflfbfgf<sub>Ill</sub>[fN,Å superapp ,Æ,¢,¤fofbf`ftf@fCf<,ð<N"®,µ,Ä,
 rem Œ<‰Ê,ðftf@fCf<,É[]o-i,μ,1⁄2Œã, Notepad,Å rem ftf@fCf<,ð•\ަ,μ,Ü,·.
setlocal
 path=g:\programs\superapp;%path%
 call superapp>c:\superapp.out
 endlocal
start notepad c:\superapp.out
 Endlocal ,ÉŠÖ, ,é[]Ú[]×[]î•ñ
\blacksquare Endlocal
```
 $\blacksquare$ 

# Exe2bin

.EXE (ŽÀ[]s‰Â"\) ftf@fCf‹,ðfofCfifŠŒ`Ž®,ɕϊ·,µ,Ü,·[]B

#### exe2bin ,Í[]AfVfXfef€ŠJ"ŽÒŒü,¯,ÌfT[][frfX,Æ,μ,Ä Windows NT ,É'g,Ý[]ž,Ü,ê,Ä,¢ ,Ü,·<sub>□</sub>B^ê"Ê,Ìft□[fU□[,É,Í—LŒø,Å,Í, ,è,Ü,<del>'</del>,ñ□B

exe2bin [fhf%ofCfu 1:][fpfX 1] "ü-Íftf@fCf< [[fhf%ofCfu 2:][fpfX 2][]o-Íftf@fCf<]

# fpf‰f<sub>□</sub>[f^

[fhf‰fCfu 1:][fpfX 1] "ü-Íftf@fCf‹ "ü—Íftf@fCf<,Ì∏ê∏Š,Æ-¼'O,ðŽw'è,µ,Ü,∙∏B [fhf‰fCfu 2:][fpfX 2] []o-fftf@fCf< []o-Íftf@fCf‹,Ì[]ê[]Š,Æ-¼'O,ðŽw'è,μ,Ü,·[]B Exe2bin ,ÉŠÖ, ,é[]Ú[]×[]î•ñ  $\blacksquare$  Exe2bin--' $\blacksquare$ 

 $\mathbb{Z}$ 

Exe2bin--'<sub>[]</sub>

exe2bin ,ÌŽg,¢∙û,ÉŠÖ,∙,é∏§ŒÀŽ-∏€

exe2bin fRf}f"fh,ðŽq,¤,Æ,«,É,Í∏AŽŸ,Ì∏§ŒÀŽ-∏€,ª"K—p,<sup>3</sup>,ê,Ü,∙∏B

1bmct bullet.bmp} "ü—Íftf@fCf<,Í∏AfŠf"fl,É,æ,è∏¶∏¬,<sup>3</sup>,ê,½—LŒø,È .EXE Œ`Ž®,Å∏AfpfbfN,<sup>3</sup>,ê,Ä,¢ ,È,¢,à,Ì,Å,È,¯,ê,Î,È,è,Ü,<del>'</del>,ñ∏B

ftf@fCf<,Ì∏í'"•"•ª□A,Ü,½,ÍŽÀ∏Û,ÌfRf}f"fh,Æff∏[f^•"•ª,Í□A□‡,í,ユ,Ä 64KB –¢–ž,Å,È,¯,ê,Î,È,è,Ü,ユ,ñ□B stack fZfOf<sub>IJ</sub>f"fg,<sup>a</sup>, ,Á,Ä,Í,È,è,Ü,<sup>1</sup>,ñ∏B

#### fpf‰f∏∏f^,ÌŠù'è'l

exe2bin fRf}f"fh,Å,Í[]A"ü—Íftf@fCf<,",æ,Ñ[]o—Íftf@fCf< fpf‰f[][[f^,ÉŽq,¤'l,É ‰ž,¶,Ä∏A"Á'è,Ì'€∏ì,ªŽÀ∏s,<sup>з</sup>,ê,Ü,·∏B

"ü—ĺftf@fCf<,É,Â,¢,ÄŽw'è,·,éftf@fCf<–¼,lŠù'è,lftf@fCf<–¼Šg'£Žq,ĺ .EXE ,Å,·[]B**exe2bin** fRf}f"fh,É,æ,è[]A"ü—Í .EXE ftf@fCf<,Í .BIN Œ`Ž® (fvf[]fOf‰f€,Ìf[]f,fŠ fCf[][][fW) ,Ì[]o— Ĭftf@fCf<,ɕϊ·,ª,ê[]A[fhf‰fCfu 2:][fpfX 2] []o—Íftf@fCf‹,ÅŽw'è,µ,½[]ê[]Š,Æftf@fCf‹-½,ªŽg,í,ê,Ä[]A,»,Ì[]o— Íftf@fCf<,ªŠi"[,<sup>3</sup>,ê,Ü,∙∏B

fhf‰fCfu 2 ,Ü,1⁄2,ÍfpfX 2 ,ðŽw'è,µ,È,¯,ê,Î []Aexe2bin ,É,æ,è []o-Íftf@fCf<,ÍŒ» []Ý,Ìfhf %fCfu, , e, ÑfffBfŒfNfgfŠ,É□', «□ž,Ü,ê,Ü,·□B

[]o—Íftf@fCf<-¼,ðŽw'è,μ,È,¯,ê,Î[]A"ü—Íftf@fCf<-¼,ªŽg,í,ê,Ü,·[]B

[lo—Íftf@fCf‹ fpf‰f[||[f^,ÅŽw'è,·,éftf@fCf‹-¼,ÌŠù'è,ÌŠg'£Žq,Í .BIN ,Å,· []B

#### exe2bin ,Å—~—p,Å,«,é•ÏŠ·,ÌŽí—Þ

.EXE ftf@fCf<,Å[]‰Šú,Ì CS:IP (fR[][fh fZfOf[]f"fg[]F -½—ßf|fCf"f^) ,ªŽw'è,¾,ê,Ä,¢,é,©,Ç,¤,©,É ‰ž.¶,Ä∏AŽŸ,Ì 2 Ží—Þ,̕ϊ·,ð—~—p,Å,«,Ü,·∏B

.EXE ftf@fCf‹,Å CS:IP ,ªŽw'è,¾,ê,Ä,¢,È,¯,ê,Î[]A**exe2bin** 

,É,æ,è[]f[]^,ÈfofCfifŠ•ÏŠ·,ªŽÀ[]s,¾,ê,Ü,·[]BfZfOf[]f"fg,l fixup ,ª•K—v,Å, ,ê,Î (,Â,Ü,è[]Afvf[]fOf‰f€ ,ÉfZfOf□f"fg,Ì□Ä"z'u,ð•K—v,Æ,·,é–½—ß,ª"ü,Á,Ä,¢,é□ê□‡)□Afixup 'l,Ì"ü—Í,ð‹□,ß,ēf□fbfZ□ÍfW,ª•\ Ž[,u,Ü, IB,±,Ì'l,Í[]Afvf[]fOf‰f€,ª"Ç,Ý[]ž,Ü,ê,é[]â'ÎfZfOf[]f"fg,Å,·[]B,±,Ì,æ,¤,Èfvf[]fOf‰f€,Í[]Afvf[]fOf‰f€<br>,ÅŽw`è,µ,½[]â'Îf[]f,fŠ fAfhfŒfX,É"Ç,Ý[]ž,Ü,ê,é[]ê[]‡,É,¾,¯Žg,¤,±,Æ,ª,Å,«,Ü,·[]BfRf}}f"fh fCf"f^fvfŠf^,Å,Í[]A,±,Ìfvf[]fOf‰f€,ð"Ç,Ý[]ž,ß,Ü,<del>'</del>,ñ[]B

CS:IP,ª 0000:100H ,Æ,µ,ÄŽw'è,ª,ê,Ä,¢,é[]ê[]‡[]Aftf@fCf<,Í .COM

ftf@fCf‹,Æ,µ,ÄŽÀ[]s,¾ê[]AfAfZf"fuf‰ fXfe[][fgf[]f"fg ORG ,É,æ,è-½—ßf|fCf"f^,ª 100H ,É[]Ý'è,¾ê,Ü,∙[]B[]o —lftf@fCf< fpf‰fulf^,ÉŠg'£Žq .COM ,ðŽw'è,µ,Ä,,¾,¾,DB.COM ftf@fCf<,Å,lfZfOfuf"fg,ðuÄ"z'u,Å,«,È,¢ ,Ì,Åံ[]Af͡ZfOf[]f"fg,ð fixup ,Å,«,Ü,י.ñ[]B,Â,Ü,è[]AMicrosoft Macro Assembler ƒ}fjf...fAf‹,ÉŒf[]Ú,ª,ê,Ä,¢,é"ü ĺ□ðŒ□,ð'z'è,μ,Ă,,¾,¾,¢□BƒRƒ}ƒ"ƒh ƒĆƒ"ƒ⌒ƒvƒŠƒ⌒,ĺ□AWindows NT ƒffBƒXƒN,É"ü,Á,Ă,¢,é .COM ƒvƒ⊡fOƒ‰ƒ€<br>,ð"Ç,Ý□ž,ñ,ÅŽÀ⊡s,·,é,Æ,«,Æ"¯,¶∙û–@,Å□A,±,̃vƒ⊡ƒOƒ‰ƒ€,ð"Ç,Ý□ž,ñ,ÅŽÀ⊡s,Å,«,Ü,·□B

Exe2bin ,ÉŠÖ, ,é∏Ú∏×∏î•ñ

 $\Box$  Exe2bin

# $\Box$

**Exit** 

CMD.EXE fvf[]fOf‰f€ (fRf}f"fh fCf"f^fvfŠf^),ð[]I—1,μ,Ä[]ACMD.EXE,ð‹N"®,μ,½fvf[]fOf‰f€ ,ª'¶[]Ý,·,é[]ê[]‡,Í,»,Ìfvf[]fOf‰f€,É–ß,é,©[]A,Ü,½,Ífvf[]fOf‰f€ ƒ}fl[][fWff,É–ß,è,Ü,·[]B

exit

#### $\mathcal{L}_{\mathcal{A}}$

#### **Expand**

<sup>^3</sup>[]k,<sup>3</sup>,ê,Ä,¢,é 1 ,Â^È[]ã,Ìftf@fCf<,𕜌<sup>3</sup>,μ,Ü,·[]B,±,ÌfRf}f"fh,Í[]A^<sup>3</sup>[]k,<sup>3</sup>,ê,Ä,¢ ,éftf@fCf<,ð"z•zfffBfXfN,©,畜Š^,<sup>3</sup>,1,é,½,ß,ÉŽg,¢,Ü,∙[]B

expand  $[-r]$  "WŠJ $\mathbb{E}^3$  ["WŠJ $\mathbb{D}$ æ]

#### fpf‰f<sub>□</sub>[f^

-r

Šg'£,<sup>3</sup>,ê,½ftf@fCf<,l-1/<sub>4</sub>'O,ð•lï∏X,µ,Ü,·∏B

"WŠJŒ<sup>3</sup>

"WŠJ,·,éftf@fCf<,ðŽw'è,µ,Ü,·[]B"WŠJŒ<sup>3</sup>,Í[]Afhf‰fCfu-¼,ÆfRf[]f"[]AfffBfŒfNfgfŠ-¼[]Aftf@fCf<-1/4□A,Ü,½,Í,»,Ì'g,Ý□‡,í,1,©,ç□\□¬,Å,«,Ü,·□Bf□fCf<fhfJ□[fh,àŽg—p,Å,«,Ü,·□B

"WŠJ∏æ

ftf@fCf<,ð"WŠJ,·,é[]ê[]Š,ðŽw'è,µ,Ü,·[]B"WŠJŒ<sup>3</sup>,ª•¡[]",Ì[]ê[]Š,Å, ,é,Æ,«,É **-r** ,ðŽw'è,µ,È,¢∏ê∏‡,Í∏A"WŠJ∏æ,ðfffBfŒfNfgfŠ,É,µ,Ä,,¾,¾,B"WŠJ∏æ,Í∏Afhf‰fCfu-1/4,ÆfRf[]f"[]AfffBfŒfNfgfŠ-1/4[]Aftf@fCf<-1/4[]A,Ü,1/2,Í,»,Ì'g,Ý[]‡,Í,<sup>1</sup>,©,ç[]\[]¬,Å,«,Ü,·[]B

#### **Fastopen**

Windows NT ,Æ MS-DOS ƒTƒufVƒXƒef€,Å,ĺ[]A,±,̃Rƒ}ƒ"ƒh,ĺŽg,¢,Ü,<sup>ュ</sup>,ñ[]BMS-DOS<br>ƒtƒ@ƒCƒ‹,Æ,̌݊·[]«,ðŠm•Û,·,é,½,ß,É,¾,¯—pˆÓ,¾,ê,Ä,¢,Ü,∙[]B

 $\Box$ 

# $\mathcal{L}_{\mathcal{A}}$

# **Fc**

2,  $\hat{A}$ ,  $\hat{I}$ ftf@fCf<, $\delta$ "äŠr,  $\mu$ , $\hat{A}$  $\Box A$ —½ŽÒ, l^á, ¢, $\delta \cdot \langle \hat{Z} \rangle$ ,  $\mu$ ,  $\dot{\Box}$ ,  $\Box B$ 

fc [/a] [/b] [/c] [/l] [/lbn] [/n] [/t] [/u] [/w] [/nnnn] [fhf%fCfu 1:][fpfX 1] ftf@fCf<-1/4 1 [fhf%fCfu 2:] [fpfX 2]  $ftf@fCf<-1/4$  2

#### fpf‰f<sub>□</sub>[f^

#### $/a$

ASCII "äŠr,Ì∏o—Í,ð∏È—ª,µ,Ü,∙∏B^á,¢,ª, ,é∏s,ð,·,×,Ä•\ަ,·,é'ã,í,è,É∏A^á,¢ ,Ì∏W∏‡,<sup>2</sup>,Æ,É∏æ"ª∏s,Æ∏Å∏I∏s,¾,¯,ð∙∖ަ,µ,Ü,·∏B

# $/b$

ftf@fCf<,ðfofCfifŠ f,∏[fh,Å"äŠr,µ,Ü,∙∏B2 ,Â,Ìftf@fCf<,ðfofCfg,<sup>2</sup>,Æ,É"äŠr,µ,Ä∏A,¢,Á,½,ñ'Š^á ‰Ó∏Š,ªŒ©,Â,©,é,Æftf@fCf‹,Í∏Ä,Ñ"¯Šú,ð,Æ,ë,¤,Æ,µ,Ü,<sup>ı</sup>,ñ∏B,± ,ê,Í∏AŠg′£Žq .EXE∏A.COM∏A.SYS∏A.OBJ∏A.LIB∏A,Ü,½,Í .BIN ,ª∙t,¢,Ä,¢ ,éftf@fCf<,ð"äŠr,∙,é∏ê∏‡,ÌŠù'è,Ìf,∏[fh,Å,∙∏B

#### $\sqrt{c}$

 $a^2 \cdot \eta \check{Z}$ š,Æ $\Box \neg \cdot \eta \check{Z}$ š,ð $\triangle \neg$ e $\vdash \hat{E}, \mu, \ddot{U}, \ddot{I}, \tilde{n}$  $\Box B$ 

# $\sqrt{ }$

ftf@fCf<,ª ASCII f,∏[fh,Å"äŠr,<sup>3</sup>,ê,Ü,∙∏B2 ,Â,Ìftf@fCf<,Í∏s,<sup>2</sup>,Æ,É"äŠr,<sup>3</sup>,ê∏A'Š^á ‰Ó∏Š,ªŒ©,Â,©,é,Æftf@fCf‹,Í∏Ä,Ñ"¯Šú,ð,Æ,ë,¤,ÆŽŽ,Ý,Ü,∙∏B,± ,ê,Í∏AŠg′£Žq .EXE∏A.COM∏A.SYS∏A.OBJ∏A.LIB∏A,Ü,½,Í .BIN ,ª∙t,¢,Ä,¢ ,È,¢ftf@fCf<,ð"äŠr,∙,é∏ê∏‡,ÌŠù'è,Ìf,∏[fh,Å,∙∏B

#### $I<sub>1</sub>$

"à•"∏sfofbftf@—p,Ì∏s∏",ð∏Ý'è,µ,Ü,∙∏B∏sfofbftf@,ÌŠù'è,Ì'·,<sup>ҙ</sup>,Í 100 ∏s,Å,∙∏B"äŠr'†,Ìftf@fCf‹,Å~̃A'± , · ,é•s^ê'v[]s,ª,±,Ì[]",ð'´,¦,é[]ê[]‡,Í[]A"äŠr,ªŽæ,è[]Á,¾,ê,Ü,·[]B

# $/n$

ASCII "äŠr'†,É∏s"Ô∏†,ª•\ަ,<sup>3</sup>,ê,Ü, ∏B

# $/t$

f^fu,ðfXfy∏fX,ÉŠq′£,µ,Ü,<sup>ı</sup>,ñ∏BŠù′è,Ì"®∏ì,Å,Í∏Af^fu,Í 8 Œ...•ª,Ì^Ê′u,Ü,Å,ÌfXfy∏fX,É"WŠI,<sup>3</sup>,ê,Ü,∙∏B

 $/u$ 

Unicode fefLfXfg ftf@fCf<,Æ,µ,Äftf@fCf<,ð"äŠr,µ,Ü,∙[]B

# $/w$

"äŠr'†,Éfzf∏fCfq fXfy∏[fX (f^fu,ÆfXfy∏[fX) ,ª^3∏k,3,ê,Ü,∙∏B1 ∏s,É~A'± ,μ,Ä'½[]",ÌfXfy[][fX,Ü,½,Íf^fu,ª"ü,Á,Ä,¢,é[]ê[]‡,Í[]A/**w** fXfCfbf`,É,æ,è,±,ê,ç,Ì•¶Žš,Í'Pˆê,ÌfXfy[][fX,Æ,μ,Ä[]ˆ —Π, <sup>3</sup>,ê,Ü, ΠΒ**fc** ,É /**w** fXfCfbf`,δ•t,¯,ÄŽq,¤,ÆΠΑΠs"ª,ÆΠs--,É, ,éfzfΠfCfq fXfyΠ[fX,ĺ-<sup>э</sup>Ž‹,<sup>3</sup>,ê,Ü,·  $($ ,Ü,½ $\Box$ A"äŠr, $^3$ ,ê,Ü, $^1$ ,ñ) $\Box$ B

# $Innnn$

ftf@fCf<,ª∏Ä"~Šú,Å,«,½,ÆŒ©,È,<sup>3</sup>,ê,é'O,É^ê'v,µ,È,¯,ê,Î,È,ç,È,¢~A'± ,·,é[]s[]",ðŽw'è,μ,Ü,·[]Bftf@fCf‹,Å^ê'v,·,é[]s[]",ª,±,Ì[]"'l,æ,è,à[]¬,<sup>ҙ</sup>,¯,ê,Î[]A^ê'v,·,é[]s[]",ª^á,¢,Æ,μ,Ä•\ ަ,<sup>3</sup>,ê,Ü, ∏BŠù'è'l,Í 2,Å, ∏B [fhf‰fCfu 1:][fpfX 1] ftf@fCf<-1/4 1 "äŠr,µ,½,¢'æ 1 ,Ìftf@fCf<,Ì∏ê∏Š,Æ-¼'O,ðŽw'è,µ,Ü,∙∏B [fhf‰fCfu 2:][fpfX 2] ftf@fCf<-1/4 2

"äŠr,µ,½,¢'æ 2 ,Ìftf@fCf‹,Ì□ê□Š,Æ-¼'O,ðŽw'è,µ,Ü,·□B

Fc ,ÉŠÖ,∙,é[]Ú[]×[]î•ñ<br><u>■ Fc--′[]</u><br>■ <u>Fc----á</u>

#### $\mathcal{L}_{\mathcal{A}}$

 $Fc--T$ 

#### ASCII "äŠr—p,É•¡[]"ftf@fCf‹ŠÔ,̈á,¢,ðfŒf|[[fg,∙,é

ASCII "äŠr,É fc ,ðŽg,¤,Æ∏A'æ 1 ,Ìftf@fCf<,Ì-¼'O,ÌŒã,É∏Aftf@fCf<-¼ 1 ,©,c—¼•û,Ìftf@fCf<ŠÔ,Å^á,¢ ,ª, ,é[]s,ª•\ަ,¾,ê[]AŽŸ,É—¼•û,Ìftf@fCf‹,Å^ê'v,·,é[]Å[]‰,Ì[]s,ª•\ަ,¾,ê,Ü,·[]BŽŸ,É[]A'æ 2 ,Ìftf@fCf‹,Ì-1/4′O,ÌŒã,É[]Aftf@fCf<-1⁄4 2 ,©,ç^á,¢,ª, ,é[]s,ª•\ަ,<sup>з</sup>,ê[]A^ê′v,·,é[]Å[]‰,Ì[]s,ª•\ަ,<sup>з</sup>,ê,Ü,·[]B

fofCfifŠ"äŠr,É /b fXfCfbf`,ðŽg,¤

Windows NT ,Å,Í∏AfofCfifŠ"äŠr'†,ÉŒ©,Â,©,Á,½•s^ê'v,ªŽŸ,ÌŒ`Ž®,ÅfŒfl∏[fq,<sup>3</sup>,ê,Ü,·∏B

XXXXXXXX: YY ZZ

xxxxxxxx, l'l,lnAftf@fCf<,ln\eeqq{\mathbb{s}} @,cd{\mathb{s}} \text{\mathb{s}}\$ \text{\mathb{s}}\$ \te [ifAfhfŒfX,ðŽw'è,μ,Ü,·[]BŠefAfhfŒfX,Í[]A00000000,ÅŽn,Ü,è,Ü,·[]Byy ,Æ zz ,Ì 16 []i'l,Í[]A,¼,ê,¼,ê ftf@fCf<-1/4 1 ,Æ ftf@fCf<-1/4 2 ,©,ç,l•s^ê'vfofCfg,ð•\,µ,Ü,·[]B

f∏fCf<fhfJ∏[fh,ðŽg,¤

**fc** fRf}f"fh,ÅŽw'è,·,éftf@fCf<-¼,Ì^ê•û,É[]Af[]fCf<fhfJ[][fh (? ,Æ \*) ,ðŽg,¤,±,Æ,ª,Å,«,Ü,·[]Bftf@fCf<-¼ 1 ,Éf∏fCf<fhfJ∏[fh,ðŽq,¤,Æ∏AŽw'è,µ,½,∙,×,Ä,Ìftf@fCf<,ªftf@fCf<-

1,AŽw'è,μ,½ftf@fCf<,Æ"äŠr,¾ê,Ü,·[]Bftf@fCf<-¼ 2 ,Éf[]fCf<fhf][][fh,ðŽg,¤,Æ[]Aftf@fCf<-¼ 1 ,©,ς,»,ê,É'Î {`  $\%$ <sub>o</sub>ž,  $\cdot$ , é'l, ªŽq, í, ê, Ü, · $\Box$ B

fc ,É,æ,éf<sub>∐</sub>f,fŠ,ÌŽg,¢•û

ASCII ftf@fCf<,ð"äŠr,·,é[]ê[]‡,É[]A**fc** ,Å,Í"à•"fofbftf@ (100 []s,ð•ÛŽ[],Å,«,é'å,«,<sup>3</sup>) ,ª‹L‰ — Ì^æ,Æ,µ,ÄŽg,í,ê,Ü,∙□Bftf@fCf<,ªfofbftf@,æ,è,à'å,«,¢□ê□‡,Í□Afofbftf@,É"Ç,Ý□ž,ß,é•"•ª,ª"äŠr,<sup>3</sup>,ê,Ü,∙□Bft f@fCf<,l,¤,,"C,Y∏ž,Ü,ê,½•"•ª,Å^ê′v,ªŒ©,Â,©,c,È,¯,ê,Î∏A"äŠr,ª'âŽ~,¾êŽŸ,Ìf∏fbfZ∏[fW,ª•\ަ,¾ê,Ü,·∏B

" Šú, ª, Æ, ê, Ü, 1, ñ. ftf@fCf <, ª ^ á, ¢, ·, ¬, Ü, ·.

—~p‰Â"\,Èf∏f,fŠ,æ,è,à'å,«,¢fofCfifŠ ftf@fCf<,ð"äŠr,·,é[]ê[]‡,Í[]Af[]f,fŠ,Ì, ,é•"•ª,ÆfffBfXfN,©,ç,ÌŽŸ,Ì•"•ª,Æ,ðfl[][fo[][fŒfC,<sup>3</sup>,<sup>1</sup>,Ä[]A— 1/4•û,Ìftf@fCf<,ªŠ®'S,É"äŠr,ª,ê,Ü,∙∏B∏o—Í,Í∏Af∏f,fŠ,ÉŠ®'S,É"ü,éftf@fCf<,Ì∏o—Í,Æ"¯,¶,É,È,è,Ü,∙∏B

Fc ,ÉŠÖ, ,é∏Ú∏×∏î•ñ

<u> Fc-----á</u>  $\square$  Fc

 $\mathcal{L}$ 

 $Fc---a$ 

MONTHLY.RPT , ¨,æ,Ñ SALES.RPT ,Æ,¢,¤ 2 ,Â,ÌfefLfXfg ftf@fCf<,ð ASCII f,□[fh,Å"äŠr,<sup>3</sup>,1□AŒ<‰Ê,ð□È— ªŒ`Ž®,Å•\ަ,¾,½,¢,Ɖ¼'è,μ,Ü,∙[]B,±,Ì"äŠr,ðŽÀ[]s,¾,ڊ,é,É,Í[]AŽŸ,ÌfRƒ}ƒ"ƒh,ð"ü—ĺ,μ,Ü,∙[]B

fc /a monthly.rpt sales.rpt

PROFITS.BAT, ", ae, Ñ EARNINGS.BAT, Æ, ¢, ¤ 2, Â, Ìfofbf` ftf@fCf<, ðfofCfifŠ f,□[fh,Å"äŠr,<sup>3</sup>,1,é,É,Í□AŽŸ,ÌfRf}f"fh,ð"ü—Í,µ,Ü,·□B

fc /b profits.bat earnings.bat

,±,ÌfRf}f"fh,ÌŽÀ∏sŒ‹‰Ê,ÍŽŸ,Ì,æ,¤,É,È,è,Ü,∙∏B

00000002: 72 43 00000004: 65 3A 0000000E: 56 92 00000012: 6D 5C 00000013: 0D 7C 00000014: 0D 0A 00000015:0A0D 0000001E: 43 7A 0000001F: 09 0A 00000022: 72 44  $\ddotsc$  $\ddotsc$ ... 000005E0: 00 61 000005E1: 00 73 000005E2: 00 73 000005E3: 00 69 000005E4: 00 67 000005E5: 00 6E 000005E6: 00 6D 000005E7: 00 65 000005E8: 00 6E FC: EARNINGS.BAT , I PROFITS.BAT , æ, è' · , ¢ftf@fCf<, Å, · PROFITS.BAT ,¨,æ,Ñ EARNINGS.BAT ftf@fCf‹,ª"<sup>-</sup>^ê,Å, ,ê,Î[]AŽŸ,Ìf[]fbfZ[][fW,ª•\ަ,<sup>3</sup>,ê,Ü,·[]B FC: 'Š^á"\_,ÍŒŸ[]o,<sup>3</sup>,ê,Ü,<sup>1</sup>,ñ,Å,µ,½ Œ»[]Ý,ÌfffBfŒfNfgfŠ,Ì,·,×,Ä,Ì .BAT ftf@fCf‹,ðftf@fCf‹ NEW.BAT ,Æ"äŠr,·,é,É,Í[]AŽŸ,ÌfRf}f"fh,ð"ü—  $(i,\mu,\ddot{\cup},\cdot \Box B)$  $fc *$ bat new.bat fhf%ofCfu C , lftf@fCf< NEW.BAT ,ðfhf%ofCfu D , lftf@fCf< NEW.BAT ,Æ"äŠr, ·,é,É,Í∏AŽŸ,lfRf}f"fh,ð"ü— Í,µ,Ü,∙∏B fc c:new.bat d:\*.bat fhf‰fCfu C ,Ìf<[][fg fffBfŒfNfgfŠ,ÌŠefofbf` ftf@fCf<,ð[]Afhf‰fCfu D ,Ìf<[][fg fffBfŒfNfgfŠ,Ì"~,¶-1⁄4'O,ðŽ[],Âftf@fCf<,Æ"äŠr,∙,é,É,Í[]AŽŸ,ÌfRf}f"fh,ð"ü—Í,µ,Ü,∙[]B

fc  $c$ :\*.bat  $d$ :\*.bat

Fc,ÉŠÖ,∙,é∏Ú∏×∏î•ñ  $\Box$  Fc--' $\Box$ 

 $\Box$  Fc

# **Fcbs**

MS-DOS fTfufVfXfef€,Å"<sup>-</sup>Žž,ÉŠJ,<sup>-</sup>,éftf@fCf<fRf"fgf<sub>□□</sub>[f<fuf<sub>1</sub>fbfN (FCB),ì<sub>[]</sub>",ðŽw'è,µ,Ü,·<sub>[</sub>]B ftf@fCf< fRf"fgf00lf< fuf0fbfN,Æ,Í0Aftf@fCf<,ÉŠÖ,·,é0î•ñ,ªŠi"[,<sup>3</sup>,ê,éff0lf^0\'¢,Ì,±,Æ,Å,·OB  $fcbs = x$ 

# fpf‰f<sub>□</sub>

 $\mathsf{x}$ 

MS-DOS fTfufVfXfef€,Å^ê"x,ÉŠJ,¯,éftf@fCf‹fRf"fgf□□[f‹fuf□fbfN,l□",ðŽw'è,µ,Ü,·□Bx,É—LŒø,È'l,Í 1 , ©,ç 255 ,Ü,Å,Å∏AŠù'è'l,Í 4 ,Å,∙∏B

Fcbs ,ÉŠÖ, ,é[]Ú[]×[]î•ñ

<u>Fcbs--'[]</u><br><u>Fcbs--'[]</u>

 $\blacksquare$ 

 $Fcbs--T$ 

#### ftf@fCf<,ðŠJ,∏ê∏‡,Ì∏§ŒÀŽ-∏€

fvf<sub>□</sub>fOf‰f€,Åftf@fCf< fRf"fgf□□[f< fuf□fbfN,ðŽg,Á,Ä x ŒÂ^È□ã,Ìftf@fCf<,ðŠJ,±,¤ ,Æ,·,é,Æ∏A'O,ÉŠJ,©,ê,Ä,¢,½ftf@fCf‹,ª MS-DOS fTfufVfXfef€,É,æ,è•Â,¶,ç,ê,é,±,Æ,ª, ,è,Ü,∙∏B

# fcbs fRf}f"fh,ÉŠÖ,µ,Ä∏"∏§,∙,éŽg,¢•û

fcbs fRf}f"fh,Í[]Afvf[]fOf‰f€,©,ç—v‹[],<sup>3</sup>,ê,½[]ê[]‡,É,¾,¯Žg—p,µ,Ä,,¾,<sup>3</sup>,¢[]B[]Vfo[][fWf‡f",Ìfvf[]fOf‰f€ ,Ì,Ù,Æ,ñ,Ç,Í[]Aftf@fCf< fRf"fgf[][[[f< fuf[]fbfN,ð•K—v,Æ,µ,Ü,ユ,ñ[]B,½,¾,µ[]A‹Œfo[][fWf‡f",Ìfvf[]fOf‰f€ ,Å,Í<sub>I</sub>]ACONFIG.NT ftf@fCf‹,Å **fcbs** fRf}f"fh,ðŽg,í,È,¯,ê,Î,È,ç,È,¢,±,Æ,ª, ,è,Ü,∙∏B

Fcbs ,ÉŠÖ, ,é[]Ú[]×[]î•ñ

 $\Box$  Fcbs----- $\acute{a}$  $T_{Fcbs}$ 

 $\blacksquare$ 

Fcbs----á

MS-DOS ƒTfufVfXfef€,Å"<sup>-</sup>Žž,É[]Å[], 8 ŒÂ,Ü,Åftf@fCf‹ fRf"fgf[][][f‹ fuf[]fbfN,ðŠJ,¯,é,æ,¤<br>,ÉŽw'è,·,é,É,Í[]ACONFIG.NT ftf@fCf‹,ÉŽŸ,Ì[]s,ð'ljÁ,µ,Ü,·[]B

 $fcbs = 8$ 

Fcbs ,ÉŠÖ,∙,é∏Ú∏×∏î∙ñ<br><u>│Fcbs--′∏</u><br>│<u>Fcbs</u>

 $\Box$ 

# **Files**

MS-DOS fTfufVfXfef€,Å^ê"x,ÉfAfNfZfX,Å,«,éftf@fCf‹,Ì[]",ð[]Ý'è,µ,Ü,·[]B

## $files = x$

# fpf‰f<sub>□</sub>

 $\pmb{\times}$ 

MS-DOS fTfufVfXfef€,Å^ê"x,ÉfAfNfZfX,Å,«,éftf@fCf‹,Ì[]",ðŽw'è,µ,Ü,∙[]Bx ,É—LŒø,È'l,Í 8 ,©,ç 255 ,Ü,Å,Å∏AŠù'è'l,Í 8,Å,∙∏B

Files ,ÉŠÖ, ,é∏Ú∏×∏î•ñ

 $\begin{array}{c}\n \begin{array}{c}\n \text{Files--T} \\
 \hline\n \end{array}\n \end{array}$ 

 $\blacksquare$ 

Files-- $^{\prime}$ 

**x** fpf‰f□□[f^,ÌŠù'è,Ì□Ý'è,Í 8 ,Å,·,ª□Afvf□fOf‰f€,É,æ,Á,Ä,Í'l,ð'å,«,,·,é•K—v,ª, ,è,Ü,·□B'Ê□í,Ì□Ý'è,Í 20  $A, \Box B$ 

Files ,ÉŠÖ,∙,é[]Ú[]×[]î•ñ<br><u>■ Files----á</u><br>■ <u>Files</u>

 $\Box$ 

Files----á

MS-DOS fTfufVfXfef€,Å^ê"x,É[]Å[], 20 ŒÂ,Ìftf@fCf‹,ÉfAfNfZfX,Å,«,é,æ,¤,ÉŽw'è,·,é,É,Í[]ACONFIG.NT 

 $files = 20$ 

Files ,ÉŠÖ,∙,é[]Ú[]×[]î•ñ<br><u>■ Files--′∏</u><br>■ <u>Files</u>

 $\Box$ 

# $\Box$

# **Find**

ftf@fCf<,Å"Á'è,ÌfefLfXfg•¶Žš—ñ,ðŒŸ[]õ,µ,Ü,∙[]B Žw'è,µ,½ftf@fCf<,ÌŒŸ[]õ,ª[]I,í,é,Æ[]AŽw'è,µ,½•¶Žš—ñ,ª"ü,Á,Ä,¢,éfefLfXfg[]s,ð•\ަ,µ,Ü,∙[]B find [/v] [/c] [/n] [/i] "•¶Žš—ñ" [[fhf‰fCfu:][fpfX] ftf@fCf<-1/4[...]]

## fpf‰f<sub>□</sub>[f^

"·¶Žš—ñ"

ŒŸ[]õ,µ,½,¢•¶Žš—ñ,ðŽw'è,µ,Ü,·[]B•¶Žš—ñ,ÌfefLfXfg,Í[]A"ñ[]d^ø—p•",Å^Í,Ü,È,¯,ê,Î,È,è,Ü,1,ñ[]B [fhf%ofCfu:][fpfX] ftf@fCf<-1/4

```
ŒŸ[]õ,·,é,½,ß,ÉŽw'è,µ,½•¶Žš—ñ,ª"ü,Á,Ä,¢,éftf@fCf<,Ì[]ê[]Š,Æ-¼'O,ðŽw'è,µ,Ü,·[]B
```
 $\overline{v}$ 

```
Žw'è,µ,½•¶Žš—ñ,ª"ü,Á,Ä,¢,È,¢∏s,ð,·,×,Ä•\ަ,µ,Ü,∙∏B
```
 $\sqrt{c}$ 

Žw'è,µ,½•¶Žš—ñ,ª"ü,Á,Ä,¢,é[]s[]",¾,¯,ð•\ަ,µ,Ü,∙[]B

 $/n$ 

Še[]s,Ì'O,Éftf@fCf‹,Ì[]s"Ô[]†,ð•\ަ,µ,Ü,∙[]B

 $\overline{I}$ 

'å•¶Žš[]¬•¶Žš,ð<æ•Ê,<sup>1</sup>, ,ÉŒŸ[]õ,<sup>3</sup>,ê,é,æ,¤,ÉŽw'è,μ,Ü,·[]B

ŠÖ~A∏€-Ú

<u>IffBfsf^fRf}f"fh</u> fšf fCfŒfNfg·¶Žš Find  $\vec{f}$ , $\vec{E}$  $\vec{S}$  $\vec{O}$ ,  $\vec{f}$ , $\vec{e}$  $\vec{O}$  $\vec{O}$  $\vec{V}$  $\vec{S}$  $\vec{O}$ ,  $\vec{O}$  $\blacksquare$  Find--' $\blacksquare$  $\Box$  Find-- $\overline{\phantom{a}}$ á

Find-- $'\square$ 

#### ·¶Žš—ñ,ðŽw'è,·,é

/i fXfCfbf`,δŽw'è,μ,È,¯,ê,Î∏A**find** ,δŽÀ∏s,∙,é,ÆŽw'è,μ,½,Æ,¨,è,Ì•¶Žš—ñ,ªŒŸ∏õ,<sub>҆</sub>,ૈ,ê,Ü,∙∏B,½,Æ,¦,Î∏A**find** -i, ae•¶Žš,Æ[]→•¶Žš "a" ,Æ "A" ,i‹æ•Ê,-ʾ,ê,Ü,·[]B,½,¾,μ[]A/i ƒXƒCƒbƒ` ,ðŽg,¤,Æ[]A'å•¶Žš,Æ[]¬•¶Žš,ĺ-<sup>3</sup>Ž<,<sup>3</sup>,ê∏A"a" ,Æ "A" ,Í"<sup>-</sup>,¶•¶Žš,Æ,µ,ÄŒŸ∏õ,<sup>3</sup>,ê,Ü,∙∏B

ŒŸ∏õ,µ,½,¢•¶Žš—ñ,É"ñ∏d^ø—p•",ª"ü,Á,Ä,¢,é∏ê∏‡,Í∏A•¶Žš—ñ,É"ü,Á,Ä,¢,é"ñ∏d^ø—p•",?,Æ,É 2 ,Â, ,,"ñ∏dˆø—p∙" ("") ,ŏŽg—p,μ,Ä,,¾,¾,∄(∏B

#### find ,ðftfBf<f^,Æ,µ,ÄŽg,¤

ftf@fCf‹-¼,ð□È—ª,·,é,Æ□A**find** ,ÍftfBf‹f^,Æ,µ,Ä‹@"\,µ□AWindows NT ,Ì•W□€"ü—Í ('Ê[]í,ÍfL[[f{[[[fh[]AfpfCfv[]A,Ü,½,ÍfŠf fCfŒfNfg,<sup>3</sup>,ê,½ftf@fCf<) ,©,ç"ü—Í,ª"Ç,ÝŽæ,ç,ê[]A•¶Žš—  $\tilde{n}$ ,<sup> $a$ </sup>" $\ddot{u}$ , $\dot{A}$ , $\ddot{A}$ , $d$ , $\acute{e}$   $\Box$ s, $a$  $\ddot{Q}$ , $\ddot{Z}$ <sub>1</sub>, $^3$ , $\acute{e}$ , $\ddot{U}$ , $\ddot{B}$ 

#### fRf}f"fh fpf‰f□□[f^,Ì□‡□~

#### find ,Åf∏fCf‹fhfJ∏[fh,ðŽg,¤

**find** fRf}f"fh, $A\check{Z}w'e$ , eftf@fCf<-1/4, U, 1/2, ISq' £Zq, E, InAfnfCf <fhfln [fh (\*, â?),  $\check{O}Zq$  p,Å,«,Ü,י",ñ[]Bf[]fCf‹fhf][][fh,ÅŽw'è,µ,½ftf@fCf‹,Ì[]W[]‡,Å•¶Žš—ñ,ðŒŸ[]õ,·,é,É,Í[]A**for** fRf}f"fh,Å **find** fRf}f"fh,ðŽg—p,Å,«,Ü,∙∏B

#### /c fXfCfbf` ,Æ‹¤,É /ν ,Ü,½,Í /n fXfCfbf` ,ðŽg,¤

"¯,¶fRf}f"fh,Å /**c** ,¨,æ,Ñ /**v** fXfCfbf`,ŏŽw'è,μ,Ä **find** ,ðŽÀ[]s,·,é,Æ[]AŽw'è,μ,½•¶Žš—ñ,ª"ü,Á,Ä,¢ Ë,¢[]s[]",ª•\ަ,ჰ,ê,Ü,·[]B"¯,¶fRf}f"fh,Å /c ,¨,æ,Ñ /n fXfCfbf`,ŏŽw'è,·,é,Æ[]A/n fXfCfbf`,Í-ªŽ‹,ჰ,ê,Ü,·[]B,

#### find ,ðfLfffŠfbfW fŠf^∏[f"•t,«,Ìftf@fCf‹,ÅŽg,¤

find fRf}f"fh,Å,Í[]AfLfffŠfbfW fŠf^[][f",Í"Fޝ,ª,ê,Ü,1,ñ[]BfLfffŠfbfW fŠf^[][f",ª"ü,Á,Ä,¢,éftf@fCf‹,Å find ,ðŽg,Á,ÄfefLfXfg,ðŒŸ∏õ,∙,é∏ê∏‡,Í∏AŒŸ∏õ∙¶Žš—ñ,ð 2 ,Â,ÌfLfffŠfbfW fŠf^[][f",ÌŠÔ,ÅŒ©,Â,©,éfefLfXfg[]A,Â,Ü,è[]AfLfJfŠfbfW fŠf^[][f",Å't'f,¾,ê,Ä,¢,È,¢,ÆŽv,í,ê,é•¶Žš ñ,ÉŒÀ'è,μ,Ä,,¾,¾,ę[]B,½,Æ,¦,Î[]A"tax" ,Æ,¢,¤'PŒê,Æ "file" ,Æ,¢,¤'PŒê,lŠÔ,ÉfLfffŠfbfW fŠf^[][f",ª"-Π¶, , éΠêΠ‡ΠA**find**, Å, ĺ•¶Žš—ñ "tax file", ÉŠÖ, , é^ê'v, ÍfŒf|Π[fg,<sup>3</sup>,ê,Ü,<sup>1</sup>,ñΠB

Find .ÉŠÖ. ..é∏Ú∏×∏î•ñ

 $\Box$  Find-- $-\acute{a}$  $\Box$  Find

 $\overline{\phantom{a}}$ 

 $\mathcal{L}_{\mathcal{A}}$ 

#### $Find--a$

ftf@fCf< PENCIL.AD, ©, c∏A•¶Žš—ñ "Pencil Sharpener", ª"ü,Á,Ä,¢,é,·,×,Ä,Ì∏s,ð•\ ަ, · ,é,É,Í□AŽŸ,ÌfRƒ}ƒ"ƒh,ð"ü—Í,µ,Ü,·□B

find "Pencil Sharpener" pencil.ad

"ñ∏d^ø—p•",Å^Í,Ü,ê,½fefLfXfq,ª"ü,Á,Ä,¢,é•¶Žš—ñ,ðŒŸ∏õ,∙,é,É,Í∏AŽŸ,Ì—á,Ì,æ,¤,É∏A,»,Ì•¶Žš ñ'S'Ì,ð"ñ∏d^ø—p•",Å^Í,Ý∏A•¶Žš—ñ,É"ü,Á,Ä,¢,é"ñ∏d^ø—p•",?,Æ,É 2 ,Â, ¸,"ñ∏d^ø—p•" ("") ,ðŽg  $p,\mu,\ddot{A},.^{3/4},^{3},\text{d} \Box B$ 

find "The scientists labeled their paper ""for discussion only."" It is not a final report." report.doc ftf@fCf<,l`∏W∏‡,ðŒŸ∏õ,∙,é∏ê∏‡,ĺ∏A**find** fRf}f"fh,Æ<¤,É **for** fRf}f"fh,ðŽg—

p,Å,«,Ü,∙[BŽŸ,ÌfRƒ}ƒ"fh,Å,Í[]A,±,Ì•û-@,ðŽg,Á,Ä[]AŒ»[]Ý,ÌfffBfŒfNfgfŠ,ÅŠg'£Žq .BAT ,ª•t,¢,Ä,¢ ,éftf@fCf‹,ðŒŸ□õ,μ□AŒ©,Â,©,Á,½Šeftf@fCf‹,Å∙¶Žš—ñ "PROMPT" ,ðŒŸ□õ,μ,Ü,·□B

for %f in (\*.bat) do find "PROMPT" %f

find ,É[]Afn[][fh fffBfXfN,Ìfhf‰fCfu C ,Å[]A•¶Žš—ñ "CPU" ,ª"ü,Á,Ä,¢,éftf@fCf<-1⁄4,ðŒŸ[]õ,µ,Ä•\ ަ, ,é∏ê∏‡∏AŽŸ,Ì—á,Ì,æ,¤,É∏AfpfCfv (|) ,ŏŽg,Á,Ä **dir** fRf}f"fh,ÌŽÀ∏sŒ‹‰Ê,ð **find** ,É'—,é,± ,Æ,ª,Å,«,Ü,∙∏B

dir  $c:\right/ S / b$  | find "CPU"

find ŒŸ[]õŽž,É'å•¶Žš,Æ[]¬•¶Žš,ª‹æ•Ê,¾,ê[]Adir ,Å,Í'å•¶Žš,Ì[]o—Í,ª[]¶[]¬,¾,ê,é,Ì,Å[]A•¶Žš—ñ "CPU" ,ð'å•¶Žš,Å"ü—Í,∙,é,©[]A,Ü,½,Í **find** ,Æ‹¤,É /**i** ƒXƒCƒbƒ`,ðŽg—p,µ,Ä,,¾,¾,□β

Find ,ÉŠÖ, · ,é[Ú[]×[]î•ñ  $\Box$  Find--' $\Box$ 

 $\Box$  Find

#### $\overline{\phantom{a}}$

### **Findstr**

```
fŠfef‰f< fefLfXfg,Ü,½,Í[]3<K•\Œ»,ðŽg,Á,Ä[]Aftf@fCf<,Å•¶Žš—ñ,ðŒŸ[]õ,µ,Ü,·[]Bfindstr ,ÉŽg,¦,é[]<sup>3</sup><K•\
Œ»‹L[]†,Ì^ê——,É,Â,¢,Ä,Í[]A,±,Ìftf@fCf‹,Ì findstr ,Ì'[],ðŽQ[]Æ,µ,Ä,,¾,¾ []B
```
findstr [/b] [/e] [/l] [/c: •¶Žš—ñ] [/r] [/s] [/i] [/x] [/v] [/n] [/m] [/o] [/g: ftf@fCf<] [/f: ftf@fCf<] •¶Žš ñ ftf@fCf<

#### fpf‰f<sub>□</sub>[f^

## $/b$

∏s"ª,É,,é∏ê∏‡,Éfpf^∏f",ð"Ë,«∏‡,<sup>1</sup>,Ü,∙∏B

# $/e$

[]s--,É, ,é[]ê[]‡,Éfpf^[][f",ð"Ë,«[]‡,<sup>1</sup>,Ü,·[]B

# $\sqrt{ }$

ŒŸ∏õ•¶Žš—ñ,ðfŠfef‰f<,ÉŽq,¢,Ü,∙∏B

# $\sqrt{c}$

Žw'è,µ,½fefLfXfg,ðfŠfef‰f‹ŒŸ[]õ•¶Žš—ñ,Æ,µ,ÄŽg,¢,Ü,∙[]B

# $\sqrt{r}$

ŒŸ[]õ•¶Žš—ñ,ð[]ª‹K•\Œ»,Æ,µ,ÄŽg,¢,Ü,∙[]B,±,ÌfXfCfbf`,ĺ•s—v,Å,∙[]B/l fXfCfbf`,ŏŽg,í,Ė,¯,ê,Î[]A**findstr** ,Å,Í,·,×,Ä,Ìf∏f^•¶Žš,ð∏<sup>3</sup>‹K•\Œ»,Æ,µ,ĉðŽß,µ,Ü,·∏B

# $\sqrt{s}$

Œ»[]Ý,ÌfffBfŒfNfgfŠ,Æ,·,×,Ä,ÌfTfufffBfŒfNfgfŠ,Å[]A^ê′v,·,éftf@fCf<,ðŒŸ[]õ,µ,Ü,·[]B

# $\sqrt{1}$

ŒŸŊõŽž,É'å•¶Žš,ÆŊ¬•¶Žš,ð‹æ•Ê,µ,È,¢,æ,¤,ÉŽw'è,µ,Ü,·ŊB

# $\mathbf{x}$

<sub>□</sub><sup>3</sup>Šm,É^ê′v, , ,é js,ð^ó jü, μ,Ü, · <sub>□</sub>B

# $\sqrt{v}$

^ê'v•"•ª,ª"ü,Á,Ä,¢,È,¢∏s,¾,¯,ð^ó∏ü,µ,Ü,∙∏B

# $/n$

^ê'v,∙,éŠe[]s,Ì'O,É[]s"Ô[]†,ð^ó[]ü,µ,Ü,∙[]B

# $/m$

ftf@fCf<,É^ê′v•"•ª,ª"ü,Á,Ä,¢,é[]ê[]‡,É,¾,¯[]Aftf@fCf<-¼,ð^ó[]ü,µ,Ü,∙[]B

# $\sqrt{2}$

^ê'v,·,éŠe[]s,Ì'O,ÉfV[][fN flftfZfbfg,ð^ó[]ü,µ,Ü,·[]B

# $/g$

Žw'è,µ,½ftf@fCf‹,©,猟[]õ•¶Žš—ñ,ðŽæ,è[]o,µ,Ü,∙[]B

# $/ f$

Žw'è,µ,½ftf@fCf<,©,çftf@fCf<^ê——,ð"Ç,ÝŽæ,è,Ü,·[]B

∙¶Žš—ñ

ŒŸ∏õ∙¶Žš—ñ∏B

ftf@fCf<

ŒŸ<sub>Ū</sub>õ'Î<sub>Ū</sub>Û,Æ,È,éftf@fCf<□B

<sub>□</sub>Ú"ªŒê,Æ,μ,Ĉø□" **/e** ,ðŽg,í,È,¢□ê□‡,ĺ□A•¡□",ÌŒŸ□õ•¶Žš—ñ,ðƒXƒy□[ƒX,Å‹æ□Ø,è,Ü,·□B findstr "hello there" x.y ,½,Æ,¦,Î[]A[]ã‹L,ÌfRƒ}ƒ"fh,Å,Í[]Aftf@fCf‹ x.y ,Å "hello" ,Ü,½,Í "there" ,ªŒŸ[]õ,<sup>3</sup>,ê,Ü,∙[]B findstr /c:"hello there" x.y' ,±,ê,É'Î,μ,Ä[]A[]ã‹L,ÌfRf}ƒ"fh,Å,Íftf@fCf‹ x.y ,Å "hello there" ,ªŒŸ[]õ,<sup>3</sup>,ê,Ü,·[]B Findstr ,ÉŠÖ, ,é[]Ú[]×[]î•ñ

 $\overline{\phantom{a}}$ 

Findstr--'<sub>[]</sub>

Findstr ,ðŽg,¤,Æ∏AASCII ftf@fCf<,ÅŒŸ∏õ•¶Žš ñ,Æ[]ªŠm,É^ê'v,·,éfefLfXfg,ðŒŸ[]õ,Å,«,Ü,·[]B,½,¾,µ[]A"Ë,«[]‡,í,1,½,¢[]î•ñ,Ì^ê•",µ,©"¾,ç,ê,È,¢[]ê[]‡[]A,Ü, ½,Í,æ,è□Ľ'Í^Í,Ì□î•ñ,ðŒŸ□õ,·,é□ê□‡,ª, ,è,Ü,·□B,»,Ì□ê□‡□A**findstr** ,É,Í□A□ª‹K•\ Œ»,ðŽq,Á,ÄfefLfXfq,Ìfpf^∏[f",ðŒŸ∏õ,∙,é,Æ,¢,¤<—Í,È<@"\,ª, ,è,Ü,∙∏B

[]3<K•\Œ»,Æ,Í[]A1 •¶Žš,à^á,í,È,¢•¶Žš—ñ,Å,Í,È,[]AfefLfXfg,Ìfpf^[][f",ðŽw'è,·,é,½,ß,Ì•\<L,Ì,±,Æ,Å,·[]B,± ,Ì•\‹L,Å,Í[]AfŠfef‰f‹•¶Žš,Æf[]f^•¶Žš,ðŽg,¢,Ü,·[]B[]ª‹K•\Œ»[]\•¶,Å"ÁŽê,È^Ó-¡,ð,à,½,È,¢ ,·,×,Ä,Ì•¶Žš,ÍfŠfef‰f‹•¶Žš,Å, ,è∏A,»,Ì•¶Žš,ª"Ë,«∏‡,í,¾ê,Ü,·∏B,½,Æ,¦,Î∏A•¶Žš,Æ∏"Žš,ÍfŠfef ‰f<•¶Žš,Å,·∏Bf∏f^•¶Žš,Í∏A∏<sup>3</sup><K•\Œ»∏\•¶,Å"ÁŽê,È^Ó-¡ (‰‰ŽZŽq,Ü,½,Í‹æ∏Ø,è•¶Žš) ,ðŽ∏,‹L∏†,Ì,± ,Æ,Å,∙<sub>∐</sub>B**findstr** ,ÉŽg,¦,éf<sub>∐</sub>f^•¶Žš,ÍŽŸ,Ì,Æ,¨,è,Å,∙<sub>∐</sub>B

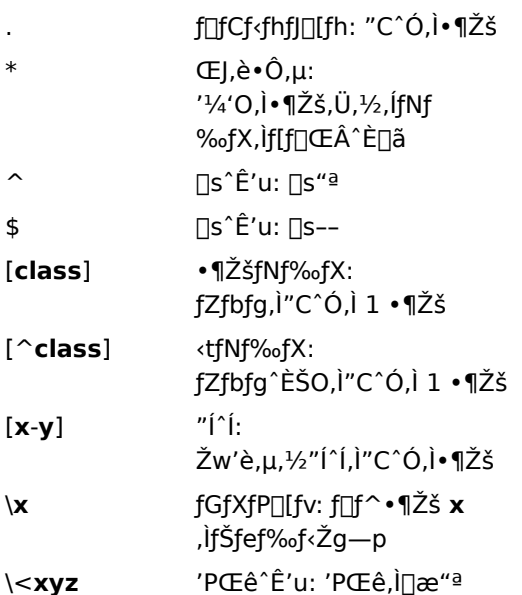

'Pΐ^Ê'u: 'PŒê,Ì∏I,í,è

<sub>□</sub>3<K•\Œ»□\•¶,ì"ÁŽê•¶Žš,Í□A•¡□",ð,Ü,Æ,ß,ÄŽg,¤□ê□‡,É□Å,à‹—Í,Å,·□B,½,Æ,¦,Î□Af□fCf<fhfJ□[fh•¶Žš(.) ,ÆŒJ,è•Ô,µ (\*) •¶Žš,ðŽŸ,Ì,æ,¤,É'g,Ý□‡,í,<sup>ı</sup>,ÄŽg,¢,Ü,∙□B

 $\ast$ 

 $xyz \ge$ 

```
,±,Ì□ê□‡,Í□A"C^Ó,Ì•¶Žš,ª"Ë,«□‡,í,¾ê,Ü,·□B,±,Ì•\Œ»,Í□AŽŸ,Ì,æ,¤,É'å,«,È•\Œ»,Ì^ê•",Æ,μ,ÄŽg,¤,Æ—
L \times \emptyset, \mathsf{A}, \cap \mathsf{B}
```
 $b.*$ ing

,±,Ì∏ê∏‡,Í∏AB ,ÅŽn,Ü,Á,Ä ing ,Å∏I,í,é•¶Žš—ñ,ª"Ë,«∏‡,í,<sup>ҙ</sup>,ê,Ü,∙∏B

Findstr ,ÉŠÖ, ,é∏Ú∏×∏î•ñ

Findstr---- á

 $\blacksquare$  Findstr

#### Findstr-----á

ftf@fCf< PROPOSAL.TXT ,Å∏AWindows ,Æ,¢,¤'PŒê ("ª•¶Žš,Í'å•¶Žš,Ì W) ,ðŒŸ∏õ,∙,é,É,Í∏AŽŸ,Ì,æ,¤,É"ü  $-\mathsf{i},\mathsf{u},\mathsf{U},\mathsf{\cdot}\mathsf{\cap}\mathsf{B}$ 

findstr Windows proposal.txt

Œ»∏Ý,ÌfffBfŒfNfgfŠ,Æ,·,×,Ä,ÌfTfufffBfŒfNfgfŠ,Å∏A'å•¶Žš,Æ∏¬•¶Žš,ÉŠÖŒW,È, Windows ,Æ,¢ ,¤'PŒê,ª"ü,Á,Ä,¢,é,·,×,Ä,Ìftf@fCf‹,ðŒŸ□õ,·,é,É,Í□AŽŸ,Ì,æ,¤,É"ü—Í,μ,Ü,·□B

findstr /s /i Windows \*.\*

'Ο,É"C^Ó,Ì[]",ÌfXfy[][fX,ª•t,¢,½ FOR ,Æ,¢,¤'PŒê,ª"ü,Á,Ä,¢,é[]s,Ì,·,×,Ä,Ì"¯— P'I,ðŒŸ∏õ,µ∏A(fOf<∏[fv,Ìfvf∏fOf‰f€ f<∏[fv,Æ"¯—I,É) Še"¯— Þ'I,ªŒ©,Â,©,Á,½∏ê∏Š,É∏s″Ô∏†,ðŠÜ,ß,é,É,Í∏AŽŸ,Ì,æ,¤,É"ü—Í,µ,Ü,∙∏B

findstr /b /n /c:" \*FOR" \*.bas

"¯,¶ftf@fCf<,Ì[]W[]‡,Å•¡[]",Ì^Ù,È,éfAfCfef€,ðŒŸ[]õ,∙,é[]ê[]‡,Í[]AŠeŒŸ[]õŠî[]€,ª[]V,µ,¢[]s,É"ü,Á,Ä,¢ ,éfefLfXfg ftf@fCf<,ð[]ì[]¬,µ,Ü,·[]B,Ü,½[]AfefLfXfg ftf@fCf<,ÅŒŸ[]õ,µ,½,¢[]ªŠm,Èftf@fCf<,ð^ê——•\ ަ,∙,é,±,Æ,à,Å,«,Ü,∙∏Bftf@fCf‹ FINDDATA.TXT ,ÅŒŸ∏õŠî∏€,ðŽq,Á,Ä∏AFILELIST.TXT ,É^ê——•\ ަ,<sup>ҙ</sup>,ê,½ftf@fCf‹,ŏŒŸ[]õ,μ[]AŒŸ[]õŒ‹‰Ê,ŏftf@fCf‹ RESULTS.OUT ,ÉŠi″[,·,é,É,Í[]AŽŸ,Ì,æ,¤,É"ü— Í,µ,Ü,∙∏B

findstr /q:finddata.txt /f:filelist.txt > results.out

Œ»[]Ý,ÌfffBfŒfNfgfŠ,Æ,·,×,Ä,ÌfTfufffBfŒfNfgfŠ,Å[]A'å•¶Žš,Æ[]¬•¶Žš,ÉŠÖŒW,È,[]Acomputer ,Æ,¢ ,¤'PŒê,ª"ü,Á,Ä,¢,é,·,×,Ä,Ìftf@fCf<,ðŒŸ∏õ,µ,½,¢,Ɖ¼'è,µ,Ü,∙∏Bcomputer ,Æ,¢,¤'PŒê,ª"ü,Á,Ä,¢ ,éftf@fCf<,ð,·,×,Ä^ê——•\ަ,·,é,É,Í[]AŽŸ,Ì,æ,¤,É"ü—Í,µ,Ü,·[]B

findstr /s /i /m "\<computer\>" \*.\*

ŽŸ,É[]Acomputer ,Æ,¢,¤'PŒê,¾,¯,Å,È,[]Acompliment ,¨,æ,Ñ compete ,È,Ç[]A•¶Žš comp ,ÅŽn,Ü,é,Ù,©,Ì'PŒê,àŒŸ[]õ,µ,½,¢,Ɖ¼'è,µ,Ü,·[]B,±,Ì[]ê[]‡,Í[]AŽŸ,Ì,æ,¤,É"ü—Í,µ,Ü,·[]B

findstr /s /i /m "\<comp.\*" \*.\*

Findstr ,ÉŠÖ, ,é∏Ú∏×∏î•ñ  $\Box$  Findstr--' $\Box$  $\Box$  Findstr

 $\overline{\phantom{a}}$ 

# $\mathcal{L}_{\mathcal{A}}$

For

^ê~A,Ìftf@fCf<,É'Î,µ,Ä[]AŽw'è,µ,½fRf}f"fh,ð"½•œ,µ,ÄŽÀ[]s,µ,Ü,∙[]B for fRf}f"fh,Í∏Afofbf` ftf@fCf<,ÅŽq,¤,©∏A,Ü,½,ÍfRf}f"fh fvf∏f"fvfq,©,c'¼∏ÚŽq—p,Å,«,Ü,·∏B for , ðfofbf` ftf@fCf<, ÅŽg, ¤, É, Í∏AŽŸ, Ì∏\•¶, ðŽg, ¢, Ü, ·∏B for %% $\cdot$  $\cdot$  $\cdot$  $\cdot$  in (fZfbfg) do fRf}f"fh [fRf}f"fhfpf%of $\text{inf}$ f $\cdot$ ] for ,ðfRf}f"fh fvf□f"fvfg,©,çŽg,¤,É,Í□AŽŸ,Ì□\•¶,ðŽg,¢,Ü,·□B for %. In (fZfbfg) do fRf}f"fh [fRf}f"fhfpf%ofn[[f^]

# fpf‰f<sub>□</sub>[f^

%%•Ï∏",Ü,½,Í %•Ï∏"

```
'u,«Š·,|‰Â"\•Ï□",ð•\,μ,Ü,·⊡BƒRƒ}ƒ"ƒh (ƒRƒ}ƒ"ƒh ƒpƒ‰ƒ□□[ƒ^,ÅŽw'è,μ,½ƒRƒ}ƒ"ƒh) ,Å,·,×,Ä,̃tƒ@ƒCƒ‹,ð□^—
[],·,é,Ü,Å[]Afor ƒRƒ}ƒ"ƒh,Í[]A%%•Ï[]" (,Ü,½,Í %•Ï[]") ,ð[]AŽw'è,μ,½ƒZƒbƒg,ÌŠeƒeƒLƒXƒg•¶Žš—
ñ,É'uŠ·,μ,Ü,·[]Bfor fRf}ƒ"fh,ðfofbf` ftf@fCf‹,ÅŽÀ[]s,·,é,É,Í[]A%%•Ï[]",ðŽg,¢,Ü,·[]Bfor ,ðfRf}ƒ"fh
fvf∏f"fvfg,©,çŽÀ∏s,∙,é,É,Í∏A%•Ï∏",ðŽg,¢,Ü,∙∏B
```
#### $(fZfbfq)$

Žw'è,µ,½fRf}f"fh,Å[]^—[],µ,½,¢ 1 ,Â^È[]ã,Ìftf@fCf<, ,é,¢,ÍfefLfXfg•¶Žš—ñ,ðŽw'è,µ,Ü,∙[]B,©,Á,±,ª•K v,Å,∙∏B

fRf}f"fh

Žw'è,µ,½fZfbfg,ÉŠÜ,Ü,ê,éŠeftf@fCf‹,ÉŠÖ,µ,ÄŽÀ∏s,µ,½,¢fRf}f"fh,ðŽw'è,µ,Ü,∙[]B

fRf}f"fhfpf‰f<sub>III</sub>f^

Žw'è,µ,½fRf}f"fh,ÉŽg,¢,½,¢fpf‰f□□[f^,Ü,½,ÍfXfCfbf`(Žw'è,µ,½fRf}f"fh,Éfpf %of□□[f^,Ü,½,ÍfXfCfbf`,ðŽg,¤□ê□‡) ,ðŽw'è,µ,Ü,·□B

For ,ÉŠÖ, ,é∏Ú∏×∏î•ñ

 $\Box$  For--' $\Box$  $\blacksquare$  For----- $\Delta$ 

#### $\mathcal{L}_{\mathcal{A}}$

For--' $\Box$ 

#### in ,¨,æ,Ñ do ƒL⊡[ƒ⊟⊒[ƒh,ðŽg,¤

in ,Æ do ,Ífpf‰f□[[f^,Å,Í, ,è,Ü,<sup>ı</sup>,ñ,ª□Afor fRf}f"fh,ÉŽg,¤•K—v,ª, ,è,Ü,·□B,±,Ì 2 ,Â,ÌfL□[f□[fh,Ì^ê•û,Å,à□È—ª,·,é,Æ□AfGf‰□[f□fbfZ□[fW,ª•\ަ,<sup>3</sup>,ê,Ü,·□B

#### ′u,«Š·,¦‰Â″∖∙Ï∏",ðŽg,¤

%0 ,©,ς %9 ,Ìfofbf` fpf‰f□□[f^,Æ□¬"¯,μ,È,¢,æ,¤,É□A0 ,©,ς 9 ,Ì□"'l,ð□œ,«□A•ǐ□",É,Í"C^Ó,Ì•¶Žš,ðŽg —p,Å,«,Ü,·[]B'P[]f,Èfofbf`ftf@fCf‹,Ì[]ê[]‡,Í[]A%%**f** ,Ì,æ,¤,È'P^ê•¶Žš,ðŽg,¤,¾,¯,Å[]\•ª,Å,·[]B

•¡ŽG,Èfofbf`ftf@fCf<,Å,Í∏A•Ï∏",É•¡∏",Ì'l,ðŽg,Á,Ä∏A^Ù,È,é'u,«Š·,¦•Ï∏",ð<æ•Ê,Å,«,Ü,∙∏B

#### ftf@fCf<, ifOf<lifv, ðŽw'è, ·, é

fZfbfg fpf‰f□□[f^,ðŽg,¤,Æ□A1 ,Â^È□ã,Ìftf@fCf< fOf<□[fv,ð•\,·,±,Æ,ª,Å,«,Ü,·□Bf□fCf<fhfJ□[fh (\* ,â ?) ,ðŽg,¤,Æ∏Aftf@fCf<,ÌfZfbfg,ðŽw'è,Å,«,Ü,∙∏BŽŸ,Ìftf@fCf< fZfbfg,Í—LŒø,Å,∙∏B

 $(*.doc)$  $(*.doc *.txt * .me)$ (jan\*.doc jan\*.rpt feb\*.doc feb\*.rpt) (ar??1991.\* ap??1991.\*)

**for**  $fRf\}f''fh,\delta\check{Z}g,x,\mathcal{F}\Pi AfZfbfg, \Pi\mathcal{A}\Pi\%$ <sub>0</sub>,  $\iint_{A}^{1}f(x)dx$ ,  $\delta\mathcal{F}(\Pi\mathcal{F})$  (,  $\iint_{A}^{1}f(x)dx$ ,  $\iint_{A}^{1}f(x)dx$ ,  $\iint_{A}^{1}f(x)dx$ ,ª'uŠ·,ᢃ,ê[]AŽw'è,μ,½ƒRƒ}ƒ"ƒh,ªŽÀ[]s,ᢃ,ê,Ä[]A,±,Ì'l,ª[]ˆ—[],ᢃ,ê,Ü,·[]B,±,Ì[]ˆ—[],Í[]AƒZƒbƒg,Ì'l,É'Î %ož,·,é,·,×,Ä,Ìftf@fCf< (,Ü,½,Íftf@fCf<,ÌfOf<[][fv),ª[]^—[],<sup>3</sup>,ê,é,Ü,Å'±[]s,<sup>3</sup>,ê,Ü,·[]B

For ,ÉŠÖ, ,é[]Ú[]×[]î•ñ  $\Box$  For-- $\dot{a}$ 

 $\blacksquare$  For

 $\Box$ 

For----á

type fRf}f"fh,ðŽg,Á,Ä[]AŒ»[]Ý,ÌfffBfŒfNfgfŠ,ÅŠg'£Žq .DOC ,Ü,½,Í .TXT ,ª•t,¢,Ä,¢,é,·,×,Ä,Ìftf@fCf‹,Ì"à —e,ð•\ަ,·,é,Ɖ¼'è,μ,Ü,·[]B,±,Ì'€[]ì,ðŽÀ[]s,μ[]A'u,«Š·,¦‰Â"\•Ï[]" **%f** ,ðŽg,¤,É,Í[]AfRf} f"fh fvf□f"fvfg,©,玟,ÌfRf}f"fh,ð"ü—Í,μ,Ü,∙□B

for %f in (\*.doc \*.txt) do type %f

,±,ì—á,Å,í□A,·,×,Ä,Ìftf@fCf‹,ì"à—e,ª•\ަ,¾ê,é,Ü,Å□AŒ»□Ý,ÌfffBfŒfNfgfŠ,ÅŠg'£Žq .DOC ,Ü,½,Í .TXT ,ª•t,¢,Ä,¢,éŠeftf@fCf‹,ª %**f** •Ï□",É'ã"ü,¾,ê,Ü,∙□B,±,ÌfRf}f"fh,ðfofbf`ftf@fCf‹,ÅŽg,¤,É,Í□A'P,É,·,×,Ä,Ì **%f** ,ð %%f ,É'u,«Š·,¦,Ü,·[]B'u,«Š·,|,Ė,¯,ê,Î[]A,±,Ì•Ï[]",ĺ-ªŽ‹,¾,ê[]AfGf‰[][ f[]fbfZ[][fW,ª•\ަ,¾,ê,Ü,·[]B

Windows NT ,Å,Í[]AŽw'è,µ,½fRf} f"fh,Æ<¤,É[]AfRf} f"fh fXfCfbf`[]AfpfCfv[]A,¨,æ,ÑfŠf\_fCfŒfNfg,ðŽg,¤,± ,Æ,ª,Å,«,Ü,·□B,½,Æ,¦,Î□A□ã‹L,Ì—á,Ì□o—Í,ð PRN (Šù'è,ÌfvfŠf"f^ f|□[fg) ,ÉfŠf\_fCfŒfNfg,∙,é,É,Í[]AŽŸ,ÌfRf}f"fh,ð"ü—Í,µ,Ü,∙[]B

for %f in  $(*.doc *.txt)$  do type %f > prn:

For ,ÉŠÖ, ,é∏Ú∏×∏î•ñ

 $\Box$  For--' $\Box$ 

 $\Box$  For

### $\blacksquare$

# **Forcedos**

Žw'è,µ,½fvf[]fOf‰f€,ð MS-DOS fTfufVfXfef€,Å‹N"®,µ,Ü,∙[]B,±,ÌfRf}f"fh,ð•K—v,Æ,∙,é,Ì,Í[]A,»,Ì,Ü,Ü,Å,Í Windows NT ,Å"FŽ<sup>-</sup>,<sup>3</sup>,ê,È,¢ MS-DOS fvf<sub>Ild</sub>fOf‰f€,<sup>3/4</sup>,<sup>-</sup>,Å,·<sub>I</sub>B

forcedos [/d fffBfŒfNfgfŠ] ftf@fCf<-1/4 [fpf‰f[][[f^]

# fpf‰f<sub>□</sub>[f^

/d fffBfŒfNfgfŠ

Žw'è,µ,½fvf∏fOf‰f€,ÅŽg,¤Œ»∏Ý,ÌfffBfŒfNfgfŠ,ðŽw'è,µ,Ü,∙∏B

ftf@fCf<-1/4

<N"®,·,éfvf□fOf‰f€,ðŽw'è,μ,Ü,·□BŒ»□Ý,ÌfffBfŒfNfgfŠ,Ü,½,Í Windows NT ,ÌfpfX,É,È,¯,ê,Î□A,»,Ìfvf□fOf %of€,Ö,Ìfhf%ofCfu-1⁄4,Ü,1⁄2,ÍfffBfŒfNfgfŠ,ðŽw'è,µ,Ä,,¾,¾,q∏B

fpf‰f<sub>□</sub>

fvf[]fOf‰f€,É"n,∙fpf‰f[][[f^,ðŽw'è,μ,Ü,∙[]B

Forcedos ,ÉŠÖ, · ,é[]Ú[]×[]î•ñ

Forcedos--'<sub>D</sub>

 $\blacksquare$  Forcedos----- á

Forcedos--'<sub>[]</sub>

MS-DOS fvf<sub>II</sub>fOf‰f€,É,Í<sub>I</sub>AWindows NT ,É MS-DOS fvf<sub>II</sub>fOf‰f€,Å, ,é,Æ"FŽ<sup>-</sup>,<sup>3</sup>,ê,È,¢ ,à,Ì,ª, ,è,Ü,∙□B**forcedos** ƒRƒ}f"fh,ðŽg,¤,Æ□A,±,ê,ç,Ìfvf□fOf‰f€,ð‹N"®,Å,«,Ü,∙□B ,±,Ìfvf[]fOf‰f€,É,æ,è‹N"®,¾,ê,é,·,×,Ä,Ìfvf[]fOf‰f€,Í[]AMS-DOS fAfvfŠfP[][fVf‡f",Æ,µ,Ä‹N"®,¾,ê,Ü,·[]B

Forcedos ,ÉŠÖ, · ,é[]Ú[]×[]î•ñ

 $\blacksquare$ 

#### Forcedos---- á

fffBfŒfNfgfŠ \OLDAPPS ,Åfvf∐fOf‰f€ MYPROG ,ð‹N"®,µ,Ä[]AfffBfŒfNfgfŠ \REPORTS ,ðŽg,¤ ,<br>É,Í []AŽŸ,Ì,æ,¤,É"ü—Í,μ,Ü,· []B

forcedos /d reports \oldapps\myprog

Forcedos ,ÉŠÖ,∙,é∏Ú∏×∏î∙ñ<br><u>■ Forcedos--′∏</u><br>■ <u>Forcedos</u>

 $\blacksquare$ 

#### **Format**

Windows NT ftf@fCf<, ðŽg, ¦, é, æ, ¤, É∏AŽw'è, µ, ½fhf‰fCfu, ÌfffBfXfN, ªftfH∏[f}fbfg, 3, ê, Ü, ·∏Bfn∏[fh fffBfXfN fhf‰fCfu,ðftfH[][f}fbfg,·,é,É,Í[]AAdministrators fOf‹[][fv,Ìf[]f"fo[][,Å,È,¯,ê,Î,È,è,Ü,ʲ,ñ[]B\_

format fhf%ofCfu: [/fs:ftf@fCf<fVfXfef€] [/v[:f%ofxf<]] [/a:fTfCfY] [/q] [/f:fTfCfY] [/t:fgf%ofbfN[]" /n:fZfNf^[]"] [/1] [/4] [/8]

#### fpf‰f<sub>□</sub>

fhf‰fCfu:

ftfH∏[f}fbfg,µ,½,¢fffBfXfN,ª"ü,Á,Ä,¢,éfhf‰fCfu,ðŽw'è,µ,Ü,∙∏BfXfCfbf`,ðŽw'è,µ,È,¯,ê,Î∏A**format** fRf}f"fh,É,æ,èfhf‰fCfu,ÌŽí—Þ,ÅfffBfXfN,ÌŠù'è,ÌftfH□[f}fbfg,ª"»•Ê,¾,ê,Ü,·□B

#### **/fs**:ftf@fCf<fVfXfef€

ftf@fCf< fVfXfef€,Æ,μ,Ä FAT ,Ü,½,Í NTFS ,Ì,¢, ,,ê,ðŽg,¤,©,ðŽw'è,μ,Ü,∙[]Bftf[]fbfs[][ fffBfXfN,É,Í[]AFAT ftf@fCf< fVfXfef€,µ,©Žg,¦,Ü,<sup>1</sup>,ñ∏B

#### /v:f‰fxf<

f{fŠf...[][f€ f‰fxf‹,ŏŽw'è,µ,Ü,·[]B/v fXfCfbf`,ð[]È—ª,·,é,©[]A,Ü,½,Íf{fŠf...[][f€ f‰fxf‹,ŏŽw'è,1, ,É,± ,ÌfXfCfbf`,ŏŽg,¤,Æ[]AftfH[][f}fbfg,ªŠ®—1,µ,½Œã,Åf{fŠf...[][f€ f‰fxf<,Ì"ü—Í,ð‹[],ß,éf[]fbfZ[][fW,ª•\ ަ,<sup>3</sup>,ê,Ü,·<sub>Ū</sub>Bƒ{ƒŠƒ…<sub>Ū</sub>[ƒ€ ƒ‰ƒxƒ‹,Ì"ü—ĺ,ð‹Q,ß,éƒ<sub></sub>∏fbƒZ<sub>□</sub>[ƒW,ª•\ަ,<sup>3</sup>,ê,È,¢,æ,¤,É,·,é,É,Í□A□\•¶ **/v:** ,ŏŽg,¢ ,Ü,∙<sub>Ū</sub>B'P^ê,Ì **format** fRf}f"fh,ðŽg,Á,Ä•¡[]",ÌfffBfXfN,ðftfH[][f}fbfg,∙,é,Æ[]A,∙,×,Ä,ÌfffBfXfN,É"¯,¶f{fŠf... ∏[f€ f‰fxf<,ª—^,¦,c,ê,Ü,·∏B**/v** fXfCfbf`,Æ **/8** fXfCfbf`,É,͌݊·∏«,ª, ,è,Ü,'.ñ∏BfffBfXfN,Ìf{fŠf...∏[f€ f ‰fxf<,Ì∏Ú∏×,É,Â,¢,Ä,Í∏A**dir**∏A**label**∏A,¨,æ,Ñ **vol** fRf}f"fh,ðŽQ∏Æ,µ,Ä,,¾,₹,¢∏В

#### /a:fTfCfY

NTFS fffBfXfN,ÅŽg,¤fAf⊡fP□LfVf‡f" ftfjfbfg,ÌfTfCfY,ðŽw'è,μ,Ü,∙□BfTfCfY,É,Í□AŽŸ,Ì′I,ð 1 ,ÂŽg,¢ ,Ü,∙<sub>□</sub>BfTfCfY,ðŽw'è,µ,È,¯,ê,Î□AfffBfXfN fTfCfY,ÉŠî,Ã,¢,Ä'I,Î,ê,Ü,∙□B

512 fNf‰fXf^,2,Æ,É 512 fofCfg, , ,Â∏Aftf@fCf < fŒfR∏[fh,<sup>2</sup>,Æ,É 1024 fofCfg,  $\hat{A}$ [ $\cap$ ] $\neg$ ,  $\hat{B}$ ,  $\hat{B}$ ,  $\hat{U}$ , · □ BfffBfXfN fTfCfY, ª 512 MB  $-$ ¢ž,Ì∏ê∏‡,ÌŠù′è'I,Å,∙∏B 1024  $fNf\% of Xf^2, Z, \text{AE}, E$ 1024 fofCfg, , Â∏Aftf@fCf  $\cdot$  fŒfR∏[fh,<sup>2</sup>,Æ,É 1024  $f$ ofCfg,  $\hat{A}$ [ $\hat{I}$ ] $\neg$ ,<sup>3</sup>,ê,Ü ,∙[BfffBfXfN fTfCfY,ª 512MB, ©, c 1GB ,Ü,Å,Ì∏ê[]‡,ÌŠù'è'I,Å,  $\cdot \Box B$ 2048  $fNf\%$ <sub>o</sub> $fXf^2$ ,  $AE$ ,  $E$ 2048 fofCfg, , ,Â∏Aftf@fCf < fŒfR∏[fh,<sup>2</sup>,Æ,É

 $\overline{\phantom{a}}$ 

2048  $f$ ofCfg,  $\hat{A}$ [ $\hat{I}$ ] $\neg$ ,<sup>3</sup>,ê,Ü ,∙[BfffBfXfN fTfCfY,ª 1GB, ©, c 2GB ,Ü,Å,Ì∏ê∏‡,ÌŠù′è'I,Å,  $\cdot \Box B$ 4096  $fNf\%$ <sub>o</sub> $fXf^2$ ,  $AE$ ,  $E$ 4096 fofCfg, , Â∏Aftf@fCf < fŒfR∏[fh,<sup>2</sup>,Æ,É 4096  $f$ ofCfg,  $\hat{A}$ [ $\hat{I}$ ] $\neg$ ,<sup>3</sup>,ê,Ü ,∙∏BfffBfXfN fTfCfY,ª  $2GB$ ,ð'´,¦,é[]ê[]‡,ÌŠù'è'l,  $\mathsf{A}, \mathsf{\cdot} \sqcap \mathsf{B}$ 

#### $/q$

^È'O,ÉftfH[][f}fbfg[]Ï,Ý,ÌfffBfXfN,Ìftf@fCf‹ fe[][fuf‹,Æf‹[][fg fffBfŒfNfgfŠ,ª[]í[]œ,¾ê,Ü,·,ª[]AfffBfXfN,Ì•s—Ç —Ì^æ,Í'-[]¸,᠈,ê,Ü,י,ñ[]B**/q** ƒXƒCƒbƒ`,ŏŽg,¤[]ê[]‡,Í[]A^È'O,ɃtƒH[][ƒ}ƒbƒg[]Ï,Ý,ÌfffBƒXƒN,Å[]A•s—Ç i<sup>^</sup>æ,i,È,¢fffBfXfN,¾,¯,ðftfH∏[f}fbfg,μ,Ä,,¾,<sup>3</sup>,¢∏B

#### /f:fTfCfY

ftfH□[f}fbfg,·,éftf□fbfs□[ fffBfXfN,ÌfTfCfY,ðŽw'è,µ,Ü,·□B‰Â"\,Å, ,ê,Î□A**/t** ,¨,æ,Ñ **/n** fXfCfbf`,Ì'ã,í,è,É□A,± ,ÌfXfCfbf`,ðŽg,¢,Ü,∙□BfTfCfY,Ì′l,Æ,µ,Ä□AŽŸ,Ì′l,ð 1 ,ÂŽg,¢,Ü,∙□B

160 A160k A160kb 160K[]A.D-E[]A"{-§"x[]A5.25 fCf"f`fffBfXfN

180 A180k A180kb 180K∏A • Đ–Ê∏A" { –§"x∏A5.25 fCf"f`fffBfXfN

320 A320k A320kb

320K[]A--1⁄4-Ê[]A" {-§"x[]A5.25 fCf"f`fffBfXfN

360 A360k A360kb

360K∏A—¼-Ê∏A"{-§"x∏A5.25 fCf"f` fffBfXfN

#### 720 A720k A720kb

720K[]A-1/4-Ê[]A" {-§"x[]A3.5 fCf"f`fffBfXfN

1200[]A1200k[]A1200kb[]A1.2[]A1.2m[]A1.2mb 1.2MB[]A—¼-Ê[]A"{-§"x[]A"{fgf‰fbfN[]A5.25 fCf"f`fffBfXfN

1440[]A1440k[]A1440kb[]A1.44[]A1.44m[]A1.44mb 1.44MB[]A-1/4-E[]A[],-§"x[]A" {fgf‰fbfN[]A3.5 fCf"f` fffBfXfN

2880 A2880 k A2880 k b A2.88 A2.88 m A2.88 m b 2.88MB∏A—1⁄4-Ê∏A'´∏,-§"x∏A"{fqf‰fbfN∏A3.5 fCf"f`fffBfXfN
20.8 A20.8 m A20.8 mb 20.8MB[]A3.5 fCf"f`ftf[]fvfefBfJf<fffBfXfN

PC-9800 fVfŠ∏[fY,Ì∏ê∏‡,Í∏AŽŸ,Ì'I,àŽg—p,Å,«,Ü,∙∏B 1250[]A1250k[]A1250kb[]A1.25[]A1.25m[]A1.25mb 1.25MB∏A—¼-Ê∏A4 "{-§"x∏Aftf∏fbfs∏ fffBfXfN

/t:fgf‰fbfN∏"

fffBfXfN,lfgf‰fbfN∏",ðŽw'è,µ,Ü,·∏B‰Â"\,Å, ,ê,Î∏A,±,lfXfCfbf`,l'ã,í,è,É /f fXfCfbf`,ðŽg,¢,Ü,·∏B/t fXfCfbf`,ðŽg,¤[]ê[]‡,Í[]A**/n** fXfCfbf`,àŽg,í,È,¯,ê,Î,È,è,Ü,<del>'</del>,ñ[]B,±,Ì 2 ,Â,ÌfXfCfbf`,ðŽg,¤ ,Æ[]AftfH[][f}fbfg,μ,½,¢fffBfXfN,ÌfTfCfY,ðŽw'è,Å,«,Ü,·[]B**/t** fXfCfbf`,Æ‹¤,É **/f** fXfCfbf`,ðŽg,¤,± ,Æ,Í,Å,«,Ü,<del>≀</del>,ñ∏B

/n:fZfNf^ $\cap$ "

fqf‰fbfN,<sup>2</sup>,Æ,ÉfZfNf^∏",ðŽw'è,µ,Ü,∙∏B‰Â"\,Å, ,ê,Î∏A,±,ÌfXfCfbf`,Ì'ã,í,è,É /**f** fXfCfbf`,ðŽg,¢,Ü,∙∏B/**n** fXfCfbf`,ðŽg,¤[]ê[]‡,Í[]A**/t** fXfCfbf`,àŽg,í,È,¯,ê,Î,È,è,Ü,<sup>ı</sup>,ñ[]B,±,Ì 2 ,Â,ÌfXfCfbf`,ðŽg,¤ ,Æ[]AftfH[][f}fbfg,µ,½,¢fffBfXfN,ÌfTfCfY,ðŽw'è,Å,«,Ü,·[]B/**n** fXfCfbf`,Æ‹¤,É /**f** fXfCfbf`,ĺŽg  $p,\AA,\ll,\ddot{U},^1,\tilde{n}\Box B$ 

### $/1$

### $/4$

1.2 MB fffBfXfN fhf‰fCfu,Å∏A360K∏A—1⁄4-Ê∏A"{-§"x,Ì 5.25 fCf"f` fffBfXfN,ªftfH∏[f}fbfg,3,ê,Ü,·∏B360K ,Ìfhf‰fCfu,É,æ,Á,Ä,Í∏A,±,ÌfXfCfbf`,ÅftfH∏[f}fbfq,¾ê,½fffBfXfN,ðŠmŽÀ,É"Ç,ÝŽæ,ç,È,¢∏ê∏‡,ª, ,è,Ü,∙∏B, ±,ÌfXfCfbf`,ŏ /1 fXfCfbf`,Æ‹¤,ÉŽg,¤,Æ[]A180K[]A•Ð-Ê,Ì 5.25 fCf"f` fffBfXfN,ªftfH[][f}fbfg,<sup>3</sup>,ê,Ü,·[]B

### $/8$

5.25 fCf"f`fffBfXfN,ªfgf‰fbfN,<sup>2</sup>,Æ,É 8 fZfNf^, ,,ÂftfH[][f}fbfg,<sup>3</sup>,ê,Ü,·[]B,±,ÌfXfCfbf`,Å,Í[]A2.0 ^È'O,Ì MS-DOS fo∏fWf‡f",ƌ݊∙,É,È,é,æ,¤,Éftf∏fbfs∏ fffBfXfN,ªftfH∏[f}fbfg,<sup>3</sup>,ê,Ü,∙∏B

Format ,ÉŠÖ, ,é∏Ú∏×∏î•ñ

 $\Box$  Format--' $\Box$ 

 $\blacksquare$  Format-- $-\mathsf{a}$ 

 $\mathcal{L}$ 

Format--'<sub>[]</sub>

### format, ðŽg, ¤

format fRf}f"fh,Å,Í[]AfffBfXfN—p,É[]V,µ,¢f<[][fg fffBfŒfNfgfŠ,Æftf@fCf< fVfXfef€ ,ª[]i[¬,᠈,ê,Ü,·[]B,Ü,½[]AfffBfXfN[]ã,Ì•s—Ǘ̈æ,ðŒŸ[] ,,µ[]AfffBfXfN,Ì,·,×,Ä,Ìff[][f^,ð[jí[]œ,·,é,±, ,Æ,à,Å,«,Ü,·[]BWindows NT ,Å[]V,μ,¢fffBfXfN,ðŽg,¦,é,æ,¤,É,·,é,É,Í[]A[]Å[]‰,É,± ,ÌfRƒ}ƒ"fh,ðŽg,Á,ătƒH□[ƒ}ƒbƒg,μ,Ä,,¾,¾,₫□B

### f{fŠf…[[f€ f‰fxf‹,ð"ü—Í,∙,é

ftf[]fbfs[][ fffBfXfN,ÌftfH[][f}fbfg,ªŠ®—1,·,é,Æ[]A**format** ,É,æ,莟,Ìf[]fbfZ[][fW,ª•\ަ,<sup>3</sup>,ê,Ü,·[]B

f{fŠf...□[f€ f‰fxf<,ð"ü—Í,µ,Ä,,¾,¾,¢ ("¼Šp,Å 11 •¶Žš□A'SŠp,Å 5 •¶Žš ^È"à∏A•K—v,ª,È,¯,ê,Î Enter fL∏[,ð‰Ÿ,µ,Ä,,¾,¾,t):

f{fŠf... [[f€f%ofxf<, Í"¼Šp 11 ·¶Žš^È"à (fXfv[[fX, ðŠÜ, Þ), Å, [[BfffBfXfN, Éf{fŠf... [[f€f%ofxf<, ð•t, -̃, ½, -,È,¢[]ê[]‡,Í[]A**Enter** fL[][,¾,¯,ð‰Ÿ,µ,Ü,∙[]Bf{fŠf...[][f€ f‰fxf<,Ì[]Ú[]×,É,Â,¢,Ä,Í[]A**label**  $fRf\}f''fh,\delta \check{Z}Q\Box E,\mu,\ddot{A},\lambda^3,4\Box B$ 

### fn∏fh fffBfXfN, ðftfH∏[f}fbfg, ·, é

format fRf}f"fh,ðŽg,Á,Äfn∏[fh fffBfXfN,ðftfH□[f}fbfg,·,é[]ê[]‡,Í[]AftfH□[f}fbfg,ðŽÀ[]s,·,é'O,ÉŽŸ,Ì[]'Ž®,Ìf[]fbfZ□[fW,ª•\ަ,יْ,ê,Ü, CEx∏∏Afn∏[fh fffBfXfN, ifhf‰fCfu x: , iff∏[f^, i

, , , x ,Ä,È,,È,è,Ü, · !

 $ftH[][f]fbfg,\mu,\ddot{U},\phi \odot (Y/N)?$ 

fn∏[fh fffBfXfN,ðftfH∏[f}fbfq,·,é,É,Í∏AY fL∏[,ð‰Ÿ,µ,Ü,∙∏BfffBfXfN,ðftfH∏[f}fbfq,µ,½,,È,¢∏ê∏‡,Í∏AN fL[][,ð‰Ÿ,µ,Ü,·[]Bfn[][fh fffBfXfN,ðftfH[][f}fbfg,·,é,É,Í[]AAdministrator Œ —~̃,ª,È,¯,ê,Î,È,è,Ü,י,ñ[]B

### format ,ìf<del>∏</del>bfZ∏[fW

ftfH□[f}fbfg,ªŠ®—-,·,é,Æ□A□‡ŒvfffBfXfN—e—Ê□AŒ‡Š×,Æ,µ,Äf}□[fN,¾ê,½—̈æ□A,¨,æ,Ñftf@fCf<,É— ˘—p,Å,«,é—e—Ê,ðަ,∙f∏fbfZ∏[fW,ª∙\ަ,<sup>з</sup>,ê,Ü,∙∏B

### fNfCfbfN ftfH□[f}fbfg

/q fXfCfbf`,ðŽg,¤,Æ[]AftfH[][f}fbfg,Ì[]Š—vŽžŠÔ,ð'Z[]k,Å,«,Ü,·[]B,±,ÌfXfCfbf`,ðŽg,¤,Ì,Í[]Afn[][fh fffBfXfN∏ã,É•s—ÇfZfNf^,ª,È,¢∏ê∏‡,¾,¯,Å,∙∏B

### Š",è"-,Ä,ç,ê,½fhf‰fCfu,Ü,½,Íflfbfgf∏∏[fN fhf‰fCfu,Å format ,ðŽg,¤

subst fRf}f"fh,ðŽq,Á,ÄŠ",è"-,Ä,c,ê,½fhf‰fCfu∏ã,Å,Í∏Aformat fRf}f"fh,ðŽq p,Å,«,Ü,<sup>1</sup>,ñ□B,Ü,½□Aflfbfgf□□[fN□ã,ÌfffBfXfN,ÍftfH□[f}fbfg,Å,«,Ü,<sup>1</sup>,ñ□B

### format ,ì[]I—<sup>1</sup>fR[][fh

ŽŸ,É[]A[]I—<sup>1</sup>fR[][fh,Æ,»,Ì^Ó-¡,ðަ,µ,Ü,∙[]B

- $\Omega$ ftfH∏[f}fbf  $g$ ,<sup>a</sup>[]<sup>3</sup>[] $i$ ,É[]I  $-1, \mu, \frac{1}{2} \Box B$
- $\text{SO}^{\wedge}$ á,Á,½f  $\mathbf{1}$ pf %of∏∏[f^,ª "ü—  $1,3,ê,½$  B
- $\overline{4}$  $'v-$ 1/<sub>2</sub>"I, EfGf

‰∏ (0∏A  $1$ <sup> $A$ 5</sup> ^ÈŠO,ÌfGf %∘[[),ª"- $\Box\P$ , $\mu$ , $\frac{1}{2}\Box B$ 

"•Ê,ÌfffBfXf N,ðftfH⊡[f} fbfg, µ, Ü, ·,  $\odot$  $<$ Y/N $>$ ?" ,Æ,¢ ,¤fvf∐f"fvf g,É'Î, $\mu$ ,Ä **N**  $fL$ [], $a$ ‰Ÿ,<sup>3</sup>,ê,½,  $\frac{1}{2}$ ,  $\beta$   $\Box$  A $\Box$   $\hat{}$   $\rightarrow$ <sub>□</sub>,ð'âŽ~,μ,  $\frac{1}{2}$  B

if fofbf` fRf}f"fh,Æ‹¤,É errorlevel []ðŒ[],ðŽg,¤,Æ[]A[]ã‹L,Ì[]l—<sup>1</sup>fR[][fh,ðŠm"F,Å,«,Ü,∙[]Berrorlevel []ŏŒ[],ªfTf|[][fg,<sup>3</sup>,ê,éfofbf`ftf@fCf<,l—á,É,Â,¢,Ä,l[]A**backup** fRf}f"fh,ŏŽQ[]Æ,μ,Ä,,¾,<sup>3</sup>,¢[]B

Format ,ÉŠÖ, ,é[]Ú[]×[]î•ñ Format——á

#### **Format--—á** $\overline{\phantom{a}}$ Format--—á $\overline{\phantom{a}}$

.<br>Šù'è,ÌfTfCfY,ðŽg,Á,Ä∏Afhf‰fCfu A ,Å∏V,µ,¢ftf∏fbfs∏[ fffBfXfN,ðftfH∏[f}fbfg,∙,é,É,Í∏AŽŸ,ÌfRf}f"fh,ð"ü—  $\mathsf{f}, \mathsf{\mu}, \mathsf{\ddot{\textsf{U}}}$  ,  $\mathsf{\mu}, \mathsf{\ddot{\textsf{U}}}$  ,  $\mathsf{\mu}$ 

format a:

fhf‰fCfu A ,Å^È'O,ÉftfH[[f}fbfg[]Ï,Ý,ÌfffBfXfN,ÉŠÖ,µ,Ä[]AfNfCfbfN ftfH∏[f}fbfg'€∏ì,ðŽÀ∏s,∙,é,É,Í∏AŽŸ,ÌfRf}f"fh,ð"ü—Í,µ,Ü,∙∏B

format a: /q

.<br>-"Äff‰fCfu A ,Ìftf∏fbfs∏ fffBfXfN,ðftfH∏[f}fbfg,µ,Ä∏Af{fŠf…∏[f€ f‰fxf‹ "DATA" ,ðŠ",è ,Ä,é,É,Í∏AŽŸ,ÌfRf}f"fh,ð"ü—Í,µ,Ü,∙∏B

format a: /v:DATA

 $\frac{1}{2}$ , ormat

Format-'<br>Format-'

### **Ftype**

ftf@fCf<Šg'£Žq,ÌŠÖ~A•t,¯,ÉŽg,í,ê,éftf@fCf< f^fCfv,ð•\ަ,Ü,½,Í•Ï[]X,µ,Ü,·[]B

Ftype [ftf@fCf<f^fCfv[=[fRf}f"fh]]]

### fpf‰f<sub>□</sub>[f^

ftf@fCf<f^fCfv

•\ަ,Ü,½,Í•Ï∏X,·,éftf@fCf<f^fCfv,ðŽw'è,µ,Ü,·∏B

fRf}f"fh

,±,Ìf^fCfv,Ìftf@fCf<,ðŠJ,,Æ,«,ÉŽg,¤fl□[fvf"fRf}f"fh,ðŽw'è,µ,Ü,∙□B

flfvfVf‡f",È,µ,Å **ftype**,Æ"ü—Í,·,é,Æ[]Afl[][fvf" fRf}f"fh•¶Žš—ñ,ª'è<`,<sup>3</sup>,ê,Ä,¢,錻[]Ý,Ìftf@fCf< f^fCfv,ª•\ ަ,<sup>3</sup>,ê,Ü,∙∏B

**ftype** ftf@fCf‹f^fCfv,Æ"ü—ĺ,·,é,Æ[]A,±,Ìftf@fCf‹ f^fCfv,ÌŒ»[]Ý,Ìfl[][fvf" fRf}f"fh•¶Žš—ñ,ª•\ަ,<sup>3</sup>,ê,Ü,·[]B

ftype ftf@fCf‹f^fCfv = ,Æ"ü—Í,·,é,Æ[]A,±,Ìftf@fCf‹ f^fCfv,Ìfl[][fvf" fRf}f"fh•¶Žš—ñ,ª[]í[]œ,¾ê,Ü,·[]B

fl[[fvf" fRf}f"fh•¶Žš—ñ,Å,Í[]AŽŸ,Ì•Ï[]",ðŽg—p,Å,«,Ü,·[]B

%0 ,Ü,½,Í %1 ,Í []AŠJ, ©,ê,éftf@fCf<-¼,É'u,«Š·,í,è,Ü,· []B

%\* ,Í[]A,·,×,Ä,Ìfpf‰f[][][f^,É'u,«Š·,í,è,Ü,·[]B

%3 , i'æ 1 fpf‰f□□[f^□A%4 ,i'æ 2 fpf‰f□□[f^,É'u,«Š·,í,è,Ü,·□B^È□~,à"¯—l,Å,·□B

### Goto

fofbf`ftf@fCf<,l̀[]§Œä,l̀—¬,ê,ð[]АŽw'è,µ,½f‰fxf<,Åf}[][fN,µ,½[]s,É^Ú,µ,Ü,∙[]В goto fRf}f"fh, I[]Afofbf`ftf@fCf<, If‰fxf<, AŽw'è, µ, ½[]s, E[]§Œä,ð^Ú, µ, Ü, ·[]Bf %ofxf‹,ªŒ©,Â,©,é,Æ[]A,»,ÌŽŸ,Ì[]s,©,çfRf}f"fh,ð[]^—[],µ,Ü,·[]B

goto f‰fxf<

### fpf‰f<sub>ill</sub>[f^

f‰fxf<

fofbf`ftf@fCf<,Å[]§Œä,ð^Ú,∙[]s,ðŽw'è,µ,Ü,∙[]B

Goto ,ÉŠÖ,∙,é∏Ú∏×∏î•ñ

 $\begin{array}{r} \square \hspace{-0.75mm} \text{Goto--T} \\ \square \hspace{-0.75mm} \text{Goto--A} \\ \square \hspace{-0.75mm} \end{array}$ 

 $\blacksquare$ 

#### Goto--'[]

### f‰fxf‹,Æ,µ,Ä—LŒø,È'l

f‰fxf‹ fpf‰f□[lf^,É,Í[]AfXfy[l[fX,ðŽw'è,Å,«,Ü,·,ª[]AfZf~fRf[]f",â"™[]†,È,Ç,Ì‹æ[]Ø,è•¶Žš,ðŽw'è,·,é,± ,Æ,Í,Å,«,Ü,<sup>ı</sup>,ñ∏B

### Goto ,Å,Íf‰fxf<,Ì[]Å[]‰,Ì 8 •¶Žš,ªŽg,í,ê,Ü,∙

**goto** fRf}f"fh,Å,Í∏Af‰fxf‹,Ì∏Å∏‰,Ì 8 •¶Žš,¾,¯,ªŽg,í,ê,Ü,∙∏B,μ,½,ª,Á,Ä∏Af‰fxf‹ ":hithere01" ,Æ ":hithere02", IDA, C, ¿, c, à ":hithere0", Æ", 1f‰fxf<, ÆŒ©,È, 3, ê, Ü, DB

### f‰fxf< fpf‰f|||[[f^,ðfofbf` ftf@fCf<,lf‰fxf<,Æ^ê'v,3,1,é

goto fRf}f"fh f‰fCf",ÅŽw'è,·,éf‰fxf<,l'l,Í[]Afofbf`ftf@fCf<'t,lf‰fxf<,l'l,Æ^ê'v,<sup>3</sup>,1,Ä,,¾,<sup>3</sup>,¢[]Bfofbf` ftf@fCf<'t,ìf‰fxf<,Í[]AfRf[]f",ÅŽn,ß,È,¯,ê,Î,È,è,Ü,1,ñ[]B

Žw'è,µ,½f‰fxf<,ªfofbf` ftf@fCf<'t,É,È,¯,ê,Î[]Afofbf` ftf@fCf<,ª'âŽ~,µ[]AŽŸ,Ìf[]fbfZ[][fW,ª•\ަ,¾,ê,Ü,·[]B

f‰fxf<,ªŒ©,Â,©,è,Ü,<del>'</del>,ñ.

Windows NT ,Å,Í[]AfRf[]f"(:),ÅŽn,Ü,éfofbf`ftf@fCf<,Ì[]s,Íf‰fxf<,Æ,µ,Ä"Fޝ,<sup>3</sup>,ê[]AfRf}f"fh,Æ,µ,Ä,Í[]^— [],<sup>3</sup>,ê,Ü,<sup>1</sup>,ñ[]B, ,é[]s,ªfRf[]f",ÅŽn,Ü,é[]ê[]‡[]A,»,Ì[]s,ÌfRf}f"fh,Í-ªŽ<,<sup>3</sup>,ê,Ü,·[]B

#### ∏ðŒ∏•t,«[]^—[],É goto ,ðŽg,¤

'½,,Ì∏ê∏‡∏A**goto**,ð,Ù,©,ÌfRf}f"fh,Æ"¯,¶fRf}f"fh f‰fCf"∏ã,ÅŽq,Á,Ä∏A∏ðŒ∏•t,«∏^— <sub>\_</sub>∏,ŏŽÀ∏s,μ,Ü,∙<sub>Ū</sub>B∏ŏŒ∏∙t,«[]^—[],É **goto** ,ŏŽg,¤∙û–@,Ì[]Ú[]×,É,Â,¢,Ä,Í[]A**if** ƒRƒ}ƒ"ƒh,ŏŽQ[]Æ,μ,Ä,,¾,¾ q[]B

Goto ,ÉŠÖ, ,é∏Ú∏×∏î•ñ <u>■ Goto--—á</u>

 $\Box$  Goto

 $\overline{\phantom{a}}$ 

### Goto----á

ŽŸ,Ìfofbf`ftf@fCf<,Í□Afhf‰fCfu A ,ÌfffBfXfN,ðfVfXfef€fffBfXfN,Æ,µ,ÄftfH□[f}fbfg,µ,Ü,·□B'€□ì,ª□ª□í,É□I —1, ·,é,Æ[]A**goto** fRf}f"fh,É,æ,èf‰fxf< "end" ,É[]§Œä,ª^Ú,è,Ü,·[]B

echo off format a: /s if not errorlevel 1 goto end echo ftfH[][f}fbfg'tfGf‰[[,ª"[]¶,µ,Ü,µ,½. :end echo fofbf` ftf@fCf<,ð[]I-1,μ,Ü,.

Goto ,ÉŠÖ,·,é∏Ú∏×∏î•ñ <u>Goto--'</u><br><u>Goto--'</u>

 $\mathcal{L}$ 

### **Graftabl**

Windows NT ,Å[]AŽw'è,µ,½fR[][fh fy[][fW,lŠg'£•¶Žš,ðftf< fXfNfŠ[][f" f,[][fh,Å•\ަ,Å,«,é,æ,¤ ,É,µ,Ü,∙[]BŠg'£•¶Žš,Í[]AfEfBf"fhfE f,[][fh,Å,Í•\ަ,<sup>3</sup>,ê,Ü,<del>1</del>,ñ[]B

### graftabl [xxx] [/status]

### fpf‰f<sub>□</sub>[f^

**XXX** 

Windows NT ,ÉfOf‰ftfBfbfNfX f,[][fh,Å,ÌŠg'£•¶Žš,Ì•\ަ[]ó'Ô,ð'è‹`,3,1,1⁄2,¢fR[][fh fy□[fW,ðŽw'è,μ,Ü,·□BŽŸ,É□A—LŒø,ÈfR□[fh fy□[fW,ÌŽ¯•Ê"Ô□†,Æ□A,»,Ì□',Ü,½,ÍŒ¾Œê,ðަ,μ,Ü,·□B 437 fAf⊓fŠfl 850 '½Œ¾Œê (f‰fef" I) 852 fXf‰fu (f‰fef" II) 855 fLfŠf< (f∏fVfA) 857 fgf<fR 860 f|f<fgfKf< 861 fAfCfXf‰f"fh 863 fJfif\_ftf‰f"fXŒê 865 fmf<fffBfbfN 866 f⊡fVfA 869 <ß'ãƒMƒŠƒVƒf /status graftabl -p,É'l'ð,µ,½fR[][fh fy[][fW,ðޝ•Ê,µ,Ü,·[]B

ŠÖ~A∏€-Ú

fR[][fh fy[][fW,ÌŽg,¢•û,Ì[]Ú[]×,É,Â,¢,Ä,Í[]Achcp ,¨,æ,Ñ mode (fffofCfX,ÌfR[][fh fy[][fW,Ì[]Ý'è) fRf}f"fh,ðŽQ[]Æ,μ,Ä,,¾,<sup>3</sup>,¢[]B

Graftabl ,ÉŠÖ, ,é∏Ú∏×∏î•ñ Graftabl--'<sub>D</sub> Graftabl---- á

 $\Box$ 

#### Graftabl--'<sub>[]</sub>

graftabl ,Å,Í[]AfRf"f\[][f<,Ì"ü—ÍfR[][fh fy[][fW,Í•Ï[]X,<sup>3</sup>,ê,Ü,<sup>1</sup>,ñ[]BŽw'è,µ,½fR[][fh fy[[fW,lŠg'£•¶Žš,l̀f,fjf^•\ަ,É,¾,¯‰e‹¿,ð—^,¦,Ü,·[]BŽg,¢,½,¢fR[][fh fy[][fW,ð•l̈[]X,·,é,É,Í[]A**mode** ,Ü,½,Í **chcp** fRf}f"fh,ðŽg,¢,Ü,∙∏B

### graftabl ,ì[l-1fR[[fh

ŽŸ,É[]A[]I—<sup>1</sup>fR[][fh,Æ,»,Ì^Ó-¡,ðަ,µ,Ü,∙[]B

- $\overline{0}$ •¶ŽšfZfbfg,ª[]<sup>3</sup>,µ," Ç,Ý□ž,Ü,ê,½□B,»,ê, Ü,Å,ÉfR∏[fh fy□[fW,Í"Ç,Ý□ž,Ü,ê, Ä,¢,È,©,Á,½∏B
- $\mathbf{1}$ ŠÔ^á,Á,½fpf ‰f∏[[f^,ªŽw'è,<sup>3</sup>,ê  $\frac{1}{2}, \frac{1}{2}, \frac{1}{2}$ ,  $\frac{1}{2}$ ,  $\frac{1}{2}$ ‰½,àŽÀ∏s,<sup>3</sup>,ê,È, ©,Á,½∏B
- $\overline{2}$ ftf@fCf<fGf ‰∏,ª″∏¶,µ,½∏B

fofbf`ftf@fCf<, i if fRf}f"fh f‰fCf", Å errorlevel fpf‰f00[f^, ðŽg, ¤, ÆDAgraftabl, ©, ç•Ô, 3, ê, éDI-<sup>1</sup>fR[][fh,ð[]^—[],Å,«,Ü,·[]B[]I—<sup>1</sup>fR[][fh,ð[]^—[],·,éfofbf`ftf@fCf‹,Ì—á,É,Â,¢,Ä,Í[]A**backup** fRf}f"fh,ðŽQ[]Æ,μ,Ä,,¾,<sup>3</sup>,¢[]B

Graftabl ,ÉŠÖ, ,é[Ú[]×[î•ñ Graftabl---- á  $\Box$  Graftabl

#### **Graftabl--—á**ƒR[ƒh ƒy[ƒW 437 (ƒAƒƒŠƒJ) —p'̃Oƒ‰ƒtƒBƒbƒNƒX•¶ŽšƒZƒbƒg'ðƒƒ'ƒŠ'ɓǂݞ'Þ'É'ÍAŽŸ'̂悤'É"ü—

fR∏fh fy∏fW 437 (fAf∏fŠfl) —p,ÌfOf‰ftfBfbfNfX∙¶ŽšfZfbfg,ðf∏f,fŠ,É"Ç,Ý∏ž,Þ,É,Í∏AŽŸ,Ì,æ,¤,É"ü—  $\mathfrak{l}, \mathfrak{\mu}, \mathfrak{U}, \cdot \Box$ B

 $g$ raftabl 437  $\,$ 

fR∏fh fy∏fW 850 ('½Œ¾Œê) —p,ÌfOf‰ftfBfbfNfX∙¶ŽšfZfbfg,ðf∏f,fŠ,É"Ç,Ý∏ž,Þ,É,Í∏AŽŸ,Ì,æ,¤,É"ü—  $\mathfrak{l}, \mathfrak{\mu}, \mathfrak{U}, \cdot \sqcap$ B

graftabl 850

 Graftabl--', raftabl

### **Graphics**

```
fJf‰[[ fAf_fvf^,Ü,½,ÍfOf‰ftfBfbfNfX fAf_fvf^,ðŽg,¤[]ê[]‡,É[]A‰æ-Ê,É•\ަ,¾,ê,é"à—
e,ðfvfŠf"f^,Å^ó[]ü,Å,«,é,æ,¤,É[]Afvf[]fOf‰f€,ðf[]f,fŠ,É"Ç,Ý[]ž,Ý,Ü,·[]B
```
graphics [f^fCfv] [[fhf‰fCfu:][fpfX] ftf@fCf<-1/4] [/r] [/b] [/lcd] [/printbox:std | /printbox:lcd]

### fpf‰f<sub>□</sub>[f^

 $f^\wedge f C f$ 

fvfŠf"f^,ÌŽí—Þ,ðŽw'è,µ,Ü,·[]BŽŸ,É[]A,±,Ìfpf‰f[][[f^,É—LŒø,È'l,Æ,»,Ì^Ó-¡,ðަ,µ,Ü,·[]B

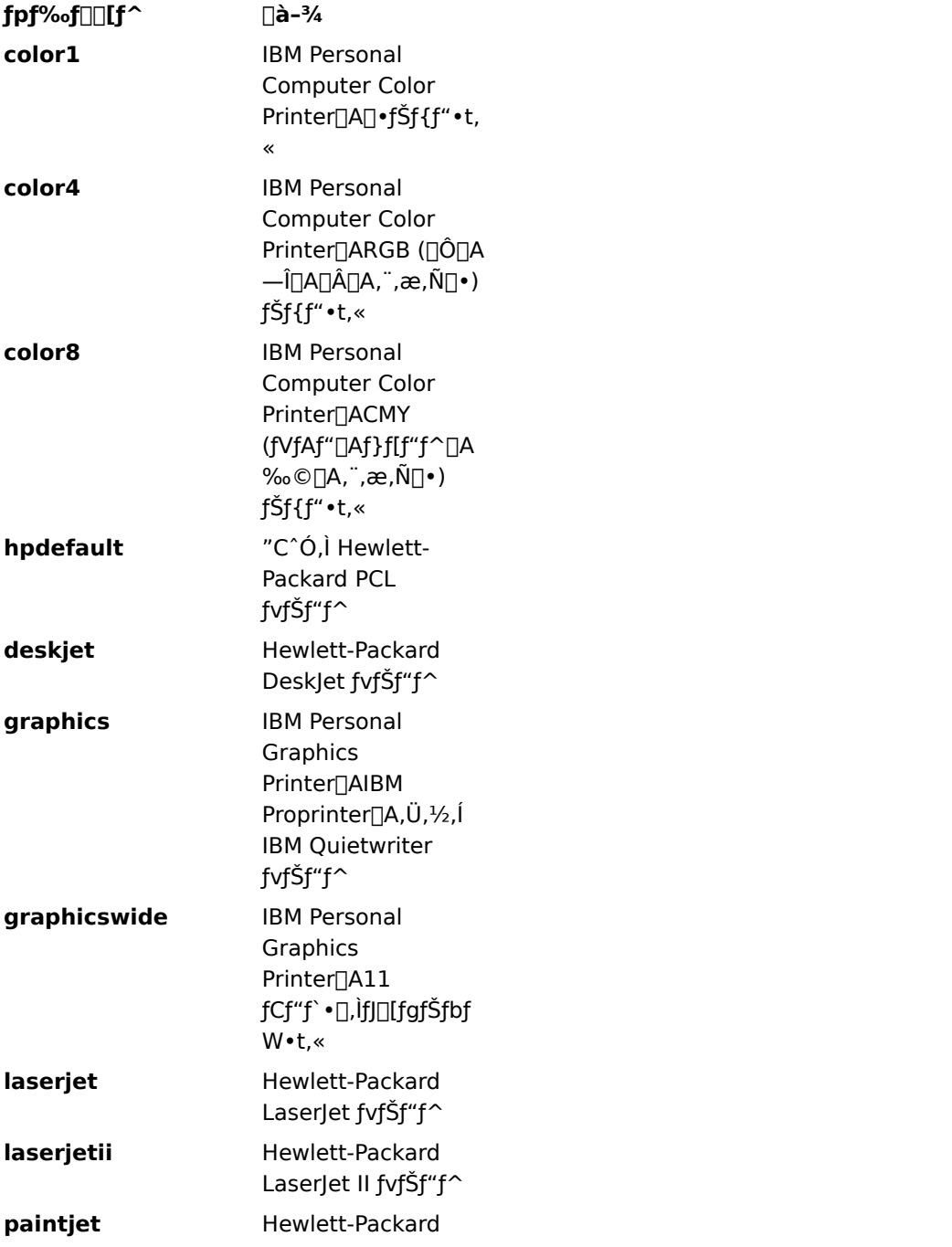

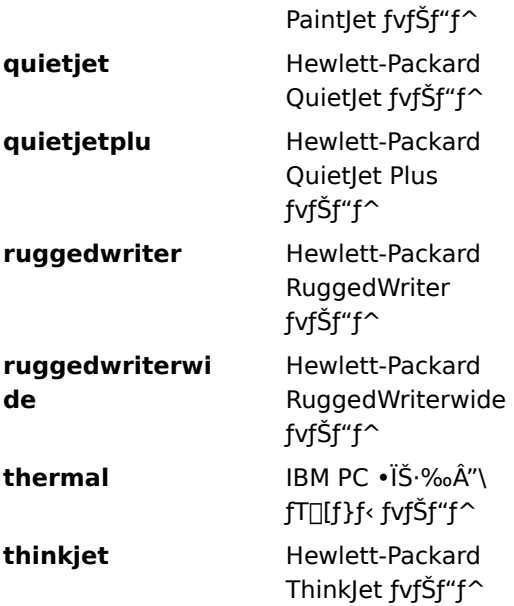

### [fhf‰fCfu:][fpfX] ftf@fCf‹-¼

fTf|∏[fg'Î∏Û,Æ,È,é,·,×,Ä,ÌfvfŠf"f^,ÉŠÖ,·,é∏î•ñ,ª"ü,Á,Ä,¢,é∏AfvfŠf"f^ fvf∏ftf@fCf<,Ì∏ê∏Š,Æ-½'O,ðŽw'è,μ,Ü,·[]B,±,Ìfpf‰f[][][f^,ð[]È—ª,·,é,Æ[]AŒ»[]Ύ,ÌfffBƒŒƒNfgƒŠ,Æ[]AGRAPHICS.COM - ۰ میلادی ۱۰ میلاد است. ۱۰ میلاد است. ۱۰ میلاد است و این در ۱۰ میلاد است. ۱۰ میلاد است. ۱۰ میلاد است. ۱۰ میلا<br>منابع

### $\frac{1}{r}$

fCf∏∏[fW,ð∏A"½"] ("',Ì"wŒi,É∏•,¢•¶Žš) ,Å,Í,È,∏A‰æ-Ê,É•\ަ,¾ê,é,Æ,¨,è,É (∏•,¢"wŒi,É"',¢•¶Žš)  $\frac{1}{2}$  **/**  $\frac{1}{2}$  **/**  $\frac{1}{2}$  **/**  $\frac{1}{2}$  */*  $\frac{1}{2}$  */*  $\frac{1}{2}$  */*  $\frac{1}{2}$  */*  $\frac{1}{2}$  */*  $\frac{1}{2}$  */*  $\frac{1}{2}$  */*  $\frac{1}{2}$  */*  $\frac{1}{2}$  */*  $\frac{1}{2}$  */*  $\frac{1}{2}$  */*  $\frac{1}{2}$  */*  $\frac{1}{2}$ 

### $\sqrt{h}$

**color4** '¨'æ'Ñ **color8** ƒvƒŠƒ"ƒ^'É—LŒø'Å'·B**/lcd**

#### $/$ Icd  $\eta_{\rm c,d}$

fCf□□[fW,ð□ACGA fAfXfyfNfg"ä,Å,Í,È,□A‰t□»fffBfXfvfŒfC (LCD) ,ÌfAfXfyfNfg"ä,ðŽg,Á,Ĉó□ü,μ,Ü,·□B,± ,ìfXfCfbf`,ìŒø‰Ê,Í[]A**/printbox:lcd** ,Ì[]ê[]‡,Æ"¯,¶,Å,∙[]B

### /printbox:std | /printbox:lcd

**printbox** 'ÌÈ—ªŒ`'Æ'µ'Ä **pb** 'ðŽg—p'Å'«'Ü'·BGRAPHICS.PRO fvfŠf"fg f{fbfNfX,ÌfTfCfY,ð'I'ð,μ,Ü,∙[]B**printbox** ,Ì[]È—ªŒ`,Æ,μ,Ä **pb** ,ðŽg—p,Å,«,Ü,∙[]BGRAPHICS.PRO<br>ftf@fCf<.Å **printbox** fXfe∏fɑf∏f"fɑ.Ì∏Å∏‰.Ìflfvf‰f"fh.ðŠm"F.u.Ä∏A.».Ìflfvf‰f"fh.ª **std** .Å. .ê.Î **/printbox:std** ƒXƒCƒbƒ`'ðŽw'肵A'»'̃Iƒyƒ‰ƒ"ƒh'ª **lcd** 'Å' 'ê'Î **/printbox:lcd** ƒXƒCƒbƒ`'ðŽw'肵'Ä'- /printbox:std fXfCfbf`, ðŽw'è, µ[]A, », Ìflfyf‰f"fh, ª lcd, Å, , ê, Î/printbox:lcd fXfCfbf`, ðŽw'è, µ, Ä,- $, \frac{3}{4}, \frac{3}{4}$ ,  $\downarrow$   $\Box$ B

 $\check{\mathbb{I}}$   $\rightarrow$   $\pm$ .) ,±,ÌfRƒ}ƒ"ƒh,ĺ[]APC-9800 ƒVƒŠ[][ƒY,Å,̓Tƒ|[][ƒg,<sup>3</sup>,ê,Ü,<del>'</del>,ñ[]B

.<br>SÖ<sup>∼</sup>A∏€–Ú

 $I$  Print Graphics--'

,caphics ,<mark>ESO</mark>,  $\Box$  Graphics--' $\Box$ Graphics---- á Graphics--'<sub>[]</sub>

#### ‰æ-Ê,Ì"à—e,ð^ó∏ü,∙,é

‱æ-Ê,Ì"à—e,ðˆó[]ü,∙,é,É,Í[]A**Shift + PrintScreen** fL[][,Ì'g,Ý[]‡,í,י,ð‰Ÿ,μ,Ü,∙[]BfRƒ"fsf...[][ƒ^,ª 320 x 148 x 200 fJf‰ [[ fOf‰ftfBfbfNfX f, [ [[fh, l ] ê [] ‡ [] A, ¨, æ, ÑfvfŠf"f^, lŽí—Þ,ª color1, Ü, ½, l graphics ,Ì∏ê∏‡,Í∏A**graphics** ,ðŽÀ∏s,∙,é,Ɖæ–Ê,Ì"à—e,ª∏Â∏, 4 'iŠK,ÌŠD∏F,ÌŠK'²,Å^ó∏ü,<sup>ҙ</sup>,ê,Ü,∙∏BfRf"fsf…∏[f^,ª 640 x 148 x 200 fJf‰[[ fOf‰ftfBfbfNfX f,[[[fh,Å, ,ê,Î[]Agraphics , ðŽÀ[]s, ·,é,Ɖæ-Ê,Ì"à—e,Í pކ,ɉ¡•ûŒü (‰¡Œü,«) ,É^ó[]ü,<sup>3</sup>,ê,Ü,∙[]B**Shift + PrintScreen** fL[][,Ì'g,Ý[]‡,í,<sup>1</sup>,ðŽg,Á,ĉæ-Ê,Ì"à e, ð PostScript fvfŠf"f^,É^ó∏ü,Å,«,Ü,<sup>1</sup>,ñ∏B

### f∏f,fŠ,É‹y,Ú,∙Œø‰Ê

**graphics** fRf}f"fh,ðŽÀ[]s,·,é,Æ[]A—~—p‰Â"\,Èf[]fCf" f[]f,fŠ,Ì'S—e—Ê,ªŒ¸[],μ,Ü,·[]B

### []V,μ,¢fvf[]ftf@fCf‹,ð"Ç,Ý[]ž,Þ

Šù,ÉfvfŠf"f^fvf@fff@fCf<,ð"Ç,Ý[]ž,ñ,Å,¢,Ä[]A**graphics** fRf}f"fh,ðŽg,Á,Ä•Ê,ÌfvfŠf"f^ fvf∏ftf@fCf‹,ð"C,Ý∏ž,Ý,½,¢∏ê∏‡,Í∏A∏V,µ,¢fvf∏ftf@fCf‹,ðŠù,É"C,Ý∏ž,Ü,ê,Ä,¢,éfvf∏ftf@fCf‹,æ,è,à∏¬,<sup>ҙ</sup>,-,μ,Ä,,¾,<sup>3</sup>,¢∏B

Œ»[]Ý"Ç,Ý[]ž,Ü,ê,Ä,¢,é,à,Ì,æ,è,à'å,«,¢fvf[]ftf@fCf<,ð[]V,µ,"Ç,Ý[]ž,Þ,É,Í[]AfVfXfef€ ,ð[]Ä‹N" ® ,μ,Ä, © ,ç[]A**graphics** fRf} f"fh,ðŽg,Á,Ä[]V,μ,¢fvf[]ftf@fCf<,ð"Ç,Ý[]ž,ñ,Å,,¾,<sup>ҙ</sup>,¢[]B

graphics fRf}f"fh,34,",ožg,A,ADAŒ»DÝ"Ç,ÝDž,Ü,ê,A,¢,éfvfDftf@fCf<,æ,è,à'å,«,¢fvfDftf@fCf<,ŏDV,µ,-"C, Ynž, à, ¤, Æ, ·, é, Æ∏AŽŸ, Ìf∏fbfZ∏[fW,ª•\ަ, <sup>3</sup>, ê, Ü, ·∏B

fvf□ftf@fCf<,ð□Ä"Ç,Ý□ž,Ý,Å,«,Ü,<sup>1</sup>,ñ

Graphics ,ÉŠÖ, · ,é∏Ú∏×∏î•ñ Graphics---- á Graphics

 $\overline{\phantom{a}}$ 

### Graphics---- á

fvfŠf"f^,ÅfOf‰ftfBfbfNfX‰æ-Ê,ð^ó[]ü,·,é[]€"õ,ð[]®,¦,é,É,Í[]AŽŸ,ÌfRf}f"fh,ð"ü—Í,µ,Ü,·[]B

graphics

^ό[]ü,μ,½,¢[]î•ñ,ð•\ަ,¾,½,ç[]A**Shift + PrintScreen** fL[][,ð‰Ÿ,μ,Ü,∙[]B‰æ-Ê,É•\ަ,¾ê,Ä,¢,é[]î•ñ,ª'–  $\Box$ ,<sup>3</sup>,ê $\Box$ AfvfŠf"f^,É'— $\Box$ M,<sup>3</sup>,ê,Ü,  $\Box$ B

Graphics ,ÉŠÖ,∙,é[]Ú[]×[]î•ñ<br><u>■ Graphics --'[]</u><br>■ <u>Graphics</u>

### $\Box$

Help

help [fRf}f"fh]

### fpf‰f<sub>□</sub>[f^

fRf}f"fh

[]î•ñ,ð•\ަ,μ,½,¢fRf}f"fh,Ì-¼'O,ðŽw'è,μ,Ü,∙[]BfRf}f"fh-¼,ðŽw'è,μ,È,¯,ê,Î[]A,⋅,×,Ä,Ì Windows NT fVfXfef€ fRf}f"fh,ÌŠT—v,ð•\ަ,µ,Ü,∙∏B

 $\overline{\mathbb{U}}^{\mathbb{D}}$ 

help xcopy

xcopy /?

2 "Ô-Ú,ÌfRf}f"fh,Ì•û,ª,â,â[],'¬,Å,·[]B

flfbfgf□□[fN fRf}f"fh,Ìfwf<fv,É,Â,¢,Ä,Í□A**net help** ,ðŽQ□Æ,µ,Ä,,¾,¾□B

```
fofbf`ftf@fCf<,Å[]ðŒ[]•t,«[]^—[],ðŽÀ[]s,µ,Ü,·[]Bif
fRf}f"fh,ÅŽw'è,µ,½[]ðŒ[],ª[]^,Å, ,ê,Î[]A,»,Ì[]ðŒ[],ÌŒã,É'±,fRf}f"fh,ðŽÀ[]s,µ,Ü,·[]B[]ðŒ[],ª‹U,Å, ,ê,Î[]A,»,Ìf
Rf\}f''fh,\delta^{-3}\check{Z}\langle,\mu,\ddot{U},\Box B\rangle
```
if [not] errorlevel "Ô[]† fRf}f"fh

if  $[not] \cdot \hat{\mathbb{Z}}$ š—ñ  $1 = = \cdot \hat{\mathbb{Z}}$ š—ñ 2  $fRf$ } f"fh

if [not] exist ftf@fCf<-1/4 fRf}f"fh

fpf‰f<sub>□</sub>

#### not

[]ðŒ[],ª‹U,Ì,Æ,«,É,¾,¯[]AƒRƒ}ƒ"ƒh,ÌŽÀ[]s,ðŽw'è,μ,Ü,∙[]B

#### errorlevel "︠

CMD.EXE ,É,æ,èŽÀ[]s,<sup>3</sup>,ê,½'¼'O,Ìfvf[]fOf‰f€,©,ç"Ô[]†,æ,è,à'å,«,¢,©[]A,Ü,½,Í"™,µ,¢[]l— <sup>1</sup>fR[][fh,ª•Ô,<sup>3</sup>,ê,½,Æ,«,É,¾,¯[]A[]^,Ì[]ðŒ[],ðŽw'è,μ,Ü,∙[]B

fRf}f"fh

'¼'O,Ì[]ðŒ[],ª-ž,½,ª,ê,Ä,¢,é,Æ,«,ÉŽÀ[]s,·,éfRf}f"fh,ðŽw'è,μ,Ü,·[]B

 $\cdot$ ¶Žš—ñ 1== $\cdot$ ¶Žš—ñ 2

•¶Žš—ñ 1 ,Æ •¶Žš—ñ 2 ,ª"¯,¶,Å, ,é,Æ,«,É,¾,¯[]A[]^,Ì[]ðŒ[],ðŽw'è,μ,Ü,·[]B,±,Ì 2 ,Â,Ì'l,Æ,μ,Ä[]AfŠfef ‰f‹•¶Žš—ñ,Ü,½,Ífofbf`•Ï□" (,½,Æ,¦,Î %1) ,ðŽg,¤,±,Æ,ª,Å,«,Ü,∙□BfŠfef‰f‹•¶Žš—ñ,ð"ñ□dˆø—p•" (") ,Å^Í,Þ•K—v,Í, ,è,Ü,<del>'</del>,ñ∏B

exist ftf@fCf<-1/4

ftf@fCf<-¼,ª'¶[]Ý,·,é[]ê[]‡,É,¾,¯[]A[]^,Ì[]ðŒ[],ðŽw'è,µ,Ü,·[]B

If ,ÉŠÖ,∙,é∏Ú∏×∏î•ñ

 $\Box$  If--' $\Box$  $\blacksquare$ If-- $\bar{\mathcal{A}}$ á If- $\lceil$ 

fvf[]fOf‰f€,ª'âŽ~,∙,é,Æ[]AWindows NT ,É[]l—<sup>ı</sup>fR[][fh,ª•Ô,¾,ê,Ü,∙[]B**errorlevel** fpf‰f[][[f^,ðŽg,¤ 

 $\blacksquare$ 

 $\Box$ 

 $If---\acute{a}$ 

ŽŸ,Ì—á,Å,Í[]Aftf@fCf‹PRODUCT.DAT ,ªŒ©,Â,©,ç,È,¢[]ê[]‡,É[]Af[]fbfZ[][fW "ff[][f^ftf@fCf‹,ðŒ©,Â,¯,é,± ,Æ,ª,Å,«,Ü,1,ñ" ,ª∙\ަ,3,ê,Ü,∙∏B

if not exist product dat echo ff[][f^ ftf@fCf<,ªŒ©,Â,©,è,Ü,<sup>1</sup>,ñ.

ŽŸ,Ì—á,Å,Í□Afhf‰fCfu A ,ÌftfH□[f}fbfg'†,ÉfGf‰□[,ª"□¶,·,é,Æ□AfGf‰□[ f□fbfZ□[fW,ª•\ަ,¾ê,Ü,·□BfGf %o[][,ª"[]¶,µ,È,¯,ê,Î[]AfGf%o[][ f[]fbfZ[][fW,ÍfXfLfbfv,<sup>3</sup>,ê,Ü,·[]B

```
:begin
@echo off
format a: /s
if not errorlevel 1 goto end
echo fffBfXfN,lftfH[][f}fbfg't,ÉfGf‰[][,ª"[]¶,µ,Ü,µ,½.
:end
echo fffBfXfN, iftfH□[f}fbfg, í-<sup>3</sup>Ž-□l-1, µ, Ü, µ, ½.
```
ŽŸ,l—á,Å,l[]AfffBfŒfNfgfŠ,l—L-<sup>3</sup>,ªfefXfg,<sup>3</sup>,ê,Ü,·[]Bif fRf}f"fh,ðŽg,Á,ÄfffBfŒfNfgfŠ,ð'¼[]ÚfefXfg,Å,«,Ü,י,ñ,ª[]A,٠,×,Ä,ÌfffBfŒfNfgfŠ,É,Í NULL (NUL)

fffofCfX,ª'¶[]Ý,µ,Ü,·[]B,µ,½,ª,Á,Ä[]ANULL fffofCfX,ðfefXfg,·,ê,Î[]AfffBfŒfNfgfŠ,Ì—L-3,ð"»•Ê,Å,«,Ü,·[]B

if exist c:mydir\nul goto process

If ,ÉŠÖ,∙,é∏Ú∏×∏î•ñ

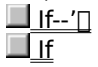

Install

f<sub>□</sub>f,fŠ,Éf□f,fŠ□í'"fvf□fOf‰f€,ð"Ç,Ý□ž,Ý,Ü,·□B install=[fhf‰fCfu:][fpfX] ftf@fCf<-1/4 [fRf}f"fhfpf‰f $\Box$ [f^]

# fpf‰f<sub>□</sub>

[fhf‰fCfu:][fpfX] ftf@fCf<-1/4 ŽÀ[]s,µ,½,¢f[]f,fŠ[]í'"fvf[]fOf‰f€,Ì[]ê[]Š,Æ-¼'O,ðŽw'è,µ,Ü,∙[]B fRf}f"fhfpf‰f□□[f^ ftf@fCf‹-¼,ðŽw'è,·,éfvf∏fOf‰f€—p,Ìfpf‰f□□[f^,ðŽw'è,µ,Ü,·□B Install ,ÉŠÖ, ,é[]Ú[]×[]î•ñ <u>— Install-- 1</u><br>— <u>Install-- 1</u><br>— <u>Install--—á</u>

Install-- $^{\prime}$ 

f<sub>□</sub>f,fŠ<sub>□</sub>í´"fvf□fOf‰f€,ð•K—v,Æ,·,éfAfvfŠfP□[fVf‡f",ð‹N"®,·,é'¼'O,É□A**install** ,ðŽg,Á,Äf□f,fŠ□í'"fvf□fOf %of€,ðf∏f,fŠ,É"Ç,Ý[]ž,ñ,Å,,¾,¾,q[]BAUTOEXEC.NT ftf@fCf<,ðŽg,Á,Äf[]f,fŠ[]í′"fvf[]fOf‰f€ ,ðf[]f,fŠ,É"Ç,Ý[]ž,Þ,Æ[]AfRf}f"fh fvf[]f"fvfg,ª‹N"®,¾,ê,é,½,Ñ,Éf[]f,fŠ[]í'"fvf[]fOf‰f€ ,ª"Ç,Ý<sub>□</sub>ž,Ü,ê□Af□f,fŠ,Ì~Q"ï,É,È,è,Ü,·□B

ŠÂ‹«•Ï□",Ü,½,ÍfVf‡□[fgfJfbfg fL□[,ðŽg,¤fvf□fOf‰f€□A, ,é,¢,Í□AfNfŠfefBfJf‹,ÈfGf‰□[,ð□^—□,·,é,½,ß,É CMD.EXE ,ª'¶[]Ý,µ,È,¯,ê,Î,È,ç,È,¢fvf[]fOf‰f€,ð"Ç,Ý[]ž,Þ[]ê[]‡,Í[]A**install**,ðŽg,í,È,¢,Å,,¾,<sup>з</sup>,¢[]B

Install ,ÉŠÖ, ,é[]Ú[]×[]î•ñ 

 $\blacksquare$ 

Install---- á

CONFIG.NT ftf@fCf<,lfvf[]fOf‰f€,ðf[]f,fŠ,É"Ç,Ý[]ž,Þ,É,Í[]AŽŸ,l,æ,¤,É"ü—ĺ,µ,Ü,·[]B

install

Install ,ÉŠÖ,∙,é[]Ú[]×[]î•ñ<br><u>| Install--'</u>]<br>| <u>Install</u>

#### **Ipxroute**

IPX fvf∏fqfRf<,ÅŽq,¤f<∏fefBf"fO fe∏fuf<,ÉŠÖ,·,é∏î•ñ,ð•\ަ,Ü,½,Í•Ï∏X,µ,Ü,∙∏BIPX f<∏fefBf"fO,Æf\∏fX f‹[][fefBf"fO,Å,Í[]A^Ù,È,éflfvfVf‡f",ŏŽw'è,μ,Ü,∙[]B,∙,×,Ä,ÌflfvfVf‡f",ÍfXfy[][fX,Å‹æ[]Ø,è,Ü,∙[]B\_

### IPX f<∏fefBf"fO fIfvfVf‡f"

ipxroute servers [/type=x]

ipxroute stats [/show] [/clear]

#### ipxroute table

### fpf‰f⊞[f^

### servers  $[$ /type= $x]$

Žw'è,μ,½fT[][fo[][,ÌŽí—Þ,É'Ήž,·,é SAP fe[][fuf‹,ð•\ަ,μ,Ü,·[]Bx ,Í[]®[]",Å,·[]B,½,Æ,¦,Î[]A**/type=4** ,í<sub>□</sub>A,·,×,Ä,Ìṭf@fCf< fT□[fo□[,ð•\ަ,µ,Ü,·□B**/type** ,ɉ½,àŽw'è,µ,È,¢,Æ□A,·,×,Ä,ÌŽí—Þ,ÌfT□[fo□[,ª•\ ަ, <sup>3</sup>,ê,Ü, ·□B^ê——,Í□AfT□[fo□[-½□‡,É•À,בÖ,¦,ç,ê,Ü, ·□B

### stats [/show] [/clear]

IPX f‹⊡[f^⊡[ fCf"f^⊡[ftfFfCfX,Ì"⊡Œν⊡î∙ñ,ð∙\ަ,Ü,½,Í⊡Á‹Ž,μ,Ü,∙⊡B/**show** ,ªŠù'è'l,Å,∙⊡B**/clear** ,Í∏A"∏Œv∏î∙ñ,ð∏Á‹Ž,u,Ü,·∏B

### table

IPX f<[][fefBf"fO fe[][fuf<,oflfbfgf[][][fN"O[]t[]‡,É•À,×'Ö,¦,Ä•\ަ,µ,Ü,·||B

### f\[[fX f<[[fefBf"fO flfvfVf#f"

ipxroute board=n [clear] [def] [gbr] [mbr] [remove=xxxxx]

### ipxroute config

### fpf‰f<sub>□</sub>

### $board = n$

fpf%of[][][f^,Ì-â,¢[]‡,í,ユ,Ü,½,ĺ[]Ý'è,ð[]s,¤flfbfgf[][[fN fAf\_fvf^ fJ[][fh,ŏŽw'è,μ,Ü,·[]B

### clear

f\[][fX f<[][fefBf"fO fe[][fuf<,ð[]Á‹Ž,μ,Ü,·[]B

### def

```
fpfPfbfg,ð ALL ROUTES fuf□□[fhfLfffXfg,É'—□M,µ,Ü,∙□BfpfPfbfg,ªf\□[fX f‹□[fefBf"fO fe□[fuf‹,É"ü,Á,Ä,¢
,È,¢^ê^Ó,Ì MAC fAfhfŒfX,É"`'—,¾,ê,é[]ê[]‡[]AŠù'è,Ì[]Ý'è,Å,ÍfpfPfbfg,ð SINGLE ROUTES
fuf□□[fhfLfffXfg,É'—□M,µ,Ü,·□B
```
### abr

fpfPfbfg,ð ALL ROUTES fuf□□[fhfLfffXfg,É'—□M,µ,Ü,·□BfpfPfbfg,ªfuf□□[fhfLfffXfg fAfhfŒfX (FFFFFFFFFFFF) ,É"`'—, },ê,é∏ê[]‡[]AŠù'è,Ì[]Ý'è,Å,Í[]AfpfPfbfg,ð SINGLE ROUTES fuf[][[fhfLfffXfg,É'—  $\Box M, \mu, \ddot{U}, \Box B$ 

#### mbr

fpfPfbfg, ð ALL ROUTES fuf□□[fhfLfffXfg, É'-□M, µ, Ü, ·□BfpfPfbfg, ªf}f<f`fLfffXfg fAfhfŒfX (C000xxxxxxxx),É"`'--,<sup>3</sup>,ê,é∏ê∏‡∏AŠù'è,Ì∏Ý'è,Â,Í∏AfpfPfbfq,ð SINGLE ROUTES fuf∏∏fhfLfffXfq,É'- $\Box M, \mu, \ddot{U}, \Box B$ 

#### $remove =  $XXXX$$

Žw'è,µ,½fm[][fh fAfhfŒfX,ðf\[][fX f‹[][fefBf"fO fe[][fuf‹,©,ç[]í[]œ,µ,Ü,·[]B

#### config

 $\mathcal{L}$ 

 $\mathsf{IPX}\;,\mathsf{^2}\square\!\!\setminus\!\!\square\,\neg\,,^\mathsf{^3}\!,\!\mathsf{\hat{e}},\!\mathsf{\check{A}},\mathsf{\check{q}},\!\mathsf{\hat{e}},\!\cdot\!,\times\!,\!\mathsf{\check{A}},\!\mathsf{\check{lf}}\mathsf{ofCf}''\mathsf{fh}\square\!\!\!\mathsf{\hat{1}^{\bullet}}\,\!\!\mathsf{\check{n}},\!\mathsf{\check{0}^{\bullet}}\!\!\setminus\!\mathsf{\check{Z}}\!,\!\mathsf{\mathsf{,}\mathsf{\mathsf{u}}},\!\mathsf{\check{U}},\!\!\!\cdot\!\!\square\!\!\!\mathsf{B}$ 

 $\overline{\phantom{a}}$ 

### **Keyb**

keyb fvf[]fOf‰f€,ð‹N" ®,µ[]A"Á'è,ÌŒ¾Œê,É[]‡,í,<sup>1</sup>,ÄfL[][f{[][fh,ð[]Ý'è,µ,Ü,·[]B keyb, Í∏A‰p•ÄŒê^ÈŠO,ÌŒ¾Œê,É∏‡,í,<sup>1</sup>,ÄfL∏[f{∏[fh,ð∏Ý'è,∙,é,Æ,«,ÉŽg,¢,Ü,∙∏B keyb [xx[,[yyy][,[fhf‰fCfu:][fpfX] ftf@fCf<-1/4]]] [/e] [/id:nnn]

CONFIG.NT ftf@fCf<, Å, Í∏AŽŸ, Ì∏\•¶, ðŽq, ¢, Ü, ·∏B

install=[[fhf%ofCfu:]fpfX]keyb.com [xx[,[yyy][,[fhf%ofCfu:][fpfX] ftf@fCf<-1/4]]] [/e] [/id:nnn]

### fpf‰f<sub>□</sub>[f^

**XX** 

fL[][f{[][fh fR[][fh,ðŽw'è,μ,Ü,·[]B,±,Ìfpf‰f[][[f^,Æ,μ,Ä—LŒø,È'l,̈ê——,Í[]A,±,Ì[]€-Ú,Ì[]ÅŒã,É, ,é•\ ,ðŽQ∏Æ,µ,Ä,,¾,<sup>ҙ</sup>,¢∏B

### ууу

Windows NT ,Æ MS-DOS fTfufVfXfef€,Å,Í[]A,±,Ìfpf‰f[][][f^,ÍŽg,í,ê,Ü,<sup>1</sup>,ñ[]BMS-DOS ,Æ,̌݊·[]«,ðŠm•Û,∙,é,½,ß,É,¾,¯—p^Ó,3,ê,Ä,¢,Ü,∙[]B

[fhf%ofCfu:][fpfX] ftf@fCf<-1/4

Windows NT, Æ MS-DOS fTfufVfXfef€,Å,Í∏A,±,Ìfpf‰f∏∏f^,ÍŽq,í,ê,Ü,<sup>ı</sup>,ñ∏BMS-DOS ,Æ,̌݊·[]«,ðŠm•Û,∙,é,½,ß,É,¾,¯—p^Ó,3,ê,Ä,¢,Ü,∙[]B

[fhf‰fCfu:] fpfX

Windows NT ,Æ MS-DOS fTfufVfXfef€,Å,Í[]A,±,Ìfpf‰f[][][f^,ÍŽg,í,ê,Ü,<sup>1</sup>,ñ[]BMS-DOS ,Æ,̌݊·[]«,ðŠm•Û,·,é,½,ß,É,¾,¯—p^Ó,3,ê,Ä,¢,Ü,∙[]B

 $/e$ 

Windows NT ,Æ MS-DOS fTfufVfXfef€,Å,Í[]A,±,Ìfpf‰f[][][f^,ÍŽg,í,ê,Ü,<sup>1</sup>,ñ[]BMS-DOS ,Æ,̌݊·[]«,ðŠm•Û,∙,é,½,ß,É,¾,¯—p^Ó,3,ê,Ä,¢,Ü,∙[]B

 $/$ id:nnn

Windows NT, Æ MS-DOS fTfufVfXfef€, Å, Í∏A, ±, Ífpf‰f∏∏f^, ÍŽg, ¢, Ü, <sup>1</sup>, ñ∏BMS-DOS ,Æ,̌݊·[]«,ðŠm•Û,∙,é,½,ß,É,¾,¯—p^Ó,ª,ê,Ä,¢,Ü,∙[]B

### l'Í, xx

ŽŸ, l•\, I[]A[]', Ü, 1/2, ICE3/4CEê, 2, Æ, E[]Axx, E—LCEø, E'l, ðަ, µ, Ä, ¢, Ü, · []B

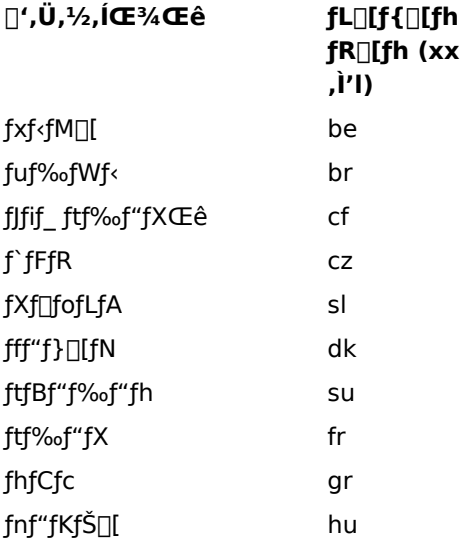

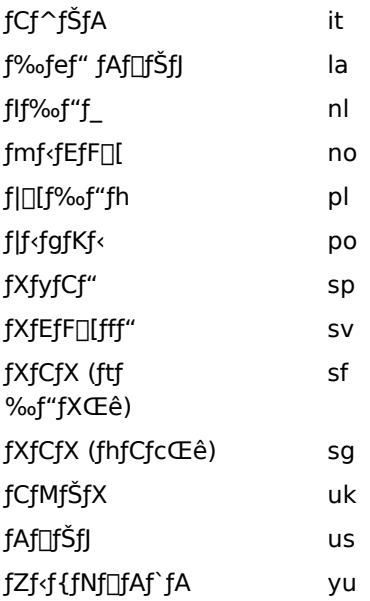

ŠÖ~A∏€-Ú → Chcp<br>Keyb ,ÉŠÖ, ,é∏Ú∏×∏î•ñ<br><u>Keyb--′∏</u><br><u>Keyb---á</u>  $\overline{\phantom{a}}$ 

**COL** П

 $\Box$ 

 $\mathbf{1}$ 

Keyb--'[]

### Œ»[ĭY,ÌfL[][f{[][fh fR[][fh,ÆfR[][fh fy[][fW,ð∙\ަ,∙,é

fpf‰f□[lf^,Ü,½,ÍfXfCfbf`,ð•t,¯, ,É **keyb** fRf}f"fh,ðŽg,¤,Æ[]AŒ»[]Ý,ÌfL[][f{[][fh fR[][fh[]AŒ»[]Ý,ÌfL[][f{[][fh,ÉŠÖ~A,·,éfR[][fh fy[][fW[]A,¨,æ,ÑfRf"f\[][f‹ (CON) ,ÅŽg,í,ê,Ä,¢,錻[]Ý,ÌfR[][fh fy[][fW,ª•\ަ,<sup>3</sup>,ê,Ü,·[]B,±,ê,ç,Ì[]î•ñ,Í[]AŽŸ,ÌŒ`Ž®,Å•\ަ,<sup>3</sup>,ê,Ü,·[]B

Œ»[lÝ, İfL[l[f{[l[fh layout: Language 12 Sublanguage 0 Œ»[]Ý,Ì CON fR[][fh fy[][fW: 437

#### keyb, kN"®.û-@

#### ŽŸ,É∏Akeyb fvf∏fOf‰f€,Ì 3 ,Â,Ì‹N"®∙û-@,ðަ,μ,Ü,·∏B

fRf}f"fh fvf $\Box$ f"fvfq,©,c keyb,Æ"ü—Í,µ,Ü, $\Box$ B

- CONFIG.NT ftf@fCf<,É KEYB.COM p,Ì install fRf}f"fh,ð'ljÁ,µ,Ü, []B
- AUTOEXEC.NT ftf@fCf<,É[]AŠY"-,·,é keyb fRf}f"fh,ð'ljÁ,µ,Ü,·[]B

#### keyb ,ì∏I—<sup>1</sup>fR∏fh

ŽŸ,É∏A∏I—<sup>1</sup>fR∏[fh,Æ,»,Ì^Ó-¡,ðަ,µ,Ü,∙∏B

- fL[lf{[lfh'è<`ftf@f  $\mathbf 0$  $Cf<sub>*l*</sub>[1<sup>3</sup>, \mu, "C, Y<sub>l</sub>]<sub>*l*</sub>, \ddot{U},$ ê,Ü,µ,½∏B
	- −<sup>3</sup>Œø,ȃL[][ƒ{[][ƒh  $fR[][fh[]AfR[][fh]$  $fV\cap [fW\cap A,\ddot{U},\frac{1}{2},\dot{I}\cap \ddot{V}]$

•¶,ªŽg,í,ê,Ä,¢,é∏B

fofbf`ftf@fCf‹,Ì **if** fRf}f"fh,Å **errorlevel** fpf‰f□□[f^,ðŽg,¤,Æ□A**keyb** ,©,ç•Ô,¾ê,é□I—<sup>1</sup>fR□[fh,ð□^— ∏,Å,«,Ü,·∏B∏I—<sup>1</sup>fR∏[fh,ð∏^—∏,·,éfofbf` ftf@fCf<,Ì—á,É,Â,¢,Ä,Í∏A<u>diskcomp</u> fRf}f"fh,ðŽQ∏Æ,µ,Ä,,¾,<sup>з</sup>,¢∏В

Keyb ,ÉŠÖ, ,é∏Ú∏×∏î•ñ  $\Box$  Keyb------ $\Box$  Keyb

Keyb----á

fhfCfcΐ,ÌfL□[f{□[fh,ðŽg,¢,½,¢□ê□‡,Í□AŽŸ,ÌfRf}f"fh,ð"ü—Í,µ,Ü,∙□B

keyb gr

Keyb ,ÉŠÖ,∙,é[]Ú[]×[]î•ñ<br><u>■ Keyb--'[]</u><br>■ <u>Keyb</u>

 $\blacksquare$ 

 $\Box$ 

### Label

fffBfXfN,Ìf{fŠf...□[f€ f‰fxf< (-1⁄4'O) ,ð□ì□¬□A•Ï□X□A,Ü,½,Í□í□œ,µ,Ü,·□B Windows NT ,Å,Í[]AfffBfŒfNfgfŠ^ê——,Ì^ê•",Æ,µ,Äf{fŠf...[][f€ f‰fxf<,ð•\ަ,µ,Ü,·[]Bf{fŠf...[][f€ fVfŠfAf<"Ô[]†,ª'¶[]Ý,·,é[]ê[]‡,Í[]A,±,Ì"Ô[]†,à•\ަ,µ,Ü,·[]B

label [fhf%ofCfu:][f%ofxf<]

### fpf‰f<sub>□</sub>[f^

,È,μ

Œ»[]Ý,Ìf{fŠf...[][f€ f‰fxf<,ð•Ï[]X,·,é,©[]A,Ü,½,ÍŠù'¶,Ìf‰fxf<,ð[]í[]œ,·,é,É,Í[]Afpf‰f[][[f^,ð•t,¯, ,É label ,Æ"ü—Í,µ,Ü,∙∏B

fhf‰fCfu:

-¼'O,ð•t,¯,½,¢fffBfXfN,Ì□ê□Š,ðŽw'è,μ,Ü,·□B

f‰fxf<

[]V,μ,¢f{fŠf…[][f€ f‰fxf<,ðŽw'è,μ,Ü,∙[]Bfhf‰fCfu,Æf‰fxf<,ÌŠÔ,É,ÍfRf[]f"(:),ª•K—v,Å,∙[]B

ŠÖ<sup>~</sup>A∏€-Ú

 $\blacksquare$  Dir 

<u>| Label--'[]</u><br>| <u>Label--'[]</u>

# Label-- $'\square$

### Label fRf}f"fh,Ìf<sub>□</sub>fbfZ□[fW

f‰fxf<,ðŽw'è,µ,È,¢,Å label fRf}f"fh,ðŽg,¤,Æ[]AŽŸ,Ìf[]fbfZ[][fW,ª•\ަ,¾,ê,Ü,·[]B

fhf‰fCfu A ,Ìf{fŠf...∏[f€ f‰fxf‹,Í xxxxxxxxxxx, Å,·

f{fŠf...[][f€ fVfŠfAf‹"Ô[]†,Í xxxx-xxxx,Å,· f{fŠf...∏[f€ f‰fxf<,ð"ü—Í,µ,Ä,,¾,¾,¢ ("¼Šp,Å 11 •¶Žš∏A'SŠp,Å 5 •¶Žš^È"à

 $\bullet$ K—v,ª,È,¯,ê,Î Enter fL[[,ð‰Ÿ,µ,Ä,,¾,¾,¢):

fffBfXfN,ÉfVfŠfAf‹"Ô[]†,ª•t,¢,Ä,¢,È,¯,ê,Î[]Af[]fbfZ[][fW,Ì "f{fŠf…[][f€fVfŠfAf‹"Ô[]†" •"•ª,ĺ•\ަ,¾ê,Ü,<sup>ı</sup>,ñ[]B

• K—v,Èf{fŠf...∏[f€ f‰fxf‹,ð"ü—Í,·,é,©∏A,Ü,½,Í **Enter** fL∏[,ð‰Ÿ,μ,Ä∏AŒ»∏Ý,Ìf{fŠf...∏[f€ f ‰fxf<,ð□í□œ,Å,«,Ü,·□BfffBfXfN,Éf‰fxf<,ª•t,¢,Ä,¢,é□ê□‡,É□A‰½,à"ü—Í,½,,É Enter fL□[,ð %%`, ,Æ∏AŽŸ,Ìf∏fbfZ∏[fW,ª•\ަ,<sup>3</sup>,ê,Ü, ;∏B

Œ»∏Ý,Ìf{fŠf...∏[f€ f‰fxf<,ð∏í∏œ,µ,Ü,·,© (Y/N)?

Y fL∏[,ð‰Ÿ,·,Æf‰fxf‹,ª∏í∏œ,<sup>э</sup>,ê,Ü,·∏BN fL∏[,ð‰Ÿ,·,Æf‰fxf‹,Í,»,Ì,Ü,ܕۑ¶,<sup>з</sup>,ê,Ü,·∏B

### f{fŠf…[[f€ f‰fxf‹-¼,ÉŠÖ,·,é[]§ŒÀŽ-|ገ€

f{fŠf...[][f€ f‰fxf<,Í[]ANTFS f{fŠf...[][f€,Ì[]ê[]‡,Í 32 •¶Žš ("¼Šp,Ì[]ê[]‡) ^È"à[]AFAT f{fŠf...[][f€,Ì[]ê[]‡,Í 11 •¶Žš ("¼Šp,Ì[]ê[]‡) ^È"à,Å•t,¯,é,±,Æ,ª,Å,«,Ü,·[]BfXfy[][fX,ÍŽg,¦,Ü,·,ªf^fu,ÍŽg,¦,Ü,<sup>1</sup>,ñ[]B

f{fŠf...[][f€ f‰fxf<,É,ÍŽŸ,Ì•¶Žš,ðŽg,í,È,¢,Å,,¾,<sup>3</sup>,¢[]B

\*?/\|.,;:+=  $[|() < > "$ 

Windows NT ,Å,Í[]AFAT ,Ìf{fŠf...[][f€ f‰fxf‹,Í'å•¶Žš,Å•\ަ,<sup>3</sup>,ê,Ü,·[]Bf{fŠf...[][f€ f‰fxf‹,ð[]¬•¶Žš,Å"ü— %fxf<∏ì∏¬Žž,ÉŽq,Á,½'å•¶Žš∏¬•¶Žš,ª•\ަ,<sup>3</sup>,ê,Ü,·∏B

Label ÉŠÖ∴é∏Ú∏×∏î•ñ  $\Box$  Label-- $\dot{-}$ á  $\blacksquare$  Label

 $\overline{\phantom{a}}$ 

**Label--—á**ƒhƒ‰ƒCƒu A 'ÌA7 ŒŽ'Ì""ãî•ñ'ª"ü'Á'Ä'¢'éƒfƒBƒXƒN'Ƀ‰ƒxƒ‹'ð•t'¯'é'É'ÍAŽŸ'̂悤'É"ü—Í'µ'Ü'·B

fhf‰fCfu A ,Ì∏A7 ŒŽ,Ì""∏ã∏î•ñ,ª"ü,Á,Ä,¢,éfffBfXfN,Éf‰fxf<,ð•t,¯,é,É,Í∏AŽŸ,Ì,æ,¤,É"ü—Í,µ,Ü,∙∏B label a:sales-july

 $\sim$ Label

### Libpath

OS/2 fTfufVfXfef€,Éf\_fCfif~fbfN fŠf"fN f‰fCfuf‰fŠ,ðŒŸ[]õ,<sup>3</sup>,1,éfffBfŒfNfgfŠ,ðŽw'è,µ,Ü,·[]B,± ,ÌfRf}f"fh,ðŽg,¤,É,Í∏AC:\CONFIG.SYS ftf@fCf‹,ð∙Ò∏W,μ,Ü,·∏B

libpath=[fhf%ofCfu:] fpfX[;[fhf%ofCfu:] fpfX][...]

### fpf‰f<sub>□</sub>

fhf‰fCfu:

f\_fCfif~fbfN fŠf"fN f‰fCfuf‰fŠ,ª"ü,Á,Ä,¢,éfhf‰fCfu,ðŽw'è,µ,Ü,∙[]Bfhf‰fCfu,ðŽw'è,µ,È,¯,ê,Î[]AOS/2 fTfufVfXfef€,É,æ,茻[]Ý,Ìfhf‰fCfu,ªŒŸ[]õ,<sup>3</sup>,ê,Ü,∙[]B

fpfX

f\_fCfif~fbfN fŠf"fN f‰fCfuf‰fŠ,ðŒŸ[]õ,∙,éfffBfŒfNfgfŠ,ðŽw'è,µ,Ü,∙[]B-¼'O,ðfZf~fRf[]f"(;) ,Å‹æ∏Ø,Á,Ä∏A∙¡∏",ÌfffBfŒfNfgfŠ,ðŽw'è,Å,«,Ü,∙∏B

Libpath ,ÉŠÖ, ,é[]Ú[]×[]î•ñ

Libpath---- á

 $\Box$ 

### Libpath---- á

OS/2 fTfufVfXfef€,É'Î,µ,Ä[]AŒ»[]Ý,ÌfffBfŒfNfgfŠ,Æfn[][fh fffBfXfN (fhf‰fCfu C) []ã,ÌfffBfŒfNfgfŠ DYNLIB, ALAf\_fCfif~fbfN fŠf"fN f‰fCfuf‰fŠ,ðŒŸLõ, ,é,æ,¤,ÉŽwަ, ,é,É,ÍLAC:\CONFIG.SYS ftf@fCf<,ÉŽŸ,Ì<sub>□</sub>s,ð'ljÁ,µ,Ü, <sub>·□</sub>B

libpath=.;c:\dynlib

Libpath ,ÉŠÖ, ,é[Ú[]×[]î•ñ  $\blacksquare$  Libpath

Lastdrive

Windows NT ,Æ MS-DOS fTfufVfXfef€,Í[]A,±,ÌfRf}f"fh,ðŽÀ[]s,µ,Ü,<sup>1</sup>,ñ[]BMS-DOS ,Æ,̌݊·<sub>□</sub>«,ðŠm•Û,·,é,½,ß,É,¾, —p^Ó,<sup>3</sup>,ê,Ä,¢,Ü,·<sub>□</sub>B 

 $\blacksquare$ 

## **Loadfix**

fvf∏fOf‰f€,ðf∏fCf" f∏f,fŠ,Ì∏Å∏‰,Ì 64KB ,æ,è,à∏ã^Ê,É"Ç,Ý∏ž,Ý∏A,»,Ìfvf∏fOf‰f€,ðŽÀ∏s,µ,Ü,∙∏B loadfix [fhf%ofCfu:][fpfX] ftf@fCf<-1/4 [fRf}f"fhfpf%of[][[f^] [fhf‰fCfu:][fpfX] fvf<sub>□</sub>fOf‰f€,Ìfhf‰fCfu,ÆfffBfŒfNfgfŠ,ðŽw'è,µ,Ü,·<sub>□</sub>B ftf@fCf<-1/4 fvf<sub>□</sub>fOf‰f€,Ì-1⁄4'O,ðŽw'è,µ,Ü,·<sub>□</sub>B fRf}f"fhfpf‰f<sub>III</sub>f^ fvf<sub>Ilf</sub>Of‰f€,Ìfpf‰f<sub>Ill</sub>[f^,ðŽw'è,µ,Ü,∙<sub>I</sub>B Loadfix ,ÉŠÖ, ,é[]Ú[]×[]î•ñ  $\blacksquare$  Loadfix--' $\square$ 

Loadfix-----á

 $\Box$ 

#### Loadfix-- $'\square$

fvf∏fOf‰f€'S'Ì,Ü,½,Í^ê•",ªf∏fCf" f∏f,fŠ,Ì∏Å∏‰,Ì 64KB ,É"Ç,Ý∏ž,Ü,ê,é,Æ∏Afvf∏fOf‰f€,É,æ,Á,Ä,Í "fpfbfN,<sup>3</sup>,ê,½ftf@fCf<,Í•s[]<sup>3</sup>,Å,·" ,Æ,¢,¤f[]fbfZ[][fW,ª•\ަ,<sup>3</sup>,ê[]A[]<sup>3</sup>[]í,ÉŽÀ[]s,Å,«,È,¢,± ,Æ,ª, ,è,Ü,·□B,Ù,Æ,ñ,Ç,Ì□ê□‡□A,±,ÌfGf‰□[,ÍfffofCfX fhf‰fCfo,ðfAfbfp□[ f□f,fŠ— Ì^æ,É"Ç,Ý∏ž,ñ,Å∏Af∏fCf" f∏f,fŠ,Ì∏Å∏‰,Ì 64KB ,Ì—Ì^æ,ð‰ð∙ú,μ,½∏ê∏‡,É"∏¶,μ,Ü,∙∏B,±,Ìf∏fbfZ∏[fW,ª∙\ ަ,<sup>3</sup>,ê,½□ê□‡,Í□A**loadfix** ƒRƒ}ƒ"ƒh,ðŽg,Á,Ä□Afvf□fOf‰f€,ª‰¼'zf□fCf" f□f,fŠ,Ì□Å□‰,Ì 64K ,æ,è,à□ã^Ê,É"Ç,Ý□ž,Ü,ê,é,æ,¤,É,µ,Ä,,¾,¾,口B

loadfix ,ðŽg,¤,É,Í[]Afvf[]fOf‰f€,ð<N"®,·,éfRf}f"fh,Ì[]æ"ª,É'ljÁ,µ,Ü,·[]B

Loadfix ,ÉŠÖ, ,é[UÚ]×[]î•ñ  $\Box$  Loadfix  $\Box$ Loadfix----- á
$\blacksquare$ 

## Loadfix---- á

fvf<sub>Ilf</sub>Of‰f€ MYAPP.EXE (fhf‰fCfu C ,lfffBfŒfNfgfŠ APPS ,É, ,é,Æ,µ,Ü,·) ,ð"Ç,Ý<sub>Il</sub>ž,ÝnA/c fpf %of□□[f^,ð•t,¯,ÄŽg,¤,É,Í (,½,Æ,¦,Î□A•¶Žšf,□[fh,Åfvf□fOf‰f€,ð"Ç,Ý□ž,Þ□ê□‡)□AfRf}f"fh fvf[]f"fvfg,©,玟,Ì,æ,¤,É"ü—Í,·,é,©[]A,Ü,½,Ífofbf`ftf@fCf‹,É,»,Ì[]s,ð'ljÁ,µ,Ü,·[]B

loadfix c:\apps\myapp.exe /c

Loadfix ,ÉŠÖ,∙,é[]Ú[]×[]î•ñ <u>Loadfix--'n</u><br>L<u>oadfix--'n</u>

 $\Box$ 

## Loadhigh (Lh)

fvf∐fOf‰f€,ðfAfbfp∏ f∐f,fŠ—Ì^æ,É"Ç,Ý∐ž,Ý,Ü,∙∐Bfvf∐fOf‰f€,ðfAfbfp∏ f∐f,fŠ— Ì^æ,É"Ç,Ý□ž,Þ,Æ□Af□fCf" f□f,fŠ,ÉŽc,é,Ù,©,Ìfvf□fOf‰f€—p,Ì—Ì^æ,ª'å,«,,È,è,Ü,·□B

loadhigh [fhf‰fCfu:][fpfX] ftf@fCf<-1/4 [fpf‰f]][f^]

Ih [fhf‰fCfu:][fpfX] ftf@fCf<-1/4 [fpf‰f[][[f^]

# fpf‰f<sub>□</sub>[f^

[fhf%ofCfu:][fpfX] ftf@fCf<-1/4 "Ç,Ý∏ž,Þfvf∏fOf‰f€,Ì∏ê∏Š,Æ-¼'O,ðŽw'è,μ,Ü,·∏B fpf‰f<sub>□</sub> fvf∏fOf‰f€,É•K—v,ÈfRf}f"fh f‰fCf"∏î•ñ,ðŽw'è,µ,Ü,∙∏B Loadhigh ,ÉŠÖ, ,é[]Ú[]×[]î•ñ Loadhigh--'<br>Loadhigh-----

 $\mathcal{L}$ 

Loadhigh (lh)--' $\Box$ 

### DOS=UMB fRf}f"fh,<sup>a</sup>•K-v,Å,·

**loadhigh** fRf}f"fh,ðŽg,¤,É,Í[]ACONFIG.NT ,Ü,½,Í"<sup>-</sup>"™,Ì‹N"®ftf@fCf‹,É[]A**dos=umb** fRf}f"fh,ð'Ç ‰Á,μ,Ä,,¾,<sup>3</sup>,¢∏B**dos=umb** fRf}f"fh,Ì∏Ú∏×,É,Â,¢,Ä,Í∏A**dos** fRf}f"fh,ðŽQ∏Æ,μ,Ä,,¾,<sup>3</sup>,¢∏B

## fAfbfp[][f[f,fŠ—Ì^æf}fl[][fWff,ðfCf"fXfg[][f‹,µ,Ä,,¾,¾,¢

fvf[]fOf‰f€,ðfAfbfp[][ f[]f,fŠ—Ì^æ,É"Ç,Ý[]ž,Þ'O,É[]AHIMEM.SYS Šg′£f[]f,fŠ f}fl[][fWff,ðfCf"fXfg[][f<,μ,Ä,-,¾,¾,(DBHIMEM.SYS ,ðfCf"fXfg[][f<,·,é,É,Í[]ACONFIG.NT ,Ü,½,Í"¯"™,Ì‹N"®ftf@fCf<,Å[]A**device**  $fRf\}f''fh,\delta \check{Z}g,\phi,\ddot{U},\Box B$ 

### loadhigh . i<@"\

loadhigh fRf}f"fh, ðŽg, ¤, Æ[]AWindows NT, ÍfAfbfp[[f]f, fŠ—Ì^æ, Éfvf[]fOf‰f€, ð"Ç, Ý[]ž, à, ¤ ,Æ,μ,Ü,·[]BfAfbfp[][ f[]f,fŠ—Ì^æ,É[]\•ª,È—e—Ê,ª, ,ê,Î[]Afvf[]fOf‰f€,ÍfAfbfp[][ f[]f,fŠ— Ì^æ,É"Ç,Ý[]ž,Ü,ê,Ü,·,ª[]A—e—Ê,ª'«,è,È,¢[]ê[]‡,Íf[]fCf" f[]f,fŠ,É"Ç,Ý[]ž,Ü,ê,Ü,·[]B,±,Ì[]ê[]‡[]A,Ç,¿,ç,Ì— Ì^æ,É"Ç,Ý∏ž,Ü,ê,½,©,Í•\ަ,<sup>3</sup>,ê,Ü,<sup>1</sup>,ñ∏B

### AUTOEXEC.NT ftf@fCf<, Å loadhigh, ðŽg,¤

**loadhigh** fRf}f"fh,ðŽg,¤[]ê[]‡,É[]Å,à•Ö—~,È•û–@,Í[]AAUTOEXEC.NT,Ü,½,Í"<sup>-</sup>"™,Ì‹N"®ftf@fCf‹,É **loadhigh**,  $\delta'$ ljÁ,  $\cdot$ , é, ±, Æ, Å, · []B

Loadhigh ,ÉŠÖ, ,é[]Ú[]×[]î•ñ Loadhigh----Loadhigh

## Loadhigh (lh)---- á

fhf‰fCfo,ðfnfC f[]f,fŠ,É"Ç,Ý[]ž,Þ,É,Í[]AAUTOEXEC.NT ,Ü,½,Í"<sup>~</sup>"™,Ì‹N"®ftf@fCf‹,ÉŽŸ,Ì[]s,ð'ljÁ,µ,Ü,·[]B

lh %systemroot%\system32\dosx

Loadhigh ,ÉŠÖ,∙,é[]Ú[]×[]î•ñ<br><u>■ Loadhigh--'[]</u><br>■ <u>Loadhigh</u>

 $\Box$ 

 $\overline{\phantom{a}}$ 

## Mem

MS-DOS fTfufVfXfef€"à,ÌŠ",è"-,Ä,ç,ê,½f[]f,fŠ—Ì^æ[]A‹ó,«f[]f,fŠ—Ì^æ[]A,¨,æ,ÑŒ»[]Ý"Ç,Ý[]ž,Ü,ê,Ä,¢ ,éfvf[]fOf‰f€,ÉŠÖ,∙,é[]î•ñ,ð•\ަ,µ,Ü,∙[]B

## mem [/program|/debug|/classify]

## fpf‰f<sub>□</sub>[f^

,È,μ

fpf‰f∏∏f^,ð•t,¯, ,,É mem ,Æ"ü—ĺ,∙,é,Æ∏AMS-DOS fTfufVfXfef€,ÌŽg—p∏Ï,Ýf∏f,fŠ,Æ‹ó,«f∏f,fŠ,Ì∏ó'Ô,ª•\  $\check{Z}$ ,  $^3$ ,  $\hat{e}$ ,  $\ddot{U}$ ,  $\Pi$ B

## /program

Œ»[lÝf[lf,fŠ,É"Ç,Ý[lž,Ü,ê,Ä,¢,éfvf[lfOf‰f€,Ì[ló'Ô,ª•\ަ,<sup>3</sup>,ê,Ü,·[lB/**program** fXfCfbf`,ð /debug fXfCfbf`,Ü,½,Í **/classify** fXfCfbf`,Æ‹¤,ÉŽg—p,Å.«,Ü,<sup>ı</sup>,ñ[]B/**program** ,Ì[]È—ªŒ`,Æ,μ,Ä **/p** ,ŏŽg  $p, \hat{A}, \infty, \hat{U}, \exists B$ 

## /debug

Œ»[]Ý"Ç,Ý[]ž,Ü,ê,Ä,¢,éfvf[]fOf‰f€,Æ"à•"fhf‰fCfo,Ì[]ó'Ô[]A,¨,æ,Ñ,Ù,©,Ìfvf[]fOf‰f~f"fO[]î•ñ,ª•\ ަ,<sup>3</sup>,ê,Ü,·<sub>I</sub>B/**debug** fXfCfbf`,ð /**program** fXfCfbf`,Ü,½,Í /**classify** fXfCfbf`,Æ‹¤,ÉŽg p,Å,«,Ü,-,ñ∏B**/debug** ,Ì∏È—ªŒ`,Æ,µ,Ä **/d** ,ðŽg—p,Å,«,Ü,·∏B

## /classify

f□fCf" f□f,fŠ,ÆfAfbfp□[ f□f,fŠ—Ì^æ,É"Ç,Ý□ž,Ü,ê,Ä,¢,éfvf□fOf‰f€,Ì□ó'Ô,ª•\ަ,י},ê,Ü,·□B,± ,ÌfXfCfbf`,ðŽg,¤,Æ[]A10 []i•\‹L,Æ 16 []i•\‹L,É,æ,éŠefvf[]fOf‰f€,ÌfTfCfY[]Af[]f,fŠŽg—p[]ó‹μ,ÌŠT v<sub>I</sub>A, ¨,æ,Ñ—~p,Å,«,é<sub>I</sub>A<sup>'</sup>åf<sub>II</sub>f,fŠ fuf<sub>I</sub>IfbfN,ª^ê——•\ަ,<sup>3</sup>,ê,Ü,·<sub>I</sub>B/classify fXfCfbf`,ð/program fXfCfbf`,Ü,½,Í **/debug** fXfCfbf`,Æ‹¤,ÉŽg—p,Å,«,Ü,<sup>ı</sup>,ñ[]B**/classify** ,Ì[]È—ªŒ`,Æ,μ,Ä **/c** ,ŏŽg  $p, \hat{A}, \ll, \hat{U}, \cdot \Box B$ 

Mem ,ÉŠÖ,·,é[]Ú[]×[]î•ñ  $\Box$  Mem--' $\Box$ Mem---- á

Mem-- $^{\prime}$ 

# f∏f,fŠ,Ì∏ó'Ô,ð∙∖ަ,∙,é

1MB ,ð′´,¦,éf∏f,fŠ,ðŠ",è"-,Ä,Ä,¢,é[]ê[]‡,É,¾,¯[]AMS-DOS fTfufVfXfef€,É,æ,è XMS f∏f,fŠ,Ì[]ó'Ô,ª•\  $\check{\mathsf{Z}}_1^{1,3},\hat{\mathsf{e}},\ddot{\mathsf{U}},\cdot \Box \mathsf{B}$ 

Mem ,ÉŠÖ,∙,é[]Ú[]×[]î∙ñ<br><u>■ Mem----á</u><br>■ <u>Mem</u>

 $\blacksquare$ 

Mem----á

MS-DOS fTfufVfXfef€,ª EMS f[]f,fŠ,ðŽg,Á,Ä[]Ý'è,<sup>3</sup>,ê,Ä,¢,é,Ɖ¼'è,µ,Ü,∙[]BfVfXfef€ ,Ì□‡Œvƒ⊡ƒ,ƒŠ□A,Â,Ü,è□Aƒ⊡fCƒ" ƒ□ƒ,ƒŠ□AEMS ƒ□ƒ,ƒŠ□A,¨,æ,Ñ XMS f∏f,fŠ,Ì[]‡Œv,Æ[]AŒ»[]Ýf∏f,fŠ,É"Ç,Ý[]ž,Ü,ê,Ä,¢,éfvf[]fOf‰f€,ð•\ަ,¾,↓é,É,Í[]AŽŸ,ÌfRf}f"fh,ð"ü—Í,µ,Ü,∙[]B

mem /program

## Œ<‰Ê,ÍŽŸ,Ì,æ,¤,É•\ަ,<sup>3</sup>,ê,Ü,·[]B

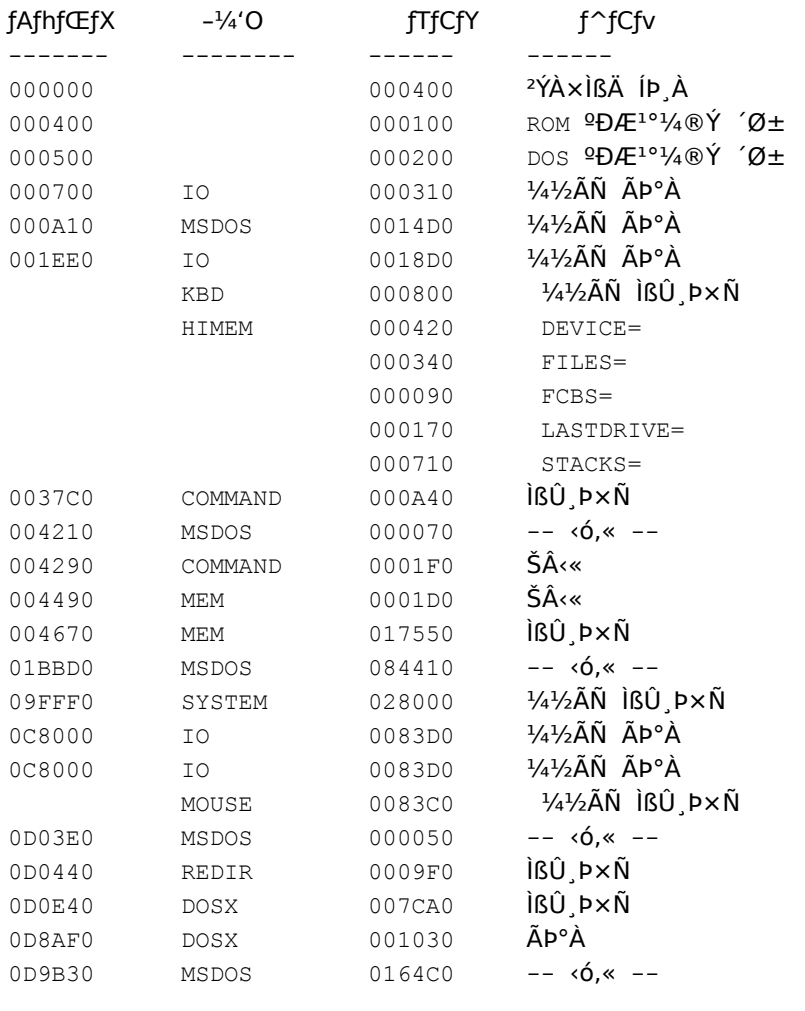

## 655360 fofCfg fRf"fxf"fVf#fif< fof,fŠ

- 655360 fofCfg Žg-p‰Â"\ MS-DOS flf,fŠ
- 637296 fofCfg []Å'åfvf[]fOf‰f€ fTfCfY
- 1048576 fofCfg 'SfGfNfXfef"fh faf,fŠ
	- 0 fofCfg Žg-p‰Â"\fGfNfXfef"fh f□f,fŠ
- 405504 fofCfg Žg-p‰Â"\ XMSfIf,fŠ MS-DOS, IDAfnfC fDf,fŠ—I`æ,ÉDí″,µ,Ä,¢,Ü,·DB

fRf"fxf"fVf‡fif‹ f□f,fŠ" ,Í□A□Å□‰,Ì 640KB ,Ü,Å,Ì MS-DOS fTfufVfXfef€,ÉŠ",è"-,Ä,ç,ê,Ä,¢,é" -"‰¼'zf[]f,fŠ,ì'S—e—Ê,Å,·[]B"Žg—p‰Â"\ MS-DOS f[]f,fŠ" ,Í[]ACMD.EXE ,É•K—v,Èf[]f,fŠ,ðŠÜ,ß[]AŠ",è Ä[jĬ,Ý,Ìf[]fCf" f[]f,fŠ,Ì'S—e—Ê,Å,·[]B"[]Å'åfvf[]fOf‰f€fTfCfY" ,Í[]Afvf[]fOf‰f€,É—~—p‰Â"\,Èf[]fCf",

 $\Box$ 

"'S EMSf[]f,fŠ" ([]ã‹L,Ì—á,É,Í•\ަ,<sup>3</sup>,ê,Ä,¢,Ü,<sup>1</sup>,ñ) ,Í[]AMS-DOS fTfufVfXfef€—p,É[]Ý'è,<sup>3</sup>,ê,Ä,¢,é EMS f[]f,fŠ,Ì'S—e—Ê,Å,·[]B"Žg—p‰Â"\ EMSf[]f,fŠ" ,Í[]Afvf[]fOf‰f€,É—~—p‰Â"\,È EMS f[]f,fŠ,Ì'S—e—  $E, A, \neg B$ 

"'SfGfNfXfef"fh f□f,fŠ", i□A1 MB ,ð'´,¦,é•"•ª,Ì'Sf□f,fŠ—e—Ê,Å,·□B"Žg—p‰Â"\fGfNfXfef"fh f□f,fŠ" i[]AŠ",è[]ž,Ý"Ô[]† 15h ,Å—~́—p,Å,«,éfGfNfXfef"fh f[]f,fŠ,Å,·[]B,±,Ìf[]f,fŠ,ĺ[]AHIMEM.SYS ,È,Ç,Ì XMS f[]f,fŠ, f}fl□[fWff,Å,ÍŠÇ—□,ª,ê,Ü,ユ,ñ□BŒÃ,¢f^fCfv,Ìfvf□fOf‰f€,Å,Í□A,±,Ì^Ù,È,éfGfNfXfef"fh f□f,fŠŠÇ— []•ûŽ®,ª[]Ì—p,<sup>3</sup>,ê,Ä,¢,é,±,Æ,ª, ,è,Ü,∙[]B"Žg—p‰Â"\ XMSf[]f,fŠ" ,Í[]AHIMEM.SYS ,È,Ç,Ì XMS f[]f,fŠ f}fl[[fWff,ÅŠÇ—[],<sup>3</sup>,ê[]A,»,ê,ðŽg,¦,éfvf[]fOf‰f€,É—~p,Å,«,éf[]f,fŠ,Å,·[]B

Mem ,ÉŠÖ, ,é∏Ú∏×∏î•ñ

 $M$ Mem--' $\square$  $\overline{\blacksquare}$  Mem

#### **Mkdir (md)Mkdir (md)**

<mark>fffBfŒfNfgfŠ,Ü,½,ÍfTfufffBfŒfNfgfŠ,ð</mark>□ì□¬,µ,Ü,·□B **mkdir** [fhf‰fCfu:] fpfX md [fhf‰fCfu:] fpfX **ƒpƒ‰ƒ[ƒ^**

# fpf‰f∏∏f^

V'µ'¢ƒfƒBƒŒƒNƒgƒŠ'ð쬂µ'½'¢ƒhƒ‰ƒCƒu'ðŽw'肵'Ü'·B

∏V,μ,¢fffBfŒfNfgfŠ,ð∏ì∏¬,μ,½,¢fhf‰fCfu,ðŽw'è,μ,Ü,∙∏B

fpfX  $\mathfrak{f}$ 

```<br>∏V,µ,¢fffBfŒfNfqfŠ,Ì-¼'O,Æ∏ê∏Š,ðŽw'è,µ,Ü,∙∏B'P^ê,ÌfpfX,Ì∏Å'å'·,Í∏Aftf@fCf‹ fVfXfef€ ,É,æ,Á,ÄŒˆ,Ü,è,Ü,·∏B  $\frac{1}{\sqrt{2}}$ 

## Mkdir (md)---- á

Œ»[]Ý,ÌfffBfŒfNfgfŠ,ÉfffBfŒfNfgfŠ,ð[]ì[]¬,µ[]A,»,ÌfffBfŒfNfgfŠ,ðŽg,Á,Ä,·,×,Ä,Ì[]Å<à (TAX) [ĵ•ñ,ðŠi"[,μ,½,¢,Ɖ¼'è,μ,Ü,∙[]BfffBfŒƒNfgfŠ TAXES ,ð[]ι]¬,∙,é,É,Í[]AŽŸ,ÌfRƒ}f"fh,ð"ü—ĺ,μ,Ü,∙[]B

mkdir taxes

ŽŸ,É[]AfffBfŒfNfgfŠ TAXES ,ªŒ»[]Ý,ÌfffBfŒfNfgfŠ,Å, ,è[]ATAXES ,ÌfTfufffBfŒfNfgfŠ PROPERTY ,ð[]ì[]¬,μ,½,¢,Ɖ¼'è,μ,Ü,∙[]BfffBfŒfNfgfŠ PROPERTY ,ð[]ì[]¬,∙,é,É,Í[]AŽŸ,ÌfRf}f"fh,ð"ü—ĺ,μ,Ü,∙[]B mkdir property

Mkdir ,ÉŠÖ, ,é∏Ú∏×∏î•ñ **Mkdir** 

 $\blacksquare$ 

## **Mode**

fVfXfef€ fffofCfX,l`[Y´è,ð,µ,Ü,∙[]B**mode** fRf}f"fh,l^[]AfVfXfef€ fXfe[][f^fX,l•\ ަ[]AfVfXfef€[]Ý'è,Ì•Ï[]X[]A, ,é,¢,Íf|[][fg,Ü,½,ÍfffofCfX,Ì[]Ä[]Ý'è,È,Ç[]A'½[]",Ì‹@″\,ª, ,è,Ü,·[]B

## mode fRf}f"fh,ðŽg,¤

**mode** fRf}f"fh,ĺ'½[]",Ì‹@"\,ðŽ[],Á,Ä,¢,é,Ì,Å[]AŠe‹@"\,ðŽÀ[]s,·,é,½,ß,É•K—v,È[]\

•¶,à^Ù,È,è,Ü,∙∏B,µ,½,ª,Á,Ä∏A,±,ÌfŠftf@fŒf"fX,Å,Í∏AŠe‹@"\,É,Â,¢,ȕÊ,É∏à-¾,µ,Ü,∙∏BŽŸ,É∏A**mode** fRf}f"fh,ÅŽg,¦,é‹@"\,ðަ,µ,Ü,∙∏B

1 []s"-,è 80 ,Ü,½,Í 132 •¶Žš[]A1 fCf"f` "-,è 6 ,Ü,½,Í 8 []s[]A, ,é,¢,Í,»,Ì—¼•û (,±,ê,ç,Ì‹@"\ ,<sup>a</sup>fvfŠf"f^,ÅfTf|□[fg,¾ê,é[]ê[]‡) ,Å^ó[]ü,·,é,½,ß,É[]Afpf‰fŒf‹ f|□[fg (PRN[]ALPT1[]ALPT2[]A,Ü,½,Í LPT3)

"Á'è,ÌfvfŠf"f^[]Af,fff€[]A,Ü,½,Í,Ù,©,ÌfVfŠfAf‹ fffofCfX,ÅŽg,¦,é,æ,¤,É[]AfVfŠfAf‹'Ê[]Mf|[][fg (COM1∏ACOM2∏ACOM3∏A, , , , , , N COM4) , l'Ê∏M'¬"x∏AfpfŠfefB∏A, ", , e, Nff∏[f^frfbfg, ÆfXfgfbfv frfbfg,Ì[]",ð[]Ý'è,μ,Ü,·[]B[]Ú[]×,É,Â,¢,Ä,Í[]A<u>MODE (fVfŠfAf‹ f|[][fg,Ì[]Ý'è)</u> ,ðŽQ[]Æ,μ,Ä,,¾,¾,q[B

,·,×,Ä,Ü,½,Í'P^ê,ÌfffofCfX,Ì∏ó'Ô,ª∙\ަ,¾,ê,Ü,∙∏B∏Ú∏×,É,Â,¢,Ä,Í∏AMODE (fffofCfX∏ó'Ô,Ì∙\ަ) ,ðŽQ∏Æ,µ,Ä,,¾,<sup>з</sup>,¢∏B

fVfŠfAf<flolfg,ªfVfXfef€,lŠù'è,lfvfŠf"f^flolfg,É,È,é,æ,¤,ÉDAfvfŠf"f^[0-i,ðfpf‰fŒf<fl П <sub>□</sub>[fg,©,çfVfŠfAf‹ f|□[fg,ÉfŠf\_fCfŒfNfg,μ,Ü, □B□Ú□×,Ĕ,Â,¢,Ä,Í□A<u>MODE (ˆó□ü,ÌFŠf\_fCfŒfNfg)</u> ,ðŽO⊓Æ,μ,Ä,- $, \frac{3}{4}, \frac{3}{4}$ ,  $\downarrow$   $\Box$  B

Ē fRf}f"fh fvf□f"fvfg fEfBf"fhfE,ÌfTfCfY,ð•Ï□X,μ,Ü,∙□B<u>MODE(•\ަf,□Ifh,Ì□Ý'è),</u>ðŽQ□Æ,μ,Ä,,¾,<sup>ҙ</sup>,¢□B  $\mathbb{Z}$ fL∏[f{∏[fh, tr fCfvf}fefBfbfN'¬"x, ð∏Ý'è, µ, Ü, ·∏BMODE (f^fCfvf}fefBfbfN, t'¬"x, l∏Ý'è), ðŽQ∏Æ, µ,Ä,- $, \frac{3}{4}, \frac{3}{4}$ ,  $\downarrow$   $\Box$ B

 $\mathcal{L}$ 

 $\mathcal{L}_{\mathcal{A}}$ 

## Mode (fvfŠf"f^,Ì∏Ý'è)

fpf‰fŒf< fvfŠf"f^ f|[][fg,É[]Ú'±,<sup>3</sup>,ê,Ä,¢,éfvfŠf"f^,ð[]Ý'è,µ,Ü,·[]B

,±,ì mode fRf}f"fh,Å,Í[]Afpf‰fŒf‹ fvfŠf"f^ f|[][fg (PRN[]ALPT1[]ALPT2[]A,Ü,½,Í LPT3) ,É[]Ú'±,<sup>3</sup>,ê,Ä,¢,é IBM ŒÝŠ·fvfŠf"f^,Ü,½,Í Epson ŒÝŠ·fvfŠf"f^,Ìfpf‰f□[[f^,ð[]Ý'è,µ,Ü,·[]B

mode lptn[:] [c][,[l][,r]]

mode lptn[:] [cols=c] [lines=l]

### fpf‰f<sub>□</sub>[f^

Iptn

fffofCfX,ð[]Ú'±,∙,éfpf‰fŒf‹ f|[][fg,ðŽw'è,µ,Ü,∙[]B

#### $cols = c$

1 []s"-,è,Ì•¶Žš (Œ...) []",Æ,µ,Ä 80 ,Ü,½,Í 132 ,ðŽw'è,µ,Ü,·[]BŠù'è'l,Í 80 ,Å,·[]B,±,Ìfpf‰f[][[f^,Ì[]È— <sup>a</sup>Œ`,Æ,μ,Ä∏A'P,É **cols**= ,ð∏È—ª,μ∏Ac ,Ì'l,ðŽw'è,Å,«,Ü,∙∏B

## $lines = 1$

1 fCf"f`"-,è,Ì [c•ûŒü,Ì [sŠÔŠu,Æ [s []",Æ,µ,Ä []A6 ,Ü,½,Í 8 ,ðŽw'è,µ,Ü, []BŠù'è'l,Í 6 ,Å, []B,±,Ìfpf ‰f□□[f^,Ì□È—ªŒ`,Æ,μ,Ä□A'P,É **lines**= ,ð□È—ª,μ□Al ,Ì'l,ðŽw'è,Å,«,Ü,·□B

Mode ,ÉŠÖ,∙,é[]Ú[]×[]î•ñ(fvfŠf"f^,Ì[]Ý'è) Mkdir (fvfŠf"f^,Ì∏Ý'è)--- á

## Mode (fvfŠf"f^,Ì∏Ý'è)----á

'æ 2 ,Ìfpf‰fŒf‹ fvfŠf"f^ f|□[fg (LPT2) ,É□Ú'±,<sup>3</sup>,ê,Ä,¢,éfpf‰fŒf‹ fvfŠf"f^,Å□A1 □s"-,½,è 80 •¶Žš□A1 fCf"f`"-,½,è 8 []s,ð^ó[]ü,Å,«,é,æ,¤,É,µ,½,¢,Ɖ¼'è,µ,Ü,∙[]B,»,Ì,½,ß,É,Í[]AŽŸ,ÌfRf}f"fh,ð"ü—Í,µ,Ü,∙[]B mode lpt2:80,8

,½,¾,μ□A1 □s"-,½,è 80 •¶Žš,ÍŠù'è,Ì□Ý'è,È,Ì,Å□AŽŸ,ÌfRƒ}ƒ"fh,ð"ü—Í,μ,Ä,à"¯,¶Œ‹‰Ê,ð"¾,é,± ,Æ,ª,Å,«,Ü,∙∏B

mode lpt2:,8

Mode ,ÉŠÖ,∙,é[]Ú[]×[]î•ñ (fvfŠf"f^,Ì[]Ý'è)<br><u>■ Mode (fvfŠf"f^,Ì[]Ý'è)</u>

 $\blacksquare$ 

 $\mathcal{L}$ 

## Mode (fVfŠfAf< f|□[fg,Ì□Ý'è)

fVfŠfAf<'Ê∏Mf|∏[fg,ð∏Ý'è,µ,Ü,∙∏B

,±,ì mode fRf}f"fh,Å,Í∏AfVfŠfAf‹ fl∏[fq (COM1∏ACOM2∏ACOM3 ,È,C) ,ÉŠÖ,∙,éfpf ‰f∏[[f^,ð[]Ý'è,µ,Ü,∙[]B

mode comm[:] [baud=b] [parity=p] [data=d] [stop=s] [to=on|off] [xon=on|off] [odsr=on|off] [octs=on|off] [dtr=on|off|hs] [rts=on|off|hs|tg] [idsr=on|off]

fpf‰f∏∏f^

comm

"ñ"<sup>-</sup>Šú'Ê∏M (COM) ƒ|□[ƒg,Ì"Ô□†,ðŽw'è,μ,Ü,∙□B

#### $baud = b$

"`'—'¬"x,ð-^•b,Ìfrfbfq∏"'P^Ê,ÅŽw'è,µ,Ü,∙∏BŽŸ,É∏Ab ,Ì∏È—ªŒ`,Æ"`'—'¬"x,ðަ,µ,Ü,∙∏B

- 11  $110 f$ [[
- 15 150 f{[I
- 30 300 f{∏
- 60 600  $f$ { $\Box$
- 12 1200 f{[I
- 24 2400 f{□[
- 48 4800 f{[I
- 96 9600 f{ $\Pi$
- 19 19,200  $f[$

#### parity=p

fVfXfef€,ªfpfŠfefB frfbfg,ð,Ç,Ì,æ,¤,ÉŽg,Á,Ä"`'—fGf‰∏,ðŒŸ□,,∙,é,©,ðŽw'è,µ,Ü,∙□Bp ,Ì'l,Æ,µ,Ä□A**n** (,È,µ)[]Ae (‹ô[]")[]A**o** (Šï[]")[]A**m** (ƒ}[][ƒN)[]A,Ü,½,Í **s** (ƒXƒy[][ƒX) ,Ì,Ç,ê,©,ðŽg,¤,±,Æ,ª,Å,«,Ü,·[]BŠù'è'l,Í **e** ,Å,·<sub>[</sub>]B,·,×,Ä,ÌfRƒ"fsƒ...[][ƒ^,Å'l **m** ,Æ **s** ,ªƒTƒ|[][fg,<sup>3</sup>,ê,é,Æ,ÍŒÀ,è,Ü,י,ñ[]B

#### $data = d$

1 •¶Žš,Ì′†,ÉŠÜ,Ü,ê,éƒrƒbƒg[]",ðŽw′è,μ,Ü,·[]Bd ,É—LŒø,È'l,Í 5 ,©,ç 8 ,Ü,Å,Å[]AŠù′è′l,Í 7 ,Å,·<sub>□</sub>B,·,×,Ä,ÌfRf"fsf...□[f^,Å'l 5 ,Æ 6 ,ªfTf|□[fg,<sup>3</sup>,ê,é,Æ,ÍŒÀ,è,Ü,<sup>1</sup>,ñ□B

### stop=s

•¶Žš,Ì□I,í,è,ð'è<`,·,éfXfgfbfv frfbfg□",Æ,μ,Ä□A1□A1.5□A,Ü,½,Í 2 ,ðŽw'è,μ,Ü,·□B'Ê□M'¬"x,ª 110 f{∏[,Å, ,ê,Î∏AŠù′è′I,Í 2 ,Å,·∏B,»,ê^ÈŠO,Ì∏ê∏‡∏AŠù′è′I,Í 1 ,Å,·∏B,·,×,Ä,ÌfRf"fsf…∏[f^,Å′I 1.5 ,ªfTf|  $\Box$ [fg,<sup>3</sup>,ê,é,Æ,ÍŒÀ,è,Ü,<sup>1</sup>,ñ $\Box$ B

### to=on|off

-<sup>3</sup>ŒÀf^fCf€fAfEfg⊡^—□,ðflf",É,·,é,©flft,É,·,é,©,ðŽw'è,µ,Ü,·□BŠù'è'l,Íflft,Å,·□B

#### $x$ on=on|off

ff□[ƒ^\_ftf□[l[§Œä—p,É\_xon ,Ü,½,Í\_xoff fvf□fgfRf‹,ðflf",É,·,é,©flft,É,·,é,©,ðŽw'è,µ,Ü,·□B

#### odsr=on|off

Data Set Ready (DSR) ‰ñ~H,ðŽg,¤[]o—Ífnf"fhfVfFfCfLf"fO,ªflf",Å, ,é,©flft,Å, ,é,©,ðŽw'è,µ,Ü,·[]B

#### octs=on|off

Clear To Send (CTS) ‰ñ~H,ðŽg,¤[]o—Ífnf"fhfVfFfCfLf"fO,ªflf",Å, ,é,©flft,Å, ,é,©,ðŽw'è,µ,Ü,·[]B

#### dtr=on|off

DTR ‰ñ~H,ªflf",Å, ,é,©flft,Å, ,é,©,ðŽw'è,µ,Ü,∙[]B

## rts=on|off|hs|tg

RTS ‰ñ~H,ªflf"[]Aflft[]Afnf"fhfVfFfCfN[]A,Ü,½,ÍfgfOf‹,Ì,¤,¿,Ì,Ç,ê,É[]Ý'è,<sup>3</sup>,ê,Ä,¢,é,©,ðŽw'è,µ,Ü,·[]B

# idsr=on|off

 $\text{DSR }\text{\%}{}o\tilde{n} \tilde{\;} H, {}^{\mathsf{a}}\!f\!f\!f' \text{,} \mathsf{A}, \text{ ,} \text{\'e}, \text{\copyright} f\!f\!f\!f \text{,} \mathsf{A}, \text{ ,} \text{\'e}, \text{\copyright}, \delta \check{Z} w' \text{\'e}, \mu, \ddot{\text{U}}, \text{ } \text{'B}$ 

## $\blacksquare$

## Mode (fffofCfX,l[ó'Ô,l̀•\ަ)

fVfXfef€,ÉfCf"fXfg[][f<,<sup>3</sup>,ê,Ä,¢,é 1,Â^È[]ã,ÌfffofCfX,Ì[]ó'Ô,ª•\ަ,<sup>3</sup>,ê,Ü,·[]B

## mode [fffofCfX] [/status]

## fpf‰f<sub>□</sub>[f^

,È,μ

fpf‰f□□[f^,ð•t,¯, ,É mode fRf}f"fh,ðŽg,¤,Æ□AfVfXfef€,ÉfCf"fXfg□[f<,<sup>3</sup>,ê,Ä,¢ ,é,·,×,Ä,ÌfffofCfX,Ì[]ó'Ô,ª•\ަ,<sup>3</sup>,ê,Ü,·[]B

fffofCfX

[]ó'Ô,ð•\ަ,μ,½,¢fffofCfX,Ì-¼'O,ðŽw'è,μ,Ü,∙[]B

## /status

fŠf\_fCfŒfNfg,<sup>3</sup>,ê,1/<sub>2</sub>fpf‰fŒf< fvfŠf"f^,l`[]ó'Ô,ð—v‹[],µ,Ü,·[]B,±,lfXfCfbf`,ð•t,-, ,E mode fRf}f"fh,ðŽg,¤ ,Æ□AfŠf\_fCfŒfNfg,¾ê,½fpf‰fŒf‹ fvfŠf"f^,ð□œ,«□AfCf"fXfg□[f‹,¾ê,Ä,¢,é,·,×,Ä,ÌfffofCfX,Ì□ó'Ô,ª•\ ަ,<sup>3</sup>,ê,Ü,·<sub>□</sub>B/status fXfCfbf`,Ì□È—ªŒ`,Æ,µ,Ä /sta ,ðŽg,¤,±,Æ,ª,Å,«,Ü,·□B

## $\blacksquare$

## Mode (^ó[jü,ÌfŠf\_fCfŒfNfg)

[]o—Í,ðfpf‰fŒf‹ f|[][fg,©,çfVfŠfAf‹'Ê[]Mf|[][fg,ÉfŠf\_fCfŒfNfg,μ,Ü,·[]B ^ó[]ü,ðfŠf\_fCfŒfNfg,·,é,É,Í[]AAdministrators fOf<[][fv,Ìf[]f"fo[][,Å,È,¯,ê,Î,È,è,Ü,1,ñ[]B mode lptn[:]=comm[:]

## fpf‰f<sub>□</sub>

Iptn

fpf‰fŒf< f|□[fg,ðŽw'è,µ,Ü,·□Bn ,É—LŒø,È'l,Í 1 ,©,ç 3 ,Ü,Å,Å,·□B

## comm

fVfŠfAf< f|□[fg,ðŽw'è,µ,Ü,·□Bm ,É—LŒø,È'l,Í 1 ,©,ç 4 ,Ü,Å,Å,·□B

Mode ,ÉŠÖ,·,é[]Ú[]×[]î∙ñ (ˆó[]ü,̃Šƒ\_ƒCƒŒƒNƒg)<br><u>■ Mkdir (ˆó[]ü,̃Šƒ\_fCƒŒƒNƒg)--—á</u>

 $\mathcal{L}_{\mathcal{A}}$ 

## Mode (^ó∏ü,ìfŠf fCfŒfNfg)--- á

fpf‰fŒf< fvfŠf"f^,l`[]o—Í,ªfVfŠfAf< fvfŠf"f^,É'—[]M,<sup>3</sup>,ê,é,æ,¤,É[]AfVfXfef€,ðfZfbfgfAfbfv,µ,½,¢,Æ ‰¼'è,μ,Ü,∙∏B,»,Ì,½,ß,É,Í∏A**mode** ƒRƒ}ƒ"ƒh,ð 2 "xŽg,í,È,¯,ê,Î,È,è,Ü,י,ñ∏B∏Å∏‰,É∏A**mode** ,ðŽg,Á,ÄfVfŠfAf‹ f|□[fg,ð□Ý'è,μ,Ü,·□BŽŸ,É□A**mode** ,ðŽg,Á,Ä□Afpf‰fŒf‹ fvfŠf"f^,Ì□o—Í,ð□A□æ,Ì **mode** fRf}f"fh,ÅŽw'è,μ,½fVfŠfAf‹ f|□[fg,ÉfŠf\_fCfŒfNfg,μ,Ü,∙□B

,½,Æ,¦,Î□AfVfŠfAf‹ fvfŠf"f^,ª‹ô□"fpfŠfefB□A4800 f{□[,Å"®□ì,µ□ACOM1 f|□[fg (fRf"fsf...□[f^,Ì 1 "Ô-Ú,ÌfVfŠfAf<□Ú'±),É□Ú'±,¾ê,Ä,¢,é□ê□‡,Í□AŽŸ,ÌfRf}f"fh,ð"ü—Í,µ,Ü,·□B

## mode com1 48,e,,,b mode lpt1=com1

fpf‰fŒf< fvfŠf"f^,Ì[]o—Í,ð LPT1 ,©,ç COM1 ,ÉfŠf\_fCfŒfNfg,µ,½, ,Æ,É[]Aftf@fCf<,ð LPT1 ,©,ç^ó[]ü,∙,é[]ê[]‡,Í[]Aftf@fCf‹,ð^ó[]ü,∙,é'O,ÉŽŸ,ÌfRf}f"fh,ðŽg,¢,Ü,∙[]B,±,ÌfRf}f"fh,É,æ,è[]Aftf@fCf‹,Í LPT1 ,©,ç COM1 ,ÉfŠf\_fCfŒfNfg,<sup>3</sup>,ê,È,,È,è,Ü,∙□B

## mode lpt1

Mode ,ÉŠÖ, ,é[]Ú[]×[]î•ñ (^ó[]ü,ÌfŠf\_fCfŒfNfg) Mkdir (^ónü, IfŠf fCfŒfNfg)

 $\mathcal{L}$ 

## Mode (fffofCfX,ÌfR∏[fh fy∏[fW,Ì∏Ý'è)

fRf"f\[[f<,lffR[][fh fy[[[fW,ðʻI'ð[]A,Ü,½,ĺ•\ަ,µ,Ü,∙[]B

mode fffofCfX codepage select=yyy

mode fffofCfX codepage [/status]

## fpf‰f<sub>□</sub>[f^

fffofCfX

fR[][fh fy[][fW,ðʻIʻð,μ,½,¢fffofCfX,ðŽw'è,μ,Ü,·[]BfffofCfX,É—LŒø,È-¼ʻO,Í CON ,¾,¯,Å,·[]B

ууу

'I'ð,·,éfR□[fh fy□[fW,Ì"Ô□t,ðŽw'è,μ,Ü,·□BŽŸ,É□AWindows NT ,ÅfTf|□[fg,<sup>3</sup>,ê,éfR□[fh fy□[fW,Æ□A,»,Ì□',Ü,½,ÍŒ¾Œê,ðަ,μ,Ü,·□B

- 437 fAf⊡fŠfJ
- 850 '½Œ¾Œê (f‰fef" l)
- 852 fXf‰fu (f‰fef" II)
- 855 fLfŠf< (f∏fVfA)
- 857 fgf<fR
- 860 f|f<fgfKf<
- 861 fAfCfXf‰f"fh
- 863 fJfif\_ftf‰f"fXŒê
- 865 fmf<fffBfbfN
- 866 f<sub>□</sub>fVfA
- 869 <ß'ãfMfŠfVff

### codepage select

Žw'è,μ,½fffofCfX,Å,Ç,ÌfR□[fh fy□[fW,ðŽg,¤,©,ðŽw'è ('I'ð) ,μ,Ü,∙□B**codepage** ,Æ **select** ,Ì□È— ªŒ`,Æ,µ,Ä□A,»,ê,¼,ê **cp** ,Æ **sel** ,ðŽg—p,Å,«,Ü,·□B

### codepage

Žw'è,µ,½fffofCfX—p,É'I'ð,<sup>3</sup>,ê,Ä,¢,éfR∏[fh fy∏[fW,ª, ,ê,Î∏A,»,Ì"Ô∏t,ª•\ަ,<sup>3</sup>,ê,Ü,·∏B

### /status

Žw'è,µ,½fffofCfX—p,ÉŒ»[]Ý′I'ð,¾,ê,Ä,¢,éfR[][fh fy[][fW,Ì″Ô[]†,ª•\ަ,¾,ê,Ü,∙[]B,±,ÌfXfCfbf`,Ì[]È— ªŒ`,Æ,µ,Ä /sta ,ðŽg—p,Å,«,Ü,∙∏B/status fXfCfbf`,ðŽw'è,∙,é,©,Ç,¤,©,ÉŠÖŒW,È,∏Amode fRf}f"fh,ÉfffofCfX-1/4,Æ codepage fpf‰f∏[[f^,ð•t,-,Ä"ü—ĺ,·,é,Æ∏AŽw'è,µ,½fffofCfX--p,É'l'ð,<sup>3</sup>,ê,Ä,¢ ,éfR[][fh fy[][fW,Ì"Ô[]†,ª•\ަ,<sup>3</sup>,ê,Ü,∙[]B

## $\blacksquare$

# Mode (•∖ަf,∏[fh,Ì∏Ý'è)

fRf}f"fh fvf□f"fvfg fXfNfŠ□[f" fofbftf@,ÌfTfCfY (•¶Žš□",Æ□s□") ,ð•Ï□X,μ,Ü,·□B mode con[:] [cols=c] [lines=n]

# fpf‰f∏∏f^

 $con[:]$ 

fRf}f"fh fvf<sub>Il</sub>f"fvfg fEfBf"fhfE,ÌfTfCfY,ð•Ï<sub>I</sub>X,·,é,±,Æ,ðަ,µ,Ü,·<sub>I</sub>B

 $cols = c$ 

fRf}f"fh fvf□f"fvfg fXfNfŠ□[f" fofbftf@,Ì•¶Žš (Œ...) □",ð•□,Æ,μ,ÄŽw'è,μ,Ü,·□B

## lines=n

fRf}f"fh fvf∏f"fvfg fXfNfŠ∏f" fofbftf@,Ì□s□",ðŽw'è,µ,Ü,·□B

 $\mathcal{L}_{\mathcal{A}}$ 

#### Mode (f^fCfvf}fefBfbfN'¬"x,Ì [Ý'è)

fL[][f{[][fh,Ìf^fCfvf}fefBfbfN'¬"x,ð[]Ý'è,μ,Ü,·[]B,±,ê,Í[]A, ,é•¶Žš,ÌfL[][,ð‰Ÿ,μ'±,¯,½,Æ,«,É[]AWindows NT,É,æ,è,»,Ì•¶Žš,ªŒJ,è•Ô,<sup>3</sup>,ê,é'¬"x,Ì,±,Æ,Å,∙∏B

f^fCfvf}fefBfbfN'¬"x,É,Í[]A'¬"x,ÆfffBfŒfC,Æ,¢,¤ 2 ,Â,Ì[]\[]¬—v'f,ª, ,è,Ü,·[]BfL[][f{[][fh,É,æ,Á,Ä,Í[]A,± ,ÌfRf}f"fh,ª"Fޝ,ª,ê,È,¢[]ê[]‡,ª, ,è,Ü,∙[]B

mode con[:] [rate=r delay=d]

#### fpf‰f<sub>□</sub>

 $con[:]$ 

fL[[f{[][fh,ðŽw,μ,Ü,∙[]B

#### $rate = r$

, ,éfL∏,ð‰Ÿ,μ'±,¯,½,Æ,«,É∏A‰æ-Ê∏ã,Å•¶Žš,ªŒ|,è•Ô,¾ê,é'¬"x,ðŽw'è,μ,Ü,∙∏B—LŒø,È'l,ĺ 1 ,©,ς 32 ,Ü,Å,Å,·<sub>[</sub>]B,±,ê,ç,Ì'I,Í[]A-^•b-ñ 2 •¶Žš ,©,ç 30 •¶Žš,É'Š"-,μ,Ü,·[]BŠù'è'I,Í[]AIBM AT ŒÝŠ·fL<sub>I</sub>[f{<sub>I</sub>[fh,Ì<sub>I</sub>]ê<sub>[</sub>‡,Í 20<sub>I</sub>]AIBM PS/2 ŒÝŠ·fL<sub>I</sub>[f{<sub>I</sub>[fh,Ì<sub>I</sub>]ê[]‡,Í 21 ,Å,·<sub>I</sub>B,±,Ì rate ,ð[]Ý'è,µ,½,ç[]Adelay ,à[]Ý'è,µ,Ä,,¾,¾,¢[]B

## $delay = d$

, ,éfL∏[,ð‰Ÿ,μ'±,¯,½,Æ,«,É∏AWindows NT ,ª,»,ì•¶Žš,ðŒJ,è•Ô,µŽn,ß,é,Ü,Å,ÌŽžŠÔ,ðŽw'è,µ,Ü,∙∏Bd ,É— Lο,È'l,Í 1∏A2∏A3∏A,¨,æ,Ñ 4 ,Å,⋅(,»,ê,¼,ê 0.25∏A0.50∏A0.75∏A,¨,æ,Ñ 1 •b,ð•\,µ,Ü,⋅)∏BŠù'è'l,Í 2 ,Å,·<sub>□</sub>B**delay**,ð□Ý'è,µ,½□ê□‡,Í□A**rate**,à□Ý'è,µ,Ä,,¾,¾,¢□B

 $\Box$ 

## **More**

```
[]o—ĺ,ð^ê"x,É 1 ‰æ-Ê•ª, ¸,•\ަ,μ,Ü,·[]B^ê"Ê,É[]A,±,ÌfRf}f"fh,ĺ'·,¢ftf@fCf‹,ð•\ަ,·,é,Æ,«,ÉŽg,¢
 ,Ü,·<sub>I</sub>BŠg'£<@"\,ð—LŒø,É,·,é,Æ∏A•\ަ,ð∏§Œä,·,éfRf}f"fh,ªŽg,¦,é,æ,¤,É,È,è,Ü,·∏B
 fRf}f"fh-1/4 | more [/e [/c] [/p] [/s] [/tn] [+n]]
 more [/e [/c] [ /p] [ /s] [ /tn] [ +n] ] < [fh f\% of Cfu: ] [fpfX] ff@fCf< -\frac{1}{4}more [/e [/c] [/p] [/s] [/tn] [+n]] ftf@fCf<
 fpf‰f<sub>□</sub>[f^
 [fhf%ofCfu:][fpfX] ftf@fCf<-1/4
 •\ަ,·,éftf@fCf<,ðŽw'è,µ,Ü,·[]B
 fRf}f''fh-1/4‰½,ç,©,Ì[]o—ĺ,ª•∖ަ,¾,ê,éƒRƒ}ƒ"ƒh,ðŽw'è,µ,Ü,∙[]B
 /eŠg'£<@"\,ð—LŒø,É,µ,Ü,∙[]B
 \overline{c}(fy□[fW,ð) •\ަ,·,é'O,ɉæ–Ê,ð□Á‹Ž,μ,Ü,·□B
 /pftfH∏[f€ ftfB∏[fh•¶Žš,ðŠg'£,µ,Ü,∙∏B
 \sqrt{s}•¡[]",Ì<ó"'[]s,ð'P^ê,Ì<ó"'[]s,ɕϊ·,µ,Ü,∙[]B
 /tnf^fu,ð n ŒÂ,ÌfXfy□[fX,ɕϊ·,µ,Ü,·□B
 +nn ,ÅŽw'è,µ,½[]s,©,ç•\ަ,µ,Ü,∙[]B
 ftf@fCf<
 •\ަ,·,éftf@fCf‹,Ì^ê——,ðŽw'è,μ,Ü,·[]B•¡[]",Ìftf@fCf‹-¼,ÍfXfy[][fX,Å‹æ[]Ø,è,Ü,·[]B
 Šg'£<@"\,ª—LŒø,Å, ,ê,Î[]A-- More -- fvf[]f"fvfg,ª[]o,½,Æ,«,ÉŽŸ,ÌfRf}f"fh,ðŽÀ[]s,Å,«,Ü,·[]B
                  "\mathbb{R}fL⊡[
                  ŽŸfy∏[fW,ð•\
space
                  \check{\mathsf{Z}}^1_1, \mu, \check{\mathsf{U}}_1, \Box \mathsf{B}ŽŸ∏s,ð•\ަ,µ,Ü,∙∏B
Enter
                  ŽŸftf@fCf<, ð•\
F.
                  ަ,µ,Ü,∙∏B
                  \Boxl-<sup>1</sup>,\mu,\ddot{\cup},\BoxB
q
\overline{\mathbf{r}}- -p,\AA,\ll, éfRf}f"fh,\eth\bullet\ަ,µ,Ü,∙∏B
                  []s"Ô[]†,ð•\
=ަ,µ,Ü,∙∏B
                  ŽŸ,Ì ,Ž ∏s,ð∙∖
P<sub>n</sub>
```
 $\check{\mathsf{Z}}^1_1, \mu, \ddot{\mathsf{U}}_1, \dot{\mathsf{U}}$ B ŽŸ,Ì**,Ž** []s,ðfXfLfbfv,μ,Ü,∙[]  $\mathsf B$ 

ŠÖ~A∏€-Ú SO A<sub>U</sub>E-0<br>
<u>FtfBf:f^ fRf}f"fh</u><br>
<u>FŠf fCfŒfNfg•¶Žš</u><br>
<u>Dir</u><br>
<u>Type</u><br>
More -- 1<br>
<u>More -- 1</u><br>
More -- - 1

S n

More--'[]

# ff[][f^, ifŠf\_fCfŒfNfgŒ3

fŠf\_fCfŒfNfg•¶Žš(<),ðŽg,¤[]ê[]‡,Í[]AfŠf\_fCfŒfNfgŒ<sup>3</sup>,Æ,µ,Äftf@fCf<-¼,ðŽw'è,µ,Ä,,¾,¾,¢[]BfpfCfv(|) ,ðŽg,¤[]ê[]‡,Í[]A**dir**[]A**sort**[]A,¨,æ,Ñ **type** ,È,Ç,ÌfRf}f"fh,ðŽg—p,Å,«,Ü,·[]B

More ,ÉŠÖ,∙,é[]Ú[]×[]î•ñ<br><u>■ More----á</u><br>■ <u>More</u>

 $\Box$ 

 $\mathcal{L}_{\mathcal{A}}$ 

#### More----á

ftf@fCf< CLIENTS.NEW, ð•\ަ, ·, é, É, Í∏AŽŸ, Ì 2, Â, ÌfRf}f"fh, Ì, Ç, ¿, ç, ©, ð"ü—Í, µ, Ü, ∙∏B

 $more <$  clients.new

#### type clients.new | more

more fRf}f"fh,É,æ,è∏ACLIENTS.NEW ,©,c∏Å∏‰,̉æ–Ê•ª,Ì∏î•ñ,ª•\ަ,¾,ê∏AŽŸ,Ìf∏fbfZ∏[fW,ª•\  $\check{Z}$ ,  $^3$ ,  $\hat{e}$ ,  $\ddot{U}$ ,  $\Box B$ 

-- More --

,±,±,Å"C^Ó,ÌfL∏[,ð‰Ÿ,µ,Ä∏AŽŸ,̉æ-Ê,ð•\ަ,Å,«,Ü,∙∏B

ftf@fCf< CLIENTS.NEW ,ð•\ަ,·,é'O,ɉæ-Ê,ð∏Á<Ž,µ∏A,Ü,½—]•ª,È<ó'''∏s,ð,·,×,Ä∏í∏œ,·,é,É,Í∏AŽŸ,Ì 2 ,Â,ÌfRƒ}ƒ"fh,Ì,Ç,¿,ç,©,ð"ü—Í,µ,Ü,∙□B

### more /c /s < clients.new

#### type clients.new | more /c /s

EMPLOYEES.NORTH, ð•\ަ, , é,Æ, «,ÉŠg'£<@"\,ðŽg,¤,É,Í[]AŽŸ,Ì,æ,¤,É"ü—Í,µ,Ü,·[]B

#### more /e  $<$  employees.north

**more** fRf}f"fh,É,æ,è[]AEMPLOYEES.NORTH ,©,ç[]Å[]‰,̉æ–Ê•ª,Ì[]î•ñ,ª•\ަ,<sup>ҙ</sup>,ê[]AŽŸ,Ìf[]fbfZ[][fW,ª•\  $\check{Z}$ ,  $^3$ ,  $\hat{e}$ ,  $\ddot{U}$ ,  $\cdot \Box B$ 

-- More --

```
,±,ÌŽž"_,ÅŠg'£fRf}f"fh,ðŽg,¢[]Aftf@fCf‹•\ަ,ð[]§Œä,Å,«,Ü,∙[]B
```
ftf@fCf<,ð^ê"x,É 1 []s, ,,•\ަ, ,,é,É,Í[]AEnter fL[][,ð‰Ÿ,µ,Ü,·[]B

ŽŸfy∏[fW,ð•\ަ,∙,é,É,Í∏A**Space** fL∏[,ð‰Ÿ,μ,Ü,∙∏B

fRf}f"fh f‰fCf"∏ã,ÅŽw'è,µ,½ŽŸ,Ìftf@fCf‹,ð•\ަ,∙,é,É,Í∏A**f** fL∏[,ð‰Ÿ,µ,Ü,∙∏B

**more** fvf∏fOf‰f€,ð∏—<sup>1</sup>, ,é,É,Í∏A**q** fL∏[,ð‰Ÿ,µ,Ü,∙∏B

—~p,Å,«,éŠq'£fRf}f"fh,ð•\ަ,∴,é,É,Í∏A? fL∏[,ð‰Ÿ,µ,Ü,∙∏B—~p,Å,«,éfRf}f"fh,Í∏AŽŸ,Ì—á,Ì,ӕ,¤ ,É **more** fvf∏f"fvfg,É'ljÁ,ª,ê,Ü,∙∏B

-- More [Options: psfq=<space><ret>] --

```
Œ»ΠΫ́,ÌΠs"ÔΠt,ð•\ަ,·,é,É,ÍΠA= fLΠ[,ð‰Ÿ,μ,Ü,·ΠΒŒ»ΠΫ́,ÌΠs"ÔΠt,ÍΠAŽŸ,Ì—á,Ì,æ,¤,É more
fvf□f"fvfg,É'ljÁ,<sup>3</sup>,ê,Ü,∙□B
```
-- More [Line: 24] --

```
"Á'è,Ì[]s[]"•ª,ð•\ަ,·,é,É,Í[]Ap fL[][,ð‰Ÿ,μ,Ü,·[]B•\ަ,μ,½,¢[]s[]",Ì"ü—ĺ,ð‹[],ß,éf[]fbfZ[][fW,ª•\
\check{Z}! 3.ê. Ü. \PiB
```
-- More -- Lines:

•\ަ,µ,½,¢∏s∏",õ"ü—ĺ,µ,Ä **Enter** fL∏[,ð‰Ÿ,µ,Ü,∙∏BŽw′è,µ,½∏s∏",ª•\ަ,<sup>ҙ</sup>,ê,Ü,∙∏В "Á'è,Ì∏s∏",ðfXfLfbfv,·,é,É,Í∏A**s** fL∏[,ð‰Ÿ,μ,Ü,∙∏BfXfLfbfv,·,é∏s∏",Ì"ü—Í,ð‹∏,ß,éf∏fbfZ∏[fW,ª•\  $\check{Z}$ ,  $^3$ ,  $\hat{e}$ ,  $\ddot{U}$ ,  $\cdot \Box B$ 

-- More -- Lines:

fXfLfbfv,u,½,¢[]s[]",ð"ü—ĺ,µ,Ä Enter fL[][,ð‰Ÿ,µ,Ü,·[]BŽw'è,µ,½[]s[]",ªfXfLfbfv,<sup>3</sup>,ê[]AŽŸ‰æ- $\hat{E}, \hat{I} \cap \hat{i} \cdot \tilde{n}, \hat{a} \cdot \sum_{i}^{3}, \hat{e}, \hat{U}, \hat{I} \cap B$ 

More ,ÉŠÖ, ,é∏Ú∏×∏î•ñ  $\blacksquare$  More--' $\blacksquare$  $\Box$  More

# $\blacksquare$

# **Move**

, ,éfffBfŒfNfgfŠ,©,çŽw'è,µ,½fffBfŒfNfgfŠ,É[]A1 ,Â^È[]ã,Ìftf@fCf<,ð^Ú"®,µ,Ü,∙[]B  $move [^{\hat{U} \oplus \mathbb{C}^3}][^{\hat{U} \oplus \mathbb{C}^3}]$ 

# fpf‰f<sub>□</sub>

 $\hat{U}^{\prime\prime}\circledast\mathbb{C}^{3}$ 

^Ú"®,∙,éftf@fCf<,ÌfpfX,Æ-¼'O,ðŽw'è,µ,Ü,∙[]B

^Ú"®∏æ

ftf@fCf<,ì^Ú"®[]æ,Æ,È,éfpfX,Æ-¼'O,ð"ü—Í,µ,Ü,∙[]B

Move ,ÉŠÖ,∙,é[]Ú[]×[]î•ñ<br>█<u> Move--—á</u>

Move----á

ftf@fCf‹ AAA.XLS ,ð[]AfffBfŒfNfgfŠ \DATA ,©,çfffBfŒfNfgfŠ \SECOND\_Q\REPORTS<br>,ɈÚ"®,μ[]A,¾,ç,É,»,ÌŠg′£Žq,ð .2ND ,É∙Ï[]X,∙,é,É,Í[]AŽŸ,Ì,æ,¤,É"ü—Í,μ,Ü,∙[]B move \data\\*.xls \second\_q\reports\\*.2nd

Move ,ÉŠÖ,∙,é[]Ú[]×[]î•ñ<br>■<u>Move</u>

 $\blacksquare$ 

## **Nisfunc**

Windows NT ,Æ MS-DOS ƒTfufVfXfef€,ĺ[]A,±,ÌfRf}f"fh,ðŽg,¢,Ü,<sup>1</sup>,ñ[]BMS-DOS<br>ftf@fCf‹,Æ,̌݊·[]«,ðŠm•Û,·,é,½,ß,É,¾,¯—pˆÓ,¾,ê,Ä,¢,Ü,·[]B

 $\Box$ 

## $\Box$

## **Ntbooks**

Windows NT , ifIf"f‰fCf" f}fjf...fAf<,oઁ•\ަ,µ,Ü, -[]B

ntbooks [/s] [/w] [/n:fpfX]

## fpf‰f<sub>□</sub>[f^

 $\sqrt{s}$ 

Windows NT Workstation , ©, ç Windows NT Server , İf}fjf...fAf<, õ•\ަ, ·, é[]ê[]‡, ÉŽg-p, µ, Ü, · []B

/w

Windows NT Server ,©, c Windows NT Workstation , if } fjf... fAf <, o · \ަ, ·, é[]ê[]‡, ÉŽg-p, µ, Ü, · []B

 $/n$ 

fIf"f‰fCf"f}fif…fAf<,lfpfX,ðŽw'è,µ,Ü,·[]B[]ÅŒã,ÉŽw'è,µ,½fpfX,ª‹L‰¯,3,ê[]AŽŸ‰ñ,àŽg,í,ê,Ü,·[]B ntbooks fRf}f"fh,ĺ Windows NT ,Ìflf"f‰fCf" f}fjf...fAf<,ÌŠi"[□ê□Š,ð<L

%。- ,µ,Ü, , ª[]A,»,ÌŠi"[[]ê[]Š,Ö,ÌfpfX,Í•\ަ,µ,Ü,<sup>ı</sup>,ñ[]BŠi"[[]ê[]Š,ª CD-ROM fhf‰fCfu,Ì[]ê[]‡[]Aflf"f‰fCf" f}fjf...fAf<,l`"ü,Á,Ä,¢,é CD-ROM ,ªfhf‰fCfu,É,È,¢,Æ∏ACD-ROM ,ð'}"ü,∙,é,æ,¤,É<∏,ß,ç,ê,Ü,∙∏B

## **Ntcmdprompt**

TSR ,ðŽÀ[]s,µ,½Œã[]A,Ü,½,Í MS-DOS fAfvfŠfP[][fVf‡f",ÅfRf}f"fh fvf<sub>Il</sub>f"fvfg,ð‹N"®,µ,½Œã,É[]ACOMMAND.COM ,Å,Í,È, Windows NT fRf}f"fh fCf"f^fvfŠf^,Å, ,é CMD.EXE ,ðŽÀ[]s,µ,Ü,∙[]B

## ntcmdprompt

Ntcmdprompt ,ÉŠÖ,∙,é[]Ú[]×[]î•ñ<br><u>■ Ntcmdprompt--'[]</u><br>■ <u>Ntcmdprompt--—á</u>

 $\blacksquare$ 

## Ntcmdprompt--'[]

COMMAND.COM , IŽA[]s't, I[]ADoskey ,E, æ, efRf}f"fh-š-ð, I • \ަ, E, C[]AWindows NT fRf}f"fh fvf[]f"fvfg,Ì^ê•",Ì‹@"\,ª—~—p,Å,«,Ü,1,ñ[]BTSR ,ð‹N"®,µ,½Œã[]A,Ü,½,Í MS-DOS fx[][fX,ÌfAfvfŠfP[][fVf‡f",ÅfRf}f"fh fvf[]f"fvfg,ð‹Ν" ®,μ,½Œã,É[]AWindows NT fRf}f"fh fCf"f^fvfŠf^,ðŽÀ[]s,∙,é[]ê[]‡,Í[]A**ntcmdprompt** fRf}f"fh,ðŽg—p,Å,«,Ü,∙[]B,½,¾,µ[]ACMD.EXE ,ðŽÀ[]s'†,Í TSR ,ð—<sup>~</sup>—p,Å,«,È,¢□ê□‡,ª, ,é,±,Æ,É'□^Ó,μ,Ä,,¾,¾,□B**ntcmdprompt** fRf}f"fh,Í□ACONFIG.NT ftf@fCf‹□A,Ü,½,ÍfAfvfŠfP□[fVf‡f",Ì PIF ,ÅŽw'è,·,é"¯"™,ÌfJfXf^f€‹N"®ftf@fCf‹,É'ljÁ,Å,«,Ü,·□B

Ntcmdprompt ,ÉŠÖ, ,é[Ú[|×[jî•ñ

Ntcmdprompt----

Ntcmdprompt

 $\Box$ 

Ntcmdprompt---- á

## ntcmdprompt ,ð CONFIG.NT ftf@fCf<[]A,Ü,1/2,i PIF ,ÅŽw'è,3,ê,1/2 Config <N"®ftf@fCf<,É'C ‰Á,µ,Ü,∙∏B

ntcmdprompt

Ntcmdprompt ,ÉŠÖ,∙,é∏Ú∏×∏î•ñ<br><u>■ Ntcmdprompt--'∏</u><br>■ <u>Ntcmdprompt</u>

 $\Box$ 

 $\Box$ 

Path

ŽÀ<sub>□s</sub>‰Â"\ftf@fCf<,ÌŒŸ<sub>□</sub>õfpfX,ð□Ý'è,µ,Ü,·□B

Windows NT, ÍDAŽw'è,µ,1/2fffBfŒfNfgfŠ,ÌŽÀDs‰Â"\ftf@fCf<,ðŒŸDõ,·,é,1/2,ß,ÉDApath fRf}f"fh,ðŽg,¢ ,Ü,·<sub>□</sub>BŠù'è,Ì□Ý'è,Å,Í□AŒŸ□õfpfX,ÍŒ»□Ý,ÌfffBfŒfNfgfŠ,¾,¯,Å,·□B

path [[fhf%ofCfu:] fpfX [;...]][%path%]

## fpf‰f<sub>□</sub>[f^

,È,μ

fpf‰f□[[f^,ð•t,¯, ,É path fRf}f"fh,ðŽg,¤,Æ[]AŒ»[]Ý,ÌŒŸ[]õfpfX,ª•\ަ,<sup>3</sup>,ê,Ü,·[]B

[fhf‰fCfu:] fpfX

ŒŸ[]õ,µ,½,¢fhf‰fCfu[]AfffBfŒfNfgfŠ[]A,¨,æ,ÑfTfufffBfŒfNfgfŠ,ðŽw'è,µ,Ü,·[]B

 $\ddot{ }$ 

 $f$ pf‰ $f$ [][ $f^{\wedge}$ ,Æ,µ,Ä;

,Ì,Ý,ðŽw'è,·,é,Æ[]A,·,×,Ä,ÌŒŸ[]õfpfX,Ì[]Ý'è,ªfNfŠfA,¾ê[]AŒ»[]Ý,ÌfffBfŒfNfgfŠ,¾,¯,ªŒŸ[]õ,¾,ê,é,æ,¤ ,É,È,è,Ü,∙∏B

## %path%

Œ»[]Ý,ÌfpfX,ð[]V,µ,¢[]Ý'è,É•t,¯‰Á,¦,é,½,ß,ÉŽg,¢,Ü,·[]B

Path ,ÉŠÖ, ,é∏Ú∏×∏î•ñ

 $\Box$  Path--' $\Box$ 

 $\Box$ Path- $-\acute{a}$ 

### Path-- $'\square$

## Œ»∏Ý,ÌfffBfŒfNfgfŠ

Windows NT, InAnÅn‰ ,ÉŒ»∏Ý,ÌfffBfŒfNfgfŠ,ðŒŸ[]õ,µ,Ä,©,ç[]AŒŸ[]õfpfX,ÌfffBfŒfNfgfŠ,ðŒŸ[]õ,µ,Ü,∙[]B

## "",¶-¼'O,Å^Ù,È,éŠg'£Žq,ª•t,¢,Ä,¢,éftf@fCf‹

"-,¶fffBfŒfNfgfŠ,Ì't,Å[]Aftf@fCf<-¼,Í"-,¶,Å,·,ªŠg'£Žq,Ì^Ù,È,éftf@fCf<,ðŽg,¤,±,Æ,ª, ,è,Ü,·[]B,½,Æ,¦,Î[]A ‰Û‹àfvf[]fOf‰f€,ð‹N" ®,∙,éftf@fCf‹ ACCNT.COM ,Æ[]AfVfXfef€,ð‰Û‹àfVfXfef€ flfbfgf[][][fN,É[]Ú'± , , é, à,¤ 1 ,Â,Ìftf@fCf< ACCNT.BAT ,ª, ,é∏ê∏‡,ª, ,è,Ü,∙∏B

Windows NT,Å,Í []AŠg'£Žq,Ì—D []æ"x,É []],Á,ÄŠù'è,Ì ftf@fCf <-¼Šg'£Žq,É,æ,èftf@fCf‹,ªŒŸ[]õ,ª,ê,Ü,·[]BŽÀ[]Û,É[]A.EXE[]A.COM[]A.BAT[]A,¨,æ,Ñ .CMD j\[AfRf}f'fh, ^,é,ビ, Q, chriski, ACCNT.COM, ٱ", ۲٫¶fffBfŒƒNfgfŠ,É, ,é,Æ,«,É ACCNT.BAT, ðŽÀ f‰fCf",Å.BAT Šg'£Žq,Ì•t,¢,½ftf@fCf‹-¼,ðŽw'è,µ,Ä,,¾,¾,¢∏B

## fpfX,É•¡[]",ì"¯,¶ftf@fCf<-¼,ª, ,é[]ê[]‡

ŒŸ[]õfpfX[]ã,Å,Í[]A"¯,¶ftf@fCf‹~¼,ÆŠg′£Žq,ª∙t,¢,Ä,¢,é∙¡[]",Ìftf@fCf‹,ðŽg—p,Å,«,Ü,·[]BWindows NT ,ĺתֵהA,Ü, חֲAŽw'è,μ,½ftf@fCf<-¼,ðŒ»מץ́/.jfffBfŒfNfgfŠ,ÅŒŸתö,ڹ,Ü,·תַהApath ƒRƒ}ƒ"ƒh,ÅŽw'è,μ,½[]‡[]~,É[]],Á,ÄŠeƒffBƒŒƒNƒgƒŠ,ðŒŸ[]õ,μ,Ü,∙[]B

### •;∏",ìfpfX,ðŽw'è,∙,é

Windows NT ,É'Î,µ,Ä∙ ¡[]",ÌŒŸ[]õfpfX,ðŽw′è,·,é[]ê[]‡,Í[]AŠefGf"fgfŠ,ðfZf~fRf[]f" (;) ,Å‹æ[]Ø,è,Ü,·[]B

## AUTOEXEC.NT ftf@fCf<, Å path,  $\delta \check{Z}$ g,¤

path fRf}f"fh,ð AUTOEXEC.NT ftf@fCf<,É"ü,ê,é,Æ[]AfRf"fsf...[][f^,Éf[]fOflf",·,é,½,Ñ,É[]AŽw'è,µ,½ MS-DOS fTfufVfXfef€, lŒŸ[]õfpfX,ª Windows NT , lŒŸ[]õfpfX,ÉŽ©"®"I,É•t,~‰Á,¦,ç,ê,Ü,·[]B

Path ,ÉŠÖ, ,é[Ú[]×[jî•ñ  $\Box$  Path-- $-4$ 

 $\blacksquare$  Path

 $\overline{\phantom{a}}$ 

Path----á

ŽŸ,ÌfRf}f"fh,ĺ[]AWindows NT ,É 3 ,Â,ÌfffBfŒfNfgfŠ,ÅŠO•"fRf}f"fh,ðŒŸ[]õ,∙,é,æ,¤,ÉŽw'è,µ,Ü,∙ (,± e,c,ifffBfŒfNfgfŠ,i 3 ,Â,ifpfX,í[]AC:\USER\TAXES[]AB:\USER\INVEST[]A,¨,æ,Ñ B:\BIN ,Å, )[]B,

path c:\user\taxes;b:\user\invest;b:\bin

Path ,ÉŠÖ,∙,é∏Ú∏×∏î•ñ<br><u>■ Path--′∏</u><br>■ <u>Path</u>

 $\blacksquare$ 

## **Pause**

fofbf`ftf@fCf<,l`[]^—[],ª'†'f,<sup>3</sup>,ê[]A'±[]s,µ,½,¢[]ê[]‡,Í"C^Ó,l̀fL[][,ð‰Ÿ,·,æ,¤,É<[],ß,éf[]fbfZ[][fW,ª•\ ަ,<sup>3</sup>,ê,Ü,∙∏B

## pause

Pause ,ÉŠÖ,∙,é[]Ú[]×[]î•ñ<br><u>■ Pause--′[]</u><br>■ <u>Pause-----á</u>

# $\Box$
$\Box$ 

Pause--'[]

### fvf**∏fOf‰f€,ð'±**∏s,∙,é,©,Ç,¤,©,ð∏q,Ë,éf∏fbfZ∏[fW,ð∙\ަ,∙,é

pause fRf}f"fh,É,æ,è[]AWindows NT,ÍŽŸ,Ìf[]fbfZ[][fW,ð•\ަ,µ,Ü,·[]B

 $'$ ±[]s,·,é,Æ,«,ĺ‰½,©ƒL[][,ð‰Ϋ́,μ,Ä,,¾,¾, ¢ . . .

# fofbf`ftf@fCf<,ð•i[]",ìfZfNfVf‡f",É•ªŠ",·,é

Ctrl + C fL[[,ð‰Ÿ,µ,Äfofbf` ftf@fCf<,ð'âŽ~,·,é,Æ[]AŽŸ,Ìf[]fbfZ[][fW,ª•\ަ,<sup>3</sup>,ê,Ü,·[]B

fofbf`ftf@fCf<, $\delta$ [|-1, $\mu$ , $\ddot{\theta}$ , $\cdot$ , $\odot$  (Y/N)?

,±,Ì∏fbfZ∏[fW,É'Î,μ,Ä **Y** (Yes) fL∏[,ð‰Ÿ,·,Æ∏Afofbf` ftf@fCf<,Í[]l—<sup>1</sup>,μ∏A∏§Œä,ªflfyfŒ∏[fefBf"fO fVfXfef€,É-ß,è,Ü,·[]Bfofbf`ftf@fCf<,Ì,¤,¿[]^-[],µ,½,,È,¢fRf}f"fh,Ì'O,É pause fRf}f"fh,ð'}"ü,·,é,Æ[]A**pause** ,É,æ,èfofbf`ftf@fCf<,l`[]^-[],ª't'f,<sup>3</sup>,ê,Ä,¢,é,Æ,«,É[]A**Ctrl + C** fL[][,ð %<sub>o</sub>Ÿ,μ,Ä,©,ς **Y** fL[][,ð‰Ÿ,·,±,Æ,Å[]Afofbf` ftf@fCf‹,ð'âŽ~,Å,«,Ü,·[]B

Pause,ÉŠÖ, é∏Ú∏×∏î•ñ

Pause----- á

 $\Box$  Pause

 $\mathcal{L}_{\mathcal{A}}$ 

Pause-----á

```
fofbf`ftf@fCf<,Å[]A, ,éfhf‰fCfu,ÌfffBfXfN,ð•Ï[]X, , é,æ,¤,É<[],ß,éf[]fbfZ[][fW,ð•\ަ,<sup>3,1,1</sup>/2,¢,Æ
%v2/2'è,µ,Ü,∙∏B,»,Ì,½,ß,É∏AŽŸ,Ì,æ,¤,Èftf@fCf<,ð∏ì∏¬,µ,Ü,∙∏B
       @echo off
       :begin
       copy a:**echo []V,μ,¢ftf[]fbfs[][fffBfXfN,ðfhf‰fCfu A ,É'}"ü,μ,Ä,,¾,¾,¢.
       pause
       goto begin
,±,Ì—á,Å,Í□Afhf‰fCfu A ,ÌfffBfXfN,Ì,·,×,Ä,Ìftf@fCf‹,ªŒ»□Ý,ÌfffBfŒfNfgfŠ,ÉfRfs□[,<sup>3</sup>,ê,Ü,·□Bfhf‰fCfu A
,É•Ê,ÌfffBfXfN,ð'}"ü,·,é,æ,¤,É‹[],ß,éfRf[]f"fg,ª•\ަ,¾,ê,½Œã,Å[]Apause fRf}f"fh,É,æ,è[]^—
[],ª'†'f,<sup>3</sup>,ê,é,Ì,Å[]AfffBfXfN,ðŒðŠ·,μ[]A"C^Ó,ÌfL[][,ð‰Ÿ,μ,Ä[]^—[],ð[]ÄŠJ,Å,«,Ü,·[]B,±,Ìfofbf`ftf@fCf‹,Í[]A-
<sup>3</sup>ŒÀf<□[fv,ÅŽÀ□s,<sup>3</sup>,ê,Ü,·□Bgoto BEGIN fRf}f"fh,É,æ,è□AfRf}f"fh fCf"f^fvfŠf^,Ì□^—□,ðfofbf`
ftf@fCf<,l`[]æ"ª,l`f‰fxf<,É'—,è,Ü,·[]B,±,ljofbf`ftf@fCf<,ð'âŽ~,·,é,É,Í[]ACtrl + C fL[][,ð‰Ÿ,µ,Ä,©,ç Y
fL∏[,ð‰Ÿ,μ,Ü,∙∏B
```
Pause ,ÉŠÖ, ,é[Ú]×[]î•ñ <u>D</u> Pause--'<sub>D</sub>  $\blacksquare$  Pause

### $\overline{\phantom{a}}$

### Pax

pax (Portable Archive Interchange) ft□[fefBfŠfefB,ðŠJŽn,µ,Ü, □B

pax [-cimopuvy] [-f fAn[f]fCfu] [-s 'uŠ·¶Žš—ñ] [-t fffofCfX] [fpf^n[f"...]

**pax -r [-cimnopuvy] [-f** fA[][f]fCfu] [-**s** 'uŠ·•¶Žš—ñ] [-t fffofCfX] [fpf^[][f"...]

pax -w [-adimuvy] [-b fuf[]fbfN'·] [-f fA[][fJfCfu] [-s 'uŠ··¶Žš-ñ] [-t fffofCfX] [-x Œ`Ž®] [fpfX-1/4...]

pax -rw [-ilmopuvy] [-s 'uŠ··¶Žš—ñ] [fpfX-¼...] fffBfŒfNfqfŠ

### pax ,Í[]APOSIX fvf[]fOf‰f€,Å, ,è[]Aˆø[]",Æ,µ,ÄŽg—p,∙,éfpfX-¼,Í POSIX Œ`Ž®,ÅŽw'è,µ,È,¯,ê,Î,È,è,Ü,י,ñ∏B,Â,Ü,è∏A"C:\USERS\DEFAULT" ,Å,Í,È,-∏A"//C/USERS/DEFAULT" Œ`Ž®,ðŽg,Á,Ä,,¾,¾,↑¢∏B

-**r** ,Æ -**w** ,ÌfRf}f"fh f‰fCf"^ø∏",ð'g,Ý∏‡,í,<sup>ı</sup>,Ä∏A**pax** ,ª∏AŽw'èfA∏fJfCfu,Ì"à e,ð"Ç,ÝŽæ,é,©∏A∏',«∏ž,Þ,©∏A,Ü,½,Í^ê——•\ަ,∙,é,©∏A, ,é,¢ ,Í[]AŽw'èftf@fCf‹,ð•Ê,ÌfffBfŒfNfgfŠ,Ö^Ú"®,·,é,©,Ç,¤,©,ðŽw'è,µ,Ü,·[]B

# fpf‰f<sub>□</sub>[f^

-r

•W∏€"ü—Í,©,çfA∏[fJfCfu ftf@fCf<,ð"Ç,ÝŽæ,è,Ü,∙∏Bfpf^∏[f",Ì,¢, ¸,ê,©,Æ^ê'v,·,é-¼'O,ðŽ∏,Âftf@fCf≦,¾,¯,ª∏AŽæ,è∏o,μ,Ì'Î∏Û,Æ,μ,Ä'I'ð,¾ê,Ü,∙∏B'I'ðftf@fCf≤,Í∏AŒ»∏Ý,ÌfffBfŒfNfgfŠ,©,ç,Ì' Š'ÎfpfX,Å[]ì[]¬,<sup>3</sup>,ê[]AfRfs[][,<sup>3</sup>,ê,Ü,·[]B,±,Ì[]Û[]A^ȉº,É[]à-¾,·,éflfvfVf‡f",É[]],¢ ,Ü,∙∏BŠù′è,Ì∏Ý′è,Å,Í∏A'I'ðftf@fCf‹,Ì∏Š—LŽÒ,¨,æ,ÑfOf‹∏[fv,ª‹N"®fvf∏fZfX,Ì∏Š— LŽÒ,¨,æ,ÑfOf‹∏[fv,Æ,È,è∏AʻIʻðftf@fCf‹,İfAfNfZfXŒ ,Æ∏Å∏I∙Ï∏XŽž∏∏,Í∏AfA∏[fJfCfu ftf@fCf<,ì,»,ê,ç,Æ"¯,¶,É,È,è,Ü,∙[]BfTf|[][fg,<sup>3</sup>,ê,Ä,¢,éfA[][fJfCfuŒ`Ž®,Í[]A"ü— 厞,ÉŽ©"®"I,ÉŒŸ∏o,<sup>3</sup>,ê,Ü,∙∏BŠù'è,Ì∏o—ĺŒ`Ž®,Í ustar ,Å,·,ª∏A^ȉº,É∏à-¾,·,é **-x** Œ`Ž®flfvfVf‡f",Å□ã□',«,<sup>3</sup>,ê,é□ê□‡,ª, ,è,Ü,·□B

### -w

fpfX-¼,ÅŽw'è,·,éftf@fCf<,¨,æ,ÑfffBfŒfNfgfŠ,ð[]A•W[]€[]o—Í,Ö[]',«[]ž,Ý,Ü,·[]B,±,Ì[]Û[]AŽg p,·,éfA[|[f]fCfuŒ`Ž®,Å‹K'è,¾,ê,Ä,¢,éfpfX-¼,ÆfXfe[|[f^fX[jî•ñ,à•ユ,ユ,Ä[]',«[]ž,Ü,ê,Ü,·[]BfpfX-¼,ÅŽw'è,<sup>3</sup>,ê,½fffBfŒfNfgfŠ,É,æ,è□A,»,ÌfffBfŒfNfgfŠ,Ìftf@fCf<,Æ(□Ä<A"I,É) fTfufffBfŒfNfgfŠ,ªŽQ[JÆ,<sup>3</sup>,ê,Ü,·[]BfpfX-¼,ðŽw'è,µ,È,¢,Æ[]AfRfs[][,·,éfpfX-¼,Ì^ê——,ð"¾,é,½,ß[]A1 []s,É,Â,« 1 ,Â,ÌfpfX-¼,Å•W[]€"ü—Í,©,ç"Ç,ÝŽæ,ç,ê,Ü,·[]B,±,Ì[]ê[]‡,É,Í[]A•W[]€"ü—Í,É•\ަ,<sup>3</sup>,ê,éfpfX- $\frac{1}{4}$ ,  $\int$ ,  $\frac{3}{4}$  fRfs $\prod$ ,  $\frac{3}{4}$ ,  $\theta$ ,  $\prod$ ,  $\prod$ B

### -rw

 $fpfX-$ 

¼,ÅŽw'è,μ,½ftf@fCf‹,ÆfffBfŒfNfgfŠ,ð"Ç,ÝŽæ,è□A,»,ê,ç,ðfRfs□[□æfffBfŒfNfgfŠ,ÖfRfs□[,μ,Ü,·□BfpfX-¼,ÅŽw'è,ª,ê,½fffBfŒfNfgfŠ,É,æ,è[]A,»,ÌfffBfŒfNfgfŠ,Ìftf@fCf<,Æ([]Ä<A"I,É) fTfufffBfŒfNfgfŠ,ªŽQ[]Æ,<sup>3</sup>,ê,Ü,·[]BfpfX-¼,ðŽw'è,µ,È,¢,Æ[]AfRfs[][,·,éfpfX-¼,Ì^ê——,ð"¾,é,½,ß[]A1 []s,É,Â,« 1 ,Â,ÌfpfX-¼,Å•W[]€"ü—ĺ,©,ç"Ç,ÝŽæ,ς,ê,Ü,·[]B,±,Ì[]ê[]‡,É,Í[]A•W[]€"ü—ĺ,É•\ަ,<sup>3</sup>,ê,éfpfX-½,Ì,Ý,ªfRfs□[, <sup>3</sup>,ê,Ü,·□BfRfs□[,ð□s,¤'O,É,Í□AfffBfŒfNfgfŠ ,ÅŽw'è,μ,½– <sup>1</sup>/4'O,Í []A'¶ []Ý,μ,Ä,¨,è []A"K []Ø,È fA f Nf Z f X Œ, ðŽ [],Á,Ä, ¢,È,¯,ê,Î,È,è,Ü,<sup>1</sup>,ñ []B

# -a

fpfX-¼,ÅŽw'è,µ,½ftf@fCf<,ð∏AŽw'èfA∏[fJfCfu ftf@fCf<,É'ljÁ,µ,Ü,∙∏B

-**b** fuf□fbfN'·

fA∏fJfCfu ftf@fCf<,É∏',«[]ž,Þ[]Û,Ì[]A[]',«[]ž,Þfuf[]fbfN'·,ðŽw'è,µ,Ü,·[]Bk fTftfBfbfNfX,ðŽw'è,∙,é,Æfuf∏fbfN'∙,Í 1024 fofCfg,Æ,È,è∏Ab fTftfBfbfNfX,Å,Í 512 fofCfg∏Am \_fTftfBfbfNfX,Å,Í 1048576 (1MB) ,Æ,È,è,Ü,∙[]Bfuf[]fbfN′·,ɉ½,àŽw'è,μ,È,©,Á,½[]ê[]‡,Í[]Afuf[]fbfN′·,Í"ü ÍŽž,ÉŽ©"®"I,ÉŒ^'è,<sup>3</sup>,ê∏A**-rw** flfvfVf‡f"Žw'莞,Í∏A-<sup>3</sup>Ž‹,<sup>3</sup>,ê,Ü,·∏B

 $-c$ 

 $f$ pf^ $\cap$ [f",É,æ,é"Ë,« $\cap \ddagger$ ,í, $\ddagger$ ,ð•â,¢,Ü, $\cap B$ 

-d

fA∏[fJfCfu ftf@fCf<"à,É-¾Ž¦"I,É<L∏q,<sup>3</sup>,ê,Ä,¢,È,¢'†ŠÔfffBfŒfNfqfŠ,Í∏A∏ì∏¬,<sup>3</sup>,ê,Ü,<del>'</del>,ñ∏B,±,ÌfIfvfVf‡f",Í∏A**-r** fIfvfVf‡f",ªŽw'è,<sup>3</sup>,ê,Ä,¢,È,¢,Æ-<sup>3</sup>Ž<,<sup>3</sup>,ê,Ü,·∏B

### **-f** fA∏[fJfCfu

fA[][fJfCfu fIfvfVf‡f",Í[]A"ü—Í,Æ[]o—ÍfA[][fJfCfu,ÌfpfX-¼,ðŽw'è,µ,Ü,∙[]B,±,Ì[]Û[]A**-r** flfvfVf‡f"Žw'莞,Ì•W[]€"ü—ĺ—p,ÌŠù'è,ÌfpfX-¼[]A,¨,æ,Ñ -**w** flfvfVf‡f"Žw'莞,Ì•W[]€[]o—ĺ—p,ÌŠù'è,ÌfpfX-<sup>1</sup>/<sub>4</sub>,긋∏',«,<sup>3</sup>,ê,Ü,∙∏B

### -i l

'Î~b' $\epsilon$ ∏ì,É,æ,èftf@fCf‹-¼,ð•Ï∏X,µ,Ü,∙∏B-s flfvfVf‡f" (^ȉº,É∏à-¾) ,É,æ,é'uŠ·,Í∏Aft∏[fU∏[,©,c∏V,µ,¢ftf@fCf<-¼,ð—v‹∏,∙,é'O,ÉŽÀ∏s,¾,ê,Ü,·∏B‹ó,Ì∏s,ª"ü ĺ,<sup>3</sup>,ê,é,Æ□Aftf@fCf‹,ÍfXfLfbfv,<sup>3</sup>,ê□AEOF ,É'~‹ö,·,é,Æ□Apax ,ĺ 0 ,Ì□I—<del>'</del>fXfe□[f^fX,Å□I—<sup>1</sup>,μ,Ü,·□B

 $\blacksquare$ 

%oÂ"\,È[]ê[]‡[]Aftf@fCf<,ÍfRfs[][,<sup>3</sup>,ê,È,¢,ÅŠÖ~A•t,¯,<sup>3</sup>,ê,Ü,·[]B

-m

ftf@fCf<,Ì∏Å∏I∙Ï∏XŽž∏∏,Í∏A^ÛŽ∏,<sup>3</sup>,ê,Ü,<del>'</del>,ñ∏B

-n

**-r** ,ĺŽw'è,<sup>3</sup>,ê,Ä,¢,é,ª **-w** ,ªŽw'è,<sup>3</sup>,ê,Ä,¢,È,¢∏ê□‡□Afpf^□[f"^ø□",ĺ'Ê□í,Ìftf@fCf<-¼,Æ,μ,Ä^μ,í,ê,Ü,·□B"ü lfA∏[f|fCfu ftf@fCf<"à,Å∏A,±,ê,c,Ìftf@fCf<,ĺ∏A,»,ê,¼,ê∏Å∏‰,Ì 1 ‰ñ,¾,¯"Ç,ÝŽæ,ç,ê,Ü,∙∏B**pax** ,ĺ∏A^ê ——,Ì,·,×,Ä,Ìftf@fCf‹,ª"С,ÝŽӕ,с,ê,½Œã∏А0 ∏I—ŀfХfе∏[f^fХ,Å∏I—ŀ,µ,Ü,·∏B^ê——,Å 1 ,Â,Ü,½,Í•¡[]",Ìftf@fCf‹,ªŒ©,Â,©,ç,È,¢[]ê[]‡[]A**pax** ,Í[]A,»,ê,¼,ê,Ìftf@fCf‹,É'Î,µ,Ä[]A•W[]€fGf ‰∏[,É∏f′f,ð∏',«∏ž,ñ,Å∏A0 ^ÈŠO,Ì∏I—ŀfXfe∏[f^fX,Å∏I—ŀ,µ,Ü,∙∏Bftf@fCf<-¼,Í"äŠr,¾,ê,½Œã∏A**-i**∏A**-s**∏A**-y** ,Ì,¢, ¸,ê,©,ÌfIfvfVf‡f",ª"K—p,ª,ê,Ü,∙□B

### -o

fA[][fJfCfu ftf@fCf‹"à,ÅŽw'è,<sup>3</sup>,ê,Ä,¢,éftf@fCf‹,Ì[]Š—LŒ ,𕜌<sup>3</sup>,µ,Ü,·[]B‹N"®fvf[]fZfX,Í[]A,±,ê,ð[]s,¤ ,½,ß,É"K∏Ø,ÈŒ ŒÀ,ðŽ[],Á,Ä,¢,È,¯,ê,Î,È,è,Ü,1,ñ[]B

# -p

fRfs[][,<sup>3</sup>,ê,½Œã,Ì"ü—Íftf@fCf<,ÌfAfNfZfXŽž[][],ð^ÛŽ[],µ,Ü,·[]B

 $-s$  'uŠ $\cdot$ ¶Žš—ñ

ŽŸ,ÉŽ¦,·,æ,¤,É ed(1) ,Ì[]\•¶,ðŽg,Á,Ä[]A'uŠ·•\Œ»,É,æ,èftf@fCf<-¼,Í[]C[]<sup>3</sup>,<sup>3</sup>,ê,Ü,·[]B

-s /old/new/[qp]

<ó"',Å,È,¢•¶Žš,Í,Ç,ê,Å,à∏A<æ∏Ø,è<L∏†(,±,±,Å,Í∏A—á,Æ,µ,Ä / ,ªŽg,í,ê,Ä,¢,Ü,·) ,Æ,µ,ÄŽg—p,Å,«,Ü,·∏B**-s** ,ðŽq,Á,½′uŠ·•\Œ»,ð•¡∏"∏AŽw′è,Å,«,Ü,∙∏B,»,ê,ç,Ì′uŠ·•\Œ»,Í∏A∏Å∏‰ ,Ì'uŠ·,ª[]¬Œ÷,µ,½Œã[]AŽw'è,µ,½[]‡"Ô,Å"K—p,¾,ê,Ü,∙[]BŒã'±,Ì p flfvfVf‡f",É,æ,è[]Aftf@fCf<-}⁄4,Ì′u,«Š·,¦,ª[]¬Œ÷,μ,½[]ê[]‡[]A,»,ê,ð•W[]€fGf‰[][[]ã,É^ê——•\ަ,μ,Ü,·[]BŒã'±,Ì ,‡ fIfvfVf‡f",É,æ,è∏A'u,«Š·,¦'O,Ì'uŠ·•\Œ»,ª∏A'u,«Š·,¦Œ<sup>3</sup>ftf@fCf<-¼,ƈê'v,·,é,½,Ñ,É∏Aftf@fCf<-

# <sup>1</sup>/4,ª'u,«Š·,¦,ς,ê,é,æ,¤,É,μ,Ü,·∏B‹ó‴•¶Žš,Å'uŠ·,<sup>3</sup>,ê,éftf@fCf‹,ĺ∏A"ü—ĺ,¨,æ,Ñ∏o—ĺ,Ì—¼•û,Å-<sup>з</sup>Ž‹,<sup>3</sup>,ê,Ü,·∏B

# -t fffofCfX

fffofCfX fIfvfVf‡f"^ø∏",Í∏A"ü—Í,Ü,½,Í∏o—ÍfA∏fJfCfu fffofCfX,É•t,¯,c,ê,Ä,¢,é'è‹`∏Ï,Ý,ÌŽ¯•ÊŽq,Å,∙∏B,± ifffvfVf‡f",É,æ,è∏A-r Žw'莞,Ì•W∏€"ü—Í,¨,æ,Ñ -w Žw'莞,Ì•W∏€∏o—Í,ÌŠù'è,ÌfffofCfX-,  $\frac{1}{4}$ ,<sup>a</sup> $\Box$ ã $\Box'$ ,«,<sup>3</sup>,ê,Ü,· $\Box$ B

-u

"~,¶-¼'Ο,Å∏æ,É'¶∏Ý,μ,Ä,¢,éftf@fCf<,æ,è∏V,μ,¢∏ê∏‡,É,¾,~∏Aftf@fCf<,ðfRfs∏[,μ,Ü,∙∏B,±,ê,Í∏A-**a** ,Æ"¯,¶" ®∏ì,Æ,È,è,Ü, ∏B

 $\mathbf{v}$ 

ftf@fCf<-¼,ð^ê——•\ަ,μ,Ü,∙[]B-r ,¨,æ,Ñ -w ,Ì'o•û,ª[]È—ª,¾,ê,½[]ê[]‡[]A•W[]€[]o—Í[]ã,É^ê——•\ ަ,<sup>3</sup>,ê,é"à—e,Ì∏Ú∏×fe∏[fuf<,ð[]ì[¬,µ,Ü,∙[]B,±,ê^ÈŠO,Ì[]ê[]‡,É,Í[]Aftf@fCf<-¼,ªfA[][fJfCfu ftf@fCf<"à,ÅŒ©,Â,©,é,½,Ñ,É∏A•W∏€fGf‰∏,É,»,Ìftf@fCf<-¼,ª^ó∏ü,<sup>3</sup>,ê,Ü,∙∏B

### $-x$   $(F^{\prime} \check{Z} \mathbb{R})$

∏o—ÍfA∏[f|fCfuŒ`Ž®,ðŽw'è,µ,Ü,∙∏B"ü—ÍŒ`Ž®,Í∏A-r flfvfVf‡f",ªŽg p, },ê, ½∏ê∏‡∏AŽ©"®"I,ÉŒ^'è, },ê,Ü, <sub>'</sub>,∏}, <del>|</del>],∏Û∏A"ü—ĺŒ`Ž®,ÍŽŸ,ÌŒ`Ž®,Ì,¢, \_,ê,©,Å,È,¯,ê,Î,È,è,Ü,',ñ∏B

IEEE Std. 1003.1-1988, I Extended CPIO Format "à, ÅŽw'è, 3, ê, 1/2Šq' £ cpio CPIO ŒðŠ·Œ`Ž®∏B

IEEE Std. 1003.1-1988, I Extended TAR Format "à, ÅŽw'è,<sup>3</sup>,ê, 1/2Šq' £ TAR **Usta** ŒðŠ·Œ`Ž®∏B,±,ê,Í∏AŠù'è,ÌfA∏fJfCfuŒ`Ž®,Å,·∏B r.

### -y

Šeftf@fCf<,ì"z'u,É,Â,¢,Äfvf[]f"fvfg,ð•\ަ,µ,Ü,∙[]B**-s** flfvfVf‡f" ('O[]o) — É,æ,èŽw'è,¾ê,é'uŠ·,Í∏Aft∏[fU∏[,É"z'u,ð'£,∙'O,É∏s,í,ê,Ü,∙∏BEOF ,Ü,½,Í•¶Žš q ,ÅŽn,Ü,é"ü, Í∏s,ªŒ©,Â,©,é,Æ∏A**pax**,Í∏I—<sup>1</sup>,µ,Ü,∙∏B,»,ê^ÈŠO,Å∏Ay ^ÈŠO,ÅŽn,Ü,é"ü ĺ∏s,ªŒ©,Â,©,Á,½∏ê∏‡∏A,»,Ìftf@fCf<,ĺ-<sup>∍</sup>Ž<,י<sup>3</sup>,ê,Ü,·∏B,±,ÌfIfvfVf‡f",Í∏A**-i** fIfvfVf‡f",Æ,Æ,à,ÉŽq—p,·,é,± ,Æ,Í,Å,«,Ü,<sup>ı</sup>,ñ∏B

•¡[]",Ì -f ,Ü,½,Í -t ƒlfvfVf‡f",ªŽw'è,¾,ê,½[]ê[]‡[]A[]ÅŒã,ÉŽw'è,¾ê,½,à,Ì,¾,¯,ª—LŒø,Æ,È,è,Ü,·[]B

fffBfŒfNfgfŠ

**-r** ,¨,æ,Ñ **-w** ,Ì—¼•û,ÌflfvfVf‡f",ªŽw'è,<sup>ҙ</sup>,ê,Ä,¢,é□ê□‡□AfRfs□[□æfffBfŒfNfgfŠ,ÌfpfX-¼,Å,·∏BfRfs∏[,ð∏s,¤'O,É,Í∏AfRfs∏[∏æfffBfŒfNfqfŠ,Í'¶∏Ý,μ,Ä,¨,è∏A∏',«∏ž,݉"\,È∏ó'Ô,É,È,Á,Ä,¢' ,È,¯,ê,Î,È,è,Ü,ユ,ñ∏B,»,¤,Å,È,¢∏ê∏‡,Í∏AfGf‰∏,ª"∏¶,µ,Ü,∙∏B

 $fpfX-1/4$ 

•W∏€"ü—Í∏ã,ÅŽw'è,<sup>3</sup>,ê,éftf@fCf<,ì'ã,í,è,É,»,ì"à—e,ªŽq p,<sup>3</sup>,ê,éftf@fCf<,Å,·[]BfffBfŒfNfgfŠ,ªŽw'è,<sup>3</sup>,ê,½[]ê[]‡[]A,»,ÌfffBfŒfNfgfŠ,Ì,·,×,Ä,Ìftf@fCf<,ÆfTfufffBfŒfNfgf Š,à"  $-$ I,ÉfRfs $\Box$ [,<sup>3</sup>,ê,Ü, $\Box$ B

fpf^∏[f"

fpf^∏[f",Íf∏fCf<fhfJ∏[fh,ðŽq,Á,ÄŽw'è,µ,Ü,∙∏BŠù'è,Ì∏Ý'è,Å,Í∏A,∙,×,Ä,Ìftf@fCf<,ª'€∏ì,Ì'Î∏Û,Æ,È,è,Ü,∙∏B Pax ,ÉŠÖ, ,é∏Ú∏×∏î•ñ

 $\blacksquare$  Pax--' $\sqcap$ 

■ Pax--—á

 $\overline{\phantom{a}}$ 

 $Pax--'$ 

,Ù,©,ì POSIX fvf∏fOf‰f€,Ì,æ,¤,É∏A**pax** ,Í∏Afe∏[fv fhf‰fCfu,ÉfAfNfZfX,Å,«,Ü,<sup>ı</sup>,ñ∏B**pax** ,Í∏AfffBfXfN fhf ‰fCfu∏ã,ÌfA∏fIfCfu ftf@fCf<,ð"Ç,ÝŽæ,Á,½,è∏A∏',«∏ž,ñ,¾,è,·,é,±,Æ,Ì,Ý,ĖŽq—p,Å,«,Ü,·∏B**pax** ,Í∏AIEEE Std. 1003.1-1988 ,ÅŽw'è,<sup>3</sup>,ê,é Archive/Interchange File Format ,É∏],¤fA∏fJfCfu ftf@fCf<,ð"C,ÝŽæ,Á,½,è∏A∏',«∏ž,ñ,¾,è,µ,Ü,∙∏Bpax ,Í,Ü,½∏AArchive/Interchange File Format <L||q,ÅŽw'è,¾,ê,Ä,¢,é,à,Ì^ÈŠO,É,à'½,,Ìftf@fCf<Œ`Ž®,ð"Ç,ÝŽæ,é,±,Æ,ª,Å,«,Ü,·,ª||A||',«||ž,Þ,± ,Æ,Í,Å,«,Ü,י,ñ<sub>Ū</sub>B‰ºˆÊŒÝŠ·□«,¨,æ,у|□[ƒ^ƒrfŠfefB,ð□Å'åŒÀ,É•Û,Â,½,ß,É□AV7 tar ,¨,æ,Ñ System V fofCfifŠ cpio Œ`Ž®,ÌfA□[fJfCfu ftf@fCf<,È,Ç,Ì□A"`"□"I,Èftf@fCf‹Œ`Ž®,ÌfTf|□[fg,ª'ñ‹Ÿ,ª,ê,Ü,·□B

**-r** ,Ü,½,Í **-w** ,Ì,Ç,¿,¢,ÌfIfvfVf‡f",àŽw'è,¾ê,Ä,¢,È,¢∏ê∏‡∏A**pax** ,ĺŽw'èfA∏[f]fCfu ftf@fCf<,Ì"à—e,ð^ê——•\ ަ,μ,Ü,·∏B,±,Ìf,∏[fh,Å,Í∏A**pax** ,Í'Ê∏í,Ìftf@fCf‹,ð 1 ∏s,É 1 ,Â, ,,Â∏A^ê——•\ަ,μ,Ü,·∏Bfn∏[fh fŠf"fN fpfX- $\frac{1}{4}$ ,  $(\check{Z}\check{Y},\check{I},\mathcal{A}\check{F},\check{G},\check{A},\cdot \Pi B)$ 

 $fpfX-<sup>1</sup>/<sub>4</sub> = fŠf''fN-<sup>1</sup>/<sub>4</sub>$ 

fVf"f{fŠfbfN fŠf"fN fpfX-¼ (ŽÀ'•,ÅfTf|□[fg,¾ê,Ä,¢,é□ê□‡) ,Í□AŽŸ,Ì,Æ,¨,è,Å,·□B

 $fpfX-1/4$  ->  $fSf''fN-1/4$ 

,½,¾,µ[]AfpfX–¼,ĺŽæ,è[]o,¾,ê,éftf@fCf<,Ì–¼'O,Å[]AfŠf"fN–¼,ÍfA[[fJfCfu ftf@fCf<,É[]Å[]‰ ,ÉŒ»,ê,½ftf@fCf<,Ì-¼'O,Å,∙∏B

**-v** flfvfVf‡f",ªŽw'è,ª,ê,½□ê□‡□A**pax** ,ĺ□A**-l** flfvfVf‡f"•t,«,Å l**s** f†□[fefBfŠfefB,ðŽg—

p,µ,½[]ê[]‡,Æ"¯,¶Œ`Ž®,Å[]A'Ê[]í,ÌfpfX-¼,ð^ê——•\ަ,µ,Ü,∙[]Bfn[][fh fŠf"fN,ĺŽŸ,Ì,æ,¤,É,È,è,Ü,∙[]B

 $\mathsf{S}$  -I listing  $\mathsf{S} = \mathsf{S}$ f"fN-1/4

fVf"f{fŠfbfN fŠf"fN (fTf|□[fg,<sup>3</sup>,ê,Ä,¢,é□ê□‡) ,Í□AŽŸ,Ì,æ,¤,É,È,è,Ü,·□B

 $\langle$ ls -l listing > -> fŠf"fN-1/4

fA[[fJlcfu\_)i"r't,Å[]Af[]fffBfA,Ì[]I,í,è,ðŒŸ[]o,∙,é,Æ[]A**pax** ,Í[]Aft[[fU[][,ÉfA[][fJfCfu—p,ÌŽŸ,Ìf{fŠf…[][f€,ð p^Ó,·,é,æ,¤,É'£,·fvf□f"fvfg,ð•\ަ,µ□Aft□[fU□[,ªŽŸ,Ìf{fŠf…□[f€,Ì^Ê'u,ðŽw'è,Å,«,é,æ,¤,É,µ,Ü,·□B

fA[][fJfCfu ftf@fCf<,É[]',«[]ž,Þ[]ê[]‡[]AfpfX-¼,ªŽw'è,¾,ê,Ä,¢,È,¯,ê,Î[]A•W[]€"ü—Í,ªfpfX-¼,Ì^ê——,Æ,µ,ÄŽg —p,<sup>3</sup>,ê,Ü,·∏B"ü—Í,ÌŒ`Ž®,Í∏A1 ∏s,É,Â,«fpfX-¼ 1 ,Â,Å,·∏B, ,é,¢,Í∏A∙W∏€"ü—Í,Í∏AIEEE Std. 1003.1-1988, Ì Archive/Interchange File Format, Ì‹K-ñ,É∏€‹', ·,éŒ`Ž®,ÌfA∏fJfCfu ftf@fCf<∏A,Ü,½,Í,Ù,©,Ì'è<`ŽÀ'•Œ`Ž®,É,È,è,Ü,∙∏B

fvf[]fZfX,Ìft[][fU[][ ID ,¨,æ,ÑfOf‹[][fv ID ,ð[]A"K[]Ø,ÈŒ ŒÀ,Æ,Æ,à,É—p,¢,é,Æ[]A**pax** ,ªfA[][fJfCfu ftf@fCf<,Ì∏Š—LŒ,¨,æ,ÑfAfNfZfXŒ '®∏«,𕜌<sup>3</sup>,·,é"\—Í,ð∏§Œä,·,é,±,Æ,ª,Å,«,Ü,· (ΠÚ,μ,,Í∏A∏uIEEE Std. 1003.1-1988, Ì Archive/Interchange File

Format[]v,l[]uŒ`Ž®"Ç,ÝŽæ,èf†[[[fefBfŠfefB[]v,ðŽQ[]Æ,µ,Ä,,¾,¾,()[]B

flfvfVf‡f",ì -a[]A-c[]A-d[]A-i[]A-l[]A-t[]A-u[]A,¨,æ,Ñ -y ,ð—p,¢,é,±,Æ,É,æ,è[]A"`"[]"l,ÉŽg—p,¾,ê,Ä,¢ ,é **cpio** ,¨,æ,Ñ **tar** f†∏[fefBfŠfefB,Æ,Ì‹@"\ŒÝŠ·∏«,ª'ñ‹Ÿ,ª,ê,Ü,∙∏BflfvfVf‡f",ÌŠù'è,Ì∏Ý'è,Í∏A,± ,ê,c,ÌfIfvfVf‡f",Ì∏Å,à^ê"Ê"I,ÈŽg—p-@,ÉŠî,Ã,¢,Ä'I,Î,ê,Ä,¢,é,½,ß∏AfIfvfVf‡f",Ì"à,Ì,¢,,Â,©,Í∏A"` "∏"I,ÉŽg p,<sup>3</sup>,ê,Ä,¢,éfRƒ}ƒ"fh,Æ,Í^Ù,È,é^Ó-¡,ðŽ[],Á,Ä,¢,Ü,∙[]B

Pax ,ÉŠÖ, ,é∏Ú∏×∏î•ñ <u>■ Pax--—á</u>

 $\Box$  Pax

Pax----á

fRf}f"fh:

mkdir newdir

cd olddir pax -rw . newdir

OLDDIR, İ"à—e,ð NEWDIR, ÉfRfs∏,µ,Ü, <sub>·</sub>□B

fRf}f"fh:

pax -r -s ',//\*usr//\*,,' -f pax.out

fA[[f]fCfu PAX.OUT ,Ì[]AŒ»[]Ý,ÌfffBfŒfNfgfŠ,©,ç,Ì'Š'ÎfpfX,ÅŽæ,è[]o,<sup>3</sup>,ê,½fA[][f]fCfu ftf@fCf<,Ì "/usr" ,Éf<∏[fg,ª, ,é,·,×,Ä,Ìftf@fCf<,ð"Ç,ÝŽæ,è,Ü,∙∏B

Pax ,ÉŠÖ, ,é[]Ú[]×[]î•ñ

 $\frac{p_{ax} - p}{p_{ax}}$ 

 $\overline{\phantom{a}}$ 

### Pentnt

```
Pentium fvf[]fZfbfT,É•,"®[]¬[]""_[]œŽZfGf‰[[,ª, ,é[]ê[]‡,Í,»,ê,ðŒŸ[]o,µ[]A•,"®[]¬[]""_‰
%。ŽZfn[][fhfEfFfA,ð-ªŒø,É,µ[]AfGf~f…fŒ[][fVf‡f",ð[]s,¤,æ,¤,É,µ,Ü,·[]B
```
### pentnt [-c] [-f] [-o] [-?|-h]

# fpf‰f<sub>□</sub>[f^

 $-c$ 

[]ðŒ[]•t,«fGf~f…fŒ[][fVf‡f",ŏ[]s,¢,Ü,·[]B‹N"®Žž,ÉfVfXfef€,ª Pentium fvf[]fZfbfT,Ì•,"®[]¬[]"" []œŽZfGf %<sub>o</sub>[[,ðŒŸ[]o,µ,½,Æ,«,Ì,Ý[]A•,"®[]¬[]""\_‰%。ŽZ,ÌfGf~ƒ…ƒŒ[][fVf‡f",ð[]s,¢,Ü,∙[]B,±,Ìfpf %of∏∏[ƒ^,ðŽw'è,µ,½∏ê∏‡,Í[]AƒRƒ"ƒsƒ…∏[ƒ^,ð∏Ä‹N"®,µ,È,¯,ê,Î,È,è,Ü,ユ,ñ∏B

 $-f$ 

-"GfGf~f…fŒ[][fVf‡f",ð[]s,¢,Ü,∙[]BfVfXfef€,Å Pentium fvf[]fZfbfT,Ì∙,"®[]¬[]"" []œŽZfGf‰[[,ª"-[]¶,·,é,©,Ç,¤,©,É,æ,ç,, ַ[]Α•," ®[]¬[]""\_‰‰ŽZ,Ìfn[][fhfEfFfA,ð-<sup>з</sup>Œø,É,μ[]AfGf~f…fŒ[][fVf‡f",ð[]s,¢ ,Ü,·∏B,±,Ìfpf‰f∏∏f^,Í∏Af\ftfqfEfFfA fGf~f…fŒ∏f^,ðfefXfq,µ,½,è∏AfIfyfŒ∏[fefBf"fO fVfXfef€,Å″»-<sup>3</sup>⁄4,μ,Ä,¢,é•,"®[]¬[]""\_‰‰ŽZƒn[][fhfEfFfA,ÌŒ‡Š×,ð"ð,¯,Ä[]ì‹Æ,·,é,½,ß,ÉŽg,í,ê,Ü,·[]B,±,Ìfpf %of∏[[f^,ðŽw'è,µ,½[]ê[]‡,Í[]AfRf"fsf…[][f^,ð[]Ä<N"®,µ,È,¯,ê,Î,È,è,Ü,<del>'</del>,ñ[]B

 $-0$ 

<[]§fGf~f…fŒ[][fVf‡f",δ,â,ß[]Α•,"®[]¬[]""\_‰‰ŽZfn[][fhfEfFfA,ð[]Ä,Ñ—LŒø,É,μ,Ü,·[]B,±,Ìfpf %of\][f^,ðŽw'è,µ,½[]ê[]‡,Í[]AfRf"fsf...[][f^,ð[]Ä‹N"®,µ,È,¯,ê,Î,È,è,Ü,ユ,ñ[]B

 $-?$ -h

fRf}f"fh,Ìfwf‹fv,ð•\ަ,μ,Ü,∙[]B

Popd

pushd fRf}f"fh,ÅŠi"[,µ,½fffBfŒfNfgfŠ,É•Ï[]X,µ,Ü,·[]B **popd** , ðŽg, Á,ÄfffBfŒfNfgfŠ, ð•Ï[]X, Å, «, é, Ì, Í 1 "x, ¾, ¯, Å, ∙[]B[]Å[]‰ ,ÉŽg,Á,½Œã,É<sub>l</sub>Afofbftf@,ªfNfŠfA,<sup>3</sup>,ê,Ü,·<sub>l</sub>B

popd

Popd ,ÉŠÖ,∙,é⊡Ú⊡×⊡î∙ñ<br>█<u>Popd--—á</u>

Popd----á

```
pushd ,Æ popd ,ðfofbf` ftf@fCf<,ÅŽg,¤,Æ[]Afofbf` ftf@fCf<,l[]|-1Žž,É[]Afofbf`
 ftf@fCf<,ð<N"®,µ,½fffBfŒfNfgfŠ,É-ß,é,±,Æ,ª,Å,«,Ü,·[]B
        @echo off
        rem ,±,Ìfofbf` ftf@fCf<,ĺŽw'è,µ,½fffBfŒfNfgfŠ,Ì .TXT ftf@fCf<,·,×,Ä,ð[]í[]œ,µ,Ü,·
        pushd %1
        del *.txt
        popd
        cls
        echo %1 fffBfŒfNfgfŠ,É, ,é,·,x,Ä,ÌfefLfXfg ftf@fCf<,ð[i[]œ,µ,Ü,µ,1/2
 Popd ,ÉŠÖ,·,é[]Ú[]×[]î•ñ
\rule{1em}{1.15mm} Popd
```
 $\mathcal{L}_{\mathcal{A}}$ 

# **Portuas**

LAN Manager 2.x , ift[[fU[][ fAfJfEf"fg ff[][f^fx[][fX, ð[]AŠù'¶, i Windows NT ft[][fU[][ fAfJfEf"fg ff□[f^fx□[fX,É•<sup>1</sup>□‡,µ,Ü,·□B

portuas -f ftf@fCf<-1/4 [-u ft[[fU[[f-1/4] [-v] [/codepage fR[[fhfy[][fW] [/log ftf@fCf<-1/4]

# fpf‰f<sub>□</sub>[f^

-f  $ftf@fCf<-1/4$ LAN Manager 2.x, Ì NET.ACC ftf@fCf<, ðŽw'è, µ, Ü, · []B  $-u$  ft [[fU  $L$  -  $\frac{1}{4}$ •<sup>1</sup>□‡,μ,½,¢ft□[fU□[,Ü,½,ÍfOf<□[fv,ðŽw'è,μ,Ü,·□B  $-\mathbf{v}$ ,·,×,Ä,Ìf□fbfZ□[fW,ð•\ަ,μ,Ü,· (□Ú□ו\ަ)□B /codepage fR[[fhfy[][fW LAN Manager 2.x NET.ACC ftf@fCf‹,ª"ü,Á,Ä,¢,é OEM fR[][fhfy[][fW,ðŽw'è,µ,Ü,·[]B /log ftf@fCf<-1/4 Œ<‰Ê,ð<L~^,·,éftf@fCf<,ðŽw'è,µ,Ü,·[]B Portuas ,ÉŠÖ, ,é[Ú[]×[]î•ñ Portuas--'<sub>D</sub>

 $\blacksquare$ Portuas-- $-4$ 

Portuas--'[]

portuas , ðŽg,¤,Æ[]ALAN Manager 2.x fT[][fo[][, jft[][fU[][ fAfJfEf"fg,ÆfOf<[][fv,ð[]AWindows NT fRf"fsf...  $\Box$ [f^ $\Box$ ã,É•<sup>1</sup> $\Box$ ‡,Å,«,Ü, $\Box$ B

portuas , ðŽg, ¤, É, Í[]AŠÇ—[]ŽÒfOf<[][fv, Ìf[]f"fo[][, Å, È, ¯, ê, Î, È, è, Ü, 1, ñ[]B

fT□[fo□[,¨,æ,Ñ Net Logon fT□[frfX,ð□AWindows NT fRf"fsf...□[f^□ã,ÅŽÀ□s,µ,Ä,¢,È,¯,ê,Î,È,è,Ü,ユ,ñ□B

LAN Manager OS/2 fT[][fo[][, ©, cʃt|][fU[][ fAfJfEf"fg ff[][f^fx[][fX, ð•l[]‡, ·, é•û-@, l][Ú[]×, É, Â, ¢ ,Ä,Í[]AWindows NT ,Ìf} fjf...fAf<,ðŽQ[]Æ,μ,Ä,,¾,3,¢[]B

Portuas ,ÉŠÖ, ,é[Ú[]×[]î•ñ

Portuas---- á  $\overline{\blacksquare}$  Portuas

 $\blacksquare$ 

### Portuas----á

LAN Manager 2.x , ift□[fU□[ fAfJfEf"fg ff□[f^fx□[fX,ð Windows NT , ift□[fU□l fAfJfEf"fg ff□[f^fx□[fX,É•ŀ□‡,·,é,É,Í□AŽŸ,Ì,æ,¤,É"ü—Í,μ,Ü,·□B

portuas -f \lanman\accounts\net.acc -v

ft□[fU□l fAfJfEf"fg CRISTALW ,ð□ALAN Manager 2.x ,Ìft□[fU□l fAfJfEf"fg ff□lf^fx□lfX,©,ç Windows NT fRf"fsf…[][f^,É'ljÁ,∙,é,É,Í[]AŽŸ,Ì,æ,¤,É"ü—Í,µ,Ü,∙[]B

portuas -f a:\net.acc -u cristalw

Portuas ,ÉŠÖ, ,é[Ú[]×[]î•ñ

Portuas--'<sub>[</sub>]<br>Portuas

 $\mathcal{L}_{\mathcal{A}}$ 

# **Print**

,Ù,©,Ì Windows NT ƒRƒ}ƒ"ƒh,ðŽg—p'†,ɃeƒLƒXƒg ƒtƒ@ƒCƒ<,ðˆó[]ü,µ,Ü,∙[]B

fVfXfef€,lfVfŠfAf<fl||[fq,Ü,½,lfpf%ofŒf<fl||[fq,É||Ú'±,<sup>3</sup>,ê,Ä,¢,é||o—lfffofCfX,ª,,ê,lÎ||A,± ,ÌfRƒ}ƒ"fh,ðŽg,Á,ÄfofbfNfOf‰fEƒ"fh,ňó∏ü,Å,«,Ü,∙∏B

print [/d:fffofCfX] [fhf‰fCfu:][fpfX] ftf@fCf<-1/4 [...]

# fpf‰f<sub>□</sub>

,È,μ

fpf‰f∏∏[f^,ð•t,¯, ,É print ,ð"ü—Í, ,é,Æ∏A^ó∏üfLf...∏[,Ì"à—e,ª•\ަ,<sup>3</sup>,ê,Ü, ∏B

# /d:fffofCfX

^ó∏üfffofCfX, l-¼'O,ðŽw'è,μ,Ü,·∏Bfpf‰fŒf‹ f|∏[fg,É—LŒø,È'l,Í∏ALPT1∏ALPT2∏A,¨,æ,Ñ LPT3 Å,·∏BfVfŠfAf‹ fl∏[fg,É—LŒø,È'I,Í∏ACOM1∏ACOM2∏ACOM3∏A,¨,æ,Ñ COM4 ,Å,·∏B,Ü,½∏Aflfbfgf∏∏[fN, fvfŠf"f^,ð‹¤—L–¼ (\\fT[][fo[][–¼\‹¤—LfvfŠf"f^–¼) ,ÅŽw'è,·,é,±,Æ,à,Å,«,Ü,·[]BŠù'è'l,Í PRN ,Å,·[]B'l PRN ,Æ LPT1 ,Í[]A"¯,¶fpf‰fŒf‹ f|[][fg,ðŽw,µ,Ü,∙[]B

[fhf%ofCfu:][fpfX] ftf@fCf<-1/4

^ó[jü,μ,½,¢ftf@fCf<,Ì[]ê[]Š,Æ-¼'O,ð"ü—ĺ,μ,Ü,·[]B'P^ê,ÌfRf}f"fh f‰fCf",Å•¡[]",Ìftf@fCf<,ŏŽw'è,Å,«,Ü,·[]B ŠÖ<sup>~</sup>A⊓€-Ú

fpf‰fŒf‹ f|□[fg,É□Ú'±,¾ê,Ä,¢,éfvfŠf"f^,Ì□Ý'è,É,Â,¢,Ä,Í□<u>AMODE (fvfŠf"f^,Ì□Ý'è)</u> fRf}f"fh,ðŽQ□Æ,μ,Ä,-, $\frac{3}{4}$ , $\frac{3}{4}$ , $\frac{4}{18}$ 

fvfŠf"f^,Ì[]ó'Ô,ð•\ަ,∙,é•û–@,É,Â,¢,Ä,Í[]A<u>MODE (fffofCfX,Ì[]ó'Ô•\ަ</u>) fRf}f"fh,ðŽQ[]Æ,µ,Ä,,¾,¾ (]B

fVfŠfAf<fll[fq,ÉnÚ'±,<sup>3</sup>,ê,Ä,¢,éfvfŠf"f^,ðlnÝ'è,·,é•û-@,É,Â,¢,Ä,ÍlaMODE (^ónü,ÌfŠf fCfŒfNfq) fRf}f"fh,ðŽQ $\Box$ Æ,µ,Ä,,¾, $^3$ ,¢ $\Box$ B

fR[][fh fy[][fW,ð[]Ø,è'Ö,¦,ç,ê,é,æ,¤,ÉfvfŠf"f^,Ì[]€"õ,ð[]®,¦,é∙û-@,É,Â,¢,Ä,Í[]A<u>MODE (fffofCfX fR[][fh\_</u> fy□[fW,Ì□Ý'è) fRf}f"fh,ðŽQ□Æ,µ,Ä,,¾,¾,□

Print ,ÉŠÖ, ,é∏Ú∏×∏î•ñ

 $\Box$  Print--' $\Box$  $\Box$  Print-- $-$ á  $Print--1$ 

### fvf∏fOf‰f€,Å∏¶∏¬,ª,ê,éftf@fCf‹,ð^ó∏ü,∙,é

'½[]",Ìfvf[]fOf‰f€,É,Í[]A"ÆŽ©,Ì^ó[]üfRf}}f"fh,ª, ,è,Ü,·[]B"Á'è,Ìfvf[]fOf‰f€ ,Å[]ì[]¬,µ,½ftf@fCf<,ð^ó[]ü,·,é,É,Í[]A,»,Ìfvf[]fOf‰f€,Ì^ó[]üfRf}f"fh,ðŽg—p,µ,Ä,,¾,¾ []B

Print ,ÉŠÖ,∙,é∏Ú∏×∏î∙ñ<br><u>■ Print--—á</u>

 $\mathbf{p}_{\text{rint}}$ 

Print----á

ŽŸ,ÌfRf}f"fh,Å,Í[]Aftf@fCf< REPORT.TXT ,ª LPT1 []ã,Å^ó[]ü,<sup>3</sup>,ê,Ü,·[]B print /d:LPT1 report.txt Print ,ÉŠÖ,∙,é[]Ú[]×[]î∙ñ<br><u>■ Print--′[]</u><br>■ <u>Print</u>

 $\blacksquare$ 

# Prompt

Windows NT , ifRf}f"fh fvf[]f"fvfg, ð• i[]X, µ, Ü, · []B

```
fRf}f"fh fvf⊡f"fvfg,ðfJfXf^f}fCfY,µ,Ä⊡AŒ»⊡Ý,ÌfffBfŒfNfgfŠ,Ì-¼'O⊡AŽž⊡⊡,Æ"ú∙t⊡A,¨,æ,Ñ Windows NT
,Ìfo[[fWf‡f""Ô[]†,È,Ç[]A•K—v,ÈfefLfXfg,ð•\ަ,Å,«,Ü,∙[]B
```
prompt [ · ¶Žš-ñ]

## fpf‰f<sub>□</sub>[f^

∙¶Žš—ñ

```
fVfXfef€ fvfIlf"fvfg,É•\ަ,µ,½,¢fefLfXfg,Æ[lî•ñ,ðŽw'è,µ,Ü,∙[]BŽŸ,É[]AfefLfXfg fpf‰f|][l[f^,É•¶Žš—
ñ, l'ã, í, è, É[]A, à, µ, , Í • ¶Žš—ñ, É'ljÁ, Å, «, é • ¶Žš, Ì'g, Ý[]‡, í, 1, ðަ, µ, Ü, · []B, ±
,ê,Í[]AŠe•¶Žš,Ì'g,Ý[]‡,í,י,É,æ,èfRƒ}ƒ"fh fvf[]f"fvfg,É'ljÁ,¾ê,éfefLfXfg,Ü,½,Í[]î•ñ,ÌŠT—v,Å,∙[]B
```
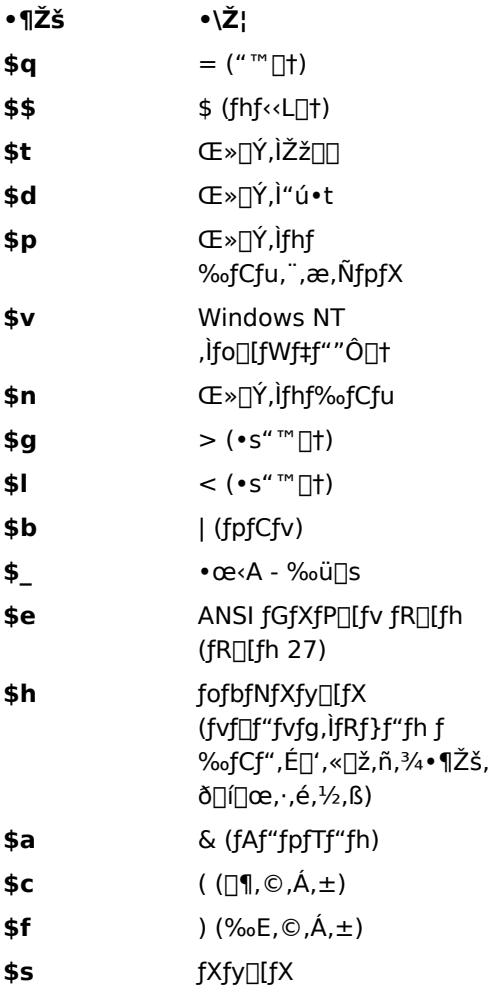

Prompt ,ÉŠÖ, ,é[]Ú[]×[]î•ñ  $\blacksquare$  Prompt--' $\square$  $\blacksquare$ Prompt-- $\ightharpoonup$ á

Prompt--'[]

### fefLfXfg fpf‰fll[f^,ð•t, 7, ,É prompt fRf}f"fh,ðŽg,¤

fefLfXfg'l, ožw'è,1, , É prompt fRf}f"fh, ožg, ¤, Æ[]AfRf}f"fh fvf[]f"fvfg,ÍŠù'è,Ì[]Ý'è,ÉfŠfZfbfg,<sup>3</sup>,ê[]AŒ»[]Ý,Ìfhf‰fCfu-¼,ÌŒã,ÉŒ»[]Ý,ÌfffBfŒfNfgfŠ,Æ'å,È,è‹L[]t (>) ,ª•\ަ,<sup>3</sup>,ê,Ü,∙⊡B

### fefLfXfg,É \$p 'l,ðŽg,¤

fefLfXfg fpf‰f□□[f^,É \$p •¶Žš,ðŽw'è,·,é,Æ□AŠefRf}f"fh,ð"ü—Í,·,é,½,Ñ,É□AŒ»□Ý,Ìfhf %ofCfu,¨,æ,ÑfpfX,ð"»•Ê,·,é,½,ß,ÉfffBfXfN,ð"Ç,ÝŽæ,è,Ü,∙[]B,±,Ì[]^—[],Í[]A"Á,Éftf[][fbfs[][fffBfXfN fhf %fCfu,l[]ê[]‡,É—]•ª,ÈŽžŠÔ,ª,©,©,é,±,Æ,ª,,è,Ü,·[]B

Prompt ,ÉŠÖ, ,é[JÚ[]×[]î•ñ

 $\Box$ 

### Prompt---- á

ŽŸ,Ì—á,Å,Í[]AŒ»[]Ý,Ìfhf‰fCfu,¨,æ,ÑfpfX,ÌŒã,É'å,È,è‹L[]† (>) ,ª•\ަ,¾ê,é,æ,¤,É[]AfRf}f"fh fvf∏f"fvfg,ð∏Ý'è,µ,Ü,∙∏B

prompt \$p\$g

ŽŸ,ÌfRf}f"fh,Å,Í[]A2 []s,Ìfvf[]f"fvfg,ª•\ަ,¾ê[]A1 []s-Ú,ÉŒ»[]Ý,ÌŽž[][][]A2 []s-Ú,ÉŒ»[]Ý,Ì"ú•t,ª•\ަ,¾ê,Ü,∙[]B

### prompt time is: \$t\$\_date is: \$d

Prompt ,ÉŠÖ,∙,é[]Ú[]×[]î∙ñ<br><u>■ Prompt--′[]</u><br>■ <u>Prompt</u>

 $\blacksquare$ 

Protshell

Windows NT ,Æ OS/2 ƒTfufVfXfef€,Í[]A,±,ÌfRf} f"fh,ðŽg,¢,Ü,<sup>ı</sup>,ñ[]Bfo[][fWf‡f" 1.3 ˆÈ'O,Ì MS OS/2<br>,©,ç,Ìftf@fCf‹,Æ,̌݊·[]«,ðŠm•Û,·,é,½,ß,É,¾,¯—pˆÓ,¾ê,Ä,¢,Ü,∙[]B

 $\Box$ 

# **Pushd**

popd fRf}f"fh, ÅŽg, ¦, é, æ, ¤ ,ÉŒ»[]Ý,ÌfffBfŒfNfgfŠ,ðŠi″[,µ,Ä[]AŒ»[]Ý,ÌfffBfŒfNfgfŠ,ðŽw'è,µ,½fffBfŒfNfgfŠ,É•Ï[]X,µ,Ü,·[]B **pushd**  $[fpfX |$ ...]

# fpf‰f⊡[f^

fpfX Œ»[]Ý,ÌfffBfŒfNfgfŠ,É,·,éfffBfŒfNfgfŠ,ðŽw'è,µ,Ü,·[]B

Pushd ,ÉŠÖ,∙,é[]Ú[]×[]î∙ñ<br><u>■ Pushd--—á</u>

 $\blacksquare$ 

Pushd---- á

```
fofbf`ftf@fCf<,Å pushd ,Æ popd ,ðŽg,¤,Æ[]A,»,Ìfofbf`ftf@fCf<,ð<N"®,µ,½fffBfŒfNfgfŠ,É-ß,é,±
 ,Æ,ª,Å,«,Ü,∙∏B
       @echo off
       rem ,±,lfofbf` ftf@fCf<,lŽw'è,μ,½fffBfŒfNfgfŠ,l .TXT ftf@fCf<,·,×,Ä,ð[lí[]œ,μ,Ü,·
        pushd %1
       del *.txt
       popd
       cls
       echo %1 fffBfŒfNfgfŠ,É, ,é,·,x,Ä,ÌfefLfXfg ftf@fCf<,ð[i[]œ,µ,Ü,µ,½
 Pushd ,ÉŠÖ,·,é[]Ú[]×[]î•ñ
\blacksquare Pushd
```
 $\blacksquare$ 

# $\overline{\phantom{a}}$

# **QBasic**

Windows NT QBasic , δ<N"®, µ, Ü, · ∏BWindows NT QBasic , Í∏ABasic Œ34Œê, Â∏', ©, ê, 1/2-1/2ß,ð"Ç,Ý∏ž,Ý∏AŽÀ∏s‰Â"\,ȃRƒ"fsƒ…∏[ƒ^,̃R∏[ƒh,ɕϊ·,∙,é,½,ß,̃vƒ∏fOƒ‰ƒ€,Å,∙∏B

qbasic [/b] [/editor] [/g] [/h] [/mbf] [/nohi] [[/run][fhf%ofCfu:][fpfX] ftf@fCf<-1/4]

# fpf‰f<sub>□</sub>[f^

[fhf‰fCfu:][fpfX] ftf@fCf<-1/4

QBasic ,ð<N"®,µ,½,Æ,«,É"Ç,Ý[]ž,Þftf@fCf<,l•Û'¶[]ê[]Š,Æ-¼'O,ðŽw'è,µ,Ü,·[]B

# $/b$

fJf‰[[ f,fjf^,ðŽg—p,μ,Ä,¢,é,Æ,«,É[]AQBasic ,ð"'[]•f,[][fh,'næ–Ê,É•\ަ,μ,Ü,·[]B

# /editor

ftf‹ fXfNfŠ⊡[f"•\ަ,ÌfefLfXfg fGfffBf^,Ì MS-DOS Editor ,ðŒÄ,Ñ□o,µ,Ü,·□B

# $/q$

CGA f,fjf^,̉æ-Ê[]X[]V,ð[]Å,à[],'¬,É,µ,Ü,∙[]B

# $/h$

‰æ–Ê,Ì∏Å'å∏s∏",ð•\ަ,µ,Ü,∙∏B

# /mbf

'g,Ý∏ž,ÝŠÖ∏",Ì MKS\$∏AMKD\$∏ACVS∏A,¨,æ,Ñ CVD ,ð,»,ê,¼,ê MKSMBF\$∏AMKDMBF\$∏ACVSMBF∏A,¨,æ,Ñ CVDMBF ,ɕϊ·,µ,Ü,∙∏B

# /nohi

[],<P"xf,[][fh,ðfTf|[][fg,µ,Ä,¢,Ė,¢f,fjf^,ðŽg,¦,é,æ,¤,É,µ,Ü,·[]BCOMPAQ ŽÐ,Ìf‰fbfvfgfbfv fRf"fsf... [][f^,Å,Í[]A,±,ÌfXfCfbf`,ðŽw'è,μ,È,¢,Å,,¾,ª,¢[]B

# $/run$

Žw'è,µ,½ Basic fvf∏fOf‰f€,ð•\ަ,·,é'O,ÉŽÀ∏s,µ,Ü,∙∏B–Ú"l,Ìftf@fCf<-¼,ðŽw'è,·,é•K—v,ª, ,è,Ü,∙∏B

#### '∏^Ó П

,±,lfRf}f"fh,l[]APC-9800 fVfŠ[][fY,Å,lfTf|[][fg,<sup>3</sup>,ê,Ü,<sup>1</sup>,ñ[]B Qbasic ,ÉŠÖ, ,é∏Ú∏×∏î•ñ

 $\Box$  qbasic--' $\Box$ 

### QBasic--'[]

### MS-DOS Editor , ðŽg,¤, É, Í Windows NT QBasic , ª • K—v, Å, ·

MS-DOS Editor ,ŏŽg,¤,É,ĺ[]AŒ»[]Ý,ÌfffBfŒfNfgfŠ[]A,Ü,½,Í EDIT.COM ftf@fCf‹,Æ"¯,¶fffBfŒfNfgfŠ,É QBASIC.EXE ftf@fCf<,ª•Û'¶,ª,ê,Ä,¢,È,¯,ê,Î,È,è,Ü,1,ñ∏Bfn∏[fh fffBfXfN,Ì<ó,«—Ì^æ,ðŠm•Û,·,é,½,ß QBASIC.EXE, ð∏í∏œ,µ,Ä,µ,Ü,¤,Æ MS-DOS Editor,ªŽq,¦,È,,È,è,Ü,∙∏B

### •¡[]",ì Basic fvf[[fOf‰f€,ð'±,¯,ÄŽÀ[]s,∙,é

Basic, İsystem fXfe∏fgf∏f"fg,Æ∏A/run fXfCfbf`,ðŽw'è,µ,½ qbasic fRf}f"fh,ðŽg,¤,Æ∏Afofbf` ftf@fCf<, ©, ç Basic fvf∏fOf‰f€,ðŽÀ∏s,Å,«,Ü,·∏B**system** fXfe∏[fgf∏f"fg,Í∏ABasic fvf∏fOf‰f€,ÌŽÀ∏s,ª∏l — 1,µ,½Œã∏AQbasic ,ð∏I—1,ª, -∏A∏§Œä,ð Windows NT ,É–ß,µ,Ü,·∏B,±,Ì,½,ß∏Afofbf` ftf@fСf<, ©,с•; []",Ì Basic fvf∏fOf‰f€,ð'†'f,È,µ,É~A'±,µ,ÄŽÀ∏s,Å,«,é,æ,¤,É,È,è,Ü,∙∏B

### QBasic ,ÅŽÀ[]s,∙,éfvf[]fOf‰f€[]AGW-BASIC ,ð•ÏŠ∙,∙,é

GW-BASIC fvf∏fOf‰f€,ð QBasic ,ɕϊ·,·,é Basic fvf∏fOf‰f€,É,Â,¢,Ä,Í∏AREMLINE.BAS (Qbasic ,ÉŠÜ,Ü,ê,Ä,¢,Ü,∙) ftf@fCf<,ðŽQ∏Æ,µ,Ä,,¾,ª,¢∏B

### fVf‡∏fgfJfbfg fL∏[,ì•\ަ

f,fjf^,Ì't,É,Í[]AfXfCfbf`,ðŽw'è,µ,È,¢ŒÀ,èfVf‡[][fgfJfbfg fL[][,Ì•\ަ,ðfTf|[][fg,µ,È,¢,à,Ì,ª, ,è,Ü,·[]BŽg p,µ,Ä,¢,éf,fjf^,ÉfVf‡[][fgf]fbfg fL[][,ª•\ަ,¾,ê,È,¢,Æ,«,Í[]A/**b** fXfCfbf` (CGA f,fjf^,Ì[]ê[]‡)[]A,¨,æ,Ñ /**nohi** fXfCfbf` (f{[|[f‹fh•¶Žš,Ì•\ަ,ðfTf|[|[fg,µ,Ä,¢,È,¢fVfXfef€,Ì[]ê[]‡) ,ðŽw'è,µ,Ä,,¾,¾d[]B

Obasic .ÉŠÖ. ..éΠÚΠ×Πî•ñ  $\Box$  qbasic

 $\overline{\phantom{a}}$ 

### **Recover**

•s—ÇfffBfXfN,Ü,½,ÍŒŸ[],,µ,½fffBfXfN,©,ç[]A"Ç,ÝŽæ,è‰Â"\,È[]î•ñ,ð‰ñ•œ,<sup>3</sup>,<sup>1</sup>,Ü,·[]B recover fRf}f"fh,Å,Í[]Aftf@fCf<,ðfZfNf^,<sup>2</sup>,Æ,É"Ç,ÝŽæ,è[]A[]<sup>3</sup>[]í,ÈfZfNf^,©,çff[][f^,ð‰ñ•œ,μ,Ü,·[]B•s— ÇfZfNf^,Ìff□[f^,ÍŽ¸,í,ê,Ü,·□B

recover [fhf‰fCfu:][fpfX] ftf@fCf<-1/4

# fpf‰f<sub>□</sub>[f^

[fhf%ofCfu:][fpfX] ftf@fCf<-1/4 䖥œ,<sup>3</sup>,<sup>1</sup>,éftf@fCf<,l`[]ê[]Š,Æ-¼'O,ðŽw'è,µ,Ü,∙[]B

Recover ,ÉŠÖ, , é[]Ú[]×[]î•ñ

Recover--'<u>|</u><br>| Recover--'<u>|</u><br>| Recover-----á

 $\mathcal{L}_{\mathcal{A}}$ 

Recover--'[]

## [fhf‰fCfu:][fpfX] ftf@fCf‹-¼ ,ÉŠÖ,∙,é∏§ŒÀŽ-[J€

**recover** fRf}f"fh,Å,Í[]Af[]fCf‹fhfJ[][fh (\* ,â ?) ,ðŽg,¦,Ü,<sup>1</sup>,ñ[]B

# Ž<sub>.</sub>,í,ê,½ff∏[f^,ð∏Ä"ü—Í,∙,é

ftf@fCf<,ð‰ñ•œ,<sup>3</sup>,<sup>1</sup>,Ä,à[]A•s—ÇfZfNf^,Ìff[][f^,Í,·,x,ÄŽ,,í,ê,é,Ì,Å[]Aftf@fCf<,ð^ê"x,É 1,Â,,,Â 䖥œ,<sup>3</sup>,<sup>1</sup>,é•K—v,ª, ,è,Ü,·□B,±,¤,·,é,±,Æ,Å□Aftf@fCf<,ð 䖥œ,<sup>3</sup>,1,½Œã,Å[]AŠeftf@fCf<,ð•Ò[]W,µ,Ä[]AŒ‡—Ž,µ,Ä,¢,éff[][f^,ð[]Ä"ü—Í,Å,«,Ü,·[]B

# ·s-ÇfZfNf^,ð‰ñ·œ,3,1,é

chkdsk ,ÅfŒf|□[fg,<sup>3</sup>,ê,é•s—ÇfZfNf^,Í□A^ê"Ô□Å□‰,ÉfffBfXfN,Ì□Ý'è,ð,μ,½,Æ,«,É "bad" ,Æ,μ,ă}[][fN,<sup>ҙ</sup>,ê,Ä,¢,Ü,·[]B,±,Ì,æ,¤,ȃZfNf^,ĺ[]A**recover** fRf}f"fh,Ì" ®[]ì,É,Í‱e‹¿,μ,Ü,<sup>ı</sup>,ñ[]B

### 䖥œ,ÆfofbfNfAfbfv,¨,æ,Ñ•œŒ<sup>3</sup>

recover fRf}f"fh,Í[]AMS-DOS, i backup, Ü,1⁄2,Í restore fRf}f"fh,Æ,ÍŠÖ~A, ,è,Ü,1,ñ[]BMS-DOS, i **backup** fRf}f"fh,ðŽg,Á,Ä[]ì[]¬,µ,½fofbfNfAfbfv ftf@fCf<,É,Í[]A**restore** ,ðŽg—p,µ,Ä,,¾,¾ []B

Recover ,ÉŠÖ, ,é∏Ú∏×∏î•ñ <u> ■ Recover--—á</u>  $\Box$  Recover

Recover----á

fhf‰fCfu D: ,ÌfffBfŒfNfgfŠ \FICTION ,Ìftf@fCf< STORY.TXT ,ð‰ñ•œ,<sup>3</sup>,1,é,É,Í[]AŽŸ,Ì,æ,¤,É"ü—Í,µ,Ü,·[]B recover d:\fiction\story.txt

Recover ,ÉŠÖ,∙,é⊡Ú⊡×⊡î∙ñ<br><u>■ Recover--′∏</u><br>■ <u>Recover</u>

 $\Box$ 

# $\Box$

# Rem

fRf∐f"fg('∐Žß),ðfofbf`ftf@fCf‹,Ü,½,Í[]Ý'èftf@fCf‹,É'ljÁ,Å,«,é,æ,¤,É,µ,Ü,·[]B rem [fRf<sub>□</sub>f"fg]

# fpf‰f<sub>□</sub>

fRf⊡f"fg

fRf□f"fg,Æ,µ,Ä'ljÁ,µ,½,¢•¶Žš—ñ,ðŽw'è,µ,Ü,∙□B

ŠÖ~A∏€-Ú

<u>| Echo</u><br>| <u>Echo</u><br>| Rem ,ÉŠÖ, ,é[]Ú[]×[]î•ñ<br>| Rem---<u>´i</u>

 $Rem-'$ 

# echo fRf}f"fh, ðŽg, Á, ÄfRf[]f"fg, ð•\ަ, ·, é

rem fRf}f"fh,ðŽg—p,µ,½[]ê[]‡[]A‰æ-Ê,ÉfRf[]f"fg,ĺ•\ަ,<sup>3</sup>,ê,Ü,<sup>1</sup>,ñ[]B‰æ-Ê,ÉfRf[]f"fg,ð•\ ަ,<sup>3</sup>,<sup>1</sup>,é,É,Í<sub>I</sub>Afofbf` ftf@fCf<,Ü,½,Í CONFIG.NT ftf@fCf<,Å<sub>I</sub>Aecho on fRf}f"fh,ðŽg—p,µ,Ä,,¾,<sup>3</sup>,¢<sub>I</sub>B

# fofbf`ftf@fCf‹,ÌfRf∏f"fg,ÉŠÖ,·,é∏§ŒÀŽ-∏€

fofbf`ftf@fCf<,ljfRf[]f"fg,É,l[]AfŠf\_fCfŒfNfg•¶Žš(<,Ü,½,Í>),Ü,½,lfpfCfv(|),ªŽg,¦,Ü,1,ñ[]B

## rem ,ðŽg,Á,Ä<sub>l</sub>c•ûŒü,ÌŠÔŠu,ð'ljÁ,·,é

fRf[]f"fg,ð•t,¯, ,É **rem** ,ðŽg,¤,Æ[]Afofbf` ftf@fCf‹,É[]c•ûŒü,ÌŠÔŠu,ð'ljÁ,Å,«,Ü,·,ª[]A‹ó"′[]s,ðŽg,¤•û– @,à, ,è,Ü,·□BWindows NT ,Å,Í□Afofbf`ftf@fCf<,ð□^-□,·,é,Æ,«,É<ó"'□s,Í-<sup>3</sup>Ž<,<sup>3</sup>,ê,Ü,·□B

Rem ,ÉŠÖ, ,é[Ú[]×[]î•ñ

<u> Rem----á</u>

 $\blacksquare$  Rem

Rem----á

```
ŽŸ,Ì—á,Í[]A[]à-¾,¨,æ,Ñ[]c•ûŒü,ÌŠÔŠu,Æ,µ,Ä'[]Žß,ðŽg,¤fofbf`ftf@fCf<,ðަ,µ,Ä,¢,Ü,∙[]B
```

```
@echo off
      rem ,±,Ìfofbf`ftf@fCf‹,Í□A□V,µ,¢fffBfXfN,ðftfH□[f}fbfg,µ□A
      rem fffBfXfN,É^Ù[jí,ª,È,¢,©,Ç,¤,©,ðŒŸ[],,µ,Ü,·.
      rem ftf@fCf<-1/4<sub>0F</sub> CHECKNEW.BAT
       rem
       echo []V,μ,¢ftf[]fbfs[][fffBfXfN,ðfhf‰fCfu B ,É'}"ü,μ,Ä,,¾,<sup>3</sup>,¢.
       pause
      format b: /v
      chkdsk b:
CONFIG.NT ftf@fCf<,Å[]Aprompt fRf}f"fh,Ì'O,É[]à-¾fRf[]f"fg,ð'ljÁ,·,é,É,Í[]ACONFIG.NT ,ÉŽŸ,Ì[]s,ð'Ç
‰Á,µ,Ü,∙∏B
```
rem Œ»[]Ý,ÌfffBfŒfNfgfŠ,ðަ,·fvf[]f"fvfg,ð[]Ý'è,µ,Ü,·

prompt \$p\$g

Rem ,ÉŠÖ, ,é<sub>□</sub>Ú<sub>□×□</sub>î•ñ

 $\blacksquare$  Rem--' $\blacksquare$  $\blacksquare$  Rem

### $\mathcal{L}_{\mathcal{A}}$

### **Rename (Ren)**

ftf@fCf<, i-1/4'O, ð• ï□X, µ, Ü, ·□B

```
Žw'è,µ,½ftf@fCf<-¼,É^ê'v,·,é,·,x,Ä,Ìftf@fCf<,Ì-¼'O,ð•Ï[]X,Å,«,Ü,·[]B•¡[]",Ìfhf‰fCfu,É,Ü,½,ª,éftf@fCf<,Ì-
<sup>1</sup>/4'O,ð•Ï[]X,·,é,Æ,«[]A,Ü,½,Íftf@fCf‹,ð•Ê,ÌfffBfŒfNfgfŠ,É^Ú"®,·,é,Æ,«,É,Í[]Arename
fRf\}f''fh, IZg, |, U, 1, n<sup>1</sup>B
```
rename [fhf%ofCfu:][fpfX] ftf@fCf<-1/4 1 ftf@fCf<-1/4 2

ren [fhf‰fCfu:][fpfX] ftf@fCf<-1/4 1 ftf@fCf<-1/4 2

### fpf‰f<sub>□</sub>[f^

[fhf%ofCfu:][fpfX] ftf@fCf<-1/4 1

-¼'O,ð•Ï□X,·,éftf@fCf‹,Ì□ê□Š,Æ-¼'O,ðŽw'è,μ,Ü,·□B

ftf@fCf  $-1/4$  2

ftf@fCf<,l`[]V,µ,¢-¼'O[]A,Ü,½,lf[]fCf<fhfJ[][fh,ðŽg,¤[]ê[]‡,ĺ[]A•¡[]",lftf@fCf<,l`[]V,µ,¢-¼'O,ðŽw'è,µ,Ü,· ([V,µ,¢fhf‰fCfu,Ü,½,ÍfpfX,ðŽw'è,·,é,±,Æ,Í,Å,«,Ü,1,ñ)[]B

ŠÖ~A<sub>∏</sub>€-Ú

 $\Box$  Move  $\Box$  Copy <u>Kcopy</u><br>Rename,ÉŠÖ, ,é[JÚ[]×[]î•ñ  $\Box$  Rename--' $\Box$ Rename----

Rename--'<sub>[]</sub>

### rename ,Éf[]fCf<fhfJ[[fh,ðŽg,¤

,Ç,¿,ç,©^ê•û,Ìfpf‰f□□[f^,Éf□fCf‹fhfJ□[fh (\* ,â ?) ,ªŽg,¦,Ü,·□Bftf@fCf‹-¼ 2 ,Åf□fCf‹fhfJ□[fh,ðŽg,¤ ,Æ[]Af[]fCf‹fhfJ[][fh,ª•\,·•¶Žš,Í[]Aftf@fCf‹-¼ 1 ,Ì'Ήž,·,é•¶Žš,Æ"¯,¶,É,È,è,Ü,·[]B

# rename ,í[]Aftf@fCf<-1/4 2 ,ªŠù,É'¶[Ý,μ,Ä,¢,é,Æ<@"\,μ,Ü,1,ñ

ftf@fCf<-1⁄4 2 ,Æ,µ,Ä[]AŠù,É'¶[]Ý,µ,Ä,¢,éftf@fCf<-1⁄4,ðŽw'è,·,é,Æ[]AŽŸ,Ìf[]fbfZ[][fW,ª•\ަ,¾,ê,Ü,·[]B 

Rename ,ÉŠÖ,∙,é[]Ú[]×[]î•ñ Rename--- $R$ ename

### Rename---- á

Œ»[]Ý,ÌfffBfŒfNfgfŠ,Å[]AŠg'£Žq .TXT ,ª•t,¢,Ä,¢,é,·,×,Ä,Ìftf@fCf‹-¼,ÌŠg'£Žq,ð•Ï[]X,µ,½,¢,Æ ‰¼'è,μ,Ü,·□B,½,Æ,¦,Î□AŠg'£Žq .TXT ,ðŠg'£Žq .DOC ,É•Ï□X, ,é,É,Í□AŽŸ,̃Rƒ}ƒ"ƒh,ð"ü—Í,μ,Ü,·□B

ren \*.txt \*.doc

CHAP10, Æ,¢,¤-¼'O,Ìftf@fCf<,Ü,1⁄2,ÍfffBfŒfNfgfŠ,Ì-1⁄4'O,ð PART10, É. i[]X, ·,é,É,Í[]AŽŸ,ÌfRf}f"fh,ð"ü  $i,\mu,\ddot{\bm{\mathsf{U}}}$ ,  $\Box$ B

REN CHAP10 PART10

Rename ,ÉŠÖ, ,é[]Ú[]×[]î•ñ Rename--'<sub>[]</sub><br>Experience Rename

#### $\mathcal{L}$ **Replace**

# $\bf{Replace}$

'uŠ·∏æfffBfŒfNfgfŠ,Ìftf@fCf<,ð∏A'uŠ·Œ<sup>ҙ</sup>fffBfŒfNfgfŠ,Ì"¯,¶–¼'O,Ìftf@fCf<,É'uŠ·,µ,Ü,∙∏B,Ü,½∏A**replace** ,ðŽg,Á,Ä'uŠ·[]æfffBfŒfNfgfŠ,É^ê^Ó,Ìftf@fCf<−¼,ð'ljÁ,Å,«,Ü,·[]B

**replace** [ƒhƒ‰ƒCƒu 1:][ƒpƒX 1] ƒtƒ@ƒCƒ‹–¼ [ƒhƒ‰ƒCƒu 2:][ƒpƒX 2] [**/p**] [**/r**] [**/s**] [**/w**] [**/u**]

replace [fhf%ofCfu 1:][fpfX 1] ftf@fCf<-1/4 [fhf%ofCfu 2:][fpfX 2] [/p] [/r] [/s] [/w] [/u]

#### **ƒpƒ‰ƒ[ƒ^**fpf‰f∏[[f^

<u>[fhf‰fCfu 1:][fpfX 1]ftf@fCf‹-¼</u>

'uŠ·Œª,Ì'P^ê,Ìftf@fCf<,Ü,½,Í•¡∏",Ìftf@fCf<,Ì∏ê∏Š,Æ–¼'O,ðŽw'è,µ,Ü,∙∏B

 $[fhf\% of Cfu 2:] [fpfX 2]$ 

・・。<br>'uŠ·∏æftf@fCf<,Ì∏ê∏Š,ðŽw'è,µ,Ü,·∏B'uŠ·,·,éftf@fCf<,Ìftf@fCf<–¼,ðŽw'è,·,é,±,Æ,Í,Å,«,Ü,י.ñ∏Bfhf ‰fCfu,àfffBfŒfNfqfŠ,àŽw'è,µ,È,¯,ê,Î∏AŒ»∏Ý,Ìfhf  $\omega$ j $\omega$ j $\eta$ yj $\omega$ j), $\eta$ l $\omega$ j $\sigma$ , $\omega$ i $\omega$ i, j $\eta$ , j $\sigma$ y $\omega$ j), $\eta$ **/a**

#### $/a$  $\tilde{G}$

Šù'¶,Ìftf@fCf‹,ð'uŠ·,·,é'ã,í,è,É[]A'uŠ·[]æfffBfŒfNfgfŠ,É[]V,µ,¢ftf@fCf‹,ª'ljÁ,<sup>ҙ</sup>,ê,Ü,·[]B,±,ÌfXfCfbf`,ð **/s** - ۲۰۰۳ (۱۳۰۳ *- ۱۳۰۳ - ۲۰۰۳ - ۲۰۰۳ - ۲۰۰۳ - ۲۰۰۳ و م*رد و در میکردد.<br>منابع

#### $/p$  $\Gamma$

`<br>'uŠ·∏æftf@fCf<,ð'uŠ·,·,é'O∏A,Ü,½,Í'uŠ·Œ<sup>3</sup>ftf@fCf<,ð'ljÁ,·,é'O,É∏AŠm"F,ð<∏,ß,éf∏fbfZ∏[fW,ª∙\  $-1, 7, 0, 0, 0$ 

#### $\sqrt{r}$  $\Gamma$

Π',«Πž,݋֎~ftf@fCf‹,à'uŠ·,μ,Ü,·∏B,±,ÌfXfCfbf`,ðŽw'è,-', ,ÉΠ',«Πž,݋֎~ftf@fCf‹,ð'uŠ·,μ,æ,¤ *y* = and the state of the state of the state of the state of the state of the state of the state of the state of the state of the state of the state of the state of the state of the state of the state of the state of th

#### /s  $\sqrt{s}$

'uŠ·[]æfffBfŒfNfgfŠ,Ì,·,×,Ä,ÌfTfufffBfŒfNfgfŠ,ðŒŸ[]õ,µ[]Aˆê'v,·,éftf@fCf‹,ð'uŠ·,µ,Ü,·[]B**/s** fXfCfbf`,Í **/a**<br>SKSS' û — - ۲۰۰۳ م ۱۳۵۰ میلی با مورد از در سال ۱۳۵۲ میلی با سال ۱۳۵۲ میلیارد.<br>منابع

#### $/w$  $\lambda_{\rm M}$

fffBfXfN,ª'}"ü,<sup>3</sup>,ê,é,Ü,Å'Ò,Á,Ä,©,ç∏A'uŠ·Œ<sup>3</sup>ftf@fCf<,ðŒŸ∏õ,µ,Ü,∙∏B**/w** ,ðŽw'è,µ,È,¯,ê,Î∏A**Enter** fL∏[,ð /www.https://www.html/windows.com/and/windows/html<br>*www.html*/windows.com/and/windows/windows/windows/windows/windows/windows/windows/windows/windows/windows/window

# $\mu$ u $\bar{\mu}$

'uŠ·[]æfffBfŒfNfgfŠ,Ì[]A'uŠ·Œ<sup>ҙ</sup>fffBfŒfNfgfŠ,Ìftf@fCf‹,æ,è,àŒÃ,¢ftf@fCf‹,¾,¯,ð'uŠ· ([]X[]V) ,μ,Ü,·[]B**/u** fXfCfbf`,Æ **/a** fXfCfbf`,Í‹¤,ÉŽg—p,Å,«,Ü,<del>'</del>,ñ∏B

# .<br>Atiriko idariak

 $SO$ <sup> $H$ </sup> $C$ <sup>-</sup> $O$ <u>Attribecture</u> place ,ESO,∙,e∐U∐×∐i∙n  $\Box$  Replace--' $\Box$  $\blacksquare$  Replace-----á

Replace--'[]

### replace ,ìf∏fbfZ∏[fW

**replace** ,É,æ,èftf@fCf<,ŏ'ljÁ,Ü,½,Í'uŠ·,·,é,½,Ñ,É[]A,»,Ìftf@fCf<-¼,ð‰æ-Ê,É•\ަ,μ,Ü,·[]B**replace** fRf}f"fh,ª[]l—1,·,é,Æ[]AŽŸ,Ì,Ç,¿,ç,©,ÌŒ`Ž®,Å'€[]ì,Ì—v-ñ,ª•\ަ,<sup>3</sup>,ê,Ü,·[]B

nnn ŒÂ,Ìftf@fCf<,ð'ljÁ,µ,Ü,µ,1/2 nnn ŒÂ,Ìftf@fCf<,ð'u,«Š·,¦,Ü,µ,1/2

'C‰Á, ,éftf@fCf<,Í, ,è,Ü,<sup>1</sup>,ñ 'u,«Š·,¦,éftf@fCf<,ĺ, ,è,Ü,1,ñ

### ftf∏fbfs∏ fffBfXfN∏ã,Ìftf@fCf<,ð'uŠ∙,∙,é

ftf<sub>□</sub>fbfs<sub>□</sub>[ fffBfXfN, ðŽg, Á, Ä **replace** '€□ì'†, ÉfffBfXfN, ðŒðŠ·, ·, é□ê□‡, Í□A•K—v, É %ož,¶,ÄfffBfXfN,ðŒðŠ·,·,é,Ü,Å replace ,ª'Ò‹@,·,é,æ,¤,É[]A/w fXfCfbf`,ðŽw'è,Å,«,Ü,·[]B

### replace ,ÉŠÖ,∙,é∏§ŒÀŽ-∏€

**replace** fRf}f"fh,ðŽg,Á,Ä[]A‰B,μftf@fCf<,Ü,½,ÍfVfXfef€ ftf@fCf<,ð[]X[]V,·,é,±,Æ,Í,Å,«,Ü,<sup>1</sup>,ñ[]B ‰B,μ' ®∏«,Ü,½,ĺfVfXfef€' ®∏«,ð•Ï[]X,·,é•û-@,É,Â,¢,Ä,ĺ[]A<u>attrib</u> fRf}f"fh,ðŽQ[]Æ,μ,Ä,,¾,<sup>3</sup>,¢[]B

### replace ,ì∏I—<sup>1</sup>fR∏[fh

ŽŸ,É∏A∏I—<sup>1</sup>fR∏[fh,Æ,»,Ì^Ó-¡,ðަ,µ,Ü,∙∏B

- $\Omega$ ftf@fCf<, In<sup>3</sup>∏í, É'uŠ·,  $U.1/2$ .  $I'C$ ‰Á,<sup>3</sup>,ê,½∏B
- "K∏Ø,Å,È,¢fo∏fWf  $\mathbf{1}$ #f".l MS-DOS ,ªŽq,í,ê,Ä,¢,½∏B
- $\overline{2}$ 'uŠ·Œ<sup>3</sup>ftf@fCf<,ªŒ  $\circledcirc$  , $\mathsf{\hat{A}}$  ,  $\circledcirc$  , $\mathsf{c}$  ,  $\mathsf{\hat{E}}$  ,  $\circledcirc$  , $\mathsf{\hat{A}}$  ,  $\mathsf{{}^1\!2}\square$ R.
- $\overline{3}$  $'u\check{\mathrm S}\cdot\mathbb C^3.\ddot{\mathrm U}.\mathcal Y_2.\dot{\mathrm I}'\mathrm U\check{\mathrm S}\cdot\bm{\Box}$ æ,ÌfpfX,ªŒ©,Â,©, ç,È,©,Á,½∏B
- 5 'uŠ.,µ,1/2,¢ftf@fCf<,  $E^i$ î, , éfAfNfZfXŒ, ª,  $E, \odot, A, \frac{1}{2} \Box B$
- 8  $f\Box f.f\check{S}\bullet s\'\ll l.\frac{1}{2}f.SfRf\}$ f"fh,ðŽÀ∏s,Å,«,È,© .Á.½⊓B
- $11$  $fRf$ } f"fh f‰f $Cf$ ",  $\overline{I}$  $\cdot$ ¶,ªŠÔ^á,Á,Ä,¢ ,é∏B

fofbf` ftf@fCf<,l̀ **if** fRf}f"fh,Å **errorlevel** fpf‰f∏[Jf^,ðŽg,¤,Æ[]A**replace** ,©,ç•Ô,<sup>ҙ</sup>,ê,é[]l—<sup>ı</sup>fR[][fh,ð[]^— ∏,Å,«,Ü,·∏B∏I—<sup>1</sup>fR∏[fh,ð∏^—∏,·,éfofbf` ftf@fCf<,Ì—á,É,Â,¢,Ä,Í∏A<u>if</u> fRf}f"fh,ðŽQ∏Æ,µ,Ä,,¾,<sup>ҙ</sup>,¢∏B Replace ,ÉŠÖ, ,é∏Ú∏×∏î•ñ Replace----- á  $\Box$  Replace

 $\Box$
# $\mathcal{L}_{\mathcal{A}}$

### Replace---- á

PHONES.CLI,É,ÍŒÚ<q-1/4,Æ"d"b"Ô∏t,ª"ü,Á,Ä,¨,è∏Afhf‰fCfu C ,Ì•¡<sub>I</sub>]",ÌffβfŒfNfgfŠ,É^Ù,È,éfo∏fWf‡f",Ìftf@fCf‹ PHONES.CLI ,ª"ü,Á,Ä,¢,é,Ɖ¼'è,µ,Ü,·[]B,± ,ê,ς,ì,·,×,Ä,Ìftf@fCf‹,ð[]Afhf‰fCfu A ,ÌfffBfXfN,©,ς,ì PHONES.CLI ftf@fCf<,l`[]Å[]Vfo[][fWf‡f",É'uŠ·,·,é,É,Í[]AŽŸ,ÌfRf}f"fh,ð"ü—Í,µ,Ü,·[]B

#### replace a:\phones.cli c:\ /s

fhf‰fCfu C ,ÌfffBfŒfNfgfŠ TOOLS ,É,Í[]AŠù,Éf[][[fh fvf[]fZfbfT—p,Ì•¡[]",ÌfvfŠf"f^ fffofCfX fhf %ofCfo,ª"ü,Á,Ä,¢,Ü,·□B,±,ÌfffBfŒfNfgfŠ,É□V,µ,¢fvfŠf"f^fffofCfXfhf‰fCfo,ð'ljÁ,µ,½,¢,Æ ‰¼'è,µ,Ü,∙□B,»,Ì,½,ß,É,Í□AŽŸ,̃Rƒ}ƒ"ƒh,ð"ü—Í,µ,Ü,∙□B

### replace a:\*.prd c:\tools /a

,±,ÌfRf}f"fh,Å,ĺ[]Afhf‰fCfu A ,ÌŒ»[]Ý,ÌfffBfŒfNfgfŠ,Å[]AŠg'£Žq .PRD ,ª•t,¢,Ä,¢ éftf@fCf‹,ªŒŸ[]õ,<sup>3</sup>,ê[]A,±,ê,ç,Ìftf@fCf‹,ªfhf‰fCfu C ,ÌfffBfŒfNfgfŠ TOOLS ,É'ljÁ,<sup>3</sup>,ê,Ü,·[]B/**a**, fXfCfbf`,ªŽw'è,ª,ê,Ä,¢,é,Ì,Å[]Afhf‰fCfu A ,©,ç,Í[]Afhf‰fCfu C ,É'¶[]Ý,µ,È,¢ftf@fCf‹,¾,¯,ª'Ç ‰Á,<sup>3</sup>,ê,Ü, ∏B

Replace ,ÉŠÖ, ,é[]Ú[]×[]î•ñ  $\Box$  Replace--' $\Box$ Replace

### $\mathcal{L}$

### **Restore**

MS-DOS, i backup fRf}f"fh,  $\delta \Sigma q$ , A, AfofbfNfAfbfv,  $\mu$ , 1/2ftf@fCf<,  $\delta \cdot \text{ce}(\mathbb{E}^3, \mu, \mathbb{U}, \Pi B)$ restore fhf‰fCfu 1: fhf‰fCfu 2:[fpfX[ftf@fCf<-1/4]] [/s] [/p] [/b:"ú•t] [/a:"ú•t] [/e:Žž∏∏] [/l:Žž∏∏]  $[/m] [n] [d]$ 

# fpf‰f<sub>□</sub>[f^

fhf‰fCfu 1:

fofbfNfAfbfv ftf@fCf<,ªŠi"[,<sup>3</sup>,ê,Ä,¢,éfhf‰fCfu,ðŽw'è,µ,Ü,∙[]B

fhf‰fCfu 2:

fofbfNfAfbfv ftf@fCf<,ª•œŒ<sup>3</sup>,<sup>3</sup>,ê,éfhf‰fCfu,ðŽw'è,µ,Ü,·∏B

fpfX

fofbfNfAfbfv

ftf@fCf<,ª•œŒ<sup>3</sup>,<sup>3</sup>,ê,éfffBfŒfNfqfŠ,ðŽw'è,µ,Ü,·∏Bftf@fCf<,ÌfofbfNfAfbfvŒ<sup>3</sup>,Æ"<sup>-</sup>,¶fffBfŒfNfqfŠ,ðŽw'è,µ,Ä  $, 3/4, 3, 4 \Box B$ 

ftf@fCf<-1/4

•œŒ<sup>3</sup>,μ,½,¢fofbfNfAfbfv ftf@fCf‹,Ì-¼'O,ðŽw'è,μ,Ü,·□B

### /s

# $/p$

[]',«[]ž,݋֎~,Ì ([]',«[]ž,݋֎~'®[]«,ª[]Ý'è,¾,ê,Ä,¢,é) ftf@fCf‹[]A,Ü,½,Í'O ‰ñ,ÌfofbfNfAfbfv^È[]~,É•Ï[]X,ª, ,Á,½ (fofbfNfAfbfv'®[]«,ª[]Ý'è,¾ê,Ä,¢,é) ftf@fCf‹,𕜌¾,·,é<-‰Â,ð<∏,ß,éf∏fbfZ∏[fW,ª•\ަ,<sup>3</sup>,ê,Ü,·∏B

# /b:"ú•t

Žw'è,u,½"ú•t^È'O,É∏ÅŒã,É∏C∏<sup>3</sup>,<sup>3</sup>,ê,½ftf@fCf<,Ì,Ý•œŒ<sup>3</sup>,µ,Ü,∙∏B"ú•t,ðŽw'è,∙,é•û-@,É,Â,¢,Ä,Í∏Adate fRf}f"fh,ðŽQ∏Æ,μ,Ä,,¾,¾, ¢∏B

# /a:"ú.t

Žw'è,u,½"ú•t^ÈŒã,É∏ÅŒã,É∏C∏<sup>3</sup>,<sup>3</sup>,ê,½ftf@fCf<,Ì,Ý•œŒ<sup>3</sup>,µ,Ü,∙∏B"ú•t,ðŽw'è,∙,é•û-@,É,Â,¢,Ä,Í∏A<u>date</u> fRf}f"fh,ðŽQ[]Æ,μ,Ä,,¾,<sup>3</sup>,¢[]B

# /e:Žž∏∏

Žw'è,µ,½ŽžŠÔ^Ė'O,É[]ÅŒã,É[]C[]3,3,ê,½ftf@fCf<,Ì,Ý•œŒ3,µ,Ü,·[]BŽž[][],ŏŽw'è,·,é•û-@,É,Â,¢,Ä,Í[]A<u>time</u> fRf}f"fh,ðŽQ∏Æ,µ,Ä,,¾,¾,⊄∏B

# $\Lambda$ :Žž $\Pi$

Žw'è,µ,½Žž∏∏^ÈŒã,É∏ÅŒã,É∏C∏<sup>3</sup>,<sup>3</sup>,ê,½ftf@fCf<,Ì,Ý•œŒ<sup>3</sup>,µ,Ü,·∏BŽž∏∏,ðŽw'è,·,é•û-@,É,Â,¢,Ä,Í∏A<u>time</u> fRf}f"fh,ðŽQ∏Æ,μ,Ä,,¾,¾,ឿB

# $/m$

'O‰ñ,ÌfofbfNfAfbfv^È∏~,É∏C∏ª,ª,ê,½ftf@fCf‹,Ì,Ý∙œŒª,μ,Ü,∙∏B

# $/n$

∙œŒ<sup>з</sup>∏ӕ,É'¶∏Ý,µ,È,¢ƒtƒ@ƒСƒ‹,¾,¯,ª∙œŒ<sup>з</sup>,<sup>з</sup>,ê,Ü,∙∏В

# $/d$

ŽÀ∏Û,É,Í∏Aftf@fCf<,Í•œŒª,µ,È,¢,Å∏AfofbfNfAfbfv fffBfXfN∏ã,Ìftf@fCf<-¼,ÅŽw'è,µ,½-1/4'O,É^ê'v,·,éftf@fCf<,Ì^ê——,ð•\ަ,μ,Ü,·[]Bftf@fCf<,𕜌ª,μ,È,¢[]ê[]‡,Å,à[]A**/d** ,ðŽg,¤[]ê[]‡,Ífhf%ofCfu

,ðŽw'è,µ,Ä,,¾,¾,¢[]B Restore ,ÉŠÖ,∙,é⊡Ú□×□î•ñ<br><u>■ Restore--′∏</u><br>■ <u>Restore----á</u>  $\mathcal{L}_{\mathcal{A}}$ 

Restore--'<sub>[]</sub>

### •œŒ3,3,ê,½ftf@fCf<,ðŠm"F,∙,é

ftf@fCf<,ª•œŒ<sup>3</sup>,<sup>3</sup>,ê,½,ç[]A**dir** ,Ü,½,Í **type** fRf}f"fh,ðŽg,Á,Ä[]Aftf@fCf<,ª[]<sup>3</sup>,µ,•œŒ<sup>3</sup>,<sup>3</sup>,ê,½,± ,Æ,ðŠm"F,Å,«,Ü,∙∏B

### <sup>^</sup>È'O,Ìfo∏[fWf‡f",ÌfofbfNfAfbfv,Æ,̌݊·[]«

Windows NT, i restore fRf}f"fh, I[]A^È'O, i, ¢, ©, È, éfo[[fWf‡f", i MS-DOS, i backup fRf}f"fh,ÅfofbfNfAfbfv,<sup>3</sup>,ê,½ftf@fCf<,à•œŒ<sup>3</sup>,Å,«,Ü,·[]B

### Restore ,ì∏I-<sup>1</sup>fR∏fh

ŽŸ,É[]A[]I—<sup>1</sup>fR[][fh,Æ,»,Ì^Ó-¡,ðަ,µ,Ü,∙[]B

- $\overline{0}$  $fRf$ } $f''fh$ , $e^{\alpha}$ ] $f$ ,É•œ  $(E^3, \frac{3}{2}, \hat{e}, \frac{1}{2})$ B
- •œŒ<sup>3</sup>, éftf@fCf<,<sup>a</sup>  $\mathbf{1}$ Ω,Â,©,ç,È,©,Á,  $\frac{1}{2}$ B
- $\overline{3}$  $ft[] [fU[][, \triangleq Ctrl + C$ fL∏[,ð ‰Ÿ,µ,Ä∏AŽÀ∏s,ð'â Ž~,µ,½∏B
- $\overline{4}$ fGf ‰∏,É,æ,èŽÀ∏s,ª'  $\hat{a} \check{Z} \sim 0.1, \frac{1}{2}$

fofbf`ftf@fCf<, i if fRf}f"fh[]ã, Å errorlevel fpf‰f[][[f^, ðŽg, ¤, Æ[]Arestore, ©, ç•Ô, 3, ê, é[]|-<sup>1</sup>fR[][fh,ð[]^—[],Å,«,Ü,∙[]B

### fofbfNfAfbfv ftf@fCf<-1/4,ð^ê--- · \ަ, ·,é

fofbfNfAfbfv,<sup>3</sup>,ê,1/<sub>2</sub>ftf@fCf<,l`ê——,ð•\ަ,·,é,É,Í[]A/d fXfCfbf`,ðŽg,¢,Ü,·[]Bftf@fCf<-1/4,Æ<¤,É /d fXfCfbf`,ðŽw'è,·,é,Æ[]AfofbfNfAfbfv,<sup>3</sup>,ê,½ftf@fCf<,Ì,¤,¿[]AŽw'è,µ,½-¼'O,É^ê'v,·,éftf@fCf<,Ì^ê——,ª•\ ަ,<sup>3</sup>,ê,Ü,·<sub>I</sub>B/d fXfCfbf`,ðŽg,¦,Î aftf@fCf<,ÍŽÀ []Û,É,Í•œŒ<sup>3</sup>,<sup>3</sup>,ê,Ü,<sup>1</sup>,ñ []B

Restore ,ÉŠÖ, ,é[]Ú[]×[]î•ñ  $\blacksquare$  Restore----- á Restore

#### Restore----á

im βft@fCf< INVEST.MNT ,ð[]Afhf‰fCfu A ,lfofbfMfAfbfv fffBfXfN, ©,çfhf‰fCfu C ,lfffBfŒfNfgfŠ IRS ,É•œŒ<sup>3</sup>,∙,é,É,Í[]AŽŸ,ÌfRƒ}ƒ"fh,ð"ü—Í,µ,Ü,∙[]B

#### restore A: C:\IRS\INVEST.MNT

fofbfNfAfbfv fffBfXfN,ðfhf‰fCfu A ,É'}"ü,·,é,æ,¤,É‹[],ß,éf[]fbfZ[][fW,ª•\ަ,<sup>ҙ</sup>,ê,Ü,∙[]BfofbfNfAfbfv fffBfXfN,ðfhf‰fCfu A ,É'}"ü,μ,½,ς[]A**Enter** fL[][,ð‰Ÿ,μ,Ä'€[]ì,ð'±[]s,μ,Ü,·[]B

fhf‰fCfu C , ifffBfŒfNfgfŠ \USER\ADAMS , iftf@fCf<, ǒ, ·, x, ÄfofbfNfAfbfv, µ, 1/2, Ɖ1/4'è, µ, Ü, ·[]B, ± ,ê,ç,Ìftf@fCf<,𕜌<sup>3</sup>,∙,é,É,Í□Afhf‰fCfu A ,ÉfofbfNfAfbfv fffBfXfN,ð'}"ü,µ,Ä□AŽŸ,ÌfRf}f"fh,ð"ü  $i,\mu,\ddot{\mathsf{U}},\cdots$ B

#### restore A: C:\USER\ADAMS\\*.\*

ftf@fCf<-¼,Æ,μ,Ä \* \* ,ŏŽw'è,·,é,±,Æ,ª[]d—ν,Å,·[]B\* \* ,ŏŽw'è,μ,È,¯,ê,Î[]A**restore** fRf}f"fh,ÍfffBfŒfNfgfŠ USER , Åftf@fCf< ADAMS , ð · œŒ<sup>3</sup>, µ, æ, ¤, Æ, µ, Ü, · []B

fhf‰fCfu A ,ÌfofbfNfAfbfv fffBfXfN,©,cfn[][fh fffBfXfN'S'Ì,𕜌<sup>3</sup>,·,é,É,Í[]AŽŸ,ÌfRf}f"fh,ð"ü—Í,μ,Ü,·[]B

#### restore A: C:\\*.\* /s

/s fXfCfbf`,Æf[]fCf<fhfJ[][fh (\*.\*) ,Í[]Arestore ,É'Î,µ,Ä[]A,·,×,Ä,ÌfofbfNfAfbfv ftf@fCf<,ðfhf‰fCfu C ,̌<sup>3</sup>,ÌfffBfŒfNfgfŠ,ÆfTfufffBfŒfNfgfŠ,É•œŒ<sup>3</sup>,·,é,æ,¤,ÉŽw'è,µ,Ü,·□B

Restore ,ÉŠÖ, ,é∏Ú∏×∏î•ñ

 $\Box$  Restore--' $\Box$  $\Box$  Restore

# Rmdir (Rd)

fffBfŒfNfgfŠ,ð[i[]œ,µ,Ü,∙[]B rmdir [fhf‰fCfu:] fpfX [/s] rd [fhf‰fCfu:] fpfX [/s]

### fpf‰f<sub>□</sub>

[fhf‰fCfu:] fpfX

[]í[]œ,·,éfffBfŒfNfgfŠ,Ì[]ê[]Š,Æ-¼'O,ðŽw'è,μ,Ü,·[]B

### $\sqrt{s}$

Žw'è,µ,½fffBfŒfNfgfŠ,Æ,»,Ì,·,×,Ä,ÌfTfufffBfŒfNfgfŠ,ð□A,»,Ì'†,Ì,·,×,Ä,Ìftf@fCf‹,àŠÜ,ß,Ä□í□œ,µ,Ü,·□BfffBf ŒfNfgfŠ fcfŠ[][,ð[]í[]œ,·,é,½,ß,ÉŽg,¢,Ü,·[]B

ŠÖ~A∏€-Ú

**Mkdir**  $\overline{\Box}$  Dir Rmdir---- á

### Rmdir--'<sub>[</sub>

### %B,µftf@fCf<,Ü,½,ÍfVfXfef€ ftf@fCf<,ª"ü,Á,Ä,¢,éfffBfŒfNfgfŠ,ð[i[]œ,∙,é,±,Æ,Í,Å,«,Ü,י.ñ[]B

‰B,µftf@fCf<,Ü,½,ÍfVfXfef€ ftf@fCf‹,ðŠÜ,ß,Ä[]Aftf@fCf‹,ª"ü,Á,Ä,¢,éfffBfŒfNfgfŠ,ð[]í[]œ,·,é,± ,Æ,Í,Å,«,Ü,-ì,ñ□B□í□œ,µ,æ,¤,Æ,·,é,Æ□AŽŸ,Ìf□fbfZ□[fW,ª•\ަ,<sup>ҙ</sup>,ê,Ü,·□B

fffBfŒfNfgfŠ,Í<ó,Å,Í, ,è,Ü,<sup>1</sup>,ñ

dir fRf}f"fh,ðŽg,¢‰B,µftf@fCf<,ÆfVfXfef€ftf@fCf<,ð^ê——•\ަ,<sup>3,1</sup>[]Aattrib fRf}f"fh,ðŽg,Á,Äftf@fCf<,l ‰B,µ' ®∏«,ÆfVfXfef€' ®∏«,ð∏í∏œ,µ,Ü,∙∏B∏Ú∏×,É,Â,¢,Ä,Í∏A,»,ê,¼,ê,ÌfRf}f"fh,ðŽQ∏Æ,µ,Ä,,¾,<sup>ҙ</sup>,¢∏B

### fpfX fpf‰f□□[f^,ɉ~<L□t,ðŽg,¤

fpfX, InÅn‰, IfffBfŒfNfqfŠ-¼, I'O, E‰~<Lnt (\), õ'}"ü, ., é, ÆnA, », IfffBfŒfNfqfŠ-V<sub>4</sub>,Í<sub>D</sub>AŒ»∏Ý,ÍfffBfŒfNfgfŠ,ÉŠÖŒW,È,DAf<<sub>DI</sub>fg fffBfŒfNfgfŠ,ÍfTfufffBfŒfNfgfŠ,Æ,µ,ÄD^— <sub>□</sub>,<sup>3</sup>,ê,Ü, □BfpfX,Ì□Å□‰,ÌfffBfŒfNfgfŠ-¼,Ì'O,É ‰~‹L[]†,ð'}"ü,µ,È,¯,ê,Î[]A,»,ÌfffBfŒfNfgfŠ,ÍŒ»[]Ý,ÌfffBfŒfNfgfŠ,ÌfTfufffBfŒfNfgfŠ,Æ,µ,Ä[]^—[],<sup>ҙ</sup>,ê,Ü,·[]B

### Œ»[|Ý,ÌfffBfŒfNfgfŠ,ð[|í[]œ,·,é

**rmdir** ,ðŽg,Á,ÄŒ»[]Ý,ÌfffBfŒfNfgfŠ,Í[]í[]œ,Å,«,Ü,<sup>1</sup>,ñ[]B[]Å[]‰,É[]A•Ê,ÌfffBfŒfNfgfŠ (Œ»∏Ý,ÌfffBfŒfNfgfŠ,ÌfTfufffBfŒfNfgfŠ^ÈŠO) ,É•Ï∏X,µ,Ä,©,c∏AfpfX,Æ‹¤,É rmdir ,ðŽg,¢ ,Ü,·<sub>Ū</sub>BŒ»[]Ý,ÌfffBfŒfNfgfŠ,ð[]í[]œ,µ,æ,¤,Æ,·,é,Æ[]AŽŸ,ÌŒ`Ž®,Åf[]fbfZ[][fW,ª•\ަ,<sup>3</sup>,ê,Ü,·[]B

Œ»[]Ý,ÌfffBfŒfNfgfŠ,ð[]í[]œ,μ,æ,¤,Æ,μ,Ü,μ,½. - <fhf‰fCfu>:<fpfX>

Rmdir ,ÉŠÖ, ,é∏Ú∏×∏î•ñ  $\Box$  Rmdir-- $-\acute{a}$  $\blacksquare$  Rmdir

 $\overline{\phantom{a}}$ 

### Rmdir----á

fffBfŒfNfgfŠ \USER\SMITH ,ð[jí]œ,·,é,É,Í[]A[]Å[]‰,ÉŽŸ,Ì[]\•¶,Ì,æ,¤,É,µ,Ä[]A,»,ÌfffBfŒfNfgfŠ,ª‹ó,Å, ,é,± ,Æ,ðŠm"F,µ,Ü,∙∏B

### dir \user\smith /a

"." , ",æ,Ñ ".." < $L\Box$ †,¾,¯,ª•\ަ,³,ê,é,ĺ, ¸,Å,· $\Box B$ 

ŽŸ,É[]A\USER\SMITH ^ÈŠO,Ì"C^Ó,ÌfffBfŒfNfgfŠ,©,ç[]AŽŸ,ÌfRf}f"fh,ð"ü—Í,µ,Ü,∙[]B

### rmdir \user\smith

fffBfŒfNfgfŠ \USER ,Æ[]A,»,Ì,·,×,Ä,Ìftf@fCf‹,ÆfTfufffBfŒfNfgfŠ,ð[i[]œ,·,é,É,Í[]AŽŸ,Ì,æ,¤,É"ü—Í,μ,Ü,·[]B

### rmdir /s \user

Rmdir ,ÉŠÖ, ,é∏Ú∏×∏î•ñ <u>Namair--'n</u><br>Namair

Set

Windows NT ,̊‹«•Ï[]",ð•\ަ[]A[]Ý'è[]A,Ü,½,Í[]í[]œ,µ,Ü,·[]B

```
ŠÂ‹«•Ï[]",ðŽg,Á,Ä[]Afofbf` ftf@fCf‹,Ì"®[]ì,ð[]§Œä,µ,½,è[]AWindows NT ,Æ MS-DOS fTfufVfXfef€
,Ì[]ó'Ô,Æ‹@"\,ð[]§Œä,μ,Ü,·[]B'½,,Ì[]ê[]‡[]Aset ƒRƒ}ƒ"ƒh,ð AUTOEXEC.NT
ftf@fCf<,ÅŽg,Á,Ä[]AŠÂ‹«•Ï[]",ð[]Ý'è,µ,Ü,·[]B
```
set  $\left[ \cdot \right]$   $\left[ \right]$ "-¼ = $\left[ \cdot \right]$ 2š—ñ]]

### fpf‰f<sub>□</sub>

,È,μ

fpf‰f□□[f^,ð•t,¯,¸,É **set** ,ðŽg,¤,Æ□AŒ»□Ý,̊‹«□Ý'è,ª•\ަ,<sup>3</sup>,ê,Ü,·□B

 $\cdot$   $\prod$  "  $\frac{1}{4}$ 

[]Ý'è,Ü,½,Í[]C[]<sup>3</sup>,μ,½,¢•Ï[]",ðŽw'è,μ,Ü,∙[]B

∙¶Žš—ñ

Žw'è,µ,½•Ï□",ÉŠÖ~A•t,-,½,¢•¶Žš—ñ,ðŽw'è,µ,Ü,·□B

Set,ÉŠÖ, ,é[Ú[]×[]î•ñ

 $\Box$  Set--' $\Box$  $\overline{\Box}$  Set----- á

#### Set -- $'\square$

#### Œ»∏Ý,̊‹«∏Ý'è,ð•∖ަ,∙,é

**set** fRf}f"fh,ð'P"Æ,Å"ü—Í,∙,é,Æ∏AŒ»∏Ý,̊‹«∏Ý'è,ª∙\ަ,¾,ê,Ü,∙∏B^ê"Ê,É∏A,±,ê,ç,Ì∏Ý'è,É,Í∏AWindows NT ,ÅfffBfXfN[]ã,Ìfvf[]fOf‰f€,ðŒŸ[]õ,μ,â,∙,¢,æ,¤,ÉŽg,í,ê,éŠÂ‹«•Ï[]" comspec ,¨,æ,Ñ path ,ªŽw'è,<sub>,</sub>,ê,Ä,¢,Ü, ΠΒ,±,Ì,Ù,©,É∏AWindows NT ,Å,ĺ **prompt** ,¨,æ,Ñ **dircmd** ,Æ,¢,¤ 2 ,Â,̊‹«∙Ï□",ªŽg,í,ê,Ü,∙□B

### fpf‰f<sub>□</sub>[f^,ðŽg,¤

**set** fRf}f"fh,ðŽg,Á,Ä•Ĭ[]",Æ•¶Žš—ñ,ðŽw'è,·,é,Æ[]AŽw'è,ų,½•Ĭ[]",ªŠÂ‹«,É'ljÁ,¾,ê[]A,»,Ì•Ĭ[]",É•¶Žš ñ,ªŠÖ~A•t,¯,ç,ê,Ü,·[]BŠÂ‹«,ÉŠù,É•Ï[]",ª'¶[]Ý,·,é[]ê[]‡,Í[]A[]V,µ,¢•¶Žš—ñ,ÅŒÃ,¢•¶Žš—ñ,ª'uŠ·,<sup>ҙ</sup>,ê,Ü,·[]B

set fRf}f"fh,Å (•¶Žš—ñ,ðŽw'è,<sup>ı</sup>, , É) •Ĭ∏",Æ"™∏†,¾,¯,ðŽw'è,·,é,Æ∏A,»,Ì•Ï∏",ÉŠÖ~A•t,¯,c,ê,½•¶Žš—ñ,ª (•Ï□",ª'¶□Ý,µ,È,,È,é,æ,¤,É) ƒNƒŠƒA,¾,ê,Ü,∙□B

#### fofbf`ftf@fCf<, Å set, ðŽg,¤

fofbf`ftf@fCf<,ð[]i[]¬,·,é,Æ[]A**set** fRf}f"fh,ðŽg,Á,Ä•Ï[]",ð[]i[]¬,µ[]A**%0** ,©,ç **%9** ,Ì"Ô[]†•t,«•Ï[]",Æ"¯ l,ÉŽg,¤,±,Æ,ª,Å,«,Ü,·∏B,Ü,½∏A%0 ,©,ç %9 ,Ì•Ï∏",ð∏A**set** fRf}f"fh,Ì"ü—Í,Æ,µ,ÄŽg,¤,±,Æ,à,Å,«,Ü,·∏B

#### fofbf`ftf@fCf<, ©, ç set •Ï[]",ðŒÄ,Ñ[]o,·

, ,é•Ï□"'l,ðfofbf` ftf@fCf‹,©,çŒÄ,Ñ□o,·,É,Í□A,»,Ì'l,ðfp□[fZf"fg‹L□† (%) ,Å^Í,Ü,È,¯,ê,Î,È,è,Ü,ユ,ñ[]B,½,Æ,¦,Î[]Afofbf`ftf@fCf‹,Ŋ‹«•Ï[]"baud ,ª[]ì[]¬,ª,ê,é[]ê[]‡,Í[]AfRf}f"fh f ‰fCf",É %**baud**% ,ð'}"ü,∙,é,Æ[]A**baud** ,ÉŠÖ~A•t,¯,ç,ê,½•¶Žš—ñ,ð'u,«Š·,¦‰Â"\fpf‰f[][[f^,Æ,μ,ÄŽg  $-p, \hat{A}, \le, \ddot{U}, \neg B$ 

Set ,ÉŠÖ, ,é∏Ú∏×∏î•ñ  $\Box$  Set- $-\underline{6}$  $\Box$  Set

 $\overline{\phantom{a}}$ 

#### Set----á

•¶Žš—ñ C:\INC (fhf‰fCfu C []ã,ÌfffBfŒfNfgfŠ INC) ,ªŠÖ~A•t,¯,ç,ê,é,æ,¤,É[]AŠÂ‹«•Ï[]" include ,ð[]Ý'è,∙,é,É,Í[]AŽŸ,ÌfRƒ}ƒ"fh,ð"ü—Í,µ,Ü,∙[]B

#### set include=c:\inc

ŽŸ,É[]A**include** ,Æ,¢,¤-¼'O,ðfp[][fZf"fg‹L[]† (%) ,Å^Í,Þ,Æ[]Afofbf` ftf@fCf‹,Å•¶Žš—ñ C:\INC ,ðŽg,¤,± ,Æ,ª,Å,«,Ü,·[]B,½,Æ,¦,Î[]A**include** ŠÂ‹«•Ï[]",ÉŠÖ~A•t,¯,ç,ê,½fffBfŒfNfgfŠ,Ì"à—e,ð•\ަ,∙,é,½,ß,É[]Afofbf` ftf@fCf<,ÉŽŸ,ÌfRf}f"fh,ðŽw'è,Å,«,Ü,∙∏B

### dir %include%

,±,ÌfRf}f"fh,ª[]^—[],ª,ê,é,Æ[]A•¶Žš—ñ C:\INC ,Å **%include%** ,ª'uŠ·,ª,ê,Ü,·[]B

,à,¤ 1 ,Â,lŽg,¢•û,Æ,μ,Ä[]AŽŸ,l̀—á,l̀,æ,¤,É[]A[]V,μ,¢fffBfŒfNfgfŠ,ð **path** ŠÂ‹«•Ï[]",É'ljÁ,∙,éfofbf` ftf@fCf<,Å[]A**set** fRf}f"fh,ðŽg—p,Å,«,Ü,∙[]B

```
@echo off
rem ADDPATH.BAT ,Í path ŠÂ‹«•Ï□",É
rem []V,µ,¢fffBfŒfNfgfŠ,ð'ljÁ,µ,Ü,..
set path=%1;%path%
set
```

```
Set ,ÉŠÖ, ,é[]Ú[]×[]î•ñ
\Box Set--'\Box\Box Set
```

```
\Box
```
# **Setlocal**

fofbf` ftf@fCf<'t,Ŋ‹«•Ï[]",Ìf[][[fJf‰fCfY,ðŠJŽn,µ,Ü,∙[]BŠe **setlocal** ,É,ĺ[]A**endlocal** fRf}f"fh,ð'Î ,<br>%<sub>o</sub>ž,<sup>3</sup>,1,Ä□AŠÂ‹«•Ï□",ðŒ<sup>3</sup>,É-ß,<sup>3</sup>,È,¯,ê,Î,È,è,Ü,<sup>1</sup>,ñ□B

### setlocal

ŠÖ~A∏€-Ú <u>「Endlocal</u><br>Setlocal ,ÉŠÖ,∙,é[]Ú[]×[]î•ñ<br><u>「Setlocal--′[]</u><br>「<u>Setlocal----á</u>

Setlocal--'[]

Setlocal , ðŽg,¤, Æ[]Afofbf` ftf@fCf<, lŽÀ[]s't, l, Ý, É-Lο,Ȋ‹«•ÏŪ",Ì•ÏŪX,ª,Å,«,Ü,·ŪBŠÂ‹«•ÏŪ",Í□A**endlocal** fRf}f"fh,ðŽÀ□s,·,é,±,Æ,Å□AŒ<sup>3</sup>,Ì'l,Éß,<sup>3</sup>,ê,Ü,·<sub>I</sub>]Bendlocal fRf}f"fh,ðŽg,í, "Éfofbf` ftf@fCf‹,ð[]l—<sup>1</sup>,·,é,Æ[]AŠÂ‹«•Ï[]",ÍŒ<sup>3</sup>,Ì'l,É-ß,<sup>3</sup>,ê,Ü,<sup>1</sup>,ñ[]B 'P^ê,Ìfofbf` ftf@fCf<,Å•i[]",Ì setlocal / endlocal fRf}f"fh,ð[]Ä<A"I,ÉŽg—p,Å,«,Ü,·[]B

Setlocal ,ÉŠÖ, ,é[]Ú[]×[]î•ñ 

 $\blacksquare$ 

### Setlocal---- á

```
fofbf`ftf@fCf<,ÅŠÂ<<•Ï[]",ðf[][[fJf‰fCfY,·,é,±,Æ,ª,Å,«,Ü,·[]B
```

```
@echo off
rem ,±,lfvf<sub>Il</sub>fOf‰f€,lflfbfgf<sub>Ill</sub>[fN,Å superapp ,Æ,¢,¤fofbf`ftf@fCf<,ð<N"®,µ,Ä,
rem Œ<‰Ê,ðftf@fCf<,É[]o-i,µ,½Œã[]ANotepad,Å
rem ftf@fCf<, ð · \ަ, µ, Ü, ·.
setlocal
path=g:\programs\superapp;%path%
call superapp>c:\superapp.out
endlocal
start notepad c:\superapp.out
```
Setlocal ,ÉŠÖ, ,é[]Ú[]×[]î•ñ <u>Setlocal--'n</u><br>Setlocal--'n

 $\blacksquare$ 

### $\mathcal{L}_{\mathcal{A}}$

# **Setver**

MS-DOS fTfufVfXfef€,ªfvf[]fOf‰f€,ÉfŒf|[][fg,·,é MS-DOS ,Ìfo[][fWf#f""Ô[]t,ð[]Ý'è,µ,Ü,·[]B setver [fhf‰fCfu:fpfX][ftf@fCf<-1/4 n.nn] setver [fhf%ofCfu:fpfX][ftf@fCf<-1/4 [/delete [/quiet]]]

Œ»[)Ý,Ìfo[][fWf‡f" fe[][fuf<,ð•\ަ,·,é,É,Í[]AŽŸ,Ì[]\•¶,ðŽg,¢,Ü,·[]B

setver [fhf‰fCfu:fpfX]

# fpf‰f<sub>□</sub>[f^

[fhf‰fCfu:fpfX]

setver.EXE ftf@fCf<,l`[]ê[]Š,ðŽw'è,µ,Ü,∙[]B

# ftf@fCf<-1/4

fo[[fWf#f"fe[][fuf<,É'ljÁ,µ,½,¢fvf[]fOf‰f€ftf@fCf<(.EXE,Ü,½,Í.COM),l-<sup>1/</sup>4'O,ðŽw'è,μ,Ü,·<sub>I</sub>Bf<sub>I</sub>JfCf<fhfJ<sub>I</sub>Ifh (\* ,Ü,½,Í ?) ,ÍŽg,¦,Ü,<sup>1</sup>,ñ<sub>I</sub>B

 $n.nn$ 

Žw'è,µ,½fvf[]fOf‰f€ ftf@fCf‹,É'Î,µ,Ä[]AMS-DOS fVfXfef€,ªfŒf|[][fg,·,é MS-DOS fo[][fWf‡f" (3.3 ,Ü,½,Í 4.01,È,Ç), ðŽw'è,µ,Ü, ∏B

# /delete

Žw'è,µ,½fvf[]fOf‰f€ftf@fCf‹,ÉŠÖ,·,éfo[][fWf‡f"fe[][fuf‹,ÌfGf"fgfŠ,ª[]í[]œ,<sup>3</sup>,ê,Ü,·[]B,±,ÌfXfCfbf`,Ì[]È— <sup>a</sup>Œ`,Æ,µ,Ä /**d** ,ðŽg,¤,±,Æ,ª,Å,«,Ü,·□B

# /quiet

fo[][fWf#f" fe[][fuf<,©,çfGf"fgfŠ,ð[]í[]œ,·,é,Æ,«,Ìf[]fbfZ[][fW,Í•\ަ,<sup>3</sup>,ê,Ü,<sup>1</sup>,ñ[]B

Setver ,ÉŠÖ, ,é∏Ú∏×∏î•ñ Setver--'<sub>I</sub>

Setver----- á

### Setver--'<sub>[]</sub>

### fo∏fWf‡f" fe∏fuf<,ðŽg,¤

ົÈ'O,Ìfo⊡[fWf‡f",Ì MS-DOS ,Å"®[]ì,·,é,æ,¤,É[]ÝŒv,¾ê,Ä,¢,éfvf[]fOf‰f€,Ì'½,,Í[]AWindows NT ,Å,à[]<sup>3</sup>[]í,É"®[]ì,µ,Ü,·[]B,½,¾,µ[]Afvf[]fOf‰f€,É,æ,Á,Ä,Í,»,Ì-¼'O,ðfo[][fWf‡f" fe[][fuf‹,ÉŽw'è,·,é,Ü,Å[]<sup>3</sup>[]í,É" ®[]ì,µ,È,¢,±,Æ,ª, ,è,Ü,·[]Bfe[][fuf‹,Ífvf[]fOf‰f€,É'Î,µ,Ä[]AMS-DOS fTfufVfXfef€,ÅŽÀ[]s'†,Å, ,Á,Ä,à[]A-{—ˆ[]ÝŒv,¾ê,½ MS-DOS fo[[fWf‡f",ÅŽÀ[]s'†,Å, ,é,± ±,4, {, E%, d^in,c, },Ü, . [Bfvf∏fOf%, f€, É MS-DOS fo∏fWf‡f" 5.0, ð, », ê^È'O,Ìfo∏fWf‡f",Å, ,é, ƉðŽß, ,Æ,É,æ,è∏Afvf∏fOf‰f€,Í∏<sup>3</sup>∏í,É" ®∏ì,·,é,Í, ,,Å,∙∏B,½,¾,µ∏Afvf∏fOf‰f€,É Windows NT ,Æ,̌݊·∏«,ª,È,¯,ê,Î∏A**setver** ,ðŽÀ∏s,µ,Ä,à-â'è,͉ðŒ^,¾,ê,Ü,<del></del>1,ñ∏B

### fo∏fWf‡f" fe∏fuf<,ðf∏f,fŠ,É"Ç,Ý∏ž,Þ

setver fRf}f"fh, ðŽg, ¤'O, É[]ACONFIG.NT ftf@fCf<, Å device fRf}f"fh, ðŽg, Á, Ä[]Afo[][fWf‡f" fe∏[fuf<,ðf∏f,fŠ,É"Ç,Ý∏ž,ñ,Å,,¾,ª,¢∏B

### fo∏fWf‡f" fe∏fuf‹,ð∏X∏V,μ,½Œã,Å∏Ä‹N"®,∙,é

fGf"fgfŠ,ð′ljÁ,Ü,½,Í[]í[]œ,μ,Äfo[][fWf‡f" fe[][fuf‹,ð[]X[]V,μ,½,ς[]A[]V,μ,¢fRf}f"fh fvf[]f"fvfg fZfbfVf‡f",ðŠJŽn,µ,Ä∏Afo∏fWf‡f" fe∏fuf‹,ð∏Ä,Ñ"Ç,ÝŽæ,Á,Ä,,¾,ª,¢∏B

### Šù'¶,ÌfGf"fqfŠ,ð∏X∏V,∙,é

Šù,Éfo∏[fWf‡f" fe∏[fuf<,É"ü,Á,Ä,¢,éftf@fCf<-<sup>1</sup>/<sub>4</sub>, δŽw'è, ·, é, Æ∏A∏V, μ, ¢fGf"fqfŠ, ÅŠù'¶, ÌfGf"fqfŠ, ª' uŠ·, <sup>3</sup>, ê, Ü, ·∏B

### setver ,ì⊡I—<sup>1</sup>fR⊡[fh

ŽŸ,É[]A[]I—<sup>1</sup>fR[][fh,Æ,»,Ì^Ó-¡,ðަ,µ,Ü,∙[]B

- $\Omega$  $fRf$ } $f''fh$ , $e^{\alpha}$ ] $f$  $\beta$  $\beta$  $I$ <sub>, $\mu$ </sub>, $\frac{1}{2}$ <sub>D</sub>B
- $\mathbf{1}$  $-3E\varnothing$ , EfRf } f"fh fXfCfbf`,ªŽw'è,<sup>3</sup>,  $\hat{e}$ , $\ddot{A}$ , $\hat{e}$ , $\dot{A}$
- $\overline{2}$ -3ο,Èftf@fCf<- $\frac{1}{4}$ ,<sup>a</sup>Žw'è,<sup>3</sup>,ê,Ä,¢ .é∏B
- $\mathbf{3}$  $f\Box f.f\check{S}\bullet s'\times I, \frac{1}{2}f$ Rf}f"fh,ðŽÀ∏s,Å ,«,È,©,Á,½∏B
- fo∏fWf‡f""Ô∏t,ª  $\overline{4}$

<sup>3</sup>ο,ÈŒ`Ž®,ÅŽ  $w' \hat{e},^3, \hat{e}, \ddot{A}, \phi, \acute{e} \Box B$ 

- Žw'è,u,1/2fGf"fgf 5 Š,ªfo∏fWf‡f" fe∏fuf<,ÉŒ©,Â,  $\mathbb{O}$ ,c,È, $\mathbb{O}$ ,Á,½ $\Box$ B
- 6 SETVER.EXE ftf@fCf<,ªŒ©,Â, ©, $\varsigma$ , $\dot{E}$ , $\odot$ , $\dot{A}$ , $\frac{1}{2}$  $B$
- $\overline{7}$  $-3$ ο,Èfhf

 $\overline{\phantom{a}}$ 

‰fCfu,ªŽw'è,<sup>3</sup>,  $\hat{e}, \ddot{A}, \hat{\phi}, \acute{e} \Box B$ 

- 8 Žw'è,<sup>3</sup>,ê,1/<sub>2</sub>fRf}f "fh f‰fCf" fpf  $\%$ of $\Box$ [f^,ª'½,·,  $\neg, \neq \Box B$
- fRf}f"fh f‰fCf"  $9$ fpf ‰f∏[[f^,ª•s'«,  $\mu$ , $\ddot{A}$ , $\phi$ , $\acute{e}$  $\Pi$ B
- 10 SETVER.EXE ftf@fCf<, I"C, YŽ æ,è't,ÉfGf ‰∏,ªŒŸ∏o,<sup>3</sup>,ê,  $\frac{1}{2}$ B
- $11$ SETVER.EXE ftf@fCf<,ª"j'<sup>1</sup>,µ,Ä ,¢,é∏B
- 12 Žw'è,µ,1/2 SETVER.EXE ,Å,Ífo∏[fWf‡f" fe∏fuf<,ªfTf|  $\Box$ [fg,<sup>3</sup>,ê,Ä,¢ ,È,¢∏B
- 13 fo∏fWf‡f" fe[[fuf<, i–  $\hat{I}^{\circ}$ æ•s'«, $\hat{I}$ , $\frac{1}{2}$ , $\hat{B}$ [A []V,µ,¢fGf"fgfŠ,ð 'Ç ‰Á,Å,«,È,©,Á,  $\frac{1}{2}$  B

14 SETVER.EXE ftf@fCf<,Ö,Ì[]',«[] ž,Ý't,ÉfGf ‰∏,ªŒŸ∏o,<sup>3</sup>,ê,  $\frac{1}{2}$ B

fofbf`ftf@fCf<,l`iffRf}f"fh[]ã,Åerrorlevelfpf‰f[][][f^,ðŽg,¤,Æ[]Asetver,©,ç•Ô,<sup>3</sup>,ê,é[]l—<sup>1</sup>fR[][fh,ð[]^ —□,Å,«,Ü,·□B□I—<sup>」</sup>fR□[fh,ð□^—□,·,éfofbf` ftf@fCf<,Ì—á,É,Â,¢,Ä,Í□A<u>if</u> fRf}f"fh,ðŽQ□Æ,µ,Ä,,¾,¾□B

Setver ,ÉŠÖ, · ,é∏Ú∏×∏î•ñ Setver----- á  $\sqrt{\frac{1}{5}}$ Setver

#### Setver----á

MS-DOS fo<sub>[I</sub>fWf#f" 3.30 ,ÅŽÀ[]s,<sup>3</sup>,ê,éfvf[]fOf‰f€ ftf@fCf< MYPROG.EXE ,ª, ,é,Æ ‰¼'è,μ,Ü,·<sub>□</sub>BMYPROG.EXE ,ðŽÀ□s,·,é,É,Í□A□Å□‰,É **setver** fRf}f"fh,ðŽg,Á,Ä□AMYPROG.EXE ,É MS-DOS fTfufVfXfef€,ðfo[[fWf‡f" 3.30 ,Æ,µ,ĉðŽß,<sup>3</sup>,1,éfGf"fgfŠ,ð[]Afo[[fWf‡f" fe[[fuf<,É[]ì[]¬,µ,Ä,-,¾,<sup>3</sup>,¢∏B

setver myprog.exe 3.30

fo[][fWf#f" fe[][fuf<,©,ç (MYPROG.EXE ftf@fCf<,É,Ù,©,̉e<¿,ð- ^,¦, ,É) MYPROG.EXE fGf"fgfŠ,ð□í□œ,·,é,É,Í□AŽŸ,ÌfRf}f"fh,ð"ü—Í,µ,Ü,·□B

#### setver myprog.exe /delete

fhf‰fCfu C ,Ìfo[][fWf‡f" fe[][fuf<,Ì"à—e,ð^ê——•\ަ,∙,é,É,Í[]AŽŸ,ÌfRf}f"fh,ð"ü—Í,µ,Ü,∙[]B

setver c:

Setver ,ÉŠÖ, ,é[]Ú[]×[]î•ñ Setver--'<sub>[]</sub>  $\blacksquare$  Setver

# **Share**

Windows NT ,Æ MS-DOS ƒTfufVfXfef€,ĺ[]A,±,ÌfRf}f"fh,ðŽg,¢,Ü,<sup>1</sup>,ñ[]BMS-DOS<br>ftf@fCf‹,Æ,̌݊·[]«,ðŠm•Û,·,é,½,ß,É,¾,¯—pˆÓ,¾,ê,Ä,¢,Ü,·[]B

# **Shell**

Windows NT, Å MS-DOS fTfufVfXfef€,ÉŽg,í,1,1⁄2,¢'ã,í,è,ÌfRf}f"fh fCf"f^fvfŠf^,Ì-1⁄4'O,Æ∏ê∏Š,ðŽw'è,μ,Ü,∙∏B

shell=[[fhf%ofCfu:] fpfX] ftf@fCf<-1/4 [fpf%of[][[f^]

# fpf‰f<sub>□</sub>[f^

[[fhf%ofCfu:] fpfX] ftf@fCf<-1/4

Windows NT ,ÉŽg,í,1,1⁄2,¢fRf}f"fh fCf"f^fvfŠf^,Ì□ê□Š,Æ-1⁄4'O,ðŽw'è,µ,Ü,·□B

fpf‰f<sub>□</sub>

Žw'è,µ,1⁄2fRf}f"fh fCf"f^fvfŠf^,ÅŽg,¦,éfRf}f"fh f‰fCf" fpf‰f□[lf^,Ü,½,ÍfXfCfbf`,ðŽw'è,µ,Ü,·□B

Shell ,ÉŠÖ, ,é∏Ú∏×∏î•ñ

 $\mathbf{I}$  Shell -- ' $\mathbf{I}$  $\underline{\Box}$ Shell-- $\underline{\delta}$ 

Shell-- $^{\prime}$ 

### Šù'è,Ì∏Ý'è

Šù'è,Ì□Ý'è,Å,Í□AMS-DOS fTfufVfXfef€,Í□A,Ù,©,Ì Windows NT fTfufVfXfef€,ÆfV□[f€fŒfX,É<@"\,·,é (fTfufVfXfef€ŠÔ,ÌfpfCfsf"fO,ÆfŠf\_fCfŒfNfg,ðŠÜ,Þ)[]A"ÁŽê,Èfo[][fWf‡f",Ì COMMAND.COM ,ªŽg,í,ê,Ü,∙[]B**shell** fRf}f"fh,͕s—v,Å,∙[]B

shell fRf}f"fh, ðŽg, ¢[]A"ÆŽ©, Ì 16 frfbfg fRf}f"fh fCf"f^fvfŠf^, ðŽw'è, ·, é, Ì, Í, ¨Š©, ß, Å, «, Ü, 1, ñ[]B

### fRf}f"fh fCf"f^fvfŠf^,Æ<¤,ÉfXfCfbf`,ðŽg,¤

shell fRf}f"fhީ'l,ÉfXfCfbf`,ðŽg,¤,±,Æ,Í,Å,«,Ü,1,ñ,ª[]AfRf}f"fh fCf"f^fvfŠf^,ÉŽg,¦,é[]ê[]‡,Í[]A,»,ê,ð shell fRf}f"fh f‰fCf",ÉŽw'è,Å,«,Ü,·[]B

Shell ,ÉŠÖ, ,é∏Ú∏×∏î•ñ

 $\blacksquare$ Shell-----á  $\Box$  Shell

Shell----á

ftf@fCf< NEWSHELL.COM ,ªfXf^[][fgfAfbfv fhf‰fCfu[]a,lfffBfŒfNfgfŠ BIN ,É, ,è[]AfRf}f"fh fCf"f^fvfŠf^,Æ,µ,ÄNEWSHELL.COM, ðŽg,¢,½,¢,Ɖ¼'è,µ,Ü, [B,»,Ì,½,ß,É,Í[]ACONFIG.NT ftf@fCf<,EZY,IfRf}f"fh,ð'ljÁ,µ,Ü, [B

### shell=\bin\newshell.com

Shell ,ÉŠÖ, ,é[]Ú[]×[]î•ñ Shell--'[]

 $\blacksquare$ 

 $\Box$ 

Shift

fofbf`ftf@fCf<,Å'u,«Š·,¦‰Â"\fpf‰f□□[f^,Ì^Ê'u,ð•Ï□X,µ,Ü,·□B

shift

Shift ,ÉŠÖ,∙,é[]Ú[]×[]î∙ñ<br><u>∫ Shift--′[]</u><br><u>∫ Shift--—á</u>

### Shift--' $\Box$

#### shift fRf}f"fh,l<@"\

shift fRf}f"fh,Å,Í[]AŠefpf‰f[][][f^,ð'¼'O,Ìfpf‰f[][][f^,ÉfRfs[][,µ,Ä[]A%0 ,©,ç %9 ,Ì'u,«Š·,¦‰Â"\fpf %of∏[[f^,Ì'l,ð•Ï[]X,µ,Ü,∙[]B,Â,Ü,è[]A%1 ,Ì'l,Í %0 ,ÉfRfs[][,<sup>3</sup>,ê[]A%2 ,Ì'l,Í %1 ,ÉfRfs[][,<sup>3</sup>,ê,é,Æ,¢,¤,æ,¤ ,É,È,è,Ü,·<sub>I</sub>B,±,ê,Í∏A'½∏'',Ìfpf‰f∏[[f^,ÉŠÖ,µ,Ä"¯,¶'€∏ì,ðŽÀ[]s,·,éfofbf` ftf@fCf‹,ð[]ì[]¬,·,é,Æ,«,ɕ֗  $\tilde{A}$ , ∂ $\Box B$ 

### 10 ŒÂ,ð'´,¦,éfRf}f"fh f‰fCf" fpf‰f $\square$ [f^,Å $\square$ i<Æ,·,é

shift fRf}f"fh, ožg, x, Æ[]A10 ŒÂ, ǒ', ¦, éfpf‰f[][[f^, ǒŽg, ¦, éfofbf`ftf@fCf<, ǒ[][]¬, ·, é, ± ,Æ,à,Å,«,Ü,∙[]BfRf} f"fh f‰fCf",Å 10 ŒÂ,ð'´,¦,éfpf‰f[][[f^,ðŽw'è,∙,é,Æ[]A10 "Ô–Ú,Ì (**%9**) ,ÌŒã,É•\ ަ,<sup>3</sup>,ê,é'l,Í[]A1 "x,É 1 ,Â, ,, **%9** ,ÉfVftfg,<sup>3</sup>,ê,Ü,∙[]B

### fpf‰f<sub>III</sub>[f^,ð<t•ûŒü,ÉfVftfg,·,é

‹t•ûŒü,Ì **shift** fRf}f"fh,Í, ,è,Ü,<del>'</del>,ñ□B**shift** fRf}f"fh,ðŽÀ□s,·,é,Æ□AfVftfg'O,É'¶□Ý,μ,Ä,¢,½□Å□‰,Ìfpf %of∏∏ $f^{\wedge}$  (%0), $\delta$ 䖥œ, ${}^{3,1}$ ,é,±,Æ,Í,Å,«,Ü, ${}^{1}$ ,ñ∏B

Shift ,ÉŠÖ, ,é∏Ú∏×∏î•ñ

 $J$ Shift- $-\acute{a}$  $\Box$  Shift

# Shift----á

ŽŸ,Ìfofbf`ftf@fCf‹MYCOPY.BAT ,ĺ[]A'½[]",Ìfpf‰f[][[f^,ª, ,é[]ê[]‡,É **shift** fRf}f"fh,ðŽg,¤•û–@,ðަ,µ,Ä,¢ ,Ü,·<sub>□</sub>B^ê——,<sup>3</sup>,ê,½ftf@fCf‹,ÍŽw'è,ÌfffBfŒfNfgfŠ,ÉfRfs□[,<sup>3</sup>,ê,Ü,·□BŠefpf‰f□□[f^,ÍfffBfŒfNfgfŠ-¼,Å, ,è□A "C^Ó,Ì[]",¾,¯Žw'è,Å,«,Ü,∙[]B

```
@echo off
        rem MYCOPY.BAT , ÍfffBfŒfNfgfŠ,É
        rem ftf@fCf<, ðfRfs[][, µ, Ü, ·.
        rem ŽŸ,Ì[]'Ž®,ðŽg,¢,Ü,∙.
        rem mycopy dir file1 file2 ...
        set todir=%1
        :getfile
        shift
        if "%1"=="" goto end
        copy %1 %todir%
        goto getfile
        :end
        set todir=
        echo All done
 Shift ,ÉŠÖ, ,é[]Ú[]×[]î•ñ
\Box Shift--'\Box
```
Shift

# $\Box$

# Sort

"ü—ĺ,ð"Ç,ÝŽæ,è[]Aff[][f^,ð•À,בÖ,¦[]AŒ‹‰Ê,ð‰æ-Ê[]Aftf@fCf‹[]A,Ü,½,ĺ•Ê,ÌfffofCfX,É[]',«[]ž,Ý,Ü,·[]B sort [/r] [/+n] [<] [fhf%ofCfu 1:][fpfX 1] ftf@fCf<-1/4 1 [> [fhf%ofCfu 2:][fpfX2 ] ftf@fCf<-1/4 2] [fRf}f"fh |] sort [/r] [/+n] [> [fhf‰fCfu 2:][fpfX 2] ftf@fCf<-1/4 2]

# fpf‰f<sub>□</sub>[f^

[fhf‰fCfu 1:][fpfX 1]ftf@fCf<-1/4 1

ff[][f^,ð•À,בÖ,¦,½,¢ftf@fCf‹,Ì[]ê[]Š,Æ-¼'O,ðŽw'è,µ,Ü,·[]B

[fhf‰fCfu 2:][fpfX 2]ftf@fCf<-1/4 2

•À,בÖ,¦,½[]o—Í,ðŠi"[,μ,½,¢ftf@fCf‹,Ì[]ê[]Š,Æ-¼'O,ðŽw'è,μ,Ü,·[]B

fRf}f"fh

[]o—ĺff[][f^,ð•À,בÖ,¦,éfRf}f"fh,ðŽw'è,μ,Ü,∙[]B

### $\sqrt{r}$

,Ü,Å•À,בÖ,¦,ç,ê,Ü,∙∏B

 $/+n$ 

n Œ...-Ú,Ì•¶Žš,É[]],Á,Äftf@fCf‹,ª•À,בÖ,¦,ç,ê,Ü,·[]B,±,ÌfXfCfbf`,ðŽg,í,È,¯,ê,Î[]A**sort** fRf}f"fh,Å,Í 1 Œ...-Ú,Ì•¶Žš,É∏],Á,ăf∏[ƒ^,ª•À,בÖ,¦,ç,ê,Ü,∙∏B

ŠÖ~A∏€-Ú

<u>| ftfBf<f^ fRf}f"fh</u><br>| <u>fŠf\_fCfŒfNfg•¶Žš</u> Sort ,ÉŠÖ, ,é∏Ú∏×∏î•ñ  $\Box$  Sort--' $\Box$ Sort---

### Sort--'<sub>[]</sub>

### •À,בÖ,¦,éff∏[ƒ^,ðŽw'è,∙,é

fRf}f"fh,Ü,½,ĺftf@fCf<-¼fpf‰f□□[f^,ðŽw'è,μ,È,¯,ê,Î□A**sort** fRf}f"fh,ĺftfBf‹f^,Æ,μ,Ä‹@"\,μ□A"ü—ĺ,ĺ Windows NT ,̕W[]€"ü—Í,©,ç ('Ê[]í,ÍfL[][f{[][fh[]AfpfCfv[]A,Ü,½,Íftf@fCf‹,©,ç) Žæ,è[]o,<sup>3</sup>,ê,Ü,·[]B

#### sort ,ÅfŠf\_fCfŒfNfg•¶Žš,ðŽg,¤

fpfCfv (|) ,Ü,½,ĺ•s"™□t (<) ,ðŽg,¤,Æ□A**sort** ,ð'Ê,μ,ÄfRf}f"fh,Ü,½,Íftf@fCf<-¼,©,ςff□[f^,ð'—,é,± ,Æ,ª,Å,«,Ü,·[]B[]î•ñ,ð^ê"x,É 1 ‰æ-Ê•ª, ,'•\ަ,µ,½,¢[]ê[]‡[]A,Ü,½,Í[]î•ñ,ðftf@fCf<,É'— ,è,½,¢[]ê[]‡,Í[]A**more** fRf}f"fh,Ü,½,Íftf@fCf<-¼,ðŽw'è,Å,«,Ü,·[]B•s"™[]† (>) ,ðŽg,¤,Æ[]AŠi"[,<sup>э</sup>,ê,½[]o  $i$ ,  $\delta$ ftf@fCf<,  $E' =$ ,  $\epsilon$ ,  $\pm$ ,  $AE$ ,  $\triangleq$ ,  $A$ , «,  $U$ ,  $\Pi B$ 

#### 'å∙¶Žš,Æ∏¬∙¶Žš

sort ,Å,Í∏A'å•¶Žš∏¬•¶Žš,Í‹æ•Ê,<sup>3</sup>,ê,Ü,<del>1</del>,ñ∏B

### ftf@fCf< fTfCfY,ÉŠÖ,·,é∏§ŒÀŽ-∏€

sort fRf}f"fh, inentaftf@fCf<fTfCfY, Ensch, i, , e, U, 1, nnB

Sort ,ÉŠÖ, ·,é∏Ú∏×∏î•ñ

<u> ■ Sort--—á</u>  $\blacksquare$  Sort

#### $\Box$ Æ $\Box$ ‡ $\Box$

sort fvf[]fOf‰f€,Í[]A[]'∙ÊfR[][fh,¨,æ,ÑfR[][fh fy[][fW,Ì[]Ý'è,É'Ήž,∙,é[]Æ[]‡[]\*•\,ðŽg—p,µ,Ü,∙[]BASCII fR[][fh,ª 127 ,æ,è,à'å,«,È•¶Žš,Í[]ACOUNTRY.SYS ftf@fCf‹[]A,Ü,½,Í CONFIG.NT ftf@fCf‹,Ì COUNTRY fRf}f"fh,ÉŽw'è,ª,ê,Ä,¢,é'ã'Öftf@fCf‹,Ì[]î•ñ,ðŠî,É•À,בÖ,¦,ç,ê,Ü,·[]B

 $\overline{\phantom{a}}$ 

### Sort----á

ŽŸ,ÌfRf}f"fh,Å,Í[]Aftf@fCf‹ EXPENSES.TXT ,ª"Ç,ÝŽæ,ç,ê[]A‹t[]‡,É•À,בÖ,¦,ç,ê,Ä[]A‰æ–Ê,É•\ަ,<sup>3</sup>,ê,Ü,·[]B

### sort / $r <$  expenses.txt

'åŒ^ftf@fCf‹ MAILLIST.TXT ,ÅfefLfXfq "Jones" ,ðŒŸ∏õ,µ∏AŒŸ∏õŒ‹‰Ê,ð•À,בÖ,¦,½,¢,Æ ‰¼'è,μ,Ü,·<sub>I</sub>JB,»,Ì,½,ß,É,Í[]AŽŸ,Ì—á,Ì,æ,¤,É[]AfpfCfv (|) ,ðŽg,Á,Ä **find** fRf}f"fh,Ì[]o—Í,ð **sort**  $fRf\}f''fh,\dot{E}'-\dot{e},\ddot{U},\Box B$ 

### find "Jones" maillist.txt | sort

,±,ÌfRf}f"fh,É,æ,è[]AŽw'è,µ,½•¶Žš—ñ (Jones) ,ª"ü,Á,Ä,¢,é[]s,Ì•À,בÖ,¦Œã,̈ê——,ª[]¶[]¬,¾,ê,Ü,·[]B

fL[[f{[[fh"ü—Í,ð•À,בÖ,¦[]AŒ‹‰Ê,ðfAf‹ftf@fxfbfg[]‡,ɉæ-Ê,É•\ަ,·,é,É,Í[]AŽŸ,Ì—á,Ì,æ,¤,É[]A[]Å[]‰ ,Éfpf‰f□□[f^,ð•t,¯, ,É **sort** fRf}f"fh,ðŽg—p,Å,«,Ü,·□B

### sort

ŽŸ,É∏AŠe∏s--,Å Enter fL∏[,ð‰Ÿ,µ,Ä∏A•À,בÖ,¦,½,¢•¶Žš,ð"ü—ĺ,µ,Ü,∙∏B•¶Žš,ð"ü—ĺ,µ,½,ç∏ACtrl + Z fL[][,ð‰Ÿ,µ,Ä,©,ç Enter fL[][,ð‰Ÿ,µ,Ü,∙[]Bsort fRf}f"fh,É,æ,è[]A"ü ĺ,µ,½•¶Žš,ĺfAf<ftf@fxfbfg[]‡,É•À,בÖ,¦,ç,ê,Ä•\ަ,<sup>3</sup>,ê,Ü,·[]B•À,בÖ,¦,ç,ê,½fL[][f{[][fh"ü ĺ,ðftf@fCf<,ÉfŠf\_fCfŒfNfg,∙,é,±,Æ,à,Å,«,Ü,∙[]B

Sort ,ÉŠÖ, ,é∏Ú∏×∏î•ñ

 $\Box$  Sort--' $\Box$  $\Box$  Sort

# **Stacks**

ff□[f^ fXf^fbfN,ðŽg,Á,Äfn□[fhfEfFfAŠ",è□ž,Ý,ð□^—□,Å,«,é,æ,¤,É,μ,Ü,·□B

stacks=n,s

# fpf‰f<sub>□</sub>

 $n$ 

fXf^fbfN[]",ðŽw'è,µ,Ü,∙[]Bn ,É—LŒø,È'l,Í[]A0 ,Æ 8 ,©,ç 64 ,Ü,Å,Ì[]",Å,∙[]B

 $\sf s$ 

ŠefXf^fbfN, lfTfCfY (fofCfg'P^Ê) , ðŽw'è, μ, Ü, · []Bs , É—LŒø,È'l, Í[]A0 ,Æ 32 , ©, ç 512 , Ü, Â, l]", Å, · []B Stacks ,ÉŠÖ,∙,é[]Ú[]×[]î•ñ<br><u>■ Stacks--'[]</u><br>■ <u>Stacks--—á</u>

Stacks--'[]

Šù'è,Ì∏Ý'è stacks fRf}f"fh,ÌŠù'è,Ì□Ý'è,ÍŽŸ,Ì,Æ,¨,è,Å,·□B

#### fRf"fsf…[[f^ **Stacks IBM PC<sub>L</sub>AIBM**  $0,0$ PC/XT∏AIBM PC-Portable  $\rightarrow$ ,  $\dot{\mathsf{I}}$ ,  $\dot{\mathsf{U}}$ ,  $\odot$ 9,128

### fXf^fbfNŠ",è"-,Ä,Ì"ÁŽêfP∏fX

fn[][fhfEfFfAŠ",è[]ž,Ý,ðŽó[]M,∙,é,Æ[]AWindows NT,ÍŽw'è,<sup>3</sup>,ê,½[]",ÌfXf^fbfN,Ì,¤,¿,©,çfXf^fbfN,ð 1 ,Š",è"-,Ä,Ü,·□Bn,Æ s,Ì'l,Æ,μ,Ä 0 ,ðŽw'è,·,é,Æ□AfXf^fbfN,ÍŠ",è"-,Ä,ç,ê,Ü,<sup>1</sup>,ñ□B'l,ª 0 ,Å, ,ê,Î[]AŽÀ[]s'†,ÌŠefvf[]fOf‰f€,É,ÍfRf"fsf…[][f^,Ìfn[][fhfEfFfAŠ",è[]ž,Ýfhf‰fCfo,É'Î ‰ž,Å,«,é,¾,¯,ÌfXf^fbfN fXfy□[fX,ª,È,¯,ê,Î,È,è,Ü,1,ñ□BfRf"fsf...□[f^,Ì'½,,Í□An ,Æ s ,Ì'l,ð 0 ,É,μ,Ä,à[]<sup>3</sup>[]í,É"®[]ì,·,é,Ì,Å[]Afvf[]fOf‰f€—p,Ìf[]f,fŠ,ð, ,é'ö"x[]ß–ñ,Å,«,Ü,·[]B,½,¾,μ[]A,±,Ì 2 ,Â,Ì'l,ð 0 ,É[]Ý'è,µ,½,Æ,«,ÉfRf"fsf…[][f^,ª•s^À'è,É,È,Á,½[]ê[]‡,Í[]AŠù'è'l,É–ß,µ,Ä,,¾,¾[]B

Stacks ,ÉŠÖ, ,é[Ú[]×[]î•ñ Stacks---- á

 $\Box$  Stacks

### Stacks---- á

fn[][fhfEfFfAŠ",è[]ž,Ý[]^—[],Ì,½,ß,É[]A,»,ê,¼,ê 512 fofCfg,ÌfXf^fbfN,ð 8 ŒÂŠ",è"-,Ä,é,É,Í[]ACONFIG.NT ftf@fCf<,ÉŽŸ,ÌfRf}f"fh,ð'ljÁ,µ,Ü,∙[]B

# stacks=8,512

Stacks ,ÉŠÖ,∙,é[]Ú[]×[]î•ñ<br><u>■ Stacks--'</u>[]<br>■ <u>Stacks</u>

### $\overline{\phantom{a}}$

# **Start**

•Ê□X,ÌfEfBf"fhfE,ð‹N"®,µ,Ä□AŽw'è,µ,½fvf□fOf‰f€,Ü,½,ÍfRf}f"fh,ðŽÀ□s,µ,Ü,·□B

start ["f^fCfqf<"] [/dfpfX] [/i] [/min] [/max] [/separate] [/low] [/normal] [/high] [/realtime] [/wait] [/b] [ftf@fCf<-1/4fRf}f"fh/fvf[]fOf‰f€] [fpf‰f[][[f^]

# fpf‰f<sub>□</sub>

,È,μ

fpf‰f□[[f^,ð•t,¯, ,É **start** ,ŏŽg,¤,Æ[]A'æ 2 ,ÌfRf}f"fh fvf□f"fvfg fEfBf"fhfE,ªŠJ,«,Ü,·[]B

"f^fCfgf<"

fEfBf"fhfE,Ìf^fCfgf< fo□[,É•\ަ,<sup>3</sup>,ê,éf^fCfgf<□B

/dfpfX

[]‰ŠúfffBfŒfNfgfŠ[]B

 $\sqrt{1}$ 

CMD.EXE fXf^[][fgfAfbfvŠÂ‹«,ð[]V,µ,¢fEfBf"fhfE,É"n,µ,Ü,∙[]B

# $/min$

fEfBf"fhfE,ð[]Å[]¬‰»,μ,½[]ó'Ô,Å‹Ν" ®,μ,Ü,∙[]B

# $/max$

fEfBf"fhfE,ð[]Å'å•\ަ,µ,½[]ó'Ô,Å‹N"®,µ,Ü,∙[]B

# /separate

•Êf∏f,fŠ—Ì^æ,Å∏A16 frfbfg,Ì Windows fvf∏fOf‰f€,ð<N"®,µ,Ü,∙∏B

# /low

fAfCfhf<—D∏æ"xfNf‰fX,ÅfAfvfŠfP∏[fVf‡f",ð‹N" ® ,µ,Ü,·∏B

# /normal

'Ê□í,Ì—D□æ"xfNf‰fX,ÅfAfvfŠfP□[fVf‡f",ð‹N"®,μ,Ü,·□B

# /high

∏ã^Ê,Ì—D∏æ"xfNf‰fX,ÅfAfvfŠfP∏fVf‡f",ð‹N"®,μ,Ü,∙∏B

# /realtime

fŠfAf<f^fCf€—D∏æ"xfNf‰fX,ÅfAfvfŠfP∏fVf‡f",ð‹N"®,µ,Ü,·∏B

# /wait

fAfvfŠfP□[fVf‡f",ð‹N"®,µ□A,»,ê,ª□I—1,·,é,Ü,Å'Ò‹@,µ,Ü,·□B

# $/b$

[]V,μ,¢fEfBf"fhfE,ð[]ì[]¬,μ,Ü,<sup>ı</sup>,ñ[]BfAfvfŠfP[][fVf‡f",Å **Ctrl + C** fL[][,Ì[]^—[],ð—LŒø,É,μ,È,¯,ê,Î[]A**Ctrl + C** fL[][,i[]^—[],i[]s,í,ê,Ü,<sup>1</sup>,ñ[]BfAfvfŠfP[][fVf‡f",ð'†'f,∙,é,É,Í[]A**Ctrl + Break** fL[][,ðŽg,¢,Ü,∙[]B ftf@fCf<-1/4fRf}f"fh/fvf[]fOf‰f€

<N"®,·,éfRf}f"fh,Ü,½,Ífvf<sub>□</sub>fOf‰f€,ðŽw'è,µ,Ü,·□B

fpf‰f⊡l[f^

fRf}f"fh,Ü,½,Ífvf∏fOf‰f€,É"n,∙fpf‰f∏∏[f^,ðŽw'è,µ,Ü,∙∏B

Start ,ÉŠÖ, ,é∏Ú∏×∏î•ñ

# $\blacksquare$  Start-- $\mathbin{\sim}$ á

### Start----á

fRf}f"fh fvf $\Box$ f"fvfg,©,ç MYAPP fvf $\Box$ fOf‰f€,ð‹N"®,µ,Ä $\Box$ AŒ» $\Box$ Ý,ÌfEfBf"fhfE,ð,»,Ì,Ü,ÜŽg,¤,É,Í $\Box$ AŽŸ,Ì,æ,¤ ,É"ü—Í,µ,Ü,∙∏B

# start myapp

Start ,ÉŠÖ,∙,é∏Ú∏×∏î•ñ<br>■<u>Start</u>

# **Subst**

fpfX,Éfhf‰fCfu-1⁄4,ðŠ",è"-,Ä,Ü,· [B subst [fhf%ofCfu 1: [fhf%ofCfu 2:] fpfX] subst fhf‰fCfu 1: /d

### fpf‰f<sub>□</sub>[f^

,È,μ

fpf‰f□□[f^,ð•t,¯, ,É subst ,ðŽg,¤,Æ□A—LŒø,ȉ¼'zfhf‰fCfu,Ì-¼'O,ª•\ަ,¾,ê,Ü,·□B fhf‰fCfu 1:

fpfX,ðŠ",è"-,Ä,½,¢‰¼'zfhf‰fCfu,ðŽw'è,µ,Ü,∙[]B

fhf‰fCfu 2:

Žw'è,µ,½fpfX,Ì'¶∏Ý,∙,镨—[]fhf‰fCfu (Œ»[]Ý,Ìfhf‰fCfu,Æ,Í^Ù,È,é[]ê[]‡) ,ðŽw'è,µ,Ü,∙[]B

fpfX

‰¼'zfhf‰fCfu,ÉŠ",è"-,Ä,¼,¢fpfX,ðŽw'è,µ,Ü,∙∏B

# $/d$

%%<sup>1/4</sup>'zfhf%ofCfu,ª[]í[]œ,<sup>3</sup>,ê,Ü,∙[]B

Subst ,ÉŠÖ, ,é∏Ú∏×∏î•ñ

Subst--'<sub>U</sub> ∎Subst--—á

Subst--'[]

,Ù,©,ÌfRf}f"fh,Æ<¤,É subst ,ðŽg,¤

ŽŸ,ÌfRf}f"fh,Í[]A**subst** fRf}f"fh,Å[]ì[]¬,µ,½fhf‰fCfu,É,Í‹@"\,µ,Ü,<del>'</del>,ñ,Ì,Å[]AŽg—p,µ,È,¢,Å,,¾,<sup>ҙ</sup>,¢[]B

chkdsk format restore diskcom label  $\mathbf{p}$ diskcop recove  $\mathbf{r}$ y

fhf‰fCfu 1, i-LŒø'l

fhf‰fCfu 1 fpf‰f<sub>□</sub>[f^,í<sub>]</sub>Alastdrive fRf}f"fh,ÅŽw'è,µ,½"Í^Í"à,É,È,¯,ê,Î,È,è,Ü,י,ñ□B"Í^ÍŠO,Ì'I,Å, ,ê,Î□AŽŸ,ÌfGf‰□[f□fbfZ□[fW,ª•\ަ,¾,ê,Ü,·□B  $fpf\% of \Box [f^{\wedge}, ^{\alpha}a,\phi,\mathsf{U},\cdots] < fhf\% of Cfu$  1>: Subst ,ÉŠÖ,∙,é[]Ú[]×[]î•ñ<br><u>■ Subst--—á</u><br>■ <u>Subst</u>

Subst----á

ŽŸ,ÌfRf}f"fh,Å,Í[]AfpfX B:\USER\BETTY\FORMS —p,̉¼'zfhf‰fCfu Z ,ª[]ì[]¬,<sup>3</sup>,ê,Ü,·[]B

subst z: b:\user\betty\forms

,±,¤,·,é,Æ□Aftf< fpfX,ð"ü—Í,·,é'ã,í,è,É□AŽŸ,Ì—á,Ì,æ,¤,ɉ¼'zfhf‰fCfu-¼,ÌŒã,ÉfRf□f",ð•t,¯,Ä"ü  $i, j, e, \mathcal{A} \square A, \pm, i$ fffBfŒfNfgfŠ,É^Ú"®,Å,«,Ü,· $\square B$ 

 $z:$ 

Subst ,ÉŠÖ,∙,é[]Ú[]×[]î•ñ<br><u>∫ Subst--′[]</u><br>∫ <u>Subst</u>

 $\blacksquare$
#### **Switches**

 $\check{S}g'\mathsf{ff}\sqcup\lbrack\lbrack\mathsf{ff}\rbrack,\delta\sqcup]-\hat{\ },\mathsf{if}\sqcup\lbrack\mathsf{ff}\rbrack,\mathsf{ff}\rbrack,\mathsf{ff}\rbrack,\mathsf{ff}\rbrack,\mathsf{f}^{-1}\sqcup\mathsf{f}\mathsf{f}^{-1}\sqcup\mathsf{f}\mathsf{f}^{-1}\sqcup\mathsf{f}\mathsf{f}^{-1}\sqcup\mathsf{f}\mathsf{f}^{-1}\sqcup\mathsf{f}\mathsf{f}^{-1}\sqcup\mathsf{f}\rbrack$ ,±,ÌfRf}f"fh,Í CONFIG.NT ftf@fCf<,ÅŽg,¢,Ü,∙[]B switches=/k

Switches ,ÉŠÖ,∙,é[]Ú[]×[]î•ñ<br><u>∫ Switches--′∏</u><br>∫ <u>Switches--—á</u>

Switches--'<sub>[]</sub>

#### switches ƒRƒ}ƒ"ƒh,ðŽg,¤[]ê[]‡

fvf[]fOf‰f€,ÅŠg′£fL[][f{[][fh,©,ç,Ì"ü—Í,ª[]<sup>3</sup>,µ,‰ðŽß,<sup>3</sup>,ê,È,¢[]ê[]‡,Í[]AŠg′£fL[][f{[][fh,ª[]]— ^,ÌfL□[f{□[fh,Ì‹@"\,ðŽg,¤,æ,¤,É□A,±,ÌfRf}f"fh,ð CONFIG.NT ftf@fCf‹,É'ljÁ,μ,Ü,·□B

## ANSI.SYS ,Å /k fXfCfbf`,ðŽg,¤

switches=/k fRf}f"fh,ðŽg,Á,Ä∏AANSI.SYS fffofCfX fhf‰fCfo,ðfCf"fXfg∏f{,;,é∏ê∏‡,Í∏AANSI.SYS ,Ì device fRf}f"fh f‰fCf",É /k fXfCfbf`, ðŽw'è,µ,Ü, ·[]B

Switches ,ÉŠÖ, ,é∏Ú∏×∏î•ñ 

#### Switches---- á

Šg'£fL[[f{[][fh,ðŽg—p,µ,Ä,¢,é,Æ,«,É[]AWindows NT ,É[]]—ˆ,ÌfL[][f{[][fh,Ì‹@"\ , ŏŽg,í, 1, ½, ¢□ê□‡,í□ACONFIG.NT ftf@fCf‹,ÉŽŸ,ÌfRf}f"fh,ð'ljÁ,µ,Ü, □B

#### switches=/k

Switches ,ÉŠÖ,∙,é[]Ú[]×[]î•ñ<br><u>∫ Switches--'[]</u><br>∫ <u>Switches</u>

 $\Box$ 

**Time** 

fVfXfef€Žž□□,ð•\ަ,·,é,©□A,Ü,½,ÍfRf"fsf...□[f^,Ì"à•"ŽžŒv,ð□Ý'è,µ,Ü,·□B time  $[\check{Z}\check{z}:[\bullet^{\circ}[:\bullet b[.100\bullet^{\circ}])\ 1\ \bullet b]]][A|P]]$ 

#### fpf‰f<sub>ill</sub>[f^

,È,μ

```
fpf‰f□□[f^,ð•t,¯, ,É time fRf}f"fh,ðŽg,¤,Æ□AfRf"fsf...□[f^,Ì"à•"ŽžŒv,ÌŽž□□,ª•\
ަ,<sup>3</sup>,ê□A□V,µ,¢Žž□□,Ì"ü—ĺ,ð<□,ß,éf□fbfZ□[fW,ª•\ަ,<sup>3</sup>,ê,Ü,·□BŽž□□,ð•Ï□X,µ,È,¢□ê□‡,ĺ Enter fL□[,ð
%<sub>o</sub>Ÿ,μ,Ü,·<sub>I</sub>B,Ü,½,Í[]A[]ã‹L,Ì[]\•¶,ðŽg,Á,Ä[]V,μ,¢Žž[][,ð"ü—Í,μ,Ü,·[]B
```
Žž

Žž,ðŽw'è,µ,Ü,∙∏B—LŒø,È'l,Í 0 ,©,ç 23 ,Ü,Å,Å,∙∏B

 $\bullet$  a

•ª,ðŽw'è,µ,Ü,∙∏B—LŒø,È'I,Í 0 ,©,ç 59 ,Ü,Å,Å,∙∏B

 $\cdot b$ 

•b,ðŽw'è,µ,Ü,∙□B—LŒø,È'l,Í 0 ,©,ç 59 ,Ü,Å,Å,∙□B

 $100 \cdot a$ ]  $1 \cdot b$ 

100 · ª, i 1 · b, ðŽw'è, µ, Ü, · ∏B—LŒø, È'l, í 0, ©, ç 99, Ü, Å, Å, · ∏B

AIP

12 ŽžŠÔ<sub>□</sub>§,ì A.M. ,Ü,½,í P.M. ,ðŽw'è,µ,Ü,·<sub>□</sub>B12 ŽžŠÔ<sub>□</sub>§,Å—LŒø,ÈŽžŠÔ,ð"ü—Í,µ,Ä,à<sub>□</sub>AA ,Ü,½,í P ,ð"ü  $i, \mu, \dot{E}, \dot{E}, \dot{E}, \dot{E}$  /  $\ddot{E}$  /  $\ddot{A}$  /  $\ddot{A}$  /  $A$  /  $A$  /  $\ddot{A}$  /  $\ddot{A}$  /  $\ddot{B}$  /  $\ddot{B}$  /  $\ddot{B}$  /  $\ddot{B}$  /  $\ddot{B}$  /  $\ddot{B}$  /  $\ddot{B}$  /  $\ddot{B}$  /  $\ddot{B}$  /  $\ddot{B}$  /  $\ddot{B}$  /  $\dd$ 

ŠÖ<sup>~</sup>A∏€-Ú <u>■ Date</u><br>Time ,ÉŠÖ, ,é[]Ú[]×[]î•ñ <u> | Time--'[]</u>  $\blacksquare$ Time-- $\bar{a}$ 

Time-- $^{\prime}$ 

#### -<sup>3</sup>ο,ÈŽž<sub>□</sub>],ÌŒ`Ž®,ðŽw'è,·,é

-<sup>3</sup>ο,ÈŒ`Ž®,ÅŽž∏∏,ðŽw'è,·,é,Æ[]AŽŸ,Ìf[]fbfZ[][fW,ª•\ަ,<sup>3</sup>,ê[]AWindows NT ,Í□3,µ,¢Žž□□,ªŽw'è,<sup>3</sup>,ê,é,Ü,Å'Ò<@,µ,Ü,·□B Žž<sub>□□</sub>, lŽw'è,ª^á,¢,Ü,·. Žž<sub>□□</sub>,ð"ü—Í,µ,Ä,,¾,<sup>3</sup>,¢:\_

#### Žž∏,ìŒ`Ž®,ð∙Ï∏X,·,é

fRf"fgf<sub>III</sub>[f< fpflf<, i ["ú. t, ÆŽž<sub>III</sub>] flfvfVf#f", Å<sub>I</sub>|Ý'è, ð. II[X, ·, é, Æ<sub>I</sub>Atime fRf}f"fh,̌`Ž®,ð•Ï∏X,Å,«,Ü,·∏BMS-DOS fTfufVfXfef€,ÌŽž∏∏,ÌŒ`Ž®,¾,¯,ð•Ï∏X,·,é∏ê∏‡,Í∏ACONFIG.NT ftf@fCf‹,Å country ,Ì[]Ý'è,ð•Ï[]X,µ,Ü,·[]B'l'ð,µ,½[]',ɉž,¶,Ä[]AŽž[][],Í 12 ŽžŠÔ[]§,Ü,½,Í 24 ŽžŠÔ[]§,Å•\ ަ,<sup>3</sup>,ê,Ü,∙□BŽž□□,ð 12 ŽžŠÔ□§,Å□Ý'è,∙,é□ê□‡,Í□AŒßŒã,ÌŽžŠÔ,É'Î,µ,Ä•K, ¸ P ,ðŽw'è,µ,Ä,,¾,<sup>3</sup>,¢□B

Time ,ÉŠÖ, ,é[]Ú[]×[]î•ñ

 $\blacksquare$  Time----- $\Delta$  $\blacksquare$  Time

Time----á

fRf"fsf…[][f^,ÌŽžŒv,ð 1:36 P.M. ,É[]Ý'è,·,é,É,Í[]AŽŸ,ÌfRf}f"fh,Ì,Ç,¿,ç,©,ðŽg,¢,Ü,·[]B

time 13:36

time 1:36P

Time ,ÉŠÖ,∙,é[]Ú[]×[]î∙ñ<br><u>■ Time--′[]</u><br>■ <u>Time</u>

 $\Box$ 

## $\blacksquare$

**Title** 

fRf}f"fh fvf<sub>Il</sub>f"fvfg fEfBf"fhfE,lf^fCfgf<,ð[]Ý'è,µ,Ü,·[]B title [·¶Žš—ñ]

## fpf‰f<sub>□</sub>

∙¶Žš—ñ

fRf}f"fh fvf $\Box$ f"fvfg fEfBf"fhfE,Ìf^fCfgf<,ðŽw'è,µ,Ü,∙ $\Box$ B

Title ,ÉŠÖ,∙,é[]Ú[]×[]î•ñ<br><u>■ Title--′∏</u><br>■ <u>Title----á</u>

Title-- $^{\prime}$ 

title ,l[]Afofbf`ftf@fCf<—p,lfEfBf"fhfE,lf^fCfgf<,ð[]Ý'è,·,é,Æ,«,ɕ֗~,Å,·[]Bfofbf`ftf@fCf<,l[]æ"ª,É,± ,ÌfRƒ}ƒ"ƒh,ð'ljÁ,μ,Ä,,¾,¾,¢∏B

^ê"x[]Ý'è,μ,½Œã,ĺ[]A**title** fRf}f"fh,Å,Ì,ÝfEfBf"fhfE,Ìf^fCfgf‹,ðfŠfZfbfg,Å,«,Ü,·[]B

Title ,ÉŠÖ, ,é[]Ú[]×[]î•ñ

<u>nice</u><br><u>| Title</u><br>| <u>Title-----á</u>

 $\Box$ 

**Title--—á**

### ftf@fCf<,ìfEfBf"fhfE,ìf^fCfgf<,ð∏Ý'è,·,é,É,Í:

 clscls o رب د د د د د د د د<br>د د cis<br>@echo off cordination<br>title ftf@fCf<,i∏X∏V echo <del>ریاس براہ ہے۔</del><br>copy \\server\share\\*.xls c:\users\common\\*.xls topy wstrverward was trust<br>echo ftf@fCf<,Í∏X∏V,ª,ê,Ü,µ,½. title fRf}f"fh fvf∏f"fvfg  $\ddotsc$ 

itle,

## $\blacksquare$

**Tree** 

fhf‰fCfu[]ã,ÌfpfX,Ü,½,ÍfffBfXfN,ÌfffBfŒfNfgfŠ[]\'¢,ðŽ<Šo"I,É•\ަ,µ,Ü,·[]B tree [fhf‰fCfu:][fpfX] [/f] [/a]

## fpf‰f<sub>□</sub>[f^

fhf‰fCfu:

fffBfŒfNfgfŠ[]\'¢,ð•\ަ,µ,½,¢fffBfXfN,Ì, ,éfhf‰fCfu,ðŽw'è,µ,Ü,∙[]B

fpfX

fffBfŒfNfgfŠ[]\'¢,ð•\ަ,µ,½,¢fffBfŒfNfgfŠ,ðŽw'è,µ,Ü,∙[]B

 $/ f$ 

fffBfŒfNfgfŠ,Ìftf@fCf<,Ì-1⁄4'O,ð•\ަ,µ,Ü,·[]B

 $/a$ 

fOf‰ftfBfbfN•¶Žš,Ì'ã,í,è,ÉfefLfXfg•¶Žš,ðŽg,Á,ÄfTfufffBfŒfNfgfŠ,ðŒ<,Ô[jü,ð•\ަ,µ,Ü,·[]B

ŠÖ~A∏€-Ú

<mark>\_\_</mark> <u>Dir</u><br>Tree ,ÉŠÖ,∙,é[]Ú[]×[]î∙ñ <u>II Tree--'[]</u>

 $\blacksquare$ Tree-- $\bar{a}$ 

Tree-- $^{\prime}$ 

tree ,É,æ,è•\ަ,3,ê,éfffBfŒfNfgfŠ[]\'¢,Í[]AfRf}f"fh f‰fCf",ÅŽw'è,·,éfpf‰f[][[f^,É %»ž,¶,Ä^Ù,È,è,Ü,·□Bfhf%ofCfu,Ü,½,ÍfpfX,ðŽw'è,μ,È,¯,ê,Î□AŒ»□Ý,Ìfhf %ofCfu, ICE>[Y, IffBfCEfNfgfS, ©, cZn,U, éfcfS[][[]\'¢,ª•\ަ,<sup>3</sup>,ê,U, []B

Tree ,ÉŠÖ, ,é[]Ú[]×[]î•ñ  $\frac{r}{\sqrt{r}}$ 

 $\Box$ 

 $\blacksquare$ 

#### Tree----á

Œ»[]Ý,Ìfhf‰fCfu,ÌfffBfXfN,Ì,·,×,Ä,ÌfTfufffBfŒfNfgfŠ-¼,ð•\ަ,<sup>3,1</sup>,é,É,Í[]AŽŸ,ÌfRf}f"fh,ð"ü—ĺ,µ,Ü,·[]B

#### tree  $\setminus$

fhf‰fCfu C ,Ì,·,×,Ä,ÌfffBfŒfNfgfŠ,Ìftf@fCf‹,ð^ê"x,É 1 ‰æ-Ê•ª,¸,•\ަ,¾,ė,É,Í[]AŽŸ,ÌfRf}f"fh,ð"ü  $i,\mu,\ddot{\bm{\mathsf{U}}}$ ,  $\Box$ B

#### tree  $c$ :\/f | more

[]ã‹L,Ì—á,Å•\ަ,<sup>3</sup>,ê,½,à,Ì,Æ"¯,¶ˆê——,ðˆó[]ü,·,é,É,Í[]AŽŸ,ÌfRƒ}ƒ"ƒh,ð"ü—Í,μ,Ü,·[]B

#### tree  $c$ : /f prn

Tree ,ÉŠÖ, ,é[]Ú[]×[]î•ñ Tree--'<sub>D</sub>

## $\blacksquare$

#### **Type**

fefLfXfg ftf@fCf<, I"à-e, ð•\ަ, µ, Ü, · []B fefLfXfg ftf@fCf<,ð[]C[]<sup>3</sup>,<sup>1</sup>, ,É•\ަ,<sup>3,1</sup>,é[]ê[]‡,Í[]A**type** fRf}f"fh,ðŽg,¢,Ü,·[]B type [fhf‰fCfu:][fpfX] ftf@fCf<-1/4[...]

#### fpf‰f<sub>□</sub>[f^

[fhf‰fCfu:][fpfX] ftf@fCf<-1/4

٠\ަ,·,éftf@fCf‹,Ì□ê□Š,Æ-¼'O,ðŽw'è,µ,Ü,·□B•¡□",Ìftf@fCf‹-¼,ÍfXfy□[fX,Å‹æ□Ø,è,Ü,·□B NTFS fhf‰fCfu,ðŽg—p,µ,Ä,¨,è⊡Aftf@fCf‹-¼,ÉfXfy□[fX,ªŠÜ,Ü,ê,Ä,¢,é□ê□‡,É,Í□Aftf@fCf‹-¼,ð"ñ□d^ø p•"("),Å^Í,Ü,È,¯,ê,Î,È,è,Ü,<sup>1</sup>,ñ□B

ŠÖ~A∏€-Ú <u>| ftfBf<f^ fRf}f"fh</u><br>| fŠf\_fCfŒfNfg•¶Žš <u>□ Dir</u><br>Type ,ÉŠÖ, ,é[]Ú[]×[]î•ñ  $i$  Type -- ' $i$  $T$ Type----- $\acute{a}$ 

Type-- $^{\prime}$ 

#### fofCfifРftf@fCf<,o\*\ަ,.,é

fvf[]fOf‰f€,Å[]ì[]¬,<sup>3</sup>,ê,½fofCfifŠ ftf@fCf<,ð•\ަ,<sup>3</sup>,<sup>1</sup>,é,Æ[]AftfH[][f€ ftfB[][fh•¶Žš,âfGfXfP[][fv fV[][fPf"fX‹L[]†,È,Ç[]AŒ©Šµ,ê,È,¢•¶Žš,ª‰æ-Ê,É•\ަ,<sup>3</sup>,ê,é,±,Æ,ª, ,è,Ü,·[]B,±,Ì•¶Žš,Í[]AfofCfifŠ ftf@fCf‹,ÅŽg,í,ê,é[]§ŒäfR[][fh,Å,·[]B^ê"Ê,É[]A**type** fRf}f"fh,ðŽg,Á,ÄfofCfifŠ ftf@fCf‹,ð•\ަ,<sup>3</sup>,1,é,± ,Æ,Í,Å,«,Ü,<sup>1</sup>,ñ∏B

Type ,ÉŠÖ,∙,é[]Ú[]×[]î•ñ<br><u>■ Type----á</u><br>■ <u>Type</u>

#### Type----á

ftf@fCf< HOLIDAY.MAR ,ì"à—e,ð•\ަ,µ,½,¢[]ê[]‡,Í[]AŽŸ,ÌfRf}f"fh,ð"ü—ĺ,µ,Ü,·[]B

## type holiday.mar

•\ަ,µ,½,¢ftf@fCf‹,ª'å,«,·,¬,é[]ê[]‡,Í[]AŽŸ,Ì—á,Ì,æ,¤,É[]A**type** ,Æ<¤,É **more** fRf}f"fh,ðŽg,Á,Ä∏Aftf@fCf‹,Ì"à—e,ðˆê"x,É 1 ‰æ-Ê•ª, ,'•\ަ,Å,«,Ü,∙∏B

#### type holiday.mar | more

Type ,ÉŠÖ,∙,é∏Ú∏×∏î∙ñ<br><u>■ Type--′∏</u><br>■ <u>Type</u>

## $\Box$

# Ver

Windows NT ,<br>Ìfo $\Box$ [fWf#f""Ô $\Box$ t,ª•\ަ,ª,ê,Ü,· $\Box$ B

## Syntax

ver

# $\Box$

Verify

Windows NT ,Í[]A,±,ÌfRf}f"fh,ðŽg,¢,Ü,<sup>1</sup>,ñ[]BMS-DOS ,Æ,̌݊·[]«,ðŠm•Û,·,é,½,ß,É,¾,¯—p^Ó,<sup>3</sup>,ê,Ä,¢ ,Ü,∙∏B

## $\blacksquare$ Vol

fffBfXfN,Ìf{fŠf…[l[f€ f‰fxf<,Æf{fŠf…[l[f€ fVfŠfAf<"Ô[]†,ª[]Ý'è,¾ê,Â,¢,é[]ê[]‡[]A,»,ê,ð•\ަ,μ,Ü,·[]B f{fŠf...[I[f€ fVfŠfAf<"Ô[]†,Í[]Afo[][fWf‡f" 4.0 ^È[]~,Ì MS-DOS ,ÅftfH[][f}fbfg,<sup>3</sup>,ê,½fffBfXfN,Å•\ަ,<sup>3</sup>,ê,Ü,·[]B vol [fhf‰fCfu:]

## fpf‰f<sub>□</sub>

fhf‰fCfu:

f{fŠf...[][f€ f‰fxf<,ÆfVfŠfAf<"Ô[]†,ð•\ަ,¾,↓½,¢fffBfXfN,Ì"ü,Á,Ä,¢,éfhf‰fCfu,ðŽw'è,µ,Ü,∙[]B

#### ŠÖ~A∏€-Ú

<u>L Format</u><br>L<u>l Label</u>

#### $\overline{\phantom{a}}$

## Winnt

Windows NT 4.0, ifCf"fXfg∏f<,Ü,½,ifAfbfvfOfŒ∏fh,ð∏s,¢,Ü, ∏B winnt [/s:f\rifX fpfX] [/i:lNF ftf@fCf<] [/t:fhf‰fCfu•¶Žš] [/x] [/b] [/ox] [/u[:fXfNfŠfvfq]  $[$ / $\mathsf{r}:$ fffBfŒfNfgfŠ]

## fpf‰f<sub>□</sub>[f^

/s:f\□[fX fpfX

Windows NT ftf@fCf‹,ªŠi"[,<sup>3</sup>,ê,Ä,¢,é∏ê∏Š,ðŽw'è,µ,Ü,∙∏B

/i:INF ftf@fCf<

fZfbfgfAfbfv∏î•ñftf@fCf<,Ìftf@fCf<-1⁄4 (fpfX,È,µ) ,ðŽw'è,µ,Ü, []BŠù'è,Ì∏Ý'è,Å,Í∏ADOSNET.INF ,Å, []B

#### /t:fhf‰fCfu•¶Žš

^ꎞftf@fCf<,ðŽw'è,<sup>3</sup>,ê,½fhf‰fCfu,ÉŠi"[,∙,é,æ,¤,É,µ,Ü,∙[]B

#### $\sqrt{x}$

fZfbfgfAfbfv fu[|[fg ftf[]fbfs[][,ð[]ì[]¬,µ,Ü,<sup>ı</sup>,ñ[]BfZfbfgfAfbfv fu[|[fg ftf[]fbfs[][,ª[]ì[]¬[]Ï,Ý,Ì[]ê[]‡ (,½,Æ,¦,Î□AŠÇ—□ŽÒ,©,ç—^,¦,ç,ê,½□ê□‡),ÉŽg—p,µ,Ü,·□B

#### $/b$

\_fu∏[fg\_ftf@fCf‹,ðftf∏fbfs∏[\_fffBfXfN,Å,Í,È,∏Afn∏[fh fffBfXfN,ÉfRfs∏[,µ,Ü,∙∏Bft∏[fU∏[,ªftf∏fbfs∏[ fffBfXfN,ð"<sup>2</sup>,«∏∙,µ,∙,é•K—v,ª,È,,È,è,Ü,∙∏B

#### $/ox$

CD-ROM ,Ì,½,ß,Ìfu[[fg ftf[]fbfs[][,ð[]ì[]¬,µ,Ü,·[]B

#### $/u$

^È'O,Ìfo∏fWf‡f",Ì Windows NT, ð-<sup>3</sup>[]lf,[][fh,ÅfAfbfvfOfŒ[][fh,μ,Ü,·[]B^È'O,Ìfo[][fWf‡f",©,ç,·,×,Ä,Ìf†[][fU[][[)Ý'è,ª^ø,«Œp,ª,ê,Ü,·[]BfZfbfgfAfbf v'†,Éf†∏[fU∏,ª"ü—Í, ,é•K—v,Í, ,è,Ü,<sup>1</sup>,ñ∏B

#### /u:fXfNfŠfvfg

**/u ,Æ—ÞŽ—,u,Ä,**¢,Ü,·,ª∏A^È'O,Ìfo∏fWf‡f",Ì∏Ý'è,ðŽq—p,·,é,Ì,Å,Í,È,∏Aft∏[fU∏[∏Ý'è—p,ÌfXfNfŠfvfq ftf@fCf<,ðŽg—p,µ,Ü,∙∏B

#### /r:fffBfŒfNfgfŠ

Windows NT ftf@fCf<,offCf"fXfg[][f<,.,efffBfŒfNfgfŠ fcfŠ[][,E'C ‰Á,ÌfffBfŒfNfgfŠ,ð□ì□¬,μ,Ü,·□B,<sup>ҙ</sup>,ς,ÉfffBfŒfNfgfŠ,ð'ljÁ,·,é,É,Í□A•¡□",Ì /**r** fXfCfbf`,ðŽg—p,μ,Ü,·□B

#### $\overline{\phantom{a}}$

#### Winnt32

Windows NT 4.0, ifCf"fXfg∏f<,Ü,½,ifAfbfvfOfŒ∏fh,ð∏s,¢,Ü, ∏B

winnt32 [/s:f\rilfX fpfX] [/i:INF ftf@fCf<] [/t:fhf%fCfu $\cdot$ ¶Žš] [/x] [/b] [/ox] [/u[:fXfNfŠfvfq]  $[$ / $\mathsf{r}:$ fffBfŒfNfgfŠ] $[$ / $\mathsf{e}:$ fRf $\}$ f"fh]

#### fpf‰f<sub>□</sub>[f^

 $/s: f\right[\{X\} f\]$ 

Windows NT ftf@fCf<,ªŠi"[,<sup>3</sup>,ê,Ä,¢,é[]ê[]Š,ðŽw'è,µ,Ü,∙[]B

/i:INF ftf@fCf<

fZfbfgfAfbfv[]î•ñftf@fCf‹,Ìftf@fCf‹-¼ (fpfX,È,µ) ,ðŽw'è,µ,Ü,∙[]BŠù'è,Ì[]Ý'è,Å,Í[]ADOSNET.INF ,Å,∙[]B

#### /t:fhf‰fCfu•¶Žš

^ꎞftf@fCf<,ðŽw'è,<sup>3</sup>,ê,½fhf‰fCfu,ÉŠi"[,∙,é,æ,¤,É,µ,Ü,∙[]B

#### $\sqrt{x}$

fZfbfgfAfbfv fu[|[fg ftf[]fbfs[][,ð[]ì[]¬,µ,Ü,<sup>ı</sup>,ñ[]BfZfbfgfAfbfv fu[|[fg ftf[]fbfs[][,ª[]ì[]¬[]Ï,Ý,Ì[]ê[]‡ (,½,Æ,¦,Î□AŠÇ—□ŽÒ,©,ç—^,¦,ç,ê,½□ê□‡),ÉŽg—p,µ,Ü,·□B

#### $/b$

\_fu∏[fg\_ftf@fCf‹,ðftf∏fbfs∏[\_fffBfXfN,Å,Í,È,∏Afn∏[fh fffBfXfN,ÉfRfs□[,µ,Ü,·□Bft□[fU□[,ªftf□fbfs□[ fffBfXfN,ð''²,«□·,µ,·,é•K—v,ª,È,,È,è,Ü,·□B

#### $/ox$

CD-ROM ,Ì,½,ß,Ìfu[[fg ftf[]fbfs[][,ð[]ì[]¬,µ,Ü,·[]B

#### $/u$

^È'O,Ìfo∏fWf‡f",Ì Windows NT, ð-<sup>3</sup>[]lf,[][fh,ÅfAfbfvfOfŒ[][fh,μ,Ü,·[]B^È'O,Ìfo[][fWf‡f",©,ç,·,×,Ä,Ìf†[][fU[][[)Ý'è,ª^ø,«Œp,ª,ê,Ü,·[]BfZfbfgfAfbf v'†,Éf†∏[fU∏,ª"ü—Í, ,é•K—v,Í, ,è,Ü,<sup>1</sup>,ñ∏B

#### /u:fXfNfŠfvfg

**/u ,Æ—ÞŽ—,u,Ä,**¢,Ü,·,ª∏A^È'O,Ìfo∏fWf‡f",Ì∏Ý'è,ðŽq—p,·,é,Ì,Å,Í,È,∏Aft∏[fU∏[∏Ý'è—p,ÌfXfNfŠfvfq ftf@fCf<,ðŽg—p,µ,Ü,∙∏B

#### /r:fffBfŒfNfgfŠ

Windows NT ftf@fCf<,offCf"fXfg[][f<,.dfffBfŒfNfgfŠ fcfŠ[][,E'C ‰Á,ÌfffBfŒfNfgfŠ,ð□ì□¬,μ,Ü,·□B,¾ç,ÉfffBfŒfNfgfŠ,ð′ljÁ,·,é,É,Í□A•¡□",Ì /**r** fXfCfbf`,ðŽg—p,μ,Ü,·□B

#### /e:fRf}f"fh

fCf"fXfg□[f‹,ÌŠ®—<sup>ı</sup>Œã,É□AŽw'è,µ,½fRf}f"fh,ðŽÀ□s,µ,Ü,·□B

 $\overline{\phantom{a}}$ 

## **Xcopy**

fTfufffBfŒfNfgfŠ,ðŠÜ,ß,Ä∏Aftf@fCf<,ÆfffBfŒfNfgfŠ,ðfRfs∏,µ,Ü,∙∏B **xcopy** '—,è' $\pi$  [Žó,¯' $\pi$ ] [/**w**] [/**p**] [/**c**] [/**v**] [/**q**] [/**f**] [/**l**] [/**d**[:"ú•t]] [/**u**] [/**i**] [/s [/e]] [/**t**] [/**k**] [/**r**] [/**h**]  $[$ /a|/m]  $[$ /n]  $[$ /exclude:  $\int f(\text{OfC})^{1/4}$ ]  $[$ /z]

## fpf‰f<sub>□</sub>[f^

 $'$ -è' $\alpha$ 

fRfs[][,µ,½,¢ftf@fCf<,Ì[]ê[]Š,Æ-¼'O,ðŽw'è,µ,Ü,·[]B'—,è'¤,É,Í[]Afhf %ofCfu, $\ddot{U}$ , $\frac{1}{2}$ , ifpfX, $\ddot{O}$ <L $\Box$ q, $\mu$ , $\dot{E}$ , $\ddot{P}$ , $\dot{e}$ , $\ddot{L}$ , $\dot{E}$ , $\dot{e}$ , $\ddot{U}$ , $\ddot{P}$ , $\ddot{P}$  $\Box B$ 

 $76 - \pi$ 

fRfs $\Box$ [,µ,½,¢ftf@fCf<,ÌfRfs $\Box$ [ $\Box$ æ,ðŽw'è,µ,Ü,· $\Box$ BŽó,¯ʻ¤,É,Í $\Box$ Afhf‰fCfu-¼,ÆfRf $\Box$ fffBfŒfNfqfŠ-<sup>1</sup>⁄4[]Aftf@fCf<-1⁄4[]A,Ü,½,Í,»,Ì'g,Ý[]‡,í,<sup>1</sup>,ð‹L[]q,Å,«,Ü,·[]B

 $/w$ 

ŽŸ,Ìf∏fbfZ∏[fW,ð•\ަ,µ∏A‰ž"š,<sup>3</sup>,ê,é,Ü,Å'Ò,Á,½Œã∏Aftf@fCf<,ÌfRfs∏,ðŽn,ß,Ü,∙∏B

,Ç,ê,©fL∏,ð‰Ÿ,µ,Ä,,¾,<sup>з</sup>,¢. fRfs∏,ðŽn,ß,Ü,∙.

## $/p$

ŠefRfs∏[∏æftf@fCf<,ð∏ì∏¬,∙,é,Ç,¤,©,ðŠm"F,∙,éf∏fbfZ∏[fW,ð∙\ަ,µ,Ü,∙∏B

 $\sqrt{c}$ 

fGf‰∏,ð-<sup>3</sup>Ž<,μ,Ü,∙∏B

## $\overline{v}$

Π',«Πž,ñ,¾ŠefRfsΠ[Πæftf@fCf‹,ªfRfsΠ[Œªftf@fCf‹,Æ"¯ˆê,Å, ,é,©Šm"F,μ,Ü,·∏B,±,Ì‹@"\,Í Windows NT fIfyfθfefBf"fOfVfXfef€,ÉŠÜ,Ü,ê,Ä,¢,é,½,ß∏A,±,ÌfXfCfbf`,Í-<sup>3</sup>Ž‹,<sup>3</sup>,ê,Ü,∙∏B,± ,ÌfXfCfbf`,Í□A^È'O,Ìfo□[fWf‡f",Ì MS-DOS ,Æ,̌݊·□«,ðŠm•Û,·,é,½,ß,É,¾,¯—p^Ó,¾,ê,Ä,¢,Ü,·□B

## $/\mathbf{q}$

**xcopy** , l · \ަ, · ,éf<sub>□</sub>fbfZ□[fW,ð · \ަ, μ,È, ¢, æ, ¤,É, μ,Ü, · □B

 $/ f$ 

fRfs[]['t,ÉfRfs[][Œ<sup>3</sup>,ÆfRfs[][[]æ,Ìftf@fCf<-¼,ð•\ަ,µ,Ü,·[]B

 $\sqrt{ }$ 

ŽÀ∏Û,Ìftf@fCf<,ÌfRfs∏[,ð∏s,í, ,É∏AfRfs∏[,<sup>3</sup>,ê,éftf@fCf<,ð•\ަ (^ê——) ,µ,Ü,·∏B

/d[:"ú•t]

Žw'è,µ,½"ú•t^ÈŒã,É•Ï∏X,<sup>ҙ</sup>,ê,½fRfs∏[Œªftf@fCf‹,¾,¯,ðfRfs∏[,µ,Ü,∙[]B"ú•t,Ì′l,ðŽw'è,µ,È,¯,ê,Î[]A**xcopy** ,ÍŠù'¶,ÌfRfs∏[∏æftf@fCf<,æ,è,à∏V,µ,¢fRfs∏[Œ<sup>3</sup>ftf@fCf<,·,×,Ä,ðfRfs∏[,µ,Ü,∙∏B,± ,ÌflfvfVf‡f",É,æ,è[]A•Ï[]X,ª, ,Á,½ftf@fCf‹,¾,¯,ð[]X[]V,Å,«,Ü,∙[]B"ú•t,ðŽw'è,∙,é[]ê[]‡,É,Í[]Afpf ‰f□□[ƒ^,Æ,μ,ĉðŽß,¾,ê,Ä,μ,Ü,¤,±,Æ,ð"ð,¯,é,½,ß□A‹æ□Ø,è‹L□t,Æ,μ,Ä "/" ,Å,Í,È,□A"-" ,ðŽg,¤,æ,¤ ,É,µ,Ü,∙∏B

## $/u$

Žó, '¤∏ã,É'¶∏Ý, ,éftf@fCf‹,¾, ,ð'—,è'¤,©,cfRfs∏ (∏X∏V) ,µ,Ü, ∏B

/i

'—,è'¤,ªfffBfŒfNfqfŠ,ðަ,μ,Ä,¢,é,©∏A,Ü,½,Íf∏fCf‹fhf|∏[fh,ðŽw'è,μ,Ä,¢,é∏ê∏‡,É∏AŽó,¯'¤ ,ª'¶∏Ý,μ,È,¯,ê,Î∏A**xcopy** ,ĺŽó,¯'¤ ,ªfffBfŒfNfgfŠ,ðŽw'è,·,é,à,Ì,Æ"»′f,μ□A□V,μ,¢fffBfŒfNfgfŠ,ð□ì□¬,μ,Ä,©,ç□AŽw'è,μ,½,·,×,Ä,Ìftf@fCf<,ð□ V,u,¢fffBfŒfNfqfŠ,ÉfRfs∏,µ,Ü,∙∏BŠù'è,Ì∏Ý'è,Å,Í∏Axcopy ,ÍŽó,<sup>-</sup>'¤ ,ªftf@fCf‹,Å, ,é,©fffBfŒfNfgfŠ,Å, ,é,©,ÌŽw'è,ð‹□,ß,éf□fbfZ□[fW,ð•\ަ,μ,Ü,·□B

#### /s

<ó,Å,È,¢fffBfŒfNfgfŠ,ÆfTfufffBfŒfNfgfŠ,ðfRfs[][,μ,Ü,·[]B,±,ÌfXfCfbf`,ð[]È—ª,·,é,Æ[]A**xcopy** ,Í'P^ê,ÌfffBfŒfNfgfŠ,É'Î,μ,Ä‹@"\,μ,Ü,∙□B

#### $/e$

<ó,Ì[]ê[]‡,Å,à[]A,·,×,Ä,ÌfTfufffBfŒfNfgfŠ,ðfRfs[][,μ,Ü,·[]B/**s**,¨,æ,Ñ /**t** fXfCfbf`,Æ<¤,ÉŽg,¢,Ü,·[]B

#### $/t$

ftf@fCf<,lfRfs[][,<sup>1</sup>, ,,E[]AfTfufffBfŒfNfgfŠ,l[]\'¢ (fcfŠ[][) ,¾,¯,ðfRfs∏,μ,Ü,∙∏B‹ó,ÌfffBfŒfNfqfŠ,ðfRfs∏[,∙,é,É,Í∏A**/e** fXfCfbf`,Æ,Æ,à,ÉŽq—p,μ,Ä,,¾,¾,¢∏B

#### $/k$

fRfs∏[Œ<sup>ҙ</sup>ftf@fCf<,ª∏',«∏ž,݋֎~'®∏«,ðŽ∏,Â∏ê∏‡,Í∏A,»,Ì'®∏«,àfRfs∏[,μ,Ü,·∏BŠù'è,Ì∏Ý'è,Å,Í∏A**xcopy** ,Í∏',«∏ž,݋֎~'®∏«,ð‰ð∏œ,µ,Ü,∙∏B

#### $/r$

∏',«∏ž,݋֎~ftf@fCf‹,à∏ã∏',«,µ,Ü,∙∏B

#### $/h$

%B,µftf@fCf<'®[]«,ÆfVfXfef€ ftf@fCf<'®[]«,ŏŽ[],Âftf@fCf<,àfRfs[][,µ,Ü,·[]BŠù'è,Ì[)Y'è,Å,Í[]A %B,µftf@fCf<,Ü,½,ÍfVfXfef€ftf@fCf<,ÍfRfs[][,<sup>3</sup>,ê,Ü,<sup>1</sup>,ñ[]B

#### $/a$

fofbfNfAfbfv ftf@fCf<'®[|«,ª[]Y'è,<sup>3</sup>,ê,Ä,¢,éftf@fCf<,<sup>3/4,-</sup>,ðfRfs[][,µ,Ü,·[]B,± ifXfCfbf`,Å,Í∏AfRfs∏[Œªftf@fCf<,ÌfofbfNfAfbfv ftf@fCf<'®∏«,ŏ∏C∏ª,µ,Ü,ª,ñ∏BfofbfNfAfbfv, ftf@fCf<'®∏«,ð[]Ý'è,·,é•û-@,É,Â,¢,Ä,Í[]A**attrib** fRf}f"fh,ðŽQ[]Æ,μ,Ä,,¾,¾,日B

#### $/m$

fofbfNfAfbfv ftf@fCf<'®∏«,ª∏Ý'è,ª,ê,Ä,¢,éfRfs∏[Œªftf@fCf<,ðfRfs∏[,µ,Ü,∙∏B/a fXfCfbf`,Æ^á,Å,Ä∏A/**m** ,É,æ,èfRfs□[Œª,Æ,µ,ÄŽw'è,µ,½ftf@fCf‹,ÌfofbfNfAfbfv ftf@fCf‹'®□«,ªflft,É,È,è,Ü,·□BfofbfNfAfbfv ftf@fCf<'®∏«,ð∏Ý'è,·,é•û-@,É,Â,¢,Ä,Í∏A**attrib** fRf}f"fh,ðŽQ∏Æ,µ,Ä,,¾,¾ q∏B

#### $/n$

NTFS fVf‡∏[fq ftf@fCf<-¼,¨,æ,ÑfffBfŒfNfqfŠ-¼,ðŽq,Á,ÄfRfs∏[,µ,Ü,∙∏B,±,ÌfXfCfbf`,ª∙K v,È,Ì,Í⊓Aftf@fCf‹,Ü,½,ÍfffBfŒfNfqfŠ,ð NTFS f{fŠf…∏[f€,©,ç FAT f{fŠf…∏[f€ —×kfRfs[][,·,é[]ê[]‡[]A,Ü,½,ÍfRfs[][[]æf{fŠf...[][f€[]ã,Å FAT ftf@fCf‹ fVfXfef€,Ì-¼'O•t,¯‹K'¥ (8.3) ,ª•K, v,鸐∏‡,Å,·∏BfRfs∏[∏æftf@fCf‹ fVfXfef€,Æ,µ,Ä∏AFAT∏A,Ü,½,Í NTFS ,ðŽg—p,Å,«,Ü,·∏B

#### /exclude:ftf@fCf<-1/4

Žw'è,<sup>3</sup>,ê,½ftf@fCf<,É^ê——,<sup>3</sup>,ê,Ä,¢,éftf@fCf<,ð∏AfRfs∏{'€∏ì,©,ç∏œŠO,µ,Ü,∙∏B,± ,Ì∏œŠOftf@fCf<,É∏A∏œŠOfpf^∏[f",Ì^ê——,ðŽw'è,µ,Ü,∙ (1 ∏s,É,Â,« 1 ,Â,Å∏Af∏fCf‹fhf|∏[fh•¶Žš,ÍfTf| [[fg,<sup>3</sup>,ê,Ü,<sup>1</sup>,ñ)[]B[]œŠOftf@fCf<"à,Ì[]œŠOfpf^[[[f",ª[]A-Ú"I,Ìftf@fCf<,ÌfpfX,Ì,¢ , ,,ê,©,Ì•"•ª,Æ^ê′v,·,é∏ê∏‡∏AŒª,Ìftf@fCf<,ÍfRfs∏[,ª,ê,Ü,<del>'</del>,ñ∏B

 $\mathbf{z}$ 

∏Ä<N" ® ‰Â"\f,∏[fh,Å∏Aflfbfgf∏∏[fN,ð‱î,μ,ÄfRfs∏,μ,Ü,∙∏B

ŠÖ<sup>~</sup>A∏€-Ú  $\Box$  Copy

 $\blacksquare$  Move  $\Box$  Dir Xcopy ,ÉŠÖ, ,é[]Ú[]×[]î•ñ  $\Box$  Xcopy--' $\Box$ 

<u> Xcopy---- á</u>

#### $\mathcal{L}$

Xcopy--'[]

#### fRfs∏[∏æ,ÌŠù'è'l

fRfs[][[]æ,ð[]Ė—ª,·,é,Æ[]Aftf@fCf<,ÍŒ»[]Ý,ÌfffBfŒfNfgfŠ,ÉfRfs[][,<sup>3</sup>,ê,Ü,·[]B

#### fRfs[[[ae,ªftf@fCf<,Å, ,é,©fffBfŒfNfgfŠ,Å, ,é,©,ðŽw'è,·,é

fRfs[][[]æ,ªŠù'¶,ÌfffBfŒfNfgfŠ,Å,Í,È,[]A‰~‹L[]† (\) ,Å[]I,í,Á,Ä,¢,È,¯,ê,Î[]AŽŸ,ÌŒ`Ž®,Åf[]fbfZ[][fW,ª•\  $\check{Z}$ ¦,<sup>3</sup>,ê,Ü,∙∏B

<Žó,¯'¤>,ÍŽó,¯'¤,Ìftf@fCf<-¼,Å,·,©.,»,ê,Æ,àfffBfŒfNfgfŠ-¼,Å,·,©.  $\mathsf{F} = \mathsf{ftf@fCf}\leftarrow\mathsf{M}$ , D = fffBfŒfNfgfŠ- $\mathsf{M}$ >?

ftf@fCf<,Éftf@fCf<,ðfRfs∏[ (∏ã∏',«) ,µ,½,¢∏ê∏‡,Í **F** fL∏[,ð %oŸ,μ,Ü,·∏Bftf@fCf<,ðfffBfŒfNfgfŠ,ÉfRfs∏,μ,½,¢∏ê∏‡,Í∏A**D** fL∏[,ð‰Ÿ,μ,Ü,·∏B

/i fXfCfbf`,ðŽg,¤,Æ[]A,±,Ìf[]fbfZ[][fW,ð•\ަ,µ,È,¢,æ,¤,É,Å,«,Ü,·[]B/i fXfCfbf`,ðŽg,¤ ,Æ∏AfRfs∏(Œª,ª•¡∏",Ìttf@fCf<,Ü,½,ÍfffBfŒfNfqfŠ,Å, ,é∏ê∏‡,É∏AfRfs∏[∏æ,ÍfffBfŒfNfqfŠ,Å, ,é,Æ"»′f,ª,ê,Ü,  $\cdot \Box B$ 

#### xcopy ,Å,ÍfRfs[][[æftf@fCf‹,ÌfofbfNfAfbfv'®[]«,ª[]Ý'è,3,ê,Ü,·

**xcopy** ,Å,Í[]AfRfs[][Œ<sup>3</sup>ftf@fCf<,ÅfofbfNfAfbfv'®[]«,ª[]Ý'è,<sup>3</sup>,ê,Ä,¢,½,©,Ç,¤,©,ÉŠÖŒW,È,-∏AfRfs∏[∏æftf@fCf<,ÉfofbfNfAfbfv'®∏«,ª∏Ý'è,<sup>3</sup>,ê,Ü,∙∏Bftf@fCf<'®∏«,Ì∏Ú∏×,É,Â,¢,Ä,Í∏Aattrib fRf}f"fh,ðŽQ∏Æ,μ,Ä,,¾,¾, ¢∏B

#### xcopy , Æ diskcopy

fTfufffBfŒfNfgfŠ,Éftf@fCf<,ª"ü,Á,Ä,¢,éfffBfXfN,ª, ,è[]A,»,ê,ð•Ê,ÌftfH[][f}fbfg,ÌfffBfXfN,ÉfRfs[][,µ,½,¢[]ê[]‡ i∏A**diskcopy** ,Ì'ã,í,è,É **xcopy** fRf}f"fh,ðŽq,¢,Ü,∙∏B**diskcopy** fRf}f"fh,Å,ÍfffBfXfN,ªfqf∫, %ofbfN,?,Æ,ÉfRfs[][,<sup>3</sup>,ê,é,Ì,Å[]AfRfs[][Œ<sup>3</sup>,ÆfRfs[][[]æ,ÌfffBfXfN,ª"¯,¶ftfH[][f}fbfg,Å,È,¯,ê,Î,È,è,Ü,י,ñ[]B**xco py** ,Å,Í,»,Ì•K—v,Í, ,è,Ü,י,ñ□Bˆê"Ê,É□AfffBfXfN fCf□□[fW,ðŠ®'S,ÉfRfs□[,µ,½,¢□ê□‡ˆÈŠO,Í□A**xcopy** ,ðŽg,¢,Ü,∙∏B

#### xcopy ,ì⊡l—<del>'</del>fR⊡[fh

ŽŸ,É[]A[]I—<sup>ı</sup>fR[][fh,Æ,»,Ì^Ó–¡,ðަ,µ,Ü,∙[]B

- $\mathbf 0$ ftf@fCf<,ª∏<sup>3</sup>∏í,ÉfRfs∏[,<sup>3</sup>,ê,½∏B
- $\mathbf{1}$ fRfs[][,·,éftf@fCf‹,ªŒ©,Â,©,ç,È,©,Á,½[]B
- $\overline{2}$ Ctrl + C fL[][, δ‰Ϋ́,μ,Ä xcopy ,δ[]|- $1, \mu, \frac{1}{2} \Box B$
- ∏‰Šú‰»Žž,ÉfGf‰∏,ª"- $\overline{4}$ □¶,μ,½□Bf□f,fŠ,Ü,½,ÍfffBfXfN—e—  $\hat{E},^{\mathsf{a}}$ •s'«,µ, $\ddot{A}, \dot{\mathsf{q}}, \dot{\mathsf{e}}, \odot$   $\Box$ AfRf}f"fh f‰fCf", $\acute{E}$ -<sup>3</sup>ο,Èfhf‰fCfu-¼,Ü,½,Í-<sup>3</sup>Œø,È∏\  $\cdot$ ¶,ªŽw'è,<sup>3</sup>,ê,Ä,¢,é∏B
- fffBfXfN, In', «Πž, ÝfGf‰Π, ª"Π¶, μ, 1/2ΠB 5

fofbf`ftf@fCf<, i if fRf}f"fh[]ã,Å errorlevel fpf‰f[][[f^,ðŽg,¤,Æ[]Axcopy,©,c•Ô,<sup>3</sup>,ê,é[]l—<sup>1</sup>fR|[fh,ð||^—  $\Box$ ,Å,«,Ü,· $\Box$ BXcopy--—á,ðŽQ $\Box$ Æ,µ,Ä,,¾,¾, $\Box$ B

Xcopy ,ÉŠÖ,∙,é∏Ú∏×∏î•ñ  $\Box$  Xcopy------á  $\Box$  Xcopy

#### Xcopy---- á

fhf%ofCfu A , IfffBfXfN, ©, cfhf%ofCfu B , IfffBfXfN, EnA, ·, x, Ä, Iftf@fCf<, ÆfTfufffBfŒfNfgfŠ (‹ó,ÌfTfufffBfŒfNfgfŠ,ðŠÜ,Þ) ,ðfRfs∏[,·,é,É,Í[]AŽŸ,Ì,æ,¤,É"ü—Í,µ,Ü,·[]B

#### xcopy a: b:  $/s$  /e

[]ã‹L,ɉÁ,¦,ăVƒXfef€ ftf@fCf‹,Ü,½,͉B,μftf@fCf‹,àfRfs[][,<sup>ҙ</sup>,י,é,É,Í[]A/h fXfCfbf`,ð'ljÁ,μ,Ü,·[]B

#### xcopy a: b:  $/s$  /e /h

fffBfŒfNfgfŠ REPORTS ,Ìftf@fCf<,ð[]AfffBfŒfNfgfŠ RAWDATA ,Å 1993 "N 12 ŒŽ 29 "ú^È[]~,É•Ï[]X,ª, ,Á,½ftf@fCf<,É[]X[]V,·,é,É,Í[]AŽŸ,Ì,æ,¤,É"ü—Í,µ,Ü,·[]B

#### xcopy \rawdata \reports /d:12-29-93

\_ã‹L,Ì—á,Å∏A\REPORTS []ã,É'¶[]Ý,∙,é,∙,×,Ä,Ìftf@fCf‹,ð"ú•t,ÉŠÖŒW,È,[]X[]V,∙,é,É,Í[]AŽŸ,Ì,æ,¤,É"ü  $i,\mu,\ddot{\cup},\neg B$ 

#### xcopy \rawdata \reports /u

ftf@fCf<,ŏfRfs∏[, }, , ,É∏A∏ã<L,ÌfRf}f"fh,ÅfRfs∏[,ᢃ,ê,éftf@fCf<,Ì^ê——,¾,¯,ŏ∏¶∏¬,ᢃ,י,é,É,Í∏AŽŸ,Ì,æ,¤,É"ü  $i,\mu,\ddot{\theta},\eta$ B

#### xcopy \rawdata \reports /d:12-29-93 /l > xcopy.out

ftf@fCf‹ XCOPY.OUT ,É,Í[]AfRfs[][,Ì'Î[]Û,Æ,È,éftf@fCf‹,ª,·,×,Ä^ê——,<sup>3</sup>,ê,Ü,·[]B

fffBfŒfNfqfŠ \CUSTOMER ,Æ,·,×,Ä,ÌfTfufffBfŒfNfqfŠ,ð∏A‹ó,ÌfffBfŒfNfqfŠ,ðŠÜ,ß,Ä∏Aflfbfqf∏∏fN fhf ‰fCfu H: []ã,ÌfffBfŒfNfgfŠ \PUBLIC\ADDRESS ,ÉfRfs[][,μ[]A[]',«[]ž,݋֎~'®[]«,ðŽc,μ,½,¢ ,Æ,μ,Ü,·□B,Ü,½□A□V,μ,¢ftf@fCf<,ª H: □ã,É□ì□¬,<sup>ҙ</sup>,ê,é,Æ,«,Éfvf⊡f"fvfg,ð□o,·,æ,¤,É,·,é,É,ĺ□AŽŸ,Ì,æ,¤,É"ü  $-\mathsf{i},\mathsf{u},\mathsf{U},\mathsf{\cdot}\mathsf{\cap}\mathsf{B}$ 

#### xcopy \customer h:\public\address /s /e /k /p

Ūã‹L,Æ"¯—l,Ì□^—□,ðŽÀ□s,μ□A,©,ÂfffBfŒfNfgfŠ\ADDRESS ,ª'¶□Ý,μ,È,¢□ê□‡,É,àfvf□f"fvfg,ð□o,<sup>3</sup>, ,,É xcopy ,É,æ,èfffBfŒfNfgfŠ,ª[]ì[]¬,<sup>3</sup>,ê,é,æ,¤,É,·,é,É,Í[]A/i fXfCfbf`,ð'ljÁ,µ,Ü,·[]B

#### xcopy \customer h:\public\address /s /e /k /p /i

**xcopy** ,ðŽÀ[]s,·,éfofbf` ftf@fCf‹,ð[]ì[]¬,μ,Ä[]AfGf‰[[,ª″[]¶,μ,½[]ê[]‡,Ífofbf` **if** fRf}f"fh,ðŽg,Á,Ä[]l— <sup>1</sup>fR[][fh,ð[]^—[],Å,«,Ü,·[]B,½,Æ,¦,Î[]AŽŸ,Ìfofbf`ftf@fCf<,Å,Í[]A**xcopy** ,ÌfRfs[][Œ<sup>3</sup>,ÆfRfs[][[]æ,Ìfpf %of∏[[f^,Æ,µ,Ä[]A'u,«Š·,¦‰Â"\fpf‰f[][[f^,ªŽg,í,ê,Ä,¢,Ü,∙[]B

@echo off rem COPYIT.BAT ,Í'-,è'¤fhf‰fCfu (%1) ,Ì,·,×,Ä,ÌfTfufffBfŒfNfgfŠ,Ì rem 'Sftf@fCf<, ðŽó, '¤fhf‰fCfu (%2), Ö"]'—, μ, Ü, ..

xcopy %1 %2 /s /e

if errorlevel 4 goto lowmemory if errorlevel 2 goto abort if errorlevel 0 goto exit

:lowmemory echo ftf@fCf<, ðfRfs[[, ·, é, ½, ß, Ìf[]f, fŠ, ª' «, è, Ü, 1, ñ. ...cho ,Ü,½,̓hƒ‰ƒCƒu, ,é,¢,̓Rƒ}ƒ"ƒh,Ì[]'Ž®,ªˆá,¢,Ü,∙. goto exit

:abort echo Ctrl + C fL $\Box$ [, ª‰Ÿ, <sup>3</sup>, ê, ½, Ì, ÅfRfs $\Box$ [, ð $\Box I - 1, \mu, \Box, \mu, \frac{1}{2}$ .

 $\mathcal{L}$ 

goto exit

:exit

,±,Ìfofbf`ftf@fCf<,ðŽg,Á,Ä[]AfffBfŒfNfgfŠ C:\PRGMCODE ,Æ,»,ÌfTfufffBfŒfNfgfŠ,Ì,·,×,Ä,Ìftf@fCf<,ðfhf ‰fCfu B ,ÉfRfs[][,·,é,É,Í[]AŽŸ,ÌfRf}f"fh,ð"ü—Í,µ,Ü,·[]B

#### copyit c:\prgmcode b:

fRf}f"fh fCf"f^fvfŠf^,É,æ,è[]A%1 ,É C:\PRGMCODE ,ª'ã"ü,<sup>3</sup>,ê[]A%2 ,É B: ,ª'ã"ü,<sup>3</sup>,ê,Ä[]A**xcopy** ,Æ<¤,É /e,¨,æ,Ñ/sfXfCfbf`,ªŽg,í,ê,Ü,·□BfGf‰□[,ª"□¶,·,é,Æ□Afofbf`ftf@fCf<,É,æ,è□l—

<sup>1</sup>fR[][fh,ª"Ç,ÝŽæ,ç,ê[]AŠY"-,∙,é **if errorlevel** fXfe[][fgf[]f"fg,ÅŽ¦,<sup>3</sup>,ê,½f‰fxf‹,É[]i,Ý,Ü,∙[]B,»,µ,Ä Windows NT ,É,æ,è[]AŠY"-,·,éf[]fbfZ[][fW,ª•\ަ,<sup>3</sup>,ê[]Afofbf`ftf@fCf<,ª[]I—<sup>1</sup>,µ,Ü,·[]B

Xcopy ,ÉŠÖ,∙,é[]Ú[]×[]î•ñ

<u> Xcopy--'[]</u>  $\sqrt{\frac{1}{100}}$ 

#### MS-DOS, Æ, Ì â, ¢

Windows NT, Å, IDAMS-DOS fRf}f"fh, Ì, Ù, Ú, ·, x, Ä, Ì<@"\,ªŽc, <sup>3</sup>, êDA, <sup>3</sup>, ç, É<‱», <sup>3</sup>, ê, ½<@"\, à, , è, Ü, ·DBŽŸ, Ì•\ ,Å,Í<sub>I</sub>]A<sub>I</sub>JV,µ,¢ Windows NT ƒRƒ}ƒ"ƒh<sub>I</sub>]AMS-DOS ƒRƒ}ƒ"ƒh,É'Î,∙,é•Ï<sub>I</sub>]X<sub>I</sub>]A—~—p,Å,«,È,¢ MS-DOS fRf}f"fh,É,Â,¢,Ä∏à-¾,µ,Ü,∙∏B

#### Windows NT fRf}f"fh

,±,ì•\,Å,Í[]AMS-DOS ,É,Í,È,¢ Windows NT fVfXfef€ fRf}f"fh,É,Â,¢,Ä[]à-¾,µ,Ü,·[]B

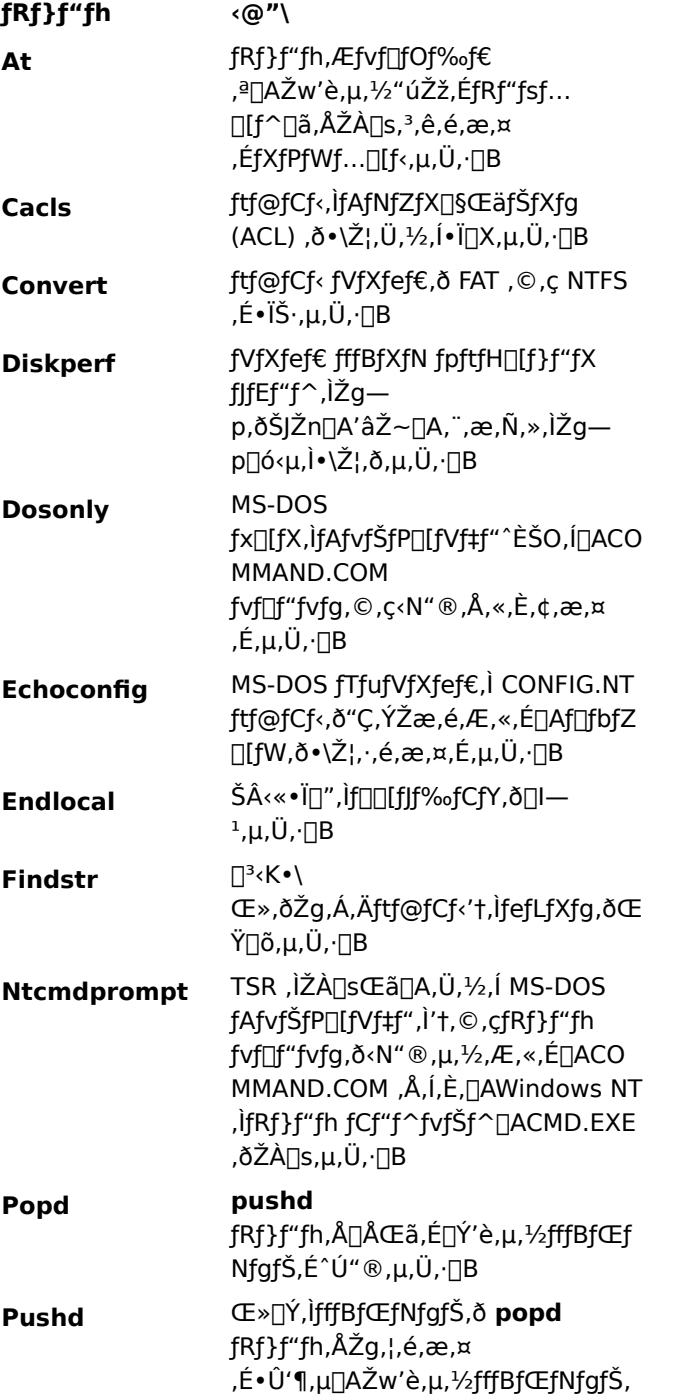

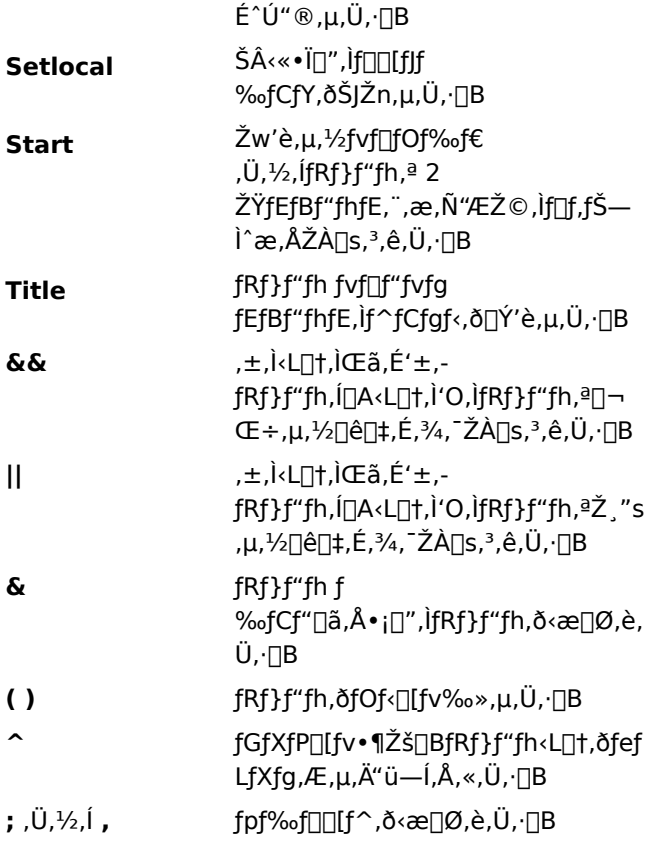

## MS-DOS fRf}f"fh,É'Î,∙,é•Ï∏X

,±,Ì•\,Å,Í[]AMS-DOS fRf}f"fh,É'Î,∙,é•Ï[]X"à—e,Ɖü'P"à—e,É,Â,¢,Ä[]à-¾,µ,Ü,∙[]B

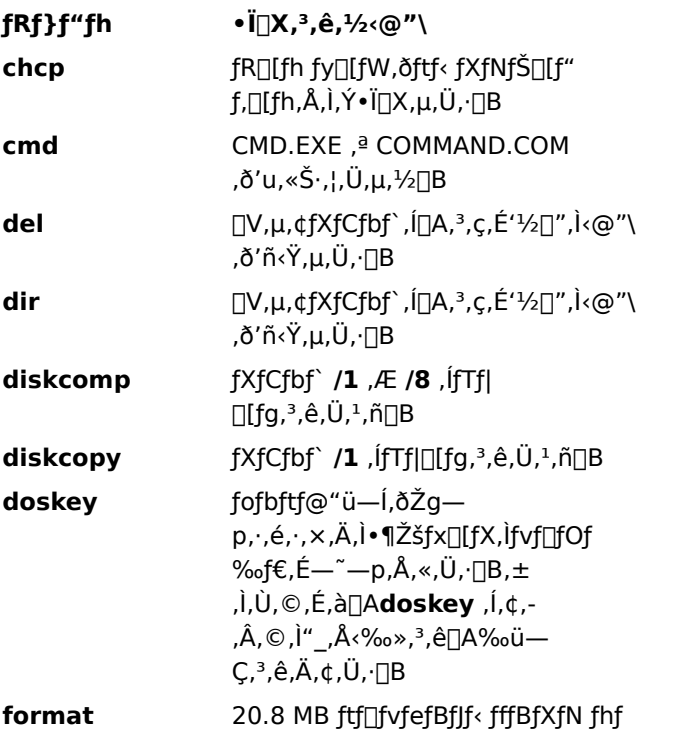

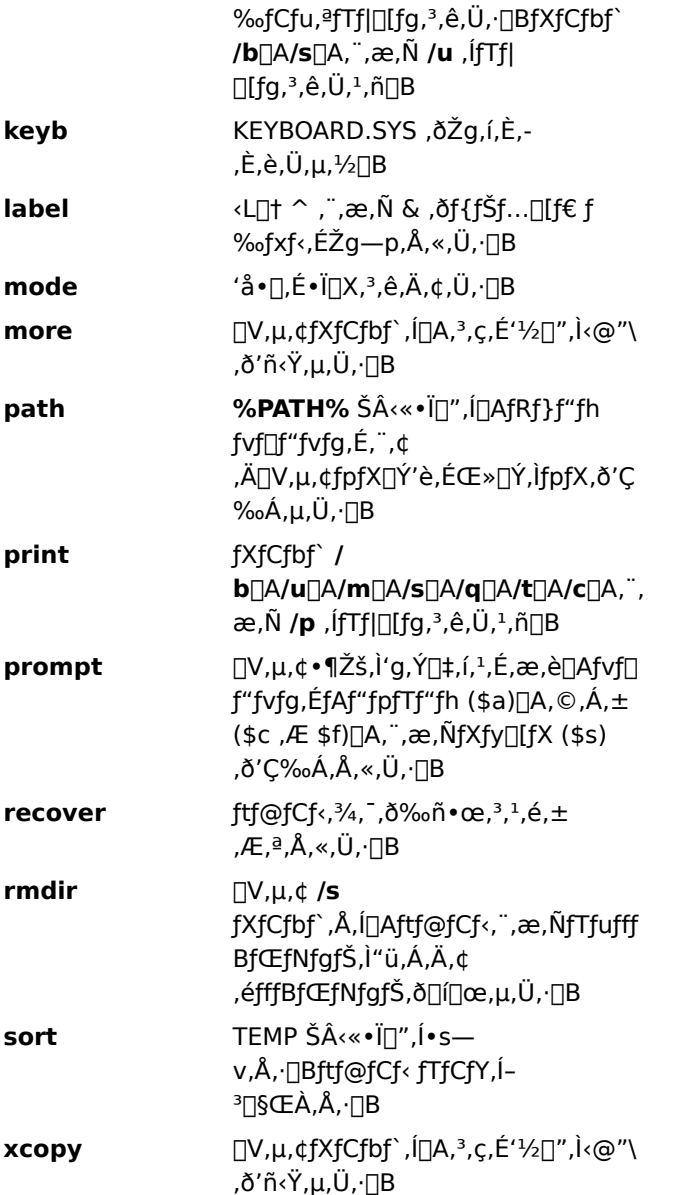

## —̃—p,Å,«,È,¢ MS-DOS ƒRƒ}ƒ"ƒh

ŽŸ,Ì MS-DOS fRf}f"fh,ĺ[]AfRf}f"fh fvf[]f"fvfg,©,ç—~p,Å,«,Ü,1,ñ[]B

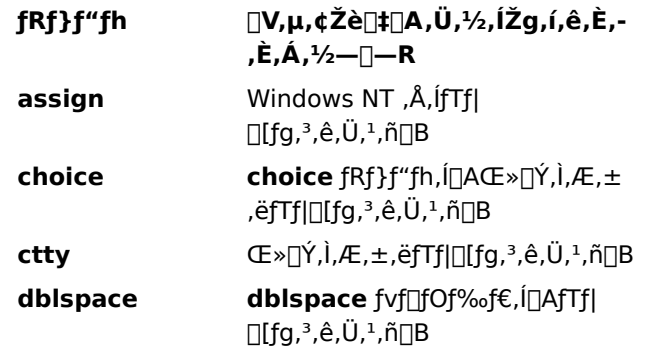

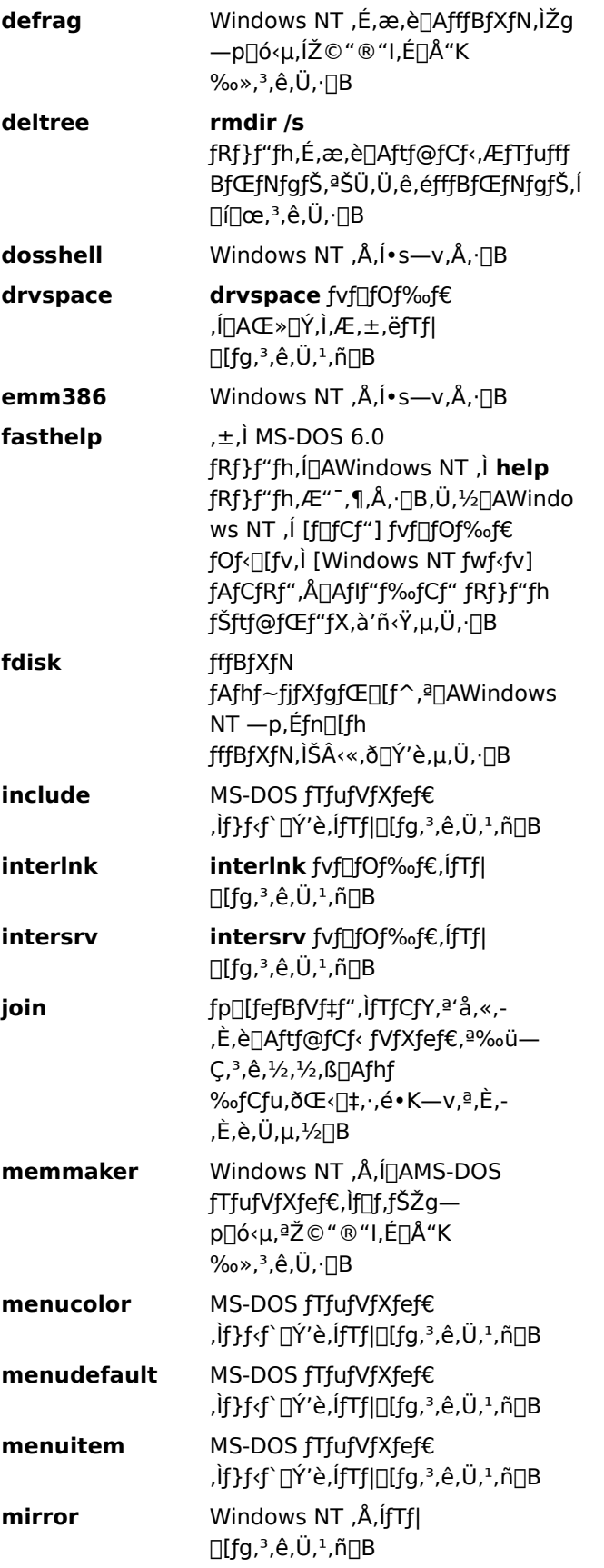

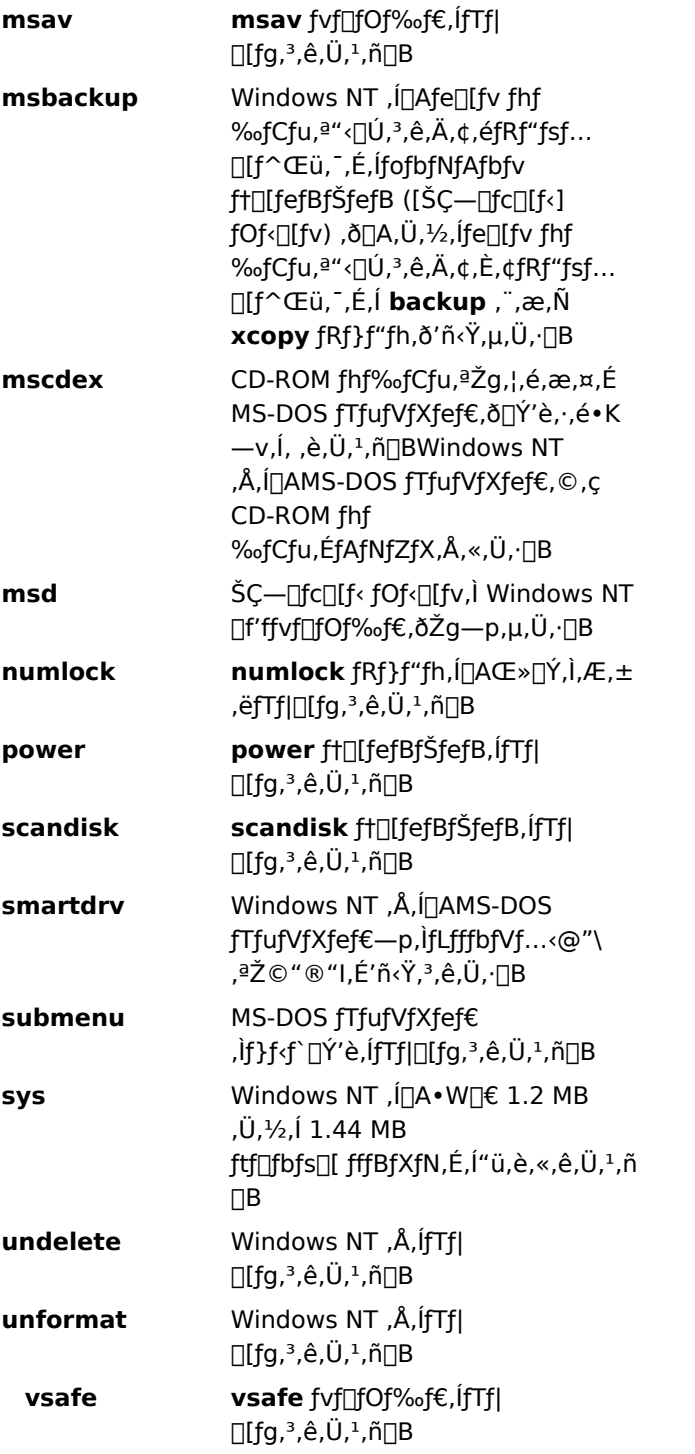

#### $\blacksquare$

#### LAN Manager , Æ, Ì â, ¢

ŽŸ,Ì•\,Í[]ALAN Manager fo[][fWf‡f" 2.1a ^È[]~,É•Ï[]X,Ü,½,Í'ljÁ,<sup>3</sup>,ê,½fRf}f"fh,ðަ,µ,Ä,¢,Ü,·[]BTCP/IP fRf}f"fh,l^ê——,l`[U`]x,É,Â,¢,Ä,Í[]ATCP/IP ft[][fefBfŠfefB,ðŽQ[]Æ,µ,Ä,,¾,¾ []B

LAN Manager , ©, ç'ljÁ, Ü, 1/2, Í•Ï []X, 3, ê, 1/2fRf} f"fh

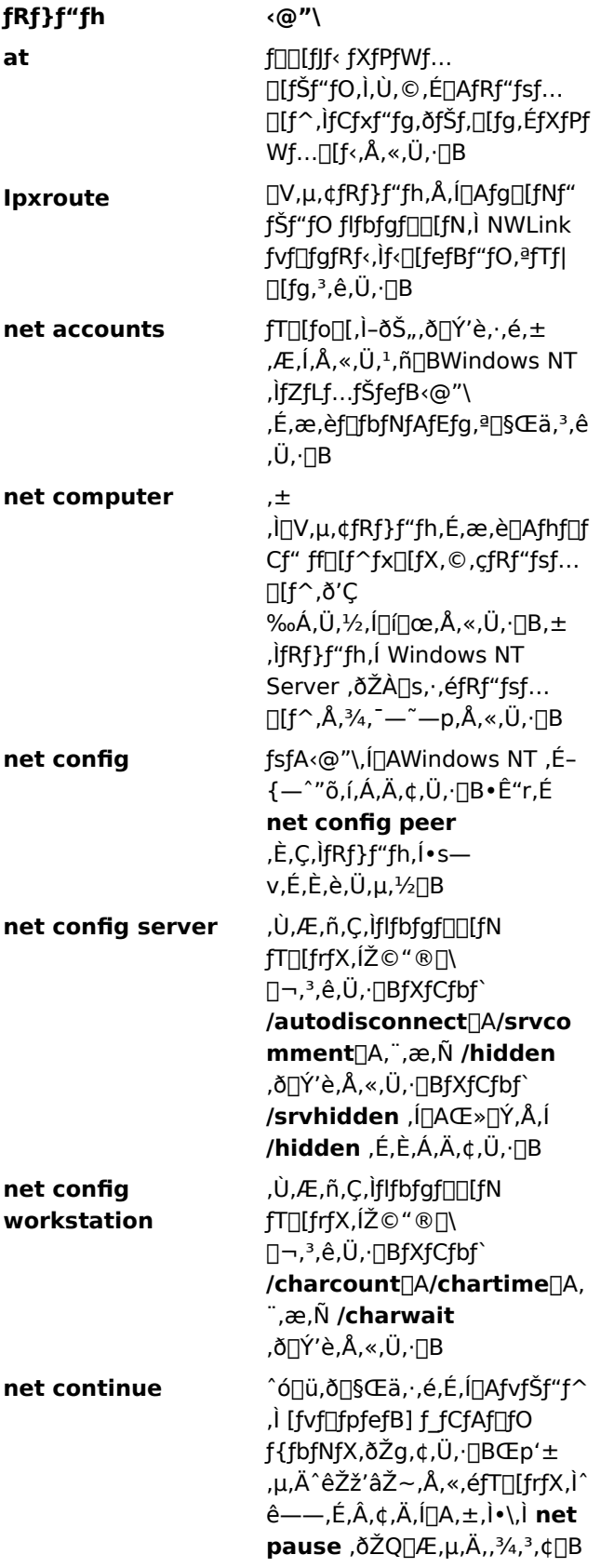

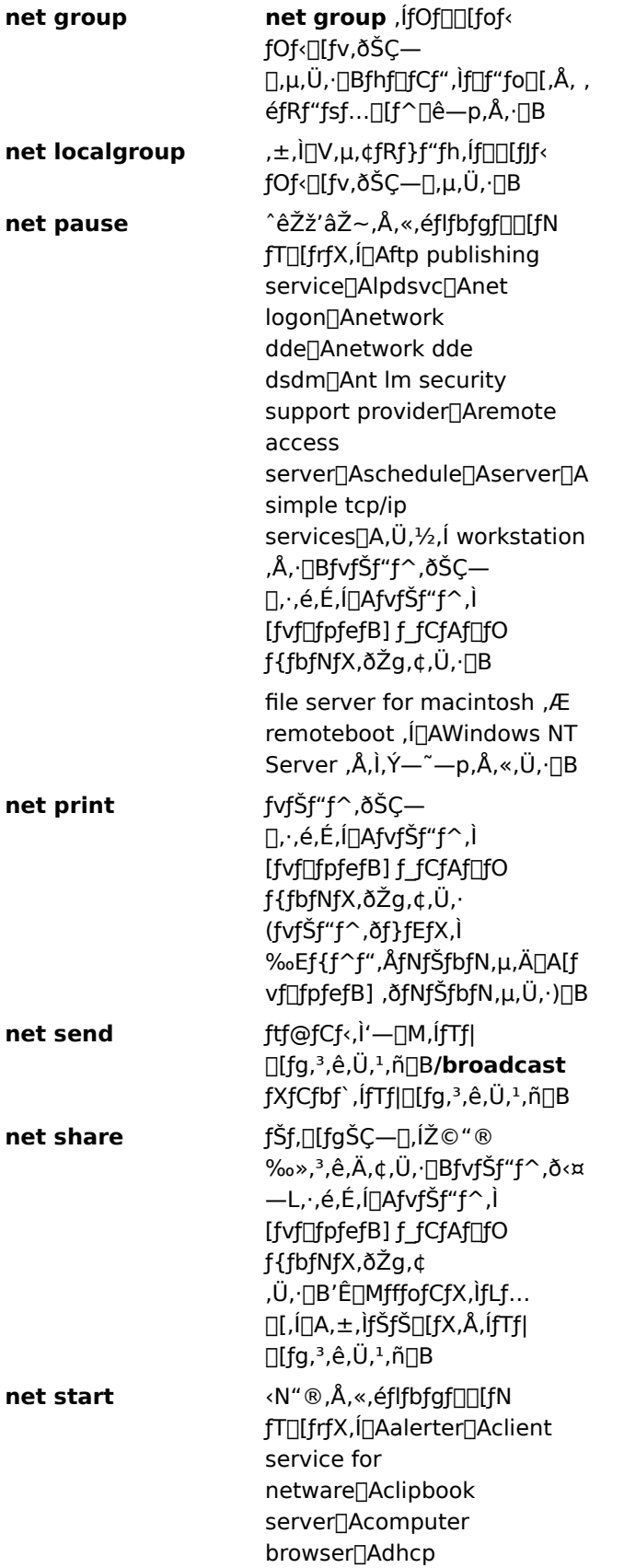

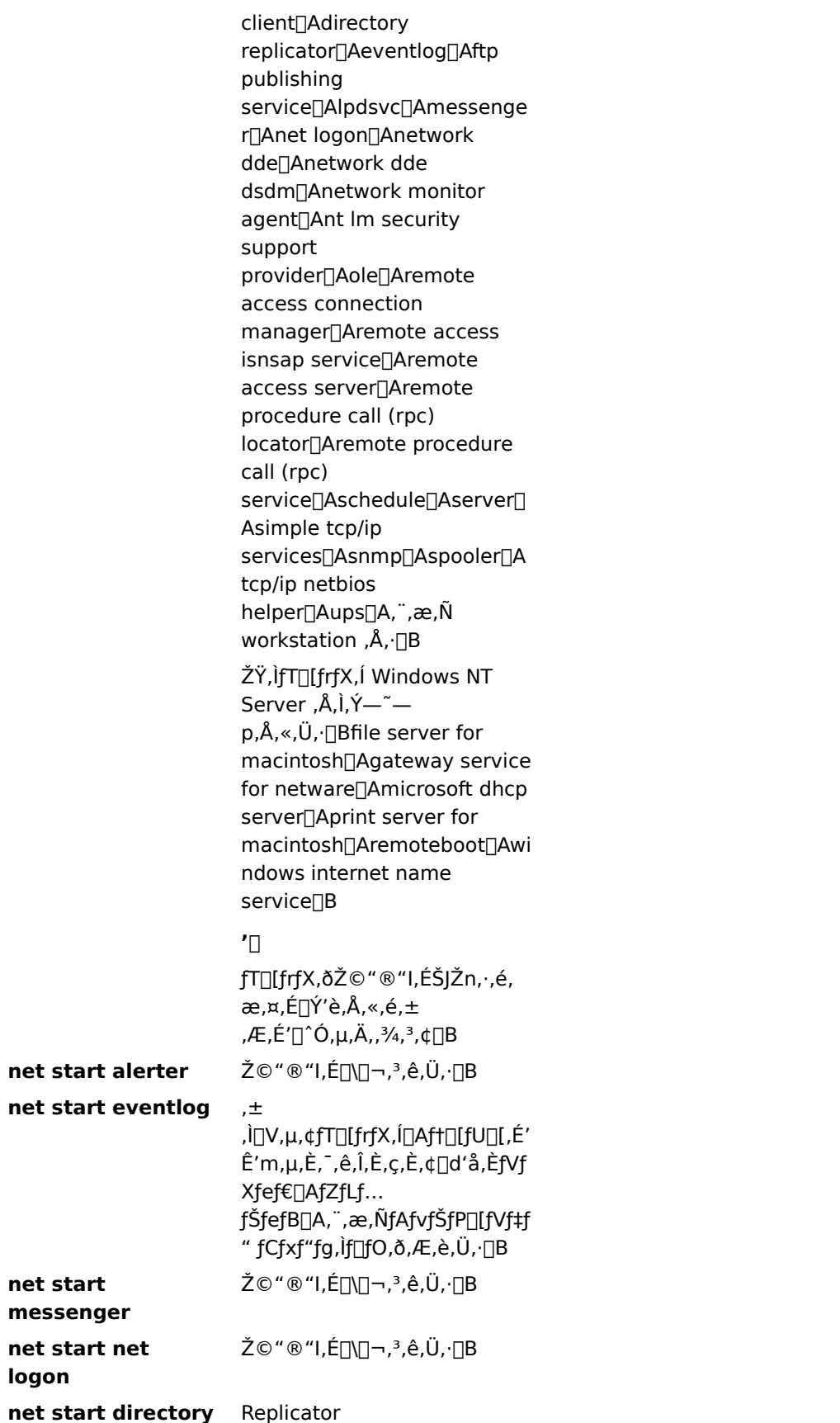

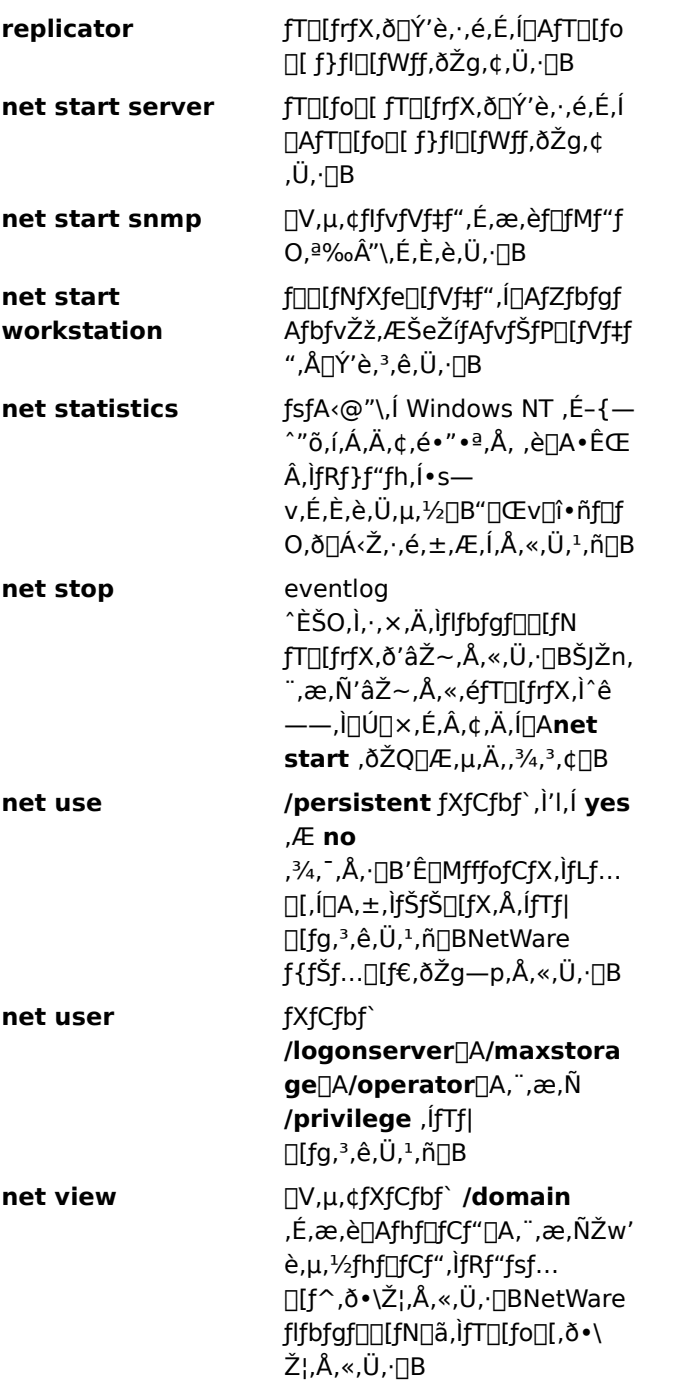

## LAN Manager ,©,ç"pŽ~,<sup>3</sup>,ê,é,©[]A,Ü,½,ÍŽg,í,ê,È,,È,Á,½fRf}f"fh

ŽŸ,Ì LAN Manager fRf}f"fh,Í[]AfRf}f"fh fvf[]f"fvfg,©,ç—~p,Å,«,È,,È,è,Ü,µ,½[]BŽŸ,Ì•\,Í[]A'¼,Ì•û- $@ \Box A,\ddot{\mathsf{U}},\mathord{!}_2,\mathsf{i}\mathsf{f}\mathsf{R}\mathsf{f}\mathsf{f}\mathsf{f}\mathsf{f}'\mathsf{f}\mathsf{h},\mathsf{a}''\mathsf{p}\check{\mathsf{Z}}\mathtt{\sim},\mathsf{^3},\mathsf{\hat{e}},\mathsf{!}_2\hspace{-0.05cm}-\hspace{-0.05cm}\Box-\mathsf{R},\mathsf{0}\check{\mathsf{Z}}\mathsf{!},\mu,\ddot{\mathsf{A}},\mathsf{c},\ddot{\mathsf{U}},\mathsf{\cdot}\Box\mathsf{B}$ 

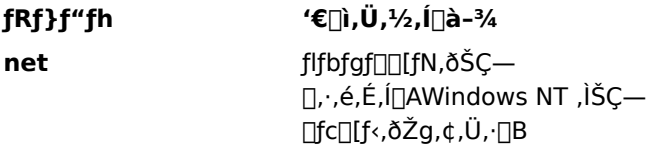

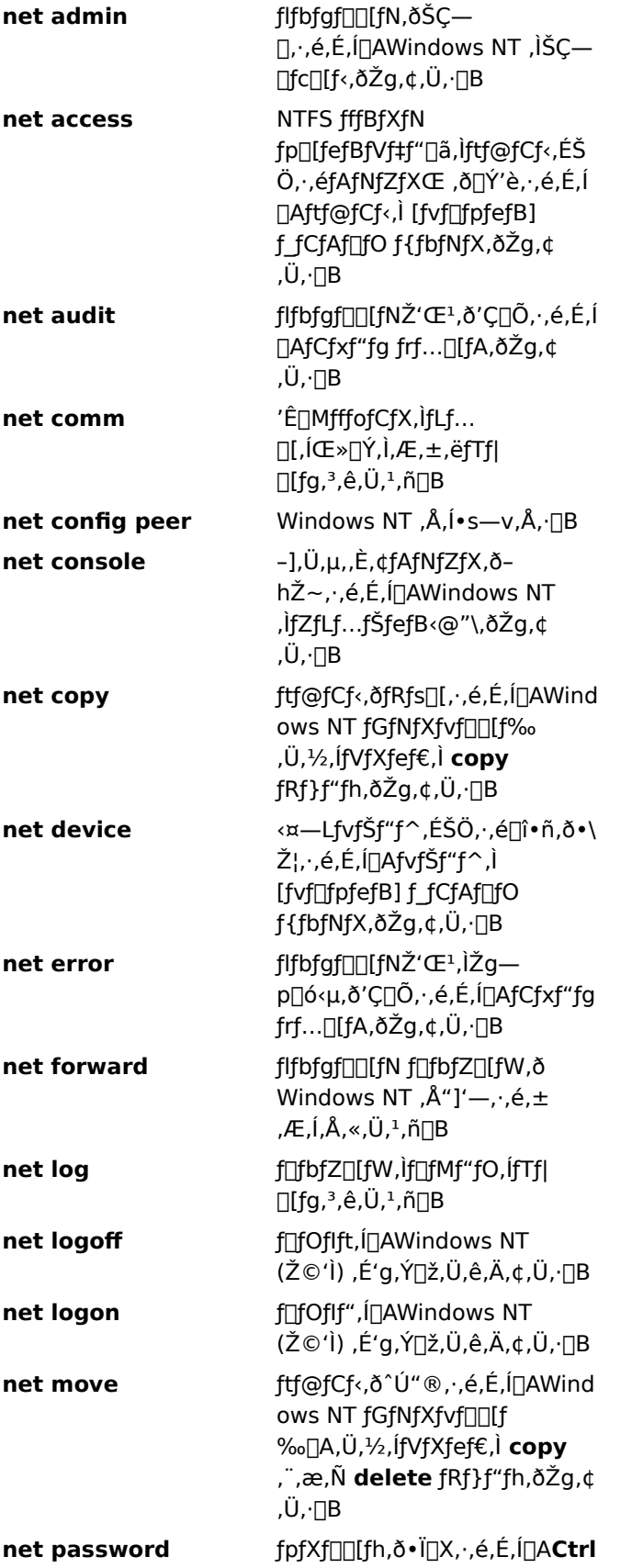
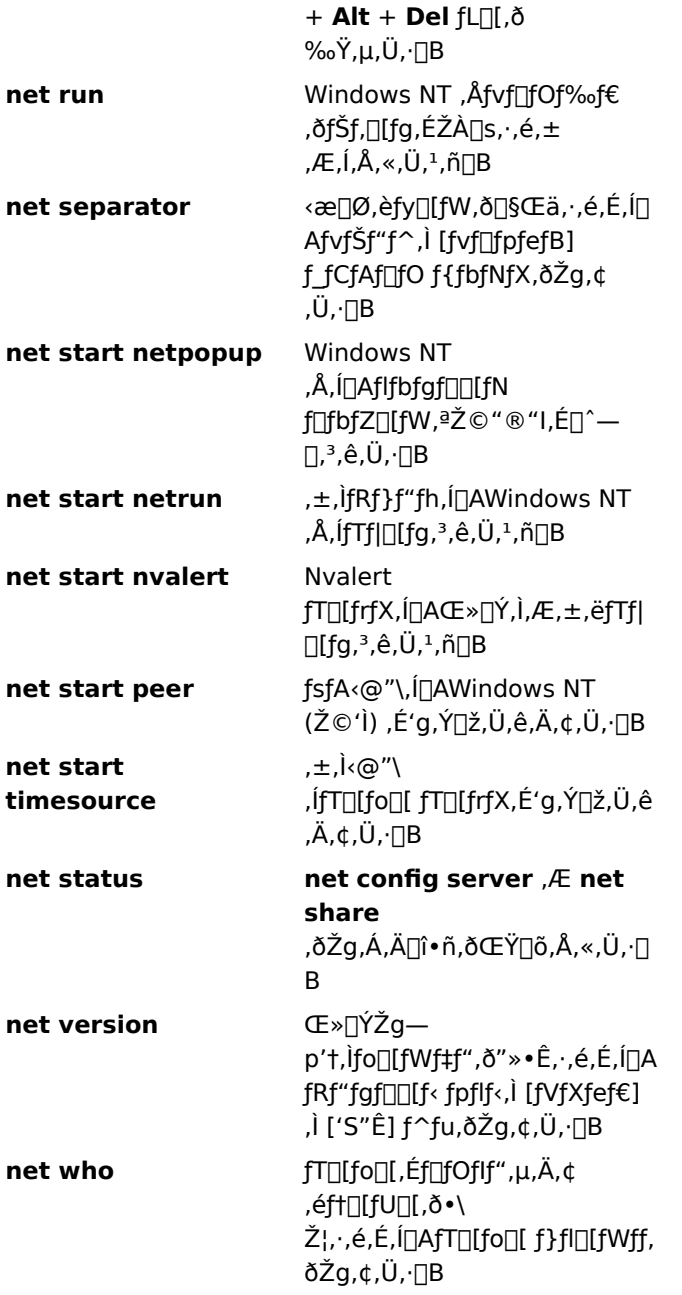

 $\Box$ 

## fofbf`fRf}f"fh

fwf<fv,ð•\ަ,µ,½,¢fRf}f"fh,ð'l'ð,µ,Ä,,¾,3,¢[]B  $\Box$ call  $\Box$  if  $\overline{\mathbf{I}^{\text{echo}}}$  $\Box$  pause  $I$ endlocal  $\mathbf{I}_{\text{rem}}$  $\frac{1}{\sqrt{100}}$ setlocal  $\Box$ goto  $\Box$ shift

,Ü,½,Í .CMD ,ª•t,¢,Ä,¢,Ü,∙[]BfRf}f"fh fvf[lf"fvfg,©,çftf@fCf<-¼,ð"ü ĺ,·,é,Æ∏Aftf@fCf<,É[]',©,ê,½fRf}f"fh,ª[]‡"Ô,ÉŽÀ[]s,<sup>3</sup>,ê,Ü,·[]B

fofbf` ftf@fCf‹,É,Í[]A"C^Ó,ÌfRf}f"fh,ð‹L[]q,Å,«,Ü,·[]B,Ü,½[]A**for**[]A**goto**[]A,¨,æ,Ñ **if** fRf}f"fh,ðŽg,¤ ,Æ[]Afofbf`ftf@fCf<,ÌfRf}f"fh,ð[]ðŒ[]•t,«,ÅŽÀ[]s,Å,«,Ü,·[]B,½,Æ,¦,Î[]A**if** fRf}f"fh,Å,Í[]A[]ðŒ[],ÌŒ‹‰Ê,ÉŠî,Ã,¢,ÄfRf}f"fh,ªŽÀ[]s,¾,ê,Ü,·[]B,Ù,©,ÌfRf}f"fh,ðŽg,¤,Æ[]A"ü[]o ĺ,ð∏§Œä,µ,Ä∏A,Ù,©,Ìfofbf` ftf@fCf‹,ð∏§Œä,Å,«,Ü,∙∏B

 $\blacksquare$ 

## MS-DOS ,ì CONFIG.SYS fRf}f"fh

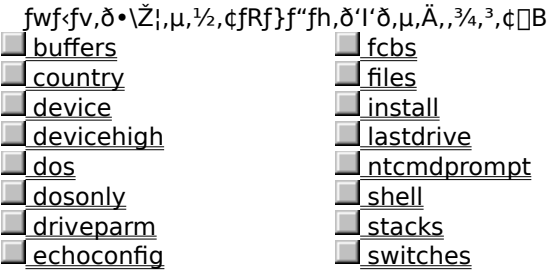

MS-DOS fTfufVfXfef€,l`[jY'è,ð,·,é,É,ĺ[]Adevice ,Ü,1⁄2,l lastdrive ,È,Ç,l CONFIG.SYS fRf}f"fh,ðŽg,¢ ,Ü, [B,±,ê,ç,ÌfRf}f"fh,ð[]AfffBfŒfNfgfŠ \systemroot\SYSTEM32, Ì CONFIG.NT ftf@fCf<,É"ü,ê,é,©[]A,Ü,½,ÍfAfvfŠfP[][fVf‡f",Ì PIF ,ÅŽw'è,<sup>3</sup>,ê,½ CONFIG ftf@fCf<,É"ü,ê,Ü,·[]B,± ê,ç,ÌfRf}f"fh,Í[]AMS-DOS fTfufVfXfef€,É,¾,¯‰e‹¿,ð—^,¦,Ü,∙[]B**buffers** ,â **break** ,È,Ç[]ACONFIG.SYS, ,∙,é,©,ç,Å,∙∏B

MS-DOS fTfufVfXfef€, ifRf}f"fh

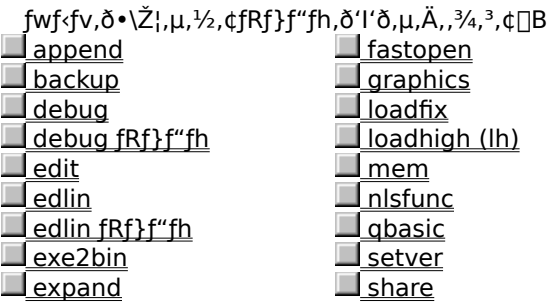

Windows NT ,É,Í<sub>I</sub>AMS-DOS , ¨,æ,Ñ,Ù,©,ÌfTfufVfXfef€—p,É 16 frfbfg fRf}f"fh ("ñflfCfefBfu) ,ªŠÜ,Ü,ê,Ä,¢ ,Ü,∙[B**edlin** ,Ü,½,Í **graphics** ,È,Ç[]A,±,ê,ç,Ì‹Œfo[[fWf‡f",ÌfRf}f"fh,Æ[]A**debug** ,Ü,½,Í **exe2bin** È,Ç∏AMS-DOS "Á—L,ÌfRf}f"fh,ª, ,è,Ü,∙∏B,±,ê,ç,Ì 16 frfbfg fRf}f"fh,Í∏AMS-DOS ,Æ OS/2 fo∏fWf‡f" 1.x, ,Æ,̌݊·[]«,ðŠm•Û,·,é,½,ß,É—p^Ó,<sup>3</sup>,ê,Ä,¢,Ü,·[]B

,»,ê^ÈŠO,Ì MS-DOS ƒTfufVfXfef€ ƒRf}f"fh,Í[]AŒ»[]Ý,Å,Í Windows NT ,Ü,½,Í MS-DOS ƒTfufVfXfef€ (Ž©ʻÌ) ,É'g,Ý[]ž,Ü,ê,Ä,¢,é‹@"\,ðŽÀ[]s,µ,Ü,∙[]B,±,ê,ç,ÌfRf}f"fh,Í[]AŠù'¶,Ìftf@fCf‹,Æ,̌݊·[]«,ðŠm•Û,∙,é,½,ß,É p^Ó, 3, ê,Ä, ¢,Ü, · ,ª[]A, »,Ì‹@"\,Í Windows NT ,ÅŽ©"®‰», 3,ê,Ä,¢,é,Ì,ÅŒø‰Ê,Í, ,è,Ü, 1,ñ[]B

 $\mathcal{L}_{\mathcal{A}}$ 

# OS/2 ,ì CONFIG.SYS fRf}f"fh

fwf‹fv,ð•\ަ,µ,½,¢fRf}f"fh,ð'l'ð,µ,Ä,,¾,¾,口B<br><u>■ Codepage Libpath</u><br>■ <u>Devinfo</u> <u>Protshell</u>

OS/2 fTfufVfXfef€,ð[]Ý'è,·,é,É,Í[]Adevicename ,Ü,1/2,Í libpath ,È,Ç[]ACONFIG.SYS fRf}f"fh,ðŽg,¢ ,Ü,·[]B,±,ê,ç,ÌfRf}f"fh,Í[]AOS/2 fTfufVfXfef€,É,¾,¯‰e‹¿,ð—^,¦,Ü,·[]B

 $\Box$ 

fRf}f"fh<L[]t,ÆftfBf<f^fRf}f"fh

fwf‹fv,ð•\ަ,μ,½,¢[]€-Ú,ðʻl'ð,μ,Ä,,¾,¾,q[]B<br><u>| fŠf\_fCfŒfNfg ( > < >> )</u><br>| <u>ftfBf‹f^\_fRf}f"fh ( | **more, sort, find** )</u><br>| <u>| jðŒ[]•t,«[]^—[]‹L[]† (& && || ( ) ^ )</u>

# fŠf\_fCfŒfNfg

fŠf fCfŒfNfq•¶Žš,Í∏AfRf}f"fh,É,æ,è∏î•ñ,ªŽæ,è∏o,¾ê,é∏ê∏Š∏A,Ü,½,Í∏î•ñ,ª'—,ç,ê,é∏ê∏Š,ð•Ï∏X,µ,Ü,∙∏B

# fRf}f"fh"ü[o—Í,ðfŠf\_fCfŒfNfg,∙,é

"Á,ÉŽw'è,µ,È,¯,ê,Î∏AWindows NT ,Í"ü—Í,ðfL∏[f{∏[fh,©,çŽó,¯Žæ,Á,Ä∏A∏o—Í,ð‰æ-Ê,É'—,è,Ü,∙∏B"ü— Í,Ü,½,Í[]o—Í,ðftf@fCf<,Ü,½,ÍfvfŠf"f^,ÉfŠf fCfŒfNfg,·,é,ƕ֗~,È[]ê[]‡,ª, ,è,Ü,·|]B,½,Æ,¦,Î[]AfffBfŒfNfafŠ ^ê——,ð‰æ-Ê,©,cftf@fCf<,ÉfŠf\_fCfŒfNfg,Å,«,Ü,∙∏B

## fRf}f"fh,ì"ü—Í,Ü,½,Í∏o—Í,ðfŠf fCfŒfNfg,∙,é,É,Í∏AŽŸ,ÌfŠf fCfŒfNfg∙¶Žš,Ì 1 ,Â,ðŽg,¢,Ü,∙∏B

•s"™□t (>) ,Í□AfRf}f"fh,Ì□o—Í,ðftf@fCf<□A,Ü,½,ÍfvfŠf"f^,È,Ç,ÌfffofCfX,É'—,è,Ü,·□B

s"™∏† (<) ,íံ∏AfRf}f"fh,É•K—v,È"ü—Í,ðfL∏[f{∏[fh,Å,Í,È,ftf@fCf‹,©,çŽæ,è∏o,μ,Ü,·∏B∙

"ñ[d,Ī•s" ™ []† (>>) ,í[]AŠù,Éftf@fCf‹,É"ü,Á,Ä,¢,é[]î•ñ,ð[]í[]œ, ', ,,É[]AfRf}f"fh,©,ç,Ì[]o—  $\Box$ ĺ,ðftf@fCf<,l̃∏I,í,è,É'ljÁ,µ,Ü, ∏B

# fRf}f"fh∏o—Í,ðfŠf fCfŒfNfg,∙,é

,Ù,Æ,ñ,Ç,·,×,Ä,ÌfRf}f"fh,Í∏A∏o—Í,ð‰æ-Ê,É'—,è,Ü,·∏B∏o—Í,ðfhf‰fCfu,Ü,½,ÍfvfŠf"f^,É'—,éfRf}f"fh,Å, , Á,Ä,à∏Af∏fbfZ∏[fW,Æfvf∏f"fvfg,͉æ-Ê,É,à•\ަ,<sup>3</sup>,ê,Ü,∙∏B

[]o—ĺ,ð‰æ-Ê,©,çftf@fCf‹,Ü,½,ÍfvfŠf"f^,ÉfŠf\_fCfŒfNfg,·,é,É,Í[]A•s"™[]†(>),ðŽg,¢ ,Ü,∙<sub>I</sub>B•s"™[]t,Í,Ù,Æ,ñ,Ç,Ì Windows NT fRf}f"fh,ÉŽg,¦,Ü,∙[]B,½,Æ,¦,Î[]AŽŸ,ÌfRf}f"fh,Å,Í[]A**dir** fRf}f"fh, Å [11] - , 3, ê, 12 fffBfŒfNfgfŠ ^ ê - - , a DIRLIST. TXT ftf@fCf <, ÉfŠf fCfŒfNfg, 3, ê, Ü, [ [B

 $dir > diffist.txt$ 

DIRLIST.TXT ftf@fCf<,ª'¶∏'',µ,È,¯,ê,Î∏AWindows NT ,É,æ,è∏ì∏¬,<sup>3</sup>,ê,Ü,∙∏BDIRLIST.TXT ,ª'¶∏Ý,∙,é∏ê∏‡,Í∏Aftf@fCf‹,Í **dir** fRf}f"fh,©,ç,Ì∏o—Í,Å'uŠ∙,<sup>ҙ</sup>,ê,Ü,∙∏B

Šù,Éftf@fCf<,É"ü,Á,Ä,¢,é[]î•ñ,ðޏ,í,¸,É[]AfRf}f"fh,©,ç,Ì[]o—Í,ðftf@fCf<,Ì[]I,í,è,É'Ç ‰Á,·,é,É,Í[]A"ñ[]d,Ì•s" ™ []† (>>) ,ðŽg,¢,Ü,·[]B,½,Æ,¦,Î[]AŽŸ,ÌfRƒ}ƒ"fh,Å,Í[]A**dir** fRf}f"fh,Å[]¶[]¬,<sup>3</sup>,ê,½fffBfŒfNfgfŠ^ê——,ª[]ADIRLIST.TXT ftf@fCf<,É•t,¯‰Á,¦,c.ê,Ü,·∏B

dir >> dirlist.txt

 $\overline{\mathbb{F}}$ 

fGf‰[[ f[]fbfZ[][fW,È,Ç[]A^ê•",ÌfRf}f"fh[]o—ĺ,ĺ•s" ™ []† (>) ,ðŽg,Á,Ä,àfŠf\_fCfŒfNfg,Å,«,È,¢,± ,Æ,ª, ,è,Ü,∙∏B

# "ü—Í,ðfRf}f"fh,ÉfŠf fCfŒfNfg,∙,é

fRf}f"fh,l[]o—Í,ð‰æ-Ê,Å,Í,È,ftf@fCf<,Ü,½,ÍfvfŠf"f^,É'—,ê,é,l,Æ"<sup>-</sup>—I,É[]AfRf}f"fh,Ö,l"ü— Í,ðfL∏[f{∏[fh,Å,Í,È,ftf@fCf<,©,cŽæ,è∏o,·,±,Æ,ª,Å,«,Ü,∙∏B"ü—Í,ðftf@fCf<,©,cŽæ,è∏o,·,É,Í∏A•s"™∏† (<) ,ðŽg,¢,Ü,∙∏B,½,Æ,¦,Î∏AŽŸ,ÌfRf}f"fh,Å,Í∏A**sort** fRf}f"fh,Ö,Ì"ü—Í,ª LIST.TXT ftf@fCf<, ©, cŽæ, è∏o, <sup>3</sup>, ê, Ü, ·∏B

sort  $\lt$  list.txt

Windows NT ,É,æ,è∏ALIST.TXT ftf@fCf‹,ÌŠe∏s,ªfAf‹ftf@fxfbfg∏‡,É•À,×,ç,ê∏AŒ‹‰ê,ª‰æ-Ê,É•\  $\check{Z}$ ,  $^3$ ,  $\hat{e}$ ,  $\ddot{U}$ ,  $\Box B$ 

 $\overline{\phantom{a}}$ 

## ftfBf<f^fRf}f"fh

ftfBf‹f^fRf}f"fh,ðŽg,¤,Æ∏AfRf}f"fh,Ì∏o—Í,Ì•À,בÖ,¦∏A•∖ަ∏A,»,Ì^ê•",Ì'I'ð,ªŠÈ'P,É,È,è,Ü,∙∏B

## ftfBf<f^ fRf}f"fh,ð'Ê,µ,Ä∏î•ñ,ð"n,∙

ftfBf<f^

fRf}f"fh,É,æ,è[]A,»,ê,ð'Ê,µ,Ä"n,¾,ê,é[]î•ñ,ª•ªŠ",¾,ê[]A•À,בÖ,¦,ç,ê[]A,»,̈ê•",ªŽæ,è[]o,¾,ê,Ü,·[]BWindows NT,É,Í∏AŽŸ,Ì 3,Â,ÌftfBf<f^ fRf}f"fh,ª, ,è,Ü,∙∏B

more fRf}f"fh,Å,Í∏Aftf@fCf<,Ì"à—e,Ü,½,ÍfRf}f"fh,Ì∏o—Í,ª∏Aˆê"x,É 1 ‰æ-Ê•ª, ,,•∖ަ,¾,ê,Ü,·∏B <u>find</u> fRf}f"fh,Å,Í⊡Aftf@fCf‹,¨,æ,ÑfRf}f"fh⊡o—Í,©,ç⊡AŽw'è,µ,½•¶Žš,ªŒŸ⊡õ,ª,ê,Ü,∙⊡B

<u>sort</u> fRf}f"fh,Å,Í[]Aftf@fCf‹,ÆfRf}f"fh[]o—Í,ªfAf‹ftf@fxfbfg[]‡,É•À,בÖ,¦,ç,ê,Ü,·[]B

ftf@fCf<,©,cftfBf<f^fRf}f"fh,É"ü—Í,ð'—,é,É,Í[]A•s"™ []† (<) ,ðŽg,¢,Ü,·[]BftfBf<f^ fRf}f"fh,É•Ê,ÌfRf}f"fh,©,c"ü—Í,ðŽæ,è∏o,<sup>3,1</sup>,½,¢∏ê∏‡,Í∏AfpfCfv (|) ,ðŽg,¢,Ü,·∏B

#### more fRf}f"fh,ðŽg,Á,ĉæ-Ê•\ަ,ð∏§Œä,∙,é

**more** fRf}f"fh,Í∏Aftf@fCf‹,Ì"à—e,Ü,½,ÍfRf}f"fh,Ì∏o—Í,ð∏A^ê"x,É 1 ‰æ-Ê•ª, ,,•\ ަ,µ,Ü,∙∏B,½,Æ,¦,Î∏AŽŸ,Ì **more** fRf}f"fh,Í∏ALIST.TXT ftf@fCf<,Ì"à—e,ðˆê"x,É 1 ‰æ–Ê•ª, ¸,•\ަ,µ,Ü,∙∏B

more  $\lt$  list.txt

1 ‰æ-Ê•ª,Ì∏î•ñ,ª•\ަ,¾,ê,é,Æ∏A"More" ,Æ,¢,¤'PŒê,ª•\ަ,¾,ê,Ü,·∏BŽŸ,̉æ-Ê,ð•\ ަ, , é,É,Í∏A″C^Ó,ÌfL∏[,ð‰Ÿ,µ,Ü,∙∏B,»,ê^È∏ã∏î∙ñ,ð∙\ަ,¾, , ÉfRf}f"fh,ð'âŽ~, , é,É,Í∏A**Ctrl + C** fL∏[,ð ‰Ÿ,µ,Ü,∙∏B

**more** fRf}f"fh,Í[]A•¡[]"‰æ-Ê•ª,Ì[]o—Í,ª[]¶[]¬,<sup>ҙ</sup>,ê,éfRf}f"fh,Å[]ì‹Æ,ð,·,é,Æ,«,ɕ֗ ``,Å,·<sub>∏</sub>B,½,Æ,¦,Î∏Afn∏[fh fffBfXfN,ÌfffBfŒfNfqfŠ fcfŠ∏[,ð•\ަ,·,é,Æ,«∏AfffBfŒfNfqfŠ∏",ª'½,·,¬,Ä^ê"x,É ‱æ-Ê,É•\ަ,μ,«,ê,È,¢[]ê[]‡,ĺ[]AŽŸ,Ì—á,Ì,æ,¤,É[]A**tree** ƒRƒ}ƒ"ƒh,Æ‹¤,ɃpƒCƒv (|) ,Æ **more** ƒRƒ}ƒ"ƒh,ðŽg,¤ ,±,Æ,ª,Å,«,Ü,∙∏B

tree c:\ | more

**tree** fRf}f"fh,©,ç[]o—ĺ,Ì[]Å[]‰,̉æ-Ê,ª•\ަ,¾,ê,é,Æ[]A"More" ,Æ,¢,¤'PŒê,ª•\ ަ, <sup>3</sup>,ê,Ü, ·∏B″CˆÓ,ÌfL∏[ (**Pause** fL∏[,ð∏œ,) ,ð‰Ÿ, ·,Ü,Å∏AWindows NT ,͈ꎞ'âŽ~,µ,Ü,·∏B

## find fRf}f"fh,ðŽg,Á,ÄfefLfXfg,ðŒŸ∏õ,∙,é

**find** fRf}f"fh,Í∏AŽw'è,µ,½fefLfXfg,ð 1 ,Â^È∏ã,Ìftf@fCf<,Ì't,©,cŒŸ∏õ,µ,Ü,∙∏B,»,ÌfefLfXfg,ª"ü,Á,Ä,¢ ,é[]s,ð,·,×,Ä•\ަ,μ,Ü,·[]B**find** ƒRƒ}ƒ"ƒh,Í[]AftƒBƒ‹ƒ^ ƒRƒ}ƒ"ƒh,Ü,½,Í•W[]€ Windows NT ƒRƒ}ƒ"ƒh,Æ,μ,ÄŽg p,Å,«,Ü,·[]B**find** ,ŏ•W[]€,Ì Windows NT ƒRƒ}ƒ"ƒh,Æ,µ,ÄŽg,¤•û–@,É,Â,¢,Ä,Í[]A<u>find</u> ,ŏŽQ[]Æ,µ,Ä,,¾,<sup>ҙ</sup>,¢[]B

find ,  $\delta$ ftfBf<f^fRf}f"fh,Æ,µ,ÄŽq,¤,É,Í∏A•s" ™ ∏† (<) ,ÆŒŸ∏õ,µ,½,¢ftf@fCf<-¼,ðŽw'è,µ,Ü,· (ŒŸ[]õŽž,É,Í'å•¶Žš[]¬•¶Žš,ª‹æ•Ê,¾,ê,Ü,⋅)[]B,½,Æ,¦,Î[]AŽŸ,ÌfRƒ}ƒ"ƒh,Å,ĺ[]Aƒtƒ@ƒCƒ‹ TRADE.TXT ,Å[]A•¶Žš —ñ "Pacific Rim" ,ðŒŸ∏õ,µ,Ü,∙∏B

find "Pacific Rim" < trade.txt

**find**  $fRf$ }f"fh,Ì∏o—Í,ð‱æ-Ê,É•\ަ,<sup>3,1</sup>,é,Ì,Å,Í,È,∏Aftf@fCf<,ɕۑ¶,·,é,É,Í∏A•s"™∏†(>),Æ∏o ĺ,ðŠi″[,∙,éftf@fCf<,Ì–¼'O,ðŽw'è,µ,Ü,∙∏B,½,Æ,¦,Î∏AŽŸ,ÌfRf}f"fh,Å,Í∏ATRADE.TXT ftf@fCf<,Å "Pacific Rim" ,Æ,¢,¤∙¶Žš—ñ,ªŒŸ∏õ,ª,ê∏ANWTRADE.TXT ftf@fCf‹,É∙Û'¶,ª,ê,Ü,·∏B

find "Pacific Rim" < trade.txt > nwtrade.txt

## fefLfXfg ftf@fCf<, o · A, x 'O, !, é

sort fRf}f"fh, i[]AfefLfXfg ftf@fCf<, Ü, 1/2, ifRf}f"fh, il]o-Í,ðfAf‹ftf@fxfbfq∏‡,É•À,בÖ,¦,Ü,∙∏B,½,Æ,¦,Î∏AŽŸ,ÌfRf}f"fh,Í∏Aftf@fCf‹ LIST.TXT ,Ì"à e, ð • À, x 'Ö, ¦∏AŒ<‰Ê, ð‰æ-Ê, É • \ަ, µ, Ü, ∙∏B

#### sort  $<$  list.txt

,±,Ì—á,Å,Í∏A**sort** fRf}f"fh,É,æ,è LIST.TXT ftf@fCf‹,ÌŠe∏s,ª∙À,בÖ,¦,ç,ê∏Aftf@fCf‹ (LIST.TXT)

 $\overline{\phantom{a}}$ 

 $\Box$ 

 $\Box$ 

,i•ï∏X,<sup>3</sup>,ê, ,É,»,쌋‰Ê,ª•\ަ,<sup>3</sup>,ê,Ü,∙∏B**sort** fRf}f"fh,Ì∏o—Í,ð•\ ަ, ·,é,©,í,è,Éftf@fCf<,É∏',«∏ž,Þ,É,Í∏A•s"™∏† (>) ,Æftf@fCf<-1⁄4,ðfRf}f"fh,É<L[]q,μ,Ü,·[]B,½,Æ,¦,Î[]AŽŸ,ÌfRf}f"fh,ðŽg,¤,Æ[]ALIST.TXT ftf@fCf<,ÌŠe∏s,ðfAf<ftf@fxfbfg∏‡,É•À,בÖ,¦,Ä∏AŒ‹‰Ê,ð ALPHLIST.TXT ftf@fCf<,ÉŠi″[,Å,«,Ü,∙∏B

#### sort <  $list.txt$  > alphlist.txt

 $fRf\$ f"fh,  $\overline{I}$ ]o -  $\overline{I}$ , $\delta \cdot \overline{A}$ ,  $\times$  'O,  $I$ ,  $\epsilon$ ,  $\overline{E}$ ,  $\overline{I}$   $\cap$   $AfRf\}$  f' $\overline{I}$ fh,  $\overline{I}$   $\overline{E}$   $\overline{A}$ ,  $\overline{E}$   $\overline{I}$   $\cap$   $\overline{I}$  $\overline{I}$ ,  $\overline{I}$  $\overline{E}$   $\overline{I}$   $\overline{I}$ , <u>Í,μ,Ü,·∏B,½,Æ,¦,Î∏AŽŸ,ÌfRƒ}ƒ"fh,ĺ∏A**find** fRƒ}ƒ"fh,Ì∏o—</u>Í,ð∙À,בÖ,¦,Ü,·∏B

#### find "Jones" maillst.txt | sort

,±,ÌfRf}f"fh,õ"ü—ĺ,∙,é,Æ[]A•¶Žš—ñ "Jones" ,ª"ü,Á,Ä,¢,é[]s,ªfAf‹ftf@fxfbfg[]‡,Ɉê——•\ަ,¾,ê,Ü,∙[]B

#### fRf}f"fh,ðfŠf\_fCfŒfNfg•¶Žš,Æ'g,Ý[]‡,í,<sup>1</sup>,é

ftfBf<f^ fRf}f"fh[]A,Ù,©,ÌfRf}f"fh[]A,¨,æ,Ñftf@fCf<-Ϋ4,δ'g,Ý[]‡,í,<sup>ı</sup>,é,Æ[]A"ÆŽ©,ÌfRƒ}ƒ"ƒh,ð[]ì[]¬,Å,«,Ü,·[]B,½,Æ,¦,Î[]AŽŸ,ÌfRƒ}ƒ"ƒh,ðŽg,¤,Æ[]A•¶Žš—ñ "LOG" ,ª"ü,Á,Ä,¢,éftf@fCf‹,Ì–¼'O,ðftf@fCf‹ (loglist.txt) ,ÉŠi"[,Å,«,Ü,∙[]B

#### $dir / b$  | find "LOG" > loglist.txt

Windows NT ,É,æ,è∏Adir fRf}f"fh,ì∏o—ĺ,ĺ find ftfBf<f^ fRf}f"fh,ð'Ê,µ,Ä'—,ç,ê∏A•¶Žš—ñ "LOG" ,ª"ü,Á,Ä,¢,éftf@fCf<-¼,ª LOGLIST.TXT ftf@fCf<,ÉŠi"[,<sup>3</sup>,ê,Ü,·<sub>[</sub>]BŒ‹‰Ê,Í[]Aftf@fCf<-¼,Ì^ê——•\ަ (, 1/2, Æ, ¦, ÎΠAA.LOGΠALOGDAT.SVDΠA, ¨, æ, Ñ MYLOG.BAT), Æ, μ, ÄŠi"[, <sup>3</sup>, ê, Ü, ΠΒ

",¶fRf}f"fh,Å•¡∏",ÌftfBf<f^,ðŽq,¤,É,Í∏AftfBf<f^,ðfpfCfv(|) ,Å‹æ[]Ø,è,Ü,·[]B,½,Æ,¦,Î[]AŽŸ,ÌfRƒ}f"fh,Å,Í[]Afhf‰fCfu C ,Ì,·,×,Ä,ÌfffBfŒfNfgfŠ,ªŒŸ[]õ,¾ê[]A∙¶Žš—ñ

"LOG" ,ª"ü,Á,Ä,¢,éftf@fCf<-¼,ª,·,×,ÄŒ©,Â,¯,ç,ê,Ä□A^ê"x,É 1 ‰æ-Ê•ª, ,'•\ަ,¾,ê,Ü,·□B

## dir  $c:\right\{\mathsf{S}\mid\mathsf{b}\mid\mathsf{find}\ \mathsf{``LOG''}\mid\mathsf{more}\ }$

fpfCfv (|) ,ðŽg,¤,Ì,Å[]A**dir** fRf}f"fh,Ì[]o—ĺ,ĺ **find** fRf}f"fh,ð'Ê,µ,Ä'—,ç,ê,Ü,∙[]B**find** fRf}f"fh,É,æ,è[]A•¶Žš —ñ "LOG" ,ª"ü,Á,Ä,¢,éftf@fCf<-¼,¾,¯,ª'I'ð,י,ê,Ü,∙∏B**more** fRf}f"fh,É,æ,è∏A**find** ,Å'I'ð, ª,ê,½ftf@fCf<- $\frac{1}{4}$ ,<sup>a</sup> ê "x,E 1 ‰æ-Ê•ª, ,•\ަ,<sup>3</sup>,ê,Ü, ∏B

 $\mathcal{L}_{\mathcal{A}}$ 

П

П

 $\bigcap \mathbf{\delta G} \bigcap \bullet t, \leq \bigcap \hat{} - \bigcap \leq \mathsf{L} \bigcap t$ 

[]ðŒ[]•t,«[]^—[]‹L[]†,ðŽg,¤,Æ[]AfRf}f"fh,ÌŽÀ[]s,ð[]§Œä,Å,«,Ü,·[]B

#### fRf}f"fh,ð[]ðŒ[]•t,«,Å[]^—[],·,é

<sub>□</sub>ðŒ□•t,«□^—□‹L□†,ðŽg,¤

,Æ□A"¯,¶fvf□f"fvfg,©,ç•¡□",ÌfRf}f"fh,ðŽÀ□s,µ,Ä□AfRf}f"fh,ÌŽÀ□sŒ‹‰Ê,ÉŠî,Ã,¢

,ăRƒ}ƒ"ƒh,ðŽÀ∏s,Å,«,Ü,∙∏B

jAf"fpfTf"fh (&) ,l[d'Pˆê,ÌfRf}f"fh f‰fCf"[]ã,Å•¡[]",ÌfRf}f"fh,ð‹æ[]Ø,è,Ü,·[]B

,©,Á,±,Í⊡A∙ ¡⊡",Ìf͡Rƒ}ƒ"fh,ðƒOƒ‹⊡[ƒv‰»,µ,Ü,∙⊡B

fZf~fRf<sub>IJ</sub>f" (; ), U, 1/2, ifJf"f} (, ), inAfRf}f"fh fpf‰f<sub>III</sub>[f^, ð<æ ac O, è, U, · OB

fLfffŒfbfg (^) ,ðŽg,¤,Æ[]AfRf}f"fh‹L[]†,ðfefLfXfg,Æ,µ,ÄŽg—p,Å,«,Ü, (,»,Ì‹L[]†,Ì"ÁŽê,È^Ó-¡,Í- $\overline{3}$ Ž<, 3, ê, Ü,  $\cdot$ ) $\overline{1}$ B

"ñ $\bar{\Box}$ d,ÌfAf"fpfTf"fh (&&) ,ðŽg,¤,Æ $\Box$ A,±,Ì<L $\Box$ t,ÌŒã,É'±,-П

fRf}f"fh,í□Ā‹L□t,Ì'O,ÌfRf}f"fh,ª□¬Œ÷,µ,½□ê□‡,É,¾,¯ŽÀ□s,¾,ê,Ü, □B

Ē "ñ[]d, ifpfCfv (||), ðŽg, ¤, Æ[]A, ±, ikL[]t, iŒã, É' ±,-

fRf}f"fh,Í[]A‹L[]t,Ì'O,ÌfRf}f"fh,ªŽ¸"s,µ,½[]ê[]‡,É,¾,¯ŽÀ[]s,3,ê,Ü,·[]B

## $\Box$

## Edlin

Edlin , δ < N " ® , μ, Ü, · []BEdlin , ifefLfXfg fGfffBf ^ , Å []AASCII ftf@fCf <, δ 1 []s'P^Ê,Å[]ì[]¬,¨,æ,Ñ•Ï[]X,Å,«,éfefLfXfg fGfffBf^,Å,·[]B Edlin ,Í[]Af[]f,fŠ[]ã,ÌfefLfXfg ftf@fCf<,lŠe[]s,É"Ô[]t,ð•t, ,Ü, []BEdlin ,ðŽg p,·,é,Æ[]Aftf@fCf<,Å[]s,ð'}"ü[]AfRfs[][[]A^Ú"®[]A,¨,æ,Ñ[]í[]œ,Å,«,Ü,·[]Bftf‹ fXfNfŠ[][f" fGfffBf^,ðŽg p, , é[]ê[]‡, Í[]Aedit fRf} f"fh, ðŽg—p, µ, Ä, , ¾, 3, ¢[]B

edlin [fhf%ofCfu:] [fpfX] ftf@fCf<-1/4 [/b]

# fpf‰f<sub>□</sub>[f^

[fhf%ofCfu:] [fpfX] ftf@fCf<-1/4

```
fffBfXfN[]ã,Ì ASCII ftf@fCf<,Ì^Ê'u,Æ-¼'O,ðŽw'è,µ,Ü,·[]Bftf@fCf<,ª'¶[]Ý,·,é[]ê[]‡,Í[]AEdlin
,É,æ,Á,ÄŠJ,©,ê,Ü,·[]Bftf@fCf<,ª'¶[]Ý,μ,È,¯,ê,Î[]Af[]f,fŠ[]ã,Åftf@fCf<,ª[]ì[]¬,<sup>3</sup>,ê,Ü,·[]BEdlin E (End)
fRf}f"fh,ðŽg—p,·,é,Æ[]AŽw'è,µ,½ˆÊ'u,Æftf@fCf<-¼,ðŽg—p,µ,ÄfffBfXfN[]ã,Åftf@fCf<,ª[]ì[]¬,<sup>3</sup>,ê,Ü,·[]B
```
## $/b$

Edlin ,Éftf@fCf<[I|—<sup>1</sup>•¶Žš (Ctrl + Z fL[[) ,ð-<sup>3</sup>Ž<,<sup>3</sup>,<sup>1</sup>,é[]ê[]‡,ÉŽw'è,µ,Ü,·[]B

Edlin ,ÉŠÖ, ,é∏Ú∏×∏î•ñ ■ Edlin--‰ð∏à  $\blacksquare$  Edlin  $fRf$  f"fh

Edlin--‰ð<sub></sub>]à

1 []s,Ì[]Å'å∙¶Žš[]"

Edlin ,Å,Í []A1 []s"-,½,è"¼Šp,Å []Å'å 253 •¶Žš,Ü,ÅŽg-p,Å,«,Ü,· []B

# Edlin fRf}f"fh

ŽŸ,Ì^ê——,Í[]AEdlin fRf}f"fh,Æ,»,Ì[]à-¾,ðަ,µ,Ä,¢,Ü,·[]B

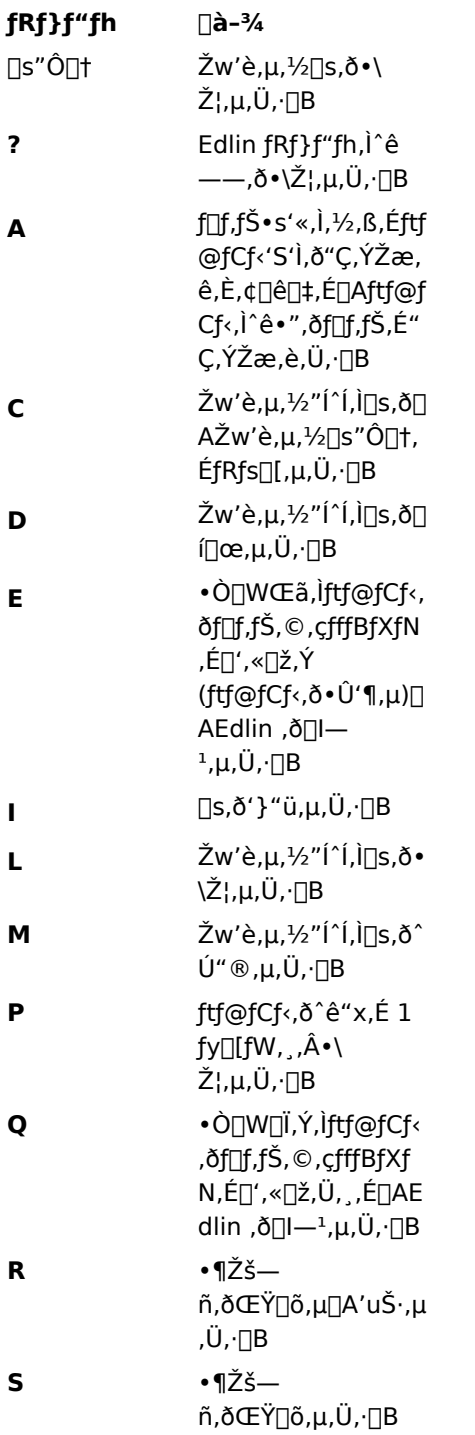

 $\blacksquare$ 

T. fffBfXfN[a iftf@fCf  $\left\langle . \right\rangle$ "à $$ e,ð∏Af∏f,fŠ∏ã,Ìftf@  $fCf<sub>1</sub>$ ,  $\dot{a}$   $$ e, $AEf$ } $\Box$ [fW, $\mu$ , $\ddot{\cup}$ , $\Box B$ f∏f,fŠ∏ã,ìftf@fCf<,ì∏ W æ"ª•"•ª,ðfffBfXfN, É∏',«[]ž,Ý,Ü,·[]B

## Edlin fRf}f"fh,ÌfAfXf^fŠfXfN,Ì^Ó-;

Edlin fRf}f"fh,Å,Í[]AfAfXf^fŠfXfN (\*) ,É,Í 2 ,Â,Ì—p"r,ª, ,è,Ü,·[]B•\ަ[]s,ÉfAfXf^fŠfXfN,Ì,Ý,ª•\ަ,3,ê,Ä,¢ ,é[]ê[]‡,Í[]AEdlin fRf}f"fh,ð"ü—Í,µ,½Œã,É•∖ަ,¾ê,é Edlin fvf[]f"fvfg,Å,∙[]B•\ަ[]s,É[]A[]s"Ô[]†,É'± ,¯,ăAƒXƒ^ƒŠƒXƒN,ª•\ަ,¾,ê,Ä,¢,é[]ê[]‡,Í[]AŒ»[]Ý,Ì[]s (ƒ][][ƒſ̥<sup>{</sup>^Ê'u,É, ,é[]s) ,ðަ,μ,Ä,¢,Ü,·[]B

## fefLfXfg fy∏fW,Ì^Ó-;

fefLfXfg fy∏fW,Æ,Í∏A1 ‰æ-Ê•ª,Ì∏î•ñ,Ì,±,Æ,Å,∙∏B25 ∏s,̉æ-Êf,∏[fh,Å, ,ê,Î∏AEdlin ,Å,Í 1 fy∏fW"-,½,è 24 []s,ÌfefLfXfg,ª•\ަ,¾,ê,Ü,∙[]B1 fy[][fW"-,½,è,Ì[]s[]",Í[]AŽg—p'†,̉æ-Êf,[][fh,ɉž,¶,Ä^Ù,È,è,Ü,∙[]B

## '}"üf, $\lceil$ [fh,ÌŠJŽn,Æ $\lceil$ I $-$ <sup>1</sup>

f<sub>∐</sub>f,fŠ,Ìftf@fCf‹,É□s,ð'}"ü,·,é,É,Í□AEdlin I (insert) fRf}f"fh,ðŽg—p,μ,Ü,·□B□s,ð'}"ü,μ□A**Enter** fL□[,ð ‰Ϋ́,μ,Ä,©,ς Ctrl + C fL∏,ð‰Ϋ́,·,Æ∏Αʹ} "üf,∏[fh,ª∏l—י,μ,Ü,·∏Β∏s,Ìʹ} "ü,É,Â,¢,Ä,Í∏AEdlin I (Insert) fRf}f"fh,Ì $\Box \in \delta \check{Z}Q \Box \mathcal{A}$ , $\Box \mathcal{A}$ ,, $\mathcal{H}$ , $\mathcal{H}$ , $\Box B$ 

## fL∏[,Ì∙Ò∏W

Windows NT ,É,Í[]Af[]f,fŠ[]ã,Ìftf@fCf‹,ð•Ò[]W,·,é,Æ,«,ÉŽg—p,Å,«,é•¡[]",Ì•Ò[]WfL[][,ª, ,è,Ü,·[]B

Edlin ,ÉŠÖ, ,é[]Ú[]×[]î•ñ Edlin fRf}f"fh  $\blacksquare$  Edlin

## Edlin[F [[s"Ô[]†]

Žw'è,<sup>3</sup>,ê,½fefLfXfg∏s,ð•\ަ,µ,Ü,∙∏B

fRf}f"fh,Æ,µ,Ä[]s"Ô[]†,ð"ü—ĺ,·,é,Æ[]A2 []s•\ަ,¾ê,Ü,·[]B1 []s-Ú,É,Í[]AŽw'è,µ,½[]s"Ô[]†,Æ,»,ê,É'Î Ú,ÌfefLfXfg,Í[]A2 []s-Ú,Ìfef"fvfŒ[][fg,Æ,µ,Ä<@"\,µ,Ü,∙[]B2 []s-Ú,Å Enter fL[][,ð %vŸ, , Æ<sub>□</sub>AfefLfXfg,ð•Ï□X,<sup>1</sup>, , ,ÉfRf}f"fh,ðŽæ,è□Á,µ,½,è□A'uŠ·, ·,éfefLfXfg,ð"ü— Í,µ,½,è⊡AfefLfXfg⊡s,ð•Ò⊡W,Å,«,Ü,∙⊡B

 $[\square$ s"Ô $\square$ †]

## fpf‰f<sub>□</sub>[f^

[]s"Ô[]†

Edlin ,ɕ\ަ,<sup>3</sup>,<sup>1</sup>,é[]s,Ì″Ô[]†,ðŽw'è,μ,Ü,·[]BŒ»[]Ý,Ì[]s,Ì″Ô[]†,ÆfefLfXfg,ð•\ަ,·,é,É,Í[]A**Enter** fL[][,ð ‰Ÿ,µ,Ü,∙∏B

Edlin∏F [∏s"Ô∏t] ,ÉŠÖ, ,é∏Ú∏×∏î•ñ ■ Edlin<sub>D</sub>F [<sub>DS</sub>"O<sub>D</sub>+]--‰ðnà

Edlin $\sqrt{F}$   $\sqrt{S''}$  $\sqrt{O(11)}$  $\cdots$   $\sqrt{3}$ 

 $\blacksquare$ 

 $\blacksquare$ 

#### Edlin∏F [[]s"Ô[]†]--‰ð[]à

#### •Ï∏XŒã,ì"à—e,ðƒ∏ƒ,ƒŠ,É"ü—Í,∙,é∏ê∏‡

[]s,ð•Ò[]W,μ,½,ç[]A**Enter** fL[][,ð‰Ÿ,μ,Ä•Ĭ[]XŒã,Ì"à—e,ðf[]f,fŠ,É"ü—ĺ,μ,Ü,·[]B

"Ū^Ó ██<br>,Ü,Å,Ì• "•ª,ª□[ĵ\f<,ª□s,Ì"r'†,É•\ަ,¾,ê,Ä,¢,é,Æ,«,É **Enter** fL□[,ð‰Ÿ,·,Æ□A,»,Ì□s,ÌfJ□[f\f<ˆÊ'u,©,ç□s--<br>,Ü,Å,Ì• "•ª,ª□í□œ,¾,ê,Ü,·□B

•Ò[]W[]Ï,Ý,Ìftf@fCf‹,ðf[]f,fŠ,©,çfffBfXfN,ɕۑ¶,·,é•û-@,É,Â,¢,Ä,Í[]A<u>Edlin E (End)</u> ,¨,æ,Ñ <u>Edlin W (Write)</u> fRf}f"fh,Ì∏€,ðŽQ∏Æ,µ,Ä,,¾,<sup>3</sup>,¢∏B

```
Edlin∏F [[]s"Ô[]†] ,ÉŠÖ,∙,é[]Ú[]×[]î•ñ
Edlin TF [ Ts" <u>Ont]</u><br>Edlin TF [ Ts" <u>Ont]</u>
```
## Edlin[]F [[]s"Ô[]t]----á

ŽŸ,Ìftf@fCf<,ªf∏f,fŠ∏ã,É, ,è∏A•Ò∏W∏€"õ,ª∏®,Á,Ä,¢,é,Ɖ¼'è,µ,Ü,∙∏BEdlin fvf∏f"fvfq,É'Î,µ,Ä Edlin L (list) fRf}f"fh,ð"ü—Í,∙,é,Æ∏A,±,Ìftf@fCf‹,Ì"à—e,ª•\ަ,<sup>3</sup>,ê,Ü,∙∏B

1: Dear Mr. Muster:

 $2:$ 

3: Congratulations on your promotion

4: to the position of Senior Chemical

5: Engineer. I continue to be most

6: impressed with your work.

 $6 \sqrt{3}$  +  $0 \sqrt{3}$  +  $0 \sqrt{3}$  +  $0 \sqrt{3}$  +  $0 \sqrt{4}$  +  $0 \sqrt{6}$  +  $0 \sqrt{2}$  +  $0 \sqrt{2}$  +  $0 \sqrt{2}$  +  $0 \sqrt{2}$  +  $0 \sqrt{2}$  +  $0 \sqrt{2}$  +  $0 \sqrt{2}$  +  $0 \sqrt{2}$  +  $0 \sqrt{2}$  +  $0 \sqrt{2}$  +  $0 \sqrt{2}$  +  $0 \sqrt{2}$  +  $0 \sqrt{2}$  +  $0 \sqrt{2}$  +

6:\*impressed with your work.

 $6:$   $*$ 

1 []s−Ú,É,Í[]AŽw'è,µ,½[]s"Ô[]†,Æ,»,ê,É'Ήž,∙,éfeƒLƒXƒg,ª•\ަ,ᢃ,ê,Ä,¢,Ü,∙[]B2 []s−Ú,É,Í[]A1 []s− Ú,Æ"¯,¶[]s"Ô[]†[]A,¨,æ,уJ[[f\f‹,ª∙\ަ,¾,ê,Ä,¢,Ü,∙[]B

,±,±,Å,Í[]A[]ã<L,Ì—á,Å "work" ,Æ,¢,¤'PŒê,Ì'O,É "fine" ,Æ,¢,¤'PŒê,ð'}"ü,·,é,Ɖ¼'è,μ,Ü,·[]BEdlin ,É'Î,µ,Ä[]A1 []s–Ú,Ì^ê•",ð 2 []s–Ú,̃|[][f\f^^Ê'u,©,ç[]Ä•\ަ,∴é,æ,¤,ÉŽw'è,·,é,É,Í[]A[]Å[]‰,É **F2** ƒL[][,ð %oŸ,μ,Ä,©,ς **w** ,ð"ü—Í,μ,Ü,·<sub>I</sub>BŽŸ,Ì,æ,¤,É∏A6 []s-Ú,Ì[]Å[]‰,Ì "w" ,Ì'¼'O,Ü,Å,Ì•¶Žš,ª•\ަ,<sup>3</sup>,ê,Ü,·[]B

6:\*impressed

ŽŸ,É[]A,à,¤ ˆê"x **F2** ƒL[][,ð‰Ÿ,μ,Ä,©,ç **w** ,ŏ"ü—ĺ,μ,Ü,·[]BŽŸ,Ì,æ,¤,É[]A6 []s–Ú,Ì 2 ,–Ú,Ì "w" ,Ì′½'O,Ü,Å,Ì•¶Žš,ª•\ަ,<sup>3</sup>,ê,Ü,·∏B

6:\*impressed with your

```
,±,±,Å[]Alns ƒL[][,ð‰Ÿ,μ[]Afine ,Æ"ü—ĺ,μ[]ASpace ƒL[][,ð‰Ÿ,μ,Ä[]AF3 ƒL[][,ð‰Ÿ,μ,Ü,∙[]BŽŸ,Ì,æ,¤
,É•Ò∏W∏Ï,Ý,Ì∏s,ª•\ަ,<sup>3</sup>,ê,Ü,·∏B
```
6:\*impressed with your fine work.

•Ï∏XŒã,Ì"à—e,ðŠm'è,·,é,É,Í∏A**Enter** fL∏[,ð‰Ÿ,µ,Ü,∙∏B

fvf∏f"fvfq,ª•\ަ,<sup>3</sup>,ê,½,c∏AEdlin L (list) fRf}f"fh,ðŽq—p,·,é,Æ∏A•Ò∏W,µ,½ftf@fCf<,Ì"à—e,ª•\ަ,<sup>3</sup>,ê,Ü,·∏B

1: Dear Mr. Muster:

 $2:$ 

3: Congratulations on your promotion

4: to the position of Senior Chemical

5: Engineer. I continue to be most

6:\*impressed with your fine work.

Edlin∏F [∏s"Ô∏†] ,ÉŠÖ, ,é∏Ú∏×∏î∙ñ

<u> ■ Edlin∏F [</u>∏s"Ô∏†]--‰ð∏à  $\blacksquare$  Edlin $\sqcap$ F [ $\sqcap$ s"Ô $\sqcap$ t]

 $\overline{\phantom{a}}$ 

#### Edlin $\Box$ F A (Append)

```
f[]f,fЕs'«,Ì,½,ß,Éftf@fCf‹'S'Ì,ð"Ç,ÝŽæ,ê,È,¢[]ê[]‡,É[]Aftf@fCf‹,Ì^ê•",ðf[]f,fŠ,É"Ç,ÝŽæ,è,Ü,·[]B
```
Edlin, ð<N"®, ∙, é, Æ<sub>□</sub>AfffBfXfN ftf@fCf<,©,çf[]f,fŠ,É[]Å'åŒÀ,Ü,Å,Ì[]s[]",ª"Ç,ÝŽæ,ç,ê,Ü,·[]Bftf@fCf<,ÌfTfCfY,ªŽg—p‰Â"\ f[]f,fŠ,Ì'å,«,<sup>3</sup>,ð'´,¦,é[]ê[]‡,Í[]Aftf@fCf‹,ð'iŠK"I,É•Ò[]W,µ,È,¯,ê,Î,È,è,Ü,<sup>ı</sup>,ñ[]B,µ,½,ª,Á,Ä[]Aftf@fCf‹,Ì[]æ"ª•"•ª ,δ•Ò∏W,μ∏A**W** (write) fRf}f"fh,Å∏A,»,Ì•"•ª,ðfffBfXfN,É∏',«∏ž,ñ,Å,©,ς∏AŽŸ,Ì– ¢•Ò∏W•"•ª,ðfffBfXfN,©,çf∏f,fŠ,É"Ç,ÝŽæ,è,Ü,∙∏B

 $[n]$  a

## fpf‰f<sub>□</sub>[f^

 $\mathsf{n}$ 

fffBfXfN,©,çf<sub>□</sub>f,fŠ,É"Ç,ÝŽæ,é□s□",ðŽw'è,µ,Ü,·□B

Edlin∏F A ,ÉŠÖ, , é[]Ú[]×[]î•ñ

Edlin<sup>TF</sup> A--‰ð<sub>D</sub>à

Edlin<sup>T</sup>F A---- á

 $\Box$ 

Edlin<sub>□</sub>F A (Append)--‰ð<sub>□</sub>à

#### Šù'è,Ì∏Ý'è

[]s[]",Ì'l,ðŽw'è,μ,È,¯,ê,Î[]AŽg—p‰Â"\f[]f,fŠ,Ì 75 fp[][fZf"fg,ðŽg—p,∙,é,Ü,Å[]AfffBfXfN ftf@fCf<, ©, çŠe[]s,ª"Ç, YŽæ, ç, ê, Ü, ·[]BŽg—p‰Â"\,Èf[]f, fŠ, Ì 75 fp[][fZf"fg, É'Š"-, ·,é[]s[]",ªŠù,É"Ç,ÝŽæ,ç,ê,Ä,¢,é[]ê[]‡[]A"Ç,ÝŽæ,è,Í[]s,í,ê,Ü,<del>'</del>,ñ[]B

#### ftf@fCf<[l-1fl]fbfZ[lfW

A fRf}f"fh,ªftf@fCf<,l`[]Å[]I[]s,ðf[]f,fŠ,É"Ç,ÝŽæ,é,Æ[]AŽŸ,ljf[]fbfZ[][fW,ª•\ަ,<sup>3</sup>,ê,Ü,·[]B

ftf@fCf<,ð[]I,í,è,Ü,Å"Ç,ÝŽæ,è,Ü,µ,½

Edlin∏F A ,ÉŠÖ, , é∏Ú∏×∏î•ñ  $\blacksquare$ Edlin $\blacksquare$ F A----- á  $H$  Edlin $H$  A

 $\blacksquare$ 

## Edlin<sub>□</sub>F A (Append)---- á

fffBfXfN ftf@fCf<,Ì,¤,¿[]ÅŒã,Ì 100 []s,ªf[]f,fŠ,É"Ç,ÝŽæ,ê,È,¢,Ɖ¼'è,µ,Ü,∙[]Bftf@fCf<,Ì[]Å[]‰ ∏s,ðf∏f,fŠ,É"Ç,ÝŽæ,è,Ü,∙∏B

## 100a

Edlin∏F A ,ÉŠÖ,·,é[]Ú[]×[]î•ñ <u>Ledlin∏F A--‰ð∏à</u><br>Ledlin∏F A--‰ð∏à

 $\Box$ 

#### $\blacksquare$

## Edlin<sub>□</sub>F C (Copy)

~A'±,·,é[]s,ð[]Af[]f,fŠ,É"ü,Á,Ä,¢,éftf@fCf‹,ÌŽw'è,µ,½^Ê'u,Éfuf[]fbfN,Æ,µ,ÄfRfs[][,µ,Ü,·[]B C fRf}f"fh,Í[]A~A'±,·,é[]s,ðfuf[]fbfN,Æ,µ,ÄfRfs[][,µ,Ü,·[]B,±,Ìfuf[]fbfN,ð•K—v,ȉñ[]",¾,¯fRfs[][,Å,«,Ü,·[]B [[]æ"ª[]s],[[]l—<sup>ı</sup>[]s],−Ú"l[]s[,‰ñ[]"]**c** 

## fpf‰f<sub>□</sub>[f^

∏æ"ª∏s fRfs[][,·,é[]æ"ª[]s,ðŽw'è,μ,Ü,·[]B  $\Box$ -' $\Box$ s ƒRƒs[][,·,é[]Å[]l[]s,ðŽw'è,μ,Ü,·[]B −Ú"l∏s Žw'è,µ,½[]sfuf[]fbfN,ð'}"ü,·,é^Ê'u,ðŽw'è,µ,Ü,·[]BŽw'è,µ,½[]s,Ì'¼'O,ÉfRfs[][,<sup>3</sup>,ê,Ü,·[]B 䖸" []sfuf[]fbfN,ðfRfs[][,∙,é‰ñ[]",ðŽw'è,μ,Ü,∙[]B Edlin∏F C ,ÉŠÖ, ,é∏Ú∏×∏î•ñ Edlin F C--‰ð∏à  $H$ Edlin<sup> $F$ </sup>C- $-\acute{a}$ 

#### $\mathcal{L}_{\mathcal{A}}$

#### Edlin∏F C (Copy)--‰ð∏à

## Šù'è,Ì∏Ý'è

Dæ"ªDs,Ü,½,ÍOI—<sup>1</sup>Ds,ðDÈ—ª,·,é,ÆDAŒ»DÝ,ÌDs,Ì,Ý,ªfRfsD[,<sup>3</sup>,ê,Ü,·DB,±,Ì 2 ,Â,Ìfpf‰fDD[f^,Ì^ê•û,Ü,½,Í— <sup>1</sup>/4•û,ð□È—ª,·,é□ê□‡,à□AfRf}f"fh□s,ÉfJf"f},ð"ü—Í,μ,È,¯,ê,Î,È,è,Ü,<del>'</del>,ñ□B

%oñ[]"fpf%of[][[f^,ð[]È—ª,·,é,Æ[]AŽw'è,µ,½[]s,ª^ê"x,¾,¯fRfs[][,3,ê,Ü,·[]B

## **∏s″Ô∏†,ð∏X∏V,∙,é**∏ê∏‡

[]s,ÌfRfs[][[]^—[],ª[]l—<sup>1</sup>,µ[]AEdlin fvf[]f"fvfg,Å Edlin L (list) fRf}f"fh,ðŽg p, , é, Æ[]A[]s"Ô[]†,ð[]X[]V, µ, ½[]ó'Ô, Å•\ަ, <sup>3</sup>, <sup>1</sup>, é, ±, Æ, ª, Å, «, Ü, ·[]B

## **∏s″Ô**∏t,ª∏d∙¡,∙,é∏ê∏‡

fRfs[][,·,é[]sfuf[]fbfN,Ì^ê•",É[]A-Ú"I[]sfpf‰f[][][f^,ÅŽw'è,·,é[]s,ðŠÜ,ß,é,±,Æ,Í,Å,«,Ü,½,ñ[]B,±,Ì,æ,¤ ,ÉŽw'è,·,é,Æ[]s"Ô[]†,ª[]d•¡,·,é,½,ß[]AfRfs[][[]^—[],ðŠ®—1,Å,«,¸[]AŽŸ,Ìf[]fbfZ[][fW,ª•\ަ,<sup>3</sup>,ê,Ü,·[]B

"ü—ÍfGf‰∏

,½,Æ,¦,Î[]AŽŸ,ÌfRƒ}ƒ"fh,ð"ü—Í,∙,é,ÆfGf‰[][ f[]fbfZ[][fW,ª•\ަ,¾,ê,Ü,∙[]B

#### 3,20,15c

Edlin∏F C ,ÉŠÖ, ,é∏Ú∏×∏î•ñ Edlin<sup>[</sup>F C-----á

 $\blacksquare$ 

## Edlin<sub>□</sub>F C (Copy)---- á

ŽŸ,ÌfRf}f"fh,ð"ü—Í,∙,é,Æ∏A1 []s-Ú,©,ç 5 []s-Ú,Ü,Å,ª 6 []s-Ú,©,çŽn,Ü,é[]s,É^ê"x,¾,¯fRfs[][,¾,ê,Ü,∙[]B

## $1,5,6c$

Œ»[]Ý,Ì[]s,ð 5 []s-Ú,ɃRƒs[][,·,é,É,Í[]AŽŸ,̃Rƒ}ƒ"ƒh,ð"ü—Í,µ,Ü,·[]B

 $, 5c$ 

Edlin∏F C ,ÉŠÖ,∙,é∏Ú∏×∏î∙ñ<br><u>■ Edlin∏F C--‰ð∏à</u><br>■ <u>Edlin∏F C</u>

## Edlin∏F D (Delete)

Žw'è,<sup>3</sup>,ê,½"Í`ĺ,Ì[]s,ðƒuƒ[]ƒbƒN,Æ,µ,Ä[]í[]œ,µ,Ü,∙[]B [[]æ"ª[]s] [,[]l—<sup>ı</sup>[]s] **d** 

# fpf‰f∏∏f^

∏æ"ª∏s

∏í[]œ,·,é[]æ"ª[]s,ðŽw'è,μ,Ü,·[]B

 $\Box$ l $-$ <sup>1</sup> $\Box$ s

<sub>□</sub>í□œ,·,é□Å□I□s,ðŽw'è,μ,Ü,·□B

Edlin∏F D ,ÉŠÖ,∙,é∏Ú∏×∏î∙ñ<br><u>■ Edlin∏F D--‰ð∏à</u><br>■ <u>Edlin∏F D----á</u>

 $\Box$ 

#### Edlin[F D (Delete)--‰ð[à

#### fpf‰f∏∏f^,ÌŠù'è'l

fpf‰f□[[f^,Ì—¼•û,Ü,½,Í[]I—<sup>1</sup>[]s,Ì,Ý,ð[]È—ª,·,é,Æ[]AŒ»[]Ý,Ì[]s,ª[]í[]œ,¾,ê,Ü,·[]B,½,¾,µ[]A[]æ"ª[]sfpf %of∏[[f^,Ì,Ý,ð[]È—ª,·,é,Æ[]AŒ»[]Ý,Ì[]s,©,ç[]I—<sup>ı</sup>[]s,ÅŽw'è,µ,½"Ô[]†,ª•t,¢,½[]s,Ü,Å,ÌfefLfXfg fuf∐fbfN,ª[]í[]œ,¾,ê,Ü,∙[]BŒãŽÒ,Ì[]ê[]‡[]AŒ»[]Ý,Ì[]s,æ,è,à'O,Ì[]s,ð[]l— 1[]s,Ì[]s"Ô[]†,Æ,µ,ÄŽw'è,Å,«,Ü,1,ñ[]B^ê"Ê,É[]A[]æ"ª[]s,ÅŽw'è,·,é"Ô[]†,æ,è,à[]¬,<sup>ҙ</sup>,¢'l,ð[]|— <sup>ı</sup>∏s,ÉŽw'è,Å,«,Ü,י,ñ∏B∏æ"ª∏sfpf‰f∏∏[f^,Ì,Ý,ð∏È—ª,·,é∏ê∏‡,Í∏AŽŸ,Ì∏**\•¶**,Ì,Æ,¨,è∏A∏I— <sup>1</sup>[]s, l'O,ÉfvfŒ[][fXfzf<f\_,Æ,μ,ÄfJf"f},ð'}"ü,μ,Ü,·[]B

#### **∏s"Ô∏†,ð∏X∏V,∙,é**∏ê∏‡

[]s,ð[]í[]œ,μ,½,ç[]AEdlin fvf[]f"fvfg,É'Î,μ,Ä Edlin L (list) fRf}f"fh,ðŽg p, , é, Æ []A[]s"Ô[]†,ð[]X[]V, µ, ½[]ó'Ô, ÅŽc,è,Ì[]s,ª•\ަ, <sup>3</sup>,ê,Ü, ·[]B

Edlin∏F D,ÉŠÖ, ,é∏Ú∏×∏î•ñ

Edlin<sub>IF</sub> D---- á  $\Box$  Edlin $\Box$ F D

 $\blacksquare$ 

## $\blacksquare$

## Edlin<sub>□</sub>F D (Delete)---- á

7 []s-Ú,ð[jí[]œ,·,é,É,Í[]AŽŸ,Ì,æ,¤,É"ü—Í,µ,Ü,·[]B

 $7d$ 

22 []s-Ú,©,ç 32 []s-Ú,Ü,Å,ÌfefLfXfg fuf[]fbfN,ð[]í[]œ,∙,é,É,Í[]AŽŸ,ÌfRf}f"fh,ð"ü—Í,µ,Ü,∙[]B

## 22,32d

,Ü,½[]AŒ»[]Ý,Ì[]s"Ô[]†,ª 7,Å, ,é,Ɖ¼'è,µ,Ü,∙[]BŒ»[]Ý,Ì[]s,©,ç 11 []s-Ú,Ü,Å,ÌfefLfXfg fuf∐fbfN,ð∏í⊡œ,∙,é,É,Í∏AŽŸ,ÌfRƒ}ƒ"fh,ð"ü—Í,μ,Ü,∙∏B

# ,11d

Edlin∏F D ,ÉŠÖ,·,é∏Ú∏×∏î•ñ <u>Ledlin</u><br><u>Hedlin∏F D--‰ð∏à</u><br><u>Hedlin∏F D</u>

## Edlin $\Box$ F E (End)

Œ»[jÝ,Ìftf@fCf<,ðf[]f,fŠ,©,çfffBfXfN,É[]',«[]ž,ñ,Å[]AEdlin ,ð[]I—1,µ,Ü,·[]B

E fRf}f"fh,Í[]AfffBfXfN[]ã,ÌŒ<sup>3</sup>,Ì"ü—Íftf@fCf<,ÉŠg'£Žq .BAK ,ð•t,<sup>-</sup>,Ä-1/4'O,ð•Ï[]X,μ[]A•Ò[]W,μ,½ftf@fCf‹,ðf[]f,fŠ,©,çfffBfXfN[]ã,ÌŒ<sup>3</sup>,Ì"ü—Íftf@fCf‹,É[]',«[]ž,ñ,Å[]AEdlin ,ð[]l— <sup>1</sup>,μ,Ü,·<sub>I</sub>B,½,¾,μ[]Af[]f,fŠ,Ìftf@fCf<,ª[]AfffBfXfN,©,ç"Ç,Ý[]ž,Ü,ê,½,à,Ì,Å,Í,È,[]AEdlin ,Å[]ì‹Æ'†,É[]ì[]¬,μ,½,à,Ì,Å, ,ê,Î[]AfffBfXfN[]ã,ÉfofbfNfAfbfv (.BAK) ftf@fCf‹,Í[]ì[]¬,<sup>3</sup>,ê,Ü,<sup>1</sup>,ñ[]B

 $\mathbf{e}$ 

Edlin∏F E ,ÉŠÖ, , é∏Ú∏×∏î•ñ <u>■ Edlin∏F E--‰ð∏à</u>

 $\blacksquare$ 

Edlin<sub>□</sub>F E (End)--‰ð<sub>□</sub>à

# Šù'è,Ìfhf‰fCfu,ÆfffBfŒfNfgfŠ

Edlin ,Í[]A•Ò[]W,<sup>3</sup>,ê,½ftf@fCf<,ð[]AŒ»[]Ý,Ì Edlin ,Å[]ì‹Æ,ðŠJŽn,µ,½,Æ,«,ÉŽw'è,µ,½fhf %ofCfu[]AfffBfXfN[]ã, IfffBfŒfNfgfŠ[]A,",æ,Ñftf@fCf<-1⁄4,Éf[]f,fŠ,©,ç[]',«[]ž,Ý,Ü,·[]B[]ì‹Æ,ðŠJŽn,μ,½,Æ,«,Éfhf‰fCfu–¼,ð[]È—ª,∙,é,Æ[]AŒ»[]Ý,Ìfhf %ofCfu,É[J',«[]ž,Ý,Ü,·[]B,Ü,½[]AfffBfŒfNfgfŠ-¼,ð[]È—ª,·,é,Æ[]AŒ»[]Ý,ÌfffBfŒfNfgfŠ,É[]',«[]ž,Ý,Ü,·[]B

## fffBfXfN fXfy□[fX,Ìf`fFfbfN

**E** fRf}f"fh,ðŽg—p,∙,é'O,É[]Af[]f,fŠ,Ì•Ò[]W[]Ï,Ýftf@fCf‹'S'Ì,ª[]',«[]ž,ß,é‹ó,«fXfy[][fX,ªfffBfXfN[]ã,É, ,é,± ,Æ,ðŠm"F,∙,é•K—v,ª, ,è,Ü,∙∏B‹ó,«fXfy∏[fX,ª'«,è,È,¢,Æ∏Aftf@fCf‹,Ì^ê•",Ü,½,Í,∙,×,Ä,ªŽ ,,í,ê,Ü,∙∏B

#### "Ç,ÝŽæ,è∏ê—p,Ì .BAK ftf@fCf‹

•Ò[]W[]Ï,Ý,Ìftf@fCf<,ðf[]f,fŠ,©,çfffBfXfN,É[]',«[]ž,Þ[]ê[]‡,É[]A,±,Ìftf@fCf<,Ì .BAK ftf@fCf<,ª"Ç,ÝŽæ,è[]ê pftf@fCf<,Å, ,é[]ê[]‡,Í[]A.BAK ftf@fCf<,ð'uŠ·,Å,«,È,¢,±,Æ,ðަ,·ŽŸ,Ì,æ,¤,Èf[]fbfZ[][fW,ª•\ަ,<sup>3</sup>,ê,Ü,·[]B fAfNfZfX,i<"U,3,e,U,u,1/2 - [fhf%ofCfu:][fpfX] ftf@fCf<-1/4.BAK

fffBfXfN[]ã,ÌŒ<sup>3</sup>,Ìftf@fCf<,ÆfofbfNfAfbfv ftf@fCf<,Í[]A•Ï[]X,<sup>3</sup>,ê, ,,»,Ì,Ü,ÜŽc,è,Ü,·[]B

Edlin∏F E ,ÉŠÖ, ,é∏Ú∏×∏î•ñ  $\Box$  Edlin $\Box$ F E

 $\overline{\phantom{a}}$ 

 $\blacksquare$ 

## Edlin∏F I (Insert)

f[]f,fŠ[]ã,Ì•Ò[]W[]Ï,Ýftf@fCf<,Å[]AŽw'è,<sup>3</sup>,ê,½[]s"Ô[]†,Ì'O,É[]s,ð'}"ü,µ,Ü,·[]B

[]V,μ,¢ftf@fCf<,ð[]ì[]¬,·,é[]ê[]‡,Í[]A[]V,μ,¢[]s,ð'}"ü,·,é'O,É l fRf}f"fh,ð"ü—Í,μ,Ü,·[]B**Enter** fL[][,ð %oŸ,·,½,Ñ,ÉŽŸ,Ì□s"Ô□†,ª•\ަ,¾,ê□A**Ctrl + C** ƒL□[,ð‰Ÿ,·,Ü,Å,Í□A'}"üƒ,□[ƒh,Ì,Ü,Ü,É,È,è,Ü,·□B

 $[5]$  i

## fpf‰f<sub>ill</sub>[f^

 $\Box$ s

[]s,ð'}"ü,·,é^Ê′u,Ì′¼'O,Ì[]s"Ô[]†,ðŽw′è,μ,Ü,·[]B[]s,ÌŠù′è′l,Í[]AŒ»[]Ý,Ì[]s,Ì[]s"Ô[]†,Å,·[]B

Edlin∏F I ,ÉŠÖ, ,é∏Ú∏×∏î•ñ <u>Ledlin∏F I--‰ð∏à</u><br><u>Ledlin∏F I--‰ð∏à</u>

#### Edlin∏F I (Insert)--‰ð∏à

#### **∏s″Ô∏†,ð∏X∏V,∙,é**∏ê∏‡

'}"üf,[][fh,ð[]l—<sup>1</sup>,·,é,Æ[]A'}"ü,µ,½[]s,Ì'¼Œã,É, ,é[]s,ªŒ»[]Ý,Ì[]s,É,È,è,Ü,·[]BEdlin fvf[]f"fvfg,Å Edlin **L** (list) , ð "ü—Í, · , é, Æ[]A[]s "Ô[]†, ð[]X[]V, μ, ½[]ó 'Ô, ÅfefLfXfg, ª • \ަ, <sup>3</sup>, ê, Ü, ·[]B

## **∏§Œä•¶Žš,ð'}"ü,∙,é**∏ê∏‡

fefLfXfg,É[]§Œä•¶Žš,ð'}"ü,·,é,É,Í[]A^V,É'±,¯,Ä[]§Œä•¶Žš,ð•\,·ASCII ‹L[]†,ð"ü  $i,\mu,\ddot{\cup},\Box B,\ddot{\vee},\mathcal{A},\Box, i\Box A$ fGfXfP $\Box$ [fv•¶Žš(Ctrl + [),ð'}"ü, ,é,É,Í $\Box A$ ŽŸ,Ì,æ,¤,É"ü—Í, $\mu,\ddot{\cup},\Box B$ 

 $\sim$ vr

fr∏[fv‰<sup>1</sup>,ð"∏¶,<sup>3</sup>,<sup>1</sup>,é•¶Žš (**Ctrl + G**) ,ð'}"ü,∙,é,É,Í∏AŽŸ,Ì,æ,¤,É"ü—Í,µ,Ü,∙∏B

 $\sim$ vg

#### fefLfXfg,ð'ljÁ,∙,é∏ê∏‡

[]s,Ì'l,ª•Ò[]W'†,Ìftf@fCf‹,Ì[]s[]",ð'´,¦,é[]ê[]‡[]A,Ü,½,Í[]s,Ì'l,Æ,μ,Äfif"fo[][‹L[]†(#) ,ðŽw'è,µ,½[]ê[]‡,Í[]A'}"ü,∙,é[]s,ªftf@fCf‹,Ì[]ÅŒã,É′Ç %。Á, <sup>3</sup>,ê,Ü, ·<sub>I</sub>B,Ç,¿,ç,Ì|]ê|]‡,à|]A[]ÅŒã,É'}"ü,µ,½[]s,ªŒ»[]Ý,Ì[]s,É,È,è,Ü, ·[]Bf[]f,fŠ,Éftf@fCf‹,Ì^ê•",µ,©"Ç,ÝŽ æ,Á,Ä,¢,È,¢□ê□‡□A□s,Íf□f,fŠ□ã,Ì,»,ì•"•ª,ì□ÅŒã,É'ljÁ,<sup>3</sup>,ê,Ü,·□B

Edlin∏F I ,ÉŠÖ, ,é∏Ú∏×∏î•ñ Edlin<sub>DF</sub> I----- á  $\Box$  Edlin $\P$ F I

 $\mathcal{L}_{\mathcal{A}}$ 

## Edlin[F I (Insert)---- á

Edlin fvf[]f"fvfg,Å Edlin L (list) fRf}f"fh,ð"ü-Í,µ,½,ç[]A‰æ-Ê,ÉŽŸ,ÌfefLfXfg,ª•\ަ,3,ê,½,Æ ‰¼'è,µ,Ü,∙∏B 1: Dear Mr. Muster:  $2:$ 3: Congratulations on your promotion 4: to the position of Senior Chemical 5: Engineer. I continue to be most 6: impressed with your work.  $7:$ 8: Sincerely,  $9:$ 10: S.L. Martin, President — ,±,̎莆,É,à,¤ 1 ,Â'i—Ž,ð'ljÁ,·,é,Ɖ¼'è,µ,Ü,∙[]BfefLƒXfg,ð 8 []s–Ú,Ì'O,É'}"ü,·,é,É,Í[]A**8I** ,Æ"ü ĺ,µ,Ü,∙□BŽŸ,Ìfvf□f"fvfg,ª•\ަ,<sup>3</sup>,ê,Ü,∙□B  $8:$  \*\_ ŽŸ,É∏A8 []s-Ú,ÌfJ[[f\f<^Ê'u,ÉŽŸ,Ì[]s,ð"ü—Í,µ,Ü,∙[]B 8:\*I think you will enjoy working with

[]V,μ,¢[]s,ð"ü—ĺ,·,é,½,Ñ,É **Enter** fL[][,ð‰Ÿ,μ,Ä[]AŽŸ,Ì[]s,É[]i,Ý,Ü,·[]B

9:\*Mr. Lang on the new project. Please 10:\*let me know if there is anything I 11:\*can do to assist you.

ŽŸ,Ìfvf<sub>II</sub>f"fvfg,ª•\ަ,<sup>3</sup>,ê,Ü,∙<sub>I</sub>B

 $12.*$ 

**Enter** fL∏[,ð‰Ϋ́,μ,Ä‹ó″'∏s,ð'}"ü,μ∏ΑŽΫ́,Ì∏s,Å Ctrl + C fL∏[,ð‰Ϋ́,μ,Ä'}"ü∏ì‹Æ,ð∏l—ʲ,μ,Ü,·∏B**1l** ,Æ"ü ĺ,·,é,Æ<sub>□</sub>A□s"Ô□†,ª•t,<sup>-</sup>'¼,¾,ê,½□ó'Ô,ÅŽŸ,Ì,æ,¤,É•\ަ,¾,ê,Ü,·□B

1: Dear Mr. Muster:

 $2:$ 

3: Congratulations on your promotion

4: to the position of Senior Chemical

5: Engineer. I continue to be most

6: impressed with your work.

 $7:$ 

8: I think you will enjoy working with

9: Mr. Lang on the new project. Please

10: let me know if there is anything I

11: can do to assist you.

 $12:$ 

13:\*Sincerely,

 $14:$ 

15: S.L. Martin, President

Edlin∏F I ,ÉŠÖ, ,é∏Ú∏×∏î•ñ ∐ <u>Edlin∏F I--‰ð∏à</u>

 $\Box$  Edlin $\Box$ F I

 $\mathcal{L}$ 

 $\Box$ 

## Edlin<sub>□</sub>F L (List)

Žw'è,<sup>3</sup>,ê,½"ĺ^ĺ,Ì[]s,ðƒuf[]fbfN,Æ,µ,Ä•\ަ,µ,Ü,∙[]B

#### Syntax

 $[\Box \mathfrak{E}^{\mu_2}\Box \mathfrak{s}][\Box \Box^{-1}\Box \mathfrak{s}]$ l

# fpf‰f⊞lf^

∏æ"ª∏s

•\ަ,·,é[]æ"ª[]s,ðŽw'è,μ,Ü,·[]B

 $[$ | $-$ <sup>1</sup> $[$ |s

•\ަ,·,é∏Å∏l∏s,ðŽw'è,μ,Ü,·∏B

Edlin∏F L ,ÉŠÖ,∙,é∏Ú∏×∏î∙ñ<br><u>■ Edlin∏F L--‰ð∏à</u><br>■ <u>Edlin∏F L--—á</u>

Edlin∏F L (List)--‰ð∏à

Šù'è'l

# []æ"ª[]s[]A[]I—<sup>1</sup>[]s[]A,Ü,½,Í,±,Ì 2 ,Â,̃pf‰ƒ[][[ƒ^,ð[]È—ª,Å,«,Ü,·[]BŽŸ,̈ê——,Í[]A,±,Ì 3

,Â,Ì∏ê∏‡,ÌŠù'è'l,ðަ,µ,Ä,¢,Ü,∙∏B

 $\Box$ ª, ,é[]ê[]‡,Í[]АfvfŒ[][fXfzf‹f\_,Æ,µ,ÄfJf"f},ð'}"ü,µ,Ü,·[]В<br>█▌ ∏I—<del>'</del>∏sfɒf‰f∏∏f^.Ì.Ý.ð⊓È—ª. . é ӔПАПæ"ª⊓‹

fpf‰f[][[f^,ðŽw'è,1, ,É Edlin L (List) fRf}f"fh,ðŽg—p, ,é,Æ[]AŒ»[]Ý,Ì[]s,Ì 11 []s'O,Ì[]s,©,ç 1 

#### 'P^êfuf**∏fbfN,ª**∙¡∏"fy∏[fW,É,Ü,½,ª,é∏ê∏‡

•¡∏″fy□[fW,É,Ü,½,ª,é□sfuf□fbfN,ðŽw'è,·,é,Æ□A1 fy□[fW-Ú,ª•\ަ,¾ê,½Œã,ÅŽŸ,Ìf□fbfZ□[fW,ª•\  $\check{Z}^1,^3,\hat{e},\ddot{U},\dot{U}B$ 

' $\pm$ [s,µ,Ü, $\cdot$ ,© (Y/N)?

Edlin∏F L ,ÉŠÖ, , é∏Ú∏×∏î•ñ Edlin<sub>IF</sub> L----- á  $\Box$  Edlin $\P$ F L

 $\mathcal{L}$ 

#### Edlin[F L (List)----á

5 []s-Ú,©,ç 10 []s-Ú,Ü,Å,ð•\ަ,∴,é,É,Í[]AŽŸ,Ì,æ,¤,É"ü—Í,µ,Ü,∙[]B

 $5,101$ 

Edlin∏F L ,ÉŠÖ, ,é[]Ú[]×[]î∙ñ<br><u>■ Edlin∏F L--‰ð[]à</u><br>■ <u>Edlin∏F L</u>

 $\blacksquare$ 

 $\Box$ 

#### Edlin∏F M (Move)

Žw'è,<sup>3</sup>,ê,½□sfuf□fbfN,ð□Af□f,fŠ,É, ,éftf@fCf<,Å•Ê,Ì^Ê'u,É^Ú"®,µ,Ü,·□B [[]æ"ª[]s],[[]l—<sup>1</sup>[]s],–Ú"l[]s **m**  $[\![\exists \texttt{\texttt{\&}}^{\texttt{\texttt{m}}\texttt{\texttt{d}}\texttt{\texttt{S}}}\!],+\![\exists \texttt{s}[\![\texttt{\texttt{m}}\!],-\!\dot{\texttt{U}}\!$  " $\![\texttt{s} \ \texttt{m}\!]$ 

# fpf‰f<sub>□</sub>[f^

∏æ"ª∏s ^Ú"®,∙,é∏æ"ª∏s,ðŽw'è,μ,Ü,∙∏B

 $[$ | $-$ <sup>1</sup> $[$ S

^Ú"®,∙,é∏Å∏l∏s,ðŽw'è,μ,Ü,∙∏B

−Ú"l∏s

, ,é[]s,ðŽw'è,µ[]A,»,Ì[]s,Ì'¼'O,É[]sfuf[]fbfN,ð^Ú"®,<sup>3</sup>,<sup>1</sup>,Ü,∙[]B

 $+$   $\Box$ s $\Box$ "

[]æ"ª[]s,Å"Ô[]†,ðŽw'è,µ,½[]s,©,çŽn,Ü,é[]s[]"•ª,Ìfuf[]fbfN,ð^Ú"®,·,é,ÆŽw'è,µ,Ü,·[]B[]æ"ª[]sfpf %of\\\f^,ð\\}}=^a,.,é,Æ\\A^Ú"®'Î\\Û,Ì\\]sfuf\\f\f\\\f\\\$\\\\}\;\\\}\,©,çŽn,Ü,è,Ü,

Edlin∏F M ,ÉŠÖ,·,é∏Ú∏×∏î•ñ

Edlin<sup>DF</sup> M--‰ðDà  $\Box$  Edlin
F M---- á

#### Edlin<sub>□</sub>F M (Move)--‰ð<sub>□</sub>à

#### **∏s"Ô∏†,ð∏X∏V,∙,é**∏ê∏‡

[]s,ð^Ú"®,µ,½,ç[]AEdlin fvf[]f"fvfg,É'Î,µ,Ä Edlin L (list) fRf}f"fh,ðŽg p, , é, Æ[]A[]s"Ô[]†,ð[]X[]V, µ, ½[]ó'Ô,ÅfefLfXfg,ª•\ަ,<sup>3</sup>,ê,Ü, ·[]B

## ∏s″Ô∏†,ª∏d∙¡,∙,é∏ê∏‡

^Ú"®,·,é[]sfuf[]fbfN,Ì^ê•",Æ,μ,ÄŽw'è,μ,½[]s,ð[]A-Ú"l[]sfpf‰f[][[f^,Ì'l,Æ,μ,ÄŽw'è,·,é,± ,Æ,Í,Å,«,Ü,<sup>1</sup>,ñ□B,±,Ì,æ,¤,ÉŽw'è,·,é,Æ□A□s"Ô□†,ª□d•¡,·,é,Ì,Å□A^Ú"®□^—□,ð□l— <sup>1</sup>,Å,«, ,,ÉŽŸ,Ìf<sub>□</sub>fbfZ□[fW,ª•\ަ,<sup>3</sup>,ê,Ü,·□B

"ü—ÍfGf‰∏

,½,Æ,¦,Î□AŽŸ,ÌfRƒ}ƒ"ƒh,ð"ü—ĺ,·,é,ƃGƒ‰□[ ƒ□ʃbƒZ□[ƒW,ª•\ަ,¾,ê,Ü,·□B

## 5,10,8m

Edlin[]F M ,ÉŠÖ, ,é[]Ú[]×[]î•ñ  $\Box$ Edlin $\Box$ F M----- á

 $\Box$  Edlin $\Box$ F M

 $\blacksquare$ 

## Edlin<sub>□</sub>F M (Move)---- á

ŽŸ,Ìftf@fCf<,ªf[]f,fŠ,É"ü,Á,Ä,¨,è[]A•Ò[]W[]€"õ,ª[]®,Á,Ä,¢,é,Ɖ¼'è,μ,Ü,·[]BEdlin fvf[]f"fvfg,Å **1L** ,Æ"ü— Í, , ,é,Æ□A,±,Ìftf@fCf<,Ì"à—e,ð•\ަ,Å,«,Ü,·□B

1: Dear Mr. Muster:

 $2:$ 

- 3: Congratulations on your promotion
- 4: to the position of Senior Chemical
- 5: Engineer. I continue to be most
- 6: impressed with your hard work.

 $7:$ 

- 8: I think you will enjoy working with
- 9: Mr. Lang on the new project. Please
- 10: let me know if there is anything I
- 11: can do to assist you.

 $12:$ 

13: Sincerely,

 $14:$ 

15: S.L. Martin, President

16: Rockdale Corporation

17: "A World Leader in Technology"

‰ïŽĐ,Ì∙WŒê,ðf∏f,,Ì-` "ª,ɈÚ" ®, ·,é,Ɖ¼'è,µ,Ü,∙[]BŽŸ,̃Rƒ}ƒ"ƒh,ð"ü—ĺ, ·,é,Æ[]A16 []s–Ú,Æ 17 []s–Ú,ð 1 []s-Ú,Ì'O,É^Ú"®,Å,«,Ü,∙[]B

## 16,17,1m

Edlin fvf∏f"fvfg,Å Edlin L (list) fRf}f"fh,ð"ü—Í,∙,é,Æ□AŽŸ,Ì,æ,¤,É□s"Ô□†,ð□X□V,μ,½□ó'Ô,ÅfefLfXfg,ª•\  $\check{Z}$ ,  $^3$ ,  $\hat{e}$ ,  $\ddot{U}$ ,  $\cdot \Box B$ 

- 1: Rockdale Corporation
- 2: "A World Leader in Technology"
- 3: Dear Mr. Muster:

 $4:$ 

- 5: Congratulations on your promotion
- 6: to the position of Senior Chemical
- 7: Engineer. I continue to be most
- 8: impressed with your hard work.
- $9:$
- 10: I think you will enjoy working with
- 11: Mr. Lang on the new project. Please
- 12: let me know if there is anything I
- 13: can do to assist you.

 $14:$ 

15: Sincerely,

 $16:$ 

17: S.L. Martin, President

ŽŸ,ÌfRƒ}ƒ"fh,Í[]AŒ»[]Ý,Ì[]s,Æ,»,ê,É'±, 25 []s,ð 100 []s-Ú,Ì'¼'O,ɈÚ"®,μ,Ü,·[]B

## ,+25,100m

Edlin∏F M ,ÉŠÖ, ,é∏Ú∏×∏î•ñ ■ Edlin∏F M--‰ð∏à  $\Box$  Edlin $\Box$ F M

 $\mathcal{L}$
## $\Box$

### Edlin $\Box$ F P (Page)

ftf@fCf<'S'Ì,Ü,½,Í,»,Ì^ê•",ð^ê"x,É 1 fy[[fW, ¸, ('S‰æ-ÊfefLfXfg) •\ަ,µ,Ü,·[]B Še‰æ-Ê,Ì∏Å∏l∏s,ªŒ»∏Ý,Ì∏s,É,È,è,Ü,∙∏B [[]æ"ª[]s][**,**[]l—<sup>ı</sup>[]s]**p** fpf‰f<sub>□</sub> ∏æ"ª∏s

•\ަ,·,é[]æ"ª[]s,ðŽw'è,μ,Ü,·[]B

 $\Box$ -1 $\Box$ s

•\ަ,·,é[]Å[]l[]s,ðŽw'è,μ,Ü,·[]B

Edlin∏F P ,ÉŠÖ,∙,é∏Ú∏×∏î∙ñ<br><u>■ Edlin∏F P--‰ð∏à</u><br>■ <u>Edlin∏F P--—á</u>

 $\Box$ 

#### Edlin<sub>□</sub>F P (Page)--‰ð<sub>□</sub>à

#### **∏æ"ª**∏sƒpƒ‰ƒ∏∏ƒ^,Ì,Ý,ð∏È—ª,μ,½∏ê∏‡

[]æ"ª[]sfpf‰f[][][f^,ð[]È—ª,·,é,Æ[]AŒ»[]Ý,Ì[]s,©,ç[]I—<sup>1</sup>[]s,ÅŽw'è,μ,½[]s,Ü,Å,Ì 1 fy[][fW•ª,ÌfefLfXfg,ª•\  $\check{Z}^1,^3,\hat{e},\ddot{U},\dot{U}B$ 

## []l—<sup>1</sup>[]sfpf‰f[][[f^,ð[]È—ª,μ,½[]ê[]‡

[]|—<sup>1</sup>[]sfpf‰f[][[f^,ð[]È—ª,·,é,Æ[]A[]æ"ª[]s,Å"Ô[]†,ðŽw'è,μ,½[]s,©,ç 1 fy[][fW•ª,ÌfefLfXfg,ª•\ަ,¾,ê,Ü,·[]B

#### —¼•û,Ìfpf‰f□□[f^,ð□È—ª,µ,½□ê□‡

—¼•û,Ìfpf‰f□□[f^,ð□È—ª,·,é,Æ□AŒ»□Ý,Ì□s,ÌŽŸ,ì□s,©,ç 1 fy□[fW•ª,ÌfefLfXfg,ª•\ަ,<sup>3</sup>,ê,Ü,·□B

Edlin∏F P ,ÉŠÖ, , é∏Ú∏×∏î•ñ

Edlin<sup>TF</sup> P---- á  $\Box$  Edlin $\Box$ F P

## Edlin<sub>□</sub>F P (Page)---- á

100 []s-Ú,©,ç 200 []s-Ú,Ü,Å,ÌfefLfXfg,ð^ê"x,É 1 fy[[fW•ª,¸,•\ަ,·,é,É,Í[]AŽŸ,ÌfRf}f"fh,ð"ü—Í,µ,Ü,·[]B

## 100,200p

Edlin∏F P ,ÉŠÖ,∙,é[]Ú[]×[]î∙ñ<br><u>■ Edlin∏F P--‰ð[]à</u><br>■ <u>Edlin∏F P</u>

## Edlin<sub>□</sub>F Q (Quit)

•Ò[]W[]Ï,Ý,Ìftf@fCf<,ðf[]f,fŠ,©,çfffBfXfN,É[]',«[]ž,Ü, ¸,É[]AEdlin ,ð[]l—1,µ,Ü,·[]B Q fRf}f"fh,ðŽg—p, ,é,Æ[]AEdlin ,ª[]l—1,µ,Ä Windows NT fvf[]f"fvfg,ª•\ަ,3,ê,Ü, []B Edlin ,ð[]l—<sup>1</sup>,·,é'O,É[]A∙Ò[]W[]Ï,Ý,Ìftf@fCf‹,ðf[]f,fŠ,©,çfffBfXfN,É[]',«[]ž,Ü,<sup>1</sup>,é[]ê[]‡,É,Í[]A**E** (end)  $fRf\}f''fh,\delta \check Zg$ -p,µ,Ä,,¾,¾, $\downarrow$ n,B

 $\mathbf{q}$ 

Edlin[]F Q ,ÉŠÖ,·,é[]Ú[]×[]î•ñ Edlin<sup>TF</sup> Q--‰ðnà

Edlin<sub>□</sub>F Q (Quit)--‰ð<sub>□</sub>à

#### Q fRf}f"fh, Æ E fRf}f"fh, Ì ʿá, ¢

[i⋅Æ'†,Éf[]f,fŠ[]ã,É[]ì[]¬,μ,½ftf@fCf‹,Å,Í,È,-

[]A[]ì‹Æ,ðŠJŽn,μ,½,Æ,«,ÉfffBfXfN,©,çf[]f,fŠ,É"Ç,ÝŽæ,Á,½ftf@fCf‹,ð•Ò[]W,·,é,Ɖ¼'è,μ,Ü,·[]B**Q** fRf}f"fh,ðŽg—p,μ,Ä Edlin ,ð[]l—ʲ.·,é,Æ[]AŒª,Ì"ü—ÍfffBfXfN ftf@fCf‹,Æ .BAK ,ÌŠg'£Žq,ÌfffBfXfN ftf@fCf‹ ('¶[]Ý,·,é[]ê[]‡) ,Ì"à—e,Í[]A•Ï[]X,<sup>3</sup>,ê, ,,É,»,Ì,Ü,ÜŽc,è,Ü,·[]B,±,ê,É'Î,μ,Ä[]A**E** fRf}f"fh,ðŽg—p,μ,Ä Edlin ,ð[]l— 1,·,é,Æ∏A•Ò∏W'Î∏Û,Ìftf@fCf‹,ð∏ì‹Æ'†,É•Ï∏X,μ,½∏ê∏‡,Í∏A•Ò∏WŒã,Ì"à—e,ª•Û'¶,<sup>3</sup>,ê∏AŒ<sup>3</sup>,Ì"ü—ÍfffBfXfN ftf@fCf<,Í .BAK ftf@fCf<,É,È,è,Ü,∙[]B

•Ò∏W∏Ï,Ý,Ìftf@fCf‹,ðf∏f,fŠ,©,çfffBfXfN,É∏',«∏ž,Ü, ¸,É Edlin ,ð∏—י},∙,é∏ê∏‡

•Ò∏W∏Ï,Ý,Ìftf@fCf‹,ðf∏f,fŠ,©,çfffBfXfN,É∏',«∏ž,Ü, ,É Edlin ,ð∏l— <sup>1</sup>,∙,é,É,Í∏AŽŸ,ÌŽè∏‡,Å'€∏ì,μ,Ü,∙∏B

1 Edlin fvf[]f"fvfg,ª•\ަ,<sup>3</sup>,ê,½,ç **q** ,ð"ü—Í,μ,Ü, []BŽŸ,Ìf[]fbfZ[][fW,ª•\ަ,<sup>3</sup>,ê,Ü, []B •Ò∏W,ð′†Ž~,µ,Ü,∙,© (Y/N)? \_ 2 Y (yes) fLΠ[, δ‰Ϋ́, μ, Ü, ΠΒ Edlin∏F Q,ÉŠÖ, ,é∏Ú∏×∏î•ñ  $\blacksquare$  Edlin $\blacksquare$ F Q

 $\Box$ 

 $\overline{\phantom{a}}$ 

## Edlin $\Box$ F R (Replace)

Žw'è,3,ê,1/2 • ¶Žš—ñ,ð[]sfuf[]fbfN"à,ÅŒŸ[]õ,µ,Ä[]AŒ©,Â,©,Á,½ • ¶Žš—ñ,ðŽw'è,3,ê,1/2 • ¶Žš ñ,É'uŠ∙,µ,Ü,∙∏B <sub>□</sub>ÅŒã,É'uŠ·,<sup>3</sup>,ê,½□s,ª□V,μ,¢Œ»□Ý,Ì□s,É,È,è,Ü,·□B [[]æ"ª[]s][,[]l—<sup>1</sup>[]s][?]r[‹ŒfefLfXfg][fZfpfŒ[][f^ []VfefLfXfg]

## fpf‰f<sub>□</sub>

∏æ"ª∏s

<ŒfefLfXfg,ÅŽw'è,µ,½•¶Žš—ñ,ð'uŠ·,<sup>ҙ</sup>,י,½,¢[]æ"ª[]s,ðŽw'è,µ,Ü,·[]B

 $[$ | $-$ <sup>1</sup> $[$ |s

<ŒfefLfXfg,ÅŽw'è,µ,½•¶Žš—ñ,ð'uŠ·,<sup>3</sup>,1,½,¢[]Å[]l[]s,ðŽw'è,µ,Ü,·[]B

?  $({\langle} \hat{\frown} -\hat{a} \cdot \rceil)$ 

```
‹ŒfefLfXfg,ÅŽw'è,μ,½•¶Žš—ñ,ª'uŠ·,<sup>ҙ</sup>,ê,é'O,É∏AŠm"F,ð‹[],ß,éf∏fbfZ[][fW,ð•\ަ,∙,é,æ,¤,ÉŽw'è,μ,Ü,∙[]B
```
<ŒfefLfXfg

'uŠ·,<sup>3</sup>,<sup>1</sup>,½,¢•¶Žš—ñ,ðŽw'è,µ,Ü,∙∏B

fZfpfŒ[l[f^

<ŒfefLfXfg,Æ[]VfefLfXfg,Ì'l,ð<æ[]Ø,è,Ü,·[]B,±,Ìfpf‰f[][][f^,ÉŽg—p,Å,«,é'l,Í[]Aftf@fCf<[]I—<sup>1</sup>•¶Žš (**Ctrl** + **Z**),  $\hat{I}, \hat{Y}, \hat{A}, \cdot \Pi B$ 

 $[$ VfefLf $X$ fg

<ŒfefLfXfg,ÅŽw'è,μ,½•¶Žš—ñ,²,Æ,É∏A'uŠ·Œã,Ì•¶Žš—ñ,ðŽw'è,μ,Ü,·∏B

Edlin∏F R ,ÉŠÖ, ,é∏Ú∏×∏î•ñ

■ Edlin<sub>DF</sub> R--‰ð<sub>D</sub>à

 $\Box$  Edlin<sup>[</sup>]F R---- $\acute{a}$ 

#### Edlin<sub>□</sub>F R (Replace)--‰ð<sub>□</sub>à

#### fRf}f"fh∏s,ÌfXfy∏[fX

fRf}f"fh∏s,Å r ,Æ,Ù,©,Ìfpf‰f□□[f^,ÌŠÔ,ÉfXfy□[fX,ð'}"ü,·,é,±,Æ,Í,Å,«,Ü,ユ,ñ□B

#### Šù'è,Ì∏Ý'è

[]æ"ª[]sfpf‰f[][[[f^,ð[]È—ª,·,é,Æ[]AŒŸ[]õ[]^—[],ÍŒ»[]Ý,Ì[]s,ÌŽŸ,Ì[]s,©,çŽn,Ü,è,Ü,·[]B[]l—<sup>1</sup>[]sfpf ‰f∏∏f^,ð∏È—ª,∙,é,Æ∏Aftf@fCf<,Ì∏I,í,è∏A,Ü,½,Íf∏f,fŠ,É"ü,Á,Ä,¢,éfefLfXfg•"•ª,Ì∏I,í,è,ÅŒŸ∏õ∏^—∏,ð∏I—  $1,\mu,\ddot{\mathsf{U}}$ ,  $\Box$ B

< EfefLfXfqfpf‰f∏∏f^,ð∏È—ª, ·,é,Æ∏A∏ÅŒã,É R fRf}f"fh,ðŽq—

p,µ,½,Æ,«,É‹ŒfefLfXfg,Æ,µ,ÄŽw'è,µ,½'l□A,¨,æ,Ñ Edlin ,Å□ì‹Æ't,Ì□ÅŒã,É S fRf}f"fh,ðŽg p,µ,½,Æ,«,ÉfefLfXfg,Æ,µ,ÄŽw'è,µ,½'l,Ì,¤,¿∏AŒã,ÅŽw'è,¾,ê,½'l,ªŽg—p,¾,ê,Ü,∙[]B‹ŒfefLfXfg,ð[]È— ª,µ,½□ê□‡,É□A•Ò□W□\‹Æ,Å R ,Ü,½,Í S ƒRƒ}f"fh,ŏŽg—p,µ,Ä,¢,È,¯,ê,Î□A,±,ÌfRƒ}f"fh,Í□I—ŀ,µ,Ü,∙□B

[]VfefLfXfgfpf‰f][][f^,ð[]È—ª,·,é,Æ[]AEdlin ,Å[]ì‹Æ't,É R fRf}f"fh,ðŽg—p,·,é,Æ,«,ÉŽw'è,μ,½'l,ªŽg p,<sup>3</sup>,ê,Ü,·[]B[]VfefLfXfgfpf‰f[][[f^,ð[]È—ª,µ,½[]ê[]‡,É[]A[]ì‹Æ'†,É,Ü,¾ **R** fRf}f"fh,ðŽg—p,µ,Ä,¢ ,È,¯,ê,Î∏A‹ŒfefLfXfg,Æ,µ,ÄŽw'è,µ,½'l,ªŽg—p,<sup>3</sup>,ê,Ü,∙∏B

## fZfpfθ[f^fpf‰f|||[f^,ÌŽg—p-@

<ŒfefLfXfg,Æ[]VfefLfXfg,Ì'I,Í[]A**Ctrl + Z** fL[][,Ì'g,Ý[]‡,í,ʲ.ˌÂ<æ[]Ø,ç,È,¯,ê,Î,È,è,Ü,ʲ.ˌñ[]B<ŒfefLfXfg,ð[]È— ª,∙,é[]ê[]‡,à[]A**Ctrl + Z ƒ**L[][,ð‰Ÿ,µ,Ä[]VfefLƒXfg,Ì[]æ"ª,ŏަ,∙ƒ} [][fN,ð•t,¯,é•K—v,ª, ,è,Ü,∙[]B**Ctrl+Z** fL∏[,Ì'q,Ý∏‡,í,-`,ð‰Ÿ,µ,Ä,à∏A,±,Ì•¶Žš,Í "Ctrl + Z" ,Æ,µ,Ä,Í•\ަ,-``,ê, ∏AŽŸ,Ì,æ,¤,É•\ަ,-``,ê,Ü,·∏B  $\sim$ z

#### √^-â•" (?),ìŽg—p-@

fRf}f"fh,Å?fpf‰f□□[f^,ðŽw'è,·,é,Æ□A‹ŒfefLfXfg,Æ,µ,ÄŽw'è,µ,½•¶Žš—ñ,ª□Å□‰ ,ÉŒ©,Â,©,Á,½[]s,ª•\ަ,¾,ê[]AŽŸ,Ì,æ,¤,ÉŠm"F,ð‹[],ß,éf[]fbfZ[][fW,ª•\ަ,¾,ê,Ü,·[]B

,æ,ë, $\mu$ ,¢,Å,·,© <Y/N>?

Y (yes) fL∏,Ü,½,Í **Enter** fL∏,ð‰Ÿ,∙,Æ∏A,±,Ì‹ŒfefLfXfq,Ì'l,Í∏VfefLfXfq,Ė'uŠ∙,<sup>ҙ</sup>,ê∏AŽŸ,Ì″∏¶ ‰Ó∏Š,ªŒŸ∏õ,<sup>3</sup>,ê,Ü,∙∏B**N** (no) fL∏[,ð‰Ÿ,∙,Æ∏A,± ,Ì‹ŒfefLfXfg,Ì'l,Í'uŠ·,<sup>ɜ</sup>,ê, ∏AŽŸ,Ì'uŠ·'Î∏Û,ªŒŸ∏õ,<sup>ɜ</sup>,ê,Ü,·∏B

## √^-â•" (?), ðŽg—p,μ,È,¢∏ê∏‡

? fpf‰f□□[f^,ðŽg—p,µ,Ä'uŠ·□^— ∏,ðŠm"F,µ,È,¢∏ê∏‡,Í∏A,∙,×,Ä,Ì'uŠ∙'Î∏Û,ª^ꊇ'uŠ∙,<sup>ҙ</sup>,ê,Ä,©,ç∏A'uŠ∙,¾,ê,½•¶Žš—ñ,ªŠÜ,Ü,ê,Ä,¢,é∏s,ª 1 []s, ,,•\ަ,<sup>3</sup>,ê,Ü,·[]B1 []s,É•¡[]",Ì'uŠ·'Î[]Û,ªŠÜ,Ü,ê,Ä,¢,é[]ê[]‡,Í[]A'uŠ·'Î[]Û 1 ŒÂ,<sup>2</sup>,Æ,É,»,Ì[]s,ª•\ަ,<sup>3</sup>,ê,Ü,·[]B

Edlin∏F R ,ÉŠÖ, ,é∏Ú∏×∏î•ñ ■ Edlin∏F R--—á  $\blacksquare$  Edlin $\mathsf{IF}$  R

 $\mathcal{L}$ 

## Edlin<sub>□</sub>F R (Replace)---- á

f∏f,fŠ∏ã,Ì•Ò∏W∏Ï,Ýftf@fCf<,Ì,¤,¿∏Å∏‰,Ì 20 ∏s-Ú,Ü,Å,Å∏A,»,Ì,Â,ÇŠm"F,ð‹∏,ß,éf∏fbfZ∏[fW,ð•\ ަ,<sup>ҙ</sup>,יٜÈ,ª,ç[]A'PŒê "mine" ,ð'PŒê "ours" ,Å'uŠ∙,∙,é,Ɖ¼'è,μ,Ü,∙[]BƒRƒ}ƒ"ƒh,Ì[]Å[]‰,Ì•"•ª,ðŽŸ,Ì,æ,¤ ,É"ü—ĺ,μ,Ü,∙□B,±,ÌŽž"\_,Å,ĺ **Enter** ƒL□[,ð‰Ÿ,¾,ê,¢,Å,,¾,¾,₫□B

## $1.20$ ?rmine

,±,̃Rƒ}ƒ"ƒh,ðŠ®[]¬,∙,é,É,Í[]A**Ctrl + Ζ** ƒL[][,ð‰Ÿ,μ(‰æ–Ê,É,ĺ ^Z ,Æ,μ,Ä•\ަ,¾ê,Ü,∙)[]A'PŒê "ours" ,ð"ü —ĺ,µ,Ä∏A**Enter** fL∏[,ð‰Ÿ,µ,Ü,∙∏B‰æ-Ê,É,Í∏AfRf}f"fh'S'Ì,ªŽŸ,Ì,æ,¤,É∙\ަ,<sup>ҙ</sup>,ê,Ü,∙∏B

## 1.20?rmine^Zours

ŽŸ,Ìftf@fCf<,ªf∏f,fŠ,É, ,è∏A∙Ò∏W,·,é∏€″õ,ª∏®,Á,Ä,¢,é,Ɖ¼'è,µ,Ü,·∏BEdlin fvf∏f"fvfq,Å **1l** ,Æ"ü— Í, , é,Æ∏Aftf@fCf<,Ì"à—e,ð•\ަ,Å,«,Ü, ∏B

1: Dear Mr. Muster:

 $2:$ 

- 3: Congratulations on your promotion
- 4: to the position of Senior Chemical
- 5: Engineer. I continue to be most
- 6: impressed with your hard work.

 $7:$ 

- 8: I think you will enjoy working with
- 9: Mr. Lang on the new project. Please
- 10: let me know if there is anything I
- 11: can do to assist you.

 $12:$ 

- 13: Sincerely,
- $14:$
- 15: S.L. Martin, President
- 16: Rockdale Corporation
- 17: "A World Leader in Technology"

.±,±,Å,í<sub>.</sub>[A5 <sub>∐</sub>s−Ú,©,ç 10 <sub>∐</sub>s−Ú,Ü,Å,̃uƒ∏ƒbƒN,Å[]A'PŒê "I" ,ð,∙,×,Ä'PŒê "yours truly" ,É'uŠ∙,∙,é,Æ ‱¼'è,μ,Ü,·<sub>I</sub>BfRf}f"fh,Ì<sub>I</sub>lÂ<sub>I</sub>]‰,Ì•"•ª,ðŽŸ,Ì,æ,¤,É"ü—Í,μ,Ü,·<sub>I</sub>B,±,ÌŽž"\_,Å,Í **Enter** fL∏[,ð‰Ÿ,<sup>ҙ</sup>,È,¢,Å,-, $\frac{3}{4}$ , $\frac{3}{4}$ , $\frac{4}{18}$ 

## 5.10rl

,±,ÌfRf}f"fh,ðŠ®∏¬,·,é,É,Í∏A**Ctrl + Z** fL∏[,ð‰Ÿ,µ (‰æ-Ê,É,Í ^Z ,Æ,µ,Ä•\ަ,¾,ê,Ü,·)∏A′PŒê "**yours** truly" ,ð"ü—Í,μ,Ä□AEnter ƒL□[,ð‰Ÿ,μ,Ü,·□B‰æ–Ê,É,Í□AƒRƒ}ƒ"ƒh'S'Ì,ªŽŸ,Ì,æ,¤,É•\ަ,¾,ê,Ü,·□B

## 5,10rl^Zyours truly

? fpf‰f□□[f^,ª□È—ª,3,ê,Ä,¢,é,Ì,Å□AŠm"F,ð<□,ß,éf□fbfZ□[fW,Í•\ަ,<sup>3</sup>,ê, ¸,É□A3 ‰Ó□Š,ÅŽg—p,<sup>3</sup>,ê,Ä,¢,é "I" ,ª'uŠ·,<sup>ɜ</sup>,ê,Ü,·□B,±,ÌfRƒ}ƒ"fh,ªŠ®—1,·,é,Æ□AŽŸ,Ì,æ,¤,É'uŠ·Œã,Ì 3 □s,ª•\ަ,¾ê,Ü,·□B

5: Engineer. yours truly continue to be most

8: yours truly think you will enjoy working with

10: let me know if there is anything yours truly

∏ã‹L,Ì—á,Å,Í∏A•Ï∏X,µ,½,,È,©,Á,½‰Ó∏Š∏A,Â,Ü,è 5 ∏s–Ú,Æ 8 ∏s–Ú,Å,à'uŠ·∏^—∏,ª∏s,í,ê,Ä,¢,Ü,·∏B,± ,ÌfRƒ}f"fh,É ? fpf‰f□[lʃf^,ð'ljÁ,·,é,Æ[]A•s—v,È'uŠ·[]ˆ—[],ð–h,®,±,Æ,ª,Å,«,Ü,·[]BŠ®'S,ÈfRƒ}f"fh,Í[]A ‰æ-Ê,ÉŽŸ,Ì,æ,¤,É•\ަ,<sup>3</sup>,ê,Ü,∙∏B

5.10?rl^Zvours trulv

,±,ê,Å∏A‹ŒfefLfXfq fpf‰f∏∏f^,ÅŽw'è,µ,½∙¶Žš—ñ,ªŒ©,Â,©,é,½,Ñ,É∏AŠm"F,ð‹∏,ß,éf∏fbfZ∏[fW,ª∙\ ަ, <sup>3</sup>, ê∏AŽŸ, Ì, æ,¤,ÉŠm"F,µ, ½•¶Žš—ñ, Ì,Ý,ª'uŠ·, <sup>3</sup>,ê,Ü,·∏B

'æ'낵'¢'Å'·'© <Y/N> ? n,æ,ë,µ,¢,Å,∙,© <Y/N> ? n  $\frac{3.21 \text{ m}}{8.8 \times 10^{11} \text{ m}}$  with  $\frac{3}{100}$ 'æ'낵'¢'Å'·'© <Y/N> ? n 10: yours truly think you will chovy working with æ,ë,µ,¢,Å,·,© <Y/N>? n<br>10: let me know if there is anything yours truly **,** æ,ë,µ,¢,Å, , © <Y/N> ? y<br>∴ ? fpf‰f[][lf^,ðŽg—p,μ,Ä,à[]A•¶Žš—ñ,ðŠm"F,μ,Ä'uŠ·,¾,½Œ‹‰Ê,Æ,μ,ĕω»,μ,½[]s,厩"®"I,É•\ . <sub>JPJ</sub>,∞<sub>J⊔⊔U</sub>'',∞⊆g''p;µ;∧;ѽ⊡⌒''ll25'''i,ŏ5iii'';µ;⌒'ɑ5';',';;½⊆:';;;;;;;;;;;;;;;;;;;;;;;;;;;;;;;; ;。';; ,<br>ަ,<sup>3</sup>,ê,Ü,<sup>ı</sup>,ñ∏BEdlin fvf∏f"fvfq,Å L (list) fRf}f"fh,ð"ü—Í,·,é,Æ∏AŽŸ,Ì,æ,¤,Éf∏f,fŠ,Ì∙Ò∏W∏Ï,Ýftf@fCf<,ª∙\ ަ, <sup>3</sup>,ê,Ü,∙∏B 1: Dear Mr. Muster: 3: Congratulations on your promotion 2:<br>3: Congratulations on your promotion 4: to the position of Senior Chemical 5: Engineer. I continue to be most  $\frac{9}{2}$ 8: Impressed with your hard work. 7:<br>8: I think you will enjoy working with 9: Mr. Lang on the new project. Please 10: let me know if there is anything yours truly  $19:$  $11:$  Carried Co.  $14:$ 15. Sincerciy, 14:<br>15: S.L. Martin, President 16: Rockdale Corporation 17: "A World Leader in Technology"  $\mathcal{L} \times \mathbf{R}$  $\mathsf{I}$ dlin $\mathsf{I}$ F R ,

  $H$  Edlin F R

 $\blacksquare$ 

### Edlin<sub>[JF</sub> S (Search)

Žw'è,<sup>3</sup>,ê,½•¶Žš—ñ,ðŒŸ∏õ,µ,Ü,∙∏B Edlin ,Í[]AŽw'è,<sup>3</sup>,ê,½•¶Žš—ñ,ªŒ©,Â,©,Á,½[]Å[]‰,Ì[]s,ð•\ަ,µ,Ü,∙[]BŽŸ,É[]AŒŸ[]õ[]^—[],ª[]l— <sup>1</sup>,µ[]A,»,Ì[]s,ªŒ»[]Ý,Ì[]s,É,È,è,Ü,∙[]B [[]æ"ª[]s][,[]l—<sup>ı</sup>[]s][**?]s**[fefLfXfg]

## fpf‰f<sub>□</sub>[f^

∏æ"ª∏s ŒŸ<sub>Ū</sub>õŠJŽn<sub>□</sub>s,ðŽw'è,µ,Ü, <sub>·</sub>□B

 $[$ l $-$ <sup>1</sup> $[$ s

ŒŸ<sub>□</sub>õ□I—<sup>1</sup>□s,ðŽw'è,µ,Ü, ·□B

?  $({\langle} \hat{\frown} -\hat{a} \cdot \rceil)$ 

fefLfXfg,ÅŽw'è,µ,½•¶Žš—ñ,ª[]Å[]‰,ÉŒ©,Â,©,Á,½,Æ,«,É[]AŠm"F,ð‹[],ß,éf[]fbfZ[][fW,ð•\ަ,·,é,æ,¤ ,ÉŽw'è,µ,Ü,∙∏B

fefLfXfg

ŒŸ[]õ,<sup>3</sup>,1,½,¢•¶Žš—ñ,ðŽw'è,µ,Ü,·[]BŒŸ[]õfefLfXfg,ªfXfy[][fX,ÅŽn,Ü,Á,Ä,¢,é[]ê[]‡,ð[]œ,«[]A,±,Ìfpf %of□[[f^,Ì'O,ÉfXfy□[fX,Í'}"ü,Å,«,Ü,ユ,ñ□B

Edlin∏F S ,ÉŠÖ, ,é∏Ú∏×∏î•ñ ■ Edlin<sub>IF</sub> S--‰ð<sub>l</sub>à

Edlin<sup>TF</sup> S---- á

## Edlin∏F S (Search)--‰ð∏à

## Šù'è,Ì∏Ý'è

[]æ"ª[]sfpf‰f[][][f^,ð[]È—ª,·,é,Æ[]AŒ»[]Ý,Ì[]s,ÌŽŸ,Ì[]s,©,猟[]õ[]^—[],ªŽn,Ü,è,Ü,·[]B[]l—<sup>1</sup>[]sfpf %of\\[f^,ð\|E—ª,·,é,Æ\]Aftf@fCf<,l\\[I,í,è,ÅŒŸ\]õ\\[^\_\],ª\\|\_+,µ,Ü,·\]B

fefLfXfgfpf‰f□□[f^,ð□È—ª,·,é,Æ□A□ÅŒã,É s fRf}f"fh,ðŽg—

p,µ,1/2,Æ,«,ÉfefLfXfg,Æ,µ,ÄŽw'è,µ,1/2'l[]A,¨,æ,Ñ[]ì<Æ't,É[]ÅŒã,Ér (replace) fRf}f"fh,ðŽg р,μ,½,Æ,«,É‹ŒfefLfXfg,Æ,μ,ÄŽw'è,μ,½'l,Ì,¤,¿[]АŒã,ÉŽw'è,μ,½'l,ªŽg—p,¾,ê,Ü,·[]B[]ì‹Æ'†,Å[]‰,ß,Ä **s** ,Ü,½,Í r fRf}f"fh,ŏŽg—p,∙,é,Æ,«,ÉfefLfXfgfpf‰f□□[f^,ŏ□È—ª,∙,é,Æ□A**s** fRf}f"fh,Í'¦□À,É□I—ŀ,µ,Ü,∙□B

## ?  $(*\hat{-a} \cdot \pi)$ ,  $\check{Z}q-p-\hat{\omega}$

,±,ÌfRf}f"fh,Å ? fpf‰f□□[f^,ðŽw'è,·,é,Æ□AfefLfXfg,ÅŽw'è,µ,½•¶Žš,ª□Å□‰,ÉŒ©,Â,©,Á,½□s,ª•\ ަ, <sup>3</sup>, ê[]AŽŸ, Ì, æ,¤,ÉŠm"F,ð<[],ß,éf[]fbfZ[][fW,ª•\ަ, <sup>3</sup>,ê,Ü, ·[]B

,æ,ë, $\mu$ ,¢,Å, $\cdot$ ,© <Y/N>? \_

Y (yes) fL[][,Ü,½,Í **Enter** fL[][,ð‰Ÿ,·,Æ[]Af[]fbfZ[][fW,Ì′¼'O,É∙\ަ,¾,ê,½[]s,ªŒ»[]Ý,Ì[]s,É,È,è[]AŒŸ[]õ[]^— ,Æ,ðަ,·ŽŸ,Ìf∏fbfZ∏[fW,ª∙\ަ,<sup>3</sup>,ê,é,Ü,Å∏AŒŸ∏õ∏^—∏,ª'±∏s,<sup>3</sup>,ê,Ü,∙∏B

 $(E \odot \hat{A}, \odot, \grave{e}, \ddot{U},^1, \tilde{n})$ 

Edlin∏F S ,ÉŠÖ, ,é∏Ú∏×∏î•ñ Edlin<sup>DF</sup> S----- á

 $\blacksquare$  Edlinne S

# Edlin∏F S (Search)---- á

ŽŸ,Ìftf@fCf<,ªf[]f,fŠ,É, ,è[]A•Ò[]W,·,é[]€"õ,ª[]®,Á,Ä,¢,é,Ɖ¼'è,μ,Ü,·[]BEdlin fvf[]f"fvfg,Å **1l** ,Æ"ü— Í, , ,é,Æ∏Aftf@fCf<,Ì"à—e,ð•\ަ,Å,«,Ü,∙∏B

1: Dear Mr. Muster:

 $2:$ 

- 3: Congratulations on your promotion
- 4: to the position of Senior Chemical
- 5: Engineer. I continue to be most
- 6: impressed with your hard work.

 $7:$ 

- 8: I think you will enjoy working with
- 9: Mr. Lang on the new project. Please
- 10: let me know if there is anything I
- 11: can do to assist you.

 $12:$ 

13: Sincerely,

 $14:$ 

15: S.L. Martin, President

```
2 []s-Ú,©,ç 12 []s-Ú,Ü,Å,Å'PŒê "to" ,ª[]Å[]‰,ÉŽg—p,<sup>3</sup>,ê,Ä,¢,é‰Ó[]Š,ðŒŸ[]õ,<sup>3</sup>,1,é,É,Í[]AŽŸ,ÌfRf}f"fh,ð"ü
-\mathsf{i},\mathsf{u},\mathsf{U},\mathsf{B}
```
## 2,12sto

ŽŸ,Ì∏s,ª•\ަ,<sup>3</sup>,ê,Ü,·∏B

4: to the position of Senior Chemical

```
"to" ,ª[]Å[]‰,ÉŒ©,Â,©,Á,½[]s,ð•\ަ,¾,Ä,©,ç[]AŠm"F,ð‹[],ß,éf[]fbfZ[][fW,ð•\
ަ,<sup>3</sup>,<sup>1</sup>,é,É,Í□AŽŸ,ÌfRƒ}ƒ"fh,ð"ü—Í,µ,Ü,∙□B
```
## 1,?sto

ŽŸ, Ins, ª • \ަ, <sup>3</sup>, ê, Ü, · nB

4: to the position of Senior Chemical

,æ,ë,µ,¢,Å,∙,© <Y/N> ?\_

```
Y fL[][,¨,æ,Ñ Enter fL[][^ÈŠO,Ì″C^Ó,ÌfL[][,ð‰Ÿ,∙,Æ[]AŒŸ[]õ[]^—[],ª'±[]s,¾ê,Ü,∙[]B,±,Ì—á,Å,Í[]AŽŸ,Ì,æ,¤,É
N (no) fL\Box L \delta\%<sub>0</sub>\ddot{Y}, \mu, \ddot{U}, \Box B
```
,æ,ë,µ,¢,Å,∙,© <Y/N> ? n

ŒŸ<sub>Ū</sub>õ<sub>Ū</sub>^—<sub>Ū</sub>,ª'±<sub>Ū</sub>s,<sup>3</sup>,ê<sub>Ū</sub>AŽŸ,Ì<sub>Ū</sub>s,ª•\ަ,<sup>3</sup>,ê,Ü,·<sub>Ū</sub>B

5: Engineer. I continue to be most ,æ,ë,µ,¢,Å,∙,© <Y/N> ? \_

Y fL[][,ð‰Ÿ,·,Æ[]AŒŸ[]õ[]^—[],ð'†Ž~,μ,Ü,·[]B

Edlin∏F S ,ÉŠÖ, ,é∏Ú∏×∏î•ñ ■ Edlin∏F S--‰ð∏à  $\Box$  Edlin $\Box$ F S

 $\mathcal{L}$ 

## Edlin $\Box$ F T (Transfer)

fffBfXfN,É"ü,Á,Ä,¢,é•Ê,Ìftf@fCf<,ì"à—e,ð[]Af[]f,fŠ[]ã,Ìftf@fCf<,Ì"à—e,Æf}[][fW,µ,Ü,·[]B [f}[][fW[]æ,l[]s]t[fhf‰fCfu:][fpfX]ftf@fCf<-1/4

## fpf‰f<sub>□</sub>[f^

f}∏[fW∏æ,Ì∏s

fffBfXfN, ©, ç"]'—, <sup>3</sup>, ê, éftf@fCf<, ð'} "ü, <sup>3</sup>, <sup>1</sup>, ½, ¢‰Ó⊡Š, Ì'¼'O,Ì⊡s"Ô⊡†, ðŽw'è,µ,Ü, ∙⊡B,±,Ìfpf %<sub>o</sub>f□□[f^,ÌŠù'è'l,Í□AŒ»□Ý,Ì□s,Ì□s"Ô□†,Å,·□B

[fhf‰fCfu:][fpfX]ftf@fCf<-1/4

f}[[fW[]æ,l[]sfpf‰f[][[f^,ÅŽw'è,µ,½[]s,l'¼'O,É'}"ü,·,éftf@fCf‹,lfpfX,Æ-¼'O,ðŽw'è,µ,Ü,·[]Bfhf %ofCfu,lŠù'è'l,lŒ»[]Ý,lfhf‰fCfu[]AfpfX,lŠù'è'l,lŒ»[]Ý,lfffBfŒfNfgfŠ,Å,·[]B

Edlin∏F T ,ÉŠÖ, ,é∏Ú∏×∏î•ñ

Edlin<sub>DF</sub> T--‰ð<u>∏à</u>

Edlin<sup>C</sup>F T----- á

 $\Box$ 

## Edlin[F T (Transfer)--‰ð[]à

fffBfXfN,©,çftf@fCf‹,ªf}[][fW,¾ê,½Œã[]AEdlin fvf[]f"fvfg,Å Edlin **L** (list) fRf}f"fh,ð"ü—<br>Í,·,é,Æ[]A[]s"Ô[]†,ð[]X[]V,µ,½[]ó'Ô,ÅfefLfXfg,ª•\ަ,¾ê,Ü,∙[]B

Edlin∏F T ,ÉŠÖ, ,é⊡Ú⊡×⊡î∙ñ<br><u>■ Edlin∏F T----á</u><br>■ <u>Edlin∏F T</u>

Edlin[F T (Transfer)---- á

•Ò[]W'†,Ìftf@fCf‹,Ì 12 []s-Ú,Éftf@fCf‹ TAXES.MEM ,ðf}[][fW,·,é,É,Í[]AŽŸ,ÌfRf}f"fh,ð"ü—Í,µ,Ü,·[]B

## 12t taxes.mem

Edlin∏F T ,ÉŠÖ, ,é∏Ú∏×∏î∙ñ<br><u>■ Edlin∏F T--‰ð∏à</u><br>■ <u>Edlin∏F T</u>

## Edlin<sub>□</sub>F W (Write)

•Ò∏W∏Ï,Ý,Ìftf@fCf<,Ì∏æ"ª•"•ª,ðf∏f,fŠ,©,çfffBfXfN,É[]',«[]ž,Ý,Ü,·[]B Edlin ,Í []A<N"®Žž,ɉ"\,È,©,¬,è,Ì []s[]",ðfffBfXfN ftf@fCf<,©,cfOf,fŠ,É"Ç,ÝŽæ,è,Ü,·OBftf@fCf<,ÌfTfCfY,ªŽg—p‰Â"\ f[]f,fŠ,ð'´,¦,é[]ê[]‡,Í[]Aftf@fCf<,ð'iŠK"I,É•Ò[]W,µ,È,¯,ê,Î,È,è,Ü,ユ,ñ[]B,Â,Ü,è[]Aftf@fCf<,Ì^ê•",ð•Ò[]W,µ[]A**W** fRf}f"fh,ðŽg—p,µ,Ä,»,Ì•"•ª,ðfffBfXfN,É[]',«[]ž,ñ,Å,©,ç[]A**A** (append) fRf}f"fh,ðŽg p,µ,ÄŽŸ,Ì•"•ª,ð"Ç,ÝŽæ,è,Ü,∙∏B

 $[\lceil s \rceil"]$ w

### fpf‰f<sub>□</sub>

 $\Box$ s $\Box$ "

f<sub>□</sub>f,fŠ<sub>□</sub>ã,ì•Ò□W□Ï,Ýftf@fCf‹,ì□æ"ª□s,©,ç□AfffBfXfN,É□',«□ž,Ü,<del>'</del>,½,¢□s□'',ðŽw'è,μ,Ü,·□B

Edlin∏F W ,ÉŠÖ,·,é∏Ú∏×∏î•ñ

Edlin<sub>DF</sub> W--‰ð<sub>D</sub>à

Edlin<sup>c</sup>F W---- á

#### Edlin<sub>□</sub>F W (Write)--‰ð<sub>□</sub>à

#### W fRf}f"fh,l<@"\

ftf@fCf<,ðŠJ,,Æ[]AEdlin ,Íf[]f,fŠ,Ì 75 fp[][fZf"fg,ðŽg—p,·,é,Ü,ÅfffBfXfN,©,ç[]s,ð"Ç,ÝŽæ,è,Ü,·[]BŽc,è,Ì 25 fp□[fZf"fg,ĺfefLfXfg•Ò□W—

p,ÉŠm•Û,¾ê,Ü,·<sub>Ū</sub>Bftf@fCf<'S'Ì,ªf<sub>U</sub>f,fŠ,É"Ç,ÝŽæ,ç,ê,½□ê□‡,Í□AŽŸ,Ìf<sub>U</sub>fbfZ□[fW,ª•\ަ,¾ê,Ü,·□B

ftf@fCf<,ð[]I,í,è,Ü,Å"Ç,Ý[]ž,Ý,Ü,µ,½.

,±,Ìf∏fbfZ∏[fW,ª•\ަ,<sub>,</sub>ª,è,½∏ê∏‡,Í∏A**W**,¨,æ,Ñ A (append) fRf}f"fh,ðŽq—p,·,é•K—v,Í, ,è,Ü,<sup>ı</sup>,ñ∏B

ftf@fCf<,ðŠJ,¢,½,Æ,«,É,±,Ìf∏fbfZ∏[fW,ª•\ަ,¾ê,È,¢∏ê∏‡,Í∏Aftf@fCf<,ÌfTfCfY,ªŽq—p‰Â"\f∏f,fŠ,ð'´,¦,Ä,¢ ,Ü,·<sub>∐</sub>B,µ,½,ª,Á,Ä∏A**W** ,¨,æ,Ñ **A** ƒRƒ}ƒ"ƒh,ðŽg—

p,µ□Aftf@fCf<,l`ê•",ð□',«□ž,ñ,Å□AŽŸ,l`ê•",ð"Ç,ÝŽæ,é,æ,¤,É,µ,Ä□Aftf@fCf<,ð'iŠK"I,É•Ò□W,µ,Ü,·□В W fRf}f"fh, InAŽÀnÛ, É.K-v,ª, È, -, ê, ÎnA. InXŒã, Ì"à-

e,ðfffBfXfN,É∏',«∏ž,Ý,Ü,<sup>ı</sup>,ñ∏B,µ,½,ª,Á,Ä∏Aftf@fCf‹'S'Ì,ªf∏f,fŠ,É"Ç,ÝŽæ,ç,ê,½∏ê∏‡,É **W** fRf}f"fh,ðŽg p,·,é,Æ□A**Q** (quit) fRf}f"fh,ðŽg—p,μ,Ä Edlin ,ð□l—<sup>ı</sup>,μ,½□ê□‡,ĺ□Aftf@fCf<,É•Ï□X,ð‰Á,¦,½Œã,Ì"à e,ĺ•Û'¶,<sup>3</sup>,ê,Ü,<sup>1</sup>,ñ∏B

#### **∏s"Ô∏†,ð∏X∏V,∙,é**∏ê∏‡

Edlin ,ª∙Ò∏W∏Ï,Ý,Ìftf@fCf‹,Ì∏æ"ª∙″∙ª,ðf∏f,fŠ,©,çfffBfXfN,É∏',«∏ž,ñ,¾Œã∏AEdlin fvf∏f"fvfg,Å L (list) fRf}f"fh,ð"ü—Í,·,é,Æ∏A∏V,µ,∏s"Ô∏†,ð∏X∏V,µ,½∏ó'Ô,Å∏A∏s"Ô∏† 1 ,©,çfefLfXfg,ª∙\ަ,<sup>3</sup>,ê,Ü,∙∏B

### Šù'è,Ì∏Ý'è

[]s[]"fpf‰f[][[f^,ð[]È—ª,·,é,Æ[]Af[]f,fŠ,Ì 25 fp[][fZf"fg,Éff[][f^,ªŽc,Á,Ä,¢ ,é[]ó'Ô,É,È,é,Ü,Å[]A•Ò[]W[]Ï,Ý,Ìftf@fCf‹,ªf[]f,fŠ,©,çfffBfXfN,É[]',«[]ž,Ü,ê,Ü,·[]B

Edlin∏F W .ÉŠÖ. .é∏Ú∏×∏î•ñ

 $\blacksquare$  Edlin $\sqcap$ F W-- $-$ á  $\blacksquare$  Edlin $\sqcap$ F W

 $\overline{\phantom{a}}$ 

## Edlin∏F W (Write)---- á

fffBfXfN ftf@fCf<, Ì,¤, ¿[]ÅŒã, Ì 100 []s,ªf[]f,fŠ,É"ü,è,«,ê,È,¢,Æ ftf@fCf‹,ÌŽc,è,Ì•"•ª,ðf[]f,fŠ,É"Ç,ÝŽæ,è[]A•K—v,È‹ó,«fXfy[][fX,ðŠm•Û,µ,Ä[]A•Ò[]W[]^—[],ð'±[]s,Å,«,Ü,·[]B

#### 125w

Edlin∏F W ,ÉŠÖ,·,é∏Ú∏×∏î•ñ <u>Ledin∏F W--‰ð∏à</u><br>Ledin∏F W--‰ð∏à

**Edition Edlin fRf}f"fh'** 

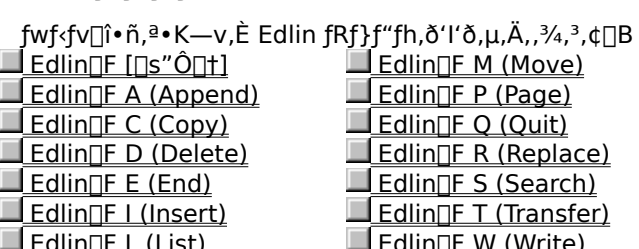

#### Net (fRf}f"fh flfvfVf#f")

Windows NT, i'½,, if|fbfgf[][[fN fRf}f"fh, i[]Anet, ÅŽn, Ü, è, Ü, ·[]B, ±, ê, ç, Ì net fRf}f"fh, É, i[]A, ¢, -,Â,©,Ì‹¤'Ê,Ì"Á'¥,ª, ,è,Ü,∙□B

A,©,kx<sup>r</sup>E,l"A'¥,ª, ,è,U,.[]B<br> **net /?** ,Æ"ü—Í,.,é,Æ[]A—~p,Å,«,é,.,×,Ä,Ì net fRf}f"fh,ª^ê——•\ަ,<sup>3</sup>,ê,Ü,.[]B<br>
net help fRf}f"fh,Æ"ü—Í,.,é,Æ[]Anet fRf}f"fh,l[]\•¶,ÉŠÖ,.,éfwf<sub>s</sub>fy,ª•\ަ,<sup>3</sup>,ê,Ü,.[]B,½,Æ,¦,Î[]Anet<br>
help accou

 $\mathcal{L}_{\mathcal{A}}$ 

## **Net Accounts**

ft∏[fU∏ fAf|fEf"fq ff∏[f^fx∏[fX,ð∏X∏V,µ∏A,·,×,Ä,ÌfAf|fEf"fq,É'Î,·,éfpfXf∏∏[fh,¨,æ,Ñf∏fOfIf"— \_vŒ[],ð[]C[]<sup>3</sup>,μ,Ü,·[]BƒAƒJfEf"fg,Ìfpf‰f[][][ƒ^,ð∙Ï[]X,·,éƒRf"fsf…[][ƒ^[]ã,Å[]ANet Logon ƒT[][fŋfX,ªŠJŽn,<sup>3</sup>,ê,Ä,¢ ,È,¯,ê,Î,È,è,Ü,<del></del>1,ñ∏B

net accounts [/forcelogoff:{•ª | no}] [/minpwlen:•¶Žš[]"] [/maxpwage:{"ú[]" | unlimited}]  $[$ /minpwage: "ú $\sqcap$ "]  $[$ /uniquepw: $\sqcap$ "' $\sqcap$ ]  $[$ /domain]

### net accounts [/sync] [/domain]

## fpf‰f<sub>□</sub>

,È,μ

fpf‰f $\square$ [f^,ð•t, , ,É net accounts ,Æ"ü ĺ,·,é,Æ□AfpfXf□□[fh,ÌŒ»□Ý,Ì□Ý′è□Af□fOfIf"□§ŒÀ□Afhf□fCf"□î•ñ,ð•\ަ,μ,Ü,·□B

## /forcelogoff: $\{ \cdot^{\mathsf{a}} | \text{no} \}$

ft[[fU[][ fAf]fEf"fg, i-LοŠúŠÔ,ª,«,ê,½,è[]Af[]fOf|f"ŽžŠÔ,ª'´‰ß,µ,½,Æ,«,É[]AfT[][fo[][,Æ,Ìft[][fU[][ fZfbfVf#f",ð[]I— <sup>1,3,1</sup>,é,Ü,Å,ÌŽžŠÔ,𕪒P^Ê,Å[]Ý'è,µ,Ü,∙[]BŠù'è'l,Í **no** ,Å[]A‹[]§"I,Ƀ[]fOƒlft,µ,Ü,<del>'</del>,ñ[]B

/**forcelogoff:**•ªflfvfVf‡f",ŏŽw'è,·,é,Æ[]Aft[][fU[][,ŏflfbfgf[][][fN,©,çf[]fOflft,<sup>3</sup>,<sup>1</sup>,é'O,É[]AWindows NT -¢− −[M,μ,Ü,·[]Bftf@fCf<,ŏŠJ,¢,Ä,¢,é[]ê[]‡,Í[]A,»,Ìft[][fU[][,ÉŒx[][,μ,Ü,·[]B•ªflfvfVf‡f",ª 2, ž,Å, ,ê,Î[]Aft[][fU[][,ªflfbfgf[][][fN,©,ç,·,®,Éf[]fOflft,·,é,æ,¤,ÉŒx[][,µ,Ü,·[]B

### /minpwlen: • ¶Žš $\Box$ "

ft∏[fU∏[ fAf|fEf"fg,ÌfpfXf∏∏[fh,Ì∏Å∏¬,Ì∙¶Žš∏",ð∏Ý'è,µ,Ü,∙∏B″Í`Í,Í″¼Šp,Å 0 ∙¶Žš,©,ç 14 •¶Žš,Ü,Å,Å∏AŠù'è'I,Í 0 •¶Žš,Å,∙∏B

### /maxpwage: {"ú $\Box$ " | unlimited }

ft∏[fU∏ fAf|fEf"fg,ÌfpfXf∏∏[fh,ª—LŒø,È∏Å'â,Ì"ú∏",ð∏Ý'è,µ,Ü,∙∏B**unlimited**,ð∏Ý'è,∙,é,Æ∏A— Lο"ú[]",Í-<sup>3</sup>[]§ŒÀ,Æ,È,è,Ü,·[]B**/maxpwage** flfvfVf‡f",Í[]A**/minpwage** ,æ,è'å,«,,È,¯,ê,Î,È,è,Ü,<del>'</del>,ñ[]B"Í^Í,Í 1 "ú,©,ç 49,710 "ú,Ü,Å,Å∏AŠù'è'l,Í 42 "ú,Å,∙∏B

### /minpwage:"ú $\Box$ "

ft[[fU[[,ª[]V,µ,fpfXf[][[fh,ð•Ï[]X,Å,«,é,æ,¤,É,È,é,Ü,Å,Ì∏Å∏¬,Ì"ú∏",ð∏Ý'è,µ,Ü,·∏B'l.ª 0 Å, ,ê,Î∏A∏Å∏¬,Ì"ú∏",Í∏Ý'è, -, e,Ü, ',ñ∏B"Í^Í,Í 0 "ú, ©,ç 49,710 "ú,Å∏AŠù'è'I,Í 0 "ú,Å,·∏B,

### /uniquepw:n"/I

ft[[fU[[l,ª^È'O,ÉŽg,Á,½fpfXf[][][fh,ð[]Ä,ÑŽg,¦,é,æ,¤,É,È,é,Ü,Å,ÉfpfXf[][[fh,ð•Ï[]X,µ,È,¯,ê,Î,È,ç,È,¢ ‰ñ[]",ð[]Ý'è,μ,Ü,·[]B"͈Í,ĺ 0 ‰ñ,©,ç 24 ‰ñ,Å[]AŠù'è'l,ĺ 0 ‰ñ,à,μ,,ĺ None (,È,μ) ,Å,·[]B

### /domain

Œ»[]Ý,Ìfhf[]fCf",Ìfvf‰fCf}fŠ fhf[]fCf" fRf"fgf[][][f‰[]ã,Å,±,Ì[]^—[],ðŽÀ[]s,µ,Ü,·[]B,±,Ìfpf %of□□[f^,ª,È,¢□ê□‡,Í□Af□□[fJf< fRf"fsf...□[f^□ã,ÅŽÀ□s,µ,Ü,·□B

,±,Ìfpf‰f∏∏f^,ª"K—p,¾,ê,é,Ì,Í∏AWindows NT Server fhf∏fCf",Ìf∏f"fo∏,Å, ,éWindows NT Workstation, fRf"fsf...[][f^,É'Î,µ,Ä,¾,¯,Å,∙[]BŠù'è,Ì[]Ý'è,Å,Í[]AWindows NT Server fRf"fsf...[][f^,Í[]Afvf‰fCf}fŠ fhf❑fCf" fRf"fgf□□[f‰□ã,Å,±,Ì□^—□,ðŽÀ□s,µ,Ü,·□B

### /sync

fvf‰fCf}fŠ fhf∐fCf" fRf"fgf□□[f‰□ã,ÅŽg,¤,Æ□A,»,Ìfhf□fCf""à,Ì,·,×,Ä,ÌfofbfNfAfbfv fhf□fCf" fRf"fgf□□[f ‰,ð" Šú,<sup>ҙ</sup>, <sup>յ</sup>, Ü, <sub>'</sub>∏BfofbfNfAfbfv fhf∏fCf" fRf"fqf∏∏f‰∏ã,ÅŽq,¤,Æ∏A,»,ÌfofbfNfAfbfv fhf∏fCf" fRf"fqf∏∏f ‰,¾,¯,ðfvf‰fCf}fŠ fhf⊡fCf" fRf"fgf□□[f‰,Æ"¯Šú,¾,Ü,∙□B,±,ÌfRf}f"fh,ĺ□AWindows NT Server fhf[]fCf",lf[]f"fo[][,Å, ,éfRf"fsf...[][f^,É,¾,¯"K—p,<sup>3</sup>,ê,Ü,·[]B

 $\mathcal{L}$ 

Net Accounts ,ÉŠÖ,∙,é[]Ú[]×[]î•ñ<br>■ <u>Net Accounts--—á</u>

 $\overline{\phantom{a}}$ 

### Net Accounts---- á

<∏§f∏fOfIft∏AfpfXf[][[fh—vŒ[][]A,¨,æ,ÑfT[][fo[][,Ì-ðŠ",É,Â,¢,ÄŒ»[]Ý,Ì[]Ý'è,ð•\ަ,∙,é,É,Í[]AŽŸ,Ì,æ,¤,É"ü— Í,µ,Ü,∙∏B

net accounts

ft□[fU□[ fAfJfEf"fg,ÌfpfXf□□[fh,Ì□Å□¬,Ì•¶Žš□",ǒ"¼Šp 7 •¶Žš,É□Ý'è,·,é,É,Í□AŽŸ,Ì,æ,¤,É"ü—Í,μ,Ü,·□B

net accounts /minpwlen:7

fpfXf□□[fh,ð 5 ‰ñ^È□ã•Ï□X,µ,È,¢,Æ□Ä,Ñ"¯,¶fpfXf□□[fh,ðŽg,¦,È,¢,æ,¤,ÉŽw'è,·,é,É,Í□AŽŸ,Ì,æ,¤,É"ü  $i,\mu,\ddot{\mathsf{U}}$ ,  $\Box$ B

net accounts /uniquepw:5

ft[[fU[][,ª 7 "ú,æ,è,à'Z,¢ŠÔŠu,Å,ÍfpfXf[][[fh,ð•Ï[]X,Å,«,¸[]A30

"ú,<sup>2</sup>,Æ,ÉfpfXf□□[fh,ð•Ï□X,μ,È,¯,ê,Î,È,ç, ,□Af□fOflf"ŽžŠÔ,ª'´‰ß,μ,½,Æ,«,É,ĺ‹□§f□fOflft,<sup>3</sup>,ê□A‹□§f□fOflft,Ì 5 •ª'O,ÉŒx[][,ª—^,¦,ç,ê,é,æ,¤,É[]Ý'è,·,é,É,Í[]AŽŸ,Ì,æ,¤,É"ü—Í,µ,Ü,·[]B

net accounts /minpwage: 7 /maxpwage: 30 /forcelogoff: 5

[]ã‹L,Ì[]Ύ'è,ð Windows NT Workstation ƒRƒ"ƒsƒ...[][ƒ^[]ã,Å[]s,¢[]AƒRƒ"ƒsƒ...[][ƒ^,ªƒ[]ƒOƒlƒ",·,é Windows NT Server fhf∏fCf",É'Î,µ,Ä,»,Ì∏Ý'è,ð—LŒø,É,∙,é,É,Í∏AŽŸ,Ì,æ,¤,É"ü—Í,µ,Ü,∙∏B

net accounts /minpwage: 7 /maxpwage: 30 /domain

,·,×,Ä,Ìf□f"fo□[ fT□[fo□[,Ìft□[fU□[ fAfJfEf"fg ff□[f^fx□[fX,ð□X□V,·,é,É,Í□AŽŸ,Ì,æ,¤,É"ü—Í,μ,Ü,·□B

net accounts /sync

Net Accounts ,ÉŠÖ, ,é[JÚ[]×[jî•ñ Net Accounts

 $\blacksquare$ 

## **Net Computer**

fhf[]fCf" ff[][f^fx[][fX,É'Î,μ,Ä[]AfRf"fsf…[][f^,ð'ljÁ,Ü,½,Í[]í[]œ,μ,Ü,·[]B,±,ÌfRf}f"fh,Í[]AWindows NT Server ,ðŽÀ[]s,·,éfRf"fsf...[][f^,Å,µ,©Žg,¦,Ü,<sup>1</sup>,ñ[]B

net computer \\fRf"fsf...[][f^-1/4 {/add | /del}

## fpf‰f<sub>□</sub>

\\fRf"fsf...[][f^-1/4 fhf[]fCf",É'Î,µ,Ä'ljÁ,Ü,½,Í[]í[]œ,·,éfRf"fsf...[][f^,ðŽw'è,µ,Ü,·[]B

## /add

Žw'è,µ,½fRf"fsf...[][f^,ðfhf[]fCf",É'ljÁ,µ,Ü,∙[]B

## /del

Žw'è,µ,½fRf"fsf…[][f^,ðfhf[]fCf",©,ç[]í[]œ,µ,Ü,∙[]B

Net Computer ,ÉŠÖ, ,é[Ú[]×[]î•ñ

<u>Net Computer--'[]</u><br>Net Computer---<u>-á</u>

Net Computer--'[]

net computer fRf}f"fh, Í [AWindows NT Server , ðŽÀ []s, ·, éfRf"fsf... [][f^,Å,µ,©Žg,¦,Ü,<sup>1</sup>,ñ []B fRf"fsf…[][f^,Ì′ljÁ,Æ[]í[]œ,Í[]A,·,×,Äfvf‰fCf}fŠ fhf[]fCf" fRf"fgf[][[f‰,É"]'—,<sup>3</sup>,ê,Ü,·[]B

Net Computer ,ÉŠÖ,∙,é∏Ú∏×∏î•ñ<br><u>■ Net Computer----á</u><br>■ <u>Net Computer</u>

 $\Box$ 

## Net Computer---- á

f∏fOfIf",μ,½fhf∏fCf",ÉfRf"fsf…[][f^ GRIZZLYBEAR ,ð′ljÁ,∙,é,É,Í[]AŽŸ,Ì,æ,¤,É"ü—Í,μ,Ü,∙[]B

net computer \\grizzlybear /add

Net Computer ,ÉŠÖ,∙,é∏Ú∏×∏î•ñ<br><u>■ Net Computer--′∏</u><br>■ <u>Net Computer</u>

 $\Box$ 

## **Net Config**

"®[]ì'†,Ì[]Ý'è‰Â″\fT[][frfX,ð•\ަ,μ,Ü,·[]B,Ü,½,Í[]AfT[][frfX,Ì[]Ý'è,ð•\ަ,Ü,½,Í•Ï[]X,μ,Ü,·[]B net config [fT□[frfX [flfvfVf#f"]]

## fpf‰f<sub>□</sub>

,È,μ

fpf‰f□□[f^,ð•t,¯, ,É net config ,Æ"ü—ĺ,·,é,Æ□A□Ý'è‰Â"\,ÈfT□[frfX,̈ê——,ð•\ަ,µ,Ü,·□B fT□[frfX

net config fRf}f"fh,Å[]Ý'è,Å,«,éfT[][frfX (server ,Ü,½,Í workstation) ,ðŽw'è,µ,Ü,·[]B

flfvfVf#f"

Žw'è,µ,½fT□[frfX,É,æ,Á,Ä^Ù,È,è,Ü,∙□B□Ú□×,È□\•¶,É,Â,¢,Ä,Í□A**net config server** ,Ü,½,Í **net config** workstation , ðŽQ[]Æ, µ, Ä, , ¾, 3, ¢[]B

Net Config ,ÉŠÖ, ,é[]Ú[]×[]î•ñ Net Config--' Net Config----

Net Config--'[]

net config fT[][frfX,ðŽg,¤,Æ[]A[]Ý'è‰Â"\,È Server fT[][frfX,Ü,½,Í Workstation fT[][frfX,lfpf ‰f□□[ƒ^,ŏ•ï□X,Å,«,Ü,·□B•ï□XŒ‹‰Ê,Í,·,®,É"½‰f,¾,@□A□Ä□Ý'è,μ,È,¢,©,¬,è—LŒø,É,È,è,Ü,·□B

ŠÖ~A∏€-Ú

Net Config Server <u>Net Config Server</u><br>
<u>Net Config Workstation</u><br>
Net Config ,ÉŠÖ,·,é[]Ú[]×[]î•ñ<br>
<u>Net Config----á</u><br>
<u>Net Config</u>

Net Config--- á

,Ç,Ì□Ý'è‰Â″\fT□[frfX,ª"®□ì'†,©,ð•\ަ,·,é,É,Í□AŽŸ,Ì,æ,¤,É"ü—Í,µ,Ü,·□B

net config

Net Config ,ÉŠÖ,∙,é[]Ú[]×[]î•ñ<br><u>■ Net Config--′</u>]<br>■ <u>Net Config</u>

#### $\mathcal{L}_{\mathcal{A}}$

### **Net Config Server**

Server fT[][frfX, I'' ® []i't, E[]A, », I[]Y' è, ð • \ަ, Ü, ½, Í • I[]X, µ, Ü, · []B

net config server [/autodisconnect:•<sup>a</sup>] [/srvcomment:"fefLfXfg"] [/hidden: {yes | no}]

#### fpf‰f<sub>□</sub>[f^

,È,μ

net config server ,Æ"ü—Í,·,é,Æ[]AServer fT[][frfX,ÌŒ»[]Ý,Ì[]Ý'è,ð•\ަ,µ,Ü,·[]B

#### /autodisconnect: • ª

ͺft□[fU□[,)fZfbfVf‡f",ð□Ø'f,·,é,Ü,Å,ÉfAfNfefBfu,Å,È,¢□ó'Ô,É,μ,Ä,¨,□Å'å,ÌŽžŠÔ,𕪒P^Ê,Å□Ý'è,μ,Ü,·□B-1 ,ðŽw'è,·,é,Æ∏A∏Ø'f,µ,Ü,<sup>1</sup>,ñ∏B"Í^Í,Í -1 ,©,ç 65535 •ª,Ü,Å,Å∏AŠù'è'l,Í 15 •ª,Å,·∏B

#### /srvcomment:"fefLfXfg"

Windows NT , ̉æ-Ê[]ã, â net view fRf}f"fh, Å. (ަ, 3, ê, éfT[][fo[][, ÉŠÖ, ·, éfRf[]f"fg, ð'Ç %0Á,µ,Ü,∙□BfRf□f"fg,Í 48 •¶Žš^È"à,Å,∙□BfefLfXfg,Í"ñ□d^ø—p•",Å^Í,Ý,Ü,∙□B

### /hidden:  $\{yes \mid no\}$

fT[][fo[][,)fRf"fsf...[][f^-¼,ðfT[][fo[][,Ì^ê——,É•\ަ,∙,é,©,Ç,¤,©,ðŽw'è,µ,Ü,∙[]BfT[][fo[][,ð %。B,μ,Ä,à∏A,»,̃Τ∏[ƒo∏[ã,̃AƒNƒZƒXŒ ,ĺ∙Ϊ‰»,μ,Ü,י.ñ∏BŠù'è'l,ĺ **no** ,Å,∙∏B

Net Config Server ,ÉŠÖ, ,é∏Ú∏×∏î•ñ Net Config Server--'<sub>[]</sub> Net Config Server---- á

 $\mathcal{L}_{\mathcal{A}}$ 

#### Net Config Server--'[]

net config server fRf}f"fh, ðŽg, ¤, Æ[]A[]Ý'è‰Â"\,È Server fT[][frfX, Ìfpf ‰f∏[[f^,ð•Ï[]X,Å,«,Ü,·[]B•Ï[]XŒ‹‰Ê,Í,·,®,É"½‰f,¾,ê[]A[]Ä[]Ý'è,µ,È,¢,©,¬,è—LŒø,É,È,è,Ü,·[]B

Server fT[][frfX, l, ., x, A, lfpf‰f[][[f^,  $\delta$  net config server fRf}f"fh,Å•Ï[]X,Å,«,é,í,¯,Å,Í, ,è,Ü,י,ñ[]B,½,¾,μ[]A**net config server** ,Ì•\ަ,É,Í'ljÁ,Ì[]î•ñ,ªŠÜ,Ü,ê,Ä,¢ ,Ü,∙<sub>□</sub>B•\ަ,É,í□AfT□[fo□[,ÉŠÖ,∙,鎟,Ì□î•ñ,ªŠÜ,Ü,ê,Ä,¢,Ü,∙□B П fT[][fo[][,jfRf"fsf...[][f^-¼[]A[]à-¾,jfRf[]f"fg[]A,¨,æ,Ñf\ftfgfEfFfA,jfo[][fWf‡f"[]B  $\Box$ flfbfgf $\Box$ [fN,lda-3/4]B

 $\Box$ fT□[fo□[,̉B,μ□Ý'è□B

 $\Box$ fT[][fo[][,Ì‹¤—LŽ'Œʲ,ðŽg,¦,é[]Å'å,Ìf†[][fU[][]"[]B

Π ŠJ,,±,Æ,ª,Å,«,éfT□[fo□[ ftf@fCf‹,Ì□Å'å,Ì□"□B

 $\mathcal{L}$ fAfCfhf<fZfbfVf#f"ŽžŠÔ,ljv\*ejB

Net Config Server ,ÉŠÖ, ,é∏Ú∏×∏î•ñ

Net Config Server---- á

Net Config Server

## $\blacksquare$

## Net Config Server---- á

f□□[fJf< fT□[fo□[,ÉŠÖ,·,é□î•ñ,ð 1 ‰æ-Ê,¸,•\ަ,·,é,É,Í□AŽŸ,Ì,æ,¤,É"ü—Í,µ,Ü,·□B

net config server | more

fT□[fo□[,ìfRf"fsf...□[f^-¼,ð—~—p‰Â"\,ÈfT□[fo□[,ì^ê——,©,ç‰B,·,É,Í□AŽŸ,Ì,æ,¤,É"ü—Í,µ,Ü,·□B

net config server /hidden:yes

fAfNfefBfu,Å,È,,È,Á,Ä,©,ç 15 •ªŒã,Éf†□[fU□[,ð□Ø'f,·,é,É,Í□AŽŸ,Ì,æ,¤,É"ü—Í,µ,Ü,·□B

net config server /autodisconnect:15

Net Config Server ,ÉŠÖ, , é[Ú]×[jî•ñ Net Config Server--'[ Net Config Server

 $\overline{\phantom{a}}$ 

### **Net Config Workstation**

Workstation fT[][frfX, I'' ® []i't, E[]A, », I[]Ý'è, ð•\ަ, Ü, ½, I • I[]X, µ, Ü, · []B

net config workstation [/charcount:fofCfq] [/chartime:f~fЕb] [/charwait:•b]

## fpf‰f<sub>□</sub>[f^

,È,μ

net config workstation ,Æ"ü—Í,·,é,Æ[]Af[][][fJf‹ fRf"fsf...[][f^,ÌŒ»[]Ý,Ì[]Ý'è,ð•\ަ,µ,Ü,·[]B

### /charcount:fofCfg

ff∏[f^,ð'Ê∏MfffofCfX,É'—∏M,∙,é,Ü,Å,É Windows NT ,ªŽû∏W,∙,éff∏[f^,Ì— Ê,ðŽw'è,µ,Ü,∙□B**/chartime**:f~fЕb,àŽw'è,<sup>3</sup>,ê,Ä,¢,é,Æ□AWindows NT ,Í□Å□‰,É-ž,½,<sup>3</sup>,ê,½•û,ÌŽw'è,É□] ,Á,Ä" ®[]ì,µ,Ü,·[]B"Í^Í,Í 0 fofCfg, ©,ç 65535 fofCfg,Ü,Å,Å[]AŠù'è'l,Í 16 fofCfg,Å,·[]B

## /chartime:f~fЕb

ff∏[f^,ð'Ê∏MfffofCfX,É'—∏M, ,é,Ü,Å,É Windows NT .ªŽû∏W,∙,鎞ŠÔ,ðŽw'è,μ,Ü,∙∏B**/charcount**:fofCfg,àŽw'è,<sup>3</sup>,ê,Ä,¢,é,Æ∏AWindows NT ,Í∏Å∏‰,É– ž,½,<sup>3</sup>,ê,½•û,ÌŽw'è,É[]],Á,Ä"®[]ì,µ,Ü,∙[]B"Í^Í,Í 0 ƒ~ƒŠ•b,©,ç 65535000 ƒ~ƒŠ•b,Å[]AŠù'è'l,Í 250 f~fŠ∙b,Å,∙∏B

## /charwait: • b

'Ê∏MfffofCfX,ªŽq—p‰Â"\,É,È,é,Ü,Å,É Windows NT ,ª'Ò,ÂŽžŠÔ,ðŽw'è,μ,Ü,∙∏B"Í`Í,Í 0 •b,©,ς 65535 •b,Å∏AŠù'è'l,Í 3600 •b,Å,∙∏B

Net Config Workstation ,ÉŠÖ, ,é∏Ú∏×∏î•ñ

Net Config Workstation--'<sub>[]</sub>

Net Config Workstation---- á

## Net Config Workstation--'[]

net config workstation fRf}f"fh, ðŽg, ¤, Æ[]A[]Ý'è‰Â"\,È Workstation fT[][frfX, ifpf %of∏[[f^,ð•Ï[]X,Å,«,Ü,·[]B•Ĭ[]XŒ‹%oÊ,Í,·,®,É"½‰f,¾ê[]A[]Ä[]Ý'è,µ,È,¢,©,¬,è—LŒø,É,È,è,Ü,·[]B

Workstation fT[][frfX, l, ·, x, A, lfpf‰f[][[f^,  $\delta$  net config workstation fRf}f"fh,Å•Ï[]X,Å,«,é,í,¯,Å,Í, ,è,Ü,י,ñ[]B,Ù,©,Ìfpf‰f[][[f^,Í[]A[]Ý'èfŒfWfXfgfŠ,Å•Ï[]X,Å,«,Ü,·[]B

Net Config Workstation ,ÉŠÖ, ,é[Ú[x[î•ñ

Net Config Workstation----- á

Net Config Workstation

 $\Box$ 

## Net Config Workstation---- á

Workstation fT[][frfX, ÌŒ»[]Ý, Ì[]Ý'è, ð•\ަ, ·, é, É, Í[]AŽŸ, Ì, æ, ¤, É"ü—Í, µ, Ü, ·[]B net config workstation Workstation fT[][frfX, ÌŒ»[]Ý, Ì[]Ý'è, ð•\ަ, ·, é, É, Í[]AŽŸ, Ì, æ, ¤, É"ü—Í, µ, Ü, ·[]B net config workstation /chartime:500 Net Config Workstation ,ÉŠÖ, , é[Ú[x[î•ñ

<u>Net Config Workstation--'</u><br>
<u>Net Config Workstation--'</u>

 $\Box$
## **Net Continue**

^ꎞ'âŽ~,<sup>3</sup>,ê,Ä,¢,éfT□[frfX,ð□ÄŠJŽn,µ,Ü,·□B

net continue fT□[frfX

fpf‰f<sub>□</sub>[f^

 $fT[] [frfX]$ 

[JÄŠJŽn,Å,«,éfT[][frfX,Í[]Afile server for macintosh (Windows NT Server ,Ì,Ý)[]Aftp publishing service[]Alpdsvc[]Anet logon[]Anetwork dde[]Anetwork dde dsdm[]Ant Im security support provider<sup>[</sup>Aremoteboot (Windows NT Server, i, Y)<sup>[</sup>Aremote access server[]Aschedule[]Aserver[]Asimple tcp/ip services[]A, ¨, æ, Ñ workstation , Å, · []B

Net Continue ,ÉŠÖ, ,é[JÚ[]×[jî•ñ

Net Continue--'

Net Continue---- á

#### Net Continue--'<sub>[]</sub>

#### fT[[fo[['¤,ÆfNf‰fCfAf"fg'¤:

net continue fRf}f"fh, ðŽg, ¤, Æ[]A^ꎞ'âŽ~, 3,ê, Ä, ¢, éfT[][frfX, ð[]Ä, ÑfAfNfefBfu, É, ·, é, ± ,Æ,ª,Å,«,Ü,∙∏Bf†∏[fU∏[,ªfWf‡fu,ðŠ®—1,¾,1,½,è∏AŽ'Œ1,©,ç∏Ø'f,Å,«,é,æ,¤ ,É,·,é,½,ß□AfT□[frfX,ð'âŽ~,·,é'O,É^ꎞ'âŽ~,µ,Ä,,¾,¾,□BŽ'Œૈ,É'Î,·,éf~f %0[[[C•œ,ð,·,é,É,Í[]AfT[][frfX,âfvfŠf"f^,ð^ꎞ'âŽ~,·,é,¾,¯,Å[]\•ª,Å,·[]B[]C•œŒã[]Anet continue fRf}f"fh,ðŽg,Á,Ä∏Aft∏[fU∏[,Ì∏Ú'±,ðŽæ,è∏Á,¾,¸,É∏AfT∏[frfX,âfvfŠf"f^,ð∏Ä,ÑfAfNfefBfu,É,µ,Ü,∙∏B

## fNf‰fCfAf"fq'¤:

net pause, ¨,æ,Ñ net continue fRf}f"fh, ðŽg,¤,Æ[]Aflfbfgf[][[fN fvfŠf"f^, ÆŽ© •ª, lfRf"fsf... [][f^,É[]Ú'±,<sup>з</sup>,ê,Ä,¢,éfvfŠf"f^,ð[]Ø,è'Ö,¦,é,±,Æ,ª,Å,«,Ü,·[]B

ŠÖ<sup>~</sup>A∏€-Ú

Net Pause  $\Box$  Net Start  $\sqrt{\phantom{a}}$  Net Stop Net Continue ,ÉŠÖ, ,é∏Ú∏×∏î•ñ Net Continue---- á Net Continue

Net Continue---- á

Workstation fT[][frfX,ð[]ÄŠJŽn, ·,é,É,Í[]AŽŸ,Ì,æ,¤,É"ü—Í,µ,Ü,·[]B

net continue workstation

Net Continue ,ÉŠÖ,∙,é⊡Ú⊡×⊡î∙ñ<br><u>■ Net Continue--′∏</u><br>■ <u>Net Continue</u>

 $\Box$ 

# **Net File**

```
fT[][fo[][[]ã,ÅŠJ,©,ê,Ä,¢,é,·,×,Ä,Ì‹¤—Lftf@fCf‹,Ì-¼'O[]A,¨,æ,ÑŠeftf@fCf‹,Éftf@fCf‹
f<sub>□</sub>fbfN,ª'¶□Ý,·,é□ê□‡,Í,»,ì□",ð•\ަ,µ,Ü,·□B,Ü,½□AŒÂ•Ê,Ì‹¤—Lftf@fCf‹,ð•Â,¶□Aftf@fCf‹,Ìf□fbfN,ð
‰ð∏œ,µ,Ü,∙∏B
```
# net file [id [/close]]

#### fpf‰f<sub>□</sub>[f^

,È,μ

fpf‰f□□[f^,ð•t,¯, ,É net file ,Æ"ü—ĺ,·,é,Æ□AfT□[fo□[□ã,ÅŠJ,©,ê,Ä,¢,éftf@fCf<,Ì^ê——,ð•\ަ,µ,Ü,·□B id

ftf@fCf<,lŽ<sup>-</sup>•Ê"Ô[]†,ðŽw'è,µ,Ü,∙[]B

## /close

ŠJ,©,ê,Ä,¢,éftf@fCf<,ŏ•Â,¶∏AfŒfR∏[fh,Ìf∏fbfN,ð‰ð∏œ,µ,Ü,∙∏B,±,ÌfRf}f"fh,Í∏Aftf@fCf‹,ª‹¤—L,<sup>3</sup>,ê,Ä,¢ ,éƒT□[ƒo□[, © ,ç"ü—Í,μ,Ü,·□B

Net File ,ÉŠÖ, ,é[]Ú[]×[]î•ñ Net File--'

 $\sqrt{\phantom{a}}$ Net File-- $-\acute{a}$ 

Net File--'[]

,±,ÌfRf}f"fh,Í[]A**net files** ,Æ"ü—Í,∙,é,±,Æ,à,Å,«,Ü,∙[]B

net file fRf}f"fh,ðŽg,¤,Æ[]Aflfbfgf[][[fN,Å<¤—L,<sup>3</sup>,ê,Ä,¢,éftf@fCf<,Ì•\ަ,â[]§Œä,ª,Å,«,Ü,·[]B<¤— Lftf@fCf<,Í[]AŠÔ^á,Á,ÄŠJ,©,ê,½,Ü,Üf[]fbfN,<sup>3</sup>,ê,Ä,¢,é,±,Æ,ª,,è,Ü,·[]B,±,Ì,æ,¤,È[]ó'Ô,ª"-[]¶,·,é,Æ[]Aflfbfgf[][[fN[]ã,Ì,Ù,©,ÌfRf"fsf…[][f^,Í[]Aftf@fCf‹,Ìf[]fbfN,<sup>3</sup>,ê,Ä,¢,é•"•ª,ÉfAfNfZfX,Å,«,È,-,È,è,Ü,∙□B**net file** fRf}f"fh,Ì /**close** flfvfVf‡f",ŏŽg,¤,Æ□Aftf@fCf‹,Ìf□fbfN,ð‰ð□œ,μ,Ä•Â,¶,é,± ,Æ,ª,Å,«,Ü,∙∏B

net file fRf}f"fh,Ì•\ަ,Í []AŽŸ,Ì,æ,¤,É,È,è,Ü,·[]B

f†⊡[fU⊡[-¼ ftf@fCf< fpfX #f⊟fbfN⊟"  $\frac{1}{2}$  $C:\A$  FILE. TXT  $\circ$ MARYSL  $\circ$ C:\DATABASE  $\mathbf{1}$ DEBBIET  $\overline{2}$ Net File ,ÉŠÖ, ,é∏Ú∏×∏î•ñ Net File--- a  $\sqrt{\sqrt{\mathsf{Net}\, \mathsf{File}}}$ 

**Net File--—áo**<br>Net File--—á

<¤—Lftf@fCf<,ÉŠÖ,·,é∏î•ñ,ð•\ަ,·,é,É,Í∏AŽŸ,Ì,æ,¤,É"ü—Í,μ,Ü,·∏B  $\overline{a}$  net file ޝ•Ê"Ô∏†,ª 1 ,Ìftf@fCf<,ð•Â,¶,é,É,Í∏AŽŸ,Ì,æ,¤,É"ü—Í,µ,Ü,∙∏B net file 1 /close  $\frac{1}{\sqrt{2}}$ <u>Net file--'n</u><br><u>Net File--'n</u> Net File

#### **Net Group**

Windows NT Server fhf||fCf"||ã,Å,lfOf|||[fof< fOf<||[fv,ð'C‰Á||A•\ަ,Ü,½,Í||C||<sup>3</sup>,µ,Ü,·||B,± ,ifRf}f"fh,i[]AWindows NT Server fhf[]fCf",É,µ,©Žg,¦,Ü,<sup>1</sup>,ñ[]B

net group [fOf< $[]$ fv-1/4 [/comment: "fefLfXfg"]] [/domain]

net group fOf< $\lceil$ [fv-1/4 {/add [/comment:"fefLfXfq"] | /delete} [/domain]

net group fOf<□[fv-1/4 ft□[fU□[-1/4 [...] {/add | /delete} [/domain]

# fpf‰f<sub>□</sub>

,È,μ

fpf‰f[][[f^,ð•t,¯, ,É **net group** ,Æ"ü—ĺ,·,é,Æ[]AfT[][fo[[[,Ì-¼'O,Æ,»,ÌfT[][fo[[[jã,ÌfOf‹[][fv-¼,ð•\  $\check{Z}$ ,  $\mu$ ,  $\ddot{U}$ ,  $\Box B$ 

 $fOf\sqrt{1}$   $fV-\frac{1}{4}$ 

'C‰Á∏A∏C∏ª∏A,Ü,½,Í∏í∏œ,·,éfOf‹∏[fv,Ì-¼'O,ðŽw'è,μ,Ü,·∏BfOf‹∏[fv,Ìft∏[fU∏[,Ì^ê——,ð•\ ަ, · ,é,É,Í∏AfOf<∏[fv-¼,¾,¯,ð"ü—Í,µ,Ü,∙∏B

## /comment:"fefLfXfg"

[]V,µ,¢fOf<[][fv,Ü,½,ÍŠù'¶,ÌfOf<[][fv,É'Î,µ,ÄfRf[]f"fg,ð'ljÁ,µ,Ü,∙[]BfefLfXfg,Í"ñ[]d^ø—p•",Å^Í,Ý,Ü,∙[]B

#### /domain

Œ»[]Ý,Ìfhf[]fCf",Ìfvf‰fCf}fŠ fhf[]fCf" fRf"fgf[][[f‰[]ã,Å,±,Ì[]^—[],ðŽÀ[]s,µ,Ü,·[]B,±,Ìfpf %of□□[f^,ª,È,¢□ê□‡,Í□Af□□[fJf< fRf"fsf...□[f^□ã,Å,±,ì□^—□,ðŽÀ□s,µ,Ü,·□B

,±,lfpf‰f□□[f^,ª"K—p,<sup>3</sup>,ê,é,l,ĺ[]AWindows NT Server fhf□fCf",lf□f"fo□[,Å, ,é Windows NT Workstation fRf"fsf...∏[f^,É'Î,µ,Ä,¾,¯,Å,∙∏BŠù'è,Ì∏Ý'è,Å,Í∏AWindows NT Server fRf"fsf...∏[f^,Í∏Afvf‰fCf}fŠ fhf❑fCf" fRf"fgf□□[f‰□ã,Å,±,Ì□^—□,ðŽÀ□s,µ,Ü,·□B

 $ft\Box[fU\Box[-\frac{1}{4} [ ... ]$ 

\_j[fv,É'ljÁ[]A,Ü,½,ÍfOf‹[][fv,©,ç[]í[]œ,·,é 1 ,ˆÈ[]ã,Ìft[][fU[][-¼,ðŽw'è,μ,Ü,·[]B•¡[]",Ìft[][fU[][ ½,Í[]AƒXƒy[][ƒX,Å‹æ[]Ø,è,Ü,∙[]B

## /add

fOf<[][fv,ð'ljÁ[]A,Ü,½,ÍfOf<[][fv,Éft[][fU[][-¼,ð'ljÁ,µ,Ü,·[]B,±,ÌfRf}f"fh,ðŽg,Á,ÄfOf<[][fv,É'Ç ‰Á,·,éft□[fU□[,É'Î,µ,Ä,Í□A, ,ç,©,¶,ßfAfJfEf"fg,ªŠm—§,ª,ê,Ä,¢,È,¯,ê,Î,È,è,Ü,ユ,ñ□B

# /delete

fOf<∏[fv,ð∏í∏œ∏A,Ü,½,ÍfOf<∏[fv,©,cft∏[fU∏[-¼,ð∏í∏œ,µ,Ü,∙∏B

Net Group .ÉŠÖ. .éΠÚΠ×Πî•ñ  $\blacksquare$  Net Group--' $\sqcap$  $\Box$  Net Group-- $\overline{-}$ á

Net Group--'[]

,±,ÌfRf}f"fh,Í[]A**net groups** ,Æ"ü—Í,·,é,±,Æ,à,Å,«,Ü,·[]B

net group fRf}f"fh, ðŽg, ¤, Æ[]Aflfbfgf[][[fN, ð", ¶, æ, ¤, ÉŽg, ¤ft[][fU[][, ðfOf<[][fv‰», ·, é, ± ,Æ,ª,Å,«,Ü,·[]BfOf‹[][fv,ÉŒ —~,ðŠ",è"-,Ä,é,Æ[]A,»,ÌfOf‹[][fv,ÌŠef[]f"fo[][,Í[]AŽ©"®"I,É,»,ÌŒ — ~,ðŽ[],¿,Ü,∙[]B fT[][fo[][[]ã,ÌfOf<[][fv,Ì•\ަ,Í[]AŽŸ,Ì,æ,¤,É,È,è,Ü,·[]B

\\PRODUCTION , ifOf<□[fv fAfJfEf"fg

<u>\_\_\_\_\_\_\_\_\_\_\_\_\_\_\_\_\_\_\_\_\_\_</u>

\*Domain Admins

\*Domain Users

Šefvf<sub>Il</sub>fOf‰f€-1/4,ì'O,ÉfAfXf^fŠfXfN (\*),ª•t,¢,Ä,¢,é,±,Æ,É'<sub>I</sub>^Ó,µ,Ä,-,¾,¾,¢[]BfAfXf^fŠfXfN,Í[]Af†[][fU[][,ÆfOf‹[][fv,ªŠÜ,Ü,ê,Ä,¢,éfOf‹[][fv,ð•\ަ[]ã‹æ•Ê,μ,Ü,·[]B

ŠÖ~A∏€-Ú

Net Localgroup  $\blacksquare$  Net User Net Group ,ÉŠÖ, ,é∏Ú∏×∏î•ñ Net Group---- á  $\blacksquare$  Net Group

#### Net Group---- á

f□□[fJf< fT□[fo□[□ã,Ì,·,×,Ä,ÌfOf<□[fv,Ì^ê——,ð•\ަ,·,é,É,Í□AŽŸ,Ì,æ,¤,É"ü—Í,µ,Ü,·□B

net group

fOf‹[|fv **exec** ,ðf[|][fJfv ft[|[fU[][ fAfJfEf"fg ff[|[f^fx[|{X,É'ljÁ,·,é,É,Í[]AŽŸ,Ì,æ,¤,É"ü—Í,µ,Ü,·[]B

net group exec /add

fOf<[][fv exec ,ð[]AWindows NT Workstation f\ftfgfEfFfA,ªfCf"fXfg[][f<,<sup>3</sup>,ê,Ä,¢,éfRf"fsf... U[f^,©,ς[]AWindows NT Server fhf[]fCf",Ìft[][fU[][ fAfJfEf"fg ff[][f^fx[][fX,É'ljÁ,∙,é,É,Í[]AŽŸ,Ì,æ,¤,É"ü  $i,\mu,\ddot{\cup},\ldots$ B

net group exec /add /domain

Šù'¶,Ìft[[ʃU[][ fAfJfEf"fg **stevev**[]A**ralphr**[]A,¨,æ,Ñ **jennyt** ,ð[]Af[][[fJf‹ fRf"fsf…[][f^,Ì **exec** fOf<∏[fv,É'ljÁ,∙,é,É,Í∏AŽŸ,Ì,æ,¤,É"ü—Í,µ,Ü,∙∏B

net group exec stevev ralphr jennyt /add

Šù'¶,Ìft□[fU□[ fAfJfEf"fg **stevev**□A**ralphr**□A,¨,æ,Ñ **jennyt** ,ð□AWindows NT Workstation f\ ftfgfEfFfA,ªfCf"fXfg□[f<,<sup>3</sup>,ê,Ä,¢,éfRf"fsf…□[f^,©,ç□AWindows NT Server fhf□fCf",Ì exec fOf‹□[fv,É'C ‰Á, , é,É,Í []AŽŸ,Ì,æ,¤,É"ü—Í,µ,Ü, · []B

net group exec stevev ralphr jennyt /add /domain

exec fOf<□[fv, ift□[fU□[, ð•\ަ, ·, é,É,í□AŽŸ,ì,æ,¤,É"ü—Í,µ,Ü,·□B

net group exec

exec fOf<[][fv, lfŒfR[][fh,ÉfRf[]f"fg,ð'ljÁ,·,é,É,Í[]AŽŸ,l,æ,¤,É"ü—Í,µ,Ü,·[]B

net group exec /comment: "The executive staff."

Net Group ,ÉŠÖ, ,é[Ú[]×[jî•ñ

Net Group--'<sub>D</sub>  $\blacksquare$  Net Group

# **Net Help**

```
fwf‹fv,ð•\ަ,Å,«,éflfbfgf□□[fN fRf}f"fh,Æ□€-Ú,Ì^ê——,ð•\ަ,µ,Ü,·□B,Ü,½,Í"Á'è,ÌfRf}f"fh,â□€-
Ú,Ìfwf‹fv,ð•\ަ,µ,Ü,·□B—~—p,Å,«,é net fRf}f"fh,ĺ□A,±,ÌfRf}f"fh fŠftf@fŒf"fX,Ì [fRf}f"fh] fEfBf"fhfE,Ì N
,Ì□€-Ú,É^ê——•\ަ,·,é,±,Æ,à,Å,«,Ü,·□B
```
net help [fRf}f"fh]

net  $fRf$ } $f''fh$  {/help | /?}

#### fpf‰f<sub>□</sub>[f^

,È,μ

fpf‰f□□[f^,ð•t,¯, ,É net help ,Æ"ü—Í,·,é,Æ□Afwf‹fv,ð•\ަ,Å,«,éfRf}f"fh,Æ□€-Ú,̈ê——,ð•\ަ,µ,Ü,·□B fRf}f"fh

fwf‹fv,ð•\ަ,·,éfRf}f"fh,ðŽw'è,µ,Ü,·[]B**net** ,ðfRf}f"fh,Ì^ê•",Æ,µ,Ä"ü—Í,µ,È,¢,Å,,¾,<sup>ҙ</sup>,¢[]B

#### /help

 $fwf<sub>5</sub>fv, \delta \cdot \Sigma_1, \dots, \epsilon, \lambda, \kappa$  1 ,  $\hat{A}, \hat{I} \cdot \hat{u}$  -  $\textcircled{a}, \hat{A}, \cdot \square B$ 

 $\sqrt{2}$ 

fRf}f"fh,l`[]<sup>3</sup>Šm,È[]\•¶,ª•\ަ,<sup>3</sup>,ê,Ü,·[]B

Net Help ,ÉŠÖ, ,é[]Ú[]×[]î•ñ

Net Help----- á

 $\Box$ 

# **Net Help--—á**

**Net Help--—á**<br>net help fRf}f"fh.Ì 2 .Â.Ì∏'Ž®.ðŽg.Á.Ä∏Anet use fRf}f"fh.ÉŠÖ.u.Ä"¯.¶∏î•ñ.ð•\ަ.∙.é.É.Í∏AŽŸ.Ì.æ.¤.É"ü  $-\mathsf{i},\mathsf{u},\mathsf{U},\mathsf{\cdot}\Box\mathsf{B}$ **net let** use the set of the set of the set of the set of the set of the set of the set of the set of the set of the set of the set of the set of the set of the set of the set of the set of the set of the set of the set of

## net help use

 $, 0, 1/2, 1$ 

# **net use** *i*

**net use /help<br><b>net use** fRf}f"fh.Ì∏\•¶.ð•\ަ.∙.é.É.Í∏AŽŸ.Ì.æ.¤.É"ü—Í.u.Ü.∙∏B **net use /?**

# net use /?

 $\blacksquare$ 

# **Net Helpmsg**

Windows NT , ifGf‰[[f[]fbfZ[[fW,ÉŠÖ,·,éfwf<fv,ð•\ަ,µ,Ü,·[]B net helpmsg f<sub>□</sub>fbfZ□[fW"Ô□t

# fpf‰f<sub>□</sub>

f<sub>□</sub>fbfZ□[fW"Ô□t

fwf<fv,ð•\ަ,<sup>3</sup>,1,é,Æ,«,É•K—v,È Windows NT ,Ìf<sub>l</sub>[fbfZ[][fW,Ì 4 Œ...,Ì"Ô[]†,Å,·[]B

Net Helpmsg ,ÉŠÖ,∙,é[]Ú[]×[]î•ñ<br><u>■ Net Helpmsg--′[]</u><br>■ <u>Net Helpmsg--—á</u>

# $\blacksquare$

## Net Helpmsg--'[]

flfbfgf□□[fN'€□ì,ÉŽ¸"s,·,é,Æ□AŽŸ,Ì,æ,¤,Èf□fbfZ□[fW,ª•\ަ,<sup>3</sup>,ê,Ü,·□B

NET 2182: —v<[],<sup>3</sup>,ê,½fT[][frfX,ÍŠù,ÉŠJŽn,µ,Ä,¢,Ü,∙[]B

Windows NT , ifGf‰[[f][fbfZ[][fW, i'O,É, í net ,Æ, ¢,¤'PŒê,ª•t, ¢,Ä, ¢,Ü,·,ª[]Af[][fbfZ[][fW"Ô[]†, i ^ê•",Æ,µ,Ä net ,ð"ü—Í,∙,é•K—v,Í, ,è,Ü,<sup>1</sup>,ñ∏B

net helpmsg fRf}f"fh,ðŽg,¤,Æ[]AfGf‰[[,Ì"[]¶—[]—R,¨,æ,Ñ-â'è,ð‰ðŒ^,·,é,½,ß,Ì•û-@,Ì[]à-¾,ª•\  $\check{Z}^1,^3,\hat{e},\ddot{U},\dot{U}B$ 

Net Helpmsg ,ÉŠÖ, ,é[Ú[]×[jî•ñ Net Helpmsg----Net Helpmsg

## Net Helpmsg--- á

Windows NT , ifGf‰ [[fl]fbfZ [[fW NET 2182 ,ÉŠÖ, ·,éfwf<fv,ð•\ަ, ·,é,É,Í []AŽŸ,Ì,æ,¤,É"ü—Í,µ,Ü, []B

net helpmsg 2182

fGf‰[[f[]fbfZ[][fW,Æfwf‹fv[]î•ñ,ª•\ަ,3,ê,Ü,∙[]B

Net Helpmsg ,ÉŠÖ,∙,é[]Ú[]×[]î•ñ<br><u>■ Net Helpmsg--′∏</u><br>■ <u>Net Helpmsg</u>

#### **Net LocalgroupNet Localgroup** *Net Localgroup*

 **net**fJf< fOf<⊡[fv,ð'ljÁ[]A•\ަ[]A,Ü,½,Í[]C[]<sup>3</sup>,µ,Ü,∙[]B<br>**localgroup** [fOf<∏fv–¼ [**/comment:**"fefLfXfg"]] [**/domain**]

**net localgroup** ƒOƒ‹[ƒv–¼ {**/add** [**/comment:**"ƒeƒLƒXƒg"] | **/delete**} [**/domain**] **net localgroup** ƒOƒ‹[ƒv–¼ –¼'O [**...**] {**/add** | **/delete**} [**/domain**]

# <del>ן</del><br>∱fnf%∞f⊓⊓

 $\hat{E}$ , $\mu$ 

,È,µ<br>fof‰f∏∏f^.ð•t.<sup>-</sup>. .É **net localgroup** .Æ"ü—Í.·.é.Æ∏AfT∏[fo∏.Ì–¼'O.Æ.».ÌfRf"fsf…∏f^.Ìf∏∏flf‹ ,<br>fOf<∏[fv,Ì–¼'Ο,ð∙∖ަ,μ,Ü,∙∏Β

# $fOf\{\left|\left[\frac{f}{V}\right]-\frac{1}{4}g\right|$

'ljÁ[]A[]C[]<sup>3</sup>[]A,Ü,½,Í[]í[]œ,·,éf[][[fʃ]f< fOf<[][fv,Ì-¼'O,ðŽw'è,µ,Ü,·[]Bf[][[f]f< **/**fOf‹<u>∏[</u>fv,Ìft∏[fU∏[,Ü,½,ÍfOf□∏[fof‹ fOf‹∏[fv,̈ê——,ð•\ަ,∙,é,É,Í□AfOf‹□[fv–¼,¾,¯,ð"ü—Í,μ,Ü,∙□B

# /comment:"fefLfXfg"

∏V,µ,¢fOf<∏[fv,Ü,½,ÍŠù'¶,ÌfOf<∏[fv,É'Î,µ,ÄfRf∏f"fq,ð'ljÁ,µ,Ü, ∏BfRf∏f"fq,Í 48 - **/domains and** *a* **/domains and** *a domain***s and** *a domain***s and** *domains* **and** *domains* **and** *domains* **and** *domains* **and** *domains* **and** *domains* **and** *domains* **and** *domains* **and** *domains* **and** *domains* **and** *domai* 

#### /domain  $\theta$ omain $\theta$

G»∏Ý,Ìfhf∏fCf",Ìfvf‰fCf}fŠ fhf∏fCf" fRf"fgf∏∏f‰∏ã,Å,±,Ì∏ˆ—∏,ðŽÀ∏s,µ,Ü,·∏B,±,Ìfpf %f∏∏[f^,ª,È,¢∏ê∏‡,Í∏Af∏∏[f|f‹ fRf"fsf…∏[f^∏ã,Å,±,Ì∏^—∏,ðŽÀ∏s,µ,Ü,∙∏B ‰ƒ□□[ƒ^,ª,È,¢□ê□‡,ĺ□Aƒ□□[ƒJƒ< ƒRƒ"ƒsƒ...□[ƒ^□ã,Å,±,Ì□^—□,ðŽÀ□s,µ,Ü,∙□B<br>.±.Ìfɒf‰f□□[f^.ª"K—p.ª.ê.é.Ì.ĺ□AWindows NT Server fhf□fCf".ìf□f"fo□[.Å. .é Windows NT Workstation

,≟,ηργωσιμμη ,− κ—ρ, ,σ,σ,ημανιπασινο και σαι ν<br>σεαν αποταλά των τ θ πελλιλούνι θ ίπιων fhf<mark>:[fCf" fRf"fgf</mark>:[][f‰[]ã,Å,±,Ì[]^—[],ðŽÀ[]s,µ,Ü,·[]B

 $-1/4$ 'O [ ...]  $\frac{1}{2}$   $\frac{1}{2}$   $\frac{1}{2}$   $\frac{1}{2}$ 

f∏∏f|f< fOf<∏fv,É'C‰Á∏A,Ü,½,Íf∏∏f|f< fOf<∏[fv,©,c∏í∏œ,∙,é  $1$  ,Â^È∏ã,Ìf†∏[fU∏[–¼,Ü,½,ÍfOf<∏fv– <sup>1</sup>/4,ðŽw'è,μ,Ü,·∏B•¡∏",Ìf†∏[fU∏[-¼,âfOf‹∏[fv-¼,Í∏AfXfy∏[fX,Å‹æ∏Ø,è,Ü,·∏B-'O'ÉJU)')'O'ÈJI')'', L'YO'ÉJI'É, VO'ÉJI'Í (JULI)')'O'ÉJI'É VE SERE TRE L'AJI'ÍA, L'ATI L'AJI'LJOUL-74,<br>}' L'ATI L'OTI L'ATI L'OTI L'ATI L'ATI L'OTI L'ATI L'ATI L'ATI L'ATI L'ATI L'ATI L'ATI L'ATI L'ATI L'ATI L'ATI }4'O,ÉŽw'è,Å,«,é,Ì,Í∏Af∏∏{If< f†∏[fU∏[∏A,Ù,©,Ìfhf∏fCf",Ìf†∏[fU∏[∏A,Ü,½,ÍfOf∏∏[fof< ¼'Ì'O'ɃhƒƒCƒ"–¼'ð•t'¯'Ü'· ('½'Æ'¦'ÎASALES\KAORUI)B**/add**

#### /add  $\mathbf{f}$  and  $\mathbf{f}$

f□□[fJf< fOf<□[fv,É□AfOf□□[fof< fOf<□[fv-½,Ü,½,Íft□[fU□[-½,ð'ljÁ,µ,Ü,·□B,±,ÌfRf}f"fh,Åf□□[f<br>fOf<□[fv.É'C‰Á.·.éft□[fU□[.âfOf□□[fof< fOf<□[fv.É'Î.u.Ä.Í□A. .c.©.¶.ßfAfIfEf"fɑ.ªŠm—§.ª.ê.Ä.d */deleterminister* 

# $\eta'$ delete $\eta'$

f∏∏{f|f< fOf<∏{fv, ©,c∏AfOf<∏{fv-¼,Ü,½,Íft∏{fU∏[-¼,ð∏í∏œ,µ,Ü,∙∏B Net Localgroup--'

```
,et Localgroup ,ESO,
Net Localgroup--'[]
\blacksquare Net Localgroup----- á
```
 $\blacksquare$ 

#### Net Localgroup--'[]

net localgroup fRf}f"fh, ðŽg, ¤, Æ[]AfRf"fsf...[][f^, âflfbfgf[][[fN, ð", ¶, æ, ¤, ÉŽg, ¤ft[][fU[][, ðfOf<[][fv %0»,Å,«,Ü,·□Bf□□[fJf< fOf<□[fv,ÉŒ — ~,ðŠ",è"-,Ä,é,Æ□A,»,Ìf□□[fJf< fOf<sub>'</sub>□[fv,ìŠef□f"fo□[,í□AŽ©"®"I,É,»,ê,Æ"¯,¶Œ —~,ðŽ□,¿,Ü,·□B

ŠÖ~A∏€-Ú

<u>– Net User</u><br>– <u>Net Group</u> (Windows NT Server ,Ì,Ý)<br>Net Localgroup ,ÉŠÖ,∙,é[]Ú[]×[]î•ñ Net Localgroup-----Net Localgroup

## Net Localgroup---- á

f□□[fJf< fT□[fo□[□ã,Ì,·,×,Ä,Ìf□□[fJf< fOf<□[fv,̈ê——,ð•\ަ,·,é,É,Í□AŽŸ,Ì,æ,¤,É"ü—Í,µ,Ü,·□B

## net localgroup

f□□[fJf< fOf<□[fv **exec** ,ŏf□□[fJf< ft□[fU□[ fAfJfEf"fg ff□[f<sup></sup>^fx□[fX,É'ljÁ,·,é,É,Í□AŽŸ,Ì,æ,¤,É"ü—Í,µ,Ü,·□B

## net localgroup exec /add

f□□[fJf< fOf<□[fv **exec** ,ŏ Windows NT Server fhf□fCf",ìft□[fU□l fAfJfEf"fg ff□[f^fx□lfX,É'C ‰Á, , é,É,Í∏AŽŸ,Ì,æ,¤,É"ü—Í,µ,Ü, ·∏B

#### net localgroup exec /add /domain

Šù'¶,Ìft[][fU[][ fAf]fEf"fg **stevev**[]A**ralphr** (SALES fhf[]fCf",©,ç)[]**A**,¨,æ,Ñ **jennyt** ,ð[]Af[][[f]f< fRf"fsf… [[f^[]ã,Ìf[][[f]f< fOf<[][fv **exec** ,É'ljÁ,·,é,É,Í[]AŽŸ,Ì,æ,¤,É"ü—Í,μ,Ü,·[]B

#### net localgroup exec stevev sales\ralphr jennyt /add

Šù'¶,Ìft[[fU[][ fAfJfEf"fg **stevev**[]A**ralphr**[]A,¨,æ,Ñ **jennyt** ,ð[]AWindows NT Server fhf[]fCf",ÌfOf<[][fv **exec**,  $E'C\%$ <sub>o</sub> $\acute{A}$ ,  $\cdot$ ,  $\acute{e}$ ,  $E/\sqrt{|AZY|}$ ,  $\lambda$ ,  $\approx$ ,  $E''\ddot{u}$ ,  $\ddot{u}$ ,  $\ddot{u}$ ,  $\ddot{u}$ ,  $\Box B$ 

#### net localgroup exec stevev ralphr jennyt /add /domain

exec f□□[fJf< fOf<□[fv,Ìft□[fU□[,ð•\ަ,·,é,É,Í□AŽŸ,Ì,æ,¤,É"ü—Í,µ,Ü,·□B

#### net localgroup exec

exec f□□[fJf< fOf<□[fv,lfŒfR□[fh,ÉfRf□f"fg,ð'ljÁ,·,é,É,Í□AŽŸ,Ì,æ,¤,É"ü—Í,µ,Ü,·□B

#### net localgroup exec /comment: "The executive staff."

Net Localgroup ,ÉŠÖ, ,é∏Ú∏×∏î•ñ

 $\blacksquare$  Net Localgroup--' $\square$ Net Localgroup

#### **Net Name**

f[]fbfZ[][fW^¶,Ä[]æ-¼ (fGfCfŠfAfX,Æ,àŒÄ,Ñ,Ü,·) ,ð'ljÁ,Ü,½,Í[]í[]œ,µ,Ü,·[]B,Ü,½,Í[]AfRf"fsf... [[f^,Åf|]fbfZ||[fW,ðŽó,¯Žæ,é-¼'O,Ì^ê——,ð•\ަ,μ,Ü,∙[]Bnet name ,ðŽg,¤,É,Í[]AMessenger  $fT\Box [frfX, \frac{a}{2} \oplus \Box$ 't,Å,È,¯,ê,Î,È,è,Ü,ユ,ñ $\Box B$ 

net name [-1/4'O [/add | /delete]]

#### fpf‰f<sub>□</sub>[f^

,È,μ

fpf‰f□□[f^,ð•t,¯, ,É net name ,Æ"ü—ĺ,·,é,Æ□AŒ»□ÝŽg—p't,Ì-¼'O,Ì^ê——,ð•\ަ,µ,Ü,·□B

 $-1/4'$ O

f[]fbfZ[][fW,ðŽó[]M,·,é-¼'O,ðŽw'è,µ,Ü,·[]B-¼'O,Í"¼Šp,Å 15 •¶Žš^È"à,Å,·[]B

## /add

fRf"fsf...[][f^,É-¼'O,ð'ljÁ,μ,Ü,∙[]B/**add**,ĺ[]A•t,¯,Ä,à[]A•t,¯,È,,Ä,à,©,Ü,¢,Ü,<sup>ı</sup>,ñ[]B**net name** -¼'O ,Æ"ü -i, ·, é, ±, Æ, Æ<sub>I</sub>Anet name -1/4'O /add, Æ"ü-i, ·, é, ±, Æ, Í", ¶, Å, ·<sub>I</sub>B

#### /delete

fRf"fsf…[][f^,©,ç-¼'O,ð[]í[]œ,μ,Ü,·[]B

Net Name ,ÉŠÖ, ,é[Ú[]×[î•ñ  $\blacksquare$  Net Name--' $\square$ Net Name--- a

#### Net Name--'<sub>[]</sub>

net name fRf}f"fh, ðŽg, ¤, Æ[]Af[]fbfZ[][fW, ðŽó[]M, ·, é-¼'O, ðŽw'è,Å,«,Ü, ·[]Bnet name fRf}f"fh, ðŽg, ¤ ,É,Í<sub>∐</sub>AMessenger fT<sub>∐</sub>[frfX,ªŠJŽn,<sup>3</sup>,ê,Ä,¢,È,¯,ê,Î,È,è,Ü,ユ,ñ∏Bf<del></del>∏fbfZ∏[fW^¶,Ä∏æ– 1/4, [[Aflfbfgf[][[fN[]ã,Å"<sup>-</sup>,¶,à,ì,ĺ‹-,<sup>3</sup>,ê,Ü,<sup>1</sup>,ñ[]Bnet name ,Å[]ì[]¬,<sup>3</sup>,ê,1⁄2-1/4'O,Íf[]fbfZ[][fW,Ì'— Žó∏M,Ì,½,ß,¾,¯,Ì,à,Ì,Å∏AfOf<∏[fv-¼,Å,Í,,è,Ü,<sup>1</sup>,ñ∏B

# Windows NT ,Å,í[]AŽŸ,ì 3 Ží—Þ,ì-¼'O,ðŽg,¢,Ü,∙[]B

 $\mathcal{L}$ f□fbfZ□[fW^¶,Ä□æ-¼□Bnet name ,Å'ljÁ,µ,Ü,·□B  $\Box$ fRf"fsf...[][f^, lfRf"fsf...[][f^-¼[]BWorkstation fT[][frfX,lŠJŽnŽž,É'ljÁ,3,ê,Ü,·[]B  $\mathcal{C}$ ft[[fU[[l-¼[]Bft[][fU[][-¼,Í[]Aflfbfgf[][[fN[]ã,Ì,Ù,©,Ì[]ê[]Š,ÅŽg—p't,Å,È,¯,ê,Î[]Af[]fOflf"Žž,É'Ç ‰Á,<sup>3</sup>,ê,Ü, <u>∏</u>B

fRf"fsf…[][f^-¼,Í[]í[]œ,Å,«,Ü,<sup>1</sup>,ñ[]Bft[][fU[[I-¼,Í[]í[]œ,Å,«,Ü,·[]B

ŠÖ<sup>~</sup>A∏€-Ú

Net Send

Net Name ,ÉŠÖ, ,é[JÚ[]×[]î•ñ Net Name--- á Net Name

#### **Net Name--—á** $\mathsf{Net}$   $\mathsf{Name}\text{-}\tilde{\mathsf{a}}$

**net name**

#### net name **rsveiting 's state '**old'ía <sup>y</sup> fyrstu 'e' út 'e' út 'e' út 'e' út 'e' út 'e' út 'e' út 'e' út 'e' út 'e' út 'e'

**net name rsvp**

#### net name rsvp **rsvp** 'ð' íslenska stærki en stærki en stærki en stærki en stærki en stærki en stærki en stærki en stærki en s

provide the result of the results of the results of the results of the results of the results of the results of <br>Provide the results of the results of the results of the results of the results of the results of the results

#### net name rsvp /delete

 $\sim$  Net NameNet Name--' Net Name

**Net Pause** 

"®[]ì'†,ÌfT[][frfX,ð^ꎞ'âŽ~,µ,Ü,∙[]B

net pause fT[][frfX

fpf‰f<sub>□</sub>[f^

 $fT[] [frfX]$ 

file server for macintosh (Windows NT Server,  $\hat{J}$ ,  $\hat{Y}$ ) Aftp publishing service Alpdsvc Anet logon[]Anetwork dde[]Anetwork dde dsdm[]Ant Im security support provider[]Aremoteboot (Windows NT Server , i, Y)[] Aremote access server[] Aschedule[] Aserver[] Asimple tcp/ip services[]A,Ü,1/2,Í workstation ,ðŽw'è,µ,Ü, []B

Net Pause ,ÉŠÖ, ,é[]Ú[]×[]î•ñ Net Pause--'<sub>D</sub>

Net Pause---

#### Net Pause--'<sub>[]</sub>

#### $fT||[f0||['x:$

 $fT\Box[frfX,\delta'\hat{a}\check{Z}\sim r,\dot{e}'O,\dot{E}$  net pause  $fRf\}f''fh,\delta\check{Z}g,x,\mathcal{E}\Box\mathcal{A}f\Box[fU\Box f]^2fWf\ddagger fu,\delta\check{S}\circ\phi$ <sup>1,3</sup>,1,½,è∏AŽ'Œ<sup>1</sup>,©,c∏Ø'f,Å,«,é,æ,¤,É,È,è,Ü,∙∏BfT∏[frfX,ð^ꎞ'âŽ~,∙,é,ƕۗ¯∏ó'Ô,É,È,è,Ü,∙,ª∏Af\ ftfgfEfFfA,Íf∏f,fŠ,©,ç∏í[]œ,<sup>3</sup>,ê,Ü,<sup>1</sup>,ñ[]BŠù,ÉŽ'Œ<sup>1</sup>,É[]Ú'±,µ,Ä,¢,½f†[][fU[][,Í[]AŠeŽ©,Ìf^fXfN,ðŠ®— <sup>1</sup>,Å,«,Ü, ,ª∏A∏V,½,ÉŽ'Œ<sup>1</sup>,É∏Ú'±, ,é,±,Æ,Í,Å,«,È,,È,è,Ü,·∏B

<¤—LŽ'Œ<sup>1</sup>,ɉe<¿,ð—^,¦,éfT∏[frfX,ð'âŽ~,μ,æ,¤,Æ,·,é,Æ,«,É,Í∏Α∏Å∏‰

,É,»,ÌfT□[frfX,ðˆêŽž'âŽ~,μ,Ü,∙□BŽŸ,É□A**net send** fRf}f"fh,ðŽg,Á,Ä□AfT□[frfX,ð'âŽ~,∙,é,Æ,¢ ,¤f[]fbfZ[][fW,ðfuf[][[fhfLfffXfg,μ,Ü,∙[]Bf†[][fU[][,ªŽ'Œʲ,ðŽg,¢[]l,í,é,Ü,Å[]\•ª,É'Ò,Á,Ä,©,ç[]A**net stop** fRf}f"fh,ðŽg,Á,ÄfT∏[frfX,ð'âŽ~,µ,Ü,∙∏B

^ꎞ'âŽ~,<sup>3</sup>,ê,Ä,¢,éfT∏[frfX,ð∏Ä,ÑfAfNfefBfu,É,∙,é,É,Í∏A**net continue** fRf}f"fh,ðŽg,¢,Ü,∙∏B

#### fNf‰fCfAf"fg'¤:

net pause ,¨,æ,Ñ net continue ƒRƒ}f"ƒh,ðŽg,¤,Æ[]Aƒlƒbƒgf[][][ƒN fvƒŠƒ"ƒ^,ƃ[][[J[fNfXfe[][fVf‡f",É[]Ú'± ,<sup>3</sup>,ê,Ä,¢,éfvfŠf"f^,ð∏Ø,è'Ö,¦,é,±,Æ,ª,Å,«,Ü,∙∏B

#### fT[[fo[['¤,ÆfNf‰fCfAf"fg'¤:

 $\overline{\mathbb{L}}^0$ 

^ꎞ'âŽ~,Å,«,È,¢fT∏[frfX,à,,è,Ü,∙∏B

#### ົꎞ'âŽ~,∙,é,Æ∏AWindows NT ,ÌfT∏[frfX,ÉŽŸ,Ì,æ,¤,ȉe‹¿,ª, ,è,Ü,∙∏B

Net Logon fT[][frfX,ð^ꎞ'âŽ~,·,é,Æ[]AfRf"fsf...[][f^,Íf[]fOflf"—v‹[],ð[]^—[],Å,«,È,-Server fT∏[frfX,ð^ꎞ'âŽ~,.,é,Æ∏Aft∏[fU∏[,Í,»,ÌfT∏[fo∏,Ì‹¤—LŽ'Œ-,É∏V,½,É∏Ú'±,Å,«,È,-,È,è,Ü,·∏Bflfbfqf∏∏[fN∏ã,É,Ù,©,Ìf∏fOflf"\_fT∏[fo∏l,ª,È,¢∏ê∏‡,Í∏Aflfbfqf∏∏[fN,Éf∏fOflf",Ä,«,È,-,È,è,Ü,·ŪBŠù´¶,Ĭ□ت יופיש אויט יוניש אויט יון יוט יוואר.,⊏,+⊔פּעון,וּעדען,וּן יון אוןען iu vu.,-,⊏,+⊔פּעון,ון<br>Le,è,Ü,·ŪBŠù´¶,Ì□Ü´±,͉e‹¿,ðŽó,¯,Ü,י,ñ□BŠÇ—□ŽÒ,Í□AˆêŽž'âŽ~,∍,ê,Ä,¢,Ä,à□AƒTיֲן[f̥o][,É□Ú'±,Å,«,Ü,·יהַB<br>■ Worksta Workstation fT[][frfX,ð^ꎞ'âŽ~,·,é,Æ[]Aft[][fU[][-¼[]AfpfXf[][][fh[]A,¨,æ,Ñ[]Ú'± ,l'è‹`,ჰ,ê,½,Ü,Ü,Å,·,ª∏AfvfŠf"fg fffofCfX,É'Î,·,é—v‹[],Í[]Aflfbfgf[][][fN,É[]Ú'±,ჰ,ê,Ä,¢,éfvfŠf"f^,Å,Í,È,-[]AfRf"fsf…[][f^,É[]Ú'±,ª,ê,Ä,¢,éfvfŠf"f^,É'—,ç,ê,Ü,∙[]B

ŠÖ<sup>~</sup>A<sub>Π€-Ú</sub>

Net Continue

 $\Box$  Net Start

 $\sqrt{\phantom{a}}$  Net Stop  $\blacksquare$  Net Use

Net Pause ,ÉŠÖ, ,é∏Ú∏×∏î•ñ

Net Pause----- á

Net Pause

#### **Net Pause--—á** $\mathsf{Net}$  Pause-- $\mathsf{\tilde{a}}$

Server fT[][frfX,ð^ꎞ'âŽ~,·,é,É,Í[]AŽŸ,Ì,æ,¤,É"ü—Í,µ,Ü,·[]B **net pause server**

# net pause server

Net Logon fT[][frfX,ð^ꎞ'âŽ~,·,é,É,Í[]AŽŸ,Ì,æ,¤,É"ü—Í,µ,Ü,·[]B **net pause "net logon"**

#### net pause "net logon" Net Pause--'

Net Pause

#### **Net Print**

^ó[]üfWf‡fu,Æ^ó[]üfLf...[][,ð•\ަ,Ü,½,Í[]§Œä,μ,Ü,·[]B

net print \\fRf"fsf... $\prod f^2-1/4 \times L-1/4$ 

net print [\\fRf"fsf... $\Box$ [f^-1⁄4] fWf‡fu"Ô $\Box$ † [/hold | /release | /delete]

# fpf‰f<sub>□</sub>[f^

 $fRf''fsf...$  [ $f^{\wedge -1/4}$ 

^ó[]üfLf...[][,ð‹¤—L,μ,Ä,¢,éfRf"fsf...[][f^,Ì-¼'Ο,ðŽw'è,μ,Ü,∙[]B

 $x - L - \frac{1}{4}$ 

ົó[]üfLf...[][,Ì–¼'O,ðŽw'è,μ,Ü,·[]BfRf"fsf...[][f^–¼,É‹¤—L–¼,ðŽw'è,·,é[]ê[]‡,Í[]A‰~‹L[]† (\) ,ðŽg,Á,Ä– 1/<sub>4</sub>'O,ð<æ∏Ø,è,Ü, ∏B

#### fWf‡fu"Ô∏†

^ó[]üfLf...[][,Å^ó[]üfWf‡fu,ÉŠ",è"-,Ä,ç,ê,Ä,¢,鎯•Ê"Ô[]†,ðŽw'è,µ,Ü,∙[]B1 ,Â^È[]ã,Ì^ó[]üfLf... \_[[,ŏŽ[],ÂfRf"fsf…[][f^,ĺ[]AŠe^ó[]üfWf‡fu,É"ÆŽ©,Ì"Ô[]†,ŏŠ",è"–,Ä,Ü,·[]B, ,éfWf‡fu"Ô[]†,ªfRf"fsf…[][f^,Å‹¤ —L,ª,ê,Ä,¢,é^ó[]üfLf...[][,ÅŽg,í,ê,Ä,¢,é[]ê[]‡[]A,»,Ì″Ô[]†,Í[]A,»,ÌfRf"fsf...[][f^,Ì,Ù,©,ÌfWf‡fu,¾,¯,Å,È,-[]A,»,ÌfRf"fsf…[][f^,Ì,Ù,©,Ì^ó[]üfLf…[][,ÌfWf‡fu,É,àŠ",è"-,Ä,ç,ê,é,±,Æ,Í, ,è,Ü,<del>'</del>,ñ[]B

# /hold

fWftfu"Ô[]t,ðŽw'è,µ,ÄŽg,¤,Æ[]A^ó[]üfLf...[][,Å'Ò‹@'t,Ì^ó[]üfWftfu,ð•Û—¯,É,µ,Ü,·[]B•Û— -,É,ª,ê,½^ó[]üfWf‡fu,Í^ó[]üfLf...[]["à,ÉŽc,è[]A•Û—¯,ª ‰ð∏œ,<sup>ҙ</sup>,ê,é,Ü,Å∏A,Ù,©,ÌfWf‡fu,ª∏æ,É^ó∏ü,¾,ê,Ü,∙∏B

#### /release

^ó∏üfWf‡fu,ۗ̕¯,ð‰ð∏œ,μ,Ü,·∏B

#### /delete

^ó[]üfLf…[][,©,ç^ó[]üfWf‡fu,ð[]í[]œ,μ,Ü,·[]B

Net Print ,ÉŠÖ, ,é∏Ú∏×∏î•ñ  $\Box$  Net Print--' $\Box$ Net Print----

#### Net Print--'[]

net print fRf}f"fh,Í[]A^ó[]üfLf...[][,ÉŠÖ,·,é[]î•ñ,ð,¢,,Â,©,Ì•û-@,Å•\ަ,µ,Ü,·[]B

net print \\fRf"fsf...[][f^-1⁄4 \<¤—L-1⁄4 ,ðŽg,¤,Æ[]A"Á'è,ÌfL[][,ð•\ަ,Å,«,Ü,·[]BŽŸ,Ì—á,Í[]A^ó[]üfLf...[][,Ì•\ ަ,Å,∙∏B

NPRODUCTION , IfvfŠf"f^

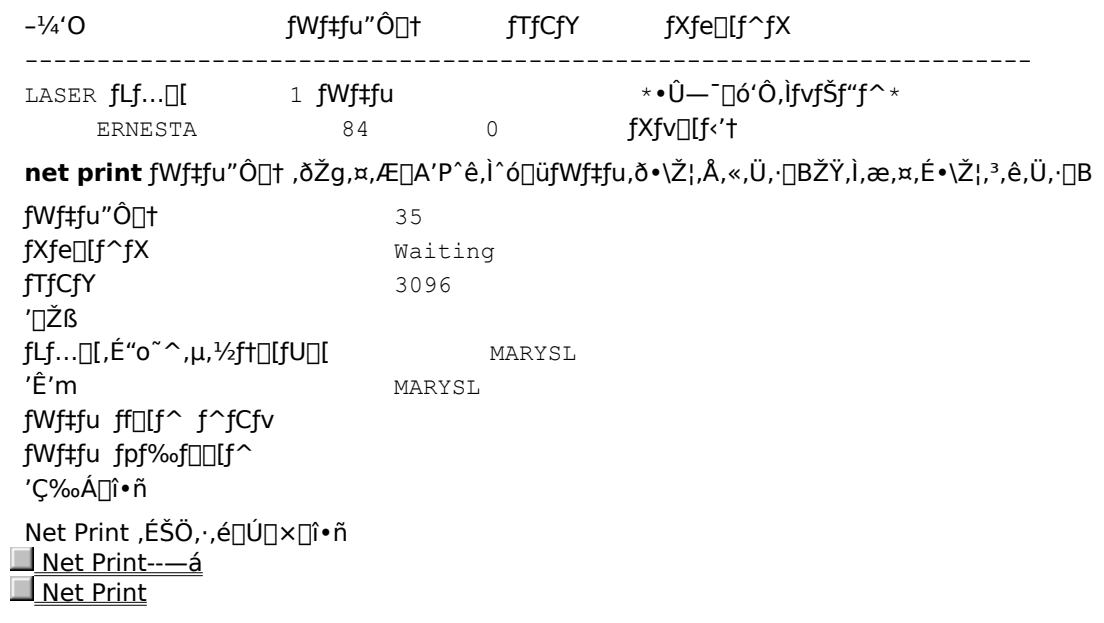

#### **Net Print--—á** $\bm{\mathsf{Net} \; \textbf{Print---}\hat{\textbf{a}}}$

fRf"fsf…[][f^ \\PRODUCTION []ã,ÌfWf‡fu"Ô[]† 35 ,ÉŠÖ,∙,é[]î•ñ,ð•\ަ,∙,é,É,Í[]AŽŸ,Ì,æ,¤,É"ü—Í,µ,Ü,∙[]B production and anti-model and anti-model and anti-model and a series of the series of the series of the series  $\alpha$ 

# $\frac{1}{\text{print}\sqrt{15}}$

et print the print of the production 263 *in the print of the print of the print of the print of the print of th*<br>موالي المحمد

# $\frac{1}{\pi}$   $\frac{1}{\pi}$   $\frac{1}{\pi}$   $\frac{1}{\pi}$   $\frac{1}{\pi}$   $\frac{1}{\pi}$

fRf"fsf...[][f^ \\PRODUCTION []ã,ÌfWf‡fu"Ô[]† 263 ,ۗ̕¯,ð‰ð[]œ,∙,é,É,Í[]AŽŸ,Ì,æ,¤,É"ü—Í,μ,Ü,∙[]B **net print \\production 263 /release**

# $\frac{1}{\beta}$   $\frac{1}{\beta}$   $\frac{1}{\beta}$   $\frac{1}{\beta}$   $\frac{1}{\beta}$   $\frac{1}{\beta}$   $\frac{1}{\beta}$

fRf"fsf...∏[f^ \\PRODUCTION ∏ã,Ì^ó∏üfLf...∏[ DOTMATRIX ,Ì"à—e,ð^ê——•\ަ,∙,é,É,Í∏AŽŸ,Ì,æ,¤,É"ü  $i,\mu,\ddot{\mathsf{U}},\cdotp$  B **net prime to the production of the prime to the prime to the prime to the prime to the prime to the prime to the prime to the prime to the prime to the prime to the prime to the prime to the prime to the prime to the prim** 

#### net print \\production\dotmatrix Net Print--'

Net Print--' Net Print

 $\sqrt{\phantom{a}}$  Net Print

## **Net Send**

flfbfgf□□[fN□ã,Ì,Ù,©,Ìft□[fU□[□AfRf"fsf…□[f^□A,Ü,½,Íf□fbfZ□[fW, ,Ä□æ-¼,Éf□fbfZ□[fW,ð'— 

net send {-1/4'0 | \* | /domain[:-1/4'0] | /users} f□fbfZ□[fW

# fpf‰f<sub>□</sub>[f^

 $-1/4'$ O

f[]fbfZ[][fW,ð'—[]M,·,éft[][fU[][-¼[]AfRf"fsf…[][f^-¼[]A,Ü,½,Íf[]fbfZ[][fW, ,Ä[]æ-¼,ðŽw'è,μ,Ü,·[]B-<sup>1</sup>/4'O,ª‹ó'''•¶Žš,ðŠÜ,ÞfRf"fsf…[][f^-¼,Ì[]ê[]‡[]AfGfCfŠfAfX,Í"ñ[]d^ø—p•"("),Å^Í,Ý,Ü,·[]B

 $\ast$ 

fOf<[][fv"à,Ì,·,×,Ä,Ì-¼'O,É'Î,µ,Äf[]fbfZ[][fW,ð'—[]M,µ,Ü,·[]B

#### /**domain** $[-\frac{1}{4}^{\circ}$ 0]

fRf"fsf...[][f^,Ìfhf[]fCf""à,Ì,·,×,Ä,Ì-¼'O,É'Î,µ,Äf[]fbfZ[][fW,ǒ'—[]M,µ,Ü,·[]B-¼'O,ªŽw'è,¾,ê,Ä,¢ ,é[]ê[]‡,Í[]AŽw'è,<sup>3</sup>,ê,½ƒhf[]fCf",Ü,½,Íf[][[fNfOf‹[[[fv"à,Ì,·,×,Ä,Ì-¼'Ο,É'Î,μ,Äf[]fbfZ[][fW,ð'—[]M,μ,Ü,·[]B

#### /users

fT[][fo[][,É[]Ú'±,µ,Ä,¢,é,·,×,Ä,Ìft[][fU[][,É'Î,µ,Äf[]fbfZ[][fW,ð'—[]M,µ,Ü,·[]B

f⊡fbfZ⊡[fW

\_f[]fbfZ[][fW,Æ,μ,Ä'—[]M,∙,éfefLfXfg,ðŽw'è,μ,Ü,∙[]B

Net Send ,ÉŠÖ, ,é∏Ú∏×∏î•ñ

 $\Box$  Net Send--' $\Box$ <u> ■ Net Send---á</u> Net Send--'[]

f<sub>□</sub>fbfZ□[fW,ð'—□M,Å,«,é,Ì,Í□Aflfbfgf□□[fN□ã,ÅfAfNfefBfu,È-¼'O,É'Î,µ,Ä,¾,¯,Å,·□Bft□[fU□[-½,Éf∏fbfZ[[fW,ð'—[]M,·,é[]ê[]‡[]A,»,Ìf†[][fU[][,ªf[]fbfZ[][fW,ðŽó[]M,·,é,½,ß,É,ĺ[]Af[]fOfIf",μ,Ä Messenger fT□[frfX,ªŠJŽn,<sup>3</sup>,ê,Ä,¢,È,¯,ê,Î,È,è,Ü,<sup>1</sup>,ñ□B

## •;[]",ìft[[fU[[,Éf[]fbfZ[[fW,ð'—[]M,∙,é

Windows NT, i[]Af[]fbfZ[][fW,ðfuf[][[fhfLfffXfg,·,é,½,ß,É[]A,¢,,Â,©,Ì•û-@,ð'ñ‹Ÿ,µ,Ü,·[]BfRf"fsf...[][f^ fhf<sub>□</sub>fCf",ì,·,×,Ä,ì-¼'O,Éfuf□□[fhfLfffXfg,·,é,É,Í□A\* ,Ü,½,Í **/domain** ,ðŽg,¢ ,Ü,∙<sub>I</sub>B•Ê,Ìfhf<sub>Il</sub>fCf",Éfuf<sub>Ill</sub>[fhfLfffXfg,∙,é,É,Í[]A/**domain:**-¼'O ,ðŽg,¢,Ü,∙IBfufIll[fhfLfffXfg f∏fbfZ∏[fW,Í"¼Šp,Å 128 •¶Žš^È"à,Å,∙∏B

/users flfvfVf‡f",ŏŽg,¤,Æ[]A,»,ÌfT[][fo[][,Æ,ÌfZfbfVf‡f",ŏŽ[],Á,Ä,¢,é,·,×,Ä,Ìft[][fU[][,Éf[]fbfZ[][fW,ð'— 

ŠÖ<sup>~</sup>A∏€-Ú

Net Name Net Start Messenger Net Send ,ÉŠÖ, ,é∏Ú∏×∏î•ñ Net Send---- á Net Send

 $\mathcal{L}$ 

#### **Net Send--—á** $\overline{\phantom{a}}$ Net Send--—á

.<br>TifbfZ∏fW "Meeting changed to 3 p.m. Same place." ,ðft∏fU∏ robertf ,É'—∏M,∙,é,É,Í∏AŽŸ,Ì,æ,¤,É"ü  $-\mathsf{i},\mathsf{u},\mathsf{U},\mathsf{\cdot}\Box\mathsf{B}$ **net send robertf Meeting changed to 3 p.m. Same place.**

## net send robertf Meeting changed to 3 p.m. Same place.

**net send /users This server will shut down in 5 minutes.**

# net send /users This server will shut down in 5 minutes.

**net send robertf "Format your disk with FORMAT /4"**

#### net send robertf "Format your disk with FORMAT /4"  $\sim$

■ Net Send--'<sub></sub> Net Send

 $\blacksquare$ 

#### **Net Session**

f□□[fJf< fRf"fsf…□[f^,Æ,»,ê,É□Ú'±,µ,Ä,¢,éfNf‰fCfAf"fg,Æ,ÌŠÔ,ÌfZfbfVf‡f",ð^ê——•\ ަ,Ü,½,Í[]Ø'f,µ,Ü,∙[]B

net session [\\fRf"fsf...[][f^-1/4] [/delete]

#### fpf‰f<sub>□</sub>

λÈ,μ

fpf‰f□ [f^,ð•t,-, ,É net session ,Æ"ü—Í, ,é,Æ ]Af□ [f]f< fRf"fsf... [][f^,Ì,·,×,Ä,ÌfZfbfVf‡f",ÉŠÖ,·,é[]î•ñ,ð•\ަ,μ,Ü,·[]B

\\fRf"fsf...[][f^-1/4

fZfbfVf‡f",ð^ê——•\ަ,Ü,½,Í[]Ø'f,·,éfRf"fsf...[][f^,ðŽw'è,µ,Ü,·[]B

#### /delete

fRf"fsf...[][f^,Æ \\fRf"fsf...[][f^-¼,Æ,ÌŠÔ,ÌfZfbfVf#f",ð[]I-1,µ[]AfRf"fsf... U[f^Uã,Å,»,ÌfZfbfVf‡f",É'Î,μ,ÄŠJ,©,ê,Ä,¢,é,·,×,Ä,Ìftf@fCf‹,ð•Â,¶,Ü,·UB\\fRf"fsf…U[f^-¼ ,ð□È— ª,·,é,Æ□Af□□[fJf< fRf"fsf...□[f^□ã,Ì,·,×,Ä,ÌfZfbfVf‡f",ªŽæ,è□Á,ª,ê,Ü,·□B

Net Session ,ÉŠÖ, ,é[Ú[]×[jî•ñ Net Session--'<sub>0</sub> Net Session----- á

Net Session--'<sub>[]</sub>

net session fRf}f"fh,Í∏Anet sessions ,Ü,½,Í net sess ,Æ"ü—Í, , é, ±,Æ,à,Å,«,Ü, ∏B

net session fRf}f"fh,ðŽq,¤,Æ∏Aftf@fCf<,ªŠJ,©,ê,Ä,¢,é,©,Ç,¤,©∏AŠef†∏[fU∏[,ÌfZfbfVf‡f",ª,Ç,Ì,,ç,¢ ,ÌŽžŠÔfAfCfhf‹[]ó'Ô,É,È,Á,Ä,¢,é,©,ÉŠÖŒW,È,[]AfT[][fo[][,ÉfAfNfZfX,μ,Ä,¢,éft[][fU[][,ÌfRf"fsf…[][f^-<sup>1/</sup>4,Æf†∏[fU∏[−<sup>1/</sup>4,ð∙\ަ,Å,«,Ü,∙∏B

•\ަ,Í[]AŽŸ,Ì,æ,¤,É,È,è,Ü,∙[]B

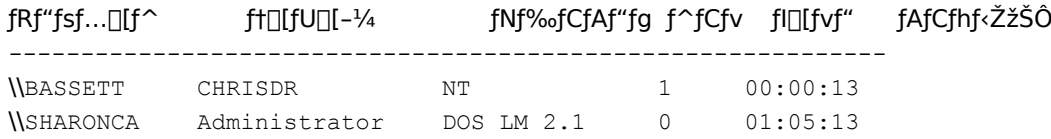

, ,éft□[fU□[,ÌfZfbfVf‡f",ð•\ަ,·,é,É,Í□AfRf}f"fh,É \\fRf"fsf...□[f^-¼ ,ðŽw'è,μ,Ü,·□B1 □l,Ìft□[fU□[,Ì•\ ަ,É,Í∏A,»,Ìf†∏[fU∏[,ª∏Ú'±,µ,½‹¤—LŽ'Œ<sup>1</sup>,Ì^ê——,ªŠÜ,Ü,ê,Ü,∙∏B

fNf‰fCfAf"fg,Åft∏fU∏[,ªfT∏[fo∏[,É∏ª∏í,É∏Ú'±,·,é,Æ∏AfZfbfVf‡f",ª‹L~^,3,ê,Ü,·∏B2 ,Â,ÌfVfXfef€ ,ª"¯,¶flfbfgf□[lfN[]ã,É, ,è[]Aft[][fU[][,ªfT[][fo[][,ÉŽó,¯"ü,ê,ç,ê,éft[][fU[][-¼,ÆfpfXf[][[fh,ðŽ[],Á,Ä,¢ ,ê,Î[]A[]][j[A[]](,ÈfZfbfVf‡f",ª"[]¶,µ,Ü,·[]Bf†[][fU[][,ªfNf‰fCfAf"fg,ÅfT[][fo[],ÌŽ'Œª,ðŽg,¤,É,Í[]A, ,ç,©,¶,ßfT[][fo [,Æ,ÌfZfbfVf‡f",ðŠm—§,µ,Ä,¨,©,È,¯,ê,Î,È,è,Ü,י,ñ[]Bft[][fU[][,ªfNf‰fCfAf"fg,ÅŽ'Œʲ,É[]Ú'± . ^,é,Ü,Å,Í[]AfZfbfVf‡f",ÍŠm—§,¾ê,Ü,ૈ,ñ[]BfNf‰fCfAf"fg,ÆfT[][fo[][,ÌŠÔ,ÌfZfbfVf‡f",Í 1, ,Â,¾,¯,Å,·,ª□AŽ'Œʲ,É'Î,µ,Ä'½□'',ÌfGf"fgfŠ f|fCf"fg,â□Ú'±,ðŽ□,Â,±,Æ,ª,Å,«,Ü,·□B

fZfbfVf#f",ªŽ©"®"I,É∏Ø'f,<sup>3</sup>,ê,é,Ü,Å,ÉfAfCfhf<∏ó'Ô,Ì,Ü,Ü,Å,¢,ç,ê,鎞ŠÔ,ð∏Ý'è,∙,é,É,Í∏A**net config** server fRf}f"fh, *i* /autodisconnect flfvfVf‡f", ðŽg, Á, Ä∏AŽ© "®∏Ø'f<@"\ ,ð∏Ύ'è,μ,Ü,·∏Bft∏[fU∏[,ª∏Ä,ÑŽ'Œʲ,ðŽg,¤,Æ∏AWindows NT ,ªfZfbfVf‡f",ðŽ©"®"I,É∏Ä∏Ú'± ,∙,é,Ì,Å∏AŽ©"®∏Ø'f,Íf†∏[fU∏[,É'Î,μ,Ä"§‰ß"I,Å,∙∏B

fT□[fo□[,Æ,ÌfZfbfVf‡f",ð□l—<sup>1</sup>,·,é,É,Í□A\\fRf"fsf...□[f^-¼,Æ,Æ,à,É /**delete** flfvfVf‡f",ðŽg,¢,Ü,·□B

Net Session ,ÉŠÖ, ,é[Ú[]×[]î•ñ

Net Session--- a

Net Session

 $\overline{\phantom{a}}$ 

 $\blacksquare$ 

#### **Net Session--—áNet Session----á**

**net session** in the set of the session of the set of the session in the set of the set of the set of the set of the set of the set of the set of the set of the set of the set of the set of the set of the set of the set of

### $\frac{d}{dt}$  session

fRf"fsf...∏[f^-¼ SHEPHERD ,ðŽ∏,ÂfNf‰fCfAf"fg,É'Î,∙,éfZfbfVf‡f"∏î∙ñ,ð∙\ަ,∙,é,É,Í∏AŽŸ,Ì,æ,¤,É"ü  $i,\mu,\ddot{\bm{\mathsf{U}}}$ ,  $\Box$ B  $\mathbf{r}_{\text{e}}$  sets sets see sets see sets see sets see sets see sets see sets sets sets sets sets sets sets sets sets sets sets sets sets sets sets sets sets sets sets sets sets sets sets sets sets sets sets sets sets set

# $\frac{1}{\delta}$   $\frac{1}{\delta}$

fT[][fo[][,Æ,»,ê,É[]Ú'±,µ,Ä,¢,éfNf‰fCfAf"fg,Æ,ÌŠÔ,Ì,∙,×,Ä,ÌfZfbfVf‡f",ð[]l—½,é,É,Í[]AŽŸ,Ì,æ,¤,É"ü  $i,\mu,\ddot{\bm{\mathsf{U}}}$ ,  $\Box$ B **net session /deletere** 

#### net session /delete net Session - 'n die staan van die stel van die stel van die stel van die stel van die stel van die stel van d<br>'n die stel van die stel van die stel van die stel van die stel van die stel van die stel van die stel van die

■ Net Session--'<u>□</u><br>■ Net Session , <mark>Net Session</mark>

# **Net Share**

<¤—LŽ'Œ<sup>1</sup>,ð□ì□¬□A□í□œ□A,Ü,½,Í•\ަ,μ,Ü,·□B

net share  $x = L^{-1/4}$ 

```
net share <x-L-1/4=fhf%ofCfu-1/4:fpfX-1/4 [/users:[]"'| | /unlimited] [/remark:"fefLfXfg"]
```
net share <x-L-1/4 [/users:[]"'| | unlimited] [/remark:"fefLfXfg"]

net share {< $x$ -L-1/4 | fhf‰fCfu-1/4:fpfX-1/4} /delete

## fpf‰f<sub>□</sub>[f^

,È,μ

fpf‰f□[[f^,ð•t,¯, ,É net share ,Æ"ü—ĺ,·,é,Æ□Af□[lfJf< fRf"fsf...□[f^[jã,Å<¤—L,<sup>3</sup>,ê,Ä,¢ ,é,·,×,Ä,ÌŽ'Œ<sup>ı</sup>,ÉŠÖ,·,é∏î•ñ,ð•\ަ,µ,Ü,·∏B

 $x - L^{-1/4}$ 

```
<¤—LŽ'Œ<sup>1</sup>,Ìflfbfgf□□[fN-¼,ðŽw'è,μ,Ü,·□B,»,Ì‹¤—L,ÉŠÖ,·,é□î•ñ,¾,¯,ð•\ަ,·,é,É,Í□Anet share <¤—L-¼
,Æ"ü—Í,µ,Ü,∙∏B
```
fhf‰fCfu-1⁄4:fpfX-1⁄4

<¤—L, , éfffBfŒfNfgfŠ,l[]â'ÎfpfX,ðŽw'è,μ,Ü, ·[]B

/users:[]"'|

<¤—LŽ'Œ<sup>1</sup>,É"<sup>-</sup>Žž,ÉfAfNfZfX,Å,«,éf†□[fU□[,Ì□Å'å,Ì□",ð□Ý'è,μ,Ü,·□B

#### /unlimited

<¤—LŽ'Œ<sup>1</sup>,É"¯Žž,ÉfAfNfZfX,Å,«,éf†□[fU□[,Ì□",ð-<sup>3</sup>□§ŒÀ,É□Ý'è,μ,Ü,·□B

/remark:"fefLfXfg"

Ž'Œ<sup>1</sup>,ÉŠÖ,·,é[]à-¾,ÌfRf[]f"fg,ð'ljÁ,µ,Ü,·[]BfefLfXfg,Í"ñ[]d^ø—p•",Å^Í,Ý,Ü,·[]B

#### /delete

Ž'Œ<sup>1</sup>, k¤—L, ð'âŽ~, µ, Ü, ·∏B

Net Share ,ÉŠÖ, ,é∏Ú∏×∏î•ñ

Net Share--'  $\blacksquare$  Net Share----- á

Net Share--'[]

net share fRf}f"fh, ðŽg, ¤, Æ[]AŽ'Œ<sup>1</sup>, ð<¤—L, Å, «, Ü, ·[]B

fpfX,É<ó"'•¶Žš,ª"ü,Á,Ä,¢,éfffBfŒfNfgfŠ,ð<¤—L,·,é,É,Í[]A,»,ÌfffBfŒfNfgfŠ,Ìfhf‰fCfu,ÆfpfX,ð"ñ[]d^ø—p•" (") ,ňÍ,Ý,Ü,∙∏B

fRf"fsf...[][f^[]ã,Ì,·,x,Ä,Ì‹¤—LŽ'Œ<sup>1</sup>,ð•\ަ,·,é,Æ[]AŽ'Œ<sup>1</sup>,Ì‹¤—L-¼[]A,»,ÌŽ'Œ<sup>1</sup>,ÉŠÖ~A•t,-,ç,ê,½fffofCfX-1/4,Ü,½,ÍfpfX[]A,¨,æ,Ñ,»,ÌŽ'Œ<sup>1</sup>,ÉŠÖ,·,é[]à-¾,ÌfRf[]f"fg,ªfŒf|[][fg,<sup>3</sup>,ê,Ü,·[]B

•\ަ,Í[]AŽŸ,Ì,æ,¤,É,È,è,Ü,∙[]B

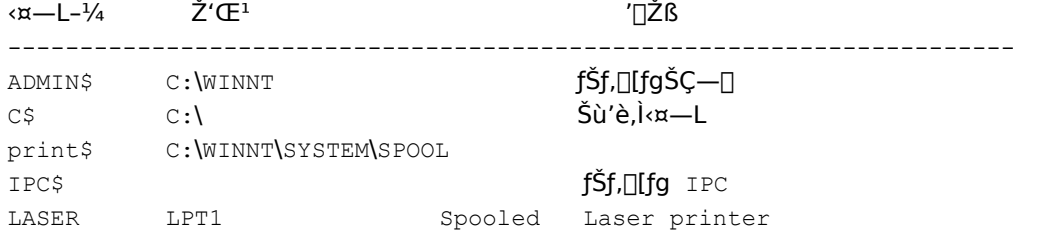

fT□[fo□[□ã,Å□`□¬,µ,½<¤—L,Í□A•Û'¶,¾ê,Ü,·□BServer fT□[frfX,ð'âŽ~,·,é,Æ□A,·,×,Ä,Ì‹¤— L,ª[]Ø'f,<sup>3</sup>,ê,Ü,·,ª[]AŽŸ‰ñ,É Server fT[][frfX,ðŠJŽn,·,é,©[]AfRf"fsf...[][f^,ð[]Ä‹N"®,·,é,Æ[]A,»,Ì‹¤— L, ÍŽ©"®"I, É $\Box$ Ä $\Box$ Ú' $\pm$ , <sup>3</sup>, ê, Ü, · $\Box$ B

Net Share ,ÉŠÖ, ,é[Ú[]×[jî•ñ

Net Share----- á Net Share

#### Net Share---- á

fRf"fsf…[][f^[]ã,Ì‹¤—LŽ'Œ<sup>ı</sup>,ÉŠÖ,·,é[]î•ñ,ð•\ަ,·,é,É,Í[]AŽŸ,Ì,æ,¤,É"ü—Í,µ,Ü,·[]B

#### net share

fRf"fsf...[][f^, ifffBfŒfNfgfŠ C:\LETTERS ,ox=L-1/4 SECRETARY ,ožg,A,Ä<¤-L,µ[]A'[]Žß,ð"ü,ê,é,É,Í[]AŽŸ,Ì,æ,¤,É"ü—Í,µ,Ü,∙[]В

#### net share secretary=c:\letters /remark:"For department 123."

fffBfŒfNfgfŠ LETTERS ,Ì‹¤—L,ð'âŽ~,·,é,É,Í□AŽŸ,Ì,æ,¤,É"ü—Í,µ,Ü,·□B

#### net share secretary /delete

fRf"fsf…[][f^,ÌfffBfŒfNfgfŠ C:\ART LST ,ð‹¤—L-¼ LIST ,ðŽg,Á,Ä‹¤—L,·,é,É,Í[]AŽŸ,Ì,æ,¤,É"ü—Í,μ,Ü,·[]B

#### net share list="c:\art lst"

Net Share ,ÉŠÖ, ,é[]Ú[]×[]î•ñ

Net Share--'<sub>D</sub>

Net Share

# **Net Start**

fT□[frfX,ðŠJŽn□A,Ü,½,ÍŠJŽn,<sup>3</sup>,ê,Ä,¢,éfT□[frfX,Ì^ê——,ð•\ަ,µ,Ü,·□BNet Logon ,â Computer Browser ,Ì,æ,¤,É 2 'PŒê^È[]ã,ÌfT[][frfX-¼,Í[]A"ñ[]d^ø—p•" (") ,Å^Í,Ü,È,¯,ê,Î,È,è,Ü,י,ñ[]B

net start "fT[][frfX"

# fpf‰f<sub>□</sub>[f^

,È,μ

fpf‰f<sub>□</sub>[f^,ð•t,¯, ,É net start ,Æ"ü—Í, ,é,Æ<sub>□</sub>AŠJŽn,µ,Ä,¢,éfT□[frfX,Ì^ê——,ð•\ަ,µ,Ü,·□B fT□[frfX

alerter[]Aclient service for netware[]Aclipbook server[]Acomputer browser[]Adhcp client<sup></sup>adirectory replicator<sup>[4]</sup>Aeventlog<sup>14</sup>Aftp publishing

service[]Alpdsvc[]Amessenger[]Anet logon[]Anetwork dde[]Anetwork dde dsdm[]Anetwork monitor agent<sup>[</sup>Ant lm security support provider<sup>[</sup>Aole<sup>[</sup>Aremote access connection manager<sup>[</sup>Aremote access isnsap service<sup>[</sup>Aremote access server<sup>[</sup>Aremote procedure call (rpc) locator Aremote procedure call (rpc) service Aschedule Aserver Asimple tcp/ip services[]Asnmp[]Aspooler[]Atcp/ip netbios helper[]Aups[]A,Ü,½,ĺ workstation ,ðŽw'è,µ,Ü,∙[]B

ŽŸ,ÌfT□[frfX,Í□AWindows NT Server ,Å,Ì,Ý—~p‰Â"\,Å,·□B**file server for macintosh**□A**gateway** service for netware∏Amicrosoft dhcp server∏Aprint server for macintosh[]Aremoteboot[]Awindows internet name service[]B

Net Start ,ÉŠÖ, ,é∏Ú∏×∏î•ñ  $\Box$  Net Start--' $\Box$ ■ Net Start--—á

 $\mathcal{L}$
$\Box$ 

#### Net Start--'<sub>[]</sub>

net start fT[][frfX fRf}f"fh, ðŽg, ¤, Æ[]AWindows NT ,ÌfT□[frfX,ðŠJŽn,Å,«,Ü,·□Bˆê•",ÌfT□[frfX,Í,Ù,©,ÌfT□[frfX,É□]'®,µ,Ü,·□B

,Ü,½[]AfRf"fgf[][][f< fpflf<,l`[fT[][frfX] ,ðŽg,¤,Æ[]AfT[][frfX,ªŽ©"®"I,É'âŽ~,¨,æ,ÑŠJŽn,∙,é,æ,¤ ,É[]Ý'è,Å,«,Ü,·[]B,±,ÌfRf"fgf[][][f< fpflf<,ÌflfvfVf‡f",ðŽg,¤,Æ[]Aflfbfgf[][][fN fT□[frfX,ðŽè"®,Å'âŽ~□AŠJŽn□AˆêŽž'âŽ~□A□ÄŠJŽn,·,é,±,Æ,à,Å,«,Ü,·□B

Net Logon ,â Computer Browser ,Ì,æ,¤,É 2 'PŒê^È[jã,©,ç,È,éfT[][frfX-¼,Í[]A"ñ[]d^ø-p•" (") ,Å^Í,Ü,È,¯,ê,Î,È,è,Ü,1,ñ∏B

,±,ìfRf}f"fh,ĺ[]AWindows NT ,É,æ,Á,Ä'ñ‹Ÿ,<sup>ҙ</sup>,ê,È,¢flfbfgf[][][fN fT[][frfX,àŠJŽn,Å,«,Ü,·[]B

Net Start ,ÉŠÖ, ,é∏Ú∏×∏î•ñ 

Net Start---- á

Œ»[]Ý"®[]ì'†,ÌfT[][frfX,ðˆê——•\ަ,·,é,É,Í[]AŽŸ,Ì,æ,¤,É"ü—Í,µ,Ü,·[]B

net start

Net Start ,ÉŠÖ,∙,é[]Ú[]×[]î•ñ<br><u>■ Net Start--'</u>[]<br>■ <u>Net Start</u>

## **Net Start Alerter**

Alerter fT[][frfX,ðŠJŽn,µ,Ü,∙[]BAlerter fT[][frfX,Í[]AŒx[][f[fbfZ[][fW,ð'—[]M,µ,Ü,∙[]B

#### net start alerter

Net Start Alerter ,ÉŠÖ,∙,é[]Ú[]×[]î•ñ<br><u>■ Net Start Alerter--'[]</u><br>■ <u>Net Start Alerter----á</u>

 $\Box$ 

#### Net Start Alerter--'<sub>[]</sub>

Alerter fT[][frfX,ðŠJŽn, ·,é,Æ[]AŽw'è,µ,½ft[][fU[][,âfT[][fo[][,É[]Ú'±,µ,Ä,¢ ,éft∏[fU∏[,ÉŒx∏∏fbfZ∏[fW,ð'—∏M,Å,«,Ü,∙∏BŒx∏∏f]fbfZ∏[fW,Í[]AfZfLf…fŠfefB,ÆfAfNfZfX,Ìâ'è,âft□[fU□[ fZfbfVf‡f",Ì-â'è,É,Â,¢,ÄŒx□□,µ,Ü,·□B

fT□[fo□[ f}fl□[fWff,ðŽg,¤,Æ□AŠÇ—□ŽÒŒx□□,ðŽó□M,·,éŠÇ—□ŽÒ,ðŽw'è,Å,«,Ü,·□B

Œx∏∏fDfZ[][fW,Í[]AWindows NT f[]fbfZ[][fW,Æ,µ,ÄfT[][fo[][,©,çft[][fU[][,ÌfRf"fsf...[][f^,É'— [M,3,ê,Ü,·[]Bft[][fU[][,ªŒx[][]f[]fbfZ[][fW,ðŽó[]M,·,é,É,Í[]A,»,Ìft[][fU[][,ÌfRf"fsf...[][f^,Å Messenger fT□[frfX,ª"®□`'†,Å,È,¯,ê,Î,È,è,Ü,ユ,ñ□B

Net Start Alerter ,ÉŠÖ, ,é[JÚ[]×[jî•ñ Net Start Alerter---- á Net Start Alerter

### Net Start Alerter---- á

Alerter fT□[frfX,ðŠJŽn,·,é,É,Í□AŽŸ,Ì,æ,¤,É"ü—Í,µ,Ü,·□B

#### net start alerter

Net Start Alerter ,ÉŠÖ,∙,é∏Ú∏×∏î∙ñ<br><u>■ Net Start Alerter--'∏</u><br>■ <u>Net Start Alerter</u>

# **Net Start Client Service for NetWare**

Client Service for NetWare fT[][frfX,ðŠJŽn,µ,Ü,∙[]B,±,ÌfRf}f"fh,Í[]AWindows NT Workstation []ã,Å Client<br>Service for NetWare ,ªfCf"fXfg[][f‹,3,ê,Ä,¢,é[]ê[]‡,É,µ,©Žg,¦,Ü,<sup>1</sup>,ñ[]B

net start "client service for netware"

### **Net Start ClipBook Server**

ClipBook Server fT[][frfX,ðŠJŽn,µ,Ü,·[]BClipBook Server ,Ì,æ,¤,É 2 'PŒê^È[]ã,©,ç,È,éfT[][frfX-1⁄4, Í[]A"ñ[]d^ø—p•"("), Å^Í,Ü,È,¯,ê,Î,È,è,Ü,1,ñ[]B

#### net start "clipbook server"

Net Start ClipBook Server ,ÉŠÖ,∙,é∏Ú∏×∏î•ñ<br><u>■ Net Start ClipBook Server--′∏</u><br>■ <u>Net Start ClipBook Server----á</u>

# Net Start ClipBook Server--'[]

ClipBook Server ,É,æ,Á,Ä aflfbfgf al[fN a,Å a zæ,è,Æ"\,è•t,-,l<@"\,ªŽg,¦,é,æ,¤,É,È,è,Ü, . a

Net Start ClipBook Server ,ÉŠÖ,∙,é∏Ú∏×∏î•ñ<br><u>■ Net Start ClipBook Server----á</u><br>■ <u>Net Start ClipBook Server</u>

# Net Start ClipBook Server---- á

ClipBook Server fT[][frfX,ðŠJŽn, , ,é,É,Í[]AŽŸ,Ì,æ,¤,É"ü—Í,µ,Ü,·[]B

net start "clipbook server"

Net Start ClipBook Server ,ÉŠÖ,∙,é∏Ú∏×∏î•ñ<br><u>■ Net Start ClipBook Server--'∏</u><br>■ <u>Net Start ClipBook Server</u>

### **Net Start Computer Browser**

Computer Browser fT[][frfX,ðŠJŽn,µ,Ü,∙[]B

#### net start "computer browser"

Net Start Computer Browser ,ÉŠÖ,∙,é[]Ú[]×[]î•ñ<br><u>■ Net Start Computer Browser--′</u>]<br>■ <u>Net Start Computer Browser----á</u>

#### Net Start Computer Browser--'[]

Computer Browser fT[][frfX, [[]Aflfbfgf[][][fN[]ã, lfRf"fsf...[][f^, lŽQ[]Æ,Æ[]Aflfbfgf[][[fN[]ã, l, Ù, ©, lfRf"fsf... [[f^,©,ç,lŽQ[]Æ,ðfTf|[][fg,μ,Ü,·[]BComputer Browser ,Ì,æ,¤,É 2 'PŒê^È[]ã,©,ç,È,éfT[][frfX-¼,Í[]A"ñ[]d^ø -p•,, ("),  $\mathring{A}$ ´Í,Ü,È,¯,ê,Î,È,è,Ü,1,ñ[B,±,ÌfT[][frfX,Í[]Anet start browser fRf}f"fh,Å,àŠJŽn,Å,«,Ü,·[]B

Net Start Computer Browser ,ÉŠÖ, ·,é[Ú[x[î•ñ

Net Start Computer Browser---- á

### Net Start Computer Browser---- á

Computer Browser fT[][frfX,ðŠJŽn, , ,é,É,Í[]AŽŸ,Ì,æ,¤,É"ü—Í,µ,Ü, · []B

#### net start "computer browser"

Net Start Computer Browser ,ÉŠÖ,∙,é[]Ú[]×[]î•ñ<br><u>■ Net Start Computer Browser--′</u>]<br>■ <u>Net Start Computer Browser</u>

## **Net Start DHCP Client**

DHCP Client fT[][frfX,ðŠJŽn,µ,Ü,·[]B,±,ÌfRf}f"fh,Í[]ATCP/IP fvf[]fgfRf<,ªfCf"fXfg[][f<,3,ê,Ä,¢ ,é[]ê[]‡,É,μ,©Žg,¦,Ü,<sup>1</sup>,ñ[]B

### net start "dhcp client"

Net Start DHCP Client ,ÉŠÖ,∙,é[]Ú[]×[]î•ñ<br><u>■ Net Start DHCP Client--′∏</u><br>■ <u>Net Start DHCP Client-----á</u>

 $\blacksquare$ 

## Net Start DHCP Client--'|

DHCP Client fT[[frfX, i[]ADHCP fT[][fo[][, ©, ç IP fAfhfŒfX, ðŽæ"¾, ·, é<@"\, ðfTf|[][fg, µ, Ü, · []B

2 'Pΐ^È[]ã, ©, ç, È,éfT[][frfX-¼,Í[]A"ñ[]d^ø—p•"("),Å^Í,Ü,È,¯,ê,Î,È,è,Ü,1,ñ[]B,±,ÌfT[][frfX,Í[]Anet start **dhcp**  $fRf$ } $f''fh$ ,  $A\check{S}J\check{Z}n$ ,  ${}^3,{}^1, \acute{e}, \pm$ ,  $AE$ ,  $\grave{a}$ ,  $A$ , «,  $\ddot{U}$ ,  $\cdot \Box B$ 

DHCP Client fT[][frfX,Í[]A'âŽ~,Ü,1⁄2,Í^ꎞ'âŽ~,Å,«,Ü,1,ñ[]B

Net Start DHCP Client ,ÉŠÖ,∙,é[]Ú[]×[]î•ñ<br><u>■ Net Start DHCP Client-----á</u><br>■ <u>Net Start DHCP Client</u>

## Net Start DHCP Client---- á

DHCP Client fT[][frfX,ðŠJŽn,·,é,É,Í[]AŽŸ,Ì,æ,¤,É"ü—Í,µ,Ä,,¾,<sup>3</sup>,¢[]B

# net start "dhcp client"

Net Start DHCP Client ,ÉŠÖ,∙,é[]Ú[]×[]î•ñ<br><u>■ Net Start DHCP Client--'∏</u><br>■ <u>Net Start DHCP Client</u>

## **Net Start Directory Replicator**

Directory Replicator fT[][frfX, ðŠJŽn, µ, Ü, · []BDirectory Replicator fT[][frfX,Í[]AŽw'è,<sup>3</sup>,ê,½ftf@fCf<,ðŽw'è,<sup>3</sup>,ê,½fT[][fo[][,ÉfRfs[][,µ,Ü,·[]BDirectory Replicator ,Ì,æ,¤,É 2 'Pΐ^È<sub>[]</sub>ã,©,ç,È,éfT[][frfX-¼,Í[]A"ñ[]d^ø—p•"("),Å^Í,Ü,È,¯,ê,Î,È,è,Ü,<sup>1</sup>,ñ[]B,±,ÌfT[][frfX,Í[]Anet start replicator fRf}f"fh,Å,àŠJŽn,Å,«,Ü,·□B

## net start "directory replicator"

Net Start Directory Replicator ,ÉŠÖ, , é[JÚ[]×[]î•ñ Net Start Directory Replicator--' Net Start Directory Replicator---- à

### Net Start Directory Replicator--'[]

Directory Replicator

fT□[frfX,ðŠJŽn,·,é,Æ□AŽw'è,¾,ê,½ftf@fCf‹,ªŽw'è,¾,ê,½,·,×,Ä,ÌfT□[fo□[,ÅŠ®'S,É"¯^ê,Å, ,é,± ,Æ,ª•Û□Ø,<sup>3</sup>,ê,Ü,·□BDirectory Replicator fT□[frfX,ðŠJŽn,·,é'O,É□ADirectory Replicator ,ª□Ý'è,<sup>3</sup>,ê,Ä,¢ ,È,¯,ê,Î,È,è,Ü,<sup>1</sup>,ñ∏B

Directory Replicator ,Ü,1/2, Í Computer Browser ,Ì,æ,¤,É 2 'PŒê^È[jã,©,ç,È,éfT[][frfX-1/4,Í[]A"ñ[]d^ø-p•" (") ,Å^Í,Ü,È,¯,ê,Î,È,è,Ü,ユ,ñ□B,±,ÌfT□[frfX,ĺ□A**net start replicator** fRf}f"fh,Å,àŠJŽn,Å,«,Ü,·□B

Net Start Directory Replicator ,ÉŠÖ, , é[JÚ[]×[]î•ñ 

## Net Start Directory Replicator---- á

Directory Replicator fT[][frfX,ðŠJŽn, , ,é,É,Í[]AŽŸ,Ì,æ,¤,É"ü-Í,µ,Ü, []B

# net start "directory replicator"

Net Start Directory Replicator ,ÉŠÖ,∙,é∏Ú∏×∏î•ñ<br><u>■ Net Start Directory Replicator--'∏</u><br>■ <u>Net Start Directory Replicator</u>

# **Net Start Eventlog**

Eventlog fT[][frfX,ðŠJŽn,µ,Ü,·[]BEventlog fT[][frfX,Í[]Af[][][fJf< fRf"fsf... [[f^[]ã,ljcfxf"fg,ð‹L ^^,µ,Ü, []BfCfxf"fg frf...[][fA,ðŽg,Á,Ä‹L <sup>~</sup>^,<sup>3</sup>,ê,½fCfxf"fg,ð•\ަ,<sup>3,1</sup>,é,É,l[]A, ,ç,©,¶,ß,± ,ìƒT□[ƒrƒX,ªŠJŽn,µ,Ä,¢,È,¯,ê,Î,È,è,Ü,<sup>ı</sup>,ñ□B

### net start eventlog

Net Start Eventlog ,ÉŠÖ, ,é[JÚ X ]î•ñ <u>Net Start Eventlog--'[]</u><br><u>Net Start Eventlog--'[]</u>

# $\Box$

### Net Start Eventlog--'[]

Eventlog fT[][frfX,Í[]Aft[][fU[][,É'Ê'm,·,é•K—v,Ì, ,é[]d'å,ÈfCfxf"fg (fVfXfef€[]AfZfLf... fŠfefB[]A,¨,æ,ÑfAfvfŠfP[][fVf‡f"),ð‹L<sup>~</sup>^,µ,Ü,∙[]B fCfxf"fg frf…[][fA,¨,æ,Ñf[]fO•ÛŽç[]î•ñ,Ì[]Ý'è,Ì[]Ú[]×,É,Â,¢,Ä,Í[]AfCfxf"fg frf…[][fA,ÌfIf"f‰fCf" fwf<fv, δŽQ[]Æ, μ, Ä,, ¾, 3, ¢[]B

Eventlog fT[][frfX,Í[]A'âŽ~,Ü,1⁄2,Í^ꎞ'âŽ~,Å,«,Ü,1,ñ[]B

Net Start Eventlog ,ÉŠÖ, ,é[JÚ X IΕñ <u>Net Start Eventlog---- á<br>Linet Start Eventlog---- á</u>

#### Net Start Eventlog---- á

Eventlog fT[][frfX,ðŠJŽn,∙,é,É,Í[]AŽŸ,Ì,æ,¤,É"ü—Í,µ,Ü,∙[]B

# net start eventlog

Net Start Eventlog ,ÉŠÖ,∙,é∏Ú∏×∏î•ñ<br><u>■ Net Start Eventlog--'∏</u><br>■ <u>Net Start Eventlog</u>

# **Net Start File Server for Macintosh**

File Server for Macintosh fT□[frfX, ðŠJŽn, µ, Ü, ·□BFile Server for Macintosh fT□[frfX, í □AMacintosh fRf"fsf...[][f^,Æ,Ìftf@fCf‹,Ì‹¤—L,ð‰Â"\,É,μ,Ü,·[]B,±,ÌfRf}f"fh,Í[]AWindows NT Server ,ðŽÀ[]s,·,éfRf"fsf...  $\Box$   $\Box$   $\Box$   $\Diamond$   $\Diamond$   $\Diamond$   $\Diamond$   $\Box$   $\Diamond$   $\Box$   $\Diamond$   $\Box$   $\Diamond$   $\Box$   $\Diamond$ 

#### net start "file server for macintosh"

# **Net Start FTP Publishing Service**

FTP publishing fT[][frfX,ðŠJŽn,µ,Ü,·[]B,±,ÌfRf}f"fh,Í[]AInternet Information Server,ªfCf"fXfg[][f<,3,ê,Ä,¢ ,é[]ê[]‡,É,μ,©Žg,¦,Ü,<del>'</del>,ñ[]B

net start "ftp publishing service"

# **Net Start Gateway Service for NetWare**

Gateway Service for NetWare fT[][frfX, ðŠJŽn, µ, Ü, · []B, ±, İfRf}f"fh, Í[]AWindows NT Server []ã, Å Gateway Service for NetWare,<sup>a</sup>fCf"fXfg[][f<,<sup>3</sup>,ê,Ä,¢,é[]ê[]‡,É,µ,©Žg,¦,Ü,<sup>1</sup>,ñ[]B

net start "gateway service for netware"

# **Net Start Lpdsvc**

Lpdsvc fT[][frfX,ðŠJŽn,µ,Ü,·[]B,±,ÌfRf}f"fh,Í[]ATCP/IP fvf[]fgfRf<,ªfCf"fXfg[][f<,<sup>3</sup>,ê,Ä,¢ .<br>,é[]ê[]‡,É,μ,©Žg,¦,Ü,<sup>ı</sup>,ñ[]B

# net start Ipdsvc

Net Start Lpdsvc ,ÉŠÖ,∙,é∏Ú∏×∏î•ñ<br><u>■ Net Start Lpdsvc--′∏</u><br>■ <u>Net Start Lpdsvc----á</u>

Net Start Lpdsvc--'[]

Lpdsvc fT[][frfX,Í[]AUNIX fNf‰fCfAf"fg,É'Î,·,é TCP/IP ^ó[]ü,ÌfT[][fo[]['¤,Å,ÌfT[][frfX,Å,·[]Bflfbfgf[][[fN[]ã,Ì UNIX ƒNf‰fCfAf"fg,ª[]AWindows NT fRf"fsf…[][f^,É[]Ú'±,µ,Ä,¢,éfvfŠf"f^,É^ó[]ü,µ,½,¢[]ê[]‡[]AUNIX ƒNf %ofCfAf"fg, ©, c, l—v<[],ðŽó—[],Å,«,é,æ,¤,É[]A,±,ljfT[][frfX,l[]AWindows NT fRf"fsf... [[f^[]ã,Å‹N"®,μ,Ä,¨,©,È,¯,ê,Î,È,è,Ü,1,ñ[]BLpdsvc

fT[][frfX,Í[]AfefLfXfg,Ì,Ý,Ì[]'Ž®,ðŠÜ,ß[]A,·,×,Ä,Ì^ó[]ü[]'Ž®,ðfTf|[][fg,µ,Ü,·[]B,±,ÌfT[][frfX,Í[]A,¢ ,©,È,é•â'«"I,È[]^—[],àŽÀ[]s,µ,Ü,<del>'</del>,ñ[]B

Lpdsvc fT[][frfX, I[]AWindows NT fRf"fsf...[][f^ (, ¨, æ, Ñ, ±, ÌfRf"fsf...[][f^, ÉfAfNfZfX, Å, «, é, ·, ×, Ä, ÌfNf %ofCfAf"fg) ,ª[]AUNIX fVfXfef€,É[]Ú'±,·,éfvfŠf"f^,É^ó[]ü,Å,«,é,æ,¤,É[]AŽ©"®"I,É<N"®,·,é LPRMON  $fT[]$ [frfX, ©, ç"Æ—§, µ, Ä, ¢, Ü, · []B

Net Start Lpdsvc ,ÉŠÖ, ,é∏Ú∏×∏î•ñ Net Start Lpdsvc---- á

Net Start Lpdsvc

 $\mathcal{L}_{\mathcal{A}}$ 

### Net Start Lpdsvc---- á

Lpdsvc fT[][frfX,ðŠJŽn, , é,É,Í[]AŽŸ,Ì,æ,¤,É"ü—Í,µ,Ü, []B

### net start Ipdsvc

,Ü,½,Í□AfRf"fgf□□[f‹ fpflf‹,ÌfT□[frfX,ðf\_fuf‹fNfŠfbfN,µ,Ü,·□BŽŸ,É□A[fT□[frfX] ^ê——,©,ç□A[TCP/IP Print Server] ,ð'l,Ñ[]A[ŠJŽn] f{f^f",ðfNfŠfbfN,µ,Ü,∙[]B

UNIX ƒRƒ"ƒsf…[][ƒ^,Å,Í[]AWindows NT ƒvƒŠƒ"ƒ^,ɃŠƒ,[][ƒg ƒvƒŠƒ"ƒ^,ð[]ì[]¬,μ,Ä,©,çŽg—p,μ,Ü,·[]BWindows NT fŠf,[][fg fvfŠf"f^,Ì[]i[]¬,Í[]AUNIX fŠf,[][fg fvfŠf"f^ (BSD fVfXfef€[]ã,ÉfvfŠf"fgfLfffbfv fGf"fgfŠ,ð□ì□¬,·,é,È,Ç) ,ð□ì□¬,µ,Ä,©,ç□s,¤,ÆŠÈ'P,Å,·□B

LPR ,ð UNC-1/4 (,1/2,Æ, ¦,Î \\ntprintserver\hplaser) ,Åflfbfgf[][[fN<¤-L,µ,Ä,¢,é Windows NT ,Å^ó[]ü,∙,é,É,Í[]Afkf‹ fVfFfA,Æ,μ,ÄŽw'è,¾,ê,½fVfFfA,ª•K—v,Å,·[]B,Ç,Ì,æ,¤,ÈfVfFfA,à[]AfŒfWfXfgfŠ,Ì'†,ÌfL[][ HKEY LOCAL MACHINE\SYSTEM\CurrentControlSet\Services\LanmanServer\Parameters, l NullSessionShares fŠfXfg,E'C‰Á,·,é,±,Æ,Å∏Afkf< fVfFfA,Æ,µ,ÄŽw'è,Å,«,Ü,·∏B,±,Ì•Ï∏X,ð— Lο,É,·,é,É,Í[]AfRf"fsf...[][f^,ð[]Ä<N"®,·,é•K—v,ª, ,è,Ü,·[]B

Œ»∏Ý∏ALPR ,Í OS/2 LAN Manager fT∏[fo∏[∏ã,Å‹¤—L,<sup>3</sup>,ê,Ä,¢,éflfbfgf∏[[fN,Å|]o—Í,Å,«,Ü,<sup>1</sup>,ñ|]B

Net Start Lpdsvc ,ÉŠÖ, ,é∏Ú∏×∏î•ñ Net Start Lpdsvc--'<sub>D</sub> Net Start Lpdsvc

 $\overline{\phantom{a}}$ 

# **Net Start Messenger**

Messenger fT□[frfX,ðŠJŽn,µ,Ü,·□BMessenger fT□[frfX,Í□AfRf"fsf...□[f^,ªf□fbfZ□[fW,ðŽó□M,Å,«,é,æ,¤ ,É,µ,Ü,∙∏B

# net start messenger

ŠÖ~A∏€-Ú <u>Net Send<br>
Net Name</u><br>
Net Start Messenger ,ÉŠÖ, ,é∏Ú∏×∏î•ñ<br>
<u>Net Start Messenger--′∏</u><br>
<u>Net Start Messenger---á</u>

# Net Start Messenger--'[]

Messenger fT[][frfX,ðŠJŽn,·,é,Æ[]AfRf"fsf...[][f^,ªf[]fbfZ[][fW,ðŽó[]M,Å,«,é,æ,¤ ,É,È,è,Ü,∙□Bf□fbfZ□[fW,Í□AfRf"fsf…□[f^,ÉŽ¯•ÊŽq,Æ,µ,ÄŠ",è"-,Ä,ç,ê,½-¼'O,ðŽg,Á,Ä□AfRf"fsf…  $[]$ [f^,É' $-[]$ M,<sup>3</sup>,ê,Ü, $[]$ B

ŠÖ~A∏€-Ú

<u>Net Send</u><br><u>Net Name</u><br>Net Start Messenger ,ÉŠÖ, ,é[JÚ[]×[]î•ñ 

### Net Start Messenger---- á

Messenger fT[][frfX,ðŠJŽn,·,é,É,Í[]AŽŸ,Ì,æ,¤,É"ü—Í,µ,Ü,·[]B

# net start messenger

Net Start Messenger ,ÉŠÖ,∙,é∏Ú∏×∏î•ñ<br><u>■ Net Start Messenger--'∏</u><br>■ <u>Net Start Messenger</u>

# **Net Start Microsoft DHCP Server**

Microsoft DHCP Server fT[][frfX,ðŠJŽn,µ,Ü,·[]B,±,ÌfRf}f"fh,Í[]AWindows NT Server ,ðŽÀ[]s,·,éfRf"fsf... [][f^[]ã,ÅTCP/IP fvf[]fgfRf<,",æ,ÑDHCP fT[][fo[][,ªfCf"fXfg[][f<,3,ê,Ä,¢,é[]ê[]‡,É,µ,©Žg,¦,Ü,<sup>1</sup>,ñ[]B

#### net start "microsoft dhcp server"

Net Start Microsoft DHCP Server ,ÉŠÖ,∙,é∏Ú∏×∏î•ñ<br><u>■ Net Start Microsoft DHCP Server--′∏</u><br>■ <u>Net Start Microsoft DHCP Server----á</u>

 $\blacksquare$ 

## Net Start Microsoft DHCP Server--'[]

Microsoft DHCP Server fT[][frfX, i[]Aflfbfgf[][][fN fNf‰fCfAf"fg,É IP fAfhfŒfX,ð‹Ÿ‹‹,µ,Ü,·[]B

2 'Pΐ^È[]ã, ©, ç, È,éfT[][frfX-¼,Í[]A"ñ[]d^ø—p•"("),Å^Í,Ü,È,¯,ê,Î,È,è,Ü,1,ñ[]B,±,ÌfT[][frfX,Í[]Anet start dhcpserver ,ÅŠJŽn, · ,é,±,Æ,à,Å,«,Ü,·□B

Net Start Microsoft DHCP Server ,ÉŠÖ,∙,é∏Ú∏×∏î•ñ<br><u>■ Net Start Microsoft DHCP Server----á</u><br>■ <u>Net Start Microsoft DHCP Server</u>

## Net Start Microsoft DHCP Server---- á

Microsoft DHCP Server fT[][frfX,ðŠJŽn, , ,é,É,Í[]AŽŸ,Ì,æ,¤,É"ü—Í,µ,Ü,·[]B

#### net start "microsoft dhcp server"

Net Start Microsoft DHCP Server ,ÉŠÖ,∙,é∏Ú∏×∏î•ñ<br><u>■ Net Start Microsoft DHCP Server--'∏</u><br>■ <u>Net Start Microsoft DHCP Server</u>

# **Net Start Net Logon**

Net Logon fT[][frfX,ðŠJŽn,µ,Ü,∙[]BNet Logon fT[][frfX,Í[]Af[]fOfIf"v‹[],ì"F[]Ø,Æfhf[]fCf"'S'Ì,Å,Ìf†[][fU[][ fAfJfEf"fg ff[][f^fx[][fX,Ì•¡[]»,Ì[]§Œä,ð[]s,¢,Ü,·[]BNet Logon ,Ì,æ,¤,É 2 'Pΐ^È<sub>[l</sub>ã,©,ç,È,éfT<sub>[</sub>][frfX-¼,Í[]A"ñ[]d^ø—p•"("),Å^Í,Ü,È,¯,ê,Î,È,è,Ü,<sup>1</sup>,ñ[]B,±,ÌfT[][frfX,Í[]Anet start netlogon fRf}f"fh,Å,àŠJŽn,Å,«,Ü,∙∏B

### net start "net logon"

Net Start Net Logon ,ÉŠÖ, ,é[]Ú[]×[]î•ñ Net Start Netlogon--' Net Start Netlogon----- á

#### Net Start Net Logon--'<sub>[]</sub>

Net Logon fT[][frfX, i[]Afhf[]fCf", ift[][fU[][ fAfJfEf"fg ff□[f^fx□[fX,ÌfRfs□[,ðŽg,¤fhf□fCf""à,Ì,·,×,Ä,ÌfT□[fo□[,ÅŠJŽn,µ,Ü,·□B

fRf}f"fh fvf[]f"fvfg,©,çfT[][frfX,ðŠJŽn,∙,é[]ê[]‡[]ANet Logon ,Ì,æ,¤,É 2 'PŒê^È[]ã,©,ç,È,éfT[][frfX-1/4, [a'ñ[]d^ø-p•,, ("), Å^Í, Ü,È,<sup>-</sup>, ê, Î,È,è, Ü,<sup>1</sup>, ñ[]B,±, ÌfT[][frfX, Í[]Anet start netlogon fRf}f"fh,Å,àŠJŽn,Å,«,Ü,∙∏B

### Windows NT ,Æ LAN Manager 2.x ,ª[]¬[]Ý,·,éfhf[]fCf",ìfvf‰fCf}fŠ fhf[]fCf" fRf"fgf[][[f‰

Windows NT Server fhf[]fCf",ŏŽg,¤[]ê[]‡[]Afvf‰fCf}fŠ fhf[]fCf" fRf"fgf[][[f‰,Í Windows NT Server fRf"fsf…[][f^,Å,È,¯,ê,Î,È,è,Ü,ユ,ñ[]B,»,Ìfhf[]fCf",ÌfofbfNfAfbfv fhf[]fCf" fRf"fgf[][[f‰,Æ,µ,Ä,Í[]AWindows NT Server fRf"fsf...[][f^,Ü,½,Í LAN Manager 2.x fRf"fsf...[][f^,ðŽg,¤,±,Æ,ª,Å,«,Ü,·[]B

, , x,Ä,Ì Windows NT fRf"fsf...[][f^,Í[]AWindows NT Server ,Ìfvf‰fCf}fŠ fhf[]fCf" fRf"fgf[][[f‰ Éf□fOflf",μ,È,¯,ê,Î,È,è,Ü,ʲ,ň□BLAN Manager 2.x ƒRf"ƒsf...□Lʃfˆ,Í□ALAN Manager 2.x ,Ü,½,Í Windows NT, Server , ifvf‰fCf}fŠ fhf∐fCf" fRf"fgf□□[f‰,Éf□fOfIf",Å,«,Ü,·□B

Net Start Net Logon ,ÉŠÖ, ,é[Ú[]×[jî•ñ Net Start Netlogon---- á Net Start Netlogon

Net Start Net Logon---- á

Net Logon fT[][frfX,ðŠJŽn,·,é,É,Í[]AŽŸ,Ì,æ,¤,É"ü—Í,µ,Ü,·[]B

net start "net logon"

Net Start Net Logon ,ÉŠÖ,∙,é[]Ú[]×[]î•ñ<br><u>■ Net Start Netlogon--'[]</u><br>■ <u>Net Start Netlogon</u>
$\Box$ 

**Net Start Network DDE** Network DDE fT[][frfX,ðŠJŽn,µ,Ü,∙[]B net start "network dde"

 $\Box$ 

# **Net Start Network DDE DSDM**

Network DDE fT[][fo[][ fT[][frfX,ðŠJŽn,µ,Ü, []B net start "network dde dsdm"

#### **Net Start Network Monitor Agent**

Network Monitor Agent fT[][frfX,ðŠJŽn,µ,Ü,·[]B,±,ÌfRf}f"fh,Í[]ANetwork Monitor Agent ,ªfCf"fXfg□[f‹,<sup>3</sup>,ê,Ä,¢,é□ê□‡,É,µ,©Žg,¦,Ü,<del>'</del>,ñ□B

#### net start "network monitor agent"

Net Start Network Monitor Agent ,ÉŠÖ,∙,é[]Ú[]×[]î•ñ<br><u>■ Net Start Network Monitor Agent--'[]</u><br>■ <u>Net Start Network Monitor Agent----á</u>

 $\blacksquare$ 

### Net Start Network Monitor Agent--'[]

Network Monitor Agent fT[][frfX, i[]AfNf‰fCfAf"fg, ifIfbfgf[][[fN'Ê[]M, ifŠf, [][fg, ©, ç, iŠÄŽ<, ðfTf|  $\Box$ [fg,µ,Ü,  $\Box$ B

2 'Pΐ^È∏ã,©,ç,È,éfT[][frfX-¼,Í[]A"ñ[]d^ø—p•"("),Å^Í,Ü,È,¯,ê,Î,È,è,Ü,<sup>1</sup>,ñ[]B

Net Start Network Monitor Agent ,ÉŠÖ, ,é[]Ú[]×[]î•ñ

### Net Start Network Monitor Agent---- á

Network Monitor Agent fT[][frfX, ðŠJŽn, ·, é, É, Í[]AŽŸ, Ì, æ, ¤, É"ü-Í, µ, Ü, · []B

net start "network monitor agent"

Net Start Network Monitor Agent ,ÉŠÖ,∙,é∏Ú∏×∏î•ñ<br><u>■ Net Start Network Monitor Agent--'∏</u><br>■ <u>Net Start Network Monitor Agent</u>

# **Net Start NT LM Security Support Provider**

NT LM Security Support Provider fT[][frfX,ðŠJŽn,µ,Ü, [B,±,lfRf}f"fh,l[]ANT LM Security Support Provider  ${}^{\circ}F$ Cf"fXfg[[f <  ${}^{\circ}$ , ê, Ä, ¢, é[]ê[]‡, É, µ, © Žg, ¦, Ü, <sup>1</sup>, ñ[]B

net start "nt Im security support provider"

 $\Box$ 

# **Net Start Ole**

flfufWfFfNfg,ÌfŠf"fN,Æ-",ß[]ž,ÝfT[][frfX,ðŠJŽn,µ,Ü,∙[]B net start ole

# **Net Start Print Server for Macintosh**

Print Server for Macintosh fT[][frfX, ðŠJŽn, µ, Ü, · []BPrint Server for Macintosh fT[][frfX, Í[]AMacintosh fRf"fsf...[][f^,©,ς,Ì^ó[]ü,ð‰Â"\,É,μ,Ü,·[]B,±,ÌfRf}f"fh,Í[]AWindows NT Server ,ðŽÀ[]s,∙,éfRf"fsf...  $\Box$ [f^,Å,µ,©Žg,¦,Ü,<sup>1</sup>,ñ $\Box$ B

### net start "print server for macintosh"

# **Net Start Remoteboot**

Remoteboot fT[][frfX,ðŠJŽn,µ,Ü,∙[]BRemoteboot fT[][frfX,Í[]Aflfbfgf[][[fN[]ã,Ì,Ù,©,ÌfRf"fsf... [[f^,©,ç[]AfRf"fsf…[][f^,ÌflfyfŒ[][fefBf"fO fVfXfef€,Ì"Ç,Ý[]ž,Ý,ð‰Â"\,É,μ,Ü,∙[]B,±,ÌfRf}f"fh,Í Windows NT Server , ðŽÀ[]s, · ,éfRf"fsf... [][f^,Å,µ, ©Žg,¦,Ü,<sup>1</sup>,ñ[]B

#### net start remoteboot

# **Net Start Remote Access Connection Manager**

Remote Access Connection Manager fT[][frfX,ðŠJŽn,µ,Ü,·[]B,±,ÌfRf}f"fh,Í[]AfŠf,[][fg fAfNfZfX  $\texttt{fT}\texttt{[]}\texttt{frfX}, \texttt{^{a}fCf''fXfg}\texttt{[]}\texttt{f}\texttt{^{,\,3},\,e,\,A}, \texttt{e}\texttt{[]}\texttt{e}\texttt{[]}\texttt{+}, \texttt{E}, \mu, \texttt{^{,\,2}g}, \texttt{I}, \texttt{Ü}, \texttt{^{1},\, \texttt{^{\,1}}\texttt{]]}\texttt{B}$ 

net start "remote access connection manager"

# **Net Start Remote Access ISNSAP Service**

Remote Access ISNSAP Service fT□[frfX,ðŠJŽn,μ,Ü,·□B,±,ÌfRf}f"fh,ĺ□AfŠf,□[fg fAfNfZfX<br>fT□[frfX,ªfCf"fXfg□[f<,<sup>ɜ</sup>,ê,Ä,¢,é□ê□‡,É,μ,©Žg,¦,Ü,<sup>ı</sup>,ñ□B

net start "remote access isnsap service"

# **Net Start Remote Access Server**

Remote Access Server fT□[frfX,ðŠJŽn,μ,Ü,∙□B,±,ÌfRf}f"fh,ĺ□AfŠf,□[fg fAfNfZfX<br>fT□[frfX,ªfCf"fXfg□[f<,¾,ê,Ä,¢,é□ê□‡,É,μ,©Žg,¦,Ü,½,ñ□B

net start "remote access server"

# Net Start Remote Procedure Call (RPC) Locator

RPC Locator fT[][frfX, ðŠJŽn, µ, Ü, · []BLocator fT[][frfX, Í[]AWindows NT, Ì RPC fI[][f€ fT[][frfX, Å, · []B

#### net start "remote procedure call (RPC) locator"

Net Start Remote Procedure Call (RPC) Locator ,ÉŠÖ, ,é[JÚ]×[jî•ñ<br><u>■ Net Start Remote Procedure Call (RPC) Locator--'[</u>]<br>■ <u>Net Start Remote Procedure Call (RPC) Locator----á</u>

 $\Box$ 

### Net Start Remote Procedure Call (RPC) Locator--'[]

RPC Locator fT[][frfX,ðŠJŽn,·,é,Æ[]A. <sup>a</sup>ŽUfAfvfŠfP[][fVf‡f",ª Microsoft RPC fl[][f€ fT[][frfX,ðŽg,¦,é,æ,¤ ,É,È,è,Ü,∙<sub>I</sub>JBRPC Locator ,Í∏ARPC ƒl∏[ƒ€ ƒT∏[ƒrƒX ƒf|][ƒ^ƒx∏[ƒX,ðŠÇ—∏,μ,Ü,∙∏B

·ªŽUfAfvfŠfP[[fVf#f",ÌfT[][fo[]['¤,Í[]A,»,ꎩ[]g,ª RPC Locator fT[][frfX,Å—~p,Å,«,é,± ,Æ,ð"o΅^,μ,Ü,∙[]B•ªŽUfAfvfŠfP[][fVf‡f",ÌfNf‰fCfAf"fg'¤,ĺ[]ALocator fT[][frfX,É–â,¢[]‡,í,<sup>ı</sup>,Ä[]A—΅—p‰Â"\ ,Ȍ݊·fT□[fo□[ fAfvfŠfP□[fVf‡f",ðŒŸ□õ,μ,Ü,·□B

2 'Pΐ^È[]ã,©,ç,È,éfT[][frfX-¼,Í[]A"ñ[]d^ø—p•"(") ,Å^Í,Ü,È,¯,ê,Î,È,è,Ü,1,ñ[]B,±,ÌfT[][frfX,Í[]Anet start rpclocator fRf}f"fh,ÅŠJŽn, ·,é,±,Æ,à,Å,«,Ü,·[]B

Net Start Remote Procedure Call (RPC) Locator ,ÉŠÖ, ,é[]Ú[]×[]î•ñ Net Start Remote Procedure Call (RPC) Locator---- á

Net Start Remote Procedure Call (RPC) Locator

# Net Start Remote Procedure Call (RPC) Locator---- á

RPC Locator fT[][frfX,ðŠJŽn, ·,é,É,Í[]AŽŸ,Ì,æ,¤,É"ü—Í,µ,Ä,,¾,ª,¢[]B

#### net start "remote procedure call (rpc) locator"

Net Start Remote Procedure Call (RPC) Locator ,ÉŠÖ, ,é[JÚ]×[jî•ñ<br><u>■ Net Start Remote Procedure Call (RPC) Locator--'</u>[]<br>■ <u>Net Start Remote Procedure Call (RPC) Locator</u>

### **Net Start Remote Procedure Call (RPC) Service**

Remote Procedure Call (RPC) Service fT[[frfX, ðŠJŽn, µ, Ü, · []BRemote Procedure Call (RPC) Service fT[][frfX,Í[]AWindows NT ,Ì RPC fTfufVfXfef€,Å,·[]BRPC fTfufVfXfef€,É,Í[]AfGf"fhf|fCf"fg f}fbfp∏,Æ,»,Ì,Ù,©,Ì RPC fT∏[frfX,ªŠÜ,Ü,ê,Ä,¢,Ü,∙∏B

### net start "remote procedure call (rpc) service"

Net Start Remote Procedure Call (RPC) Service ,ÉŠÖ, , é [Ú ]× [î•ñ Net Start Remote Procedure Call (RPC) Service--'[]<br>Net Start Remote Procedure Call (RPC) Service----- á

 $\mathcal{L}_{\mathcal{A}}$ 

#### **Net Start Remote Procedure Call (RPC) Service--'**Net Start Remote Procedure Call (RPC) Service--'∏

Remote Procedure Call (RPC) Service fT∏[frfX,ðŠJŽn,∙,é,Æ∏A•ªŽUfAfvfŠfP∏fVf‡f",ª"®"I,ÈfGf"fhf| fCf"fg,ðŽg,¦,é,æ,¤,É,È,è,Ü,∙[]BRemote Procedure Call (RPC) Service fT[][frfX,Í[]AfGf"fhf|fCf"fg f}fbfv ff∏[f^fx∏[fX,ðŠÇ—∏,μ,Ü,∙∏B

ig.<br>The Pocedure Call (RPC) Service fT∏[frfX,Å,»,ìfGf"fhflۋe¤ŽUfAfvf5f",hfl"¤A,Å,»,ìfGf"fhflۋe¤ 'É'ã'í'Á'Ä Remote Procedure Call (RPC) Service ƒT[ƒrƒX'É–â'¢‡'킹'ÄAƒGƒ"ƒhƒ| ƒCƒ"ƒgî•ñ'ðŽæ"¾'µ'Ü'·BfCf"fg∏î∙ñ,ðŽæ"¾,µ,Ü,·∏B

e"ŽUfAfvfŠfP[][fVf‡f",ªfGf"fhf|fCf"fg f}fbfp[][ fT[][frfX,ðŽg,¤,©,Ç,¤ • ,©,ð"»•Ê,·,é,É,Í∏A,»,Ì•ªŽUfAfvfŠfP∏[fVf‡f",Ìf}fif…fAf‹,ðŽQ∏Æ,µ,Ä,,¾,¾,∄¢∏B

الوجود بن المسلم بن المسلم بن المسلم بن المسلم بن المسلم بن المسلم بن المسلم بن المسلم بن المسلم بن المسلم بن<br>2 'PŒêˆÈلã, © ,ç,È,éƒT∏[ƒrƒX–¼,Í∏A"ñ∏dˆø—p•" (") ,ňÍ,Ü,È,¯,ê,Î,È,è,Ü,י,ñ∏B,±,̃T∏[ƒrƒX,Í,Ü,½∏A**net start rpcss** fRf}f"fh,ÅŠJŽn,∙,é,±,Æ,à,Å,«,Ü,∙∏B Net Start Remote Procedure Call (RPC) Service--—á

 Net Start Remote Procedure Call (RPC) ServiceNet Start Remote Procedure Call (RPC) Service---- á Net Start Remote Procedure Call (RPC) Service

### $\Box$

### Net Start Remote Procedure Call (RPC) Service---- á

Remote Procedure Call (RPC) Service fT[][frfX, ðŠJŽn, ·, é, É, Í[]AŽŸ, Ì, æ, ¤, É"ü—Í, µ, Ü, · []B

net start "remote procedure call (rpc) service"

Net Start Remote Procedure Call (RPC) Service ,ÉŠÖ,∙,é[]Ú[]×[]î•ñ<br><u>I Net Start Remote Procedure Call (RPC) Service--'[</u>]<br>I <u>Net Start Remote Procedure Call (RPC) Service</u>

## **Net Start Schedule**

Schedule fT[][frfX,ðŠJŽn,µ,Ü,·[]BSchedule fT[][frfX,Í[]Aat fRf}f"fh,ÅŽw'è,µ,½Žž[][,ÉfRf"fsf... [[f^,ªfvf[[fOf‰f€,ð‹N"®,Å,«,é,æ,¤,É,μ,Ü,·[]B

#### net start schedule

Net Start Schedule ,ÉŠÖ,∙,é[]Ú[]×[]î•ñ<br><u>■ Net Start Schedule--′[]</u><br>■ <u>Net Start Schedule----á</u>

#### Net Start Schedule--'[]

at fRf}f"fh, ðŽg, ¤, É, Í∏ASchedule fT∏[frfX, ªŠJŽn, <sup>3</sup>, ê, Ä, ¢, È, ¯, ê, Î, È, è, Ü, <sup>1</sup>, ñ∏BfXfPfWf... [][f<,<sup>3</sup>,ê,½fRf}f"fh,ª[]<sup>3</sup>[]í,ÉŽÀ[]s,<sup>3</sup>,ê,é,É,Í[]A,Ù,©,ÌfT[][frfX,à"®[]ì'†,Å,È,¯,ê,Î,È,ç,È,¢,±,Æ,ª, ,è,Ü,·[]B Schedule fT[][frfX,Í[]A,à,Æ,à,Æf[][][fJf‹ fRf"fsf...[][f^,ÌfVfXfef€ fAfJfEf"fg,Å"®[ì,·,é,æ,¤,É[]Ý'è,<sup>3</sup>,ê,Ä,¢

,Ü,∙∏B,±,ÌfAfJfEf"fg,ðŽg,Á,Ä Schedule fT∏[frfX,ª"®∏ì,∙,é∏ê∏‡∏ASchedule fT□[frfX,ÅŽÀ□s,Å,«,éfWf‡fu,ÉŠÖ,µ,Ä□§ŒÀ,Í, ,è,Ü,י,ñ□B,½,¾,µ□Af□□[fJf< fRf"fsf…□[f^,ÌfVfXfef€ fAfJfEf"fg,Í,Ù,©,ÌfRf"fsf...□[f^,É,æ,Á,Ä"Fޝ,¾,ê,È,¢,Ì,Å□A,±,ê,ç,ÌfWf‡fu,Ìflfbfgf□□[fN fAfNfZfX,긤ŒÀ,<sup>3</sup>,ê,Ü,∙∏B

flfbfgf[][][fN fAfNfZfX,ÉŠÖ,∙,é[]§ŒÀ,ð,È,,∙,½,ß,É[]ASchedule fT[][frfX,ªf†[][fU[][,ÌfAfJfEf"fg,Å"®[]ì,∙,é,æ,¤ ,É[]Ý'è,Å,«,Ü,·[]B,±,Ì[]ê[]‡[]ASchedule fT[][frfX,ÅŽÀ[]s,<sup>3</sup>,ê,éfWf‡fu,Í[]Aft[][fU[][ fAfJfEf"fg,Ìflfbfgf[][[fN fAfNfZfX,É,æ,Á,Ä∏§Œä,<sup>3</sup>,ê,Ü,·∏B,½,¾,µ∏A,±,Ì∏ê∏‡∏ASchedule fT∏[frfX,Íf∏∏[flf< fVfXfef€ fAfJfEf"fg,ðŽg,Á,Ä,¢,È,¢,Ì,Å[]A[]<sup>3</sup>[]í,ÉŽÀ[]s,Å,«,é,Ì,ÍfEfBf"fhfE•\ަ,ð•K—v,Æ,µ,È,¢fWf‡fu,¾,¯,Å,·[]B

Schedule fT[][frfX,<sup>a</sup>ft[][fU[][, ifAfJfEf"fg, Å"®[]i, ·,é,æ,¤ É∏Ý'è,·,é,É,Í∏Aft∏[fU∏[ f}fl∏[fWff,ðŽg,Á,Ä∏Aft∏[fU∏[ fAf|fEf"fg,Éf∏∏[fJf< fRf"fsf…∏[f^,Ì, [fT[][frfX,Æ,µ,Äf[]fOflf"] Œ —~,ð—^,¦,Ä,©,ç[]AfRf"fgf[][][f< fpflf<,Ì [fT[][frfX] ,Å[]A,± ,Ìft[][fU[][ fAfJfEf"fg,ðŽg,Á,ÄŠJŽn,∙,é,æ,¤,É Schedule fT[][frfX,ð[]Ý'è,µ,Ü,∙[]B

ŠÖ~A∏€-Ú

 $\Box$  At Net Start Schedule ,ÉŠÖ, ,é∏Ú∏×∏î•ñ Net Start Schedule---- á Net Start Schedule

### Net Start Schedule---- á

Schedule fT[][frfX,ðŠJŽn,·,é,É,Í[]AŽŸ,Ì,æ,¤,É"ü—Í,µ,Ü,·[]B

### net start schedule

Net Start Schedule ,ÉŠÖ,∙,é[]Ú[]×[]î•ñ<br><u>■ Net Start Schedule--'[]</u><br>■ <u>Net Start Schedule</u>

## **Net Start Server**

Server fT[][frfX,ðŠJŽn,µ,Ü,∙[]BServer fT[][frfX,Í[]AfRf"fsf…[][f^,ªflfbfgf[][[fN[]ã,ÅŽ'Œ<sup>1</sup>,ð‹¤—L,Å,«,é,æ,¤ ,É,μ,Ü,∙∏B

## net start server

Net Start Server ,ÉŠÖ,∙,é∏Ú∏×∏î•ñ<br><u>■ Net Start Server--'∏</u><br>■ <u>Net Start Server----á</u>

## Net Start Server--'[]

Server fT[][frfX,ðŠJŽn,·,é,Æ[]AfT[][fo[][,ÌŽ'Œ<sup>1</sup>,ðflfbfgf[][][fN[]ã,Ìft[][fU[][,Æ<¤—L,Å,«,Ü,·[]B

Net Start Server ,ÉŠÖ,∙,é∏Ú∏×∏î∙ñ<br><u>■ Net Start Server----á</u><br>■ <u>Net Start Server</u>

### Net Start Server---- á

Server fT[][frfX,ðŠJŽn,·,é,É,Í[]AŽŸ,Ì,æ,¤,É"ü—Í,µ,Ü,·[]B

### net start server

Net Start Server ,ÉŠÖ,∙,é∏Ú∏×∏î•ñ<br><u>■ Net Start Server--'∏</u><br>■ <u>Net Start Server</u>

### **Net Start Simple TCP/IP Services**

Simple TCP/IP Services fT[][frfX, ðŠJŽn, µ, Ü, · []B, ±, ÌfRf}f"fh, Í[]ATCP/IP, ¨, æ, Ñ Simple TCP/IP Services ,ªfCf"fXfg□[f‹,<sup>3</sup>,ê,Ä,¢,é□ê□‡,É,µ,©Žg,¦,Ü,<del>'</del>,ñ□B

#### net start "simple tcp/ip services"

Net Start Simple TCP/IP Services ,ÉŠÖ, ,é[]Ú[]×[]î•ñ<br><u>■ Net Start Simple TCP/IP Services--'</u><br>■ <u>Net Start Simple TCP/IP Services----á</u>

 $\blacksquare$ 

### Net Start Simple TCP/IP Services--'[]

Simple TCP/IP Services fT[][frfX, Intracter fT[][frfX Character Generator[]ADaytime[]ADiscard[]AEcho[]A, ¨, æ, Ñ Quote of the Day, ðfTf| [[fg,μ,Ü,·[]BŠJŽn,·,é,Æ[]AfRf"fsf…[][f^,Í[]A,±,ê,ç,Ìfvf[]fgfRf‹,ðfTf|[][fg,·,é,Ù,©,ÌfRf"fsf…[][f^,©,ç,Ì—v‹[],É  $\%$ ož"š,·,é,±,Æ,ª,Å,«,Ü,·∏B

2 'Pΐ^È∏ã,©,ç,È,éfT[][frfX-¼,Í[]A"ñ[]d^ø—p•"(") ,Å^Í,Ü,È,¯,ê,Î,È,è,Ü,<sup>1</sup>,ñ[]B

Net Start Simple TCP/IP Services ,ÉŠÖ, ,é[Ú[]×[]î•ñ 

### Net Start Simple TCP/IP Services---- á

Simple TCP/IP Services fT[][frfX, ðŠJŽn, ·, é, É, Í[]AŽŸ, Ì, æ, ¤, É"ü—Í, µ, Ü, · []B

#### net start "simple tcp/ip services"

Net Start Simple TCP/IP Services ,ÉŠÖ, ,é∏Ú∏×∏î•ñ<br><u>■ Net Start Simple TCP/IP Services--'∏</u><br>■ <u>Net Start Simple TCP/IP Services</u>

#### **Net Start SNMP**

SNMP fT[][frfX,ðŠJŽn,µ,Ü,·[]BSNMP fT[][frfX,Í[]AfT[][fo[][,ªŒ»[]Ý,Ì[]ó'Ô,ð TCP/IP flfbfgf[][][fN[]ã,Ì SNMP ŠÇ —□fVfXfef€,É'Î,µ,ÄfŒf|□[fg,Å,«,é,æ,¤,É,µ,Ü,·□B,±,ÌfRf}f"fh,Í□ATCP/IP,¨,æ,Ñ SNMP ,ªfCf"fXfg□[f‹,<sup>ɜ</sup>,ê,Ä,¢,é□ê□‡,É,µ,©Žg,¦,Ü,<del>'</del>,ñ□B

### net start snmp

Net Start SNMP,ÉŠÖ, ,é[JÚ[x[î•ñ Net Start SNMP---- á

# Net Start SNMP---- á

SNMP fT□[frfX,ðŠJŽn,·,é,É,Í□AŽŸ,Ì,æ,¤,É"ü—Í,µ,Ü,·□B

# net start snmp

Net Start SNMP ,ÉŠÖ,∙,é[]Ú[]×[]î•ñ<br>■ <u>Net Start SNMP</u>

**Net Start Spooler** Spooler fT[][frfX,ðŠJŽn,µ,Ü,∙[]B net start spooler

# **Net Start TCP/IP NetBIOS Helper**

TCP []ã,Ì NetBIOS fT[][frfX,ðŽg—p‰Â"\,É,µ,Ü,·[]B,±,ÌfRf}f"fh,Í[]ATCP/IP ,ªfCf"fXfg[][f<,3,ê,Ä,¢ ,é<sub>□</sub>ê□‡,É,μ,©Žg,¦,Ü,<sup>1</sup>,ñ□B

net start "tcp/ip netbios helper"

 $\blacksquare$ 

## **Net Start UPS**

UPS fT[][frfX,ðŠJŽn,µ,Ü,∙[]B

# net start ups

Net Start UPS ,ÉŠÖ,∙,é∏Ú∏×∏î•ñ<br><u>■ Net Start UPS--′∏</u><br>■ <u>Net Start UPS--—á</u>

 $\blacksquare$ 

### Net Start UPS--'[]

UPS fT[][frfX,ð[]Ý'è,·,é,É,Í[]AfRf"fgf[][[f< fpflf<,l [UPS] ,ðŽg,¢,Ü,·[]B

UPS fT[][frfX, Í[]AfRf"fgf[][][f< fpflf<, Ì [UPS] , ðŽg, Á, Ä[]Ý'è, Å, «, Ü, ·[]BUPS

fT□[frfX,ªfVfffbfgf\_fEf"Žž,ÉfRf}f"fh,ðŽÀ□s,·,é,æ,¤,É□Ý'è,¾,ê,Ä,¢,é□ê□‡□A,»,ÌfRf}f"fh,Í 30 •b^È"à,ÉŠ®— 1,μ,È,¯,ê,Î,È,è,Ü,י,ñ□BŠ®—1,μ,È,¢□ê□‡,Í□AfRƒ"fsf…□[ƒ^,ð^À'S,ÉfVfffbfgf\_fEf",Å,«,È,¢ŠëŒ¯□«,ª, ,è,Ü,·□B

Net Start UPS ,ÉŠÖ, ,é[Ú[]×[jî•ñ Net Start UPS Net Start UPS---- á

Net Start UPS---- á

UPS fT□[frfX,ðŠJŽn,·,é,É,Í□AŽŸ,Ì,æ,¤,É"ü—Í,µ,Ü,·□B

# net start ups

Net Start UPS ,ÉŠÖ,∙,é∏Ú∏×∏î•ñ<br><u>■ Net Start UPS--'∏</u><br>■ <u>Net Start UPS</u>

## **Net Start Windows Internet Name Service**

Windows Internet Name Service fT[][frfX, ðŠJŽn, µ, Ü, · []B, ±, ÌfRf}f"fh, Í[]AWindows NT Server []ã, Å TCP/IP , ¨,æ,Ñ Windows Internet Name Service ,ªfCf"fXfg[[f‹,3,ê,Ä,¢,é[]ê[]‡,É,µ,©Žg,¦,Ü,<sup>1</sup>,ñ[]B

#### net start "windows internet name service"

Net Start Windows Internet Name Service ,ÉŠÖ, , é [Ú]×[jî•ñ

<u>I Net Start Windows Internet Name Service--'[]</u><br><u>I Net Start Windows Internet Name Service---'[]</u>

#### $\blacksquare$

### Net Start Windows Internet Name Service--'[]

Windows Internet Name Service fT[][frfX, i[]Aflfbfgf[][[fN[]ã, ifNf‰fCfAf"fg fRf"fsf...[][f^,É'Î,µ,ÄfRf"fsf... [][f^-¼,ð TCP/IP fAfhfŒfX,ÖŠ",è"-,Ä,Ü,·[]B

2 'Pΐ^È[]ã,©,ç,È,éfT[][frfX-1⁄4,Í[]A"ñ[]d^ø—p•"("),Å^Í,Ü,È,¯,ê,Î,È,è,Ü,1,ñ[]B,±,ÌfT[][frfX,Í[]Anet start wins  $fRf\}f''fh$ ,  $A\check{S}J\check{Z}n$ ,  $\cdot$ ,  $\acute{e}$ ,  $\pm$ ,  $A\check{R}$ ,  $A\check{R}$ ,  $\ddot{\theta}$ ,  $\cdot$   $\Box B$ 

Net Start Windows Internet Name Service ,ÉŠÖ, , é[JÚ[]×[]î•ñ

Net Start Windows Internet Name Service----- á
#### Net Start Windows Internet Name Service---- á

Windows Internet Name Service fT[][frfX,ðŠJŽn, , ,é,É,Í[]AŽŸ,Ì,æ,¤,É"ü—Í,µ,Ü, []B

net start "windows internet name service"

Net Start Windows Internet Name Service ,ÉŠÖ,∙,é∏Ú∏×∏î•ñ<br><u>■ Net Start Windows Internet Name Service--'∏</u><br>■ <u>Net Start Windows Internet Name Service</u>

 $\blacksquare$ 

#### **Net Start Workstation**

Workstation fT[][frfX,ðŠJŽn,µ,Ü,·[]BWorkstation fT[][frfX,Í[]AfRf"fsf...[][f^,ªflfbfgf[][][fN[]ã,l<sup>}</sup>x-LŽ'Œ<sup>1</sup>, ðŽg, ¦, é, æ, ¤, É, µ, Ü, · ∏B

#### net start workstation

Net Start Workstation ,ÉŠÖ,∙,é[]Ú[]×[]î•ñ<br><u>■ Net Start Workstation--′∏</u><br>■ <u>Net Start Workstation----á</u>

 $\blacksquare$ 

#### Net Start Workstation--'[]

Workstation fT[][frfX,ðŠJŽn,·,é,Æ[]AfRf"fsf...[][f^,ªflfbfgf[][][fN[]ã,Ì[]î•ñ,Æ<@Ší,ðŽg,¦,é,æ,¤,É,È,è,Ü,·[]B

Net Start Workstation ,ÉŠÖ,∙,é[]Ú[]×[]î•ñ<br><u>■ Net Start Workstation----á</u><br>■ <u>Net Start Workstation</u>

 $\Box$ 

#### Net Start Workstation---- á

Workstation fT[][frfX,ðŠJŽn, , ,é,É,Í[]AŽŸ,Ì,æ,¤,É"ü—Í,µ,Ü,·[]B

#### net start workstation

Net Start Workstation ,ÉŠÖ,∙,é[]Ú[]×[]î•ñ<br><u>■ Net Start Workstation--'∏</u><br>■ <u>Net Start Workstation</u>

 $\Box$ 

 $\blacksquare$ 

#### **Net Statistics**

f□□[fJf< Workstation ,Ü,½,Í Server fT□[frfX,Ì"□Œv□î•ñf□fO,ð•\ަ,µ,Ü,·□B

net statistics [workstation | server]

#### fpf‰f<sub>□</sub>

,È,μ

fpf‰f□□[f^,ð•t,¯, ,É net statistics ,Æ"ü—ĺ,·,é,Æ□A"□Œv□î•ñ,ª—~-p‰Â"\,È"®□ì'†,ÌfT□[frfX,ð^ê—— •\ަ,μ,Ü,·<u>∏</u>B

#### workstation

f□[f]f< Workstation fT□[frfX, l<sup>"</sup>□Œv□î•ñ, ð•\ަ, µ, Ü, ·□B

#### server

f□□[fJf‹ Server fT□[frfX,Ì"□Œv□î•ñ,ð•\ަ,μ,Ü,·□B

Net Statistics ,ÉŠÖ, ,é[]Ú[]×[jî•ñ <u>INSTRUCTIONS<br>INSTRUCTIONS</u><br><u>INSTRUCTIONS</u>

#### Net Statistics--'<sub>[]</sub>

,±,lfRf}f"fh,ĺ∏Anet stats ,Æ"ü—ĺ, , é,±,Æ,à,Å,«,Ü, ∏B

net statistics fRf}f"fh, $\delta \check{Z}$ g,¤,Æ $\Box$ AŽw'è,µ,½fT $\Box$ [frfX,ÉŠÖ, ,éfpftfH $\Box$ [f}f"fX $\Box$ î•ñ, $\delta \cdot \Diamond \check{Z}$ ¦,Å,«,Ü,  $\Box$ B

#### Server fT[[frfX:

Windows NT ,Í[]AfRf"fsf…[][f^,ÌfRf"fsf…[][f^-¼[]A"[]Œv[]î•ñ,Ì[]Å[]I[]X[]V"úŽž[]A,¨,æ,ÑŽŸ,Ì[]î•ñ,ðfŒf|  $[]$ [fg, $\mu$ ,Ü, $\cdot$  $[]$ B

<N"®,3,ê,½fZfbfVf‡f"[]"[]AŽ©"®"I,É[]Ø'f,3,ê,½fZfbfVf‡f"[]"[]A,¨,æ,ÑfGf %o[][,É,æ,Á,Ä[]Ø'f,<sup>3</sup>,ê,½ƒZƒbƒVƒ‡ƒ"[]"[]B '—Žó∏M,¾,ê,½ KB []"[]A,¨,æ,уT[][ƒo[][,Ì•½‹Ï‰ž"šŽžŠÔ[]B

 $\Box$  $\Box$ 

 $\Box$  $\mathcal{L}$ 

п

 $\Box$ 

fGf‰I[I]"[]AfpfXfI]I[fh^á"½I]"[]A, ",æ,ÑfAfNfZfXŒ []§ŒÀ[]"[]B

- v=http://www.chargon.com/www.chargon-chargon-chargon-chargon-chargon-chargon-chargon-chargon-chargo<br>flif.fŠ fofbftf@ fTfCfY,i''%8%%ñ[]"[]B
- 

#### **Workstation fT**∏[frfX:

Windows NT ,Í[]AfRf"fsf…[][f^,ÌfRf"fsf…[][f^-½[]A"[]Œv[jî•ñ,Ì[]Å[]I[]X[]V"úŽž[]A,¨,æ,ÑŽŸ,Ì[]î•ñ,ðfŒf| ∏[fg,μ,Ü,∙∏B

- Žó∏M,¨,æ,Ñ"`'—,µ,½fofCfg∏",Æ SMB []"[]B
- []¬Œ÷,Ü,½,厸"s,µ,½"Ç,ÝŽæ,è'€[]ì,Æ[]',«[]ž,Ý'€[]ì,Ì[]"[]B
- flfbfgf□□[fN fGf‰□[□"□B
	- Ž "s,µ,½fZfbfVf‡f"[]"[]A[]Ø'f,<sup>3</sup>,ê,½fZfbfVf‡f"[]"[]A,Ü,½,Í[]Ä[]Ú'±,<sup>3</sup>,ê,½fZfbfVf‡f"[]"[]B
- □¬Œ÷,Ü,½,厸"s,μ,½‹¤—LŽ'Œ<sup>ı</sup>,Ö,Ì□Ú'±□"□B

Net Statistics ,ÉŠÖ, ,é[Ú[]×[jî•ñ

Net Statistics----

Net Statistics

 $\mathcal{L}$ 

#### **Net Statistics--—á**Net Statistics----á

**net stats** the stats  $y = -1$  is the statistic dependence of the statistic order of  $y = 0$ 

#### $\overline{C}$ net stats

Server fT∏[frfX,Ì"∏Œv∏î•ñ,ð 1 ‰æ-Ê, ,'•\ަ,∙,é,É,Í∏AŽŸ,Ì,æ,¤,É"ü—Í,µ,Ü,∙∏B

net statistics server | more

 $\sim$ Net Statistics

**Net Stop** 

Windows NT ,iflfbfgf[][[fN fT[][frfX,ð'âŽ~,µ,Ü,·[]B

net stop fT[][frfX

fpf‰f<sub>□</sub>

fT□[frfX

alerter[]Aclient service for netware[]Aclipbook server[]Acomputer browser[]Adirectory replicator<sup>[</sup>Aftp publishing service<sup>[</sup>Alpdsvc<sup>]</sup>Amessenger<sup>[]</sup>Anet logon<sup>[]</sup>Anetwork dde<sub>[</sub>]Anetwork dde dsdm<sub>[</sub>]Anetwork monitor agent[]Ant Im security support provider[]Aole[]Aremote access connection manager[]Aremote access isnsap service<sup>[</sup>Aremote access server<sup>[Aremote</sup> procedure call (rpc) locator<sup>[Aremote</sup> procedure call (rpc) service[]Aschedule[]Aserver[]Asimple tcp/ip services[]Asnmp[]Aspooler[]Atcp/ip netbios helper[]Aups[]A,Ü,½,Í workstation ,ðŽw'è,µ,Ü,·[]B

ŽŸ,ÌfT□[frfX,ĺ□AWindows NT Server ,Å,Ì,Ý—~—p‰Â"\,Å,∙□B**file server for macintosh**□**Agateway** service for netware[]Amicrosoft dhcp server[]Aprint server for macintosh[]Awindows internet name service<sup>[18]</sup>

Net Stop ,ÉŠÖ, ,é[Ú[]×[î•ñ Net Stop--'<sub></sub> Net Stop----- á

 $\mathcal{L}$ 

 $\mathcal{L}_{\mathcal{A}}$ 

#### Net Stop--'[]

fT[][frfX,ð'âŽ~,·,é,Æ[]A"®[]ì'†,Ì‹@"\,ð'âŽ~,µ[]Af\ftfgfEfFfA,ðf[]f,fŠ,©,ç[]í[]œ,Å,«,Ü,·[]B Server fT[][frfX,ð'âŽ~,·,é,Æ[]Aft[][fU[][,Í,»,ÌfRf"fsf...[][f^,Ì<¤-LŽ'Œ1,ÉfAfNfZfX,Å,«,È,-,È,è,Ü,∙[]Bft[][fU[][,ªŽ'Œ<sup>1</sup>,ÉfAfNfZfX,µ,Ä,¢,éŠÔ,É Server fT[][frfX,ð'âŽ~,∙,é,Æ[]A[]Ú'±,ðŽæ,è[]Á,∙,©,Ç,¤ ,©,ÌŠm"F,ð<∏,ß,éŒx∏[f[bfZ[][fW,ª•\ަ,¾ê,Ü,∙[]BY fL[][,ð‰Ÿ,∙,Æ[]AfRf"fsf...[][f^,Ö,Ì,∙,×,Ä,Ì[]Úʻ± ,ªŽæ,è∏Á,<sup>з</sup>,ê,Ü,∙∏B

#### Server fT[][frfX,ð'âŽ~,∙,é'O,É,Í[]AŽŸ,Ì'€[]ì,ð[]s,¢,Ü,∙[]B

fT[][frfX,ð^ꎞ'âŽ~,µ,Ü,· (ft[][fU[][,ª[]V,½,É[]Ú'±,Å,«,È,¢,æ,¤,É,·,é,½,ß)[]B  $\Box$  $\mathcal{C}$ ft[[fU[][,ÉfT[][fo[][,lŽ'Œ<sup>1</sup>,©,ç[]Ø'f,·,é,æ,¤,É<[],ß,éf[]fbfZ[][fW,ð'—[]M,µ,Ü,·[]B

net stop ,Í []AWindows NT ,É,æ,Á,Ä'ñ‹Ÿ,<sup>3</sup>,ê,È,¢flfbfgf[][[fN fT[][frfX,à'âŽ~,Å,«,Ü,·[]B

ŠÖ~A∏€-Ú

'€∏ì

ŽQ∏Æ

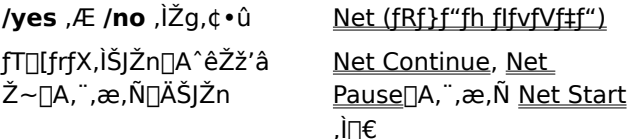

Net Stop ,ÉŠÖ, ,é[Ú[×[î•ñ  $\Box$  Net Stop-----  $\acute{a}$  $\blacksquare$  Net Stop

 $\blacksquare$ 

#### Net Stop---- á

Server fT[][frfX,ð'âŽ~,·,é,É,Í[]AŽŸ,Ì,æ,¤,É"ü—Í,µ,Ü,·[]B

#### net stop server

Net Stop ,ÉŠÖ,∙,é[]Ú[]×[]î•ñ<br><u>■ Net Stop--'</u>[]<br>■ <u>Net Stop</u>

#### **Net Time**

fRf"fsf…[][f^,ÌŽžŒv,ð•Ê,ÌfRf"fsf…[][f^,Ü,½,Ífhf[]fCf",ÌŽžŒv,É"¯Šú,<sup>3,1</sup>,Ü,·[]B**/set** flfvfVf‡f",ð•t,¯, ,ĖŽg,¤ ,Æ[]A∙Ê,ÌfRƒ"ƒsƒ…[][ƒ^,Ü,½,Ífhƒ[]fCƒ",ÌŽž[][],ð∙\ަ,μ,Ü,∙[]B net time [\\fRf"fsf...[][f^-1/4 | /domain[:fhf[]fCf"-1/4]] [/set]

#### fpf‰f<sub>□</sub>[f^

 $\left\{\left\{f\right\}f^{\prime}\right\}f\left\{\left\{\right\}\right\}...\left\lfloor\left\{f^{\prime}-\frac{1}{4}\right\}\right\rfloor$ "-Šú,<sup>3</sup>,<sup>1</sup>,é[]A,Ü,½,ÍŽž[][,ðŠm"F,·,éfT[][fo[][,Ì-¼'O,ðŽw'è,μ,Ü,·[]B /domain[:fhf[]fCf"-1/4]

Žž<sub>□□</sub>,ð"<sup>-</sup>Šú,<sup>3</sup>,<sup>1</sup>,éfhf<sub>□</sub>fCf",ðŽw'è,µ,Ü,·□B

#### /set

fRf"fsf...[][f^,ÌŽžŒv,ð[]AŽw'è,µ,½fRf"fsf...[][f^,Ü,½,Ífhf[]fCf",ÌŽž[][],É"¯Šú,<sub>3,1</sub>,Ü,·[]B

 $\blacksquare$ 

# $\mathcal{L}$

#### **Net Use**ƒRƒ"ƒsƒ…[ƒ^'ð‹¤—LŽ'Œ¹'ÉÚ'±AƒRƒ"ƒsƒ…[ƒ^'ð‹¤—LŽ'Œ¹'©'çØ'fA'Ü'½'̓Rƒ"ƒsƒ…[ƒ^'ÌÚ'±

fRf"fsf…∏f^,ð‹¤—LŽ'Œʲ,É∏Ú'±∏AfRf"fsf…∏[f^,ð‹¤—LŽ'Œʲ,©,ς∏Ø'f∏A,Ü,½,ÍfRf"fsf…∏[f^,Ì∏Ú'± ,ÉŠÖ,∙,é[ĵî•ñ,ð•\ަ,μ,Ü,·[]B,±,̃Rƒ}ƒ"ƒh,ĺ[]AŽŸ‰ñƒ[]fOƒlƒ"Žž,̃lƒbfgf[][[ƒN[]Ä[]Ú'±,à[]§Œä,μ,Ü,·[]B<br>**net use** [fffofCfX–¼ | \*1 [\\fRf"fsf...∏[f^–¼\‹¤—L–¼ [\f{fŠf...∏[f€]] [fɒfXf∏∏fh | \*1] [**/user:**[fhf∏fCf"–

**net use** [fffofCfX–¼ | \*] [\\fRf"fsf...[][f^-¼\<¤—L-¼ [\f **net use** ƒfƒoƒCƒX–¼ [**/home**[ƒpƒXƒ[ƒh | **\***]] [**/delete:**{**yes** | **no**}]

**net use** [**/persistent:**{**yes** | **no**}]

#### **ƒpƒ‰ƒ[ƒ^**fpf‰f<sub>III</sub>[f^

#### $\hat{E}$ , $\mu$

,È,µ<br>fof‰f∏∏f^.ð∙t.<sup>-</sup>. .É **net use** .Æ"ü—Í.·.é.Æ∏Aflfbfaf∏∏fN∏Ú'±.ð^ê——•\Ž!.u.Ü.·∏B

#### fffofCfX-1/4  $\frac{d}{dt}$

. ~ ~ - − .<br>Ž'Œ-,É[]Ú'±,·,é,½,ß,ÉŠ",è"–,Ä,é–¼'O[]A,Ü,½,Í[]Ø'f,·,éfffofCfX,ðŽw'è,μ,Ü,·[]BfffofCfX–¼,É,Í[]AfffBfXfN<br>fhf‰fCfu (D: .©.c Z:) .ÆfvfŠf"f^ (LPT1: .©.c LPT3:) .Ì 2 Ží—Þ.ª. .è.Ü.·ΠBŽŸ.Ì—~̆—ρ‰Â"\.ÈfffofCfX– fhf‰fCfu (D: ,©,ç Z:) ,ÆfvfŠf"f^ (LPT1: ,©,ç LPT3:) ,Ì 2 Ží—Þ,ª, ,è,Ü,·[]BŽŸ,Ì—~p‰Â"\,ÈfffofCfX-.<br>¼,ðŠ",è"-,Ä,é,É,Í∏A"Á'è,ÌfffofCfX-¼,Ì'ã,í,è,ÉfAfXf^fŠfXfN,ð"ü—Í,µ,Ü,∙∏B

#### \\fRf"fsf…[`|[f^-<sup>1</sup>/4\<¤—L-<sup>1</sup>/4

|fT[][fo[][,Æ‹¤—LŽ'Œʲ,Ì–¼'O,ðŽw'è,μ,Ü,·[]BfRf"fsf…[][f^–¼,ª‹ó"′•¶Žš,ðŠÜ,Þ[]ê[]‡,Í[]A2 ,Â,̉~‹L[]† (\\) .<br>ÆfRf"fsf…∏[f^-¼,ð"ñ∏d^ø—p•" (") ,Å^Í,Ý,Ü,∙∏BfRf"fsf…∏[f^-¼,Í"¼Šp,Ì∏ê∏‡ 15 •¶Žš,Ü,Å,Å,∙∏B,  $\frac{1}{2}$ 

#### ∖f{fŠf…⊓[f€

。。。。。。。。。。。。<br>fT∏[fo∏[∏ã,Ì NetWare f{fŠf...∏[f€,ðŽw'è,µ,Ü,∙∏BNetWare fT∏[fo∏[,É∏Ú'±,∙,é,É,Í∏ANetWare fNf  $\frac{1}{2}$ j $\frac{1}{2}$ jƒpƒXƒ[ƒh

#### $f$ p $f$ X $f$ ∏∏ $f$ h

**\***

 $\star$ 

```
fpfXf∏∏[fh,Ì"ü—Í,ð<∏,ß,éfvf∏f"fvfg,ð•\ަ,µ,Ü,∙∏BfpfXf∏∏[fh,Í∏Afvf∏f"fvfg,É'Î,∙,é"ü—ÍŽž,É,Í•\
\check{Z}!.<sup>3</sup>.ê.Ü.<sup>1</sup>.ñ\sqcapB
/user
```
#### Ú'±Žž'ÉŽg'í'ê'é•ʂ̃†[ƒU[–¼'ðŽw'肵'Ü'·B

∏Ú'±Žž,ÉŽg,í,ê,é•Ê,Ìf†∏[fU∏[-¼,ðŽw'è,µ,Ü,∙∏B

 $f$ h $f$  $\Box$ f $C$ f" – $\frac{1}{4}$ 

الله عن المركزين.<br>•Ê.Ìfhf∏fCf".ðŽw'è.u.Ü.·∏B.½.Æ.¦.Î∏A**net use d: \\server\share /user:admin\mariel** —i[ett].j[fU][ mariel ,ð admin fhf]]fCf",©,ç[]Ú'±,µ,½[]ê[]‡,Æ"¯—l,É[]Ú'±,µ,Ü,∙[]Bfhf][fCf"–¼,ð[]È,  $\alpha_{\text{min}}$ ª, , é,Æ∏AŒ»∏Ýf∏fOfIf",µ,Ä,¢,éfhf∏fCf",ªŽg,í,ê,Ü,∙∏B

## $f$ † $\cap$ [ $f$ U $\cap$ [ $\frac{1}{4}$

**/home**

### $\gamma$ home

<sup>1</sup>/deleter<sub>t</sub>er deletert (\* 1940) من المسافر (\* 1940) من المسافر (\* 1940) من المسافر (\* 1940) من المسافر (\* 1940)<br>المسافر المسافر المسافر المسافر المسافر المسافر المسافر المسافر المسافر المسافر المسافر المسافر المسافر ال

#### /delete and strate and strate and strategies and strategies and strategies and strategies and strategies and strategies and strategies and strategies and strategies and strategies and strategies and strategies and strateg

Žw'è,µ,½flfbfqf∏∏[fN∏Ú'±,ðŽæ,è∏Á,µ,Ü,·∏Bf†∏[fU∏[,ª∏Ú'± **/persistent**

ŽŸ‰ñf∏fOfIf"Žž,Ìflfbfgf□□[fN□Ä□Ú'±,ð□§Œä,µ,Ü,·□BŠù'è,Ì□Ý'è,Å,Í□A'O %oñŽw'è,µ,½[]Ý'è,Å,∙[]BfffofCfX,ðŽg,í,È,¢[]Ú'±,Í[]AŽŸ‰ñf[]fOfIf"Žž,É[]Ä[]Ú'±,<sup>3</sup>,ê,Ü,<sup>1</sup>,ñ[]B

yes

 $\text{I} \ \text{I} \ \text{I$ 

no

Œ»[]Ý,Ü,½,Í,»,ê^ÈŒã,Ì[]Ú'±,ð•Û'¶,µ,Ü,<sup>ı</sup>,ñ[]BŠù'¶,Ì[]Ú'±,Í[]AŽŸ‰ñƒ[]fOflf"Žž,É•œŒ<sup>3</sup>,<sup>3</sup>,ê,Ü,·[]BŽŸ %oñf∏fOfIf"Žž,Ì∏Ä∏Ú'±,ð,â,ß,é,É,Í∏A**/delete** ,ðŽg,¢,Ü,∙∏B

Net Use ,ÉŠÖ, ,é[]Ú[]×[]î•ñ <u>Net Use-10</u><br><u>Net Use-10</u><br><u>Net Use----á</u>

#### $\Box$

 $\overline{\phantom{a}}$ 

#### Net Use--'[]

net use fRf}f"fh, ðŽg, ¤

,Æ[]Aflfbfgf[][][fNŽ'Œ<sup>1</sup>,É[]Ú'±[]Aflfbfgf[][][fNŽ'Œ<sup>1</sup>,©,ç[]Ø'f[]A,Ü,½,Íflfbfgf[][][fNŽ'Œ<sup>1</sup>,Ö,ÌŒ»[]Ý,Ì[]Ú'±,ð•\ ަ,Å,«,Ü,·□B<¤—LfffBfŒfNfgfŠ,ªŒ»□Ý,Ìfhf‰fCfu,Æ,µ,ÄŽg,í,ê,Ä,¢ é∏ê∏‡,âfAfNfefBfu,Èfvf∏fZfX,ÉŽg,í,ê,Ä,¢,é∏ê∏‡,Í∏A,»,Ì‹¤—LfffBfŒfNfgfŠ,©,ç∏Ø'f,Å,«,Ü,<sup>ı</sup>,ñ∏B,

#### []Ú'±,ÉŠÖ,·,é[]î•ñ,ð•\ަ,·,é,É,Í[]AŽŸ,Ì 2 ,Â,Ì•û-@,ª, ,è,Ü,·[]B  $\Box$

"Á'è,Ì∏Ú'±,ÉŠÖ,·,é∏î•ñ,ð•\ަ,·,é,É,Í∏Anet use fffofCfX-¼,Æ"ü—Í,µ,Ü,·∏B fRf"fsf...[][f^,Ì,·,×,Ä,Ì[]Ú'±,Ì^ê——,ð•\ަ,·,é,É,Í[]A**net use** ,Æ"ü—Í,µ,Ü,·[]B

#### fffofCfX,ðŽg,í,È,¢[]Ú'±

fffofCfX,ðŽg,í,È,¢[]Ú'±,Í[]AŽŸ‰ñf[]fOfIf"Žž,É•œŒ3,3,ê,Ü,1,ñ[]B

#### NetWare fT[[fo[[,Ö,Ì[]Ú'±

NetWare fNf‰fCfAf"fg fT[][frfX,Ü,1⁄2,Í NetWare fQ[][fgfEfFfC fT[[frfX,ª^ê"xfCf"fXfg[][f<,<sup>3</sup>,êŽÀ[]s,<sup>3</sup>,ê,é,Æ[]ANovell flfbfgf[][[fN[]ã,Ì NetWare fT[][fo[][,É[]Ú'±,·,é,± ,Æ,ª,Å,«,Ü,·<sub>Ū</sub>B<sub>Ū</sub>Ú'±,·,éƒ{fŠƒ…@[f€,ðŠÜ,ß,È,¯,ê,Î,È,ç,È,¢ˆÈŠO@AWindows @ã,Åflfbfgf@Q[fN fT@[fo@[,É@Ú'± , · ,é,Æ,«,Æ"¯,¶□\•¶,ðŽg—p,μ,Ü,∙□B

Net Use ,ÉŠÖ, , é[]Ú[]×[]î•ñ Net Use----- á Net Use

# -<br>Net Use--—á

tT∏[fo∏l \\FINANCIAL ∏ã,Ì‹¤—LfffBfŒfNfgfŠ LETTERS ,É∏AfffBfXfN fhf‰fCfu,ÌfffofCfX-¼ E: ,ðŠ",è"-,Ä,é,É,Í∏AŽŸ,Ì,æ,¤,É"ü—Í,µ,Ü,∙∏B **net use expected**<br>**net use expected** 

#### $\textbf{\:}$  use e: \\financial\letters  $\textbf{\:}$

FINANCIAL NetWare fT[][fo[][]ã,Ì LETTERS ƒ{ƒŠf...[][f€"à,ÌfffBʃŒƒNfgƒŠ MARIA ,É[]AfffBƒXƒN fhf‰ƒCfu <u>net use minetime in the martineal  $\mathbf{r} = \mathbf{r}$  , the sum of  $\mathbf{r} = \mathbf{r}$ </u>

#### $\mathsf{max}(\mathsf{max}(\mathsf{$

.<br>ET∏[fo∏l \\ACCOUNTING ∏ã,Ì‹¤—LfvfŠf"f^ LASER2 ,É∏AfffofCfX-¼ LPT1: ,ðŠ",è"-,Ä,é,É,Í∏AŽŸ,Ì,æ,¤ ,É"ü—Í,µ,Ü,∙∏B **net use in the left is a set user** 

#### net use lpt1: \\accounting\laser2

fvfŠf"f^ LPT1: ,©,ç∏Ø'f,·,é,É,Í∏AŽŸ,Ì,æ,¤,É"ü—Í,µ,Ü,∙∏B . م<sub>اطاق</sub> , - , - - . - . ر رحو. ر

#### $\frac{1}{2}$  net use lpt1: /delete

fffBfXfN fhf‰fCfu,ÌfffofCfX–¼ H: ,ð[]Af†[][fU[][ mariel ,Æ,µ,Äfz[][f€ fffBfŒfNfgfŠ,ÉŠ",è"– **net user:**<br>marie is the property of the state of the state of the state of the state of the state of the state of the state of the state of the state of the state of the state of the state of the state of the state of the

#### ƒfƒBƒXƒN ƒhƒ‰ƒCƒu'̃fƒoƒCƒX–¼ F: 'ðƒT[ƒo[ \\FINANCIAL 'Ì‹¤—LƒfƒBƒŒƒNƒgƒŠ SCRATCH 'ÉŠ"'è"–'Ä

fffBfXfN fhf‰fCfu,ÌfffofCfX-¼ F: ,ðfT[][fo[][ \\FINANCIAL ,Ì‹¤—LfffBfŒfNfgfŠ SCRATCH ,ÉŠ",è"-,Ä **net use f: \\financial\scratch hctarcs /persistent:no**

#### net use f: \\financial\scratch hctarcs /persistent:no

**net use f: \\financial\scratch /delete**

#### net use f: \\financial\scratch /delete

<u>net use k: " \\financial 2" \\financial 2"\\financial 2"\\financial 2"\\financial 2"\\financial 2"\\financial 2"</u><br>.

#### net use k: "\\financial 2"\memos

fXfy∏[fX,ðŠÜ,ÞfT∏[fo∏-¼,Í∏A"ñ∏d^ø—p•" (") ,Å^Í,Ý,Ü,∙∏B"ñ∏d^ø—p•",ð∏È—ª,∙,é,Æ∏AfGf %∏[ f∏fbfZ∏[fW,ª∙\ަ,<sup>3</sup>,ê,Ü,·∏B

**net use /persistent:yes**

#### net use /persistent:yes  $\frac{1}{\sqrt{2}}$

 Net Use $\blacksquare$  Net Use--' $\sqcap$  $\blacksquare$  Net Use

 $\mathcal{L}$ 

#### $\mathcal{C}$

#### **Net User**

ft□[fU□[ fAfJfEf"fg,ð'ljÁ,Ü,½,Í□C□<sup>3</sup>□A, ,é,¢,Íft□[fU□[ fAfJfEf"fg□î•ñ,ð•\ަ,µ,Ü,·□B net user [ft][fU][-1/4 [fpfXf]][fh | \*] [flfvfVf#f"]] [/domain] net user  $ft\pi[fU\pi]$ [-1/4 {fpfXf $f\pi[fU\pi]$ [fh | \*} /add [flfvfVf#f"] [/domain] net user f†∏[fU∏[-1/4 [/delete] [/domain]

#### fpf‰f<sub>□</sub>

#### ,È,μ

fpf‰f∏∏f^,ð•t,¯, ,,É **net user** ,Æ"ü—Í,·,é,Æ∏AfRf"fsf…∏[f^,Ìf†∏[fU∏[ fAf|fEf"fq,ð^ê——•\ަ,µ,Ü,∙∏B  $ft\Box[fU\Box[-\frac{1}{4}]$ 

'ljÁ[]A[]í[]œ[]A[]C[]ª[]A,Ü,½,ĺ•\ަ,∙,éft[[[fU[][ fAfJfEf"fg,Ì-¼'O,ðŽw'è,μ,Ü,∙[]Bft[][fU[][ fAfJfEf"fg,Ì-1/<sub>4</sub> O, Í∏A" 1/4Šp,Å 20 •¶Žš^È"à,Å, ·∏B

#### fpfXf□□[fh

,»,Ìf†□[fU□[,ÌfAfJfEf"fg,ÉŠ",è"-,Ä,é□A,Ü,½,ĺ•Ï□X,·,éfpfXf□□[fh,ðŽw'è,μ,Ü,·□BfpfXf□□[fh,ĺ□A**net** accounts fRf}f"fh,l /minpwlen fpf‰f□[f^,Å[]Y'è,<sup>3</sup>,ê,½[]Å[]¬,l•¶Žš[]",ð-ž,½,µ,Ä,¢ ,È,¯,ê,Î,È,è,Ü,1,ñ□BfpfXf□□[fh,Í□A"¼Šp,Å 14 •¶Žš^È"à,Å,·□B

fpfXf∏∏[fh,Ì"ü—Í,ð‹∏,ß,éfvf∏f"fvfg,ð•\ަ,µ,Ü,∙∏BfpfXf∏∏[fh,Í∏Afvf∏f"fvfg,É'Î,·,é"ü—ÍŽž,É,Í∙\  $\check{Z}$ <sup>1</sup>,<sup>3</sup>,ê, Ü,<sup>1</sup>, ñ $\Box$ B

#### /domain

fRf"fsf…[][f^,Ìfvf‰fCf}fŠ fhf[]fCf",Ìfvf‰fCf}fŠ fhf[]fCf" fRf"fgf[][[f‰,Å,±,Ì[]^—[],ðŽÀ[]s,µ,Ü,∙[]B

,±,lfpf‰f□□[f^,ª"K—p,<sup>3</sup>,ê,é,l,lí□AWindows NT Server fhf□fCf",lf□f"fo□[,Å, ,é Windows NT Workstation fRf"fsf...∏[f^,É'Î,µ,Ä,¾,¯,Å,∙∏BŠù'è,Ì∏Ý'è,Å,Í∏AWindows NT Server fRf"fsf...∏[f^,Í∏Afvf‰fCf}fŠ \_fhf❑fCf"\_fRf"fgf□□[f‰□ã,Å,±,Ì□^—□,ðŽÀ□s,μ,Ü,·□B

`OOF ,±,ÌQ^—Q,ÍQAfRf"fsf…Q[f^,Ìfvf‰fCf}fŠ fhfOfCf",Ìfvf‰fCf}fŠ fhfOfCf" fRf"fgfOO[f‰ ,ÅŽÀ[]s,<sup>3</sup>,ê,Ü,·[]B,±,ê,Í[]Af[]fOfIf",µ,½fhf[]fCf",Å,Í,È,¢[]ê[]‡,ª, ,è,Ü,·[]B

#### /add

ft□[fU□[ fAfJfEf"fg ff□[f^fx□[fX,Éft□[fU□[ fAfJfEf"fg,ð'ljÁ,µ,Ü,·□B

#### /delete

ft□[fU□[ fAfJfEf"fg ff□[f^fx□[fX,©,çft□[fU□[ fAfJfEf"fg,ð□í□œ,µ,Ü,·□B

#### flfvfVf‡f",ĺŽŸ,Ì,Æ,¨,è,Å,∙∏B

#### /active:  ${no | yes}$

ft[[fU[[ fAf]fEf"fg,ð—LŒø,Ü,½,Í-ʾŒø,É,µ,Ü,·[]Bft[[[fU[[ fAf]fEf"fg,ª—LŒø,Å,È,¢,Æ[]Aft[[[fU[[,lfRf"fsf... [[f^,ÌŽ'Œ<sup>1</sup>,ÉfAfNfZfX,Å,«,Ü,<sup>1</sup>,ñ[]BŠù'è'l,Í **yes** (—LŒø) ,Å,∙[]B

#### /comment:"fefLfXfg"

,»,Ìf†∏[fU∏[,ÌfAfJfEf"fg,ÉŠÖ,∙,é∏à-¾,ÌfRf∏f"fg,ðŽw'è,µ,Ü,∙∏BfRf∏f"fg,Í∏A48 •¶Žš^È"à,Å,·[]BfefLfXfg,Í"ñ[]d^ø—p•",Å^Í,Ý,Ü,·[]B

#### /countrycode:nnn

fwf‹fv,âfGf‰[] f[]fbfZ[][fW,ð•\ަ,·,é[]Û,ÌŒ¾Œêftf@fCf‹,É"K—p,¾,ê,éflfyfŒ[][fefBf"fO fVfXfef€,ÌfJf"fgfŠ fR∏[fh,ðŽw'è,µ,Ü,∙∏B0 ,Í∏AŠù'è,ÌfJf"fgfŠ fR∏[fh,ð•\,µ,Ü,∙∏B

#### /expires: { "ú · t | never }

"ú•t,ªŽw'è,<sup>3</sup>,ê,Ä,¢,é∏ê∏‡,Í∏Af†∏[fU∏[ fAf|fEf"fg,É—LŒøŠúŠÔ,ð∏Ý'è,μ,Ü,∙∏B**never** ,ðŽg,¤ ,Æ∏Aft∏[fU∏[ fAf|fEf"fq,É'Î,∙,é—LŒøŠúŠÔ,Ì∏§ŒÀ,Í,È,,È,è,Ü,∙∏B—LŒøŠúŠÔ,Í∏A**/countrycode** ,É ‰ž,¶,½"ú•t,ÌŒ`Ž®,ÅŽw'è,μ,Ü,·<sub>∐</sub>BŠù'è,Ì∏Ý'è,Å,Í[]A**yy/mm/dd** ,̌`Ž®,Å,·[]BfAfJfEf"fg,Ì— LοŠúŠÔ,Í∏AŽw'è,µ,½"ú•t,ÌŽn,ß,É∏Ø,ê,é,±,Æ,É′∏^Ó,µ,Ä,,¾,¾,¢∏BŒŽ,Í∏A∏"Žš∏A‰p′PŒê∏A,Ü,½,Í 3 •¶Žš,Ì'Z∏kŒ`,Å,·∏B"N,Í∏A2 Œ...,Ü,½,Í 4 Œ...,Å,·∏B"ú•t,Í∏AfJf"f},Ü,½,ÍfXf‰fbfVf... ,Å<æ∏Ø,è∏AfXfy∏fX,Í"ü,ê,ç,ê,Ü,<sup>1</sup>,ñ∏B**yy** ,ð∏È—ª,∙,é,Æ∏A"ú•t,ÌŽŸ,Ì" —Þ'l,ª (fRf"fsf... c 1995),©, î"ú•t,ÆŽž∏∏,É∏],Á,Ä) 'z'è,¾,ê,Ü,·∏B,½,Æ,¦,Î∏AŽŸ,Ì"ú•tfGf"fqfŠ,Í∏A1994 "N 1 ŒŽ 10 "ú "N 1 ŒŽ 8 "ú,Ü,Å,ÌŠÔ,É"ü—Í,·,é,Æ"™‰¿,É,È,è,Ü,·[]B

ian.9  $1/9/95$ january, 9, 1995  $1/9$ 

#### /fullname:"-1/4'O"

ft∏[fU∏[,Ìftf< fl∏[f€ (ft∏[fU∏[-¼,Å,Í, ,è,Ü,ર,ñ) ,ðŽw'è,µ,Ü,∙∏B-¼'O,Í"ñ∏d^ø—p•",Å^Í,Ý,Ü,∙∏B

/homedir:fpf $X$ - $\frac{1}{4}$ 

ft□[fU□[,)fz□[f€ fffBfŒfNfgfŠ,ÌfpfX,ðŽw'è,µ,Ü,·□BŽw'è,·,éfpfX,Í□A'¶□Ý,µ,Ä,¢,È,¯,ê,Î,È,è,Ü,ʲ,ñ□B

#### /homedirreq: {yes | no}

fz[][f€ fffBfŒfNfgfŠ,ª•K—v,©,Ç,¤,©,ðŽw'è,µ,Ü,∙[]B

#### /passwordchg: {yes | no}

ft□[fU□[,ªŽ©•ª,ÌfpfXf□□[fh,ð•Ï□X,Å,«,é,©,Ç,¤,©,ðŽw'è,μ,Ü,·□BŠù'è'l,Í **yes** ,Å,·□B

#### /passwordreq: {yes | no}

ft□[fU□[ fAfJfEf"fg,ÉfpfXf□□[fh,ª,È,¯,ê,Î,È,ç,È,¢,©,Ç,¤,©,ðŽw'è,µ,Ü,∙□BŠù'è'l,Í **yes** ,Å,∙□B

/profilepath:  $[fp[X-1/4]$ 

ft□[fU□[,Ìf□fOflf" fvf□ftf@fCf<,ÌfpfX,ŏŽw'è,µ,Ü,·□B,±,ÌfpfX-½,Í□AfŒfWfXfgfŠ fvf□ftf@fCf<,ŏŽw,µ,Ü,·□B

#### /scriptpath:fpf $X$ - $\frac{1}{4}$

ft□[fU□[, lf□fOfIf" fXfNfŠfvfg, lfpfX,ðŽw'è,µ,Ü, ·□BfpfX-¼,É□â'lfpfX,ðŽg,¤,±,Æ,Í,Å,«,Ü,1,ñ□BfpfX-¼,Í %systemroot%\SYSTEM32\REPL\IMPORT\SCRIPTS, I`SfifpfX, A, - []B

#### /times:  $\{\check{Z}\check{Z}\check{S}\hat{O} \mid \mathbf{all}\}$

ft[[fU[[l,ªfRf"fsf…[][f^,ðŽg,¦,鎞ŠÔ,ðŽw'è,µ,Ü,·[]BŽžŠÔ,ĺ[]A—j"ú[-—j"ú][,—j"ú[-—j"ú]],Žž[][]-Žž[][] (M∏AT∏AW∏ATh∏AF∏ASa∏ASu) ,Å,∙∏BŽž∏∏,Í∏A12 ŽžŠÔ∏§,Ü,½,Í 24 ŽžŠÔ∏§,Å,∙∏B12 ŽžŠÔ∏§,Å,Í∏AAM∏APM∏A,Ü,½,Í A.M.∏AP.M. ,ðŽg,¢,Ü,∙∏B**all** ,Í∏Af†∏[fU∏[,ª,¢,Â,Å,àf∏fOfIf",Å,«,é,± ,Æ,ð^Ó-¡,µ∏Afkf‹ (‹ó"') ,Í∏Aft∏[fU∏[,ª,Ü,Á,½,f∏fOfIf",Å,«,È,¢,±,Æ,ð^Ó-¡,µ,Ü,∙∏B—¡"ú,ÆŽž∏∏,Íf|f"f} ,Å‹æ∏Ø,è∏A•¡∏",Ì—¡"ú,ÆŽž∏∏,ÍfZf~fRf∏f",Å‹æ∏Ø,è,Ü,⋅ (,½,Æ,¦,Î∏AM,4AM-5PM;T,1PM-3PM)∏B**/times** ,ðŽw'è,∙,é∏ê∏‡,Í[]AfXfy∏[fX,ðŽg,¦,Ü,<del>'</del>,ñ∏B

#### /usercomment:"fefLfXfg"

ŠÇ—[]ŽÒ,ªfAfJfEf"fg,ÉŠÖ,·,é "ft[][fU[][,ÌfRf[]f"fg" ,ð'ljÁ,Ü,½,Í•Ï[]X,Å,«,é,æ,¤,É,µ,Ü,·[]BfefLfXfg,Í"ñ[]d^ø —p• ",Å^Í,Ý,Ü,∙∏B

#### /workstations: {fRf"fsf...[[f^-1/4 [,...] | \*}

ft□[fU□[,ªflfbfgf□□[fN,Éf□fOflf",·,é,Æ,«,ÉŽg,¦,éf□□[fNfXfe□[fVf‡f",ð 8 'äˆĖ"à,ÅŽw'è,μ,Ü,·[]B•¡[]",ÌfRf"fsf...[][f^-¼,ÍfJf"f},Å‹æ[]Ø,è,Ü,·[]B**/workstations** ,ɉ½,àŽw'è,μ,È,¢ ,©[]A,Ü,½,Í \* ,ðŽw′è,·,é,Æ[]Aft[][fU[][,Í,Ç,ÌfRf"fsf…[][f^,©,ç,Å,àf[]fOfIf",Å,«,Ü,·[]B

Net User ,ÉŠÖ, ,é∏Ú∏×∏î•ñ Net User--'<sub>U</sub>

Net User---- á

 $\mathcal{L}_{\mathcal{A}}$ 

Net User--'[]

,±,ÌfRf}f"fh,Í[]A**net users** ,Æ"ü—Í,·,é,±,Æ,à,Å,«,Ü,·[]B

net user fRf}f"fh, ðŽg, ¤

,Æ□Afhf□fCf",Ìft□[fU□[,É'Î,µ,Äft□[fU□[ fAfJfEf"fg,ð□ì□¬□A□§Œä,Å,«,Ü,·□Bft□[fU□[ fAfJfEf"fg□î•ñ,Í□Aft□[f U[][ fAfJfEf"fg ff[][f^fx[][fX,ÉŠi"[,<sup>3</sup>,ê,Ü,·[]B

 $\overline{\square}^0$ ██<br>ff□[fˆfx□[fX,Ö,Ì•Ï□X,ĺfvf‰fCf};fŠ fhf□fCf" fRf"fsf...□[fˆ,Å **net user** fRf}f"fh,ð"ü—ĺ,·,é,Æ□Af†□[fU□[ fAfJfEf"fg<br>fRf"fgf□□[f‰,É•¡□»,¾,ê,Ü,·□B,±,ê,ĺ□AWindows NT Server ,Ìfhf□fCf",É,¾,¯"K—p,¾ê,Ü,·□B

ŠÖ~A∏€-Ú

Net Accounts Net Localgroup  $\blacksquare$  Net Group

Net User ,ÉŠÖ, ,é[Ú]×[î•ñ  $\blacksquare$  Net User----- á Net User

#### $\mathcal{L}$

#### Net User---- á

f□□[fJf‹ fRf"fsf…□[f^,Ì,·,×,Ä,Ìft□[fU□[ fAfJfEf"fg,Ì^ê——,ð•\ަ,·,é,É,Í□AŽŸ,Ì,æ,¤,É"ü—Í,µ,Ü,·□B

#### net user

ft∏[fU∏[ fAf|fEf"fq **jimmyh** ,ÉŠÖ, ,é∏î•ñ,ð•\ަ, ,é,É,Í∏AŽŸ,Ì,æ,¤,É"ü—Í,µ,Ü,∙∏B

#### net user jimmyh

Henry James ,Ìft□[fU□[ fAfJfEf"fg,ð'ljÁ,µ□A,»,Ì□Û□AŒŽ—j"ú,©,ç‹à—j"ú,ìŒß'O 8 Žž,©,çŒßŒã 5 Žž,ÌŠÔ,Éf[]fOfIf",·,éŒ —~,ð—^,¦[]AfpfXf[][[fh,ª∙K[]{,Å, ,é[]Ý'è,É,µ[]Aftf‹ fl[][f€,ðŽw'è,·,é,É,Í[]AŽŸ,Ì,æ,¤ ,É"ü—Í,µ,Ü,∙ (ŽžŠÔ,ÌŽw'è,É,ÍfXfy∏[fX,ÍŽg,¦,Ü,<del>'</del>,ñ)∏B

#### net user henryj henryj /add /passwordreq:yes /times:monday-friday,8am-5pm/fullname:"Henry James"

2 "Ô-Ú,Ìft□[fU□[-¼ (**henryj**) ,Í□AfpfXf□□[fh,Æ,μ,Ä"ü—Í,·,é,à,Ì,Å,·□B

johnsw, if∏fOfIf"ŽžŠÔ (Œß'O 8 Žž,©,çŒßŒã 5 Žž) ,ð 24 ŽžŠÔ∏§,ðŽg,Á,Ä∏Ý'è,·,é,É,Í∏AŽŸ,Ì,æ,¤,É"ü—  $(i,\mu,\ddot{\cup},\cdot \Box B)$ 

#### net user johnsw /time:M-F,08:00-17:00

**johnsw** ,Ìf∏fOfIf"ŽžŠÔ (Œß'O 8 Žž,©,çŒßŒã 5 Žž) ,ð 12 ŽžŠÔ∏§,ðŽg,Á,Ä∏Ý'è,∙,é,É,Í∏AŽŸ,Ì,æ,¤,É"ü  $i,\mu,\ddot{\mathsf{U}},\cdots$ B

#### net user johnsw /time:M-F,8am-5pm

marysl , jflfOfIf"ŽžŠÔ,ð[]AŒŽ—j"ú, l̀Œß'O 4 Žž,©, çŒßŒã 5 Žž[]A‰Î—j"ú, l̀ŒßŒã 1 Žž,©, çŒßŒã 3 Žž[]A[]...—j"ú,©,ç‹à—j"ú,̌ߑO 8 Žž,©,çŒßŒã 5 Žž,ÉŽw'è,·,é,É,Í[]AŽŸ,Ì,æ,¤,É"ü—Í,µ,Ü,·[]B

#### net user marysl /time:M,4am-5pm;T,1pm-3pm;W-F,8:00-17:00

henryj,Ì /homedirreq ,ð yes ,É∏Ý'è,µ∏A\\SERVER\USERS\HENRYJ ,ðfz∏f€ fffBfŒfNfqfŠ,Æ,µ,ÄŠ",è"-,Ä,é,É,Í∏AŽŸ,Ì,æ,¤,É"ü—Í,µ,Ü,∙∏B

#### net user henryj /homedirreq:yes

#### /homedir \\SERVER\USERS\HENRYJ

Net User ,ÉŠÖ, ,é[Ú]×[]î•ñ <u>Net User--'[]</u> Net User

#### $\mathcal{L}_{\mathcal{A}}$

#### **Net View**

fhf[]fCf",l`ê——[]AfRf"fsf…[][f^,l`ê——[]A,Ü,½,ÍŽw'èfRf"fsf…[][f^[]ã,Å‹¤—L,¾,ê,Ä,¢,鎑Œ<del>'</del>,ð•\ަ,µ,Ü,·[]B net view [\\fRf"fsf...[][f^-1⁄4 | /domain[:fhf[]fCf"-1⁄4]] net view /network:nw [\\fRf"fsf... [[f^-1/4]

#### fpf‰f<sub>□</sub>[f^

,È,μ

fpf%of[][[f^,ð•t,¯, ,É **net view** ,Æ"ü—ĺ,·,é,Æ[]AŒ»[]Ý,Ìfhf[]fCf""à,ÌfRf"fsf…[][f^,Ì^ê——,ð•\ަ,µ,Ü,∙[]B \\fRf"fsf...[[f^-1/4

<¤—LŽ'Œ<sup>1</sup>,ð•\ަ,<sup>3</sup>,1,éfRf"fsf...[][f^,ðŽw'è,μ,Ü,·[]B

/domain[:fhf[]fCf"-1/4]

—~—p‰Â"\,ÈfRf"fsf...[][f^,ð•\ަ,¾,!,éfhf[]fCf",ðŽw'è,µ,Ü,∙[]Bfhf[]fCf"-¼,ð[]È— ª, ·,é,Æ∏Aflfbfgf□□[fN,Ì, ·,×,Ä,Ìfhf□fCf",ð•\ަ,µ,Ü,·□B

#### /network:nw

NetWare flfbfgf□□[fN□ã,Å—~-p,Å,«,é,·,×,Ä,ÌfT□[fo□[,ð•\ަ,µ,Ü,·□BfRf"fsf...□[f^-1/4,ªŽw'è,3,ê,é,Æ[]ANetWare flfbfgf[][[fN"à,Ì,»,ÌfRf"fsf...[][f^[jã,Å-~~p,Å,«,鎑Œ1,ª•\ ަ,<sup>3</sup>,ê,Ü,·<sub>I</sub>B,»,ÌfVfXfef€,ɉÁ,¦,ç,ê,½,Ù,©,Ìflfbfgf∏∏[fN,à∏A,±,ÌfXfCfbf`,ÅŽw'è,Å,«,Ü,·∏B

Net View ,ÉŠÖ, ,é∏Ú∏×∏î•ñ  $\blacksquare$  Net View--' $\ulcorner$ Net View---- á

Net View--'[]

net view fRf}f"fh,ðŽg,¤,Æ[]AfRf"fsf...[][f^,Ì^ê——,ð•\ަ,Å,«,Ü,·[]B•\ަ,Í[]AŽŸ,Ì,æ,¤,É,È,è,Ü,·[]B

'⊡Žß fT∏[fo∏[-¼

\_\_\_\_\_\_\_\_\_\_\_\_\_\_\_\_\_\_\_\_\_\_\_\_\_\_\_\_\_\_\_\_ \_\_\_\_\_\_\_\_\_\_\_\_\_\_\_\_\_\_\_\_\_\_

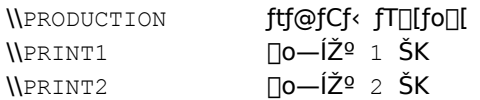

ŠÖ~A∏€-Ú SU A<sub>∐</sub>←−∪<br><u>■ Net Use</u><br>Net View ,ÉŠÖ,∙,é∏Ú∏×∏î∙ñ<br><u>■ Net View</u><br>■ <u>Net View</u>

 $\Box$ 

#### $\Box$

#### Net View---- á

fRf"fsf…[][f^ \\PRODUCTION ,ª‹¤—L,µ,Ä,¢,鎑Œ<sup>ı</sup>,Ì^ê——,ð•\ަ,·,é,É,Í[]AŽŸ,Ì,æ,¤,É"ü—Í,µ,Ü,·[]B

#### net view \\production

NetWare fT[][fo[][ \\MARKETING ,Å—~p,Å,«,éŽ'Œ<sup>1</sup>,ð•\ަ,·,é,É,Í[]AŽŸ,Ì,æ,¤,É"ü—Í,µ,Ü,·[]B

#### net view /network:nw \\marketing

sales fhf[]fCf",Ü,½,Íf[][[fNfOf‹[][fv,ÌfT[][fo[][,Ì^ê——,ð•\ަ,∙,é,É,Í[]AŽŸ,Ì,æ,¤,É"ü—Í,µ,Ü,∙[]B

#### net view /domain:sales

NetWare flfbfgf□□[fN"à,Ì,·,×,Ä,ÌfT□[fo□[,ð•\ަ,·,é,É,Í□AŽŸ,Ì,æ,¤,É"ü—Í,µ,Ü,·□B

#### net view /network:nw

Net View ,ÉŠÖ, ,é[Ú[]×[]î•ñ Net View--'<sub>D</sub> Net View

#### TCP/IP ft[[fefBfŠfefB,ÆfT[][frfX

fwf<fv,ð•\ަ,µ,½,¢ft[][fefBfŠfefB,Ü,½,ÍfT[][frfX,ðʻl'ð,µ,Ä,,¾,¾ []B

 $\overline{a}$ 

#### \_TCP/IP ft∏[fefBfŠfefB

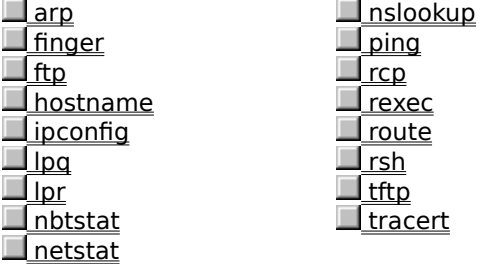

#### TCP/IP fT[][frfX

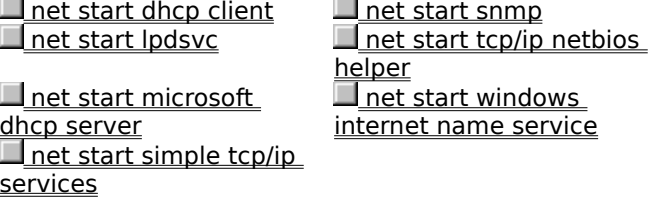

 $\overline{\phantom{a}}$ 

TCP/IP ft[][fefBfŠfefB,Í[]AUNIX f[][[fNfXfe[][fVf#f",È,Ç[]AMicrosoft ^ÈŠO,Ì[]»•i,ðŽg,¤fRf"fsf... [[f^,Æ,Ìflfbfgf[][[fN[]Ú'±,ð'ñ‹Ÿ,μ,Ü,·[]BTCP/IP ft[][fefBfŠfefB,ðŽg,¤,É,Í[]ATCP/IP flfbfgf[][[fN fvf[]fgfRf<,ðfCf"fXfg[][f<,µ,Ä,¨,©,È,¯,ê,Î,È,è,Ü,<del>'</del>,ñ[]B

 $\blacksquare$ 

#### $\overline{\phantom{a}}$

#### Arp

fAfhfŒfX‰ðŒ^fvf[]fgfRf‹ (ARP) ,ÅŽg,í,ê,é IP ,ÆfC[][fTflfbfg,Ü,½,Ífg[][fNf" fŠf"fO,Æ,Ì•¨— UfAfhfŒfX•ÏŠ·fe□[fuf‹,ð•\ަ□A,¨,æ,Ñ□C□<sup>3</sup>,μ,Ü,·□B,±,ÌfRf}f"fh,Í TCP/IP fvf□fgfRf‹,ªfCf"fXfg□[f‹,<sup>3</sup>,ê,Ä,¢ ,é∏ê[]‡,Ì,Ý—LŒø,Å,∙[]B

arp -a [IP fAfhfŒfX] [-N [fCf"f^[][ftfFfCfXfAfhfŒfX]]

arp -d IP fAfhfŒfX [fCf"f^[][ftfFfCfXfAfhfŒfX]

arp -s IP fAfhfŒfX fC[[fTflfbfgfAfhfŒfX [fCf"f^[][ftfFfCfXfAfhfŒfX]

#### fpf‰f<sub>□</sub>

#### -a

ΤCP/IP ,É[]Ɖï,ð[]s,¢[]AŒ»[]Ý,Ì ARP fGf"fgfŠ,ð•\ަ,μ,Ü,·[]BIPfAfhfŒfX,ðŽw'è,·,é,Æ[]AŽw'è,μ,½fRf"fsf... <sub>\_</sub>∏[ƒ^,Ì lР ,¨,ӕ,Ñ•¨—∏ƒАƒһƒŒƒХ,Ì,Ý,ð∙\ަ,μ,Ü,∙∏В

#### -q

-a ,Æ"¯,¶∏B

IP fAfhfŒfX

IP fAfhfŒfX,ðfhfbfg‹æ∏Ø,è 10 ∏i•\‹L,ÅŽw'è,μ,Ü,∙∏B

### $-N$

fCf"f^[][ftfFfCfXfAfhfŒfX,ÅŽw'è,µ,½flfbfgf[][][fN fCf"f^[][ftfFfCfX,Ì ARP fGf"fgfŠ,ð•\ަ,µ,Ü,·[]B

fCf"f^[IftfFfCfXfAfhfŒfX

fAfhfŒfX•ÏŠ·fe[][fuf<,ð[]C[]<sup>3</sup>,µ,È,¯,ê,Î,È,ç,È,¢fCf"f^[][ftfFfCfX,Ì IP fAfhfŒfX,ª, ,ê,Î[]AŽw'è,µ,Ü,·[]B,È,¢[]ê[]‡,Í[]A[]Å[]‰,Ì"K[]Ø,ÈfCf"f^[][ftfFfCfX,ªŽg—p,<sup>3</sup>,ê,Ü,·[]B

### $-d$

IP fAfhfŒfX,ÅŽw'è,µ,½fGf"fgfŠ,ª□í□œ,<sup>3</sup>,ê,Ü,·□B

#### -s

```
ARP fLfffbfVf...,EfGf"fgfŠ,δ'ljÁ,μ[]AIP fAfhfŒfX,δ. ~-[JfAfhfŒfX (fC[][fTflfbfg fAfhfŒfX)
,ÉŠÖ~A•t,¯,Ü,·<sub>I</sub>B•¨—<sub>I</sub>JfAfhfŒfX,Í<sub>I</sub>AfnfCftf",Å<æ[]Ø,Á,½ 6 ŒÂ,Ì 16 []ifofCfg,Æ,μ,Ä"ü—Í,μ,Ü,·[]BIP
fAfhfŒfX,Í∏Afhfbfg<æ∏Ø,è 10 ∏i•\<L,ÅŽw'è,<sup>3</sup>,ê,Ü, ∏B,±,ÌfGf"fqfŠ,Í
‰i'±"I,Å,·<sub>[</sub>]B,Â,Ü,è[]Af^fCf€fAfEfg,ÌŽžŠÔ,ª[]I—<sup>1</sup>,µ,½Œã,Å,à[]AfLfffbfVf...,©,玩"®"I,É[]í[]œ,<sup>3</sup>,ê,é,±
,Æ,Í, ,è,Ü,<sup>ı</sup>,ñ∏B
```
fCn[fTflfbfgfAfhfŒfX

•¨—∏fAfhfŒfX,ðŽw'è,µ,Ü,∙∏B

#### $\blacksquare$

#### **Finger**

Žw'è,µ,½fVfXfef€,Å Finger fT□[frfX,ðŽÀ□s'†,Ìft□[fU□[,ÉŠÖ,·,é□î•ñ,ð•\ަ,µ,Ü,·□B□o—Í,Í□AfŠf,□[fg fVfXfef€,ɉž,¶,Ä^Ù,È,è,Ü,·□B,±,ÌfRf}f"fh,Í TCP/IP fvf□fgfRf‹,ªfCf"fXfg□[f‹,<sup>ぅ</sup>,ê,Ä,¢,é□ê□‡,Ì,Ý—LŒø,Å,·□B finger [-I] [ft $[]$ [fU $[]$ []@fRf"fsf... $[]$ [f^ [...]

#### fpf‰f<sub>□</sub>[f^

 $\mathbf{d}$ 

```
f∏f"fO fŠfXfgŒ`Ž®,Å∏î•ñ,ð∙\ަ,µ,Ü,∙∏B
ft□[fU□[
[]î•ñ,ŏ•\ަ,μ,½,¢ft[][fU[][,ŏŽw'è,μ,Ü,·[]B,±,Ìfpf‰f[][][f^,ð[]È—ª,·,é,Æ[]AŽw'è,μ,½fRf"fsf...
[][f^,Ìft[][fU[]['S^õ,ÉŠÖ,·,é[]î•ñ,ð•\ަ,μ,Ü,·[]B
@fRf"fsf...[][f^
fŠf,[][fg fVfXfef€,Åft[][fU[][,ÉŠÖ,·,é[]î•ñ,ð•\ަ,·,éfT[][fo[][,ðŽw'è,µ,Ü,·[]B
```
### $\mathcal{L}_{\mathcal{A}}$

#### **Ftp**

FTP fT∏[fo∏[ fT∏[frfX (ff∏[f,f",ÆŒÄ,Î,ê,é,±,Æ,à, ,è,Ü,∙) ,ðŽÀ∏s'†,ÌfRf"fsf…∏[f^,Æ,ÌŠÔ,Å∏Aftf@fCf<,Ì"]'— ,ð[]s,¢,Ü,∙[]B**ftp** ,Í'Î~bŒ^,ÅŽg—p,Å,«,Ü,∙[]B—~—p,Å,«,é **ftp** fRf}f"fh,É,Â,¢,Ä,Í[]A**Ftp** fRf}f"fh,ðŽQ[]Æ,µ,Ä,,¾,¾,¢[]B,±,ÌfRf}f"fh,Í TCP/IP fvf[]fgfRf‹,ªfCf"fXfg[][f‹,¾ê,Ä,¢,é[]ê[]‡,Ì,Ý—LŒø,Å,·[]B

ftp [-v] [-d] [-i] [-n] [-g] [-s:ftf@fCf<-1/4] [-a] [-w:fEfBf"fhfEfTfCfY] [fRf"fsf...[][f^]

#### fpf‰f<sub>□</sub>

 $\mathbf{v}$ 

fŠf,∏[fq fT∏[fo∏,̉ž"š,ð•\ަ,µ,È,¢,æ,¤,É,µ,Ü,∙∏B

-n

[]‰Šú[]Ú'±Žž,ÉŽ©"®f[]fOfCf",Å,«,È,¢,æ,¤,É,μ,Ü,∙[]B

-i l

•¡∏"ftf@fCf<,Ì"]'—,Ì∏Û,É'Î~bŒ^fvf∏f"fvfg,ð∏s,í,È,¢,æ,¤,É,µ,Ü,∙∏B

-d

fNf‰fCfAf"fg,ÆfT[][fo[][ŠÔ,Å"n,<sup>3</sup>,ê,½,·,×,Ä,Ì **ftp** fRf}f"fh,ð•\ަ,µ,Ä[]AfffofbfO‹@"\,ð—LŒø,É,µ,Ü,·[]B

-g

–ŏ, f□□[fjf< ftf@fCf<–¼,ÆfpfX–¼,Éf□fCf<fhfJ□[fh•¶Žš,ŏŽg,¦,é,æ,¤,É,·,é□Aftf@fCf<–¼,Ì globbing <sup>϶</sup>Œø,É,μ,Ü,· (flf"f‰fCf" fRf}f"fh fŠftf@fŒf"fX,Ì **glob** fRf}f"fh,ðŽQ[]Æ,μ,Ä,,¾,<sup>ҙ</sup>,¢)[]B

 $-$ s:ftf@fCf<- $\frac{1}{4}$ 

ftp fRf}f"fh,ª"ü,Á,Ä,¢,éfefLfXfg ftf@fCf<,ðŽw'è,µ,Ü,·[]Bftp ,ª<N"®,·,é,Æ[]A,± ,ÌfRƒ}ƒ"fh,ªŽ©"®"I,ÉŽÀ[]s,¾,ê,Ü,∙[]B,±,Ìfpf‰f[][[f^,Ì"r'†,É<ó"',ð"ü,ê,é,± ,Æ,Í,Å,«,Ü,י,ñ∏BfŠf fCfŒfNfVf‡f" (<) ,Ì'ã,í,è,É∏A,±,ÌfXfCfbf`,ŏŽq,Á,Ä,,¾,ª,¢∏B

-a

ff[][f^[]Ú'±,ðŒ‹[]‡,·,é,Æ,«[]Af[][[[f]f‹ fCf"f^[][ftfFfCfX,ðŽg,¢,Ü,·[]B

-w:fEfBf"fhfEfTfCfY

"]'—fofbftf@,ÌfTfCfY,ðŽw'è,μ,Ü,·[]BŠù'è,Ì"]'—fofbftf@ fTfCfY,Í[]A4096 ,Å,·[]B

fRf"fsf...∏[f^

JÚ'±[]æ,Æ,È,éfŠƒ,[][fg fRf"fsf…[][f^,ÌfRf"fsf…[][f^-¼,Ü,½,Í IP fAfhfŒfX,ðŽw'è,μ,Ü,·[]BfRf"fsf… [][f^,ðŽw'è,·,é[]ê[]‡,Í[]A[]s,Ì[]ÅŒã,Ìfpf‰f[][][f^,Æ,μ,ÄŽw'è,μ,È,¯,ê,Î,È,è,Ü,ユ,ñ[]B

Ftp ,ÉŠÖ, ,é∏Ú∏×∏î•ñ  $\blacksquare$  Ftp fRf}f"fh

#### Ftp fRf}f"fh

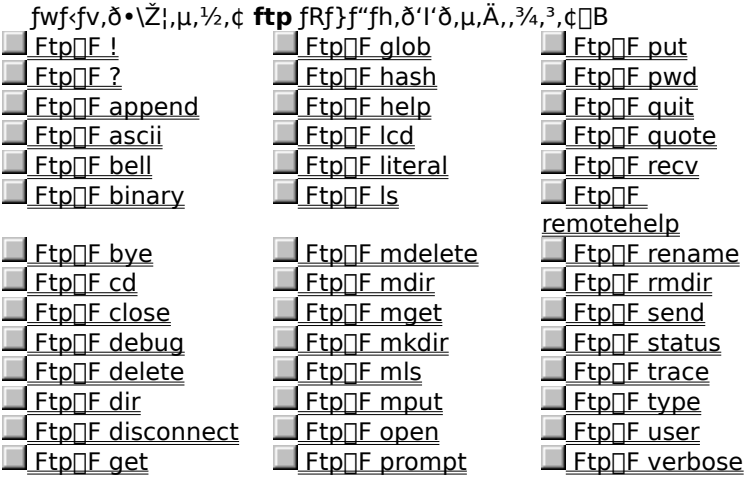

#### $\blacksquare$

#### $Ftp[]F!$

fwf‹fv,ð•\ަ,µ,½,¢ **ftp** fRf}f"fh,ð'l'ð,µ,Ä,,¾,¾,¢[]B

 $! fRf$ } $f$ " $fh$ 

### fpf‰f⊞[f^

fRf}f"fh

f□□[fJf< fRf"fsf...□[f^,ÅŽÀ[]s,·,éfRf}f"fh,ðŽw'è,µ,Ü,·[]BfRf}f"fh,ð[]È—ª,·,é,Æ[]Af[][][fjf< fRf}f"fh fvf<sub>Il</sub>f"fvfg,ð•\ަ,µ,Ü, <sub>I</sub>Bexit ,Æ"ü—Í, ,é,Æ<sub>I</sub>Aftp ,É-ß,è,Ü, <sub>I</sub>B

#### $\blacksquare$

# $\Box$

 $Ftp$   $F$  ?

ftp fRf}f"fh,É,Â,¢,Ä,Ì[]à-¾,ð•\ަ,µ,Ü,·[]B?,Í help ,Æ"¯,¶,Å,·[]B ?  $[fRf\}f''fh]$ 

## fpf‰f∏∏f^

 $fRf\}f''fh$ 

[]à-¾,ð•\ަ,μ,½,¢fRf}f"fh,Ì-¼'O,ðŽw'è,μ,Ü,∙[]BfRf}f"fh,ðŽw'è,μ,È,¢,Æ[]A,·,×,Ä,ÌfRf}f"fh,̈ê——,ð•\ ަ,µ,Ü,∙∏B

# **Ftp**∏**F** append

Œ»[jÝ,Ìftf@fCf‹,ÌŽí—Þ,Ì[jÝ'è,ðŽg,Á,Ä[]Af[][][fJf‹ ftf@fCf‹,ðfŠf,[][fg fRf"fsf…[][f^,Ìftf@fCf‹,É'ljÁ,µ,Ü,·[]B append flo[f]f< ftf@fCf< [fŠf,0[fg ftf@fCf<]

#### fpf‰f<sub>□</sub>[f^

fullfif< ftf@fCf<

'ljÁ,∙,éf□□[fJf‹ ftf@fCf‹,ðŽw'è,µ,Ü,∙□B

fŠf,□[fg ftf@fCf<

f□□[fJf< ftf@fCf<,ª'ljÁ,¾,ê,éfŠf,□[fg fRf"fsf...□[f^,Ìftf@fCf<,ðŽw'è,µ,Ü,·□BfŠf,□[fg ftf@fCf<,ð□È— ª,·,é,Æ□AfŠf,□[fg ftf@fCf<-1⁄4,Æ,µ,Äf□□[fJf< ftf@fCf<-1⁄4,ðŽg,¢,Ü,·□B

 $\blacksquare$ 

 $\blacksquare$ 

#### $Ftp$ <sup> $F$ </sup> ascii

ftf@fCf<sup>{</sup>"]'—,ÌŽí—Þ,ð ASCII (Šù'è'l) ,É[]Ý'è,µ,Ü,∙[]B

ascii

 $\overline{\Pi}^0$ 

**ASCII** 

f,□[fh,Å,Í□Aflfbfgf□□[fN•W□€•¶ŽšfZfbfg,Æ,ÌŠÔ,Å•¶Žš•ÏŠ·,ªŽÀ□s,¾,ê,Ü,·□B,½,Æ,¦,Î□Af^□[fQfbfg,ÌflfyfŒ□ [fefBf"fO fVfXfef€,ÉŠî,Ã,«[]A•K—v,ɉž,¶,Ä[]s--•¶Žš,ª•ÏŠ·,<sup>3</sup>,ê,Ü,·[]B

### $Ftp$ <sup>[</sup> bell

Šeftf@fCf<"]'—fRf}f"fh,ªŠ®—1,·,é,½,Ñ,Éfxf<,ª-Â,é,æ,¤ 

bell

## $\blacksquare$

 $\blacksquare$ 

#### $Ftp$ [F binary

ftf@fCf<"]'—,lŽí—Þ,ðfofCfifŠ,É[]Ý'è,µ,Ü,∙[]B

#### binary

 $\overline{\Pi}^0$   $\Box$ 

 $Ftp$ <sup> $F$ </sup> bye

fŠf,[][fg fRf"fsf…[][f^,Æ,Ì FTP fZfbfVf‡f",ð[]I—1,µ,Ä[]A**ftp** ,ð[]I—1,µ,Ü,·[]B bye

# $\blacksquare$

#### $Ftp$ <sup> $F$ </sup> cd

fŠf,[][fg fRf"fsf…[][f^,ÌŒ»[]Ý,Ì[]ì‹ÆfffBfŒfNfgfŠ,ð•Ï[]X,µ,Ü,·[]B cd fŠf,□[fg fffBfŒfNfgfŠ

## fpf‰f<sub>□</sub>[f^

fŠf,□lfg fffBfŒfNfgfŠ

•Ï□XŒã,ÌfŠf,□[fg fRf"fsf...□[f^,ÌfffBfŒfNfgfŠ,ðŽw'è,µ,Ü,·□B

 $\Box$ 

### **Ftp**∏F close

fŠf,[][fg fT[][fo[][,Æ,Ì FTP fZfbfVf‡f",ð[]I—1,µ,Ä[]AfRf}f"fh fCf"f^fvfŠf^,É-ß,è,Ü,·[]B close
# **Ftp**∏F delete

fŠf,□[fg fRf"fsf…□[f^,Ìftf@fCf<,ð□í□œ,µ,Ü,·□B delete fŠf,<br/>[[fg ftf@fCf<

# fpf‰f<sub>□</sub>[f^

fŠf,□[fg ftf@fCf< []í[]œ,·,éftf@fCf‹,ðŽw'è,μ,Ü,·[]B

#### **Ftp**∏F debug

fffofbfO<@"\,ð[]Ø,è'Ö,¦,Ü,∙[]BfffofbfO<@"\,ªfIf",É,È,Á,Ä,¢,é,Æ[]AfŠf,[][fg fRf"fsf…[][f^,É'— J., 3, ê, éŠefRf}f"fh, Í∏A∏æ"ª,É•¶Žš—ñ ---> ,ð•t,¯,Ä∏o—Í, 3,ê,Ü, :∏BŠù'è,Ì∏Ý'è,Å,Í∏AfffofbfO‹@"\ ,ÍfIft,É,È,Á,Ä,¢,Ü,∙∏B

debug

# Ftp∏F dir

fŠf,[][fg fffBfŒfNfgfŠ, lftf@fCf<,ÆfTfufffBfŒfNfgfŠ, l^ê--,ð•\ަ, µ, Ü, ·[]B dir [fŠf,[][fg fffBfŒfNfgfŠ] [f[][[fJf< ftf@fCf<]

#### fpf‰f<sub>ill</sub>[f^

fŠf,□[fg fffBfŒfNfgfŠ

^ê——•\ަ,·,éfffBfŒfNfgfŠ,Ü,½,Íftf@fCf<,ðŽw'è,μ,Ü,·[]BŽw'è,μ,È,¢,Æ[]AfŠf,[][fg fRf"fsf... <sub>□</sub>[ƒ^,쌻□Ý,ìŽÀ□sŽž,ìfffBfŒƒNfgfŠ,ðŽg,¢,Ü,·□B

#### fIIIff< ftf@fCf<

^ê——,ðŠi"[,·,éf□□[fJf< ftf@fCf<,ðŽw'è,μ,Ü,·□Bftf@fCf<,ðŽw'è,μ,È,¢,Æ□A□o—ĺ,ð‰æ-Ê,É•\ަ,μ,Ü,·□B

 $\blacksquare$ 

 $\Box$ 

## **Ftp**∏F disconnect

ftp fvf<sub>Il</sub>f"fvfg,ðŽc,µ,½,Ü,Ü<sub>I</sub>AfŠf,<sub>Il</sub>[fg fRf"fsf...<sub>Il</sub>[f^,©,ç<sub>I</sub>Ø'f,µ,Ü,·<sub>I</sub>B disconnect

# $Ftp$ <sub>[F get</sub>

Œ»[]Ý,Ìftf@fCf‹"]'—,ÌŽí—Þ,ðŽg,Á,Ä[]AfŠf,[][fg ftf@fCf‹,ðf[][][fJf‹ fRf"fsf...[][f^,ÉfRfs[][,µ,Ü,·[]B get fŠf, [] [fg ftf@fCf< [f[][][f]f< ftf@fCf<]

# fpf‰f<sub>□</sub>[f^

fŠf,∏[fg ftf@fCf< fRfs[][,·,éfŠf,[][fg ftf@fCf<,ðŽw'è,µ,Ü,·[]B fIIIff< ftf@fCf< f□□[fjf< fRf"fsf...□[f^,ÅŽg—p,µ,½,¢-¼'O,ðŽw'è,µ,Ü,·□B-¼'O,ðŽw'è,µ,È,¢ ,Æ□Aftf@fCf<,É,ÍfŠf,□[fgftf@fCf<-1⁄4,ªŽg—p,<sup>3</sup>,ê,Ü,·□B

# $Ftp$ <sup>[</sup> $F$  glob

ftf@fCf‹-¼,l̀ globbing ,ð[]Ø,è'Ö,¦,Ü,·[]Bglobbing ,É,æ,è[]Af[][[f]f‹ ftf@fCf‹,Ü,½,lfpfXy<br>4, Ef<sub>[]</sub>fCf<sub>s</sub>fhf][][fh•¶Žš, ðŽg,¦,Ü, ·<sub>[</sub>]BŠù'è,Ì[]Y'è,Å,Í[]Aglobbing ,Íflf",É,È,Á,Ä,¢,Ü, ·[]B

glob

#### $Ftp$ <sup> $F$ </sup> hash

```
"]'—,<sup>ҙ</sup>,ê,éff[][f^ fuf[]fbfN,²,Æ,ÌfnfbfVf…‹L[]† (#) ,Ì[]o—ĺ‹@"\,ð[]Ø,è'Ö,¦,Ü,∙[]Bff[][f^ fuf[]fbfN,ÌfTfCfY,ĺ<br>2048 fofCfg,Å,∙[]BŠù'è,Ì[]Ý'è,Å,Í[]AfnfbfVf…‹L[]†,Ì[]o—ĺ‹@"\,ÍfIft,É,È,Á,Ä,¢,Ü,∙[]B
```
hash

 $\blacksquare$ 

# $\Box$

# **Ftp**∏F help

ftp fRf}f"fh,Ì[]à-¾,ð•\ަ,µ,Ü,∙[]B help [fRf}f"fh]

# fpf‰f<sub>□</sub>

 $fRf$ } $f$ " $fh$ 

[]à-¾,ð•\ަ,μ,½,¢fRf}f"fh,Ì-¼'O,ðŽw'è,μ,Ü,∙[]BfRf}f"fh,ðŽw'è,μ,È,¢,Æ[]A,∙,×,Ä,ÌfRf}f"fh,Ì^ê——,ð•\ ަ,µ,Ü,∙∏B

#### **Ftp**∏F Icd

fDD[fJf< fRf"fsf...D[f^,l`]i<ÆfffBfŒfNfgfŠ,ð•Ï[]X,µ,Ü,·[]BŠù'è,l`[]Ý'è,Å,Í[]A**ftp** ,ðŠJŽn,µ,½fffBfŒfNfgfŠ,ª[]A[]ì‹ÆfffBfŒfNfgfŠ,Å,∙[]B

Icd [fffBfŒfNfgfŠ]

# fpf‰f<sub>□</sub>

fffBfŒfNfgfŠ

f□□[fJf< fRf"fsf…□[f^,Å•Ï□X,µ,½,¢fffBfŒfNfgfŠ,ðŽw'è,µ,Ü,·□BfffBfŒfNfgfŠ,ðŽw'è,µ,È,¢,Æ□Af□□[fJf< fRf"fsf...[][f^, I`(E »[]Y, I`[]i<ÆfffBfŒfNfgfŠ, ªŽg, í, ê, Ü, ·[]B

#### **Ftp**∏F literal

^ø[]",ð•Ï[]X,<sup>1</sup>, ,É,»,Ì,Ü,ÜfŠf,[][fg FTP fT[][fo[][,É'—[]M,μ,Ü,·[]B-ß,è'l,Æ,μ,Ä[]A'P^ê,Ì FTP •Ô[]MfR[][fh,ª—\ Šú,<sup>3</sup>,ê,Ü,∙∏B

literal  $\hat{\mathcal{O}}$  $\left[\right]$ "  $\left[\dots\right]$ 

#### fpf‰f⊡[f^

ົ $\sigma$  $\Box''$ 

FTP fT□[fo□[,É'—□M,·,é^ø□",ðŽw'è,µ,Ü,·□B

# $Ftp$ <sup> $F$ </sup> Is

fŠf,[][fg fffBfŒfNfgfŠ,Ìftf@fCf<,ÆfTfufffBfŒfNfgfŠ,Ì[]È—ªŒ`,Ì^ê——,ð•\ަ,µ,Ü,·[]B Is [fŠf,[][fg fffBfŒfNfgfŠ] [f[][[f]f< ftf@fCf<]

## fpf‰f<sub>ill</sub>[f^

fŠf,□lfg fffBfŒfNfgfŠ

^ê——,ð•\ަ,μ,½,¢fffBfŒfNfgfŠ,Ü,½,Íftf@fCf<,ðŽw'è,μ,Ü,∙□BŽw'è,μ,È,¢,Æ□AfŠf,□[fg fRf"fsf... <sub>□</sub>[ƒ^,쌻□Ý,ìŽÀ□sŽžfffBfŒfNfgfŠ,ªŽg,í,ê,Ü,·□B

# fullfif< ftf@fCf<

<sup>^</sup>ê——,ðŠi"[,·,éf□[fJ]f‹ ftf@fCf‹,ðŽw'è,μ,Ü,·□BŽw'è,μ,È,¢,Æ□A□o—ĺ,ð‰æ-Ê,É•\ަ,μ,Ü,·□B

 $\blacksquare$ 

# **Ftp**∏F mdelete

fŠf,[][fg fRf"fsf...[][f^,Ì•¡[]",Ìftf@fCf<,ð[]í[]œ,µ,Ü,·[]B**mdelete** ,Å,Í[]A•¡[]",Ìftf@fCf<,ðŽw'è,Å,«,Ü,·[]B mdelete fŠf,<sub>□</sub>[fg ftf@fCf< [...]

fpf‰f∏∏f^

fŠf,□[fg ftf@fCf< [j[]œ,·,éfŠƒ,[][fg ftf@fCf‹,ðŽw'è,μ,Ü,·[]B

#### **Ftp**∏F mdir

fŠf,[][fg fffBfŒfNfgfŠ,lftf@fCf<,ÆfTfufffBfŒfNfgfŠ,l^ê--,ð.Zi,µ,Ü,.[Bmdir ,Å,Í<sub>□</sub>A•¡<sub>□</sub>",ÌfffBfŒfNfgfŠ,Ü,½,Íftf@fCf‹,ðŽw'è,Å,«,Ü,·□B

mdir fŠf, [[fg ftf@fCf< [...] f[[[[f]f< ftf@fCf<

# fpf‰f<sub>□</sub>

fŠf,□[fg ftf@fCf<

^ê——•\ަ,·,éfffBfŒfNfgfŠ,Ü,½,Íftf@fCf‹,ðŽw'è,µ,Ü,·[]BfŠf,[][fgftf@fCf‹,ÍŽw'è,µ,È,¯,ê,Î,È,è,Ü,1,ñ[]B- ,ð"ü —Í,·,é,Æ□AfŠƒ,□[fg fRf"fsf…□[f^,ÌŒ»□Ý,ÌŽÀ□sŽž,ÌfffBfŒfNfgfŠ,ðŽg—p,µ,Ü,·□B

#### fIIIff< ftf@fCf<

^ê——,ðŠi"[,·,éf□□[fJf< ftf@fCf<,ðŽw'è,μ,Ü,·□B- ,ð"ü—Í,·,é,Æ□A^ê——,ð‰æ-Ê,É•\ަ,μ,Ü,·□B

### **Ftp**∏F mget

Œ»[]Ý,Ìftf@fCf‹"]'—,ÌŽí—Þ,ðŽg,Á,Ä[]A•¡[]",ÌfŠf,[][fg ftf@fCf‹,ðf[][[f]f‹ fRf"fsf…[][f^,ÉfRfs[][,µ,Ü,·[]B**mget** ,Å,Í[]A• ¡[]",Ìftf@fCf‹,ðŽw'è,Å,«,Ü,∙[]B

mget fŠf, [lfg ftf@fCf‹[...]

# fpf‰f⊡[f^

fŠf,<sub>□</sub>[fg ftf@fCf< f□□[fJf< fRf"fsf…□[f^,ÉfRfs□[,·,éfŠf,□[fg ftf@fCf<,ðŽw'è,µ,Ü,·□B

# **Ftp**∏**F** mkdir

fŠf, [][fg fffBfŒfNfgfŠ,ð[]ì[]¬,µ,Ü, []B mkdir fffBfŒfNfgfŠ

# fpf‰f<sub>□</sub>[f^

fffBfŒfNfgfŠ []V,μ,¢fŠf,[][fg fffBfŒfNfgfŠ,Ì-¼'O,ðŽw'è,μ,Ü,∙[]B

#### $Ftp$ <sup>[ $F$ </sup> mls

fŠf,[][fg fffBfŒfNfgfŠ,Ìftf@fCf<,ÆfTfufffBfŒfNfgfŠ,Ì[]È—ªŒ`,Ì^ê——,ð•\ަ,µ,Ü,·[]Bmls ,Å,Í<sub>□</sub>A•<sub>i□</sub>",ìfffBfŒfNfgfŠ,Ü,½,Íftf@fCf<,ŏŽw'è,Å,«,Ü,·□B

mls fŠf, [[fg ftf@fCf< [...] f[[[f]f< ftf@fCf<

# fpf‰f<sub>□</sub>

fŠf,□[fg ftf@fCf<

^ê——•\ަ,·,éfffBfŒfNfgfŠ,Ü,½,Íftf@fCf<,ŏŽw'è,μ,Ü,·[]BfŠf,[][fg ftf@fCf<,ĺŽw'è,μ,È,¯,ê,Î,È,è,Ü,<del>'</del>,ñ[]B-,ð"ü—Í,∙,é,Æ□AfŠf,□[fg fRf"fsf…□[f^,ÌŒ»□Ý,ÌŽÀ□sŽž,ÌfffBfŒfNfgfŠ,ªŽg,í,ê,Ü,∙□B

#### fIIIff< ftf@fCf<

^ê——,ðŠi"[,·,éf□□[fJf< ftf@fCf<,ðŽw'è,μ,Ü,·□B- ,ð"ü—Í,·,é,Æ□A^ê——,ð‰æ-Ê,É•\ަ,μ,Ü,·□B

 $\blacksquare$ 

#### **Ftp**∏**F** mput

Œ»[]Ý,Ìftf@fCf‹"]'—,ÌŽí—Þ,ðŽg,Á,Ä[]A•¡[]",Ìf[][[fJf‹ftf@fCf‹,ðfŠf,[][fg fRf"fsf…[][f^,ÉfRfs[][,µ,Ü,·[]B**mput** ,Å,Í[]A• ¡[]",Ìftf@fCf‹,ðŽw'è,Å,«,Ü,∙[]B

mput f□□[fJf< ftf@fCf< [...]

# fpf‰f⊡[f^

fIIIff< ftf@fCf< fŠf,□[fg fRf"fsf...□[f^,ÉfRfs□[,·,éf□□[fJf< ftf@fCf<,ðŽw'è,µ,Ü,·□B

#### **Ftp**∏F open

Žw'è,µ,½ FTP fT[[fo[[,É[]Ú'±,µ,Ü,∙[]B

open fRf"fsf...[l[f^ [f|[l[fg]

#### fpf‰f<sub>□</sub>[f^

fRf"fsf…⊡lf^

<sub>\_</sub>[]Ú'±[]æ,Æ,È,éfŠf,[][fg fRf"fsf…[][f^,ðŽw'è,μ,Ü,·[]BfRf"fsf…[][f^,Í IP fAfhfŒfX,Ü,½,ÍfRf"fsf…[][f^-1⁄4,ÅŽw'è,Å,«,Ü,· (DNS ,Ü,½,Í HOSTS ftf@fCf‹,ð—~—p‰Â"\,É,µ,È,¯,ê,Î,È,è,Ü,1,ñ)[]BŽ©"®f[]fOfCf"‹@"\ ,ªflf" (Šù'è'l) ,É,È,Á,Ä,¢,é,Æ∏AFTP ,Í∏AFTP fT∏[fo∏[,É∏A,¾,ç,Éf†∏[fU∏[,ŏŽ©"®"I,Éf∏fOfCf",¾,æ,¤ ,Æ,µ,Ü,· (Ž©"®f∏fOfCf",ð-<sup>з</sup>Œø,É,·,é•û-@,É,Â,¢,Ä,Í[]A<u>Ftp</u> ,ðŽQ[]Æ,µ,Ä,,¾,<sup>ҙ</sup>,¢)[]B

#### $f \Box [f]$

FTP fT[][fo[][,Ö,Ì[]Ú'±,ÉŽg,¤f|[][fg"Ô[]†,ðŽw'è,µ,Ü,∙[]B

#### **Ftp**∏F prompt

fvf[]f"fvfg‹@"\,ð[]Ø,è'Ö,¦,Ü,·[]B•¡[]"ftf@fCf‹,Ì"]'—Žž,É,Í[]Aftf@fCf‹,ð'I'ð,µ,ÄŽæ,è[]o,·,©Ši"[,Å,«,é,æ,¤ ,É[]A**ftp** ,É,æ,èfvf[]f"fvfg,ª•\ަ,<sup>3</sup>,ê,Ü,·[]Bfvf[]f"fvfg<@"\,ªflft,É,È,Á,Ä,¢,é,Æ[]A**mget** ,Æ **mput** ,É,æ,è,·,×,Ä,Ìftf@fCf‹,ð"]'—,µ,Ü,·[]BŠù'è,Ì[]Ý'è,Å,Í[]Afvf[]f"fvfg‹@"\,ÍfIf",É,È,Á,Ä,¢,Ü,·[]B

#### prompt

 $\blacksquare$ 

#### $Ftp$ [F put

Œ»[]Ý,Ìftf@fCf‹"]'—,ÌŽí—Þ,ðŽg,Á,Ä[]Af[][[fJf‹ ftf@fCf‹,ðfŠf,[][fg fRf"fsf...[][f^,ÉfRfs[][,µ,Ü,·[]B put folflf: ftf@fCf< [fŠf, [[fg ftf@fCf<]

#### fpf‰f<sub>ill</sub>[f^

fullfif< ftf@fCf< fRfs[][,·,éf[][[fJf‹ ftf@fCf‹,ðŽw'è,µ,Ü,·[]B fŠf, ∏fg ftf@fCf< fŠf,[][fg fRf"fsf…[][f^,ÅŽg,¤-¼'O,ðŽw'è,µ,Ü,·[]BŽw'è,µ,È,¢,Æ[]Aftf@fCf‹,É,Íf[][[fJf‹ ftf@fCf‹-¼,ðŽg  $p, \mu, \ddot{U}, \Box B$ 

 $\Box$ 

# **Ftp**∏**F** pwd

fŠf,[][fg fRf"fsf...[][f^,ÌŒ»[]Ý,ÌfffBfŒfNfgfŠ,ð•\ަ,µ,Ü,·[]B pwd

 $\Box$ 

# $Ftp$  Fullet

fŠf,[][fg fRf"fsf...[][f^,Æ,Ì FTP fZfbfVf‡f",δ[]I—1,μ,Ä **ftp** ,δ[]I—1,μ,Ü,·[]B**quit** ,ĺ **bye** ,Æ"¯,¶,Å,·[]B quit

# **Ftp**∏F quote

^ø[]",ð•Ï[]X,<sup>1</sup>, ,É,»,Ì,Ü,ÜfŠf,[][fg FTP fT[][fo[][,É'—[]M,μ,Ü,·[]B-ß,è'l,Æ,μ,Ä[]A'P^ê,Ì FTP •Ô[]MfR[][fh,ª—\ Šú,<sup>3</sup>,ê,Ü, <sub>□</sub>Bquote, Í literal, Æ", ¶,Å, <sub>□</sub>B

quote  $\hat{\mathcal{O}}[\ ]''$   $[ \dots ]$ 

#### fpf‰f⊡[f^

ົ $\sigma$  $\Box''$ 

FTP fT[][fo[][,É'—[]M,·,é^ø[]",ðŽw'è,µ,Ü,·[]B

# **Ftp**∏F recv

Œ»[]Ý,Ìftf@fCf‹"]'—,ÌŽí—Þ,ðŽg,Á,Ä[]AfŠf,[][fg ftf@fCf‹,ðf[][][fJf‹ fRf"fsf…[][f^,ÉfRfs[][,µ,Ü,·[]B**recv** ,ĺ **get** ,Æ"¯,¶,Å,∙∏B

recv fŠf,□[fg ftf@fCf< [f□□[f]f< ftf@fCf<]

# fpf‰f∏[[f^

fŠf, ∏fg ftf@fCf< fRfs[][,·,éfŠf,[][fg ftf@fCf<,ðŽw'è,µ,Ü,·[]B fullfif< ftf@fCf< f□□[fJf< fRf"fsf...□[f^,ÅŽg,¤-¼'O,ðŽw'è,µ,Ü,·□BŽw'è,µ,È,¢,Æ□Aftf@fCf<,É,ÍfŠf,□[fg ftf@fCf<-¼,ðŽg  $p,\mu,\ddot{\bm{\mathsf{U}}}$  ,  $\bm{\mathsf{\mathsf{\mathsf{I}}}}$  ,

 $\blacksquare$ 

#### **Ftp**∏F remotehelp

fŠf, [][fg fRf}f"fh,Ìfwf<fv,ð•\ަ, µ,Ü, · []B

remotehelp [fRf}f"fh]

# fpf‰f<sub>□</sub>

 $fRf\}f''fh$ 

fwf‹fv,ð•\ަ,∙,éfRf}f"fh,Ì-¼'O,ðŽw'è,µ,Ü,∙[]BŽw'è,µ,È,¢,Æ[]A,∙,×,Ä,ÌfŠf,[][fg fRf}f"fh,Ì^ê——,ð•\ ަ,µ,Ü,∙∏B

#### **FtpF rename**  $Ftp \Box F$  rename

fŠf,<u>∏</u>[fg ftf@fCf‹,Ì–¼'O,ð∙Ï∏X,µ,Ü,∙∏B rename  $ftf@fCf<-1/4$  1  $ftf@fCf<-1/4$  2 **ƒpƒ‰ƒ[ƒ^**

# fpf‰f∏∏f^

 $ftf@fCf<- $\frac{1}{4}$ 1$ -¼'O,ð•Ï∏X,∙,éftf@fCf‹,ðŽw'è,µ,Ü,∙∏B ftf@fCf<–¼ 2 ∏V,μ,¢ftf@fCf<-1⁄4,ðŽw'è,μ,Ü,∙∏B

# $Ftp$ [F rmdir

fŠf, [][fg fffBfŒfNfgfŠ,ð[]í[]œ, µ,Ü, ·[]B rmdir fffBfŒfNfgfŠ

# fpf‰f<sub>□</sub>[f^

fffBfŒfNfgfŠ

[]í[]œ,·,éfŠƒ,[][fg fffBfŒfNfgfŠ,Ì-¼'O,ðŽw'è,μ,Ü,·[]B

### **Ftp**∏F send

Ū−,ljftf@fCf<"]'—,lŽí—Þ,ðŽg,Á,Ä∏Af∏∏[fJf< ftf@fCf<,ðfŠf,∏[fg fRf"fsf...[][f^,ÉfRfs[][,µ,Ü,∙[]B**send**,Í put,  $AE^{\prime\prime}$ ,  $\P$ ,  $A$ ,  $\Box B$ send flofff< ftf@fCf< [fŠf,0[fg ftf@fCf<]

#### fpf‰f<sub>□</sub>[f^

fIIIff< ftf@fCf< fRfs[][,·,éf[][[fJf‹ftf@fCf‹,ðŽw'è,µ,Ü,·[]B fŠf,<sub>□</sub>[fg ftf@fCf< fŠf,[][fg fRf"fsf...[][f^,ÅŽg,¤-¼'O,ðŽw'è,µ,Ü,·[]BŽw'è,µ,È,¢,Æ[]Aftf@fCf‹,É,Íf[][[fJf‹ ftf@fCf‹-¼,ðŽg  $p, \mu, \ddot{U}, \Box B$ 

 $\Box$ 

# $Ftp$ <sup> $F$ </sup> status

FTP []Ú'±,Æ[]Ø,è'Ö,¦fRf} f"fh,ÌŒ»[]Ý,Ì[]ó'Ô,ð•\ަ,µ,Ü,·[]B

status

# **Ftp**∏F trace

fpfPfbfg fgfŒ[][fX<@"\,ð[]Ø,è'Ö,¦,Ü,∙[]B**ftp** fRf}f"fh,ðŽÀ[]s,∙,é,Æ[]A**trace** ,É,æ,èŠefpfPfbfg,Ìf‹[[fg,ð•\ ަ,µ,Ü,∙∏B

trace

 $\Box$ 

#### **Ftp**∏F type

ftf@fCf<"]'—,lŽí—Þ,ð[]Ý'è,Ü,½,ĺ•\ަ,µ,Ü,·[]B

type  $[\check{Z}(-P)]$ 

#### fpf‰f<sub>□</sub>[f^

Ží-P

ftf@fCf‹"]'—,ÌŽí—Þ,ðŽw'è,µ,Ü,·[]BŠù'è,Ì[]Ý'è,Å,Í ASCII ,Å,·[]BŽw'è,µ,È,¢,Æ[]AŒ»[]Ý,ÌŽí—Þ,ð•\ަ,µ,Ü,·[]B

 $\overline{\Box}^0$ FTP , Å, Í [] AASCII , ÆfofCfifŠ fCf[] [[fW, Æ, ¢, ¤ 2 Ží—P, Ìftf@fCf < "] '—, <sup>a</sup>fTf| [[fg, <sup>3</sup>, ê, Ü, · [] B Γιει, Αμασιου, Αερομεριοι στου, Αερομεριν, Αερομεριν, Αιαιον, Αιαιον, Αιαιον, Αιαιον, Αιαιον, Αιαιον, Αιαιον, Α<br>fefLfXfg ftf@fCf<,δ"]'—, ·,é,Æ,«,Ė,Í[]AASCII ,ðŽg,í,È,¯,ê,Î,È,è,Ü,י,ñ∏BASCII<br>f,∏[fh,Å,Í[]Af|fbfgf[][[fN•W[]€

ŠÖ~A∏€-Ú <u>Lascii</u>

**D**binary

# **Ftp**∏F user

fŠf,□[fg fRf"fsf...□[f^,É'Î,µ,Äft□[fU□[,ðŽw'è,µ,Ü,·□B user ft[][fU[][-1/4 [fpfXf[][[fh] [fAf]fEf"fg]

## fpf‰f<sub>□</sub>[f^

ft∏[fU∏[-1⁄4

fŠf,[][fg fRf"fsf...[][f^,Ö,Ìf[]fOfCf",ÉŽg,¤ft[][fU[][-¼,ðŽw'è,µ,Ü,∙[]B

fpfXf□□[fh

ft□[fU□[-¼,ÌfpfXf□□[fh,ðŽw'è,μ,Ü,·□BŽw'è,μ,È,¢,Æ□AfpfXf□□[fh,Ì"ü—Í,ð‹□,ß,éf□fbfZ□[fW,ð•\ަ,μ,Ü,·□B

#### fAfJfEf"fg

fŠf,□[fg fRf"fsf…□[f^,Ö,Ìf□fOfIf",ÉŽg,¤fAfJfEf"fg,ðŽw'è,µ,Ü,·□BŽw'è,µ,È,¢,Æ□A•K—v,É %ož,¶,ăAƒJƒEƒ"ƒg,Ì"ü—ĺ,ð‹[],ß,éƒ[]fbƒZ[][fW,ð•\ަ,µ,Ü,∙[]B

#### **Ftp**∏F verbose

,Ü,∙∏B

verbose

#### **Hostname**

Œ»[]Ý,ÌfRf"fsf…[][f^ (fzfXfg) ,Ì-¼'O,ð[]o—Í,µ,Ü,·[]B,±,ÌfRf}f"fh,Í TCP/IP fvf[]fgfRf‹,ªfCf"fXfg[][f‹,<sup>3</sup>,ê,Ä,¢ ,é[]ê[]‡,Ì,Ý—LŒø,Å,∙[]B

#### hostname

#### Ipconfig

,±,Ì∏f′ffRf}f"fh,Í∏AŒ»∏Ý,Ì TCP/IP flfbfqf∏∏[fN∏\∏¬′I,ð,·,×,Ä∙∖ަ,µ,Ü,∙∏B"Á,É∏A,±,ÌfRf}f"fh,ð DHCP ,ðŽÀ[]s,·,éfVfXfef€,ÅŽg,¦,Î[]ADHCP ,ðŽg—p,μ,Ä[]\[]¬,μ,½ TCP/IP []\[]¬'l,ª,Ç,ê,Å, ,é,©,ð"Ë,«Ž~,ß,é,± ,Æ,ª,Å,«,Ü,∙∏B

ipconfig [/all | /renew [fAf\_fvf^] | /release [fAf\_fvf^]]

#### fpf‰f<sub>□</sub>

#### all

<u> [</u>]\[]¬'l,ð,·,×,Ä,ð•\ަ,μ,Ü,·[]B,±,ÌfXfCfbf`,ª,È,¢,Æ[]A**ipconfig** ,ª•\ަ,·,é,Ì,ĺ[]AŠeflfbfgf[][][fN f][][fh,Ì lP fAfhfŒfX[]AfTfuflfbfg f}fXfN[]A,¨,æ,ÑffftfHf‹fg fQ[][fgfEfFfC,Ì′I,Ì,Ý,Å,·[]B

#### /renew [fAf\_fvf^]

DHCP []\[]¬fpf‰f[][][f^,ð[]X[]V,µ,Ü,⋅[]8,±,ÌflfvfVf‡f",ĺ[]ADHCP Client fT[][frfX,ðŽÀ[]s,⋅,éfVfXfef€,Å,Ì,ÝŽg —p,Å,«,Ü,·[]BfAf\_fvf^–¼,ŏŽw'è,·,é,½,ß,É[]Afpf‰f[][][f^,È,μ,Å **ipconfig** ,ŏŽg,Á,½,Æ,«•\  $\check{Z}$ , 3, ê, éfAf fvf^-1⁄4, ð "ü—Í,  $\mu$ , Ü, · $\Box$ B

#### /release [ $f$ Af  $f$ v $f^{\wedge}$ ]

Œ»[]Ý,Ì DHCP []\[]¬,ð‰ð[]œ,µ,Ü,·[]B,±,ÌflfvfVf‡f",Í[]Af[][[f]f< fVfXfef€[]ã,Å TCP/IP ,ðŽg—p•s"\ ,É,μ[]ADHCP fNf‰fCfAf"fg[]ã,Å,Ì,ÝŽg—p,Å,«,é,æ,¤,É,μ,Ü,·[]BfAf\_fvf^-¼,ðŽw'è,·,é,½,ß,É[]Afpf ‰f□□[f^,È,μ,Å **ipconfig** ,ðŽg,Á,½,Æ,«•\ަ,<sup>3</sup>,ê,éfAf\_fvf^-¼,ð"ü—ĺ,μ,Ü,∙□B

fpf‰f□□[f^,ðŽw'è,µ,È,¢,Æ□A**ipconfig** ft□[fefBfŠfefB,Í□Aft□[fU□[,É'Î,µ□AIP fAfhfŒfX,ÆfTfuflfbfg f}fXfN,ðŠÜ,Þ,·,×,Ä,ÌŒ»[]Ý,Ì TCP/IP []\[]¬′l,ð∙\ަ,µ,Ü,·[]B"Á,É[]A,±,Ìft[][fefBfŠfefB,ð DHCP ,ðŽÀ[]s,·,éfVfXfef€,ÅŽg,¦,Î[]ADHCP ,ðŽg—p,μ,Ä[]\[]¬,μ,½'I,ª,Ç,ê,Å, ,é,©,ð"Ë,«Ž~,ß,é,±,Æ,ª,Å,«,Ü,·[]B

 $\overline{\phantom{a}}$ 

# Lpq

,±,Ì□f'fft□[fefBfŠfefB,Í□ALPD fT□[fo□[,ŏŽÀ□s,·,éfRf"fsf...□[f^□ã,Å,Ì^ó□üfLf... [][,ÌfXfe[][f^fX,ð"¾,é,½,ß,ÉŽg—p,μ,Ü,∙[]B Ipq -S fT[][fo[][ -P fvfŠf"f^ [-I]

#### fpf‰f<sub>□</sub>[f^

-S $f$ T $[$ ifo $[$ i fvfŠf"f^,ª[]Ú'±,ª,ê,Ä,¢,éfRf"fsf...[][f^,Ì-¼'O,ðŽw'è,µ,Ü,·[]B -P fvfŠf"f^ fLf...[][,É'Ήž,·,éfvfŠf"f^,Ì-¼'O,ðŽw'è,µ,Ü,∙[]B  $\mathbf{d}$ 

 $\text{minimize} \; \mathbf{A} = \mathbf{A} \mathbf{A} \$
## $\Box$ Lpr

,±,Ì[]Ú'±ft[][fefBfŠfefB,Í[]ALPD fT[][fo[][,ðŽÀ[]s,·,éfRf"fsf...[][f^,Éftf@fCf<,ð^ó[]ü,·,é,½,ß,ÉŽg—p,μ,Ü,·[]B Ipr -S fT[[fo[[ -P fvfŠf"f^ [-C fNf‰fX] [-J fWf#fu-1/4] [-O flfvfVf#f"] ftf@fCf<-1/4

## fpf‰f<sub>□</sub>[f^

-S $f$ T $[$ [fo $]$ [

fvfŠf"f^,ª[]Ú'±,ª,ê,Ä,¢,éfRf"fsf…[][f^,Ì-¼'O[]A,Ü,½,Í IP fAfhfŒfX,ðŽw'è,µ,Ü,·[]B

-P fvfŠf"f^

—v‹[],<sup>ɜ</sup>,ê,½ƒLƒ...[][,ÌfvƒŠƒ"ƒ^-¼,ðŽw'è,μ,Ü,∙[]B

- $C$   $fNf\%$ o $fX$ 

ŠY"-fNf‰fX, i banner fy[[fW, i̇̀"à—e, ðŽw'è, µ, Ü, · []B

-J  $fWf$ ‡ $fu$ - $\frac{1}{4}$ 

,±,Ì^ó∏üfWf‡fu,Ì-¼'O,ðŽw'è,µ,Ü,∙∏B

-O flfvfVf#f"

ftf@fCf<,lŽí—Þ,ðަ,µ,Ü,·[]BŠù'è,l[]Ý'è,lfefLfXfg ftf@fCf<,Å,·[]BfofCfifŠ ftf@fCf< (,½,Æ,¦,l PostScript) ,É,Í[]A**-OI** ([]¥¶Žš,Ì **L**) ,ðŽg—p,µ,Ü,·[]B

ftf@fCf<-1/4

^ó[]ü'Î[]Ûftf@fCf<,Ì-¼'O,ðŽw'è,µ,Ü,∙[]B

## **Nbtstat**

,±,Ì∏f'ffRf}f"fh,Ífvf∏fqfRf‹,Ì"∏Œv∏î∙ñ,Æ∏ANBT (TCP/IP ∏ã,Ì NetBIOS) ,ðŽq,¤Œ»∏Ý,Ì TCP/IP ∏Ú'±,ð∙\ ަ,µ,Ü,∙[]B,±,ÌfRf}f"fh,Í TCP/IP fvf[]fgfRf‹,ªfCf"fXfg[][f‹,<sup>3</sup>,ê,Ä,¢,é[]ê[]‡,Ì,Ý—LŒø,Å,∙[]B nbtstat [-a fŠf,[][fg-¼] [-A IP fAfhfŒfX] [-c] [-n] [-R] [-r] [-S] [-s] [ŠÔŠu]

## fpf‰f<sub>□</sub>[f^

-a  $f\circ f$ , [[ $fg$ -¼

Žw'è,µ,½fŠf,[][fg-¼,ðŽg,Á,ÄfŠf,[][fg fRf"fsf...[][f^,Ì-¼'Ofe[][fuf<,Ì^ê——,ð•\ަ,µ,Ü,·[]B

## -A IP fAfhfŒfX

Žw'è,µ,½ IP fAfhfŒfX,ðŽg,Á,Ä[]AfŠf,[][fg fRf"fsf…[][f^,Ì-¼'Ofe[][fuf‹,Ì^ê——,ð∙\ަ,µ,Ü,·[]B

 $-c$ 

Še-¼'O,Ì IP fAfhfŒfX,ð'ñ‹Ÿ,·,é NetBIOS -¼fLfffbfVf...,Ì"à—e,ð^ê——•\ަ,µ,Ü,·□B

## $-**n**$

f□□[fJf< NetBIOS -¼,l`ê——,ð•\ަ,µ,Ü,∙□B"Registered" ,ĺ[]Afuf□□[fhfLfffXfg (Bnode) ,Ü,½,ĺ WINS  $(\cdot \hat{\mathsf{E}}, \hat{\mathsf{l}}$ fm $\prod$ [fhŒ ^), $\hat{\mathsf{E}}, \hat{\mathsf{E}}, \hat{\mathsf{E}}, \hat{\mathsf{E}}, \hat{\mathsf{l}} - \frac{1}{4}$ 'O, $\hat{\mathsf{l}}$  "õ ^,  $\hat{\mathsf{E}}, \hat{\mathsf{E}}, \hat{\mathsf{A}}, \mathsf{C}, \hat{\mathsf{E}}, \pm, \mathsf{A}, \hat{\mathsf{C}}, \mathsf{N}, \mu, \hat{\mathsf{U}}, \cdot \Pi$ B

## -R

NetBIOS -¼fLfffbfVf...,©,ç,·,x,Ä,Ì-¼'O,ðŽæ,è∏œ,¢,½Œã,Å∏ALMHOSTS ftf@fCf<,ð∏Ä"Ç,ÝŽæ,è,µ,Ü,·∏B

 $-r$ 

Windows flfbfgf∏∏fN,l-1⁄4'O‰ðŒ^"∏Œv∏î•ñ,l^ê——,ð•\ަ,µ,Ü,∙∏BWINS ,ðŽq—p,∙,é,æ,¤,É∏\∏¬,<sup>3</sup>,ê,½ Windows NT fRf"fsf...[][f^,Å,Í[]A,±,ÌflfvfVf‡f",Í[]Afuf[][][fhfLfffXfg,Ü,½,Í WINS ,ð‰î,μ,ĉðŒˆ,μ,½– <sup>1</sup>/<sub>4</sub>'O,¨,æ,Ñ"o<sup>~</sup>^,μ,½-¼'O,Ì□",ð•Ô,μ,Ü, □B

## $-S$

IP fAfhfŒfX,Ì,Ý,É,æ,éfŠf,□[fg fRf"fsf…□[f^,ð^ê——•\ަ,µ,Ä□AfNf‰fCfAf"fg,¨,æ,ÑfT□[fo□[ fZfbfVf‡f",Ì—  $\frac{1}{4}$ •û,ð•\ަ,µ,Ü,∙∏B

-s

fNf‰fCfAf"fg,¨,æ,ÑfT[[fo[][ fZfbfVf‡f",Ì—¼•û,ð•\ަ,µ,Ü,∙[]BfŠf,[][fg fRf"fsf…[][f^,Ì IP fAfhfŒfX,ð HOSTS ftf@fCf<, ðŽg, Á, Ä-¼'O, É. iŠ·, µ, æ, ¤, Æ, µ, Ü, · [B

ŠÔŠu

Žw'è,µ,½•bŠÔŠu,Å[]A'I'ð,µ,½"[]Œv[]î•ñ,ð[]Ä•\ަ,µ,Ü,·[]B"[]Œv[]î•ñ,Ì[]Ä•\ަ,ð'âŽ~,·,é,É,Í[]A**Ctrl + C** fL[][,ð‰Ÿ,μ,Ü,∙[]B,±,Ìfpf‰f[][[f^,ª[]È—ª,¾,ê,é,Æ[]A**nbtstat** ,Í[]AŒ»[]Ý,Ì[]\ ∏¬∏î•ñ,ð^ê"x,¾,¯^ó∏ü,µ,Ü,∙∏B

Nbtstat .ÉŠÖ. ..éΠÚΠ×Πî•ñ  $\blacksquare$  Nbtstat--' $\sqcap$ 

 $\mathcal{L}_{\mathcal{A}}$ 

 $\mathcal{L}_{\mathcal{A}}$ 

#### Nbtstat--'∏

nbtstat ft[][fefBfŠfefB,É,æ,è[¶[¬,<sup>3</sup>,ê,½fwfbf\_[][—",É,Í[]AŽŸ,Ì^Ó-¡,ª, ,è,Ü,·[]B

#### Input

Žó∏MfofCfg∏"∏B

## **Output**

'-[MfofCfg[]"[B

## In/Out

[M]('±,Í[]A,±,ÌfRf"fsf...[][f^("[]M),©,ç,È,Ì,©[]A,Ü,½,Í•Ê,ÌfVfXfef€,©,çf[][][fJf‹fRf"fsf...[][f^('...[]M ,Ö,È,Ì,©,ðަ,µ,Ü,∙∏B

## **Life**

-¼'Ofe∏[fuf‹ fLfffbfVf... fGf"fgfŠ,ªŽæ,è∏œ,©,ê,é,Ü,Å,ÌŽc,莞ŠÔ∏B

## **Local Name**

 $\text{d}^{\text{r}}\text{d}^{\text{r}}$ 

#### **Remote Host**

## **Type**

–¼'O,lŽí—Þ,ðަ,μ,Ü,·[]B–¼'O,ĺ[]AˆêˆÓ–¼ (unique name) ,©ƒOƒ‹[][ƒv–¼ (group name) ,Ì,¢, ¸,ê,©,Å,·[]B

#### $< 03 > 0$

```
Še NetBIOS -¼,Ì'·,<sup>3</sup>,Í 16 •¶Žš,Å,·<sub>I</sub>B1 ,Â,ÌfRf"fsf...<sub>I</sub>If^,Å[]A[]ÅŒã,ÌfofCfg^ÈŠO,Í"-̃,¶-¼'O,ª•¡[]"'¶[]Ý,·,é,±
,Æ,ª, ,é,Ì,Å[]A[]ÅŒã,ÌfofCfg,ª[]d—v,È^Ó-¡,ðŽ[],¿,Ü,·[]B,±,Ì•\‹L,Í[]A[]ÅŒã,ÌfofCfg,ð'P[]f,É 16
[]i•\‹L,ɕϊ·,µ,½,à,Ì,Å,·[]B,½,Æ,¦,Î[]A<20> ,Í ASCII •¶Žš,Ì‹ó"',Å,·[]B
```
## **State**

NetBIOS [JÚ'±,l̀[Jó'Ô[B[]ó'Ô,É,ÍŽŸ,l,æ,¤,È,à,l,ª,,è,Ü,·[]B

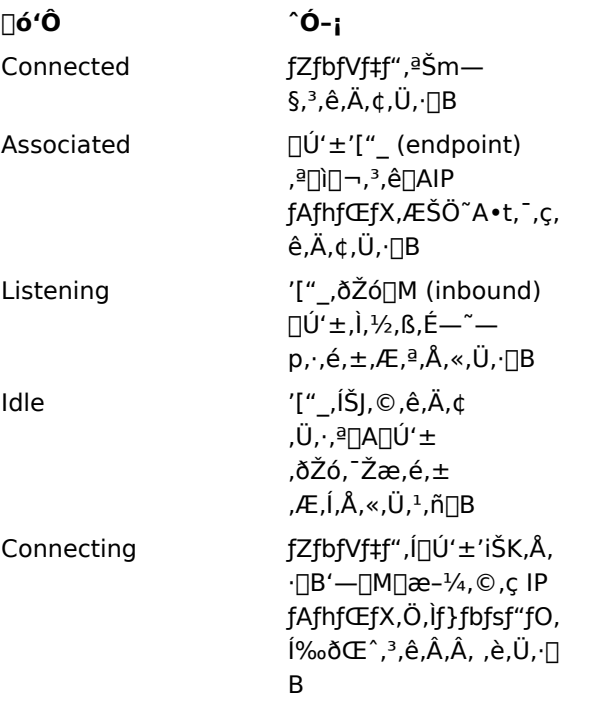

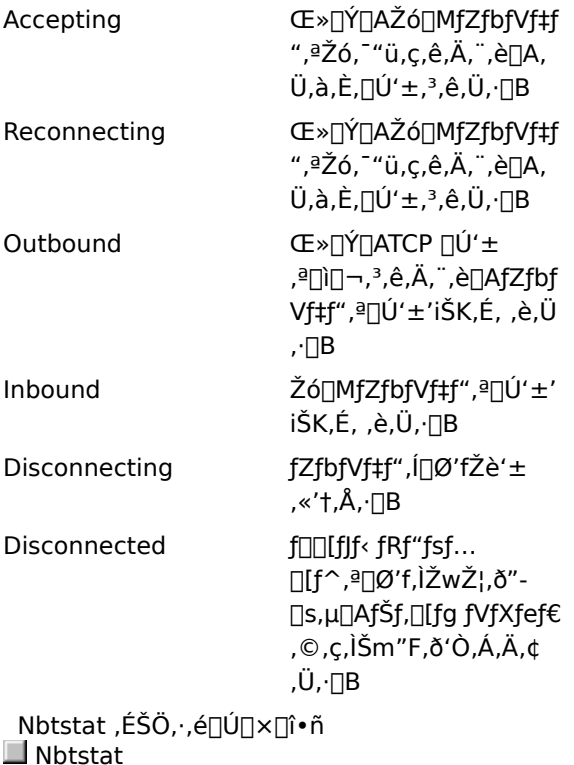

 $\overline{\phantom{a}}$ 

## **Netstat**

```
fvf[]fgfRf<,l'"[]Œv[]î•ñ,ÆŒ»[]Ý,l TCP/IP flfbfgf[][][fN[]Ú'±,ð•\ަ,µ,Ü,·[]B,±,lfRf}f"fh,l TCP/IP
fvf[]fgfRf<,ªfCf"fXfg[][f<,<sup>3</sup>,ê,Ä,¢,é[]ê[]‡,Ì,Ý—LŒø,Å,·[]B
```
netstat [-a] [-e] [-n] [-s] [-p fvf[]fgfRf<] [-r] [ŠÔŠu]

## fpf‰f<sub>□</sub>

-a

,٠,×,Ä,Ì[]Ú'±,¨,æ,Ñ'®Žæ (listening) ƒ|[][ƒg,ð•\ަ,μ,Ü,·[]B'Ê[]í,Í[]AƒT[][ƒo[][[]Ú'±,ð•\ަ,μ,Ü,ʲ,ñ[]B

-e

fC[][fTflfbfg,ì"[]Œv[]î•ñ,ð•\ަ,µ,Ü,·[]B,±,Ìfpf‰f[][[f^,ĺ•s flfvfVf‡f",Æ'g,Ý[]‡,í,י,ç,ê,Ü,·[]B

 $-**n**$ 

fAfhfŒfX,Æf|□[fg"Ô□†,ð□"'l□'Ž®,Å(-¼'O,ðŒŸ□õ,µ,æ,¤,Æ,<sup>ı</sup>, ˌ,É) •\ަ,µ,Ü,·□B

-s

fvf[]fgfRf<,?,Æ,Ì"[]Œv[]î•ñ,ð•\ަ,µ,Ü,·[]BŠù'è,Ì[]Ý'è,Å,Í[]ATCP[]AUDP[]AICMP[]A,¨,æ,Ñ IP ,ÉŠÖ,·,é"[]Œv[jî•ñ,ð•\ަ,µ,Ü,·[]B**-p** flfvfVf‡f",ŏŽg,¤,Æ[]AŠù'è,ÌfTfuflfbfg,ðŽw'è,Å,«,Ü,·[]B

-p fvf∏fgfRf<

Žw'è,μ,½fvf∏fgfRf<,l̀∏Ú'±,δ•\ަ,μ,Ü,∙∏Bfvf∏fgfRf<,Æ,μ,Ä **tcp** ,Ü,½,ĺ **udp** ,ðŽw'è,Å,«,Ü,∙∏B-**s** flfvfVf‡f",Æ,Æ,à,ÉŽq,Á,Ä∏Afvf∏fqfRf<,²,Æ,Ì"∏Œv∏î•ñ,ð•∖ަ,·,é∏ê∏‡,Í∏Afvf∏fqfRf<,Æ,µ,Ä tcp[]Audp[]Aicmp[]A,Ü,½,Í ip ,ðŽw'è,Å,«,Ü,·[]B

 $-r$ 

```
f<□[fefBf"fO fe□[fuf<, l"à—e,ð•\ަ,µ,Ü,·□B
```
ŠÔŠu

Žw'è,µ,½•bŠÔŠu,Å∏AʻI'ð,µ,½"[]Œv[]î•ñ,ð[]Ä•\ަ,µ,Ü,·[]B"[]Œv[]î•ñ,Ì[]Ä•\ަ,ð'âŽ~,·,é,É,Í[]A**Ctrl** + **C** fL[][,ð‰Ÿ,µ,Ü,∙[]B,±,Ìfpf‰f[][][f^,ª[]È—ª,ª,ê,é,Æ[]A**netstat** ,Í[]AŒ»[]Ý,Ì[]\ []¬[]î•ñ,ð^ê"x,¾,¯^ó[]ü,μ,Ü,∙[]B

Netstat ,ÉŠÖ, ,é∏Ú∏×∏î•ñ  $\Box$  Netstat--' $\Box$ 

 $\mathcal{L}_{\mathcal{A}}$ 

#### Netstat--'[]

netstat ft[][fefBfŠfefB,Í[]AŽŸ,Ìflfbfgf[][[fN,Ì[]\[]¬—v'f,ÉŠÖ,·,é"[]Œv[]î•ñ,ð'ñ‹Ÿ,µ,Ü,·[]B

#### **Foreign Address**

f\fPfbfg,l`[JÚ'±[]æ,Æ,È,éfŠf,[][fg fRf"fsf…[][f^,l`IP fAfhfŒfX,Æf|[][fg"Ô[]†[]BHOSTS ftf@fCf<,É IP fAfhfŒfX,ÉŠÖ,·,éfGf"fgfŠ,ª"ü,Á,Ä,¢,é[]ê[]‡,Í[]A"Ô[]†,Å,Í,È,[]AIP fAfhfŒfX,É'Ήž,·,é-¼'O,ð•\ަ,µ,Ü,·[]Bf| [][fg,ª,Ü,¾Šm—§,¾,ê,Ä,¢,È,¢[]ê[]‡,Í[]Af|[][fg"Ô[]†,ðfAfXf^fŠfXfN (\*) ,Æ,μ,Ä•∖ަ,μ,Ü,·[]B

#### **Local Address**

fOO[f]f< fRf"fsf...O[f^, Ì IP fAfhfŒfX,ÆOAOÚ'±,ÉŽg,¤f|O[fg"Ô[]†OBHOSTS ftf@fCf<,É IP fAfhfŒfX,ÉŠÖ,·,éfGf"fgfŠ,ª"ü,Á,Ä,¢,é[]ê[]‡,Í[]A"Ô[]†,Å,Í,È,[]AIP fAfhfŒfX,É'Ήž,·,é-¼'O,ð•\ަ,µ,Ü,·[]Bf| [][fg,ª,Ü,¾Šm—§,¾,ê,Ä,¢,È,¢[]ê[]‡,Í[]Af|[][fg"Ô[]†,ðfAfXf^fŠfXfN (\*) ,Æ,μ,Ä•∖ަ,μ,Ü,·[]B

#### **Proto**

[]Ú'±,ÉŽg,í,ê,éfvf[]fgfRf‹,Ì-¼'O,Å,·[]B

#### (state)

TCP []Ú'±,Ì[]ó'Ô,Ì,Ý,ðަ,µ,Ü,·[]B[]ó'Ô,É,ÍŽŸ,Ì,æ,¤,È,à,Ì,ª, ,è,Ü,·[]B

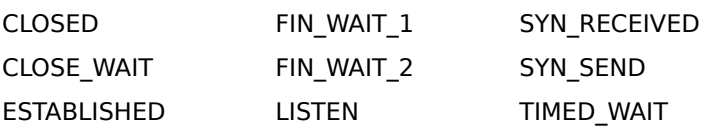

#### **LAST ACK**

Netstat ,ÉŠÖ, ,é∏Ú∏×∏î•ñ Netstat

## **Nslookup**

,±,Ì∏f'ffc∏f‹,Í∏ADNS (fhf∏fCf" fl∏[f€ fVfXfef€) fl∏[f€ fT∏[fo∏[,©,c,Ì∏î•ñ,ð•\ަ,µ,Ü,·∏B,±,Ìfc∏[f‹,ðŽq,¤ ,É,Í[]ADNS ,Ì",«,ð—[]‰ð,μ,Ä,¢,é•K—v,ª, ,è,Ü,·[]B,±,ÌfRƒ}ƒ"fh,Í[]ATCP/IP fvf[]fgfRƒ<,ªfCf"fXfg[][ƒ‹,<sup>ɜ</sup>,ê,Ä,¢ ,é[]ê[]‡,Ì,Ý—~—p,Å,«,Ü,∙[]B

**nslookup** [-flfvfVf‡f"...] ['Î[]ÛfRf"fsf...[][f^ | - [fT[][fo[][]]

## $f$ , [[fh

Nslookup ,É,Í[]A'Î bŒ^f,[][fh,Æ"ñ'Î bŒ^f,[][fh,Ì 2 ,Â,Ìf,[][fh,ª, ,è,Ü,·[]B

-â,¢[]‡,í,<sup>ı</sup>,éff[][f^,ª 1 ,Â,¾,¯,Ì[]ê[]‡,Í[]A"ñ'Î~bŒ^f,[][fh,ðŽg,¢,Ü,·[]B'æ 1 ,Ì^ø[]",É,Í[]A[]Æ[]‡,μ,½,¢'Î[]Û,ÌfRf"fsf...[][f^,Ì-¼'O,Ü,½,Í IP fAfhfŒfX,ðŽw'è,μ,Ü,·[]B'æ 2 ^ø[]",É,Í[]ADNS fl∏[f€ fT∏[fo∏[,Ì-¼'O,Ü,½,Í IP fAfhfŒfX,ðŽw'è,µ,Ü,·∏B'æ 2 ^ø∏",ð∏È—ª,·,é,Æ∏AŠù'è (ffftfHf‹fq) ,Ì DNS fl⊓[f€ fT⊓[fo⊓[,ªŽg,í,ê,Ü,·⊓B

• ¡[]",Ì[]î•ñ,ð–â,¢[]‡,í,י.é[]ê[]‡,Í[]A'Î~bŒ^ƒ,[][fh,ðŽg,¢,Ü,·[]B'æ 1 ^ø[]",É,ÍfnfCftf" (-) ,ðŽw'è,μ[]A'æ 2 ^ø[]",É,Í DNS fl[][f€ fT[][fo[][,Ì-¼'O,Ü,½,Í IP fAfhfŒfX,ðŽw'è,μ,Ü,∙[]B,Ü,½,Í[]A—¼•û,Ì^ø[]",ð[]È—ª,μ,Ü,∙  $(\tilde{S} \tilde{u}' \tilde{e})$  DNS fl $\tilde{E}$  [T $\tilde{E}$  [T $\tilde{E}$ ] [fo $\tilde{E}$ ],  $\tilde{e}$   $\tilde{Z}$ g,  $(i, \tilde{e}, \tilde{U}, \cdot)$ 

## fpf‰f<sub>□</sub>

-flfvfVf‡f"...

fRf}f"fh f‰fCf",ÌflfvfVf‡f",Æ,μ,Ä[]A1 ,Â,Ü,½,ĺ•¡[]",Ì nslookup fRf}f"fh,ŏŽw'è,μ,Ü,·[]BfRf}f"fh,̈ê—— −F,Â,¢,Ä,ĺ[]A<u>Nslookup fRf}f"fh</u>,ðŽQ[]Æ,µ,Ä,,¾,¾,₫[]B,»,ê,¼,ê,ÌflfvfVf‡f",ĺ[]AfnfCftf" (-) ,ÆfRf}f"fh, 1⁄4,©,ç,È,è,Ü,·□B□ê□‡,É,æ,Á,Ä,Í□AƒRƒ}ƒ"ƒh-¼,ÌŒã,É"™□† (=) ,Æ'l,ª'±,«,Ü,·□B,½,Æ,¦,Î□AŠù'è,Ìâ,¢∏‡,í,ª,ÌŽí—Þ,ðfzfXfq (fRf"fsf…∏[f^) ∏î∙ñ,É∙Ï∏X,µ∏A∏‰Šúf^fCf€fAfEfq,ð 10 •b,É•Ï∏X, , é,É,Í∏AŽŸ,Ì,æ,¤,É"ü—Í,µ,Ü, ∏B

nslookup -querytype=hinfo -timeout=10

fRf}f"fh f‰fCf",Ì'·,<sup>3</sup>,Í[]A256 •¶Žš-¢-ž,Å,È,¯,ê,Î,È,è,Ü,<sup>1</sup>,ñ[]B

'Î□ÛfRf"fsf...□[f^

Œ»∏Ý,ÌŠù'è,ÌfT∏[fo∏[,Ü,½,ÍŽw'è,µ,½fT∏[fo∏,ðŽg,Á,Ä∏AʻÎ∏ÛfRf"fsf...∏[f^,É,Â,¢ ,Ä,Ì∏î•ñ,ð∏Æ∏‡,µ,Ü,∙∏B'Î∏ÛfRf"fsf…∏[f^,É IP fAfhfŒfX,ðŽw'è,µ∏A-â,¢∏‡,í,י`,ÌŽí—Þ,É **A** ,Ü,½,Í **PTR** 1⁄4,ŏŽw'è,μ[]A,»,ÌŒã,ɃsƒŠƒlƒh,ð•t,¯,È,©,Á,½[]ê[]‡,Í[]AƒRƒ"ƒsƒ...[][ƒ^-¼,ÉŠù'è,Ì DNS ƒhƒ[]fCƒ"-¼,ª•t -Aj∏ó'Ô,É,æ,Á,ĈÙ,È,è,Ü,·)∏BŒ»∏Ý,Ì DNS fhf∏fCf""à,É,Í,È,¢fRf"fsf…∏[f⌒,ð∏Æ∏‡,·,é,É,Í∏A, 1/<sub>4</sub>'O,ÉfsfŠflfh,ð•t‰Á,µ,Ü,·∏B

'Î□ÛfRf"fsf…□[f^-¼,Ì'ã,í,è,ÉfnfCftf" (-) ,ðŽw'è,·,é,Æ□AfRf}f"fh fvf□f"fvfg,Í nslookup ,Ì'Î~bŒ^f,∏[fh,É•Ï,í,è,Ü,∙∏B

 $fT \cap [f \circ \neg]$ 

DNS fl∏[f€ fT∏[fo∏[,Æ,µ,Ä∏A,±,ÌfT∏[fo∏[,ŏŽg,¢,Ü,∙∏B,±,Ìfpf‰f∏∏[f^,ð∏È—ª,∙,é,Æ∏AŠù′è,Ì DNS fl∏[f€ fT□[fo□[,ªŽg,í,ê,Ü,·□B

Nslookup ,ÉŠÖ, ,é∏Ú∏×∏î•ñ Nslookup fRf}f"fh Nslookup--'<sub>D</sub>

 $\mathcal{L}$ 

#### **Nslookup ƒRƒ}ƒ"ƒh**Nslookup fRf}f"fh **nslookup**<br>∎'∄'∰'∰'∯'

 $\overline{a}$ wf<fv,o•\∠¦,µ,½,q <u>Nslookup||F help</u> <u>\_Nslookup||F\_exit</u> <u>Nslookup||F finger</u> <u>NSIOOKUPHE IS</u> <u>Nslookup||F iserver</u> <u>NslookupH root</u> <u>Nslookup||F server</u> <u>Nslookup||F\_set</u>  $N$ slookup $\Box$ F set all <u>| Nslookup||F set ci[ass]</u> L <u>Nslookup||F set [no]deb[ug]</u> L <u>Nslookup||F set [no]d2</u> Г <u>Nslookup[]F set [no]def[name]</u> <u>| Nslookup||F set do[main]</u> Г <u>Nslookup||F set [no]ig[nore]</u>  $\overline{\text{Nslookup}}$ F set po[rt] <u>Nslookup||F set q[uerytype]</u> <u>NSIOOKUPI F Set [no]rec[urse]</u> <u>Nslookup||F set ret[ry]</u> <u>Nslookup||F set ro[ot]</u> <u>| Nslookup||F set [no]sea[rch]</u> <u>Nslookup||F set srchi[ist]</u> <u>Nslookup||F set ti[meout]</u> <u>Nslookup||F set ty[pe]</u> ■ Nslookup<sub>D</sub>F set [no]v[c] ■ Nslookup<sub>IF</sub> view

 $\overline{\phantom{a}}$ 

## **Nslookup**∏F help

nslookup fRf}f"fh,É,Â,¢,Ä,ÌŠÈ'P,È[]à-¾,ð•\ަ,µ,Ü,·[]B?,Í help ,Æ"¯,¶,Å,·[]B help  $|?$ 

## **Nslookup**∏F exit nslookup ,ð $\Box$ l— $^1$ ,µ,Ü,∙ $\Box$ B

exit

#### **Nslookup**∏F finger

Œ»[]Ý,ÌfRf"fsf…[][f^[]ã,Ì finger fT[][fo[][,É[]Ú'±,μ,Ü,·[]BŒ»[]Ý,ÌfRf"fsf…[][f^,Í[]A, ,éfRf"fsf…[][f^,É'Î,·,é'O %0ñ,l`]Æ[]‡,ª[]¬Œ÷,µ[]AfAfhfŒfX[]î•ñ,ª•Ô,<sup>3</sup>,ê,½,Æ,«,É'è‹`,<sup>3</sup>,ê,Ü,· (**set querytype=A** fRf}f"fh,ðŽQ[JÆ,μ,Ä,,¾,<sup>3</sup>,¢)[]B

**finger** [ft][fU[][-1/4] [> ftf@fCf<-1/4] | [>> ftf@fCf<-1/4]

#### fpf‰f<sub>□</sub>[f^

ft∏[fU∏[-1⁄4 -â,¢[]‡,í,<sup>ı</sup>,éf†[][fU[][,Ì-¼'O,ðŽw'è,µ,Ü,∙[]B ftf@fCf<-1/4 <sub>[]0</sub>—i•û'¶<sub>[</sub>]æ,ìftf@fCf<-¼,ðŽw'è,μ,Ü,· (> •¶Žš,Æ >> •¶Žš,ðŽg,Á,Ä<sub>[</sub>]A'Ê<sub>[</sub>jí,ì•û-@,Å<sub>[</sub>]o— Í,ðfŠf\_fCfŒfNfg,Å,«,Ü,∙)∏B

 $\overline{\phantom{a}}$ 

## **Nslookup**∏F Is

DNS fhf[]fCf",l`[lî•ñ,l^ê——,ð•\ަ,µ,Ü,·[]BŠù'è,l`[]o—Í,É,Í[]AfRf"fsf...[][f^-¼,Æ,»,l IP fAfhfŒfX,ªŠÜ,Ü,ê,Ü,· ([]o—Í,ðftf@fCf<,ÉfŠf\_fCfŒfNfg,·,é,Æ[]AfT[][fo[][,©,çŽó[]M,µ,½ 50 fŒfR[][fh,²,Æ,ÉfnfbfVf...‹L[]†,ª[]o—  $(1,3, \hat{e}, \hat{U}, \cdot)$  B

**Is** [flfvfVf‡f"] DNSfhf<sub>[</sub>]fCf" [> ftf@fCf<-1/4] | [>> ftf@fCf<-1/4]

## fpf‰f⊞[f^

flfvfVf#f"

 $-t -*a*, *t*[*t*], *i*, *i*], *i*Z*i*—*b*$ 

Žw'è,µ,½f^fCfv,Ì'SfŒfR[][fh,Ì^ê——,ð•\ަ,µ,Ü,∙ (-â,¢[]‡,í,<sup>1</sup>,ÌŽí—Þ,Ì[]à-¾,É,Â,¢,Ä,Í[]A**set querytype** ,Ì∏€,ðŽQ∏Æ,µ,Ä,,¾,¾, ()∏B

-a

DNS fhf<sub>Il</sub>fCf""à,lfRf"fsf...[l[f^,l•Ê-1⁄4,l^ê---,ð•\ަ,µ,Ü,· (-t CNAME,Æ"<sup>-</sup>,¶)[B

-d

DNS fhf<sub>[l</sub>fCf", i'SfŒfR<sub>[l</sub>[fh, i ^ê——, ð•\ަ, µ, Ü, · (-**t ANY** ,Æ"<sup>-</sup>, ¶) [] B

 $-h$ 

DNS fhf<sub>ll</sub>fCf", i CPU ,ÆflfyfŒ[|[fefBf"fO fVfXfef€, i| i•ñ,ð•\ަ,µ,Ü,· (-t HINFO ,Æ"¯,¶)[]B

-s

DNS fhf<sub>Il</sub>fCf""à,lfRf"fsf...[l[f^,lŠù'm,lfT[|[frfX,l^ê——,ð•\ަ,µ,Ü,· (-**t WKS**,Æ"<sup>-</sup>,¶)[]B

DNS fhf<sub>∐f</sub>Cf"

[jî•ñ,ð"üŽè,μ,½,¢ DNS fhf[]fCf",ðŽw'è,μ,Ü,∙[]B

ftf@fCf<-1/4

[]o—ĺ,ð•Û'¶,·,é[]æ,Ìftf@fCf<-¼,ŏŽw'è,μ,Ü,· (> •¶Žš,Æ >> •¶Žš,ŏŽg,Á,Ä[]A'Ê[]í,Ì•û-@,Å[]o  $i$ ,ðfŠf\_fCfŒfNfg, , ,é, ±,Æ,ª,Å,«,Ü, ·)[B

#### **Nslookup**∏F Iserver

Šù'è,ÌfT□[fo□[,ð□AŽw'è,µ,½ DNS fhf□fCf",É•Ï□X,µ,Ü,·□B,±,ÌfRf}f"fh,Í□AŽw'è,µ,½ DNS fhf□fCf",É,Â,¢ ,Ä,Ì□î•ñ,ð□‰ŠúƒT□[fo□[,ðŽg,Á,Ä'²,×,Ü, (Œ»□Ý,ÌŠù'è,̃T□[fo□[,ðŽg,¤ **server** fRf}f"fh,Æ'Î[]Æ"I,È"®[]ì,Å,·)[]B

Iserver DNS fhf<sup>[[fCf"</sup>

## fpf‰f<sub>ill</sub>[f^

DNS fhf<sub>□</sub>fCf" Šù'è,ÌfT□[fo□[,Æ,·,é□V,µ,¢ DNS fhf□fCf",ðŽw'è,µ,Ü,·□B

## **Nslookup**∏F root

Šù'è,ÌfT□[fo□[,ð□ADNS fhf□fCf" fl□[f€ fXfy□[fX,Ìf‹□[fg,ÌfT□[fo□[,É•Ï□X,µ,Ü,·□BŒ»□Ý,Í□AfRf"fsf…□[f^ ns.nic.ddn.mil ,ªŽg,í,ê,Ü,· (,±,ÌfRf}f"fh,Í[]Alserver ns.nic.ddn.mil ,Æ"-,¶,Å,·)[]Bf<[[fg fT[][fo[[,]-1/4'O,Í[]Aset root fRf}f"fh,Å•Ï[]X,Å,«,Ü,∙[]B

root

## **Nslookup**∏F server

Šù'è,ÌfT□[fo□[,ð□AŽw'è,µ,½ DNS fhf□fCf",É•Ï□X,µ,Ü,·□B,±,ÌfRf}f"fh,Í□AŽw'è,µ,½ DNS fhf[]fCf",Ì[]î•ñ,ð[]AŒ»[]Ý,ÌŠù'è (ffftfHf‹fg) ,ÌfT[][fo[][,ðŽg,Á,Ä'²,×,Ü,∙ ([]‰ŠúfT[][fo[][,ðŽg—p,∙,é **Iserver** fRf}f"fh,Æ'Î[]Æ"I,È"®[]ì,Å,·)[]B

server DNS fhf<sup>[fCf"</sup>

## fpf‰f<sub>ill</sub>[f^

DNS fhf<sub>□</sub>fCf" Šù'è,ÌfT□[fo□[,Æ,·,é□V,µ,¢ DNS fhf□fCf",ðŽw'è,µ,Ü,·□B

## **Nslookup**∏F set

[]Æ[]‡,Ì"®[]ì,ðŒ^'è,·,é[]\[]¬'l,ð•Ï[]X,μ,Ü,·[]B

 $set$  fL $[]$ [f $[]$  $[f]$ h $[=']$ 

## fpf‰f<sub>□</sub>

 $f$ L $\Box$ [ $f$  $\Box$ [ $f$ h

fL[][f][][fh,Í[]AŠefwf<fv fgfsfbfN,ÉŒf[]Ú,µ,Ä,¢,Ü,∙[]B**set** fL[][f[][[fh,ðŽQ[]Æ,µ,Ä,,¾,¾,p[BŒ»[]Ý,Ì[]Ý'è"à e,ðŠm"F, , é,É,Í[]Aset all ,ðŽg—p,µ,Ä,,¾,3,¢[]B

## Nslookup<sub>□</sub>F set all

U\\_]¬'l,ÌŒ»[]Ý,Ì'l,ð•\ަ,μ,Ü,·[]BŠù'è,ÌfT[][fo[][,ÆfRf"fsf...[][f^ (fzfXfg) ,Ì[]î•ñ,à•\ަ,¾,ê,Ü,·[]B set all

## $\Box$

## Nslookup<sub>[]</sub>F set cl[ass]

```
–â,¢[]‡,í,<sup>ı</sup>fNf‰fX,ð•Ï[]X,μ,Ü,∙ (fNf‰fX,Í[]A[]î•ñ,Ìfvf[]fgfRf‹ fOf‹[][fv,ðŽw'è,∙,é,à,Ì,Å,∙)[]B
set cl[ass] = |\check{S} \grave{u}' \grave{e}'l = IN
fpf‰f<sub>□</sub>
```
 $\mathbf{L}$ 

## $\mathbf{IN}$

fCf"f^[l[flfbfg fNf‰fX[]B

## **CHAOS**

Chaos fNf‰fX∏B

## **HESIOD**

MIT Athena Hesiod fNf‰fX[]B

#### **ANY**

f<sub>□</sub>fCf<fhfJ□[fh (□ã<L,·,×,Ä)□B

## Nslookup[F set [no]deb[ug]

fffofbfO f,□[fh,Ìflf"/flft,ð□Ø,è'Ö,¦,Ü,·□BfffofbfO f,□[fh,ðflf",É,·,é,Æ□AfT□[fo□[,É'—□M,<sup>3</sup>,ê,½fpfPfbfg,Æ,»,Ì 

## set [no]deb[ug]

Šù'è'l = nodebug

## Nslookup∏F set [no]d2

[]Ú[]×fffofbfO f,[][fh,Ìflf"/flft,ð[]Ø,è'Ö,¦,Ü,·[]B,»,ê,¼,ê,ÌfpfPfbfg,ÌftfB[][f‹fh,ª,·,×,ÄŠ®'S,É•\ަ,¾,ê,Ü,·[]B

set [no]d2

Šù'è'l = nod2

## Nslookup[F set [no]def[name]

[]Ύ'è,·,é,Æ[]A'P^ê—v'f,Ì[]Æ[]‡—v‹[],É[]AŠù'è,Ì DNS ƒhƒ[]fCf"-¼,ð•t‰Á,μ,Ü,· ('P^ê v'f,Æ,Í<sub>[l</sub>AfsfŠflfh,ÌŠÜ,Ü,e,È,¢—v'f,Å,·)<sub>[</sub>]B

## set [no]def[name]

Šù'è'l = defname

#### Nslookup<sub>[</sub>F set do[main]

Šù'è (ffftfHf<fg) ,ì DNS fhf[]fCf",ð[]AŽw'è,μ,½-¼'O,É•Ï[]X,μ,Ü,·[]BŠù'è,Ì DNS fhf[]fCf"-¼,Í[]A**defname** ,¨,æ,Ñ **search** flfvfVf‡f",Ì□ó'Ô,É,æ,Á,Ä□A□Æ□‡—v‹□,É•t‰Á,¾ê,Ü,·□BDNS fhf□fCf",ÌŒŸ□õ^ê—— ,ĺ[]A,»,Ì-¼'O,ª 2 ,ˆÈ[]ã,Ì—v'f,©,ç,È,é[]ê[]‡[]AŠù'è,Ì DNS ƒhƒ[]fCf",Ì[]e,ðŠÜ,Ý,Ü,∙[]B,½,Æ,¦,Î[]AŠù′è,Ì DNS fhf<sub>□</sub>fCf",ª mfg.widgets.com ,ì□ê□‡□AŒŸ□õ^ê——,í mfg.widgets.com ,Æ widgets.com ,É,È,è,Ü,∙□B•Ê,ÌŒŸ□õ^ê——,ðŽw'è,·,é,É,Í□A**set srchlist** fRf}f"fh,ðŽg,¢,Ü,∙□BŒŸ□õ^ê——,ð•\ ަ, ·, é, É, Í []Aset all fRf} f"fh, ð Žg, ¢, Ü, · []B

set do[main]=-1/4'0

Šù'è'l = **hostname**  $A \cdot \hat{O}$ ,<sup>3</sup>,ê,é'l

## fpf‰f<sub>□</sub>[f^

 $-1/4'$ O

Šù'è, Ì DNS fhf[]fCf", Æ, ·, é[]V, µ, ¢-1/4'O, ðŽw'è, µ, Ü, · []B

## Nslookup[F set [no]ig[nore]

[]Ý'è,·,é,Æ[]AfpfPfbfg[]Ø,èŽæ,èfGf‰[[,Í-<sup>з</sup>Ž‹,<sup>з</sup>,ê,Ü,·[]B

## set [no]ig[nore]

Šù'è'l = noignore

# Nslookup∏F set po[rt]

Šù'è,Ì TCP/UDP DNS fl□[f€ fT□[fo□[ f|□[fg,ð□AŽw'è,µ,½'l,É•Ï□X,µ,Ü,·□B

set po[rt]='l

 $\check{S} \grave{u}' \grave{e}'$ l = 53

## fpf‰f∏∏f^

 $\mathbf{L}$ 

Šù'è,Ì TCP/UDP DNS fl□[f€ fT□[fo□[ f|□[fg,Æ,·,é□V,µ,¢'l,ðŽw'è,µ,Ü,·□B

#### $\Box$

#### Nslookup∏F set q[uerytype]

[jî•ñ,l-â,¢[]‡,í,<sup>1</sup>,lŽí—Þ,ð•l̈[]X,μ,Ü,·[]B-â,¢[]‡,í,<sup>1</sup>,lŽí—Þ,l̀[]Ú[]×,É,Â,¢,Ä,ĺ[]ARFC (Request For Comment) 1035, ðŽQ[JÆ,µ,Ä,,¾,¾,¢ (set type fRf}f"fh,Í set querytype ,Æ",¶,Å,·)[]B

#### set q[uerytype]='l

 $\check{S} \hat{u}' \grave{e}'$ l = A

## fpf‰f<sub>□</sub>[f^

 $\mathbf{L}$ 

## $\blacktriangle$

fRf"fsf...[][f^, l IP fAfhfŒfX[]B

## **ANY**

, , , ×,Ä,Ìff□[ƒ^ ƒ^fCfv□B

## **CNAME**

fGfCfŠfAfX,Ì∏<sup>3</sup><K-¼∏B

## GID

fOf<∏[fv-¼,ÌfOf<∏[fv ID∏B

## **HINFO**

fRf"fsf...[][f^,Ì CPU,¨,æ,ÑflfyfŒ[][fefBf"fO fVfXfef€,ÌŽí—Þ[]B

## $MB$

f□□[f<f{fbfNfX fhf□fCf"-1/4□B

## **MG**

f□□[f< fOf<□[fv f□f"fo□[□B

## **MINFO**

f□□[f<f{fbfNfX,Ü,½,Íf□□[f<^ê——□î•ñ□B

## **MR**

f□□[f< fŠfl□[f€ fhf□fCf"-¼□B

## **MX**

f□□[f‹ŒðŠ·□B

## **NS**

Žw'è,µ,½ƒ][[ƒ",Ì DNS ƒl[[ƒ€ ƒT[][ƒo[][]B

## **PTR**

-â,¢[]‡,í,1"à—e,ª IP fAfhfŒfX,Ì[]ê[]‡,ÍfRf"fsf...[][f^-¼[]B,»,ê^ÈŠO,Ì[]ê[]‡,Í[]A,Ù,©,Ì[]î•ñ,Ö,Ìf| fCf"f^∏B

## **SOA**

DNS fhf<sub>∐</sub>fCf", I SOA fŒfR<sub>□</sub>[fh<sub>□</sub>B

## **TXT**

fefLfXfg∏î•ñ∏B

## **UID**

 $ft[] [fU[] [ IDIB$ 

## **UINFO**

f†⊡[f∪⊡[⊡î∙ñ⊟B

## **WKS**

Šù′m,ÌfT[][frfX,Ì[]à-¾[]B

## Nslookup[]F set [no]rec[urse]

[]Ý'è,·,é,Æ[]ADNS ƒl[][ƒ€ ƒT[][ƒo[][,É[]î•ñ,ª,È,¢[]ê[]‡[]A,Ù,©,̃T[][ƒo[][,É-â,¢[]‡,í,י.Ü,·[]B

set [no]rec[urse]

Šù'è'l = recurse

## Nslookup[F set ret[ry]

[]ÄŽŽ[]s,̉ñ[]",ð[]Ý'è,μ,Ü,∙[]B^ê'è,ÌŽžŠÔ"à (**set timeout** ,Å•Ï[]X‰Â"\) ,É—v‹[],Ö,Ì %ož"š,ª,È,©,Á,½□ê□‡□Aƒ^fCf€fAfEfg,ÌŽžŠÔ,Í"{,É,È,è□A—v‹□,ª□Ä'—□M,¾ê,Ü,·□B□ÄŽŽ□s,̉ñ□",Í□A ν<∏,ð[]Ä'—[]M,·,é‰ñ[]",ð•\,·,à,Ì,Å,·[]B

set ret[ry]=‰ñ[]"

 $\check{S} \hat{u}' \grave{e}'$ l = 4

## fpf‰f<sub>ill</sub>[f^

䖸"  $\Box$ ÄŽŽ $\Box$ s,̉ñ $\Box$ ",Æ,·,é $\Box$ V, $\mu$ ,¢'l,ðŽw'è, $\mu$ ,Ü,· $\Box$ B

## Nslookup[F set ro[ot]

f<□[fg fT□[fo□[,Ì-¼'O,ð•Ï□X,µ,Ü,∙□Bf<□[fg fT□[fo□[,Ì-¼'O,ð•Ï□X,·,é,Æ□A**root** fRf}f"fh,ÌŽÀ[]sŒ‹‰Ê,ª•Ï,í,è,Ü,∙[]B

set ro[ot]=fRf"fsf...[][f^

Šù'è'l = ns.nic.ddn.mil

fpf‰f<sub>□</sub>[f^

 $fRf''fsf...$  [ $f^{\wedge}$ f<□[fg fT□[fo□[,Æ,·,é□V,μ,¢-¼'O,ðŽw'è,μ,Ü,·□B

## Nslookup<sub>[</sub>F set [no]sea[rch]

[]Ý'è,·,é,Æ[]A[]Ɖï—v‹[],É[],È,,Æ,àƒsƒŠƒlƒh,ª 1 ,ŠÜ,Ü,ê,é,ª[]A[]ÅŒã,ªƒsƒŠƒlƒh,Å,Í,È,¢[]ê[]‡[]A %ož"š,ªŽó∏M,3,ê,é,Ü,Å∏ADNS fhf∏fCf",ÌŒŸ∏õ^ê——"à,Ì DNS fhf∏fCf"-¼,ð-â,¢∏‡,í,1—v‹∏,É•t ‰Á,µ,Ü,∙∏B

## set [no]sea[rch]

 $\check{S} \dot{u}' \grave{e}'$ l = search

## Nslookup∏F set srchl[ist]

Šù'è,Ì DNS fhf∏fCf"-¼,ÆŒŸ[]õ^ê——,ð•Ï[]X,μ,Ü,∙[]BfXf‰fbfVf... (/) ,Å<æ[]Ø,Á,Ä[]A[]Å'å 6 ,Â,Ì-1⁄4'O,ðŽw'è,Å,«,Ü,·□B,±,ÌfRf}f"fh,ĺ□A**set domain** fRf}f"fh,ÌŠù'è,Ì DNS fhf□fCf"-1⁄4,ÆŒŸ□õˆê——,É— D[]æ,µ,Ü,·[]BŒŸ[]õ^ê——,ð•\ަ,∴é,É,Í[]Aset all fRf}f"fh,ðŽg,¢,Ü,·[]B

Set srchl[ist] -1/4'01/-1/4'02/...

Šù'è'l = **hostname** ,ÉŠî, $\tilde{A}$ , $\phi$ , $\frac{1}{2}$ 'l

#### fpf‰f<sub>□</sub>[f^

 $-1/4'$ O1/ $-1/4'$ O2/...

Šù'è,Ì DNS fhf∏fCf",¨,æ,ÑŒŸ∏õ^ê——,Æ,·,é[]V,µ,¢-¼'O,ðŽw'è,µ,Ü,∙∏B—á,ðŽŸ,ÉŽ¦,µ,Ü,∙∏B

set srchlist=mfg.widgets.com/mrp2.widgets.com/widgets.com

,±,ê,É,æ,è[]ADNS ƒhf[]fCf",ĺ mfg.widgets.com ,É[]Ý'è,¾ê[]AŒŸ[]õ^ê——,ĺ,±,Ì 3 ,Â,Ì-¼'O,É[]Ý'è,¾ê,Ü,·[]B

## Nslookup∏F set ti[meout]

```
—v<[],Ö,̉ž"š,ð'Ò,Â[]‰Šú•b[]",ð•Ï[]X,µ,Ü,·[]B,±,Ì•b[]""à,É—v<[],Ö,Ì
‰ž"š,ª,È,©,Á,½□ê□‡□Af^fCf€fAfEfg,ÌŽžŠÔ,Í"{,É,È,è□A—v‹□,ª□Ä'—,¾,ê,Ü,·(fŠfgf‰fC‰ñ□",Í set
retry flfvfVf‡f",Å[]Ý'è,µ,Ü,∙)[]B
```
set ti[meout] =  $\cdot$ b[]"

 $\check{S} \hat{u}' \grave{e}'$ l = 5

## fpf‰f<sub>□</sub>

 $\cdot$ b $\sqcap$ "

‰ž"š,ð'Ò,•b[]",Æ,·,é[]V,µ,¢'l,ðŽw'è,µ,Ü,∙[]B

## Nslookup<sub>[</sub>F set ty[pe]

[jî•ñ,Ì-â,¢[]‡,í,<sup>1</sup>,ÌŽí—Þ,ð•Ï[]X,μ,Ü,·[]B-â,¢[]‡,í,<sup>1</sup>,ÌŽí—Þ,Ì[]Ú[]×,É,Â,¢,Ä,Í[]ARFC (Request For Comment) 1035, ðŽQ[JÆ,µ,Ä,,¾,¾,¢ (set type fRf}f"fh,Í set querytype ,Æ"-,¶,Å,·)[]B

set ty[pe]='l

 $\check{S} \grave{u}' \grave{e}'$ l = A

fpf‰f∏[[f^

set q[uerytype] ,ðŽQ[]Æ,μ,Ä,,¾,¾,∃ []B<br><u>■ Nslookup[]F set q[uerytype]</u>

## Nslookup∏F set [no]v[c]

[]Ý'è,·,é,Æ[]A—v‹[],ðƒT[][ƒo[][,É'—[]M,·,é,Æ,«[]A[]í,ɉ¼'z‰ñ[]ü,ðŽg,¢,Ü,·[]B

set [no]v[c]

Šù'è'l = novc

## **Nslookup**∏F view

^È'OŽÀ[]s,μ,½ ls ƒRƒ}ƒ"ƒh,Ì[]o—ĺ,ð•À,בÖ,¦,Ä[]o—ĺ,μ,Ü,·[]B  $view$  ftf@fCf<-1/4

## fpf‰f<sub>□</sub>

ftf@fCf<-1/4

^È'OŽÀ[]s,µ,½ ls ƒRƒ}ƒ"ƒh,Ì[]o—Í,ªŠÜ,Ü,ê,éftf@fCf<,Ì-¼'O,ðŽw'è,µ,Ü,·[]B

 $\mathcal{L}$ 

Nslookup--'[]

#### 'Î~bŒ^fRf}f"fh

- 1 'Î~bŒ^fRf}f"fh,ð'†'f,·,é,É,Í[]A**Ctrl + C** fL[][,ð‰Ÿ,µ,Ü,·[]B
- 2 ∏I—<sup>1</sup>, ·,é,É,Í∏A**exit** ,Æ"ü—Í,µ,Ü, ∏B
- 3 fRf}f"fh f‰fCf", l' , 3, l∏A256 ¶Žš-¢-ž,Å,È,¯,ê,Î,È,è,Ü,<sup>1</sup>,ñ∏B
- 4 'g,Ý∏ž,ÝfRf}f"fh,ðfRf"fsf...∏[f^-¼,Æ,μ,Ä^μ,¤,É,Í∏A'O,ÉfGfXfP∏[fv•¶Žš (\) ,ð'u,«,Ü,·∏B
- 5 "Fޝ,Å,«,È,¢fRf}f"fh,ĺfRf"fsf...[][f^-¼,Æ,µ,ĉðŽß,¾,ê,Ü,·[]B

 $\bigcap f'f$ 

#### -â,¢[]‡,í,ª—v‹[],ÉŽ¸"s,μ,½[]ê[]‡,Í[]AfGf‰[[ f[[fbfZ[][fW,ª•\ަ,¾,ê,Ü,·[]B"[]¶,·,é‰Â"\[]«,Ì, ,éfGf ‰∏,ÍŽŸ,Ì,Æ,¨,è,Å,·∏B

 $\mathbf{r}$ Time out

> ^ê'è,ÌŽžŠÔ (**set timeout=**′l ,Å∙Ï□X‰Â"\) ,ªŒo‰ß,μ□Aˆê'è,Ì□ÄŽŽ□s‰ñ□" (**set retry=**′l ,Å•Ï□X ‰Â"\)[]A[]ÄŽŽ[]s,µ,Ü,µ,½,ª[]AfT[][fo[][,©,ç—v‹[],Ö,̉ž"š,ª, ,è,Ü,י,ñ,Å,µ,½[]B

- $\mathcal{L}_{\mathcal{A}}$ No response from server
	- fT□[fo□[ fRf"fsf...□[f^□ã,Å DNS fl□[f€ fT□[fo□[,ª"®□ì,µ,Ä,¢,Ü,<del>'</del>,ñ□B

 $\mathcal{L}_{\mathcal{A}}$ No records

> fRf"fsf…[][f^-¼,Í[]},µ,¢,ª[]ADNS fI[][f€ fT[][fo[][,Í[]AfRf"fsf…[][f^,É'Ήž,∙,錻[]Ý,Ì-â,¢[]‡,í,½,ÌŽí— Þ,ÌŽ'ŒŀfŒfR[][fh,ðŽ[],Á,Ä,¢,Ü,<sup>ı</sup>,ñ[]B-â,¢[]‡,í,ʲ.ÌŽí—Þ,Í[]A**set querytype** fRf}}f"fh,ÅŽw'è,µ,Ü,∙[]B

- $\mathcal{C}$ Non-existent domain
	- fRf"fsf...[][f^-1⁄4,Ü,1⁄2,Í DNS fhf[]fCf"-1⁄4,ª'¶||Ý,µ,Ü,1,ñ||B
- $\Box$ Connection refused

 $-1.1/2.1$ 

Network is unreachable

```
DNS fl∏[f€ fT∏[fo∏,Ü,½,Í finger fT∏[fo∏,É∏Ú'±,Å,«,Ü,<sup>ı</sup>,ñ,Å,µ,½∏B,±,ÌfGf‰∏,Í∏A^ê"Ê,É Is ,¨,æ,Ñ
finger -v \in \mathbb{A}^n \cap \mathbb{I}, \mu, U, \cap B
```
 $\mathcal{L}_{\mathcal{A}}$ Server failure

```
DNS fl[][f€ fT[][fo[][, lff[][f^fx[][fX,É"à•""I,È-µ[],,ª, ,è[]A—LŒø,ȉž"š,ð•Ô,·,±,Æ,ª,Å,«,Ü,1,ñ,Å,µ,½[]B
\BoxRefused
```
DNS fI∏[f€ fT∏[fo∏[,Í∏A—v<∏,Ö,̉ž"š,ð<'"Û,µ,Ü,µ,½∏B

 $\Box$ Format error

> DNS fl[[f€ fT[][fo[[,i[]A—v<[]fpfPfbfg,l̀Œ`Ž®,ª[]<sup>3</sup>,µ,,È,¢,Æ"Fޝ,µ,Ü,µ,½[]B**nslookup** ,ÉfGf‰[[,ª, ,é ‰Â"\∏«,ª, ,è,Ü, ∏B

## ŽQ∏I∏'∏Đ

**nslookup** ,Ì∏Ú,u,¢‰ð∏à,É,Â,¢,Ä,Í∏A∏wDNS and BIND∏x (Paul Albitz∏ACricket Liu '˝∏AfAfXfL∏[∏o"Å<C Ч), ðŽQ∏Æ,µ,Ä,,¾,<sup>3</sup>,¢∏B

Nslookup ,ÉŠÖ, ,é∏Ú∏×∏î•ñ  $\blacksquare$  Nslookup
# $\mathcal{L}$

# Ping

fŠf, T[fq fRf"fsf... T[f^TA, Ü, ½, IfRf"fsf... T[f^, Ö, Ì∏Ú' ±, ðŒŸ∏, µ, Ü, · ∏B, ±, ÌfRf}f"fh, Í TCP/IP fvf[]fgfRf<,ªfCf"fXfg[][f<,<sup>3</sup>,ê,Ä,¢,é[]ê[]‡,Ì,Ý—LŒø,Å,∙[]B

ping [-t] [-a] [-n count] [-l length] [-f] [-i ttl] [-v tos] [-r count] [-s count] [[-j computer-list] | [-k computer-list]] [-w timeout] destination-list

# fpf‰f<sub>□</sub>

# -t i

Š",è[lž,Ý,ª"[]¶,·,é,Ü,Å[]AŽw'è,µ,½fRf"fsf…[][f^,ðŒŸ[],,µ,Ü,·[]B

# $-a$

```
fAfhfŒfX,ð‰ðŒˆ,µ,ÄfRf"fsf…[][f^-¼,É•Ï,¦,Ü,∙[]B
```
# $-**n**$  count

*count*,  $A\check{Z}w'e,\mu,\frac{1}{2}\Pi''$ ,  $\check{I}$  ECHO fpfPfbfg, $\delta'$  –  $\Pi M,\mu,\check{U},\Pi B\check{S}\check{u}'\check{e}'$ l,  $\check{I}$  4,  $\Lambda,\Pi B$ 

# -I lenath

length ,ÅŽw'è,μ,½—Ê,Ìff∏f^,ª"ü,Á,Ä,¢,é ECHO fpfPfbfq,ð'—∏M,μ,Ü,∙∏BŠù'è'l,Í 32 fofCfq,Å,∙∏B∏Å'å'l,Í 8192,  $\AA$ ,  $\Box$ B

# $-f$

Do Not Fragment ftf‰fO,ðfpfPfbfg,É"ü,ê,Ä'—[]M,μ,Ü,·[]BfpfPfbfg,ĺ[]Af‹[][fg[]ã,ÌfQ[][fgfEfFfC,É,æ,Á,Äftf %ofOf<sub>I</sub> f'fg‰»,<sup>3</sup>,ê,é,±,Æ,Í, ,è,Ü,<sup>1</sup>,ñ<sub>I</sub>B

# $-$ i ttl

```
Time To Live ftfB[[f<fh,ð ttl ,ÅŽw'è,µ,½'l,É[]Ý'è,µ,Ü,·[]B
```
### $-v$  tos

Type Of Service ftfB[][f < fh, ð tos , ÅŽw'è, µ, ½'l, É[] Ý'è, µ, Ü, · [] B

# $-**r** count$

```
[ Anthrophytic fit Blute ftfBnir{r} A 1] [Anthrophytic in Anthrophytic in Anthrophytic in American "προτελ" "|
,Â∏A∏Å'å,Å 9 ,Â,ÌfRf"fsf...∏[f^,ðŽw'è,∙,é,±,Æ,ª,Å,«,Ü,∙∏B
```
# $-$ s count

count ,ÅŽw'è,µ,½□",Ìfzfbfv,É'Î,µ,Äf^fCf€fXf^f"fv,ðŽw'è,µ,Ü,∙□B

-j computer-list

```
computer-list , ÅŽw'è, μ, 1/2fRf"fsf...[][f^^ê--, δŒo-R, μ, ÄfpfPfbfg, δf< [[fefBf"fO, μ, Ü, ·[]B<sup>"</sup>A' ±
.μ,½fRf"fsf...[][f^,ĺ[]A'†ŠÔfQ[][fgfEfFfC,Å‹æ[]Ø,ç,ê,é‰Â"\[]«,ª, ,è,Ü,· (loose source routed)[]BlP ,Å‹–
,<sup>3</sup>,ê,é∏Å'å[]",í 9 ,Å,∙[]B
```
# -k computer-list

```
computer-list , ÅŽw'è,μ,1/<sub>2</sub>fRf"fsf...□[f^^ê——,ðŒo—R,μ,ÄfpfPfbfg,ðf‹□[fefBf"fO,μ,Ü,·□B<sup>~</sup>A'±
,μ,½fRf"fsf...∏[f^,ĺ∏A'†ŠÔfQ∏[fqfEfFfC,Å‹æ∏Ø,ς,ê,Ü,י,ñ (strict source routed)∏BIP ,Å‹–,ʲ,ê,é∏Å'å∏",Í 9
,Å,∙∏B
-w timeout
f^fCf€fAfEfg,ìŠÔŠu,ðf~fŠ•b′P^Ê,ÅŽw′è,µ,Ü,∙∏B
destination-list
ŒŸ<sub>□.</sub>, , éfŠf, <sub>□</sub>[fg fRf"fsf... □[f^, ðŽw'è, µ, Ü, · □B
```
Ping ,ÉŠÖ, ,é∏Ú∏×∏î•ñ

 $\n **Ping--T**\n$ 

#### $\overline{\phantom{a}}$

 $Ping--T$ 

ping fRf}f"fh, Inlomp fGfRn fpfPfbfg, ofRf"fsf... [[f^, E'-\_M,μ[]AfGfR[][‰ž"šfpfPfbfg,ð′®Žæ,μ,Ä[]AfŠf,[][fg fRf"fsf…[][f^,Ö,Ì[]Ú'±,ðŒŸ[]¸,μ,Ü,·[]B**ping** ,Í[]A'— []M,<sup>3</sup>,ê,éfpfPfbfg,<sup>2</sup>,Æ,É[]Å[], 1 •b'Ò,Á,Ä,©,ç[]A"]'—,<sup>3</sup>,êŽó[]M,<sup>3</sup>,ê,½fpfPfbfg[]",ð[]o  $i,\mu,\ddot{\cup},\eta$ BŽó $\eta$ M,<sup>3</sup>,ê,½ŠefpfPfbfq,Ì'Ó- $\eta$ «,Í $\eta$ A"]'—,<sup>3</sup>,ê,½f $\eta$ fbfZ $\eta$ [fW,ðŠî $\eta$ € ,É,µ,ÄŒŸ[] ,,ª,ê,Ü,·[]BŠù'è,Ì[]Ý'è,Å,Í[]A32 fofCfg,Ìff[][f^ ('å•¶Žš,̉pŽš,É,æ,é'èŠú"I,ÈfV[][fPf"fX) ,ðŠÜ,ñ,¾ 4 ,Â,ÌfGfR∏[ fpfPfbfg,ª"]'—,<sup>3</sup>,ê,Ü,∙∏B

ping ft[][fefBfŠfefB,ðŽg,¤,Æ[]AfRf"fsf...[][f^,ÌfRf"fsf...[][f^-¼,Æ IP fAfhfŒfX,ðfefXfg,Å,«,Ü,·[]BIP fAfhfŒfX,ªŒŸ[],,<sup>3</sup>,ê,Ä,àfRf"fsf…[][f^-¼,ªŒŸ[],,<sup>3</sup>,ê,È,¯,ê,Î[]A-¼'O,̉ðŒ^,É-â'è,ª"[]¶,·,é,±,Æ,ª, ,è,Ü,·[] B,»,Ì[]ê[]‡,Í[]A[]Ɖï′†,ÌfRf"fsf…[][f^-¼,ªf[][][fJf‹ HOSTS ftf@fCf‹,Ü,½,Í DNS ff[][f^fx[][fX,ÉŠÜ,Ü,ê,é,± ,Æ,ðŠm"F,µ,Ä,,¾,<sup>3</sup>,¢∏B

ŽŸ,É[]A**ping** ,ÌfTf"fvf<[]o—Í,ðަ,µ,Ü,∙[]B

C:\>ping ds.internic.net

Pinging ds.internic.net [192.20.239.132] with 32 bytes of data:

Reply from 192.20.239.132: bytes=32 time=101ms TTL=243

Reply from 192.20.239.132: bytes=32 time=100ms TTL=243

Reply from 192.20.239.132: bytes=32 time=120ms TTL=243

Reply from 192.20.239.132: bytes=32 time=120ms TTL=243

Ping ,ÉŠÖ, ,é[Ú[]×[]î•ñ

 $\blacksquare$  Ping

# $\overline{\phantom{a}}$

# **Rcp**

,±,Ì[]Ú'±ƒRƒ}ƒ"ƒh,Í[]AWindows NT ƒRƒ"ƒsƒ...[][ƒ^,ƃŠƒ,[][ƒg ƒVƒFƒ‹ ƒf[][ƒ,ƒ",Å, ,é **rshd** ,ŏŽÀ[]s,·,éfVfXfef€ŠÔ,Åftf@fCf‹,ðfRfs[][,μ,Ü,·[]B**rcp** fRf}f"fh,ª Windows NT fRf"fsf…[][f^,©,ç"[]s,<sup>3</sup>,ê,Ä,¢ ...ja]ê[t]{\]A,±,ÌfRf}f"fh,ðfT[][fh fp[][fefB[]["]'—,ÉŽg—p,μ,Ä[]A**rshd** ,ðŽÀ[]s,·,é 2 ,Â,ÌfRf"fsf... ∏[f^ŠÔ,Åftf@fCf<,ðfRfs∏[,·,é,±,Æ,à,Å,«,Ü,∙∏B**rshd** ff∏[f,f",Í UNIX fRf"fsf…∏[f^∏ã,Å—~ p,Å,«,Ü,·,ª[]AWindows NT []ã,Å,Í—~—p,Å,«,Ü,י,ñ[]B,±,Ì,½,ß[]AWindows NT ƒRƒ"fsƒ...[][ƒ^,Í[]AƒRƒ}ƒ"ƒh,ð"-[]s,∙,éfVfXfef€,Æ,μ,Ä,¾,¯ŽQ‰Á,Å,«,Ü,∙[]BfŠf,[][fg fRf"fsf...[][f^,Í[]A**rshd** ,ðŽÀ[]s,∙,é,Ì,ɉÁ,¦,Ä[]A**rcp** ft $\Box$ [fefBfŠfefB,à'ñ<Ÿ,µ,È,¯,ê,Î,È,è,Ü,<sup>1</sup>,ñ $\Box$ B

rcp  $[-a \mid -b]$   $[-h]$   $[-r]$   $fRfS \cap [C^3 1 fRfS \cap [C^3 2 \dots fRfS \cap [C^3 N fRfS \cap [C^3$ 

# fpf‰f<sub>□</sub>

# -a

ASCII "]'-f,[][fh,ðŽw'è,µ,Ü,·[]B,±,Ìf,[][fh,Í[]A"[]Mftf@fCf<,ÌfLfffŠfbfW fŠf^[][f"/f‰fCf" ftfB[][fh•¶Žš,ðfLfffŠfbfW fŠf^[][f",ɕϊ·,µ[]A'…[]Mftf@fCf<,Ìf‰fCf"ftfB[][fh•¶Žš,ðfLfffŠfbfW fŠf^[][f"/f ‰fCf"ftfB∏fh,ɕϊ·,µ,Ü,∙∏B,±,ê,Í∏AŠù'è,Ì"]'—f,∏[fh,Å,∙∏B

# $-b$

fofCfifŠ fCf∏∏fW"]'—f,∏ffh,ðŽw'è,µ,Ü,∙∏BfLfffŠfbfW fŠf^∏[f"/f‰fCf"ftfB∏[fh•ÏŠ·,ÍŽÀ∏s,<sup>3</sup>,ê,Ü,<sup>1</sup>,ñ∏B

# $-h$

Windows NT fRf"fsf...[][f^,̉B,µftf@fCf<,ð"]'—,µ,Ü,·[]B,±,ÌflfvfVf‡f",È,µ,Å **rcp** fRf}f"fh f‰fCf",É %B,μftf@fCf<,ŏŽw'è,·,é,Æ∏A,±,ÌfRf}f"fh,Í∏Aftf@fCf<,ª'¶∏Ý,μ,Ä,¢,È,¢,Ì,Æ"¯,¶Œø‰Ê,ŏŽ∏,¿,Ü,·∏B

# $-r$

fRfs∏[Œ3,Ì,·,×,Ä,ÌfTfufffBfŒfNfqfŠ,Ì"à—e,ðfRfs∏[∏æ,Ö∏Ä‹A"I,ÉfRfs∏[,µ,Ü,·∏B-r ,ðŽg p, , é,Æ[]AfRfs[][Œ<sup>3</sup>,ªfffBfŒfNfgfŠ,Å,È,¢[]ê[]‡,Å,à<@"\

,µ,Ü, ,ª∏AfRfs∏[Œª,¨,æ,ÑfRfs∏[∏æ,Í∏A,Ç,¿,ç,àfffBfŒfNfqfŠ,Å,È,-

Ä,Í,È,è,Ü,<del>'</del>,ñ∏BfffBfŒfNfqfŠ,Å,È,¢∏ê∏‡,Í∏A∏Ä‹A"I,ÈfRfs∏[,Í∏s,í,ê,Ü,<del>'</del>,ñ∏B

# $fRfS||E^3,$ ; , æ, ÑfRfs $||$ [ $||$ æ

[fRf"fsf…[][f^ [.ft[][fU[[[]:]ftf@fCf<-¼Œ`Ž®,ÅŽw'è,µ,È,¯,ê,Î,È,è,Ü,י,ñ[]B[fRf"fsf…[][f^ [.ft[][fU[[]:] —i•"•ª,ª[]È—ª,ª,ê,é,Æ[]AfzfXfg,Í[]Af[][[fJf‹ fRf"fsf…[][f^,Å, ,é,ÆŒ©,È,ª,ê,Ü,·[]B[.f†[][fU[[[] ,ì•"•ª,ª[È— ª,ª,ê,é,Æ□AŒ»□Ý Windows NT ,Éf□fOflf",µ,Ä,¢,éft□[fU□[-¼,ªŽg—p,¾,ê,Ü,·□BfsfŠflfh ( . ) cæ∏Ø,è,ðŠÜ,ÞŠ®'S∏C∏üfRf"fsf…∏[f^-¼,ªŽq—p,¾,ê,é∏ê∏‡∏A[.f†∏[fU∏[] ,ªŠÜ,Ü,ê,Ä,¢ ، ,È,¯,ê,Î,È,è,Ü,י,ñ□B,ª,à,È,¢,Æ□AfRƒ"fsf...□[ƒ^-¼,Ì□ÅŒã,Ì•"•ª,Í□Aft□[ƒU□[-¼,Æ,µ,Ä□^— ∏,<sup>3</sup>,ê,Ü,·∏B•¡∏",ÌfRfs∏[Œ<sup>3</sup>ftf@fCf<,ŏŽw'è,·,é∏ê∏‡∏AfRfs∏[∏æ,ÍfffBfŒfNfqfŠ,Å,È,¯,ê,Î,È,è,Ü,<sup>1</sup>,ñ∏B

ftf@fCf<-¼,ª∏AUNIX ,Å,ÍfXf‰fbfVf... (/) ,Ü,½,Í Windows NT fVfXfef€,Å,͉~<L∏† (\) ,ÅŽn,Ü,Á,Ä,¢ ,È,¢∏ê∏‡∏AŒ»∏Ý,Ì∏ì‹ÆfffBfŒfNfqfŠ,É'Î,µ,Ä'Š'Îftf@fCf‹-¼,Å, ,é,ÆŒ©,È,ª,ê,Ü,∙∏BWindows NT |]ã,Å,Í[]A,±,ê,Í[]AfRf}f"fh,ª"[]s,ª,ê,½fffBfŒfNfgfŠ,É,È,è,Ü,∙[]BfŠf,[][fg fVfXfef€[]ã,Å,Í[]AfŠf,[][fg ft∏[fU∏,Ìf∏fOfIf" fffBfŒfNfqfŠ,É,È,è,Ü,∙∏BfsfŠfIfh ( . ) ,Í∏AŒ»∏Ý,ÌfffBfŒfNfqfŠ,ð^Ó-¡,µ,Ü,∙∏BfŠf,∏[fq fRf"fsf…[][f^,Åf[]fCf‹fhf][][fh•¶Žš,ðŽg—p,·,é,É,Í[]AfŠf,[][fg fpfX,ÉfGfXfP[][fv•¶Žš (\[]A"[]A,Ü,½,Í ') ,ðŽg,¢ ,Ü,∙∏B

Rcp ,ÉŠÖ, ,é∏Ú∏×∏î•ñ  $\Box$  Rcp--' $\Box$ 

 $Rcp-'$ 

# fŠf, ∏fg"ÁŒ

rcp fRf}f"fh,Í[]AfpfXf[][][fh,Ì"ü—Í,ð‹[],ß,éf[]fbfZ[][fW,ð•\ަ,μ,Ü,<del>'</del>,ñ[]BŒ»[]Ý,Ìft[][fU[][-14,Ü,½,ÍŽw'è,μ,½ft□[fU□[-¼,ªfŠf,□[fg fRf"fsf...□[f^,É'¶□Ý,μ□A**rcp** ,ð'Ê,¶,ÄfŠf,□[fg] fRf}f"fh,ðŽÀ[]s,Å,«,È,¯,ê,Î,È,è,Ü,1,ñ[]B

### .rhosts ftf@fCf<

rhosts ftf@fCf<,É,Í∏A**rsh** ,Ü,½,Í **rcp** ,ŏŽg—p,µ,Äf∏∏[fJf< fAfJfEf"fg,ÉfAfNfZfX,Å,«,éfŠf,∏[fg fVfXfef€. ,Ü,½,ÍfŠf,□[fg ft□[fU□[,ðŽw'è,μ,Ü,·□B,±,ê,ç,ÌfRf}f"fh,ðŽg—p,μ,ÄfŠf,□[fg fVfXfef€ ÉfAfNfZfX,·,é,É,Í∏A.rhosts ftf@fCf< (,Ü,½,Í HOSTS ,É"¯"™,Èftf@fCf<) ,ªfŠf,∏[fg fVfXfef€∏ã,É'¶∏Ý,·,é•K, —v,ª, ,è,Ü,·<sub>□</sub>B**rsh** ,¨,æ,Ñ **rcp** ,Í□Af□□[fJf‹ ft□[fU□[-¼,ðfŠf,□[fg fVfXfef€,É'—□M,μ,Ü,·□BfŠf,□[fg fVfXfef€ — i[]A,±,Ì-½'O,ɉÁ,¦,Ä IP ƒAfhƒŒƒX ('Ê[]í,̓Rƒ"ƒsƒ...[][ƒ^-¼,Æ,È,è,Ü,·) ,Ü,½,Í—v‹[]Œ¾fyƒXƒeƒ€,ðŽg, p,µ,ÄfAfNfZfX,ª‹-,<sup>3</sup>,ê,Ä,¢,é,©,Ç,¤,©,ðŠm"F,µ,Ü,∙∏B,±,ê,ç,ÌfRf}f"fh,ðŽg p,µ,ÄfAfJfEf"fg,ÉfAfNfZfX,∙,é[]Û,É[]AfpfXf[][[fh,ð"ü—Í,∙,é‹K'¥,Í, ,è,Ü,<del>≀</del>,ñ[]B

Windows NT Server fhf[]fCf",Éf[]fOfIf",µ,Ä,¢,é[]ê[]‡[]AŒ»[]Ý,Ìf[]fOfIf"-¼,Íf[][][fJf<fRf"fsf...[][f^,ÌfLfffbfVf... ,É"ü,Á,Ä,¢,È,¢,Ì,Å[]Afvf‰fCf}fŠ fhf[]fCf" fRf"fgf[][[f‰,ðŽg—p,µ,Ä,±,Ìf[]fOfIf"-¼,ð ‰ðŒ^,Å,«,È,¯,ê,Î,È,è,Ü,י,ñ□B**rsh** fvf□fgfRf<,Ì^ê•",Éft□[fU□[-¼,ª•K—v,È,Ì,Å□Aft□[fU□[-¼,ð"üŽè,Å,«,È,¢ ,ƃRƒ}ƒ"ƒh,ÌŽÀ[]s,ÉŽ¸"s,μ,Ü,∙[]B

.rhosts ftf@fCf<,l[]AŠe[]s,ªŠefGf"fgfŠ,Ė,Ė,À,Ä,¢,éfefLfXfg ftf@fCf<,Å,·[]BfGf"fgfŠ,l[]Af[][][fJf< fRf"fsf… [[f^-¼[]Af]][f]f< ft[[fU[][-¼[]A,¨,æ,Ñ,»,ÌfGf"fgfŠ,ÉŠÖ,∙,éfRf[]f"fg,©,ç,È,Á,Ä,¢,Ü,∙[]BŽŸ,Ì,æ,¤ ,É[]AŠefGf"fgfŠ,Íf^fu,Ü,½,Í‹ó"'•¶Žš,Å‹æ[]Ø,ç,ê[]AfRf[]f"fg,ĺfnfbfVf…‹L[]† (#) ,ÅŽn,Ü,Á,Ä,¢,Ü,∙[]B

marie #This computer is in room 31A computer5

rhosts ftf@fCf<,Í[]AfŠf,[][fg fRf"fsf...[][f^,Ìft[][fU[][,Ìfz[][f€ fffBfŒfNfgfŠ,É,È,¯,ê,Î,È,è,Ü,י,ñ[]BfŠf,[][fg fRf"fsf...[][f^,ɌŗL,Ì .rhosts ftf@fCf<,ÌŽÀ'•,É,Â,¢,Ä,Í[]AfŠf,[][fg fVfXfef€,Ìf}fjf...fAf<,ŏŽQ[]Æ,µ,Ä,-, $\frac{3}{4}$ , $\frac{3}{4}$ , $\frac{4}{10}$ B

,Ü,½[]AƒRƒ"ƒsf…[][ƒ^-¼,ðƒŠƒ,[][ƒg ƒVƒХƒeƒ€,Ì /ЕТС/НОЅТЅ ƒtƒ@ƒСƒ‹,É'ljÁ,µ,Ä,¨,¢,Ä,,¾,¾,ª,¢[]В,± ,ê,É,æ,è∏AfŠf,∏[fg fVfXfef€,Í∏AMicrosoft TCP/IP f†∏[fefBfŠfefB,ðŽg—p,µ,Ä∏AŽg—p,µ,Ä,¢,éfRf"fsf… [][f^,Ö,ÌfŠf,[][fg—v‹[],ð"F[]Ø,Å,«,é,æ,¤,É,È,è,Ü,·[]B

# fRf"fsf…[[f^,ÌŽw'è (fzfXfg)

Œ»[]Ý,Ìft[][fU[][-¼^ÈŠO,Ìft[][fU[][-¼,ðŽg,¤,É,Í[]AfRf"fsf…[][f^.ft[][fU[][•Ï[]",ðŽg,¢ thosts، أ,^d][]...}fhosts="{\displays}}} ,D{{\displays}}} ^{\displays}} ^{\displays}} ,D{{\displays}} ,D{{\displays}} ftf@fCf<,Éft[][fU[][,ÉŠÖ,·,éfGf"fgfŠ,ªŠÜ,Ü,ê,Ä,¢,È,¯,ê,Î,È,è,Ü,½,ñ[]B,½,Æ,¦,ÎŽŸ,Ì,æ,¤,É,È,è,Ü,·[]B

rcp rhino.johnb:file1 buffalo.admin:file2

BUFFALO ,Ì .rhosts ftf@fCf<,É,Í[JARHINO ,Ì Johnb ,ÉŠÖ,∙,éfGf"fgfŠ,ªŠÜ,Ü,ê,Ä,¢,È,¯,ê,Î,È,è,Ü,י,ñ[]B

fRf"fsf…∏[f^-¼,ðfhfbfq<æ∏Ø,è,Ìftf< fhf∏fCf"-¼,Æ,µ,Ä"ü—Í,∙,é∏ê∏‡,Í∏A'O∏q,Ì,æ,¤,ÉfRf"fsf…∏[f^-1, 4, Eft□[fU□[-½,δ•t,¯‰Á,¦,È,¯,ê,Î,È,è,Ü,י,ñ□B,±,ê,É,æ,è□Afhf□fCf"-¼,Ì□ÅŒã,Ì—ν'f,ªft□[fU□[-½,Æ,μ,Ä ‰ðŽß,<sup>3</sup>,ê,é,Ì,ð-h,°,Ü,∙∏B,½,Æ,¦,ÎŽŸ,Ì,æ,¤,É,È,è,Ü,∙∏B

rcp domain-name1.user:johnm domain-name2.user:billr

### fŠf,∏[fg∏^—∏

\_fŠf,⊡[fg□^—□,Í□A,Ù,Æ,ñ,Ç,Ì UNIX fVfXfef€,Å□Aft□[fU□[,Ìf□fOfIf" fVfFf<,©,çŽÀ[]s,<sup>3</sup>,ê,éfRf}f"fh,É,æ,Á,ÄŽÀ[]s,<sup>3</sup>,ê,Ü,·[]Bft[][fU[][,Ì .profile ,Ü,½,Í .cshrc ,Íftf@fCf<-¼,ª ‰ð∏Í, <sup>3</sup>, ê,é'O,ÉŽÀ∏s, <sup>3</sup>,ê,Ü, ∙∏B,Ü, ½∏AfGfNfXf|∏[fq, <sup>3</sup>,ê,éfVfFf‹•Ï∏",ð (fGfXfP∏[fv•¶Žš,Ü,½,Í`ø p•",ðŽg,Á,Ä) fŠf,□[fg ftf@fCf<-¼,ÅŽg—p,Å,«,Ü,·□B

### ftf@fCf<, ifRfs[]

 $\mathcal{L}$ 

fffBfŒfNfgfŠ,Å,Í,È,¢ 1 ,Â,Ìftf@fCf<,É'½[]",Ìftf@fCf<,ðfRfs[][,µ,æ,¤ ,<br>,Æ, ,é,Æ∏AŒã,Ìftf@fCf‹,¾, ,ªfRfs[][,¾,ê,Ü,∙[]B,Ü,½[]A**rcp** fRf}f"fh,Å,Íftf@fCf<,ð,»,Ìftf@fCf<Ž©'Ì,ÉfRfs[][,·,é,±,Æ,Í,Å,«,Ü,<sup>1</sup>,ñ[]B

f□□[fJf< fhf□fCf",Å,Í,È,¢fhf□fCf",ðŽg,Á,Ä Windows NT fRf"fsf…□[f^,Éf□fOfIf",µ,½□ê□‡□Afvf‰fCf}fŠ fhf<sub>[l</sub>fCf" fRf"fgf[l][f‰,ª—~—p,Å,«,È,¯,ê,Î[]A**rcp** ,Å,Íf[][[flJf< ft[][fU[][-¼,ð"»•Ê,Å,«,È,¢ ,½,ß[]AfRf} f"fh,ÍŽÀ[]s,¾,ê,Ü,1,ñ[]B"¯,¶[]§ŒÀ,Í[]A**rsh** ,É,à"K—p,¾,ê,Ü,·[]B

Rcp ,ÉŠÖ,·,é[]Ú[]×[]î•ñ

#### $\overline{\phantom{a}}$

# Rcp----á

ŽŸ, l—á, ĺ∏A**rcp**, l`ê"Ê"l, EŽg, ¢•û, l, ½, ß, l̀∏\•¶, ð, ¢, , Â, ©•\, µ, ½, à, l, Å, ·∏B

f□□[fJf‹ ftf@fCf‹,ðfŠf,□[fg fRf"fsf…□[f^,Ìf□fOfIf" fffBfŒfNfgfŠ,ÉfRfs□[,·,é,É,Í□AŽŸ,Ì,æ,¤,É"ü—Í,µ,Ü,·□B rcp filename remotecomputer:

f□□[fJf‹ ftf@fCf‹,ðfŠf,□[fg fRf"fsf…□[f^□ã,ÌŠù'¶,ÌffBfŒfNfgfŠ,ÉfRfs□[,µ,Ä□A□V,µ,¢ftf@fCf‹- $\frac{1}{4}$ ,  $\delta \cdot t$ ,  $\bar{f}$ ,  $\dot{\epsilon}$ ,  $\dot{f}$   $\pi$   $\Delta \dot{f}$ ,  $\dot{\epsilon}$ ,  $\dot{\epsilon}$ ,  $\dot{\epsilon}$ ,  $\ddot{\epsilon}$ ,  $\ddot{\epsilon}$ ,  $\ddot{\epsilon}$ ,  $\dot{\epsilon}$ ,  $\dot{\epsilon}$ ,  $\dot{\epsilon}$ ,  $\dot{\epsilon}$ ,  $\dot{\epsilon}$ ,  $\dot{\epsilon}$ ,  $\dot{\epsilon}$ ,  $\dot{\epsilon}$ ,  $\dot{\epsilon}$ ,  $\dot{\epsilon}$ ,  $\dot{\epsilon}$ ,  $\dot$ 

rcp filename remotecomputer:/directory/newfilename

•¡Q",ÌfQQ[fJf‹ ftf@fCf‹,ðfŠf,Q[fg fQf0fIf" fffBfŒfNfgfŠ,ÌfTfufffBfŒfNfgfŠ,ÉfRfsQ[,·,é,É,ÍQAŽŸ,Ì,æ,¤,É"ü  $i, \mu, \ddot{A}, .^{3/4}, ^{3}, \phi \Box B$ 

rcp file1 file2 file3 remotecomputer:subdirectory/filesdirectory

fŠf,[][fg,lfRfs[][Œ<sup>3</sup>,©,çf[][[f]f<fRf"fsf...[][f^,lŒ»[]Ý,lfffBfŒfNfgfŠ,ÉfRfs[][,·,é,É,Í[]AŽŸ,l,æ,¤,É"ü—Í,µ,Ä,-, $\frac{3}{4}$ , $\frac{3}{4}$ , $\frac{4}{18}$ 

rcp remotecomputer: filename.

fŠf,[][fg,l•¡[]",lfRfs[][Œ3,©,ç•¡[]",lftf@fCf<,ð^Ù,È,éft[][fU[][-<sup>1/</sup>4,ÌfŠƒ,□[fg,ÌfRfs□[□æ,ÖfRfs□[,·,é,É,Í□AŽŸ,Ì,æ,¤,É"ü—Í,μ,Ä,,¾,¾□B

rcp remote1.user1:file1 remote2.user2:file2 remotedest.destuser:directory

IP fAfhfŒfX,ŏŽg,Á,ÄfŠf,∏[fg fVfXfef€,©,çf∏[[fJf‹ fRf"fsf…[][f^ (fŠf,[][fg fVfXfef€-¼,ÉfsfŠfIfh,ªŽg,í,ê,Ä,¢ ,é,Ì,ц□[ƒU□[-¼,ª•K□{) ,ɃRƒs□[,·,é,É,Í□AŽŸ,Ì,æ,¤,É"ü—Í,µ,Ä,,¾,¾□B

rcp 11.101.12.1.user:filename filename

 $\blacksquare$ 

# **Rexec**

REXEC fT[][frfX,ðŽÀ[]s't,ÌfŠf,[][fg fRf"fsf...[][f^,ÅfRf}f"fh,ðŽÀ[]s,µ,Ü,·[]B**rexec** ,Å,Í[]AŽw'è,μ,½ƒRƒ}ƒ"fh,ðŽÀ[]s,∙,é'O,É[]AfŠƒ,[][fg fRf"fsf…[][f^,Åft[][fU[][-¼,ð"F[]Ø,μ,Ü,∙[]B,±,ÌfRƒ}f"fh,Í TCP/IP fvf[]fgfRf<,ªfCf"fXfg[][f<,<sup>3</sup>,ê,Ä,¢,é[]ê[]‡,Ì,Ý—LŒø,Å,·[]B

rexec fRf"fsf...[][f^ [-I ft[][fU[][-1⁄4] [-n] fRf}f"fh

# fpf‰f<sub>□</sub>[f^

fRf"fsf...□[f^ fRf}f"fh,ªŽÀ[]s,<sup>3</sup>,ê,éfŠf,[][fg fRf"fsf...[][f^,ðŽw'è,µ,Ü,·[]B -I  $ft[] [fU[] [-1/4]$ fŠf,[][fg fRf"fsf...[][f^,Ìft[][fU[][-¼,ðŽw'è,µ,Ü,∙[]B  $-n$ rexec ,ì"ü—Í,ð NULL ,ÉfŠf\_fCfŒfNfg,µ,Ü,∙[]B fRf}f"fh ŽÀ[]s,∙,éfRf}f"fh,ðŽw'è,µ,Ü,∙[]B Rexec ,ÉŠÖ, ,é[]Ú[]×[]î•ñ Rexec--'

 $\mathcal{L}_{\mathcal{A}}$ 

### Rexec--'[]

∙W∏€"®∏ì

rexec ,Í[]AfpfXf[][[fh,Ì"ü—Í,ð<[],ß,éf[]fbfZ[][fW,ð•\ަ,µ[]AfŠf,[][fg fRf"fsf...[][f^,Å— ^,¦,ç,ê,½fpfXf□□[fh,ð″F□Ø,μ,Ü,·□B″F□Ø,É□¬Œ÷,·,é,Æ□AfRf}f"fh,ªŽÀ□s,<sup>з</sup>,ê,Ü,·□B

rexec ,Å,Í[]A•W[]€"ü—Í,ªfŠf,[][fg fRf}f"fh,É[]A•W[]€[]o—Í,ª,»,Ì•W[]€[]o—Í,É[]A•W[]€fGf %<sub>o</sub>∏,ª,»,ì•W∏€fGf‰∏,ÉfRfs∏,<sup>3</sup>,ê,Ü,∙∏BŠ",è∏ž,Ý∏A∏I—<sup>ı</sup>∏A,¨,æ,Ñ∏I—<sup>ı</sup>∏M∏†,Í∏AfŠf,∏[fg fRf}f"fh,É"`,¦,ç,ê,Ü,·[]B^ê"Ê,É[]AfŠf,[][fg fRf}f"fh,ªŽÀ[]s,<sup>3</sup>,ê,é,Æ **rexec** ,Í[]l—1,µ,Ü,·[]B

# fŠf fCfŒfNfg‹L∏t,ÌŽg—p-@

fŠf,[][fg fRf"fsf...[][f^,ÉfŠf fCfŒfNfg,·,é,É,Í[]AfŠf fCfŒfNfg<L[]t,ð"ñ[]d^ø—p•"("),Å^Í,Ý,Ü,·[]B"ñ[]d^ø p•",ŏŽg,í,È,¯,ê,Î[]Af[][[f]f< fRf"fsf…[][f^,ÅfŠf\_fCfŒfNfg,ª"[]¶,µ,Ü,·[]B,½,Æ,¦,Î[]AŽŸ,ÌfRf}f"fh,Å,Í[]AfŠf,[][fg ftf@fCf< remotefile ,ª[]Af[][[f]f< ftf@fCf< localfile ,É•t,~‰Á,¦,ç,ê,Ü,·[]B

rexec othercomputer cat remotefile >> localfile

ŽŸ,ÌfRƒ}f"fh,Å,ĺ[]AfŠƒ,[][fg ftf@fCf‹ remotefile ,ª[]AfŠƒ,[][fg ftf@fCf‹ otherremotefile ,É'ljÁ,¾,ê,Ü,∙[]B

rexec othercomputer cat remotefile ">>" otherremotefile

# 'Î~bŒ^fRf}f"fh,lŽg-p-@

,Æ,Í,Å,«,Ü,י,ñ□B'Î~bŒ^fRf}f"fh,ðŽÀ□s,·,é,É,Í **telnet** ,ðŽg,¢,Ü,·□B

Rexec ,ÉŠÖ, ,é∏Ú∏×∏î•ñ  $\Box$  Rexec

 $\mathcal{L}$ 

# Route

flfbfgf[][][fN f<[][fefBf"fO fe[][fuf<,ŏŽæ,è^µ,¢,Ü,∙[]B,±,ÌfRf}f"fh,Í TCP/IP fvf[]fgfRf<,ªfCf"fXfg[][f<,<sup>з</sup>,ê,Ä,¢ ,é∏ê∏‡,Ì,Ý—LŒø,Å,∙∏B

route [-f] [-p] [fRf}f"fh [' $\lnot$  [M[]æ] [mask fTfuflfbfgf}fXfN] [fQ[[fgfEfFfC] [metric fRfXfgf[]fgfŠfbfN]]

# fpf‰f<sub>□</sub>

 $-f$ 

,۰,×,Ä,ÌfQ[|[fgfEfFfC fGf"fgfŠ,Ìf‹[|[fefBf"fO fe[|[fuf‹,ð[]Á‹Ž,μ,Ü,∙[]BfRf}f"fh,Æ,Æ,à,É,±,Ìfpf %of□□[f^,ðŽw'è,·,é,Æ□Afe□[fuf‹,ª□Á‹Ž,¾,ê,Ä,©,ç,»,ÌfRf}f"fh,ªŽÀ□s,¾,ê,Ü,·□B

 $-p$ 

```
add fRf}f"fh,Æ,Æ,à,ÉŽg—p,·,é,Æ∏AfVfXfef€,Ì<N"®,ðŒJ,è•Ô,µ,Ä,àf<∏fq (Œo~H) ,ª•Ï,í,c,È,¢,æ,¤
,É,µ,Ü,∙[]BŠù'è,Ì[]Ý'è,Å,Í[]Af‹[][fg,ÍfVfXfef€,ª[]Ä‹N"®,∙,é,Æ•Ï,í,é,±,Æ,ª, ,è,Ü,∙[]Bprint fRf}f"fh,Æ,Æ,à,ÉŽg
—p,·,é,Æ∏Af‹∏[fg,ª•Ï,í,ç,È,¢,æ,¤,É"o~^,¾ê,½f‹∏[fg,Ì^ê——,ð∏o—
j, \mu, \ddot{U}, \Pi B, \dot{B}, \ddot{A} + \dot{H} + f + f + f + f + f + f + f + f + f + f + f + f + f + f + f + f + f + f + f + f + f + f + f + f + f + f + f + f + f + f +
```
 $fRf$ } $f''fh$ 

ŽŸ,Ì 4 ,Â,ÌfRƒ}ƒ"ƒh,©,ç 1 ,ÂŽw'è,µ,Ü,∙∏B

#### -Ú"I fRf}f"fh

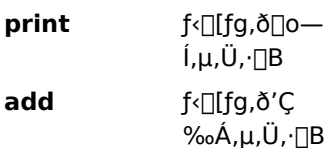

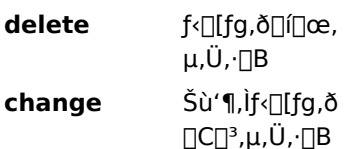

 $'$ - $\Box$ M $\Box$ æ

\_fRƒ}ƒ"ƒh,Ì'—□M□æ,Æ,È,éƒRƒ"ƒsƒ…□[ƒ^,ðŽw'è,μ,Ü,·□B

mask fTfuflfbfgf}fXfN

,±,Ìf‹[|[fg fGf"fgfŠ,ÆŠÖ~A•t,¯,ç,ê,éfTfuflfbfg ƒ}fXfN,ðŽw'è,µ,Ü,∙[]BŽw'è,¾,ê,È,¢[]ê[]‡[]A255.255.255.255. ,ªŽg,í,ê,Ü,∙∏B

### fQ□[fgfEfFfC

fQ□[fgfEfFfC,ðŽw'è,µ,Ü,·□B

'—∏M∏æ,Ü,½,ÍfQ∏[fgfEfFfC,ÉŽg,¤,·,×,Ä,ÌfVf"f{fŠfbfN-¼,Í∏A,»,ê,¼,êflfbfgf∏∏[fN,¨,æ,ÑfRf"fsf…∏[f^-V<sub>4</sub>ff<sub>I</sub>[f^fx<sub>I</sub>][fX ftf@fCf< NETWORKS , ", ae, N HOSTS , I't, AŒŸ| o, 3, e, Ü, . [BfRf} f"fh, a print , Ü, 1/2, l delete ,Å, ,ê,Î[]A'—[]M[]æ,ÆfQ[][fgfEfFfC,Éf[]fCf‹fhfJ[][fh,ðŽg—p,·,é,©[]A,Ü,½,ÍfQ[][fgfEfFfC^ø[]",ð[]È— ª,Å,«,Ü,∙∏B

### metric fRfXfgf<sup>[</sup>fgfŠfbfN

[]Å,à[],'¬,Å[]A[]M—Š[]«,ª[],,[]AfRfXfg,Ì'á,¢f‹[][fg,ŏŽZ[]o,∙,é,Ì,ÉŽg,í,ê,éfRfXfgf[]fgfŠfbfN[]®[]"(1 ,©,ç 9999 ,ì"í^í) ,ðŽw'è,µ,Ü,∙∏B

 $\blacksquare$ 

# **Rsh**

RSH fT[][frfX,ðŽÀ[]s't,ÌfŠf,[][fg fRf"fsf...[][f^,ÅfRf}f"fh,ðŽÀ[]s,µ,Ü,·[]B,±,ÌfRf}f"fh,Í TCP/IP fvf[]fgfRf‹,ªfCf"fXfg[][f‹,<sup>3</sup>,ê,Ä,¢,é[]ê[]‡,Ì,Ý—LŒø,Å,∙[]B rsh fRf"fsf...[][f^[-l ft[][fU[][-1/4] [-n] fRf}f"fh

# fpf‰f<sub>□</sub>[f^

fRf"fsf…⊡[f^ fRf}f"fh,ªŽÀ[]s,<sup>3</sup>,ê,éfŠf,[][fg fRf"fsf...[][f^,ðŽw'è,µ,Ü,·[]B -I  $ft[] [fU[] [-1/4]$ fŠf,[][fg fRf"fsf...[][f^,ÅŽg,¤ft[][fU[][-¼,ðŽw'è,µ,Ü,·[]B-¼'O,ð[]È—ª,·,é,Æ[]Af[]fOfIf",µ,½ft[][fU[][-1⁄4,ðŽg,¢,Ü,∙∏B  $-n$ rsh ,ì"ü—Í,ð NULL ,ÉfŠf\_fCfŒfNfg,µ,Ü,∙[]B fRf}f"fh ŽÀ[]s,∙,éƒRƒ}ƒ"ƒh,ðŽw'è,µ,Ü,∙[]B Rsh ,ÉŠÖ,·,é[]Ú[]×[]î•ñ

 $Rsh-1$ 

 $Rsh-'$ 

∙W∏€"®∏ì

rsh ,Í□A•W□€"ü—Í,ðfŠf,□[fg fRf}f"fh,É□AfŠf,□[fg fRf}f"fh,Ì•W□€□o—Í,ð,»,Ì•W□€□o—Í,É□AfŠf,□[fg fRf}f"fh,̕W[]€fGf‰[[,ŏ,»,Ì•W[]€fGf‰[[,ÉfRfs[[,µ,Ü,·[]B^ê"Ê,É[]AfŠf,[][fg fRf}f"fh,ðŽÀ[]s,·,é,Æ[]A**rsh** ,Í∏I—1,µ,Ü,·∏B

### fŠf fCfŒfNfg‹L∏t,ÌŽg—p-@

fŠf,[][fg fRf"fsf...[][f^,ÉfŠf fCfŒfNfg,.,é,É,Í[]AfŠf fCfŒfNfg<L[]t,ð"ñ[]d^ø—p•",Å^Í,Ý,Ü,·[]B"ñ[]d^ø p•",ŏŽg,í,È,¯,ê,Î[]Af[][][f]f< fRf"fsf…[][f^,ÅfŠf\_fCfŒfNfg,ª"[]¶,µ,Ü,·[]B,½,Æ,¦,Î[]AŽŸ,ÌfRf}f"fh,Å,Í[]AfŠf,[][fg ftf@fCf< remotefile .<sup>a</sup>NafNNIflf< ftf@fCf< localfile .E. t. 7‰A, I.c.ê. Ü. NB

rsh othercomputer cat remotefile >> localfile

ŽŸ,ÌfRf}f"fh,Å,Í∏AfŠf,∏[fg ftf@fCf‹ remotefile ,ª∏AfŠf,∏[fg ftf@fCf‹ otherremotefile ,É'ljÁ,¾,ê,Ü,∙∏B

rsh othercomputer cat remotefile ">>" otherremotefile

### rsh ,ìŽg—p-@

Windows NT Server ,ðŽÀ[]s,∙,éƒRƒ"ƒsƒ...[][ƒ^,ðŽg,¤[]ê[]‡[]Aƒ†[][ƒU[][– 1⁄4,ðŒŸ[],,·,é,½,ß,É[]Af[]fOflf",μ,½fhf[]fCf"—p,Ìfvf‰fCf}fŠ fhf[]fCf" fRf"fgf[][][f‰,ð—~—p‰Â″\ ,É,µ,È,¯,ê,Î∏A**rsh** fRf}f"fh,ÍŽÀ∏s,<sup>3</sup>,ê,Ü,<del>'</del>,ñ∏B

### .rhosts ftf@fCf<

^ê"Ê,É∏AUNIX fVfXfef€,Å,Í .rhosts ftf@fCf<,É,æ,èflfbfgf∏∏fN,Ö,ÌfAfNfZfXŒ ,ǒ‹–‰Â,μ,Ü,∙∏B.rhosts ftf@fCf<,É,Í[]AfŠf,[][fg\_fRf"fsf...[][f^,Ö,ÌfAfNfZfXŒ ,ðŽ[],ÂfRf"fsf...[][f^-

1/4,Æ∏A,»,ê,ÉŠÖ~A•t,¯,ç,ê,½f∏fOfIf"-¼,ª^ê——,<sup>3</sup>,ê,Ä,¢,Ü,∙∏B.rhosts ftf@fCf<,ª∏3,µ,∏\∏¬,<sup>3</sup>,ê,Ä,¢,éfŠf,∏[fq fzfXfg,É'Î,µ,Ä[]A**rcp**[]A**rexec**[]A,Ü,½,Í **rsh** fRf}f"fh,ðŽÀ[]s,·,é[]ê[]‡,Í[]AfŠf,[][fg fRf"fsf... [][f^,É'Î,·,éf[]fOfIf"[]î•ñ,ÆfpfXf[][][fh[]î•ñ,ð"ü—Í,·,é•K—v,Í, ,è,Ü,<del>'</del>,ñ[]B

.rhosts ftf@fCf<,Í[]AŠe[]s,ªŠefGf"fgfŠ,É,È,Á,Ä,¢,éfefLfXfg ftf@fCf<,Å,·[]BfGf"fgfŠ,Í[]Af[][][fJf< fRf"fsf... Π[f^-¼ΠAfΠΠ[fJf< ftΠ[fUΠ[-¼ΠA,¨,æ,Ñ,»,ÌfGf"fqfŠ,ÉŠÖ,•,éfRfΠf"fq,©,c,È,Á,Ä,¢,Ü,·ΠBŽŸ,Ì,æ,¤ €[]AŠefGf"fgfŠ,Íf^fu,Ü,½,Í‹ó"'•¶Žš,Å‹æ[]Ø,ç,ê[]AfRf[]f"fg,ÍfnfbfVf…‹L[]† (#) ,ÅŽn,Ü,Á,Ä,¢,Ü,∙[]B,

computer5 marie #This computer is in room 31A

rhosts ftf@fCf<,Í∏AfŠf,∏[fq fRf"fsf...∏[f^,Ìf†∏[fU∏[,Ìfz∏[f€ fffBfŒfNfqfŠ,É,È,¯,ê,Î,È,è,Ü,י,ñ∏BfŠf,∏[fq. fRf"fsf...[][f^,ɌŗL,Ì .rhosts ftf@fCf<,ÌŽÀ'•,É,Â,¢,Ä,Í[]AfŠf,[][fg fVfXfef€,Ìf}fjf...fAf<,ðŽQ[]Æ,µ,Ä,- $, \frac{3}{4}, \frac{3}{4}$ ,  $\downarrow$   $\Box$  B

Rsh ,ÉŠÖ, ,é∏Ú∏×∏î•ñ  $\blacksquare$  Rsh

 $\overline{\phantom{a}}$ 

 $\mathcal{L}_{\mathcal{A}}$ 

# **Tftp**

TFTP fT∏[frfX,ðŽÀ∏s'†,ÌfŠf,∏[fq fRf"fsf...∏[f^,Æ,ÌŠÔ,Å∏Aftf@fCf‹,ð"]'—,µ,Ü,∙∏B,±,ÌfRf}f"fh,Í TCP/IP fvf[]fgfRf<,ªfCf"fXfg[][f<,<sup>3</sup>,ê,Ä,¢,é[]ê[]‡,Ì,Ý—LŒø,Å,∙[]B

**tftp** [-i]  $fRf''$ fsf... $[If \cap [get | put]$  "]' $-E^3$  ["]' $-[\exists e]$ 

# fpf‰f<sub>□</sub>

-i l

fofCfifŠ fCf□□[fW"]'—f,□[fh (flfNfefbfg,Æ,àŒÄ,Ñ,Ü,∙) ,ðŽw'è,µ,Ü,∙□BfofCfifŠ fCf□□[fW f,∏fh,Å,Í∏Aftf@fCf<,ÍfofCfg,?,Æ,É,»,Ì,Ü,Ü^Ú"®,<sup>3</sup>,ê,Ü,∙∏BfofCfifŠ ftf@fCf<,ð"]'—,∙,é,Æ,«,É,Í∏A,± ,Ìf,∏[fh,ðŽg,¢,Ü,∙∏B

-i ,ð□È—ª,·,é,Æ□Aftf@fCf‹,Í ASCII f,□[fh,Å"]'—,¾,ê,Ü,·□B,±,ê,ÍŠù'è,Ì"]'—f,□[fh,Å,·□B,±,Ìf,□[fh,Å,Í□AEOL •¶Žš,ª∏AUNIX ,Ì∏ê∏‡,ÍfLfffŠfbfW fŠf^∏[f",É∏Afp∏[f\fif‹ fRf"fsf…∏[f^,Ì∏ê∏‡,ÍfLfffŠfbfW fŠf^∏[f"/f‰fCf" ftfB∏fh,ɕϊ·, ª,ê,Ü, ·∏BfefLfXfq ftf@fCf<,ð"]'—, ·,é,Æ,«,É,Í∏A,±

,Ìf,[][fh,ðŽg,í,È,¯,ê,Î,È,è,Ü,ユ,ñ[]Bftf@fCf<"]'—,É[]¬Œ÷,·,é,Æ[]Aff[][f^"]'—ŽžŠÔ,ª•\ަ,¾ê,Ü,·[]B

fRf"fsf...∏[f^

\_f□□[fJf<□A,Ü,½,ÍfŠf,□[fg\_fRf"fsf...□[f^,ðŽw'è,μ,Ü,·□B

### put

f□□[fJf< fRf"fsf…□[f^,Ì"]'—Œª,ª□AfŠf,□[fg\_fRf"fsf…□[f^,Ì"]'—□æ,É"]'—,ª,ê,Ü,·□B

### aet

fŠf,[][fg fRf"fsf…[][f^,Ì"]'—Œª,ª[]Af[][][fJf< fRf"fsf…[][f^,Ì"]'—[]æ,É"]'—,ª,ê,Ü,·[]B

[]Å[]‰,ÉŽw'è,·,éftf@fCf‹,ªfŠf,[][fg fRf"fsf...[][f^[]ã,É, ,è[]A2 "Ô-Ú,ÉŽw'è,·,éftf@fCf‹,ªf[][[flf‹ fRf"fsf... **□[f^**□ã,É, ,é□ê□‡,ĺ□A**put** ,ŏŽg—p,μ,Ä,,¾,膨,μ□B□Å□‰,ÉŽw'è,·,éftf@fCf<,ªf□□[fJf< fRf"fsf...

\_, n[f^∏ã,É, ,è∏A2 "Ô-Ú,ÉŽw'è,·,éftf@fCf<,ªfŠf,∏[fq fRf"fsf…∏[f^∏ã,É, ,é∏ê∏‡,Í∏A**get** ,ðŽg—p,µ,Ä  $, \frac{3}{4}, \frac{3}{4}$ ,  $\downarrow$   $\Box$  B

f∏∏[f|f< ftf@fCf<,ª - ,Å, ,ê,Î∏AfŠf,∏[fq ftf@fCf<,Í **stdout** ∏ã,É∏o—Í,¾ê,é,© (**qet** ,ŏŽw'è,µ,½∏ê∏‡)∏A,Ü,½,Í **stdin** ,©,ç"Ç,Ý[]ž,Ü,ê,Ü,· (**put** ,ðŽw'è,µ,½[]ê[]‡)[]B"]'—[]æ,Ìftf@fCf<-¼,ð[]Ė—ª,·,é,Æ[]A"]'—Œ<sup>з</sup>,Æ"¯,¶–  $\frac{1}{4}$ 'O,Å, ,é,Æ'z'è,<sup>3</sup>,ê,Ü, ∏B

tftp fvf∏fgfRf<,Å,Íf†∏[fU∏[,Ì″F∏Ø,ªfTf|∏[fg,ª,ê,È,¢,Ì,Å∏Af†∏[fU∏[,ðfŠf,∏[fg fRf"fsf... П[f^,Éf∏fОfIf",µ,È,¯,ê,Î,È,è,Ü,-,ñ∏B,Ü,½∏Aftf@fCf<,ÍfŠf,∏[fq fRf"fsf…∏[f^,Å∏',«∏ž,݉"\ ,Å,È,¯,ê,Î,È,è,Ü,<del></del>1,ñ∏B

" $\Gamma$ – $\mathbb{E}^3$ 

"]'—,∙,éftf@fCf<,ðŽw'è,µ,Ü,∙[]B

"]' $-\Box$ 

ftf@fCf<,ì"]'—[]æ,ðŽw'è,µ,Ü,∙[]B

### **Tracert**

tracert [-d] [-h []Å'åf|fbfv[]"] [-j fRf"fsf...[][f^^ê--] [-w f^fCf€fAfEfg] f^[][fQfbfg-1/4

t.inf'fffn[fefBfŠfefB,inAICMP (Internet Control Message Protocol; fCf"f^n[flfbfgnsŒäfnfbfZn[fW, fvf[]fgfRf‹) fGfR[][ fpfPfbfg,É,<sup>3</sup>,Ü,´,Ü,È TTL (Time-To-Live; —LŒøŠúŒÀ) ,Ì'l,ð[]Ú,י,Ĉ¶,Ä[]æ,É'—[]M,·,é,± ,Æ,Å[]A^¶,Ä[]æ,Ö,̃‹[[fg,ð"Ë,«Ž~,ß,Ü,∙[]BfpfX[]ã,ÌŠef‹[][f^[][,Å,Í[]AfpfPfbfg,ð'—[]M,∙,é'O,É[]AfpfPfbfg[]ã,Ì TTL , $\delta \Box, \dot{E}$ ,, $\mathcal{F}$ , $\dot{a}$  1,  $\mathcal{H}$ ,  $\mathcal{F}$   $E$ ,  $\Box, \ddot{B}$ ,  $\dot{e}$ ,  $\mathsf{K}-\mathsf{v}$ ,  $\ddot{e}$ ,  $\dot{e}$ ,  $\ddot{e}$ ,  $\Box, \ddot{B}$ ,  $\dot{E}$ ,  $\dot{E}$ ,  $\dot{A}$ ,  $\Box$  $\dot{A}$  $\Box$  $\dot{C}$ ,  $\dot{C}$ ,  $\dot{B}$ ,  $\ddot{C}$ , fJfEf"fg,É,È,è,Ü,·[]BfpfPfbfg[]ã,Ì TTL ,ª 0 ,É,È,Á,½,ç[]Af‹[][f^[][,Í[]A'—[]MŒ<sup>3</sup>fVfXfef€,É ICMP Time Exceeded f□fbfZ□[fW,ð'—,è•Ô,·,±,Æ,É,È,Á,Ä,¢,Ü,·□Btracert,Í□A,Ü, □AfGfR□[fpfPfbfg,ÉTTL'l1 ,δ||Ú,<del>'</del>,Ä'—||M,μ||AŽŸ,Ìf‹||[f^||[,ÉfGfR||[ fpfPfbfg,ª'—||M,<sup>3</sup>,ê,é,½,Ñ,É TTL ,ð 1 ,¾,¯'||∙ª,μ,Ä,¢ ,«,Ü,·[]Bf^[][fQfbfg,ª‰ž"š,·,é,©[]A[]Å'å TTL ,É'B,·,é,Ü,Å,±,ê,ðŒp'±,µ,Ü,·[]B**tracert** ,Í[]A'†ŠÔ,Ìf<∏[f^[][, ©,ç'—,è•Ô,<sup>3</sup>,ê,½ ICMP Time Exceeded f∏fbfZ∏[fW,ð'²,×,Äfィ∏[f^∏[,ð"Ë,«Ž~,ß,Ü,∙∏Bf‹∏[f^∏[,Ì'†,É,Í∏A—LŒøŠúŒÀ,Ì∏Ø,ê,½fpfPfbfg,ð ‰½,Ì′Ê′m,à∏o,<sup>3</sup>, .,É'—∏o,μ,È,¢,à,Ì,ª, ,é,±,Æ,É'∏^Ó,μ,Ä,,¾,¾,¢∏B,±,Ì∏ê∏‡∏A**tracert** ,Å,Í,± ,ÌŽí,̃‹□[ƒ^□[,ÍŒ©,¦,Ü,<del>'</del>,ñ□B

### fpf‰f∏[f^

### $-d$

fAfhfŒfX,©,çfRf"fsf...[][f^-¼,Ö,̉ðŒ^,ðŽÀ[]s,µ,Ü,<del>`</del>,ñ[]B

**-h**  $\sqcap$ Å'åfzfbfv $\sqcap$ "

f^[][fQfbfgŒŸ[]õ—p,Ì[]Å'åfzfbfv[]",ðŽw'è,µ,Ü,∙[]B

-j fRf"fsf... $[]$ [f^^ê——

fRf"fsf...∏[f^^ê——,Ì‹L∏q,ɉ^,Á,ÄŠÉ,â,©,È'—∏MŒ<sup>3</sup>f<∏[fq (loose source route) ,ðŽw'è,µ,Ü,∙∏B

-w f^fCf€fAfEfg

f^fCf€fAfEfg,ÅŽw'è,µ,½f~fŠ•b,¾,¯∏A‰ž"š,∙,é,Ì,ð-^‰ñ'Ò,¿,Ü,∙∏B

 $f^{\wedge}$  [[fQfbfq-1/4

f^[I[Qfbfg fRf"fsf...[][f^, l̀-1⁄4'O, Å, · []B

 $\mathcal{L}_{\mathcal{A}}$ 

# $\blacksquare$

# **Debug**

Debug ,ð<N"®,µ,Ü,·[]B,±,Ìfvf[]fOf‰f€,ðŽg—p,·,é,Æ[]AMS-DOS ŽÀ[]s‰Â"\ ftf@fCf<,lfefXfg,afffofbfO,ª,Å,«,Ü,·[B debug [[fhf%ofCfu:][fpfX]ftf@fCf<-1/4 [fefXfgftf@fCf<fpf%of[][[f^]]

# fpf‰f<sub>□</sub>

[fhf%ofCfu:][fpfX]ftf@fCf<-1/4 fefXfg, ·, éŽÀ[]s‰Â"\ftf@fCf<, Ì^Ê'u, Æ-¼'O,ðŽw'è,µ,Ü, ·[]B fefXfgftf@fCf<fpf‰f<sup>[][f^</sup> fefXfg,·,éŽÀ∏s‰Â"\ftf@fCf<,É•K—v,ÈfRf}f"fh∏s∏î•ñ,ðŽw'è,µ,Ü,·∏B Debug ,ÉŠÖ,∙,é[]Ú[]×[]î•ñ<br><u>■ Debug--‰ð[]à</u><br>■ <u>Debug fRf}f"fh</u>

 $\mathcal{L}$ 

### Debug--‰ð<sub></sub>a

# fefXfg, ·, éftf@fCf<, ðŽw'è, 1, , É debug fRf}f"fh, ðŽg-p, ·, é[]ê[]t

ftf@fCf<-1⁄4,Æ,»,l^Ê'u,ðŽw'è,1, ,É debug fRf}f"fh,ðŽg—p,·,é[]ê[]‡,Í[]ADebug fvf[]f"fvfg,Å, ,éfnfCftf" (-) ,Ì[]ó'Ô,Å[]A,·,×,Ä,Ì Debug ƒRƒ}ƒ"ƒh,ð"ü—Í,μ,Ü,∙[]B

# Debug fRf}f"fh

ŽŸ,Ì^ê——,Í []ADebug fRf}f"fh,ð,Ü,Æ,ß,½,à,Ì,Å, []B

- $\overline{\mathbf{r}}$ Debug fRf}f"fh, l^ê--, ð•\ ަ,µ,Ü,∙∏B
- 8086/8087/8088  $\overline{a}$ fi□[f,fjfbfN,ðfAfZf"fuf<,µ,Ü,·  $\Box B$
- $A$ ,  $\hat{A}$ ,  $\hat{I}$   $\hat{I}$ ,  $\hat{I}$ ,  $\hat{S}$  $\mathbf{c}$ Ì^æ,ð"äŠr,µ,Ü,∙∏B
- $f$ [f,fŠ—l^æ,l"à—e,ð•\  $\mathbf d$  $\check{\mathsf{Z}}^1_1, \mu, \check{\mathsf{U}}_1 \cdot \Box \mathsf{B}$
- Žw'è,µ,1/2fAfhfŒfX,©,çŽn,  $\mathbf e$ Ü,éf∏f,fŠ,Ì^Ê'u,Éff∏[f^,ð"ü  $-i,\mu,\mathsf{U},\mathsf{B}$
- Žw'è,µ,1⁄2'l,ðf<sub>□</sub>f,fŠ,Ì^ê'è,Ì"Í^  $\mathbf{f}$ ĺ,É[]',«[]o,μ,Ü,∙[]B
- f∏f,fŠ,ÌŽÀ∏s‰Â"\ g ftf@fCf<, ðŽÀ∏s, µ, Ü, ·∏B
- 16 ∏i,ÌŽZ∏p‰  $\mathbf h$ ‰ŽZ,ðŽÀ∏s,µ,Ü,∙∏B
- Žw'è,µ,1/2f|□[fg,©,ç 1 i. fofCfg,l'l,ð"Ç,ÝŽæ,Á,Ä•\  $\check{Z}$ ¦,µ,Ü,  $\Box B$
- L ftf@fCf<,Ü,½,ÍfffBfXfN  $fZfNf^{\wedge}$ , i"àe,ðf[]f,fŠ,É"Ç,Ý[]ž,Ý,Ü,·[]B
- f<sub>□</sub>f,fŠ fuf<sub>□</sub>fbfN,ì"à—  $\mathbf{m}$ e,ðfRfs∏,µ,Ü,∙∏B
- $I, \ddot{U}, \frac{1}{2}$ , w fRf } f"fh, $A\ddot{Z}q$  - $\mathbf n$ p,∙,éftf@fCf<,ðŽw′è,∙,é,©∏ AfefXfg, ., éftf@fCf<, lfpf ‰f∏[[f^,ðŽw'è,µ,Ü,∙∏B
- $1$  fofCfg,  $i'$ l,  $\delta$  $o$ -Ífl  $\mathbf{o}$ **∏[fg,É**∏',«∏o,μ,Ü,·∏B
- f<∏fv∏A"1⁄2•œ•¶Žš—ñ-1⁄2 p  $\beta$   $\Box$ Af ftfgfEfFfAŠ",è[ž,Ý[]A,Ü,½,Íf Tfuf‹[][f`f",ðŽÀ[]s,µ,Ü,∙[]B
- Debug fZfbfVf‡f", ð[lq

 $^1, \mu, \ddot{\cup}, \cdot \Box B$ 

r

- $\mathbf{1}$ ,Â,Ü,½,Í•¡<sub>∐</sub>",ÌfŒfWfXf^,Ì"à —e,ð•\ަ,µ,Ü,∙∏B
- Žw'è,µ,1/2 1 s ,Â,Ü,½,Í•¡[]",ÌfofCfg,©,ç,È, éfpf^[][f",ð[]Af[]f,fŠ"à,Ì, ,é —̈æ,ÅŒŸ⊓õ,µ,Ü,·⊓B
- $-1/2$ -B.ð 1 t. ,ÂŽÀ[]s,µ[]A,∙,×,Ä,̃ŒƒWƒXƒ  $\hat{\ }$ . i"à—e $\hat{\mathsf{A}}$ .  $\cdot$  .  $\times$  . A . if then ‰fO,Ì∏ó'Ô∏A,¨,æ,Ñ Debug fRf}f"fh,ªŽŸ,ÉŽÀ∏s,∙,éfffR∏ [fhŒ`Ž®,l̀-½—ß,ð•\ ަ,µ,Ü,∙∏B
- ŠefofCfg, ð<tfAfZf"fuf<, µ[]A, u »,ê,É'Ήž,∙,éƒ\∏[ƒX fXfe[][fgf[]f"fg, i"à—e,ð•\  $\check{Z}$ ¦,µ,Ü, ∏B
- fefXfg't, iftf@fCf<, offfBfXfN, W É[]',«[]o,µ,Ü,∙[]B
- Šg′£f<sub>∐</sub>f,fŠ,ðŠ",è"-,Ä,Ü,∙∏B xa
- xd Šg'£f<sub>I</sub>f,fŠ,lŠ",è"-,Ä,ð ‰ð∏œ,µ,Ü,∙∏B
- Šg′£f∏f,fŠ  $\mathbf{x}$
- fy□[fW,ðf}fbfv,µ,Ü,·□B m
- Šg'£f∏f,fŠ,Ì∏ó'Ô,ð•\ **XS** ަ,µ,Ü,∙∏B

### •¡∏",ÌfRf}f"fh fpf‰f∏∏f^,ð‹æ∏Ø,é∏ê∏‡

q fRf}f"fh,ð[]œ,,·,×,Ä,Ì Debug fRf}f"fh,É,Í[]Afpf‰f[][[f^,ðŽw'è,Å,«,Ü,·[]B•¡[]",Ìfpf‰f[][[f^,ðfRf"f} ,Ü,½,ÍfXfy∏[fX,Å‹æ∏Ø,Á,ÄŽw'è,Å,«,Ü,∙,ª∏A2 ,Â,Ì 16 ∏i'l,ð‹æ∏Ø,é∏ê∏‡^ÈŠO,Í∏A,±,ê,ç,Ì‹æ∏Ø,è∙¶Žš,ð∏È —ª,Å,«,Ü,·∏B,µ,½,ª,Á,Ä∏AŽŸ,ÌfRf}f"fh,Í"¯,¶‹@"\,Å,·∏B

 $dcs:100 110$ d cs:100 110  $d, cs: 100, 110$ 

### —LŒø,ÈfAfhfŒfX fGf"fgfŠ,ðŽw'è,∙,é•û-@

Debug fRf}f"fh, ifAfhfŒfX fpf ‰f□□[f^,ĺ□Af□f,fŠ,Ì^Ê'u,ðŽw'è,μ,Ü,·□BfAfhfŒfX,Æ,ĺ□AfAf<ftf@fxfbfg,É,æ,éfZfOf□f"fg fŒfWfXf^,Ü,½,Í 4 Œ…,ÌfZfOf❑f"fg fAfhfŒfX,Æ□AflftfZfbfg′I,Æ,¢,¤ 2 ,Â,Ì•"•ª,ÅŽw'è,·,é□€-Ú,Å,·□BfZfOf❑f"fg fŒfWfXf^,Ü,½,ÍfZfOf□f"fg fAfhfŒfX,ð□È—ª,µ,Ä□AflftfZfbfg'l,Ì,Ý,ðŽw'è,·,é,±,Æ,à,Å,«,Ü,·□Ba, g, l, t, u, ,¨,æ,Ñ **w** ƒRƒ}ƒ"ƒh,ÌŠù'è,̃ZƒOƒ⊡ƒ"ƒg,Í⊡ACS ,Å,·□B,Ù,©,Ì,·,×,Ä,̃Rƒ}ƒ"ƒh,ÌŠù'è,̃ZƒOƒ⊡ƒ"ƒg,Í□ADS ,Å,·<sub>□</sub>B,·,×,Ä,Ì□"'I,Í 16 □iŒ`Ž®,ÅŽw'è,µ,Ü,·□B

ŽŸ,Ì 2,Â,Í—LŒø,ÈfAfhfŒfX,ðަ,µ,Ä,¢,Ü,∙∏B

 $CS:0100$ 

04BA:0100

fZfOf<sub>II</sub>f"fg-¼,ÆflftfZfbfg'l,ÍfRf<sub>II</sub>f",Å<æ<sub>I</sub>Ø,ç,È,¯,ê,Î,È,è,Ü,<sup>1</sup>,ñ<sub>I</sub>B

### –LŒø,È"͈ÍfGƒ"fgƒŠ,ðŽw'è,∙,é•û-@

Debug fRf}f"fh,Ì"Í `Ífpf‰f□□[f^,Í□Af□f,fŠ,Ì"Í `Í,ðŽw'è,µ,Ü,·□B"Í `Í,ðŽw'è,·,é,É,Í□AŠJŽnfAfhfŒfX,Æ□I— <sup>1</sup>fAfhfŒfX,ðŽg—p,·,é•û-@,Æ[]AŠJŽnfAfhfŒfX,Æ"Í`Í,Ì'·,<sup>3</sup> (I,ÅŽ¦,µ,Ü,·),ðŽg—p,·,é•û-@,ª, ,è,Ü,·[]B

,½,Æ,¦,Î□AŽŸ,Ì 2,Â,Ì□\•¶,Í□A,Ç,¿,ç,à CS:100, ©,çŽn,Ü,é 16 fofCfg,Ì"Í^Í,ðŽw'è,µ,Ü,·□B

 $cs:100 10f$ 

 $cs:100 1 10$ 

Debug ,ÉŠÖ, ,é[]Ú[]×[]î•ñ Debug fRf}f"fh

#### $\mathcal{L}_{\mathcal{A}}$

#### **Debug**<sub>D</sub>F A (Assemble)

8086/8087/8088 fj□[f,fjfbfN,ðfAfZf"fuf<,µ,Ä□Af□f,fŠ,É'¼□Ú"ü,ê,Ü,·□B ,±,ÌfRf}f"fh,Í∏AfAfZf"fufŠŒ¾Œê,ÌfXfe∏[fgf∏f"fg,©,c∏AŽÀ∏s‰Â"\,Èf}fVf" fR[][fh,ð[]ì[¬,µ,Ü,·[]B,·,×,Ä,Ì[]"'I,Í[]A1 Œ...,©,ç 4 Œ...,Ü,Å,Ì 16 []iŒ`Ž®,Å"ü i,μ,È,¯,ê,Î,È,è,Ü,<sup>1</sup>,ñ□BflfyfŒ□[fVf‡f" fR□[fh(flfy fR□[fh) ,Ì'O,ÉfvfŒftfBfNfX fj□[f,fjfbfN,ðŽw'è,μ,Ä,-, $\frac{3}{4}$ , $\frac{3}{4}$ , $\frac{1}{4}$  $\Box$ B

 $a$  [fAfhf $EfX$ ]

### fpf‰f<sub>□</sub>

fAfhfŒfX

fAfZf"fufŠŒ¾Œê,Ìfj□[f,fjfbfN,ð"ü—Í,·,é^Ê'u,ðŽw'è,µ,Ü,·□BfAfhfŒfX,Æ,µ,Ä□AŒã,É "h" •¶Žš,ð•t,¯, , ,É 16 [i'l, ð "ü—Í, μ, Ü, · []BfAfhfŒfX, ð Žw'è, μ, È, ¯, ê, Î[]A 'O‰ñ, lŽg—pŽž, É a fRf} f "fh, ª[]l— <sup>1</sup>,µ,½^Ê'u,©,çfAfZf"fuf‹,ªŽn,Ü,è,Ü,∙∏B

### ŠÖ~A∏€-Ú

"Á'è,ÌfofCfg,Éff[][f^,ð"ü—Í,·,é•û-@,É,Â,¢,Ä,Í[]A<u>Debug E (Enter)</u> fRf}f"fh,Ì[]€,ðŽQ[]Æ,µ,Ä,,¾,<sup>3</sup>,¢[]B fofCfg,ð<tfAfZf"fuf<,·,é•û-@,É,Â,¢,Ä,Í[]ADebug U (Unassemble) fRf}f"fh,Ì[]€,ðŽQ[]Æ,µ,Ä,,¾,¾ []B Debug∏F A ,ÉŠÖ, ,é∏Ú∏×∏î•ñ <u> ■ Debug∏F A--‰ð∏à</u>  $\Box$  DebugnF A---- $\acute{a}$ 

#### Debug<sub></sub>F A--‰ð<sub>a</sub>

#### fj⊡[f,fjfbfN,ÌŽg—p-@

fZfOf[]f"fg fl[[fo[][f‰fCfh fj[][f,fjfbfN,Í[]Acs:, ds:, es:, ,¨,æ,Ñ ss: ,Å,∙[]Bfar fŠf^[][f",Ìfj[][f,fjfbfN,Í **retf** ,Å,·<sub>□</sub>B•¶Žš—ñ'€□ì—p,Ìfj□[f,fjfbfN,Å,Í□A•¶Žš—ñ,ÌfTfCfY,ð-<sup>3</sup>⁄4ަ"I,ÉŽw'è,μ,È,¯,ê,Î,È,è,Ü,<sup>ı</sup>,ñ∏B,½,Æ,¦,Î∏Af∏∏[fh•¶Žš—ñ (16 frfbfq) ,ð^Ú"®,∙,é,É,Í **movsw**∏AfofCfg•¶Žš (8 frfbfg) ,ðˆÚ"®,∙,é,É,Í **movsb** ,ðŽg—p,µ,Ü,∙∏B

#### fWfff"fv,ÆŒÄ,Ñ∏o,µ,ÌfAfZf"fuf‹

fAfZf"fuf‰,Í[]Ashort[]Anear[]A,Ü,½,Í far fWfff"fv,Ü,½,ÍŒÄ,Ñ[]o,µ,ð[]AfofCfg•Ï^Ê,É %ož,¶,ÄŽ©"®"I,ÉfffXfefBfl[][fVf‡f"fAfhfŒfX,ÉfAfZf"fuf<,µ,Ü,·[]B,± ,ÌŽí,ÌfWfff"fv,Ü,½,ÍŒÄ,Ñ∏o,µ,Í∏AŽŸ,Ì,æ,¤,É **near** ,Ü,½,Í **far** fvfŒftfBfNfX,ðŽg—p,∙,é,Æ– <sup>3</sup>ο,É,Å,«,Ü,∙∏B

 $-a0100:0500$ 0100:0500 jmp 502 ; 2 fofCfg,l short fWfff"fv  $0100:0505$  jmp far 50a ; 5 fofCfg, if ar fWfff"fv

near fvfŒftfBfNfX,l[]È—ªŒ`,Æ,µ,Ä[]Ane,ðŽg—p,Å,«,Ü,·[]B

### f∏∏fh f∏f,fŠ^Ê'u,ÆfofCfg f∏f,fŠ^Ê'u,Ì<æ•Ê

flfvf‰f"fh,ªf∏∏fh f∏f,fŠ^Ê'u,Ü,½,ÍfofCfg f∏f,fŠ^Ê'u,ðŽQ∏Æ,Å,«,é[]ê[]‡,Í[]AfvfŒftfBfNfX word ptr ,Ü,½,Í **byte ptr** ,ðŽq—p,µ,Äff∏[f^Œ^,ðŽw'è,µ,È,¯,ê,Î,È,è,Ü,<del>'</del>,ñ∏B,±,Ì 2 ,Â,ÌfvfŒftfBfNfX,Ì∏È— ªŒ`,Æ,μ,Ä□A,»,ê,¼,ê **wo** ,Æ **by** ,ðŽg—p,Å,«,Ü,·□BŽŸ,Ì—á,Í□A,±,Ì 2 ,Â,ÌftfH□[f}fbfg,ðަ,μ,Ä,¢,Ü,·□B

 $dec$ wo [si] neq byte ptr [128]

#### flfyf‰f"fh,ìŽw'è

Debug fRf}f"fh,Å,Í[]AŠp,©,Á,± ([]),Å^Í,Ü,ê,½flfyf‰f"fh,Íf[]f,fŠ^Ê'u,ðŽQ[]Æ,·,é,Æ,¢,¤‹K-ñ,É[]],¢ ,Ü,·<sub>Ū</sub>BDebug fRf}f"fh,Å,Í<sub>Ū</sub>AŠp,©,Á,±,ðŽg—p,μ,È,¯,ê,Α¡'lfJfyf‰f"fh,Æf<sub>Ū</sub>f,fŠˆÊ'u,ðŽQ□Æ,·,éflfyf %of"fh,ð<æ•Ê,Å,«,Ü,-,ñ∏BŽŸ,Ì—á,Í∏A2 ,Â,ÌftfH∏[f}fbfq,ðަ,µ,Ä,¢,Ü,∙∏B

; AX fŒfWfXf^,É 21h, ðf∏∏fh, .,é  $ax, 21$ mov mov  $ax, [21]$ 

### <^Ž—-½—ß,ìŽq—p-@

a fRf}f"fh,Å,Í∏A2,Å,Ì^ê"Ê"I,È<^Ž—-½—ß,ðŽg—p,Å,«,Ü,∙∏B'æ 1,Ì<^Ž—-½—ß,Í DB fIfyfR[][fh,Å[]AfofCfg'I,ðfAfZf"fuf<,µ,Äf[]f,fŠ,É'¼[]Ú"ü,ê,Ü, []B'æ 2, k^Ž—-½—ß,Í DW flfyfR□[fh,Å□Af□□[fh'l,ðfAfZf"fuf‹,µ,Äf□f,fŠ,É'¼□Ú"ü,ê,Ü,·□BŽŸ,Ì—á,Í□A,±,Ì 2 ,Â,Ì‹^Ž—-½—ß,ðަ,µ,Ä,¢ ,Ü,∙∏B

 $db$ 1, 2, 3, 4, "THIS IS AN EXAMPLE"

'THIS IS A QUOTATION MARK: "'  $db$ 

 $db$ "THIS IS A QUOTATION MARK: '"

1000, 2000, 3000, "BACH" dw

Debug∏F A ,ÉŠÖ, ,é∏Ú∏×∏î•ñ ■ Debug∏F A----á Debug<sub>IF</sub> A

 $\mathcal{L}$ 

 $\Box$ 

### Debug∏F A----á

```
a fRf}f"fh,Å,Í[]AŽŸ,Ì,æ,¤,É,·,×,Ä,ÌŒ`Ž®,ÌfŒfWfXf^ŠÔ[]ÚfRf}f"fh,ðŽg—p,Å,«,Ü,·[]B
 add
          bx, 34 [bp+2]. [si-1]
          [bp+di]pop
push
          [ \, \texttt{si} \, ],Ü,½[]A,·,×,Ä,ÌflfyfR[][fh,Ì"¯‹`Œê,àŽg—p,Å,«,Ü,·[]B
 loopz
          100
 loope
          100
          200
 ja
 jnbe
          200
 8087 fJfyfR[][fh,Ì[]ê[]‡,Í[]AŽŸ,Ì,æ,¤,É wait ,Ü,½,Í fwait fvfŒftfBfNfX,ðŽw'è,µ,È,¯,ê,Î,È,è,Ü,1,ñ[]B
                                ; ,±,l[]s,l fwait fvfŒftfBfNfX,ÅfAfZf"fuf<,3,ê,Ä,¢,Ü,
 fwait fadd st, st(3)Debug∏F A ,ÉŠÖ,·,é∏Ú∏×∏î•ñ
<u>Debug∏F A--‰ð∏à</u>
Debugne A
```
### **Debug**<sup>[</sup> **F C** (Compare)

2,  $\hat{A}$ ,  $\hat{f}$ []f,  $f\check{S}$ — $\hat{I}$   $\hat{\alpha}$ ,  $\check{\alpha}$   $\check{\alpha}$   $\check{\beta}$ r,  $\mu$ ,  $\ddot{\theta}$ ,  $\eta$ B

c fAfhfŒfX"Í^Í fAfhfŒfX

### fpf‰f<sub>□</sub>[f^

fAfhfŒfX"Í^Í

"äŠr, , ,é'æ 1 ,Ìf<sub>□</sub>f,fŠ—Ì^æ,ÌŠJŽnfAfhfŒfX,Æ□I— <sup>1</sup>fAfhfŒfX[]A,Ü,½,ÍŠJŽnfAfhfŒfX,ÆfAfhfŒfX'·,ðŽw'è,µ,Ü,·[]BfAfhfŒfX"Í^Í,ÉŽg—p,Å,«,é'l,É,Â,¢ ,Ä,Í[]A<u>Debug--‰ð[]à.</u> ƒRƒ}ƒ"ƒh,Ì[]€,ðŽQ[]Æ,μ,Ä,,¾,¾, ¢[]B

### fAfhfŒfX

"äŠr, ·,é'æ 2 ,Ìf<sub>□</sub>f,fŠ—Ì^æ,ÌŠJŽnfAfhfŒfX,ðŽw'è,µ,Ü,·<sub>□</sub>BŽg—p,Å,«,éfAfhfŒfX'l,É,Â,¢,Ä,Í<sub>□</sub>A<u>Debug--</u> <u>‰δ∏à</u> ,ðŽQ∏Æ,μ,Ä,,¾,¾, ₫∏B

Debug<sub>[</sub>F C ,ÉŠÖ, , é<sub>[</sub>Ú[]×[jî•ñ

<u>Debug∏F C--‰ð∏à</u><br>Debug∏F C--‰ð∏à

 $\blacksquare$ 

Debug∏F C--‰ð∏à

f<sub>□</sub>f,fŠ—ìˆæ,ì"íˆí,ÆfAfhfŒfX,ª"¯,¶,Å, ,ê,î□A‰½,à•\ަ,¾ê, ,É'¼□Ú Debug fvf□f"fvfg,É–ß,è,Ü,·□B— <sup>1</sup>⁄4ŽÒ,ª^Ù,È,é[]ê[]‡,Í[]AŽŸ,Ì"äŠrŒ‹‰Ê,ªŽŸ,ÌŒ`Ž®,Å•\ަ,<sup>3</sup>,ê,Ü,∙[]B

fAfhfŒfX1 fofCfg1 fofCfg2 fAfhfŒfX2

Debug∏F C ,ÉŠÖ, ,é[]Ú[]×[]î∙ñ<br><u>■ Debug∏F C--—á</u><br>■ <u>Debug∏F C</u>

 $\Box$ 

 $\overline{\phantom{a}}$ 

#### Debug∏F C----á

ŽŸ,Ì 2,Â,ÌfRf}f"fh,ÌŒø‰Ê,Í"<sup>-</sup>,¶,Å,∙∏B

c100,10f 300 c100110 300

Štuf□fbʃN,ŏ□A,ēr}f}f'/fh,ĺ□A,Ç,¿,ç,à 100h ,☉,ç 10Fh ,Ü,Å,Ìf□f,fŠ fuf□fbʃN,ŏ□A300h ,☉,ç 30Fh ,Ü,Å,Ìf , fuf<sup>[</sup>fbfN,Æ"äŠr,µ,Ü,∙[]B

[]ã‹L,Ì,Ç,¿,ç,ÌfRf}f"fh,ð"ü—Í,μ,½[]ê[]‡,à[]AŽŸ,Ì,æ,¤,É•\ަ,<sup>3</sup>,ê,Ü,· (DS = 197F ,Æ'z'è,μ,½[]ê[]‡)[]B

197F:0100 4D E4 197F:0300 197F:0101 67 99 197F:0301 197F:0102 A3 27 197F:0302 197F:0103 35 F3 197F:0303 197F:0104 97 BD 197F:0304 197F:0105 04 35 197F:0305 197F:0107 76 71 197F:0307 197F:0108 E6 11 197F:0308 197F:0109 19 2C 197F:0309 197F:010A 80 0A 197F:030A 197F:010B 36 7F 197F:030B 197F:010C BE 22 197F:030C 197F:010D 83 93 197F:030D 197F:010E 49 77 197F:030E 197F:010F 4F 8A 197F:030F

fAfhfŒfX 197F:0106 ,Æ 197F:0306 ,ª^ê——,©,ςŒ‡—Ž,μ,Ä,¢,é,±,Æ,É'[]^Ó,μ,Ä,,¾,3,¢[]B,±,ê,Í[]A,±,Ì 2 ,Â,ÌfAfhfŒfX,Ì'l,ª"¯,¶,Å, ,é,±,Æ,ðˆÓ–¡,µ,Ü,∙[]B

Debug<sub>□</sub>F C ,ÉŠÖ, , é<sub>□</sub>Ú<sub>□</sub>×□î•ñ <u>■ Debug∏F C--‰ð∏à</u>

 $\Box$  Debug $\Box$ F C

# Debug[F D (Dump)

Žw'è,<sup>3</sup>,ê,1⁄2"Í^Í,Ìf<sub>□</sub>f,fŠ fAfhfŒfX,Ì"à—e,ð•\ަ,µ,Ü,·□B d [fAfhfŒfX"Í^Í]

# fpf‰f<sub>□</sub>[f^

fAfhfŒfX"Í^Í

"à—e,ð•\ަ,<sup>3</sup>,1,éf[]f,fŠ—Ì^æ,lŠJŽnfAfhfŒfX,Æ[]l— <sup>1</sup>fAfhfŒfX[]A,Ü,½,ÍŠJŽnfAfhfŒfX,Æ'·,<sup>3</sup>,ðŽw'è,µ,Ü,∙[]BfAfhfŒfX"Í^Í,ÉŽg—p,Å,«,é'I,É,Â,¢,Ä,Í[]A<u>Debug--</u> <u>%«δ∏à</u> ,δŽQ[]Æ,μ,Ä,,¾,<sup>3</sup>,¢[]BfAfhfŒfX"Í^ĺ,ðŽw'è,μ,È,¯,ê,Î[]A'1⁄4'O,Ì **d** fRf}f"fh,ÅŽw'è,µ,½fAfhfŒfX"Í^Í,ì[]I,í,è,©,ç[]A128 fofCfg•ª,Ì"à—e,ª•\ަ,3,ê,Ü,·[]B

ŽQ∏Æ

fŒfWfXf^,ì"à—e,ð•\ަ,∙,é•û-@,É,Â,¢,Ä,Í[]A<u>Debug R (Register)</u> fRf}f"fh,Ì[]€,ðŽQ[]Æ,µ,Ä,,¾,<sup>3</sup>,¢[]B

Debug<sub>[</sub>F D ,ÉŠÖ, ,é<sub>[l</sub>Ú<sub>[l</sub>×<sub>[l</sub>î•ñ □ Debug<sup>[F D--‰ð<sup>[</sup>]à</sup>  $\Box$  Debug<sub>I</sub>F D- $-\frac{2}{9}$ 

 $\blacksquare$ 

### Debug∏F D--‰ð∏à

d fRf}f"fh,ðŽg—p, ,é,Æ[]Af[]f,fŠ—Ì^æ,Ì"à—e,ª 2 ,Â,Ì•"•ª,É•ª,¯,Ä•\ަ,¾ê,Ü,·[]B'æ 1 ,Ì•"•ª,Í 16 []i'l (ŠefofCfg, Í 16 □iŒ`Ž®, Å•\ަ, <sup>3</sup>, ê, Ü, ·), Å□A'æ 2 , Ì•"•ª, Í ASCII 'I (ŠefofCfg'I, Í ASCII •¶Žš, Æ, µ, Ä•\ fofCfg, I"a-e, ož¦, µ[]A8 fofCfg-Ú, Æ 9 fofCfg-Ú, IŠÔ, É, ÍfnfCftf", ª•\ަ, 3, ê, Ü, ·[]BŠe•\ަ[]s, Í 16 fofCfg‹«ŠE, ©, çŽn, Ü, è, Ü, ∙∏B

Debug<sub>□</sub>F D ,ÉŠÖ, ,é<sub>□</sub>Ú<sub>□</sub>×□î•ñ Debug<sub>IF</sub> D----- á  $\Box$  Debug F D

 $\blacksquare$ 

 $\mathcal{L}_{\mathcal{A}}$ 

#### Debug<sub>[F</sub> D---- á

ŽŸ,ÌfRf}f"fh,ð"ü—Í,µ,½,Ɖ¼'è,µ,Ü, ∏B

 $dcs:100 10f$ 

Žw'è,µ,½"Í^Í,Ì"à—e,ªŽŸ,ÌŒ`Ž®,Å•\ަ,<sup>3</sup>,ê,Ü,·∏B

04BA:0100 54 4F 4D 00 53 41 57 59-45 52 00 00 00 00 00 00 TOM.SAWYER......

fpf‰f<sub>□</sub>[f^,ðŽw'è,', ,É **d** fRf}f"fh,ð"ü—Í, ,é,Æ<sub>□</sub>A<sub>□</sub>ã<L,Ì—á,Ì,æ,¤,ÈŒ`Ž®,Å□AŠe•\ ަ[]s,Í'O[]s,ÌfAfhfŒfX,æ,è,à 16 fofCfg (,Ü,½,Í[]A40 fJf‰f€,̉æ-Ê,Å, ,ê,Î 8 fofCfg) 'å,«,¢fAfhfŒfX,©,çŽn,Ü,è,Ü,∙[]B

d fRf}f"fh,É'±,¢,Ä[]Afpf‰f[][[f^,ðŽw'è,<sup>1</sup>, ,ÉfRf}f"fh,ð"ü—Í,·,é,½,Ñ,É[]A[]ÅŒã,É•\ ަ,<sup>3</sup>,ê,½fofCfg,ì'¼Œã,ìfofCfg,ª•\ަ,<sup>3</sup>,ê,Ü,·□B

ŽŸ,ÌfRf}f"fh,ð"ü—Í,∙,é,Æ[]ACS:100 ,©,çŽn,Ü,Á,Ä 20h fofCfg•ª,Ì"à—e,ª•\ަ,<sup>3</sup>,ê,Ü,∙[]B

 $dcs:100 1 20$ 

ŽŸ,ÌfRf}f"fh,ð"ü—Í,∙,é,Æ∏ACS fZfOf∏f"fg"à,Ì 100 ,©,ç 115h ,Ü,Å,Ì"Í`Í,É, ,éŠe∏s,Ì∏A,∙,×,Ä,ÌfofCfg,Ì"à  $e, \frac{a}{2}$ •\ަ,<sup>3</sup>,ê,Ü,·∏B

 $dcs:100 115$ 

Debug<sub>□</sub>F D,ÉŠÖ, ,é□Ú□×□î•ñ □ Debug<sub>IF</sub> D--‰ð<sub>I</sub>à  $\Box$  Debug $\Box$ F D

 $\Box$ 

### **Debug**<sup>[</sup>F E (Enter)

Žw'è,<sup>3</sup>,ê,1⁄2f<sub>II</sub>f,fŠ fAfhfŒfX,Éff<sub>II</sub>f^,ð"ü—Í,µ,Ü,∙∏B ff□[f^,Í 16 □iŒ`Ž®,Ü,½,Í ASCII Œ`Ž®,Å"ü—Í,Å,«,Ü,·□BŽw'è,µ,½fAfhfŒfX,É^È'O,©,ç•Û'¶,<sup>3</sup>,ê,Ä,¢ ,½ff[][ƒ^,ÍŽ¸,í,ê,Ü,∙[]B e fAfhfŒfX [fŠfXfg] fpf‰f<sub>□</sub>[f^ fAfhfŒfX ff[][f^,ð"ü—Í,∙,éf[]f,fŠ,Ì[]æ"ª^Ê'u,ðŽw'è,µ,Ü,∙[]B fŠfXfg fAfhfŒfX,ÅŽn,Ü,é~A'±,µ,½f[]f,fŠ—Ì^æ,É"ü—Í,·,éff[][f^,ðŽw'è,µ,Ü,·[]B ŽQ∏Æ fj□[f,fjfbfN,ðfAfZf"fuf<,·,é•û-@,É,Â,¢,Ä,Í□A<u>Debug A (Assemble)</u> fRf}f"fh,Ì□€,ðŽQ□Æ,µ,Ä,,¾,¾□B f[]f,fŠ—Ì^æ,Ì"à—e,ð•\ަ,∙,é•û-@,É,Â,¢,Ä,Í[]A<u>Debug D (Dump)</u> fRf}f"fh,Ì[]€,ðŽQ[]Æ,µ,Ä,,¾,¾q[]B

Debug<sub>[</sub>F E ,ÉŠÖ, , é<sub>[</sub>Ú[×[jî•ñ Debug<sub>e</sub> E--% 0

Debug<sub></sub>F E--‰ð<sub>a</sub>

### fAfhfŒfX fpf‰f□□[f^,ÌŽg—p-@

fIfvfVf‡f",ÌfŠfXfg fpf‰f□□[f^,ðŽw'è,1, ,ÉfAfhfŒfX,Ì'I,ðŽw'è,·,é,Æ□AfAfhfŒfX,Æ,»,Ì"à e[]A,¨,æ,ÑfsfŠflfh ( . ) ,ª•\ަ,¾,ê[]Aff[][f^,Ì"ü—Í'Ò,¿,É,È,è,Ü,·[]B,±,ÌŽž"\_,Å[]AŽŸ,Ì,¢ , , ,ê, © ,Ì'€∏ì,ðŽÀ∏s,Å,«,Ü,∙∏B

fofCfg'l,ð[]',«Š·,¦,Ü,·[]BŒ»[]Ý,Ì'l,̉E,É[]V,μ,¢'l,ð"ü—ĺ,μ,Ü,·[]BŽg—p,Å,«,È,¢ 16 []i'l,ð"ü—ĺ,·,é,©[]A2 ,|,é'l,ð"ü—ĺ,∙,é,Æ∏A<sup>\_ɜ</sup>Œø,E•¶Žš,Ü,½,Í—]•ª,È•¶Žš,ÍfGƒR∏[,<sup>ҙ</sup>,ê,Ü,ૈª,ñ∏B  $(E...,\delta)$ 

 $\Box$ Space fL[][,ð‰Ÿ,·,Æ[]AŽŸ,ÌfofCfg,É[]i,Ý,Ü,·[]B,»,ÌfofCfg,É"ü,Á,Ä,¢,é'l,ð•Ï[]X,·,é,É,Í[]AŒ»[]Ý,Ì'l,Ì ‰E,É[]V,μ,¢'l,ð"ü—Í,μ,Ü,·[]B**Space** ƒL[][,ð‰Ϋ,μ,½,Æ,«,É[]A8 ƒofCfg‹«ŠE,ð'´,¦,ĈŪ̃"®,∙,é,Æ[]A[]V,μ,¢[]s,ª•\ ަ, <sup>3</sup>,ê∏A, »,Ì∏s"ª,É∏V,µ,¢ƒAƒhƒŒƒX,ª∙∖ަ, <sup>3</sup>,ê,Ü, ∙∏B

- fLΠI,δ‰Ϋ́; ; ÆΠΑ'¼'Ο,ÌfofCfɑ,É-ß,è,Ü,·ΠΒ- fLΠI,ðŒl,è•Ô,μ‰Ϋ́; ;ÆΠΑ1 fofCfɑ^ÈΠã-ß,é,± ,Æ,ª,Å,«,Ű, jB- fL∏[,ð‰Ÿ, ,Æ∏A∏V,µ,¢∏s,ª∙\ަ,᠈,ૈê∏AŒ»∏Ý,Ìf́AfhfŒfX,ÆfofCfg′l,ª∙\ަ,᠈,ê,Ü, jB Π Enter fL∏[,ð‰Ÿ,·,Æ∏Ae fRf}f"fh,ð'†Ž~,µ,Ü,·[]B"C^Ó,ÌfofCfg^Ê'u,Å Enter fL∏[,ð‰Ÿ,·,± ,Æ,ª,Å,«,Ü,∙∏B

### fŠfXfg fpf‰f∏∏f^,ÌŽg—p-@

fŠfXfq fpf‰f∏[[f^,ì'l,ðŽw'è,·,é,Æ∏AŠù'¶,ìfofCfq'l,ª^ê——,©,c,ì'l,É∏‡"Ô,É∏',«Š·,¦,c,ê,Ü,·∏BfGf‰∏[,ª"-[]¶, · ,é,Æ[]AfofCfg′l,Í[]',«Š·,¦,ç,ê,Ü,<sup>1</sup>,ñ[]B

fŠfXfg'l,Æ,µ,Ä∏A16 ∏ifofCfg'l,Ü,½,Í•¶Žš—ñ,ðŽg—

p,Å,«,Ü,·[]B,»,ê,¼,ê,Ì'l,ÍfXfy[][fX[]AfJf"f}[]A,Ü,½,Íf^fu‹L[]†,Å‹æ[]Ø,è,Ü,·[]B•¶Žš—ñ,Í'P^ê^ø—p•"(') ,Ü,½,Í"ñ∏d^ø—p•"("),Å^Í,ñ,Å,,¾,<sup>з</sup>,¢∏B

Debug<sub>□</sub>F E ,ÉŠÖ, , é□Ú□×□î•ñ

Debug<sub>IF</sub> E---- á Debug<sub>IF E</sub>

 $\mathcal{L}$ 

 $\mathcal{L}$ 

#### Debug<sub>[F</sub> E--- á

ŽŸ,ÌfRf}f"fh,ð"ü—Í,µ,1⁄2,Ɖ1⁄4'è,µ,Ü,∙∏B

ecs:100

∏æ"ªfofСfg,Ì"à—e,ªŽŸ,ÌŒ`Ž®,Å•\ަ,<sup>з</sup>,ê,Ü,∙∏В

04BA:0100 EB.

,±,ì'l,ð 41 ,É•Ï□X,·,é,É,Í□AŽŸ,Ì,æ,¤,ɃJ□[f\f<^Ê'u,É 41 ,Æ"ü—Í,µ,Ü,·□B

04BA:0100 EB.41

**e** fRf}f"fh,ðŽg—p,μ,Ä□A• ¡□",Ì˝A'±,·,éfofCfg'l,ð"ü—ĺ,Å,«,Ü,·□B□V,μ,¢'l,ð"ü—ĺ,μ,½Œã,Å□A**Enter** fL∏[,Å,Í,È, Space fL∏[,ð‰Ÿ,µ,Ä,,¾,¾同BŽŸ,Ì'l,ª•\ަ,¾ê,Ü,∙∏B,±,Ì—á,Å,Í∏ASpace fL∏[,ð 3 ‰ñ ‰Ÿ, ,Æ∏AŽŸ,Ì 3 ,Â,Ì′I,ª•\ަ,<sup>3</sup>,ê,Ü,∙∏B

04BA:0100 EB.41 10. 00. BC.

16 [i'l BC ,ð 42 ,É•Ï[]X,·,é,É,Í[]AŽŸ,Ì,æ,¤,Ƀ][][ƒ{^Ê'u,É 42 ,ð"ü—Í,μ,Ü,·[]B

04BA:0100 EB.41 10. 00. BC.42

,±,±,Å[]Α'l 10 ,ð 6F ,É,μ,½,,È,Á,½,Ɖ¼'è,μ,Ü,∙[]B,±,Ì'l,ð'ù[]<sup>3</sup>,∙,é,É,Í[]Α- ƒL[][,ð 2 ‰ñ‰Ÿ,μ,ăAƒhƒŒƒX 0101 ('l 10), É-ß,è,Ü, [BŽŸ,Ì,æ,¤,É•\ަ,<sup>3</sup>,ê,Ü, [B

04BA:0100 EB.41 10. 00. BC.42- $04BA:0102 00.$ 04BA:0101 10.

fJ[[f\f<^Ê'u,É 6f ,Æ"ü—Í,µ,Ä[]A,±,Ì'I,ðŽŸ,Ì,æ,¤,É•Ï[]X,µ,Ü,·[]B

04BA:0101 10.6f

Enter fL[[,ð‰Ÿ,·,Æ[]Ae fRf}f"fh,ª'âŽ~,µ,Ä Debug fvf[]f"fvfg,É-ß,è,Ü,·[]B

ŽŸ,Ì—á,Í<sub>□</sub>A•¶Žš—ñ,ð"ü—Í,·,é□ê□‡,ðަ,µ,Ä,¢,Ü,·□B

eds:100 "This is the text example"

,±,ì•¶Žš—ñ,ĺ[]ADS:100 ,©,çŽn,Ü,é 24 fofCfg,ð[]è,ß,Ü,·[]B

Debug<sub>[</sub>F E ,ÉŠÖ, , é<sub>[</sub>Ú<sub>[]</sub>×<sub>[]</sub>î•ñ <u>II Debug∏F E--‰ð∏à</u>  $\Box$  Debug $\P$ F E

 $\mathcal{L}_{\mathcal{A}}$ 

### **Debug**<sub>D</sub>F F (Fill)

Žw'è,<sup>3</sup>,ê,½'l,ð∏AŽw'è,<sup>3</sup>,ê,½f∏f,fŠ—Ì^æ,ÌfAfhfŒfX,É[]',«[]o,µ,Ü,∙[]B ff□[f^,Í 16 □iŒ`Ž®,Ü,½,Í ASCII Œ`Ž®,ÅŽw'è,Å,«,Ü,·□BŽw'è,µ,½fAfhfŒfX,É^È'O,©,ç•Û'¶,3,ê,Ä,¢ ,½ff□[ƒ^,ÍŽ¸,í,ê,Ü,∙□B f fAfhfŒfX"Í^Í fŠfXfg

# fpf‰f<sub>□</sub>[f^

fAfhfŒfX"Í^Í

'l,ð"ü—Í,∙,éf∏f,fŠ—Ì^æ,ÌŠJŽnfAfhfŒfX,Æ∏l— <sup>1</sup>fAfhfŒfX[]A,Ü,½,ÍŠJŽnfAfhfŒfX,Æ'·,<sup>3</sup>,ðŽw'è,µ,Ü,∙[]BfAfhfŒfX"Í^Í,ÉŽg—p,Å,«,é'I,É,Â,¢,Ä,Í[]A<u>Debug--</u> <u>‰ð∏à</u>,ðŽQ∏Æ,μ,Ä,,¾,¾,¢∏B

fŠfXfg

"ü—Í,·,éff□[f^,ðŽw'è,μ,Ü,·□BfŠfXfg,Ì'l,Æ,μ,Ä□A16 □i□"□A,Ü,½,Í^ø—p•",Å^Í,ñ,¾•¶Žš ñ,ðŽw'è,Å,«,Ü,∙∏B

Debug<sub>[</sub>F F ,ÉŠÖ, , é[]Ú[]×[jî•ñ Debug<sub>IF F--%</sub>on Debug<sub>IF F---- á</sub>

 $\blacksquare$ 

#### Debug∏F F--‰ð∏à

### fAfhfŒfX"Í`Ífpf‰f|||[f^,ÌŽg—p-@

fAfhfŒfX"Í^Í,ÅŽw'è,µ,½fofCfg[]",ªfŠfXfg,ÅŽw'è,µ,½'l,æ,è,à'å,«,¢ ,Æ<sub>□</sub>AfAfhfŒfX"Í^Í,ì,·,×,Ä,ÌfofCfg,É□',«□o,<sup>3</sup>,ê,é,Ü,Å□AfŠfXfg,Ì'l,ªŒJ,è•Ô,µŠ",è"-,Ä,ç,ê,Ü,·□B

fAfhfŒfX"Í^Í,ÅŽw'è,µ,½f[]f,fŠ,ª•s—Ç,Ì[]ê[]‡[]A,Ü,½,Í'¶[]Ý,µ,È,¢[]ê[]‡,Í[]AfGf‰[][ f[]fbfZ[][fW,ª•\ަ,<sup>3</sup>,ê[]A**f**  $fRf\}f''fh,$ <sup>a</sup>[l -1,µ,Ü, · [B

fŠfXfg fpf‰f□□[f^,ÌŽg—p-@

fŠfXfg,ÅŽw'è,µ,½fofCfg[]",ªfAfhfŒfX"Í^Í,ÅŽw'è,µ,½fofCfg[]",æ,è,à'½,¯,ê,Î[]AfŠfXfg,Ì—]•ª,È'l,Í- $3\check{Z}$ <,  $3\check{P}$ ,  $\hat{\theta}$ ,  $\ddot{U}$ ,  $\cdot \Box B$ 

Debug<sub>[</sub>F F ,ÉŠÖ, ,é<sub>[</sub>Ú<sub>[]</sub>×<sub>[l</sub>î•ñ 

Debugne F

Debug∏F F---a

ŽŸ,ÌfRf}f"fh,ð"ü—Í,µ,½,Ɖ¼'è,µ,Ü,∙∏B

f04ba:1001100 42 45 52 54 41

,±,ÌfRf}f"fh,ɉž"š,µ,Ä[]AŽw'è,µ,½'l,ª 04BA:100 ,©,ç 04BA:1FF ,Ü,Å,Ìf[]f,fŠˆÊ'u,É[]',«[]o,¾ê,Ü,∙[]B100h fofCfg, , x, Ä, É[]', «[]o, 3, ê, é, Ü, Å[]A, ±, Ì 5, Â, Ì'l, ªŒJ, è • Ô, 3, ê, Ü, ·[]B

Debug∏F F ,ÉŠÖ,∙,é∏Ú∏×∏î∙ñ<br><u>■ Debug∏F F--‰ð∏à</u><br>■ <u>Debug∏F F</u>

 $\blacksquare$ 

 $\mathcal{L}_{\mathcal{A}}$ 

### Debug∏F G (Go)

Œ»∏Ýf∏f,fŠ,É, ,éfvf∏fOf‰f€,ðŽÀ∏s,µ,Ü,∙∏B

g [= fAfhfŒfX] [fufŒ[[fNf|fCf"fg]

# fpf‰f<sub>□</sub>[f^

 $= fAfff \times fX$ 

Œ»[]Ýf[]f,fŠ,É"ü,Á,Ä,¢,éfvf[]fOf‰f€ ,ÌŽÀ[]s,ðŠJŽn,·,éfAfhfŒfX,ðŽw'è,µ,Ü,·[]BfAfhfŒfX,ðŽw'è,µ,È,¯,ê,Î[]Afvf[]fOf‰f€,Í CS:IP fŒfWfXf^,ÌŒ»[]Ý,ÌfAfhfŒfX,©,çŽÀ[]s,<sup>3</sup>,ê,Ü,·[]B

fufŒ[[fNf|fCf"fg

g fRf}f"fh,Ì^ê•",Æ,µ,Ä[]Ý'è,Å,«,é 1 ŒÂ,©,ç 10 ŒÂ,Ü,Å,Ì^ꎞfufŒ[][fNf|fCf"fg,ðŽw'è,µ,Ü,·[]B

ŽQ∏Æ

f<[][fv[]A"½•œ•¶Žš—ñ-½—ß[]Af\ftfgfEfFfAŠ",è[]ž,Ý[]A,Ü,½,ÍfTfuf<[][f`f",ðŽÀ[]s,·,é•û-@,É,Â,¢ ,Ä,Í[]A<u>Debug P (Proceed)</u> fRf}f"fh,Ì[]€,ðŽQ[]Æ,μ,Ä,,¾,<sup>3</sup>,¢[]B

1, Â, Ì-½—ß, ðŽÀ[]s, ·,é•û-@,É,Â,¢,Ä,Í[]ADebug T (Trace) fRf}f"fh,Ì[]€,ðŽQ[]Æ,µ,Ä,,¾,¾ []B

Debug<sub>[</sub>F G ,ÉŠÖ, ,é<sub>[</sub>Ú[×[jî•ñ Debug<sub>IF G</sub>--‰ð<sub>I</sub>à Debug<sub>IF</sub> G---- á

#### Debug<sub>[F</sub> G--‰ð<sub>[a</sub>à

### fufŒ[[fNf|fCf"fg fpf‰f||[[f^,ÌŽg—p-@

ŠJŽnfAfhfŒfX (fAfhfŒfX fpf‰f□□[f^) ,ðfufŒ□[fNf|fCf"fg fAfhfŒfX (fufŒ□[fNf|fCf"fg fpf‰f□□[f^) Æ‹æ•Ê,·,é,½,ß,É∏AƒAfhƒŒƒX ƒpf‰ƒ∏∏[ƒ^,Ì'O,É,Í"™ []† (=) ,ð•t,¯,È,¯,ê,Î,È,è,Ü,י,ñ∏B,

### fufθfNf∣fCf"fg,ÌŽw'è

fvf[]fOf‰f€,Í[]AfufŒ[][fNf|fCf"fg,É,Ô,Â,©,é,Æ[]AfufŒ[][fNf|fCf"fg^ê——"à,Ì^Ê'u,ÉŠÖŒW,È,-'âŽ~,µ,Ü,∙∏BŠefufŒ∏fNf|fCf"fg,É, ,Á,½Œ<sup>3</sup>,Ì-½—ß,Í∏AŠ",è∏ž,ÝfR∏fh,É'uŠ·,<sup>3</sup>,ê,Ü,∙∏B

fvf[]f0f‰f€,ªfufŒ[][fNf|fCf"fg,É'B,·,é,Æ[]ADebug fRf}f"fh,Í,·,×,Ä,ÌfufŒ[][fNf|fCf"fg fAfhfŒfX,ðŒ<sup>3</sup>,Ì-½ ß,É•œŒ∃,µ∏A,·,×,Ä,ÌfŒfWfXf^,Ì"à—e∏A,·,×,Ä,Ìftf‰fO,Ì∏ó'Ô∏A,¨,æ,Ñ∏ÅŒã,ÉŽÀ∏s,<sup>ҙ</sup>,ê,½–½ ß, ifffR[][fhŒã, l̀Œ`Ž®,ð•\ަ,μ,Ü,·[]BDebug r (register) fRf}f"fh,ðŽg—p,μ,ÄfufŒ[][fNflfCf"fg fAfhfŒfX,ðŽw'è,µ,½∏ê∏‡,Æ"¯,¶∏î•ñ,ª•\ަ,¾,ê,Ü,∙∏B

fufŒ[|[fNf|fCf"fg,Ì,¢, ¸,ê,©,Åfvf[]fOf‰f€,ð'âŽ~,µ,È,¯,ê,Î[]AŠ",è[]ž,ÝfR[][fh,ÍŒʾ,Ì-½—ß,É'uŠ·,<sup>ҙ</sup>,ê,Ü,<sup>ı</sup>,ñ[]B

### fufŒ[[fNf|fCf"fg[]Ý'莞,Ì[]§-ñ

fufŒ[[fNf|fCf"fg,Í[]A8086 flfyfŒ[][fVf‡f" fR[][fh (flfyfR[][fh) ,Ì[]æ"ªfofCfg,ª"ü,Á,Ä,¢ ,éfAfhfŒfX,É,Ì,Ý∏Ý'è,Å,«,Ü,·∏B10 ŒÂ,ð′´,¦,éfufŒ∏[fNf|fCf"fq,ð∏Ý'è,·,é,Æ∏AŽŸ,Ìf∏fbfZ∏[fW,ª∙∖  $\check{Z}$ ,  $^3$ ,  $\hat{e}$ ,  $\ddot{U}$ ,  $\Box B$ 

bp fGf‰[[

### ft∏[fU∏[ fXf^fbfN f|fCf"f^,ÉŠÖ,∙,é—vŒ∏

ft□[fU□[ fXf^fbfN f|fCf"f^,Í□Ag fRf}f"fh,ÅŽg—p‰Â"\,È 6 fofCfg•ª,Ì—LŒø,Èf| fCf"f^,Å,È,¯,ê,Î,È,è,Ü,ユ,ñ∏B,±,ÌfRf}f"fh,Í∏A**iret** -½—ß,ðŽg—p,µ,Ä∏AfefXfq'Î∏Û,Ìfvf∏fOf‰f€ ,Ü,ÅfWfff"fv,μ,Ü,·[]BDebug fRf}f"fh,Íft[[fU[][ fXf^fbfN f|fCf"f^,ð[]Ý'è,μ[]Aft[][fU[][ ftf‰fO[]AfR[][fh fZfOfIJf"fg fŒfWfXf^[]A,¨,æ,Ñ-½—ßf|fCf"f^,ðft|][fU[][ fXf^fbfN,ÉfvfbfVf...,µ,Ü,∙(ft|][fU[][ fXf^fbfN,ª-<sup>3</sup>ο,È∏ê∏‡∏А,Ü,½,Í∏¬,<sup>з</sup>,·,¬,é∏ê∏‡,Í∏AfIfyfŒ∏[fefBf"fО fVfХfef€,ª^Ù∏í∏I—1,·,é,± Æ,ª, ,è,Ü,·)[]BŽw'è,μ,½ƒuƒŒ[][ƒNƒ|ƒCƒ"fg ƒAƒhƒŒƒX,É,Í[]AŠ",è[]ž,݃R[][ƒh (0CCh) ,ª"ü,è,Ü,·[]B,

### fvf∏fOf‰f€,Ì∏Ä<N"®

ŽŸ,Ìf∏fbfZ∏fW,ª•\ަ,<sup>3</sup>,ê,½∏ê∏‡,Í∏Afvf∏fOf‰f€,ð∏Ä‹N"®,µ,È,¢,Å,,¾,<sup>3</sup>,¢∏B

fvf∏fOf‰f€,Í∏<sup>3</sup>∏í,É∏I,í,è,Ü,µ,½.

fvf<sub>□</sub>fOf‰f€,ð□<sup>3</sup>□í,ÉŽÀ□s,·,é,É,Í□ADebug **n** (name) ,¨,æ,Ñ l (load) fRf}f"fh,ðŽg p,µ,Ä∏Ä"x"Ç,Ý∏ž,Ü,È,¯,ê,Î,È,è,Ü,<sup>ı</sup>,ñ∏B

Debug∏F G ,ÉŠÖ, ,é∏Ú∏×∏î•ñ

∐ Debug∏F G--—á  $\blacksquare$  Debua $\sqcap$ F G

 $\mathcal{L}$ 

 $\blacksquare$ 

### Debug<sub></sub>F G---á

ŽŸ,ÌfRf}f"fh,ð"ü—Í,·,é[]ê[]‡,ð[]l,¦,Ü,·[]B

gcs:7550

Œ»[]Ýf[]f,fŠ,É"ü,Á,Ä,¢,éfvf[]fOf‰f€,ª[]ACS fŒfWfXf^,ÅfufŒ[][fNf|fCf"fg fAfhfŒfX 7550 ,Ü,ÅŽÀ<sub>□S</sub>,<sup>3</sup>,ê,Ü,·<sub>□</sub>B,±,ÌfŒfWfXf^,Ì"à—e,Æftf‰fO,Ì□ó'Ô,ª•\ަ,<sup>3</sup>,ê□Ag fRf}f"fh,ª'âŽ~,µ,Ü,·□B

ŽŸ,ÌfRf}f"fh,Í 2 ,Â,ÌfufŒ[[fNf|fCf"fg,ð[]Ý'è,µ,Ü,∙[]B

gcs:7550, cs:8000

Debug ,ªfufŒ[][fNf|fCf"fg,É,Ô,Â,©,Á,½Œã,Å[]A[]Ä,Ñ **g** fRf}f"fh,ðŽÀ[]s,·,é,Æ[]A'Ê[]í,ÌŠJŽn^Ê'u,©,ç,Å,Í,È,-[]AfufŒ[][fNf|fCf"fg,ÌŒã,Ì-½—ß,©,çfvf[]fOf‰f€,ÌŽÀ[]s,ª[]ÄŠJ,<sup>3</sup>,ê,Ü,·[]B

Debug<sub>□</sub>F G ,ÉŠÖ, , é jÚ S x n e ñ <u>Debug∏F G--‰ð∏à</u><br>Debug∏F G
$\blacksquare$ 

## **Debug**<sup>[</sup>F H (Hex)

Žw'è,<sup>3</sup>,ê,1⁄2 2 ,Â,Ìfpf‰f□□[f^,ÉŠÖ,µ,Ä 16 □i,̉‰ŽZ,ðŽÀ□s,µ,Ü,·□B  $h \Box$ "'|1 $\Box$ "'|2

# fpf‰f<sub>□</sub>

 $\Box$ "11

0, ©, ç FFFFh, Ü, Â, Ì 16 []i[]", ð•\, µ, Ü, ·[]B

 $\Box$ "12

0, ©, ç FFFFh, Ü, Â, Â' æ 2, Ì 16 []i[]", ð  $\cdot$ \, µ, Ü, · []B

Debug∏F H ,ÉŠÖ,∙,é∏Ú∏×∏î∙ñ<br><u>■ Debug∏F H--‰ð∏à</u><br>■ <u>Debug∏F H--—á</u>

## Debug<sub>□</sub>F H--‰ð<sub>□</sub>à

Debug fRf}f"fh,Å,Í[]AŽw'è,µ,½ 2,Â,Ìfpf‰f[][[f^,ª[]Å[]‰,ɉÁŽZ,<sup>3</sup>,ê,Ä,©,ç[]A'æ 1,Ìfpf ‰f□□f^,©,ç'æ 2 ,ìfpf‰f□□f^,ªŒ ,ŽZ,,,ê,Ü, □B‰‰ŽZŒ<‰Ê,Í□A~a□A□·,ì□‡,Å 1 □s,É•\ަ,,,ê,Ü, □B

Debug∏F H ,ÉŠÖ, ,é[]Ú[]×[]î∙ñ<br><u>■ Debug∏F H----á</u><br>■ <u>Debug∏F H</u>

Debug<sub>□</sub>F H---- á

ŽŸ,ÌfRf}f"fh,ð"ü—ĺ,µ,½,Ɖ¼'è,µ,Ü,∙[]B

h19f 10a

‰‰ŽZ,ªŽÀ[]s,<sup>3</sup>,ê[]AŒ‹‰Ê,ªŽŸ,Ì,æ,¤,É•\ަ,<sup>3</sup>,ê,Ü,·[]B

02A9 0095

Debug∏F H ,ÉŠÖ,∙,é[]Ú[]×[]î•ñ<br><u>■ Debug[]F H--‰ð[]à</u><br>■ <u>Debug[]F H</u>

 $\Box$ 

 $\blacksquare$ 

## **Debug**<sup>[</sup>F I (Input)

Žw'è,<sup>3</sup>,ê,1⁄2f|□[fg,©,ç 1 fofCfg'l,ð"Ç,ÝŽæ,è□A•\ަ,µ,Ü,·□B  $i f$ | $\Box$ [fg fpf‰f<sub>□</sub>  $f \Box [f]$ "ü—Íf|□[fg,ÌfAfhfŒfX,ðŽw'è,µ,Ü,·□BfAfhfŒfX,Æ,µ,Ä 16 frfbfg'l,ðŽg—p,Å,«,Ü,·□B

ŽQ∏Æ

1 fofCfg'l,ð[]o—Íf|[][fg,É'—,é•û-@,É,Â,¢,Ä,Í[]ADebug O (Output) fRf}f"fh,Ì[]€,ðŽQ[]Æ,µ,Ä,,¾,3,¢[]B Debug∏F I ,ÉŠÖ, ,é∏Ú∏×∏î•ñ  $\Box$ Debug[]F I----- á

 $\Box$ 

## Debug∏F I---á

ŽŸ,ÌfRf}f"fh,ð"ü—Í,µ,½,Ɖ¼'è,µ,Ü,∙[]B

 $i2f8$ 

,<sup>3</sup>,ç,É[]A,±,Ìf|[][fg,ÌfofCfg'l,ª 42h ,Å, ,é,Ɖ¼'è,·,é,Æ[]A,±,ÌfofCfg,ª"Ç,ÝŽæ,ç,ê,ÄŽŸ,Ì,æ,¤,É•\  $\check Z^1_1,{}^3,\hat{\mathrm e},\ddot{\mathrm U},\dot{\mathrm U}$ B  $42$ 

Debug∏F I ,ÉŠÖ,∙,é[]Ú[]×[]î∙ñ<br><u>■ Debug∏F I</u>

#### $\mathcal{L}$

### Debug<sub>[F</sub> L (Load)

ftf@fCf<,Ü,1/2,Í"Á'è,ÌfffBfXfN fZfNf^,Ì"à-e,ðf∏f,fŠ,É"C,Ý∏ž,Ý,Ü,∙∏B Žw'è,µ,1/2fofCfg∏",Ì"à—e,ðfffBfXfN ftf@fCf<,©,cf∏f,fŠ,Ì BX:CX fŒfWfXf^,ªŽ¦,·fAfhfŒfX,É"Ç,Ý[]ž,Þ,É,Í[]AŽŸ,Ì[]\•¶,ðŽg—p,µ,Ü,·[]B

 $\blacksquare$  [fAfhf $\mathsf{EfX}$ ]

Windows NT ftf@fCf< fVfXfef€,ðfofCfpfX,µ,Ä∏A"Á'è,ÌfZfNf^,ð'¼∏Ú"C,Ý∏ž,Þ,É,Í∏AŽŸ,Ì∏\•¶,ðŽg  $p,\mu,\ddot{\theta},\Box B$ 

I fAfhfŒfX fhf‰fCfu ŠJŽnfZfNf^ fZfNf^[]"

## fpf‰f<sub>□</sub>[f^

fAfhfŒfX

ftf@fCf<,Ü,½,ÍfZfNf^,Ì"à—e,ð"C,Ý∏ž,Þf∏f,fŠ^Ê'u,ðŽw'è,µ,Ü, ∏BfAfhfŒfX,ðŽw'è,µ,È,¯,ê,Î∏ACS fŒfWfXf^,ÌŒ»[]Ý,ÌfAfhfŒfX,ªŽg—p,<sup>3</sup>,ê,Ü,·[]B

fhf‰fCfu

"Á'è,ÌfZfNf^,ð"C,Ý∏o,·fffBfXfN,ª"ü,Á,Ä,¢,éfhf‰fCfu,ŏŽw'è,μ,Ü,·∏B,±,Ì′I,Í∏″′I,Å∏A0 = A∏A1 = B∏A2 = C ,Ì,æ,¤,É,È,è,Ü,·□B**debug** ƒRƒ}ƒ"ƒh□s,Ü,½,Í□ÅŒã,ÉŽÀ□s,µ,½ Debug **n** (name) fRf}f"fh,ÅŽw'è,µ,½ftf@fCf<,Å,Í,È,∏A"Á'è,ÌfZfNf^,Ì"à—e,ð"Ç,Ý∏ž,Þ∏ê∏‡,É,Ì,Ý∏Afhf %ofCfu[]AŠJŽnfZfNf^[]A,¨,æ,ÑfZfNf^[]"fpf‰f[][[f^,ðŽg—p,µ,Ü,·[]B

ŠJŽnfZfNf^

"à—e,ð"Ç,Ý□ž,Þ□æ"ªfZƒNƒ^,ð•\,· 16 □i□",ðŽw'è,μ,Ü,·□B

fZfNf^∏"

"à—e,ð"Ç,Ý□ž,Þ L A'±fZfNf^,ð•\,· 16 □i□",ðŽw'è,μ,Ü,·□B

ŽO∏Æ

I fRf}f"fh,Ì'Î∏Û,Æ,È,éftf@fCf<,ðŽw'è,·,é•û-@,É,Â,¢,Ä,Í∏ADebug N (Name) fRf}f"fh,Ì∏€,ðŽQ∏Æ,µ,Ä,- $, \frac{3}{4}, \frac{3}{4}$ ,  $\downarrow$   $\Box$ B

fffofbfO'Î∏Û,Ìftf@fCf<,ŏfffBfXfN,É∏',«∏o, •û-@,É,Â,¢,Ä,Í∏A<u>Debug W (Write)</u> fRf}f"fh,Ì∏€,ŏŽQ∏Æ,µ,Ä,- $, \frac{3}{4}, \frac{3}{4}$ ,  $\downarrow$   $\Box$ B

Debug∏F L ,ÉŠÖ, , é∏Ú∏×∏î•ñ

□ Debug<sub>IF</sub> L--‰ð<sub>I</sub>à

■Debug∏F L---- á

 $\mathcal{L}$ 

#### Debug∏F L--‰ð∏à

### fpf‰f□□[f^,ðŽw'è,1, ,É l fRf}f"fh,ðŽg—p,∙,é□ê□‡

fpf‰f□□[f^,ðŽw'è,1, ,É l fRf}f"fh,ðŽg—p,·,é,Æ□A**debug** fRf}f"fh□s,ÅŽw'è,µ,½ftf@fCf<,ª□AfAfhfŒfX CS:100, ©,çŽn,Ü,éf<sub>□</sub>f,fŠ,É"Ç,Ý<sub>□</sub>ž,Ü,ê,Ü,·□B,Ü,½□ABX,¨,æ,Ñ CX fŒfWfXf^,Í∏A"C,Ý∏ž,Ü,ê,½fofCfq∏",É∏Ý'è,<sup>3</sup>,ê,Ü,∙∏B**debug** fRf}f"fh[]s,Åftf@fCf<,ŏŽw'è,µ,È,¯,ê,Î[]A[]ÅŒã,É n fRf}f"fh,ÅŽw'è,µ,½ftf@fCf<,ª"Ç,Ý[]ž,Ü,ê,Ü,·[]B

## fAfhfŒfX fpf‰f□□[f^,ðŽw'è,μ,Ä l fRf}f"fh,ðŽg—p,∙,é□ê□‡

fAfhfŒfX fpf‰f□□[f^,ðŽw'è,µ,Ä l fRf}f"fh,ðŽg—p,·,é,Æ□Aftf@fCf<,Ü,½,ÍŽw'è,µ,½fZfNf^,Ì"à e,Í∏Af∏f,fŠ^Ê'u,ÌfAfhfŒfX,É"C,Ý∏ž,Ü,ê,Ü,∙∏B

### ,∙,×,Ä,Ìfpf‰f□□[f^,ðŽw'è,μ,Ä l fRf}f"fh,ðŽg—p,∙,é□ê□‡

,·,×,Ä,Ìfpf‰f□□[f^,ŏŽw'è,μ,Ä l fRf}f"fh,ŏŽg—p,·,é,Æ□Aftf@fCf‹,Å,Í,È,□A"Á'è,ÌfffBfXfN fZfNf^,Ì"à e,ª"Ç,Ý[]ž,Ü,ê,Ü,∙[]B

### "Á'è,ìfZfNf^,ì"à—e,ð"Ç,Ý∏ž,Þ∏ê∏‡

Žw'è,µ,½"Í^Í,ÌŠefZfNf^,ª∏Afhf‰fCfu,©,c"Ç,ÝŽæ,ç,ê,Ü,∙∏B"Ç,Ý∏ž,Ý∏^— □,íŠJŽnfZfNf^,©,çŽn,Ü,è□AfZfNf^□",ÅŽw'è,μ,½□",ÌfZfNf^,Ì"à—e,ª"Ç,Ý□ž,Ü,ê,é,Ü,Å□^—  $\Box$ ,  $a^i \pm \Box s$ ,  $a^3$ ,  $\hat{e}$ ,  $\ddot{U}$ ,  $\Box B$ 

## .EXE ftf@fCf<,ð"Ç,Ý∏ž,Þ∏ê∏‡

EXE ftf@fCf<,Ì∏ê∏‡∏AfAfhfŒfX fpf‰f∏∏f^,ÅŽw'è,<sup>3</sup>,ê,½'l,ð-<sup>3</sup>Ž<,µ,Ü,∙∏B.EXE. fAfhfŒfX,É[]Ä"z'u,<sup>3</sup>,ê,Ü,·[]Bfwfbf [][Ž©'Ì,Í[]Aftf@fCf<,ªf[]f,fŠ,É"Ç,Ý[]ž,Ü,ê,é'O,É .EXE ftf@fCf<, ©, cŽæ, èŠO, 3, ê, é, ì, Å∏AfffBfXfN∏ã, ì. EXE ftf@fCf<,lfTfCfY,lf[]f,fŠ,É"Ç,Ý[]ž,Ü,ê,½Œã,lfTfCfY,Æ,l^Ù,È,è,Ü,·[]B.EXE ftf@fCf<'S'l,l"à e,ð'<sup>2</sup>,×,é∏ê∏‡,Í∏A•Ê,ÌŠg'£Žq,ðŽg—p,µ,Äftf@fCf<-¼,ð•Ï∏X,µ,Ä,,¾,<sup>3</sup>,¢∏B

### 16 ∏iftf@fCf<,ðŠJ,∏ê∏‡

16 Πiftf@fCf<,Æ,ÍΠAIntel 16 ΠiftfHΠ[f}fbfg,ðŽg—p,·,éftf@fCf<,Å,·ΠΒΠÚΠ×,É,Â,¢,Ä,ÍΠA**The MS-DOS** Encyclopedia (Microsoft Press[]A1988 "N) , ðŽQ[]Æ,µ,Ä,,¾,٩,(BDebug ,Í[]AŠg'£Žq .HEX ,ª•t,¢,Ä,¢ Í,·,é,Æ∏A"Ç,Ý∏ž,Ý∏^—∏,Í 16 ∏iftf@fCf‹,ÅŽw'è,ª,ê,½fAfhfŒfX,©,çŽn,Ü,è,Ü,∙∏BfAfhfŒfX fpf ‰f∏∏f^,ðŽw'è,µ,Ä l fRf}f"fh,ð"ü—Í,∙,é,Æ∏AŽw'è,µ,½fAfhfŒfX,ª 16 Πiftf@fCf<,ÅŒ©,Â,©,Á,½fAfhfŒfX,É'ljÁ,<sup>3</sup>,ê,Ä∏AŠJŽnfAfhfŒfX,ªŒ^'è,<sup>3</sup>,ê,Ü,·∏B

Debug∏F L ,ÉŠÖ, , é∏Ú∏×∏î•ñ ■ Debug∏F L--—á Debug<sub>IFL</sub>

 $\blacksquare$ 

## Debug∏F L----á

Debug ,ð<N"®,µ,ÄŽŸ,ÌfRf}f"fh,ð"ü—Í,µ,1⁄2,Ɖ1/4'è,µ,Ü,∙[]B

nfile.com

,±,±,Å l fRf}f"fh,ð"ü—ĺ,μ,Ä FILE.COM ,ð"Ç,Ý[]ž,Ý,Ü,∙[]B,±,Ìftf@fCf‹,ª"Ç,Ý[]ž,Ü,ê[]ADebug fvf[]f"fvfg,ª•\  $\check{Z}^1,^3,\hat{e},\ddot{U},\dot{U}B$ 

~\_\_\_[fZfNf^ 15 (0Fh) ,ÅŽn,Ü,é 109 (6Dh) ŒÂ,ÌfZfNf^,Ì"à—e,ð[]Afhf‰fCfu C ,©,çfAfhfŒfX 04BA:0100 ,ÅŽn,Ü,éf∏f,fŠ,É"Ç,Ý[]ž,Þ,Ɖ¼'è,μ,Ü,·[]B,»,Ì,½,ß,É,ÍŽŸ,ÌfRf}f"fh,ð"ü—Í,μ,Ü,·[]B

104ba:100 2 0f 6d

Debug<sub>[</sub>F L ,ÉŠÖ, , é[]Ú[]×[]î•ñ <u>Debug∏F L--‰ð∏à</u><br>Debug∏F L

## **Debug**<sub>D</sub>F M (Move)

f∏f,fŠ fuf∏fbfN,ì"à—e,ð•Ê,Ìf∏f,fŠ fuf∏fbfN,ÉfRfs∏l,µ,Ü,∙∏B m fAfhfŒfX"Í^Í fAfhfŒfX

## fpf‰f<sub>ill</sub>[f^

fAfhfŒfX"Í^Í

"à—e,ÌfRfs[[Œ3,Æ,È,éf[]f,fŠ—Ì^æ,ÌŠJŽnfAfhfŒfX,Æ[]I— <sup>1</sup>fAfhfŒfX[]A,Ü,½,ÍŠJŽnfAfhfŒfX,Æ' ,<sup>3</sup>,ðŽw'è,µ,Ü,∙[]B

fAfhfŒfX

fAfhfŒfX"Í^Í,ÅŽw'è,µ,½"à—e,ÌfRfs[][[]æ,Æ,È,é^Ê'u,ÌŠJŽnfAfhfŒfX,ðŽw'è,µ,Ü,·[]B

Debug∏F M ,ÉŠÖ,∙,é∏Ú∏×∏î∙ñ<br><u>■ Debug∏F M--‰ð∏à</u><br>■ <u>Debug∏F M--—á</u>

Debug<sub>[</sub>F M--‰ð<sub>[</sub>à

### Šù'¶,Ìff□[f^,ÉfRfs□[□^—□,ª—^,¦,éŒø‰Ê

fRfs[][,·,éfuf[]fbfN,ÌfAfhfŒfX,É[]V,µ,¢ff[][f^,ð[]',«[]o,<sup>3</sup>,È,¯,ê,Î[]AŒ<sup>3</sup>,Ìff[][f^,ª,»,Ì,Ü,ÜŽC,è,Ü,·[]B,½,¾,µ[]AfRf s[][[]æfuf[]fbfN,ÉŠù,Éff[][f^,ª"ü,Á,Ä,¢,é,Æ ([]d•¡fRfs[][[]^—[])[]A,»,Ìff[][f^,Í[]ã[]',«,<sup>3</sup>,ê,Ü,· ([]d•¡fRfs[][[]^— [],Æ,Í[]AfRfs[][[]æfuf[]fbfN,Ì^ê∙",ªfRfs[][Œ<sup>3</sup>fuf[]fbfN,Ì^ê∙",Æ[]d∙¡,·,é[]^—[],Ì,±,Æ,Å,·)[]B

#### **∏d∙¡fRfs∏[∏^—∏,ŏŽÀ∏s,∙,é**∏ê∏‡

**m** fRf}f"fh,Í[]AfRfs[][[]æfAfhfŒfX,É, ,éff[][f^,ðޏ,í, ¸,É[]A[]d•¡fRfs[][[]^—[],ðŽÀ[]s,μ,Ü,·[]B[]Å[]‰ ,É[]A[]d•¡,∙,éfAfhfŒfX,Ì"à—e,ªfRfs[][,ˀ,ê,Ü,∙[]B,µ,½,ª,Á,Ä[]Aff[][f^,ð[]ã^ÊfAfhfŒfX,©,ç %ºº^ÊfAfhfŒfX,ÉfRfs∏[,·,é∏ê∏‡∏AfRfs∏[∏^—∏,ÍfRfs∏[Œ<sup>3</sup>fuf∏fbfN,Ì∏Å ‰º^ÊfAfhfŒfX,©,çŽn,Ü,è⊡A⊡Å□ã^ÊfAfhfŒfX,ÉŒü,©,Á,ÄŽÀ□s,¾,ê,Ü,·□B‹t,É□Aff□[f^,ð %ºº^EfAfhfŒfX,©,ç[]ã^Êfuf[]fbfN,ÉfRfs[][,·,é[]ê[]‡[]AfRfs[][[]^— [],ÍfRfs[][Œ<sup>3</sup>fuf[]fbfN,Ì[]Å[]ã^ÊfAfhfŒfX,©,çŽn,Ü,è[]A[]'nº^ÊfAfhfŒfX,ÉŒü,©,Á,ÄŽÀ[]s,<sup>3</sup>,ê,Ü,·[]B

Debug∏F M ,ÉŠÖ, ,é[]Ú[]×[]î•ñ

■ Debug∏F M---- á

 $\blacksquare$  Debug $\sqcap$ F M

 $\mathcal{L}_{\mathcal{A}}$ 

## Debug<sub>□</sub>F M---- á

ŽŸ,ÌfRf}f"fh,ð"ü—Í,µ,½,Ɖ¼'è,µ,Ü,∙∏B

 $mcs:100$  110  $cs:500$ 

[]Å[]‰,É[]AfAfhfŒfX CS:110 ,Ì"à—e,ª CS:510 ,ÉfRfs[][,<sup>3</sup>,ê,Ä,©,ç[]ACS:10F ,Ì"à—e,ª CS:50F ,ÉfRfs□[,<sup>3</sup>,ê,é,Æ,¢,¤□‡□~,Å□ACS:100 ,Ì"à—e,ª CS:500 ,ÉfRfs□[,<sup>3</sup>,ê,é,Ü,Å□^—□,ª□i□s,µ,Ü,·□BfRfs□[□^— [], l̀Œ<‰Ê,ð•\ަ, ·,é,É,ĺ[]ADebug **d** (dump) fRf} f"fh,ðŽg—p,μ[]A**m** fRf}f"fh,ÅŽw'è,μ,½fRfs∏[]æfAfhfŒfX,ðŽw'è,μ,Ü,∙∏B

Debug<sub>[</sub>F M ,ÉŠÖ, ,é<sub>[</sub>jÚ<sub>l</sub>×<sub>[l</sub>î•ñ Debug<sub>IF</sub> M--‰ð<sub>I</sub>a Debug<sub>DF</sub> M

## **Debug**<sup>[</sup>F N (Name)

Debug I (load) ,Ü,1/2, Í w (write) fRf}f"fh,ÉŽg-p, ·,éŽÀ∏s‰Â"\ftf@fCf‹,l-¼'O,ðŽw'è,·,é,©∏AfffofbfO'Î∏Û,Æ,È,éŽÀ∏s‰Â"\ftf@fCf‹,Ìfpf‰f∏∏[f^,ðŽw'è,μ,Ü,·∏B

n [fhf%ofCfu:][fpfX]ftf@fCf<-1/4

fefXfg, ; ,éŽÀ[]s‰Â"\ftf@fCf<,Ìfpf‰f[][][f^,ðŽw'è, ·,é,É,Í[]AŽŸ,Ì[]\•¶,ðŽg—p,µ,Ü,·[]B

n ftf@fCf<fpf‰f<sub>□</sub>

## fpf‰f<sub>□</sub>[f^

fpf‰f∏[[f^,ðŽw'è,1, ,É n fRf}f"fh,ðŽg—p, , ,é,Æ[]AŒ»[]Ý,ÌŽw'è,ª‰ð[]œ,3,ê,Ü, []B

[fhf‰fCfu:][fpfX]ftf@fCf<-1/4

fefXfg't,lŽÀ[]s‰Â"\ftf@fCf‹,l`Ê'u,Æ-¼'O,ðŽw'è,µ,Ü,·[]B

ftf@fCf<fpf‰f<sub>III</sub>f^

fefXfg't,lŽÀ[]s‰Â"\ftf@fCf<,lfpf‰f[][[f^,ÆfXfCfbf`,ðŽw'è,µ,Ü,·[]B

ŽQ∏Æ

ftf@fCf<,Ü,½,Í"Á'è,ÌfffBfXfN fZfNf^,Ì"à—e,ðf[]f,fŠ,É"Ç,Ý[]ž,Þ•û-@,É,Â,¢,Ä,Í[]A<u>Debug L (Load)</u> fRf}f"fh,Ì []€,ðŽQ []Æ,μ,Ä,,¾,<sup>3</sup>,¢ []B

fffofbfO't, lftf@fCf<, ðfffBfXfN,É∏', «∏o, • û-@,É,Â,¢,Ä,Í∏ADebug W (Write) fRf}f"fh,l∏€, ðŽQ∏Æ,µ,Ä,- $, \frac{3}{4}, \frac{3}{4}$ ,  $\downarrow$   $\Box$ B

Debug∏F N ,ÉŠÖ, ,é∏Ú∏×∏î•ñ ■ Debug∏F N--‰ð∏à Debug<sub>IF</sub> N---- á

 $\mathcal{L}_{\mathcal{A}}$ 

 $\overline{\phantom{a}}$ 

#### Debug<sub>□</sub>F N--‰ð<sub>□</sub>à

#### n fRf}f"fh,ì 2 Ží—Þ,ìŽg—p-@

n fRf}f"fh,É,Í 2 Ží—Þ,ÌŽg—p-@,ª, ,è,Ü,·[]B'æ 1 ,Ì•û-@,Å,Í[]Al (load) ,Ü,½,Í w (write) fRf}f"fh,ÉŽg p,·,éftf@fCf<,ðŽw'è,Å,«,Ü,·[]BfffofbfO,·,éftf@fCf<,Ì-¼'O,ðŽw'è,1, ,É Debug ,ð<N"®,·,é[]ê[]‡,Í[]Al fRf}f"fh,ðŽg—p,µ,Äftf@fCf<,ð"Ç,Ý[]ž,Þ'O,É[]A**n** ftf@fCf<-¼fRf}f"fh,ðŽg p,µ,È,¯,ê,Î,È,è,Ü,ユ,ñ[]Bftf@fCf<-¼,í[]ACS:5C ,É, ,éftf@fCf<[]§Œäfuf[]fbfN (FCB) ,É[]‡,í,<sup>1</sup>,Ä[]<sup>3</sup>,µ,ftfH[][f}fbfg,<sup>3</sup>,ê,Ü,·[]B'æ 2 ,Ì•û-@,Å,Í[]A**n** fRf}f"fh,ðŽg p,u,Ä∏AfffofbfO'Î∏Û,Æ,È,éftf@fCf<,ÌfRf}f"fh∏sfpf‰f∏∏f^,ÆfXfCfbf`,ðŽw'è,Å,«,Ü, ∏B

### f∏f,fŠ—Ìˆæ

ŽŸ,Ì 4 ,Â,Ìf<del>U</del>f,ƒŠ—Ì^æ,Í□A**n** ƒRƒ}ƒ"ƒh,̉e‹¿,ðŽó,¯,é‰Â"\□«,ª, ,è,Ü,·□B

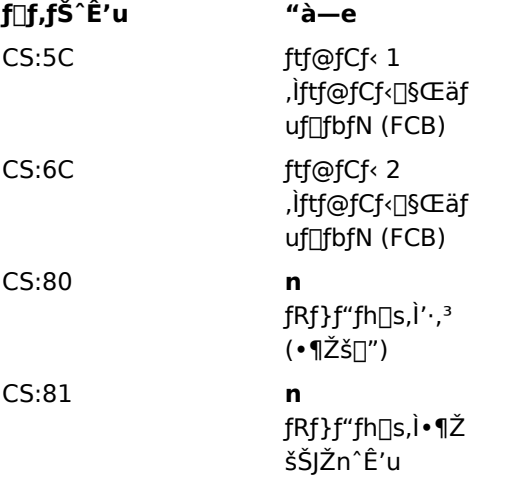

n fRf}f"fh—p,É∏Å∏‰,ÉŽw'è,µ,½ftf@fCf<-¼,Í∏ACS:5C ,É, ,é FCB ,É"z'u,¾,ê,Ü,·[]B'æ 2 ,Ìftf@fCf<-1/4, ðŽw'è, ·, é, Æ []A, », Ìftf@fCf <-1/4, Í CS:6C, É, , é FCB, É"z'u, 3, ê, Ü, · []Bn fRf}f"fh[]s, É"ü—Í, µ, 1/2 • ¶Žš[]" ([]æ"ª•¶Žš n ^ÈŠO) ,Í[]Af[]f,fŠ^Ê'u CS:80 ,ɕۑ¶,<sup>3</sup>,ê,Ü,∙[]Bn fRf}f"fh[]s,ÉŽÀ[]Û,É"ü—Í,µ,½•¶Žš (∏æ"ª•¶Žš n ^ÈŠO) ,Í∏ACS:81 ^È∏~,Ìf∏f,fŠ^Ê'u,É•Û'¶,י̃,ê,Ü,∙∏B,±,ê,c,Ì•¶Žš,É,Í∏AWindows NT fvf[]f"fvfgŽž,É"ü—Í,·,éfRf}f"fh,ÅŽg—p,Å,«,é•¶Žš,Å, ,ê,Î[]A"C^Ó,ÌfXfCfbf`,¨,æ,Ñ‹æ[]Ø,è‹L[]†,ðŽg  $p.A, «, Ü, ∪B$ 

Debug∏F N ,ÉŠÖ, ,é∏Ú∏×∏î•ñ □ Debug<sub>IF</sub> N---- á  $\Box$  Debug $\neg$ F N

 $\mathcal{L}$ 

#### Debug∏F N---- á

Debug ,ð<N"®,µ[]AfffofbfO'Î[]Û,Æ,µ,Äfvf[]fOf‰f€ PROG.COM ,ð"Ç,Ý[]ž,ñ,¾,Æ ‰¼'è,μ,Ü,·[]B,»,ÌŒã,Å[]APROG.COM ,É,Â,¢,Ä 2 ,Â,Ìfpf‰f[][][f^,ðŽw'è,μ,Äfvf[]fOf‰f€,ðŽÀ[]s,μ,½,-,È,Á,½,Æ,µ,Ü,∙□B,±,Ì—á,Å,Í□AŽŸ,Ì^ê~A,̃Rƒ}ƒ"ƒh,ðŽg—p,µ,Ü,∙□B

debug prog.com nparam1 param2

 $\alpha$ 

,±,Ì[]ê[]‡[]ADebug **g** (go) ƒRƒ}ƒ"ƒh,Í[]AWindows NT ƒvƒ[]ƒ"ƒvƒg,É'Î,μ,ÄŽŸ,̃Rƒ}ƒ"ƒh,ð"ü—Í,μ,½[]ê[]‡,Æ"¯ l,Éfvf⊡fOf‰f€,ðŽÀ⊡s,μ,Ü,·⊡B

prog paraml param2

,μ,½,ª,Á,Ä∏AfefXfg□^—□,ÆfffofbfO□^—□,É,Í□APROG.COM ,Ì"TŒ^"I,ÈŽÀ□sŽžŠÂ‹«,ª"½‰f,¾,ê,Ü,·□B

ŽŸ,Ì^ê~A,ÌfRf}f"fh,Ì□ê□‡□A'æ 1 ,Ì n fRf}f"fh,Í□AŒã,É'±, l fRf}f"fh,ÅŽg—p,·,éftf@fCf‹,Æ,µ,Ä FILE1.EXE ,ŏŽw'è,μ∏Al (load) fRf}f"fh,ĺ FILE1.EXE ,ŏf∏f,fŠ,É"Ç,Ý∏ž,Ý,Ü,∙∏B'æ 2 ,Ì n fRf}f"fh,ĺ∏AFILE1.EXE ,ÅŽg p,·,éfpf‰f⊡[ʃ↑,ŏŽw'è,µ,Ü,·[]B[]ÅŒã,É[]A**g** fRf}f"fh,Í[]AWindows NT fvf[]f"fvfg,É'Î,µ,Ä **FILE1** FILE2.DAT FILE3.DAT ,Æ"ü—Í,µ,½□ê□‡,Æ"¯—I,É□AFILE1.EXE ,ðŽÀ□s,µ,Ü,·□B

```
nfile1.exe
\mathbf{1}nfile2.dat file3.dat
\alpha
```
 $\overline{\mathbb{J}}^0$ 'æ 2 ,ìŒ`Ž®,ì n fRf}f"fh,ìŒã,É,ĺ l fRf}f"fh,ðŽg—p,μ,È,¢,±,Æ,É'[]^Ó,μ,Ä,,¾,¾,∃,¢[]B,Ü,½[]A,±,±,Å w fRf}f"fh,ðŽg—p, ,é,Æ∏AfffofbfO'Î∏Û,Ìftf@fCf‹ FILE1.EXE ,ª FILE2.DAT ,Æ,¢,¤-¼'O,Å•Ū'¶,3,ê,e,± ,Æ,É,à'[]ˆÓ,μ,Ă,,¾,¾,¢[]B,±,Ì-â'è,ð-h,®,É,Í[]Al ,Ü,½,Í **w** ƒRƒ}ƒ"ƒh,Ì'¼'O,É[]A∙K, ¸'æ 1 ,ÌŒ`Ž®,Ì **n** fRf}f"fh,ðŽg—p,∙,é•K—v,ª, ,è,Ü,∙[]B

Debug<sub>□</sub>F N ,ÉŠÖ, ,é<sub>□</sub>Ú<sub>□×□</sub>î•ñ <u> Debug∏F N--‰ð∏à</u>  $\Box$  Debug $\Box$ F N

## $\blacksquare$

## Debug<sub></sub>F O (Output)

1 fofCfg, l'I, ð []o—Íf|[][fg, É'—, è, Ü, · []B o f|□[fg fofCfg'l

## fpf‰f<sub>□</sub>

 $f \mid \Box[f]$ 

```
[]o—Íf|[][fg,ÌfAfhfŒfX,ðŽw'è,μ,Ü,∙[]Bf|[][fg fAfhfŒfX,Æ,μ,Ä 16 frfbfg'l,ðŽg—p,Å,«,Ü,∙[]B
```
fofCfg'l

f|□[fg,É'—,éfofCfg'l,ðŽw'è,µ,Ü,·□B

## ŽQ∏Æ

"ü—Íf|□[fg,©,ç 1 fofCfg,ì'l,ð"Ç,ÝŽæ,é•û–@,É,Â,¢,Ä,Í□A<u>Debug I (Input)</u> fRf}f"fh,Ì□€,ðŽQ□Æ,μ,Ä,-, $\frac{3}{4}$ , $\frac{3}{4}$ , $\frac{1}{4}$  $\Box$ B Debug<sub>□</sub>F O ,ÉŠÖ, ,é<sub>□</sub>Ú<sub>□</sub>×□î•ñ

Debug<sub>IF</sub> O-----

## Debug<sub>□</sub>F O----á

fofCfg'l 4Fh ,ðfAfhfŒfX 2F8h ,É, ,é[]o—Íf|[][fg,É'—,é,É,Í[]AŽŸ,ÌfRf}f"fh,ð"ü—Í,µ,Ü,∙[]B o2f8 4f

Debug∏F O ,ÉŠÖ, ,é[]Ú[]×[]î∙ñ<br><u>■ Debug∏F O</u>

## **Debug**<sup>[</sup> **F** (Proceed)

f‹[[fv[]A"½•œ•¶Žš—ñ-½—ß[]Af\ftfgfEfFfAŠ",è[]ž,Ý[]A,Ü,½,ÍfTfuf‹[][f`f",ðŽÀ[]s,µ,Ü,∙[]B,à,µ,-,Í[]A,Ù,©,Ì″C^Ó,Ì-½—ß,ðfgfŒ[][fX,μ,Ü,·[]B

 $\mathbf{p}$  [ = fAfhfŒfX] [[]"'|]

## fpf‰f<sub>□</sub>

 $= fAfff \times fX$ 

[]Å[]‰,ÉŽÀ[]s,<sup>3</sup>,<sup>1</sup>,é-½—ß,Ì^Ê'u,ðŽw'è,μ,Ü,∙[]BfAfhfŒfX,ðŽw'è,μ,È,¯,ê,Î[]ACS:IP fŒfWfXf^,ÅŽw'è,¾,ê,½Œ»[]Ý,ÌfAfhfŒfX,ªŠù'è,ÌfAfhfŒfX,É,È,è,Ü,·[]B

 $\mathbb{T}''$ 'l

[]§Œä,ð Debug ,É-ß,·'O,ÉŽÀ[]s,<sup>3</sup>,<sup>1</sup>,é-½—ß,Ì[]",ðŽw'è,μ,Ü,·[]BŠù'è'l,Í 1 ,Å,·[]B

## ŽQ∏Æ

Œ»[]Ýf[]f,fŠ,É"ü,Á,Ä,¢,éfvf[]fOf‰f€,ðŽÀ[]s,·,é•û-@,É,Â,¢,Ä,Í[]A<u>Debug G (Go)</u> fRf}f"fh,Ì[]€,ðŽQ[]Æ,µ,Ä,- $, \frac{3}{4}, \frac{3}{4}$ ,  $\downarrow$  B

1, Â, l-½—ß, ðŽÀ[]s, ·,é•û-@,É,Â,¢,Ä,Í[]ADebug T (Trace) fRf}f"fh,l[]€, ðŽQ[]Æ,µ,Ä,,¾, 3,¢[]B

Debug<sub>[</sub>F P ,ÉŠÖ, , é[]Ú[]×[jî•ñ Debug<sub>IF</sub> P--‰ð<sub>I</sub>à Debug<sub>IF</sub> P---- á

 $\overline{\phantom{a}}$ 

 $\mathcal{L}$ 

#### Debug∏F P--‰ð∏à

#### fefXfg'Î∏Û,Ìfvf∏fOf‰f€,É∏§Œä,ð^Ú,∙∏ê∏‡

**p** fRf}f"fh,ª Debug ,©,çfefXfg't,lfvf[]fOf‰f€ ,É<sub>□</sub>§Œä,ð^Ú,·,Æ□AŽw'è,µ,½ƒAƒhƒŒƒX,É, ,éƒィ□[ƒv□A"½•œ•¶Žš—ñ-½—ß□Af\ ftfgfEfFfAŠ",è[]ž,Ý[]A,Ü,½,ÍfTfuf<[][f`f",ªŠ®—1,·,é,Ü,Å[]A,Ü,½,ÍŽw'è,µ,½[]",Ìf}fVf"-½ ß,ªŽÀ[]s,ª,ê,é,Ü,Å[]A,»,Ìfvf[]fOf‰f€,ÍŠ",è[]ž,Ü,ê, ¸,ÉŽÀ[]s,ª,ê,Ü,∙[]B,»,ÌŒã[]A[]§Œä,Í Debug ,É–ß,è,Ü,∙[]B

## fAfhfŒfX fpf‰f∏[[f^,ÉŠÖ,∙,é[]§-ñ

fAfhfŒfX fpf‰f□[lf^,ÅfZfOf[]f"fg,ðŽw'è,µ,È,¯,ê,Î[]AfefXfg't,Ìfvf[]fOf‰f€,Ì CS fŒfWfXf^,ªŽg p,<sup>3</sup>,ê,Ü,·□BfAfhfŒfX,ð□È—ª,·,é,Æ□Afvf□fOf‰f€,ÌŽÀ□s,Í,»,Ì CS:IP fŒfWfXf^,ÅŽw'è,¾,βfAfhfŒfX,©,çŽn,Ü,è,Ü,<sub>'</sub>DB[]"'lfpf‰f[][[f^,Æ‹æ•Ê,·,é,½,ß,É[]AfAfhfŒfX fpf %f∏∏[f^,Ì'O,É,Í"™∏†(=),ð•t,¯,È,¯,ê,Î,È,è,Ü,<sup>ı</sup>,ñ∏BŽw'è,µ,½fAfhfŒfX,É,,é-½—ß,ªf<∏[fv∏A"½•œ•¶Žš ñ-½—ß[]Af\ftfgfEfFfAŠ",è[]ž,Ý[]A,Ü,½,ÍfTfuf‹[][f`f",Å,È,¯,ê,Î[]Ap fRf}f"fh,ĺ Debug t (trace) fRf}f"fh,Æ"¯ —I,É<@"\,µ,Ü,∙∏B

## p fRf}f"fh,ÌŽÀ[sŽž,É•\ަ,<sup>3</sup>,ê,éf[]fbfZ[][fW

p fRf}f"fh,ª-1⁄2—ß,ðŽÀ[]s,·,é,Æ[]A,»,Ìfvf[]fOf‰f€,ÌfŒfWfXf^,Ì"à—e[]A,»,Ìftf %fO,Ì∏ó'Ô∏A,¨,æ,ÑŽŸ,ÉŽÀ∏s,<sup>3</sup>,ê,éfffR∏[fhŒ`Ž®,Ì-½—ß,ª•\ަ,<sup>3</sup>,ê,Ü,∙∏B

Œx∏∏∏F p fRf}f"fh,ðŽq—p,µ,Ä"C,ÝŽæ,è∏ê—pf∏f,fŠ (ROM) ,ðfqfŒ∏[fX,·,é,±,Æ,Í,Å,«,Ü,<sup>1</sup>,ñ∏B

Debug∏F P,ÉŠÖ, ,é∏Ú∏×∏î•ñ □ Debug<sub>IF</sub> P---- á  $\Box$  Debug $\neg$ F P

## Debug<sub>□</sub>F P---a

fefXfg'lî]Û,lfvfl]fOf‰f€,Å[]AfAfhfŒfX CS:143F ,É call -½—ß,ª"ü,Á,Ä,¢,é,Ɖ¼'è,µ,Ü,∙[]Bcall ,ÌfffXfefBfl□[fVf‡f",Å, ,éfTfuf‹□[f`f",ðŽÀ□s,μ,Ä,©,ç□A□§Œä,ð Debug ,É–ß,·,É,Í□AŽŸ,ÌfRf}f"fh,ð"ü  $i,\mu,\ddot{\bm{\mathsf{U}}}$ ,  $\Box$ B

 $p=143f$ 

#### ŽÀ<sub>Ū</sub>sŒ<‰Ê,ÍŽŸ,ÌŒ`Ž®,Å•\ަ,<sup>3</sup>,ê,Ü,·<sub>□</sub>B

 $AX=0000$   $BX=0000$   $CX=0000$   $DX=0000$   $SP=FFEE$   $BP=0000$   $SI=0000$   $DI=0000$ DS=2246 ES=2246 SS=2246 CS=2246 IP=1443 NV UP EI PL NZ AC PO NC 2246:1442 7505 JNZ 144A

Debug∏F P ,ÉŠÖ, ,é∏Ú∏×∏î•ñ Debug<sub>IF</sub> P--‰ð<sub>I</sub>à  $\Box$ Debug $\Box$ F P

 $\Box$ 

## $\blacksquare$

## Debug<sub>□</sub>F Q (Quit)

Œ»[]ÝfefXfg't, ljtf@fCf<, ð• Û'¶, 1, , , É Debug fZfbfVf#f", ð'tŽ~, µ, Ü, ·[]B q , ð "ü—Í, · , é, Æ[]A[]§Œä, Í Windows NT fRf}f "fh fvf[]f "fvfg, É-ß, è, Ü, ·[]B  $\mathbf{q}$ 

## fpf‰f∏∏f^

,±,ÌfRƒ}ƒ"ƒh,É,Ífpƒ‰ƒ□□[ƒ^,ðŽg—p,μ,Ü,<del>'</del>,ñ□B

ŽQ∏Æ

ftf@fCf‹,ð•Û'¶,·,é•û-@,É,Â,¢,Ä,Í[]A<u>Debug W (Write)</u> fRf}f"fh,Ì[]€,ðŽQ[]Æ,µ,Ä,,¾,¾,∃<sub>I</sub>B

 $\mathcal{L}_{\mathcal{A}}$ 

#### Debug<sub></sub>F R (Register)

1, Â, Ü, ½, Í• ¡[]", Ì'†‰>[]^—[]'•'u (CPU) fŒfWfXf^, Ì"à—e, ð•\ަ, Ü, ½, Í•Ï[]X, µ, Ü, ·[]B

r [fŒfWfXf^-1⁄4]

#### fpf‰f<sub>□</sub>[f^

,È,μ

fpf‰f□□[f^,ðŽw'è,1, ,É r fRf}f"fh,ðŽg—p, ,é,Æ□AfŒfWfXf^ fXfgfŒ□[fW—Ì^æ,Ì, , x,Ä,ÌfŒfWfXf^,Æftf ‰fO,ì"à—e,ª•\ަ,<sup>3</sup>,ê,Ü,∙∏B

fŒfWfXf^-1/4

"à—e,ð•\ަ,<sup>3</sup>,<sup>1</sup>,éfŒfWfXf^,Ì-¼'О,ðŽw'è,µ,Ü,∙∏В

ŽQ∏Æ

f□f,fŠ—Ì^æ,Ì"à—e,ð•\ަ,·,é•û-@,É,Â,¢,Ä,Í□ADebug D (Dump) fRf}f"fh,Ì□€,ðŽQ□Æ,µ,Ä,,¾,<sup>3</sup>,¢□B

fofCfg,ð<tfAfZf"fuf<,·,é•û-@,É,Â,¢,Ä,Í[]ADebug U (Unassemble) fRf}f"fh,Ì[J€,ðŽQ[]Æ,µ,Ä,,¾,¾, ][B

Debug∏F R ,ÉŠÖ, ,é∏Ú∏×∏î•ñ <u>Debug∏F R--‰ð∏à</u><br>Debug∏F R--‰ð∏à

#### Debug<sub>[F</sub> R--‰ð<sub>[a</sub>

#### R fRf}f"fh,lŽg-p-@

fŒfWfXf^-1⁄4,ðŽw'è,·,é,Æ[]A,»,ÌfŒfWfXf^,Ì 16 frfbfg'l,ª 16 []i•\<L,Å•\ ަ, <sup>3</sup>,ê,Ä,©,ç∏Afvf∏f"fvfg,Æ,µ,ÄfRf∏f",ª•\ަ, <sup>3</sup>,ê,Ü,∙∏BfŒfWfXf^,Ì'l,ð•Ï∏X,∙,é∏ê∏‡,Í∏A∏V,µ,¢'l,ð"ü—Í,µ,Ä **Enter** fL[][,ð‰Ϋ́,μ,Ü,·[]B•Ï[]X,μ,½,,È,¯,ê,Î[]A'P,É **Enter** fL[][,ð‰Ϋ́,·,Æ Debug fvf[]f"fvfg,É–ß,è,Ü,·[]B

#### Žg-p,Å,«,éfŒfWfXf^-1/4

fŒfWfXf^-1/4,ÉŽq-

p,Å,«,é'l,Í[]Aax[]Abx[]Acx[]Adx[]Asp[]Abp[]Asi[]Adi[]Ads[]Aes[]Ass[]Acs[]Aip[]Apc[]A,¨,æ,Ñ f ,Å,∙[]Bip ,Æ pc ,ĺ-½—ßflfCf"f^,ðŽw,μ,Ü,∙∏B

Пã‹L,Ì^ê——, ©,с•¡П",ÌfŒfWfXf^-¼,ðŽw'è,∙,é,Æ∏AŽŸ,Ìf∏fbfZПſfW,ª•\ަ,<sup>ҙ</sup>,ê,Ü,∙∏В

br fGf‰∏

## fŒfWfXf^-¼,ì'ã,í,è,É•¶Žš F ,ðŽg—p,∙,é[]ê[]‡

fŒfWfXf^-¼,Ì'ã,í,è,É•¶Žš F ,ð"ü—Í,·,é,Æ∏AŠeftf‰fO,ÌŒ»∏Ý,Ì∏Ý'è,ª 2 •¶Žš,ÌfR∏[fh,Æ,μ,Ä•\ ަ,<sup>3</sup>,ê,Ä,©,ç[]ADebug fvf[]f"fvfg,ª•\ަ,<sup>3</sup>,ê,Ü,∙[]Bftf‰fO,Ì[]Ý'è,ð•Ï[]X,∙,é,É,Í[]AŽŸ,Ì•\,©,çŠY"-,∙,é 2 •¶Žš,ÌfR∏[fh,ð"ü—Í,µ,Ü,∙∏B

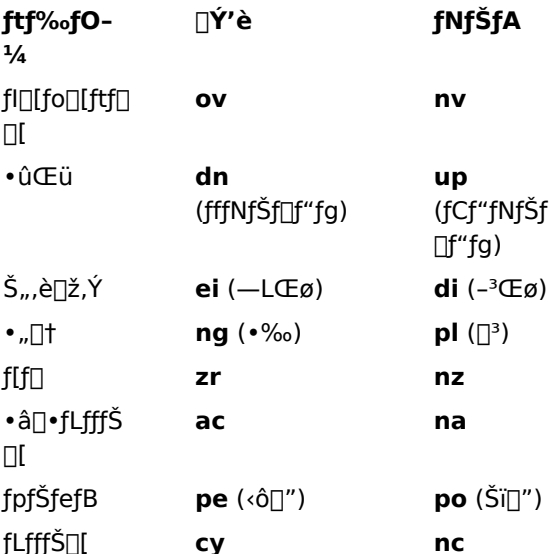

[]V,µ,¢ftf‰fO,Í"C^Ó,Ì[]‡[]~,Å"ü—Í,Å,«,Ü,∙[]B,»,ê,¼,ê,Ì'I,ðfXfy[][fX,Å<æ[]Ø,é•K—v,Í, ,è,Ü,<del>'</del>,ñ[]B**r** fRf}f"fh,ð'†Ž~,·,é,É,Í **Enter** fL∏,ð‰Ÿ,µ,Ü,∙∏B∏V,µ,¢'l,ðŽw'è,µ,È,©,Á,½ftf‰fO,Í•Ï∏X,<sup>3</sup>,ê,Ü,<sup>ı</sup>,ñ∏B

#### r fRf}f"fh,ÌŽÀ[]sŽž,É∙∖ަ,<sup>з</sup>,ê,éf∏fbfZ∏[fW

1 ,Â,Ìftf‰fO,É'Î,µ,Ä•¡[]",Ì'l,ðŽw'è,·,é,Æ[]AŽŸ,Ìf[]fbfZ[][fW,ª•\ަ,¾,ê,Ü,∙[]B

df fGf‰∏

∏ã‹L,Ì•\,É^ê——•\ަ,ᢃ,ê,Ä,¢,È,¢ftf‰fО fR∏[fh,ðŽw'è,∙,é,Ӕ∏АŽŸ,Ìf∏fbfZ∏[fW,ª•\ަ,ᢃ,ê,Ü,·∏В

bf fGf‰∏

,Ç,¿,ç,Ì∏ê[]‡,à[]A-ªŒø,ȃGƒ"ƒgƒŠ,ÌŒã,ÉŽw'è,µ,½[]Ý'è,Í,·,×,Ä-ªŽ<,ª,ê,Ü,·[]B

#### Debug ,ÌŠù'è,Ì∏Ý'è

Debug ,ð<N" ® , ,é,Æ[]AfZfOf[]f"fg fŒfWfXf^,Íf[]f,fŠ,Ì[]Å'á'l,É[]Ý'è,<sup>3</sup>,ê[]A-½—ßf|fCf"f^,Í 0100h ,É[]Ý'è,¾ê[]A,∙,×,Ä,Ìftf‰fO,ªfNfŠfA,¾ê[]AŽc,è,ÌfŒfWfXf^,Íf[f[],É[]Ý'è,¾,Ĝ,Ü,∙[]B,½,¾,μ[]A**sp** ,ĺ FFEEh ,É∏Ý'è,ª,ê,Ü,∙∏B

 $\mathcal{L}$ 

Debug∏F R ,ÉŠÖ,·,é[]Ú[]×[]î∙ñ<br><u>■ Debug∏F R--—á</u><br>■ <u>Debug∏F R</u>

 $\overline{\phantom{a}}$ 

#### Debug<sub></sub>F R---á

,·,×,Ä,ÌfŒfWfXf^,Ì"à—e[]A,·,×,Ä,Ìftf‰fO,Ì[]ó'Ô[]A,¨,æ,ÑŒ»[]Ý^Ê'u,É, ,é-½—ß,ÌfffR[][fhŒã,ÌŒ`Ž®,ð•\ ަ,<sup>3</sup>,<sup>1</sup>,é,É,Í□AŽŸ,ÌfRƒ}ƒ"fh,ð"ü—Í,µ,Ü,·□B

 $\mathbf{r}$ 

#### Œ»∏Ý^Ê'u,ª CS:11A ,Å, ,ê,Î∏AŽŸ,Ì,æ,¤,É•\ަ,<sup>3</sup>,ê,Ü,·∏B

AX=0E00 BX=00FF CX=0007 DX=01FF SP=039D BP=0000 SI=005C DI=0000 DS=04BA ES=04BA SS=04BA CS=04BA IP=011A NV UP DI NG NZ AC PE NC 04BA:011A CD21 INT  $21$ 

ftf‰fO,Ì∏ó'Ô,Ì,Ý,ð•\ަ,<sup>3,1</sup>,é,É,Í∏AŽŸ,ÌfRf}f"fh,ð"ü—Í,µ,Ü,∙∏B

 $rf$ 

∏î•ñ,ÍŽŸ,ÌŒ`Ž®,Å•\ަ,<sup>3</sup>,ê,Ü,·∏B

NV UP DI NG NZ AC PE NC -

,±,±,Å,Í[]AŽŸ,ÌfRƒ}ƒ"fh,Ì,æ,¤,É[]A1 ,Â,Ü,½,ĺ•¡[]",Ìftf‰fO,Ì'l,ð[]AfXfy[][fX,Å‹æ[]Ø,ç, ¸,É"C^Ó,Ì[]‡[]~,Å"ü—  $(\hat{A}, \hat{\alpha}, \hat{U}, \hat{\Pi})$ 

nv up di ng nz ac pe nc - pleicy

r fRf}f"fh,ª[]l—},µ,Ä[]ADebug fvf[]f"fvfg,ª•\ަ,<sup>3</sup>,ê,Ü,∙[]B•Ï[]XŒ‹‰Ê,ðŠm"F,·,é,É,Í[]Ar ,Ü,½,Í r**f** fRf}f"fh,ð"ü—Í,µ,Ü,·[]B•Ï[]XŒ‹‰Ê,ÍŽŸ,Ì,æ,¤,É•\ަ,¾,ê,Ü,·[]B

NV UP EI PL NZ AC PE CY -

Debug fvf<sub>□</sub>f"fvfg,É-ß,é,É,Í□A**Enter** fL□[,ð‰Ÿ,µ,Ü,·□B

Debug<sub>[</sub>F R ,ÉŠÖ, ,é[]Ú[x[î•ñ <u>■ Debug∏F R--‰ð∏à</u>

 $\Box$  Debug $\neg$ FR

## **Debug**<sup>[</sup>F S (Search)

Žw'è,<sup>3</sup>,ê,½"Í^Í,ÌfAfhfŒfX,Å[]A1 fofCfg,Ü,½,Í•¡[]"fofCfg,Ìfpf^[][f",ðŒŸ[]õ,µ,Ü,·[]B

s fAfhfŒfX"Í^Í fŠfXfg

## fpf‰f<sub>□</sub>[f^

fAfhfŒfX"Í^Í

ŒŸ[]õ'Î[]Û,Æ,È,é"Í^Í,ÌŠJŽnfAfhfŒfX,Æ[]I—<sup>1</sup>fAfhfŒfX,ðŽw'è,µ,Ü,·[]BfAfhfŒfX"Í^Ífpf‰f[][[f^,ÉŽg p,Å,«,é'l,É,Â,¢,Ä,Í[]A<u>debug</u> fRf}f"fh,Ì[]€,ðŽQ[]Æ,µ,Ä,,¾,¾,q[]B

fŠfXfg

ŒŸ[]õ, ·,é 1 fofCfg'l[]A• ¡[]"fofCfg'l[]A,Ü,½,Í•¶Žš ñ,lfpf^[][f",ŏŽw'è,µ,Ü,·[]BŠefofCfg'l,ŏfXfy[][fX[]A,Ü,½,ÍfJf"f},Å<æ[]Ø,Á,Ä,,¾,¾,¢[]B•¶Žš—ñ'l,Í^ø p• ",Å^Í,Ý,Ü, · ∏B

Debug<sub>[</sub>F S ,ÉŠÖ, ,é[]Ú[]×[jî•ñ

Debug<sub>I</sub>F S-2000

 $\Box$  Debugne S----

## Debug∏F S--‰ð∏à

fŠfXfg fpf‰f□□[f^,Å•¡□",ÌfofCfg'l,ðŽw'è,·,é,Æ□A,»,ÌfofCfg'l,ªŒ©,Â,©,Á,½□Å□‰,ÌfAfhfŒfX,Ì,Ý,ª•\ ަ,<sup>3</sup>,ê,Ü,∙[]BfŠfXfg fpf‰f[][[f^,Å 1

,Â,¾,¯fofCfg'l,ðŽw'è,·,é,Æ∏AŽw'è,µ,½"͈ĺ,Å,»,Ì′l,ªŒ©,Â,©,Á,½,·,×,Ä,ÌfAfhfŒfX,ª•\ަ,¾,ê,Ü,∙[]B

Debug<sub>□</sub>F S ,ÉŠÖ, ,é<sub>□</sub>Ú<sub>□</sub>×□î•ñ

<u>Debug∏F S----á</u><br>Debug∏F S----á

 $\Box$ 

### Debug∏F S---á

CS:100, ©, ç CS:110, Ü, Â, Ì"Í^Í, []A'l 41, ª"ü, Á, Ä, ¢, éfAfhfŒfX, ð, ·, ×, ÄŒ ©, Â, ¯, é, Æ ‰¼'è,µ,Ü,∙∏B,»,Ì,½,ß,É,Í∏AŽŸ,ÌfRƒ}ƒ"ƒh,ð"ü—Í,µ,Ü,∙∏B

scs:100 110 41

ŒŸ<sub>Ū</sub>õŒ‹‰Ê,ĺŽŸ,ÌŒ`Ž®,Å•\ަ,<sup>3</sup>,ê,Ü,∙<sub>Ū</sub>B

04BA:0104 04BA:010D

ŽŸ,ÌfRf}f"fh,Í[]ACS:100 ,©,ç CS:1A0 ,Ü,Å,Ì″Í`Í,Å[]A•¶Žš—ñ "Ph" ,ðŒŸ[]õ,µ,Ü,∙[]B

scs:100 1a0 "Ph"

Debug<sub>[</sub>F S ,ÉŠÖ, ,é[]Ú[]×[jî•ñ <u>Debug∏F S--‰ð∏à</u><br>Debug∏F S

## **Debug**<sup>[</sup>F T (Trace)

'P^ê,Ì-½—ß,ðŽÀ[]s,μ,Ä[]A,·,×,Ä,ÌfŒfWfXf^,Ì"à—e[]A,·,×,Ä,Ìftf‰fO,Ì[]ó'Ô[]A,¨,æ,ÑŽÀ[]s,<sup>3</sup>,ê,½-½ ß, ifffR□[fhŒã, iŒ`Ž®,ð•\ަ,µ,Ü, ·□B

**t**  $[$  =  $fAfhf(EfX]$   $[$   $[]$ "' $]$ 

## fpf‰f<sub>□</sub>[f^

 $= fAfff \times fX$ 

-1/2-B, ifgfŒ[[fX[]^-[],ðŠJŽn,<sup>3</sup>,1,éfAfhfŒfX,ðŽw'è,µ,Ü,·[]BfAfhfŒfX fpf‰f[][[f^,ð[]È-ª,·,é,Æ[]Afvf[]fOf %of€, I CS:IP fŒfWfXf^, AŽw'è, 3, ê, 1⁄2fAfhfŒfX, ©, cfgfŒ[[[fX[]^-[], ªŽn, Ü, è, Ü, ·[]BfAfhfŒfX fpf ‰f<sub>□</sub>[f^,ÉŽg—p,Å,«,é'l,É,Â,¢,Ä,Í<sub>□</sub>A<u>debug</u> fRf}f"fh,Ì□€,ðŽQ□Æ,µ,Ä,,¾,¾□B

 $\mathbb{T}''$ 

fgfŒ[][fX,<sup>3</sup>,1,é-½—ß,Ì[]",ð 16 []i[]",ÅŽw'è,µ,Ü,∙[]BŠù'è'l,Í 1 ,Å,∙[]B

ŽQ∏Æ

f<[][fv[]A"½•œ•¶Žš—ñ-½—ß[]Af\ftfgfEfFfAŠ",è[]ž,Ý[]A,Ü,½,ÍfTfuf<[][f`f",ðŽÀ[]s,·,é•û-@,É,Â,¢ 

f∏f,fŠ,É"ü,Á,Ä,¢,éfvf∏fOf‰f€,ðŽÀ∏s,·,é•û-@,É,Â,¢,Ä,Í∏A<u>Debug G (Go)</u> fRf}f"fh,Ì∏€,ðŽQ∏Æ,µ,Ä,- $, \frac{3}{4}, \frac{3}{4}$ ,  $\downarrow$   $\Box$ B

Debug∏F T,ÉŠÖ, ,é∏Ú∏×∏î•ñ <u>Debug∏F T--‰ð∏à</u><br>Debug∏F T--<u>—á</u>

 $\mathcal{L}_{\mathcal{A}}$ 

Debug∏F T--‰ð∏à

### "Ç,ÝŽæ,è∏ê—pf∏f,fŠ,Ì-½—ß,ðfgfŒ∏[fX,∙,é∏ê∏‡

t, i[]A8086, Ü,½,i 8088 ƒ} fCfNf[]fvf[]fZfbfT, ifn[][fhfEfFfA fgfŒ[][fX f,[][fh,ðŽg p,µ,Ü,·[]B,µ,½,ª,Á,Ä[]A"Ç,ÝŽæ,è[]ê—pf[]f,fŠ (ROM) ,ɕۑ¶,<sup>3</sup>,ê,½-½—ß,ðfgfŒ[][fX,·,é,±,Æ,à,Å,«,Ü,·[]B

## fAfhfŒfX fpf‰f $\square$ [f^,ÌŽg—p-@

[]"'lfpf‰f[][][f^,Æ<æ•Ê,·,é,½,ß,É[]AfAfhfŒfX fpf‰f[][[f^,Ì'O,É,Í"™[]†(=),ð•t,¯,È,¯,ê,Î,È,è,Ü,1,ñ[]B

Debug∏F T ,ÉŠÖ, ,é[]Ú[]×[]î∙ñ<br><u>■ Debug∏F T--—á</u><br>■ <u>Debug∏F T</u>

## Debug∏F T----á

'P^ê,l-1/2-B (CS:IP,ªŽw,·-1/2-B), ðŽÀ[]s,µ,Ä[]AfŒfWfXf^,l"à-e[]Aftf %ofO,Ì[]ó'Ô[]A,¨,æ,ÑfffR[][fhŒ`Ž®,Ì-½—ß,ð•\ަ,·,é,É,Í[]AŽŸ,ÌfRf}f"fh,ð"ü—Í,µ,Ü,·[]B  $t$ 

fvf∏fOf‰f€,Ì-½—ß,Ì^Ê'u,ª 04BA:011A ,Å, ,ê,Î∏AŽŸ,Ì∏î•ñ,ª•\ަ,¾,ê,é,±,Æ,ª, ,è,Ü,∙∏B

AX=0E00 BX=00FF CX=0007 DX=01FF SP=039D BP=0000 SI=005C DI=0000 DS=04BA ES=04BA SS=04BA CS=04BA IP=011A NV UP DI NG NZ AC PE NC 04BA:011A CD21 INT 21

Debug[]F T ,ÉŠÖ, ,é[]Ú[]×[]î•ñ 

## **Debug**<sup>[</sup>F U (Unassemble)

fofCfg,ð‹tfAfZf"fuf‹,µ,Ä[]AfAfhfŒfX,ÆfofCfg'l,È,Ç[]A,»,ê,É'Ήž,·,éf\[][fX fXfe[][fgf[]f"fg,ð•\ ަ,µ,Ü,·□B<tfAfZf"fuf<Œã,ÌfR□[fh,Í□AfAfZf"fuf<Œã,Ìftf@fCf<,Ì^ê——,ÉŽ—,Ä,¢,Ü,·□B

 $u$  [fAfhf $EfX''$ i^i]

## fpf‰f<sub>□</sub>[f^

,È,μ

fpf‰f□□[f^,ðŽw'è,', ,É u fRf}f"fh,ðŽg—p,·,é,Æ□A'¼'O,Ì u fRf}f"fh,Å•\ަ,<sup>3</sup>,ê,½fAfhfŒfX,ÌŒã,Ì□Å□‰ ,ÌfAfhfŒfX,©,çŽn,Ü,Á,Ä[]A20h fofCfg•ª (Šù'è'l) ,ª‹tfAfZf"fuf‹,¾,ê,Ü,·[]B

## fAfhfŒfX"Í^Í

<tfAfZf"fuf<,<sup>3</sup>,<sup>1</sup>,éfR[[fh,ÌŠJŽnfAfhfŒfX,Æ[]I— <sup>1</sup>fAfhfŒfX[]A,Ü,½,ÍŠJŽnfAfhfŒfX,Æ'·,<sup>3</sup>,ðŽw'è,µ,Ü,∙[]BfAfhfŒfX"Í^Ífpf‰f[][[f^,ÉŽg—p,Å,«,é'l,É,Â,¢ 

## ŽQ∏Æ

fj□[f,fjfbfN,ðfAfZf"fuf<,·,é•û-@,É,Â,¢,Ä,Í□A<u>Debug A (Assemble)</u> fRf}f"fh,Ì□€,ðŽQ□Æ,μ,Ä,,¾,<sup>ҙ</sup>,¢□B f[]f,fŠ—Ì^æ,Ì"à—e,ð•\ަ,∙,é•û-@,É,Â,¢,Ä,Í[]A<u>Debug D (Dump)</u> fRf}f"fh,Ì[]€,ðŽQ[]Æ,µ,Ä,,¾,¾q[]B

Debug<sub>[</sub>F U ,ÉŠÖ, ,é[]Ú[]×[]î•ñ Debug<sub>IF</sub> U---- á

 $\mathcal{L}_{\mathcal{A}}$ 

## $\blacksquare$

### Debug∏F U---á

fAfhfŒfX 04BA:0100 ,©,çŽn,ß,Ä 16 (10h) fofCfg•ª,ð‹tfAfZf"fuf‹,·,é,É,Í[]AŽŸ,ÌfRf}f"fh,ð"ü—ĺ,µ,Ü,∙[]B

u04ba:100110

## ‹tfAfZf"fuf‹,μ,½Œ‹‰Ê,Í[]AŽŸ,ÌŒ`Ž®,Å•\ަ,<sup>3</sup>,ê,Ü,·[]B

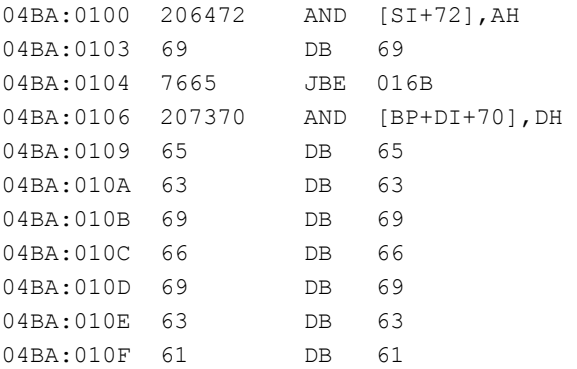

## <tfAfZf"fuf<,µ,½Œ<‰Ê,Í[]AŽŸ,ÌŒ`Ž®,Å•\ަ,<sup>3</sup>,ê,Ü,·[]B

u04ba:0100 0108

## Œ<‰Ê,ÍŽŸ,Ì,æ,¤,É•\ަ,<sup>3</sup>,ê,Ü,∙∏B

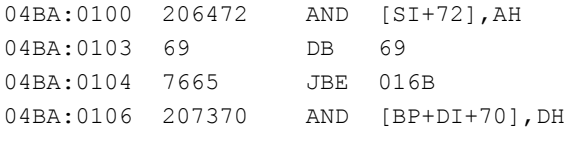

# 

Debug<sub>IF</sub> U

## $\mathcal{L}$

## Debug<sub>[F</sub> W (Write)

ftf@fCf<,Ü,½,Í"Á'è,ÌfZfNf^,ðfffBfXfN,É□',«□o,μ,Ü,·□B BX:CX fŒfWfXf^,ÅŽw'è,<sup>3</sup>,ê,½fofCfg∏",Ì"à—e,ðfffBfXfN ftf@fCf<,É∏',«∏o,·,É,Í∏AŽŸ,Ì∏\•¶,ðŽg—p,µ,Ü,·∏B  $w$  [fAfhf $EfX$ ]

Windows NT ftf@fCf< fVfXfef€,ðfofCfpfX,µ,Ä[]A"Á'è,ÌfZfNf^,É'¼[]Ú[]',«[]o,·,É,Í[]AŽŸ,Ì[]\•¶,ðŽg—p,µ,Ü,·[]B w fAfhfŒfX fhf‰fCfu ŠJŽnfZfNf^ fZfNf^[]"

## fpf‰f<sub>□</sub>[f^

## fAfhfŒfX

fffBfXfN ftf@fCf<,É[]',«[]o,·ftf@fCf<[]A,Ü,½,Í,»,Ì^ê•",ÌŠJŽnf[]f,fŠ fAfhfŒfX,ðŽw'è,μ,Ü,·[]BfAfhfŒfX,ðŽw'è,μ,È,¯,ê,Î[]A[]',«[]o,μ[]^—[],Í CS:100 ,©,çŽn,Ü,è,Ü,·[]BfAfhfŒfX fpf‰f∏∏f^,ÉŽg—p,Å,«,é'l,É,Â,¢,Ä,Í∏Adebug fRf}f"fh,Ì∏€,ðŽQ∏Æ,µ,Ä,,¾,ª,¢∏B

fhf‰fCfu

[]',«[]o,μ[]æ,ÌfffBfXfN,ª"ü,Á,Ä,¢,éfhf‰fCfu,ðŽw'è,μ,Ü,∙[]B,±,Ì'l,Í[]"′l,Å[]A0 = A[]A1 = B[]A2 = C ,Æ,¢,¤ ,æ,¤,É,È,è,Ü,∙∏B

ŠJŽnfZfNf^

[]Å[]‰,É[]',«[]o,·ƒZƒNƒ^,Ì 16 []i[]",ðŽw'è,μ,Ü,·[]B

fZfNf^∏"

[]',«[]o,·fZƒNƒ^,Ì[]",ðŽw'è,μ,Ü,·[]B

ŽQ∏Æ

**w** fRf}f"fh—p,Ìftf@fCf<,ŏŽw'è,·,é•û-@,É,Â,¢,Ä,Í[]A<u>Debug N (Name)</u> fRf}f"fh,Ì[]€,ŏŽQ[]Æ,μ,Ä,,¾,¾(]B ftf@fCf<,Ü,½,Íftf@fCf< fZfNf^,Ì"à—e,ðf[]f,fŠ,É"Ç,Ý[]ž,Þ•û-@,É,Â,¢,Ä,Í[]A<u>Debug L (Load)</u> fRf}f"fh,Ì[]€ ,ðŽQ[]Æ,µ,Ä,,¾,<sup>з</sup>,¢[]B

Debug∏F W ,ÉŠÖ, ,é∏Ú∏×∏î•ñ ■ Debug∏F W--‰ð∏à ■ Debug<sub>IF</sub> W---- á

### Debug∏F W--‰ð∏à

'∏^Ó∏F "Á'è,ÌfZfNf^,ð∏',«∏o,·,Æ∏AWindows NT ftf@fCf‹ fnf"fhf‰,ªfofCfpfX,<sup>3</sup>,ê,é,Ì,Å∏A∏×∏S,Ì′∏^Ó,ª∙K —v,Å,·[]B[]<sup>3</sup>,µ,¢'l,ð"ü—ĺ,µ,È,¯,ê,Î[]AfffBfXfN,Ìftf@fCf<[]\'¢,Í"j'<sup>1</sup>,µ,Ü,·[]B

ftf@fCf<-1/4,Æ,µ,Ä[]ADebug, ,Ì<N"®Žž,ÉŽw'è,µ,1/2fffBfXfN ftf@fCf<-1/4[]A,Ü,1/2,Í[]ÅŒã,ÌDebug n (name) fRf}f"fh,ÅŽw'è,µ,½fffBfXfN ftf@fCf<-¼,ðŽg—p,µ,È,¯,ê,Î,È,è,Ü,1,ñ[]B,Ç,¿,ç,Ì[]ê[]‡,à[]Aftf@fCf<-1/<sub>4</sub>, ifAfhfŒfX CS:5C, E, , eftf@fCf<<sub>I</sub>SŒäfuf<sub>II</sub>fbfN, E<sub>I</sub>‡, i, <sup>1</sup>, Ä<sub>I</sub><sup>3</sup>, μ, ftfH<sub>II</sub>[f}fbfg,<sup>3</sup>, e, Ü, · <sub>I</sub>B

## fpf‰f□□[f^,ðŽw'è,1, ,É w fRf}f"fh,ðŽg—p,μ,Ä BX:CX ,ðfŠfZfbfg,·,é□ê□‡

Debug g (go) []At (trace) []Ap (proceed) []A, Ü, 1/2, Í r (register) fRf} f"fh, ðŽg-p, µ, 1/2, c [] Afpf ‰f<sub>□</sub>[f^,ðŽw'è,<sup>1</sup>, ,É w fRf}f"fh,ðŽg—p, ,é'O,É<sub>□</sub>ABX:CX fŒfWfXf^,ðfŠfZfbfg,µ,È,¯,ê,Î,È,è,Ü,<sup>1</sup>,ñ <u>B</u>

## []C[]<sup>3</sup>΋,Ìftf@fCf‹,ðfffBfXfN,É[]',«[]o,·[]ê[]‡

ftf@fCf<,ð<sub>□</sub>C<sub>□</sub>3,µ,Ä,à<sub>□</sub>Aftf@fCf<-*Ϟ*4[]Α΄ , <sup>3</sup>[]Α,Ü,½,ÍŠJŽnfAfhfŒfX,ð∙Ï[]Χ,μ,È,¯,ê,Î[]Α,»,Ìftf@fCf<,ðŒ<sup>3</sup>,ÌfffBfXfNˆÊ'u,É[]<sup>3</sup>,μ,[]',«[]ο,·,± ,Æ,ª,Å,«,Ü,∙∏B

## w fRf}f"fh,ÉŠÖ,∙,é∏§-ñ

,±,ÌfRf}f"fh,ðŽg—p,μ,Ä .EXE ,Ü,½,Í .HEX ftf@fCf<,ð[]',«[]o,·,±,Æ,Í,Å,«,Ü,י,ñ[]B

Debug∏F W ,ÉŠÖ, ,é∏Ú∏×∏î•ñ Debug<sub>TF</sub> W----- á

 $\Box$  Debug $\Box$ F W

 $\mathcal{L}_{\mathcal{A}}$ 

## Debug∏F W----á

fAfhfŒfX CS:100, ,©, çŽn, Ü, éf[]f, fŠ, Ì "à—e, ð[]Afhf‰fCfu B, É, , éfffBfXfN, É[]', «[]o, ·, Æ ·‰¼'è,μ,Ü,·[]Bff[][ƒ^,ðfffBfXƒN,Ì~\_—[]fZƒNƒ^"Ô[]† 37h ,©,ç[]',«[]o,μŽn,ß,Ä[]A2Bh •ª,ÌfZfNf^,É[]',«[]o,·,Æ,µ,Ü,·[]B,»,Ì,½,ß,É,Í[]AŽŸ,ÌfRf}f"fh,ð"ü—Í,µ,Ü,·[]B

wcs:100 1 37 2b

[]',«[]ο,μ[]ˆ—[],ªŠ®—<sup>1</sup>,·,é,Æ[]ADebug fvf[]f"fvfg,ª[]Ä,Ñ•\ަ,<sup>3</sup>,ê,Ü,·[]B

Debug<sub>□</sub>F W ,ÉŠÖ, ,é<sub>□</sub>Ú<sub>□</sub>×□î•ñ Debug<sub>IF</sub> W--‰ð<sub>I</sub>a Debug<sub>IF</sub> W

 $\mathcal{L}_{\mathcal{A}}$ 

### **Debug**<sup>[</sup>F XA (Allocate Expanded Memory)

Šg'ff[]f,fŠ,ðŽw'è,<sup>3</sup>,ê,1<sup>/</sup>2fy[[fW[]",<sup>3/</sup>4,<sup>-</sup>Š",è"-,Ä,Ü,·[]B

Šg'ff[]f,fŠ,ðŽg—p, , é,É,Í[]ALotus/Intel/Microsoft Expanded Memory Specification (LIM EMS) ifo[lfWf‡f" 4.0 ,É[]€<',∙,éŠg'£f[]f,fŠ fffofCfX fhf‰fCfo,ðfCf"fXfg[][f‹,µ,È,¯,ê,Î,È,è,Ü,י,ñ[]B,

**xa** [fy $\Box$ [fW $\Box$ "]

## fpf‰f<sub>□</sub>[f^

fy□[fW□"

Š",è"-,Ä,éŠg'£f<sub>[</sub>]f,fŠ,Ì 16 fLf[]fofCfg fy[][fW[]",ðŽw'è,µ,Ü,·[]B

ŽQ∏Æ

Šg'£f[]f,fŠ,ÉŽg—p,Å,«,é Debug fRf}f"fh,Ì[]Ú[]×,É,Â,¢,Ä,Í[]A^ȉº,Ì Debug fRf}f"fh,Ì[]€,ðŽQ[]Æ,μ,Ä,- $3/4,3,4$  B

XD (deallocate expanded memory)

XM (map expanded-memory pages)

XS (display expanded-memory status)

Debug<sub>[</sub>F XA ,ÉŠÖ, ,é<sub>[</sub>jÚ<sub>]×[jî</sub>•ñ

<u> ■ Debug∏F XA--‰ð∏à</u>  $DebugTF XA--á$
## Debug∏F XA--‰ð∏à

Žw'è,µ,½fy[[fW[]",ªŽg—p‰Â"\,Å, ,ê,Î[]A[]ì[]¬,<sup>3</sup>,ê,½fnf"fhf<,Ì 16 []i[]",ðަ,·f[]fbfZ[][fW,ª•\ ަ, <sup>3</sup>, ê,Ü, <sub>:</sub>□BŽw'è,µ, ½fy□[fW□",ªŽg—p‰Â"\,Å,È,¯,ê,Î□AfGf‰□[ f□bfZ□[fW,ª•\ަ, <sup>3</sup>,ê,Ü, ·□B

Debug∏F XA ,ÉŠÖ,·,é⊡Ú⊡×⊟î∙ñ<br><u>■ Debug∏F XA----á</u><br>■ <u>Debug∏F XA</u>

Debug∏F XA----á

8 fy□[fW•ª,ÌŠg'£f□f,fŠ,ðŠ",è"-,Ä,é,É,Í□AŽŸ,ÌfRf}f"fh,ð"ü—Í,µ,Ü,·□B  $xa8$ 

,±,ÌfRf}f"fh,ª□ʾ□í□l—ュ,·,é,Æ□AŽŸ,Ì,æ,¤,Èf□fbfZ□[fW,ª•\ަ,<sup>3</sup>,ê,Ü,·□B

 $f$ nf"fhf< 0003,<sup>a</sup>[i]]¬,<sup>3</sup>,ê,Ü,µ,½.

Debug∏F XA ,ÉŠÖ,∙,é∏Ú∏×∏î∙ñ<br><u>■ Debug∏F XA--‰ð∏à</u><br>■ <u>Debug∏F XA</u>

 $\Box$ 

## **Debug**<sup>[F</sup> XD (Deallocate Expanded Memory)

Šg'£f<sub>□</sub>f,fŠ,É'Î,·,éfnf"fhf<,ÌŠ",è"-,Ä,ð‰ð<sub>□</sub>œ,µ,Ü,·<sub>□</sub>B

Šg'ff[]f,fŠ,ðŽg-p,·,é,É,Í[]ALotus/Intel/Microsoft Expanded Memory Specification (LIM EMS) ifo[lfWf‡f" 4.0 ,É[]€‹',∙,éŠg'£f[]f,fŠ fffofCfX fhf‰fCfo,ðfCf"fXfg[][f‹,µ,È,¯,ê,Î,È,è,Ü,ユ,ñ[]B,

xd [fnf"fhf<]

## fpf‰f<sub>□</sub>[f^

fnf"fhf<

‰ð<sub>□</sub>œ, ·,éfnf"fhf<,ðŽw'è,µ,Ü, ·<sub>□</sub>B

ŽQ∏Æ

Šg'£f[]f,fŠ,ÉŽg—p,Å,«,é Debug fRf}f"fh,Ì[]Ú[]×,É,Â,¢,Ä,Í[]A^ȉº,Ì Debug fRf}f"fh,Ì[]€,ðŽQ[]Æ,μ,Ä,- $3/4,3,4$  B

XA (allocate expanded memory)

XM (map expanded-memory pages)

XS (display expanded-memory status)

Debug<sub>[</sub>F XD,ÉŠÖ, ,é<sub>[</sub>Ú<sub>[x[î•ñ</sub> Debug<sub>IF</sub> XD---- á

## Debug∏F XD----á

fnf"fhf‹ 0003 ,ÌŠ",è"–,Ä,ð‰ð[]œ,∙,é,É,Í[]AŽŸ,ÌfRf}f"fh,ð"ü—ĺ,μ,Ü,∙[]B xd 0003 ,±,ÌfRf}f"fh,ª□ʾ□í□l—<sup>ı</sup>,·,é,Æ□AŽŸ,Ìf□fbfZ□[fW,ª•\ަ,<sup>ҙ</sup>,ê,Ü,·□B  $f$ nf"fhf< 0003, ð‰ð•ú,µ,Ü,µ,½.

Debug∏F XD ,ÉŠÖ,·,é∏Ú∏×∏î∙ñ<br><u>■ Debug∏F XD</u>

 $\mathcal{L}_{\mathcal{A}}$ 

## **Debug**<sub>D</sub>F XM (Map Expanded Memory Pages)

Žw'è,<sup>3</sup>,ê,1⁄2fnf"fhf<,É'®,·Šg'£f<sub>□</sub>f,fŠ,Ì™\_—<sub>□</sub>fy<sub>□</sub>[fW,ð<sub>□</sub>A• ¨—<sub>□</sub>fy□[fW,Éf}fbfv,µ,Ü,·□B Šq'£f∏f,fŠ,ðŽq—p,·,é,É,Í∏ALotus/Intel/Microsoft Expanded Memory Specification (LIM EMS) ifo[lfWf‡f" 4.0 ,É[]€‹',∙,éŠg'£f[]f,fŠ fffofCfX fhf‰fCfo,ðfCf"fXfg[][f‹,µ,È,¯,ê,Î,È,è,Ü,ユ,ñ[]B,  $\textbf{x}\textbf{m} \text{ }{\lbrack}^{\sim}{\lbrack\!\lbrack} \lbrack} \text{ }{\lbrack\!\lbrack} \text{ }{\lbrack\!\lbrack} \text{ }{\lbrack\!\lbrack}} \text{ } {\lbrack\!\lbrack} \text{ } \text{ }{\lbrack\!\lbrack} \text{ }{\lbrack\!\lbrack} \text{ }{\lbrack\!\lbrack} \text{ }{\lbrack\!\lbrack} \text{ }{\lbrack\!\lbrack} \text{ }{\lbrack\!\lbrack} \text{ }{\lbrack\!\lbrack} \text{ }{\lbrack\!\lbrack} \text{ }{\lbrack\!\$ 

## fpf‰f<sub>□</sub>[f^

- $\tilde{}$   $\Box$ fy $\Box$ fW
- •¨—□fy□[fW,Éf}fbfv,·,éŠg'£f□f,fŠ,Ì˝\_—□fy□[fW□",ðŽw'è,µ,Ü,·□B
- ¨—**OfyO[fW**
- ~\_—[]fy[][fW,Ìf}fbfv[]æ,Æ,È,é∙¨—[]fy[][fW[]",ðŽw'è,µ,Ü,·[]B

fnf"fhf<

fnf"fhf<,ðŽw'è,µ,Ü,∙[]B

ŽQ∏Æ

Šg'£f[]f,fŠ,ÉŽg—p,Å,«,é,Ù,©,Ì Debug fRf}f"fh,Ì[]Ú[]×,É,Â,¢,Ä,Í[]A^ȉº,Ì Debug fRf}f"fh,Ì[]€ ,ðŽQ∏Æ,µ,Ä,,¾,<sup>з</sup>,¢∏B

XA (allocate expanded memory)

XD (deallocate expanded memory)

XS (display expanded-memory status)

Debug∏F XM ,ÉŠÖ, ,é∏Ú∏×∏î•ñ

■ Debug∏F XM---- á

## Debug∏F XM----á

fnf"fhf< 0003 ,Ì"\_—[]fy[][fW 5 ,𕨗[]fy[][fW 2 ,Éf}fbfv,·,é,É,Í[]AŽŸ,ÌfRf}f"fh,ð"ü—Í,µ,Ü,·[]B xm 5 2 0003 ,±,ÌfRf}f"fh,ª[]<sup>3</sup>[]í[]l—<sup>1</sup>,·,é,Æ[]AŽŸ,Ìf[]fbfZ[][fW,ª•\ަ,<sup>3</sup>,ê,Ü,·[]B ~\_—□fy□[fW 05,ª•¨—□fy□[fW 02,Éf}fbfv,<sup>3</sup>,ê,Ü,µ,½. Debug∏F XM ,ÉŠÖ,·,é∏Ú∏×∏î•ñ Debug<sub>IF</sub> XM

 $\Box$ 

## **Debug**<sub>I</sub>F XS (Display Expanded-Memory Status)

Šg'ff<sup>[</sup>f,fŠ,l<sup>[</sup>o'Ô,ÉŠÖ, , é[lî•ñ,ð•\ަ,µ,Ü, ·[]B

Šg'ff[]f,fŠ,ðŽg—p, , é,É,Í[]ALotus/Intel/Microsoft Expanded Memory Specification (LIM EMS) ifo[lfWf‡f" 4.0 ,É[]€<',∙,éŠg'£f[]f,fŠ fffofCfX fhf‰fCfo,ðfCf"fXfg[][f‹,µ,È,¯,ê,Î,È,è,Ü,י,ñ[]B,

**XS** 

## fpf‰f<sub>□</sub>[f^

,±,ÌfRf}f"fh,É,Ífpf‰f□□[f^,ðŽg—p,µ,Ü,<sup>1</sup>,ñ□B

ŽQ∏Æ

Šg'£f[]f,fŠ,ÉŽg—p,Å,«,é,Ù,©,Ì Debug fRf}f"fh,Ì[]Ú[]×,É,Â,¢,Ä,Í[]ADebug fRf}f"fh,Ì[]€,ðŽQ[]Æ,µ,Ä,- $, \frac{3}{4}, \frac{3}{4}$ ,  $\downarrow$   $\Box$ B

XA (allocate expanded memory)

XD (deallocate expanded memory)

XM (map expanded-memory pages)

Debug[F XS ,ÉŠÖ, ·,é[]Ú[]×[jî•ñ

<u> ■ Debug∏F XS--‰ð∏à</u>  $\Box$  DebugnF XS---- a

Debug<sub>[F</sub> XS--‰ð<sub>[</sub>à

Debug fRf}f"fh,Å,Í[]AŽŸ,ÌŒ`Ž®,Å[jî•ñ,ª•\ަ,<sup>3</sup>,ê,Ü,·[]B  $\mathsf{f}\mathsf{n}\mathsf{f}'\mathsf{f}\mathsf{h}\mathsf{f}\mathsf{\leftarrow}\mathsf{x}\mathsf{x}$  , $\mathsf{\dot{E},}\mathsf{\dot{I}}\mathsf{x}\mathsf{x}\mathsf{f}\mathsf{y}\mathsf{g}\mathsf{f}\mathsf{W},\mathsf{g}\mathsf{\dot{S}},\mathsf{h}\mathsf{g}\mathsf{g}'-\mathsf{h},\mathsf{g},\mathsf{g},\mathsf{h},\mathsf{g},\mathsf{u},\mathsf{u},\mathsf{h}.$ • "-[Jfy[][fW xx = ftfŒ[][f€fZfOf[]f"fg xx xx ŒÂ,Ì EMS fy□[fW,©,ç xx fy□[fWŠ",è"-,Ä,ç,ê,Ä,¢,Ü,·. xx ŒÂ,Ì EMS fnf"fhf<, ©, ç xx ŒÂ,Ìfnf"fhf<, ªŠ", è"-,Ä, ç, ê,Ä, ¢,Ü, ..

Debug<sub>□</sub>F XS ,ÉŠÖ, ,é<sub>□</sub>Ú<sub>□</sub>×□î•ñ 

Debug∏F XS----á

Šg'£f<sub>I</sub>fŠ[]î•ñ,ð•\ަ,<sup>3</sup>,1,é,É,Í[]AŽŸ,ÌfRf}f"fh,ð"ü—Í,µ,Ü,·[]B  $X S$ ŽŸ,Ì,æ,¤,È[]î•ñ,ª•\ަ,<sup>3</sup>,ê,Ü,·[]B fnf"fhf< 0000 ,É,Í 0000 fy□[fW,ªŠ",è"-,Ä,ç,ê,Ä,¢,Ü,·.  $f$ nf"fhf< 0001, E, I 0002 fy $\Box$ [fW, ªŠ,, è"-, Ä, ç, ê, Ä, ¢, Ü, ·.  $\cdot$  -  $\pi$ fyn (fw 00 = ftfŒn [f€fZfOfn f"fg c000 • - Ify[IfW 01 = ftfŒ[If€fZfOf[If"fg C400 • - Ify<sub>II</sub>fW 02 = ftfŒ<sub>II</sub>f€fZfOf<sub>II</sub>f"fg C800  $\cdot$  -  $\pi$ fy $\pi$ [fW 03 = ftfŒ $\pi$ [f€fZfOf $\pi$ "fg cc00 80 ŒÂ, I EMS fy $\Box$ [fW,©,ç 2 fy $\Box$ [fW,ªŠ",è"-,Ä,ç,ê,Ä,¢,Ü,.. FF  $E$ A, I EMS  $f$ nf" $f$ hf<, ©, ç 2  $E$ A, Ifnf" $f$ hf<, ªŠ,, è"-, Ä, ç, ê, Ä, ¢, Ü, ·. Debug∏F XS ,ÉŠÖ, ,é∏Ú[]×[jî•ñ

<u> Debug∏F XS--‰ð∏à</u> Debug<sub>LEXS</sub>

 $\Box$ 

### **Debug**  $f$  $f$ Debug fRf}f"fh

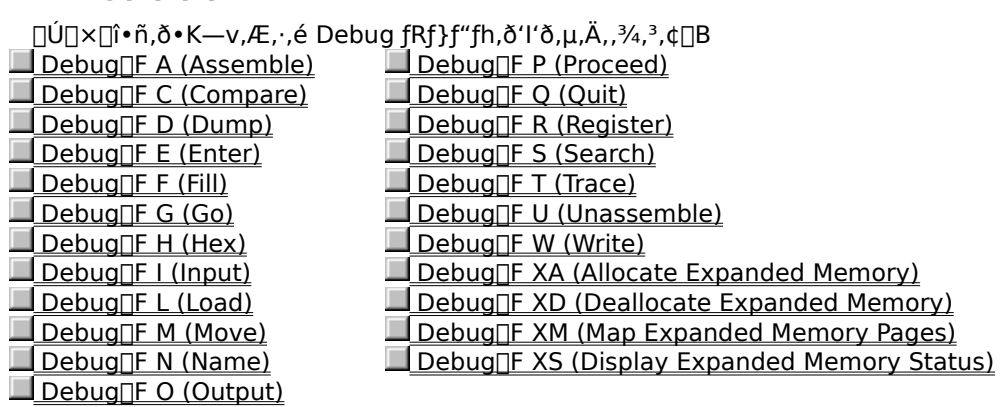

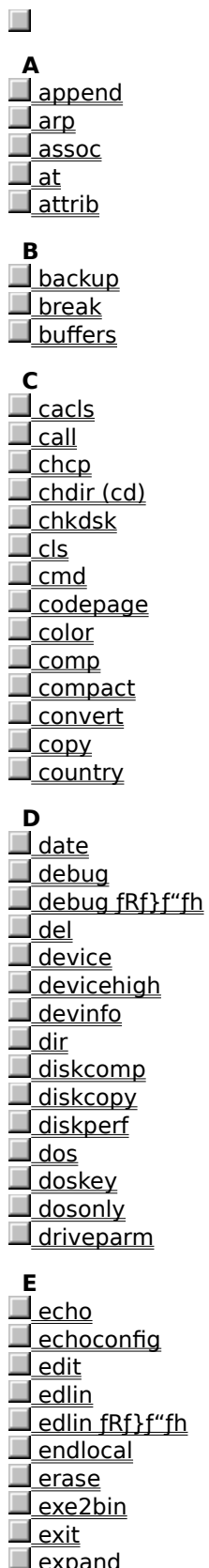

 $\bar{\mathbf{F}}$ 

## <u>Ll fastopen</u><br>L<u>l fc</u><br>Ll fcbs Files<br>Files **T** findstr  $\Box$  finger  $\overline{\Box}$  for  $\overline{\mathbf{I}}$  forcedos  $T_{format}$

## $\Box$  ftype G

goto <u>graftabl</u>  $\sqrt{q}$  graphics

## $H$

<u>nielp</u><br>Lietname

<u>I<br><u>Iif</u><br><u>Iipconfig</u><br>Iipxroute</u>

## $\mathbf{J}$

 $\Box \in -\dot{\mathsf{U}}$ , Í, , è, Ü,  $^1$ , ñ $\Box B$ 

## $K$ <u>keyb</u>

 $\begin{array}{r} \text{L} \\ \hline \text{label} \\ \hline \text{lastdrive} \end{array}$ libpath <u>Times<br>Tloadfix</u><br>Tloadhigh (lh)  $\Box$  Ipq

## $\Box$  or

## M

 $\blacksquare$ mem <u>mkdir (md)</u>  $\Box$  mode  $\blacksquare$ more 

## $\mathbf N$

<u>n<br>
netstat</u><br>
net (fRf) f"fh flfvfVf‡f")<br>
net accounts<br>
net computer  $\blacksquare$  net config

<u>net config se</u> <u>net config workstation</u> <u>net continue</u> <u>net file</u> <u>net group</u> <u>net help</u> <u>net neipmsg</u> <u>net localgroup</u> <u>l net name</u> <u>net pause</u> <u>net print</u> <u>net send</u> <u>net session</u> <u>net share</u> net start client service for netware  $\frac{1}{2}$ <u>net start alerter</u> <u>net start client service for netware</u> Г  $\mathsf I$  net start clipbook server <u>net start computer browser</u> <u>net start dhop client</u> <u>net start directory replicator</u> <u>net start eventlog</u> <u>net start file server for macintosh</u> <u>net start ftp publishing service</u> <u>net start gateway service for netware</u> <u>net start ipdsvc</u> <u>net start messenger</u> <u>net start microsoft dhcp server</u> <u>net start net logon</u> <u>net start network dde</u> <u>net start network dde dsdm</u> <u>net start network monitor agent</u> <u>net start nt im security support provider</u> <u>net start print server for macintosh</u> E <u>net start remoteboot</u> <u>net start remote access connection manager</u> <u>net start remote access ishsap service</u> <u>net start remote access server</u> <u>net start remote procedure call (rpc) locator</u> <u>net start remote procedure call (rpc) service</u> <u>net start schedule</u> <u>net start server</u> <u>net start simple tcp/ip services</u> <u>net start snmp</u> <u>net start spooler</u> <u>net start tcp/ip netbios helper</u> <u>net start ups</u> <u>net start windows internet name service</u> <u>net start workstation</u> <u>net statistics</u> <u>net stop</u> <u>net time</u> <u>net use</u> <u>net user</u> <u>net view</u> <u>nisfunc</u>  $\Box$  nslookup  $\Box$  nslookup  $fRf$ <sup>\*</sup>fh

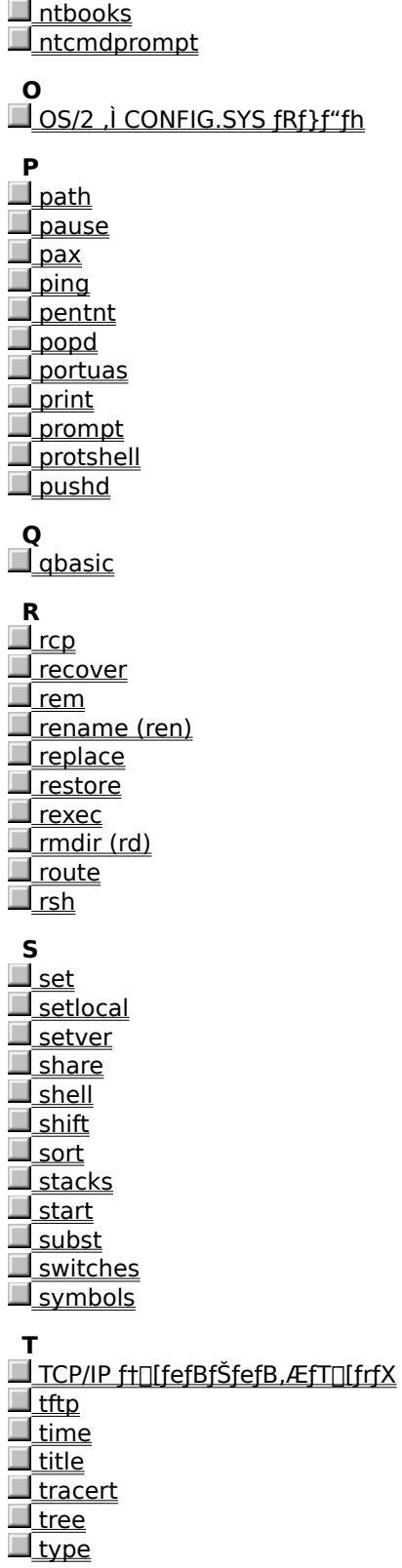

 $\mathbf U$ 

 $\Box \text{\sf\large\ensuremath{\in}}$  –Ú,Í, ,è,Ü,ʰ,ñ $\Box \text{\sf B}$ 

# **V**<br><u>Ver</u><br><u>Verify</u><br>Vol

## $\boldsymbol{\mathsf{w}}$

<u>U</u> winnt<br>U winnt32

# $\mathbf{x}$

Y

[]€-Ú,Í, ,è,Ü,<del>'</del>,ñ[]B

## $\mathbf{z}$

 $\Box \text{\sf \$}\text{-}\text{\sf U}, \text{\sf i},$  , è,  $\ddot{\text{\sf U}}$  ,  $^1$  ,  $\tilde{\text{\sf n}} \Box \text{\sf B}$ 

,»,Ì'¼<br><u>■ fRf}f"fh‹L∏t,ÆftfBf‹f^ fRf}f"fh</u><br>■ <u>∏ðŒ∏∙t,«∏^—∏‹L∏t</u><br>■ <u>fofbf` fRf}f"fh</u><br>■ <u>ftfBf‹f^ fRf}f"fh</u><br>■ <u>fšf\_fCfŒfNfg</u>